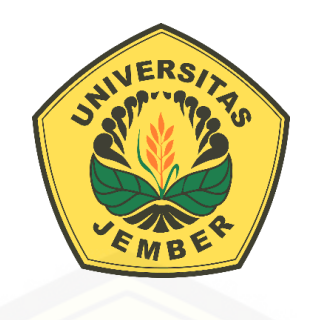

## <span id="page-0-0"></span>**[PENERAPAN METODE GAMIFIKASI PADA E-COMMERCE](http://repository.unej.ac.id/)  BERBASIS MOBILE APPS (STUDI KASUS USAHA MIKRO, KECIL DAN MENENGAH (UMKM) MACARINA JEMBER)**

**SKRIPSI**

Oleh

**Moh. Basirudin NIM 152410101076**

## **PROGRAM STUDI SISTEM INFORMASI UNIVERSITAS JEMBER**

**2019**

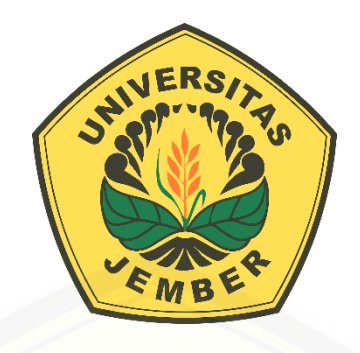

## **[PENERAPAN METODE GAMIFIKASI PADA E-COMMERCE](http://repository.unej.ac.id/)  BERBASIS MOBILE APPS (STUDI KASUS USAHA MIKRO KECIL DAN MENENGAH (UMKM) MACARINA JEMBER)**

## **SKRIPSI**

<span id="page-1-0"></span>diajukan guna melengkapi tugas akhir dan memenuhi salah satu syarat untuk menyelesaikan Pendidikan Sarjana (S1) Program Studi Sistem Informasi Universitas Jember dan mencapai gelar Sarjana Komputer

Oleh

**Moh. Basirudin NIM 152410101076**

## **PROGRAM STUDI SISTEM INFORMASI UNIVERSITAS JEMBER**

**2019**

## **PERSEMBAHAN**

<span id="page-2-0"></span>Skripsi ini saya persembahkan untuk:

- 1. Allah SWT yang senantiasa memberikan rahmat dan hidayah-Nya untuk mempermudah dan melancarkan dalam mengerjakan skripsi;
- 2. Ibunda Halimah dan Ayahanda Muhadi;
- 3. Saudara-saudaraku Ahmad Baedowi dan M. Shofi;
- 4. Keluarga besar;
- 5. Sahabat-sahabatku dengan dukungan dan doanya;
- 6. Guru-guruku baik dari pendidikan formal maupun informal;
- 7. [Almamater Program Studi Sistem Informasi, Fakultas Ilmu Komputer,](http://repository.unej.ac.id/)  Universitas Jember.

## **MOTTO**

<span id="page-3-0"></span>*"Jangan menunda. Sebab satu hari kamu menunda, berarti akan ada satu hari esokmu juga yang akan tertunda"*

*- Moh. Basirudin –*

*["Berbagilah ketika kamu bisa melakukannya. Kamu juga pernah berada pada](http://repository.unej.ac.id/)  posisi ketidaktahuan yang membuatmu merasakan sakitnya belajar sendiri, karna sulitnya mencari bantuan ke teman-temanmu yang kamu anggap bisa."*

*- Moh. Basirudin –*

*"Tidak ada balasan untuk kebaikan selain kebaikan (pula)."*

*-QS. Ar-Rahman 55:60 -*

## **PERNYATAAN**

<span id="page-4-0"></span>Saya yang bertanda tangan dibawah ini:

Nama : Moh. Basirudin

NIM : 152410101076

Menyatakan dengan sesungguhnya bahwa karya ilmiah yang berjudul "Penerapan Metode Gamifikasi pada *E-Commerce* Berbasis *Mobile Apps* (Studi Kasus Usaha Mikro Kecil dan Menengah (UMKM) Macarina Jember)", adalah benar-benar hasil karya sendiri, kecuali jika dalam pengutipan substansi disebutkan sumbernya, belum pernah diajukan pada institusi mana pun, dan bukan karya jiplakan. Saya [bertanggung jawab atas keabsahan dan kebenaran isinya sesuai dengan sikap ilmiah](http://repository.unej.ac.id/)  yang harus dijunjung tinggi.

Demikian pernyataan ini saya buat dengan sebenarnya, tanpa adanya tekanan dan paksaan dari pihak manapun serta bersedia mendapat sanksi akademik jika di kemudian hari pernyataan ini tidak benar.

> Jember, 08 April 2019 Yang menyatakan,

Moh. Basirudin NIM 152410101076

## **SKRIPSI**

# <span id="page-5-0"></span>**[PENERAPAN METODE GAMIFIKASI PADA E-COMMERCE](http://repository.unej.ac.id/)  BERBASIS MOBILE APPS (STUDI KASUS USAHA MIKRO KECIL DAN MENENGAH (UMKM) MACARINA JEMBER)**

Oleh

**Moh. Basirudin NIM 152410101076**

Pembimbing

Dosen Pembimbing Utama : Yanuar Nurdiansyah, ST., M.Cs.

Dosen Pembimbing Pendamping : Priza Pandunata S.Kom., M.Sc.

## **PENGESAHAN PEMBIMBING**

<span id="page-6-0"></span>Skripsi yang berjudul "Penerapan Metode Gamifikasi pada *E-Commerce*  Berbasis *Mobile Apps* (Studi Kasus Usaha Mikro, Kecil dan Menengah (UMKM) Macarina Jember)", telah diuji dan disahkan pada:

hari, tanggal : Senin, 27 Mei 2019

tempat [: Fakultas Ilmu Komputer Universitas Jember.](http://repository.unej.ac.id/)

Disetujui oleh:

Pembimbing I

Pemimbing II

Yanuar Nurdiansyah, ST., M.Cs. 198201012010121004

Priza Pandunata, S.Kom., M.Sc. 198301312015041001

## **PENGESAHAN PENGUJI**

<span id="page-7-0"></span>Skripsi yang berjudul "Penerapan Metode Gamifikasi pada *E-Commerce*  Berbasis *Mobile Apps* (Studi Kasus Usaha Mikro, Kecil dan Menengah (UMKM) Macarina Jember)", telah diuji dan disahkan pada:

hari, tanggal : Senin, 27 Mei 2019

tempat : Fakultas Ilmu Komputer Universitas Jember 2019

Disetujui oleh:

Penguji I

Penguji II

Nelly Oktavia A, S.Si., MT 198410242009122008

Tio Dharmawan, S.Kom., M.Kom 760016851

Mengesahkan Dekan Fakultas Ilmu Komputer

[Prof. Dr. Saiful Bukhori, ST., M.Kom](http://repository.unej.ac.id/) 19681113199421001

### **RINGKASAN**

<span id="page-8-0"></span>**Penerapan Metode Gamifikasi pada** *E-Commerce* **Berbasis** *Mobile Apps*  **(Studi Kasus Usaha Mikro Kecil dan Menengah (UMKM) Macarina Jember);** Moh. Basirudin, 152410101076; 2019, 264 halaman; Program Studi Sistem Informasi, Fakultas Ilmu Komputer, Universitas Jember.

Macarina atau singkatan dari Macaroninya Ina merupakan salah satu dari banyaknya Usaha Mikro, Kecil dan Menengah (UMKM) yang berada di Jember dan mengandalkan inovasi kreatif dari bahan macaroni sebagai produk andalan mereka. Seiring dengan berjalannya waktu, banyak UMKM serupa yang mulai [bermunculan, sehingga membuat persaingan mejadi semakin ketat. Dan untuk](http://repository.unej.ac.id/)  mengatasi hal tersebut maka dibutuhkan sebuah inovasi yang unik, dimana inovasi tersebut mampu menjadi pembeda antara UMKM Macarina dengan yang lainnya.

Seiring dengan berjalannya waktu, perkembangan Teknologi Informasi dan Komunikasi (TIK) semakin pesat dan dikenal oleh masyarakat. Perkembangan ini ditunjukkan oleh data yang dirilis *eMarketer.com* pada tahun 2015, menunjukan perkiraan pengguna *smartphone* pada tahun 2016 berkisar 65,5 juta pengguna dan meningkat menjadi 74,9 juga pengguna di tahun 2017 dan menjadi 84,5 juta pengguna di tahun 2018 dan terus meningkat hingga menjadi 92 juta pengguna pada tahun 2019. Hal tersebut menunjukkan bahwa perkembangan penggunaan *smartphone* di Indonesia mengalami peningkatan yang sangat drastis. Dari hal tersebut didapatkan solusi untuk mengatasi permasalahan yang dihadapi oleh Macarina, yakni dengan pembuatan aplikasi yang didalamnya dimasukkan unsurunsur gamifikasi yang akan menjadi pembeda dengan UMKM yang lainnya. Karena kebanyakan dari mereka masih menggunakan *e-marketplace* untuk melakukan transaksinya.

Aplikasi *e-commerce* berbasis *mobile apps* yang menerapkan metode gamifikasi untuk Macarina ini merupakan aplikasi untuk mempermudah *customer* yang hendak membeli produk di outlet-outlet Macarina. Karena dengan adanya

aplikasi ini, *customer* tidak perlu repot-repot untuk mengecek outlet mana saja yang masih buka dan mengetahui rasa mana yang masih tersedia di outlet tersebut.

Hasil dari penelitian ini adalah *customer* dapat memesang secara langsung produk Macarina, melakukan penukaran *M-Poin* yang sudah didapatkan dari pembelian produk menggunakan aplikasi, mengetahui rasa yang paling diminati dan juga *leaderboard customer* untuk mendapatkan *reward* berupa *M-Cash* untuk yang urutan paling atas pada tiap awal bulan. *M-Cash* merupakan uang digital yang hanya bisa digunakan untuk melakukan transaksi di UMKM Macarina. *M-Poin* [merupakan poin yang didapatkan dari pembelian produk di Macarina menggunakan](http://repository.unej.ac.id/)  aplikasi. Semakin sering melakukan transaksi menggunakan aplikasi, maka akan semakin besar pula kesempatan untuk dapat menukarkannya dengan hadiah yang sudah disiapkan oleh pihak Macarina.

### **PRAKATA**

<span id="page-10-0"></span>Puji syukur kehadirat Allah SWT atas limpahan rahmat dan karunia-Nya sehingga penulis dapat menyelesaikan skripsi dengan judul "Penerapan Metode Gamifikasi pada *E-Commerce* Berbasis *Mobile Apps* (Studi Kasus UMKM Macarina Jember)". Skripsi ini disusun untuk memenuhi salah satu sarat [menyelesaikan pendidikan Strata Satu \(S1\) pada Program Studi Sistem Informasi](http://repository.unej.ac.id/)  Universitas Jember:

Penyusunan skripsi ini tidak lepas dari dukungan berbagai belah pihak. Oleh karena itu penulis menyampaikan terima kasih kepada:

- 1. Dr. Saiful Bukhori, ST., M.Kom selaku dekan Fakultas Ilmu Komputer;
- 2. Yanuar Nurdiansyah, ST., M.Cs. selaku dosen pembimbing utama dan Priza Pandunata S.Kom., M.Sc. selaku dosen pembimbing pendamping yang telah meluangkan waktu, pikiran, dan perhatian dalam penulisan skripsi ini;
- 3. Fahrobyy Adnan, S.Kom., MMSI. selaku Dosen Pembimbing Akademik yang telah membimbing penulis selama menjadi mahasiswa;
- 4. Seluruh Bapak dan Ibu dosen beserta staf karyawan di Fakultas Ilmu Komputer Universitas Jember;
- 5. Ibunda Halimah dan Ayahanda Muhadi yang selalu mendukung serta mendoakan dan menjadi orang tua yang luar biasa;
- 6. Saudaraku Ahmad Baedowi dan M. Shofi yang telah memberikan dukungan semangat;
- 7. Keluarga besar yang telah mendukung dan mendoakan;
- 8. Teman-teman kelas B SELECTION;
- 9. Keluarga SELECTION angkatan 2015 atas motivasi yang selalu mengalir;
- 10. Teman-teman dari Tim ODS (Vian Elvada, Lutfi Ika P., Bratasena A., Aleq insan);

- 11. Teman-teman Fakultas Ilmu Komputer di semua angkatan atas bantuan dan dukungannya;
- 12. Semua pihak yang tidak bisa disebutkan satu persatu.

Dengan harapan bahwa penelitian ini nantinya akan terus berlanjut dan [berkembang kelak, penulis juga menerima segala kritik dan saran dari semua pihak](http://repository.unej.ac.id/)  demi kesempurnaan skripsi ini. Penulis berharap skripsi ini dapat bermanfaat bagi semua pihak.

Jember, 05 April 2019

Penulis

## **DAFTAR ISI**

<span id="page-12-0"></span>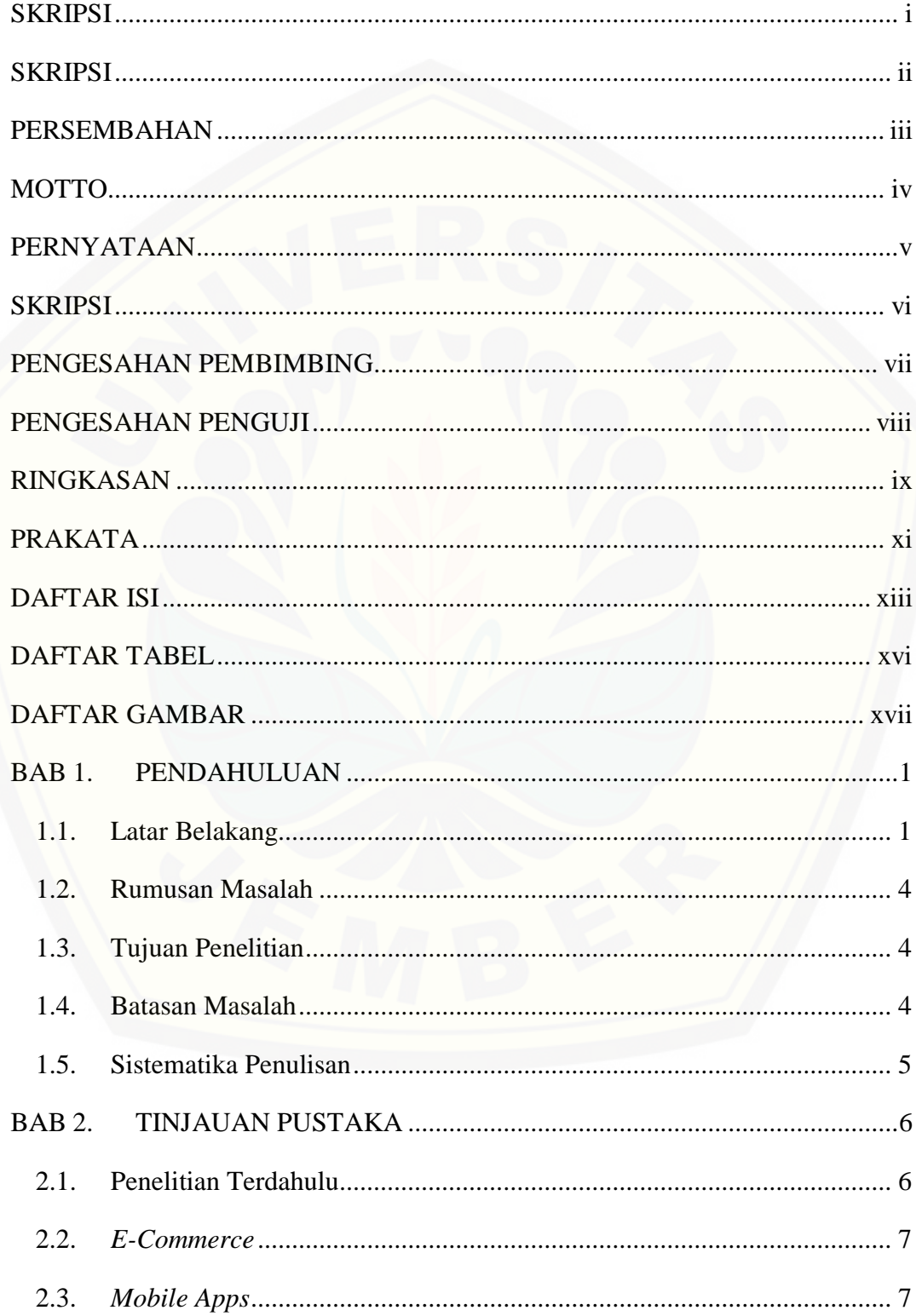

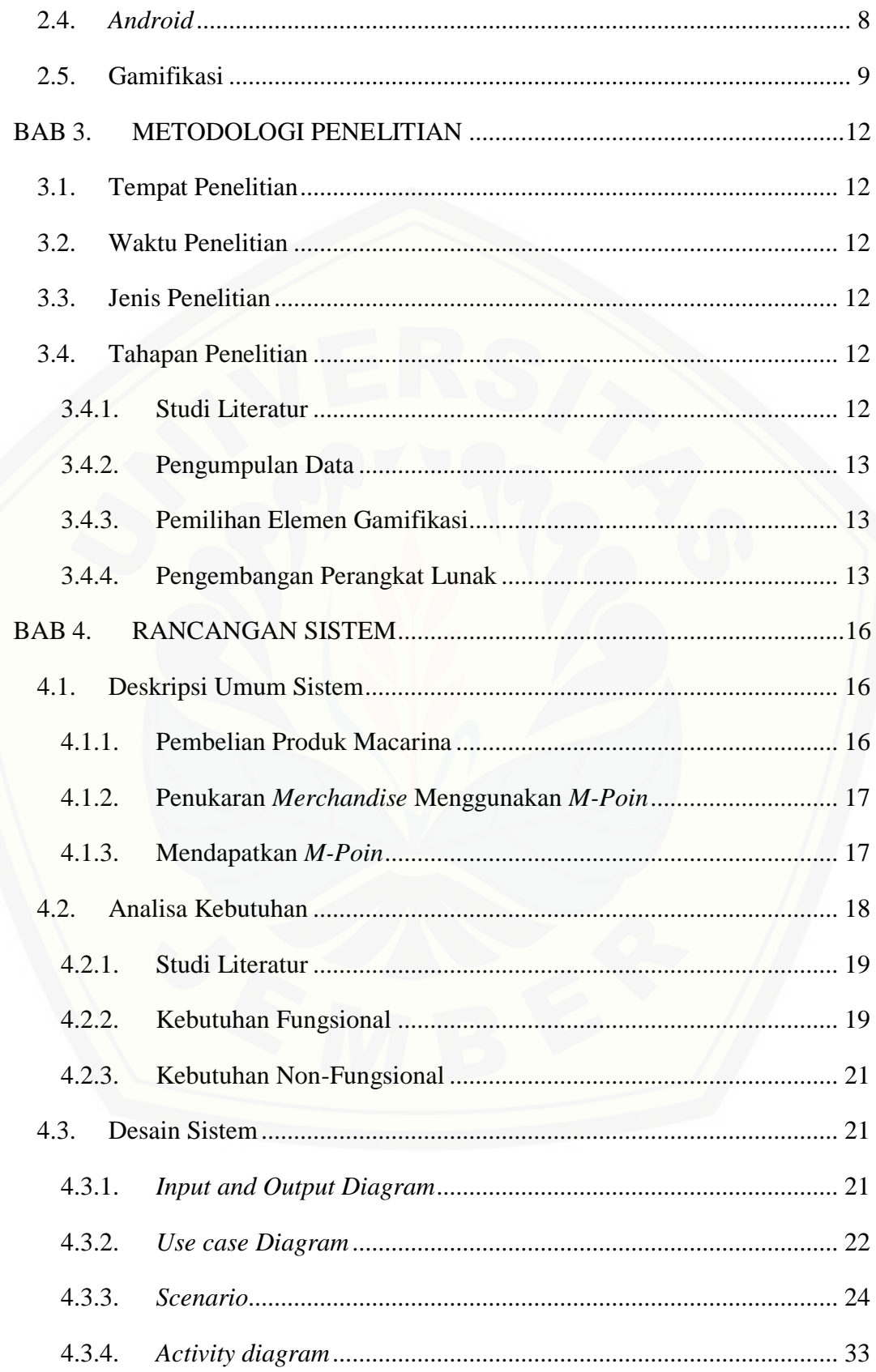

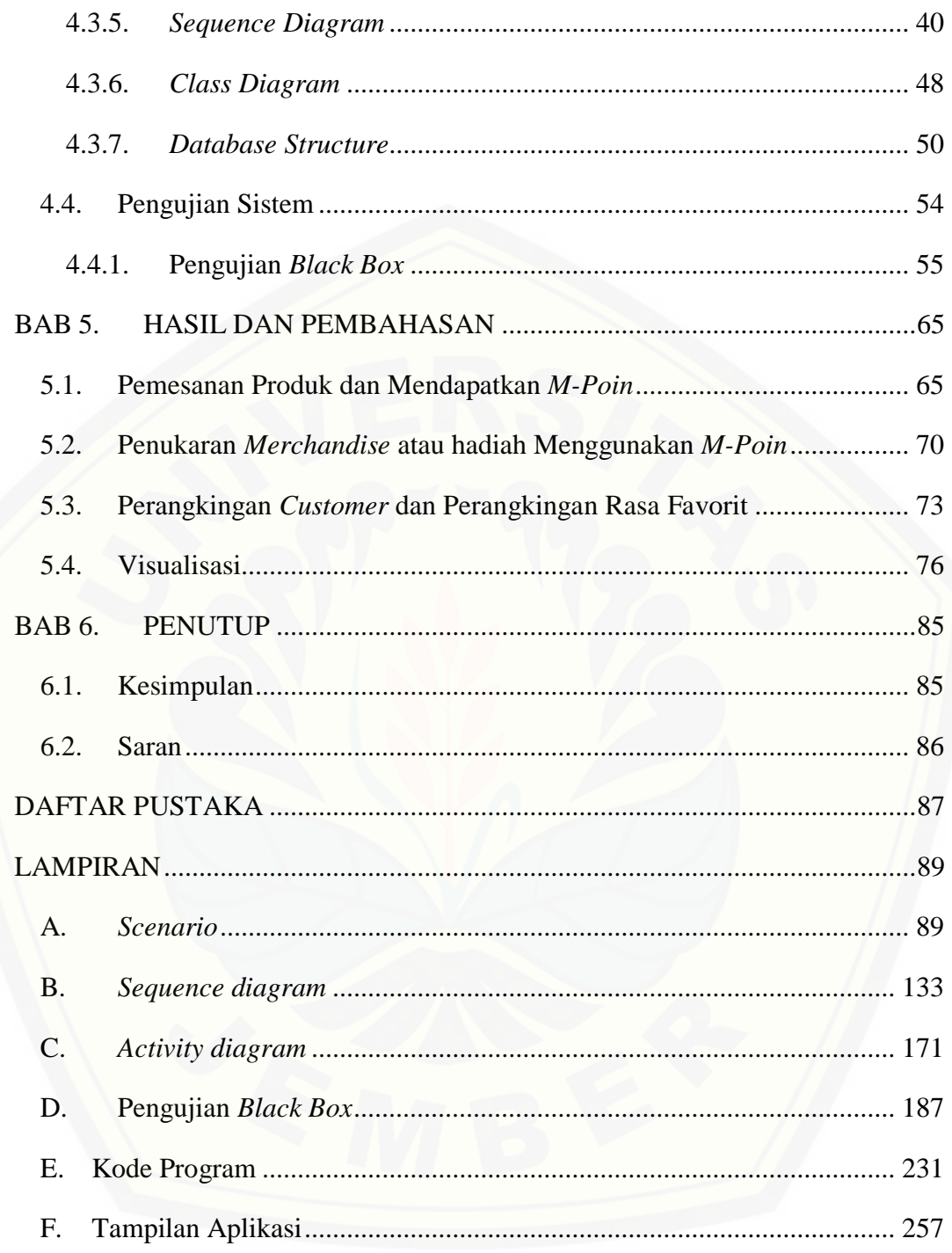

## **DAFTAR TABEL**

<span id="page-15-0"></span>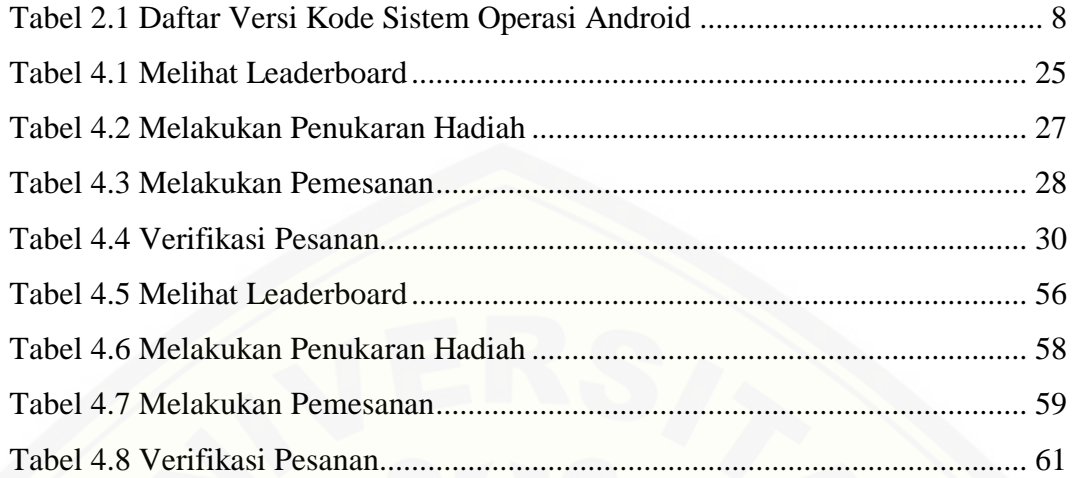

## **DAFTAR GAMBAR**

<span id="page-16-0"></span>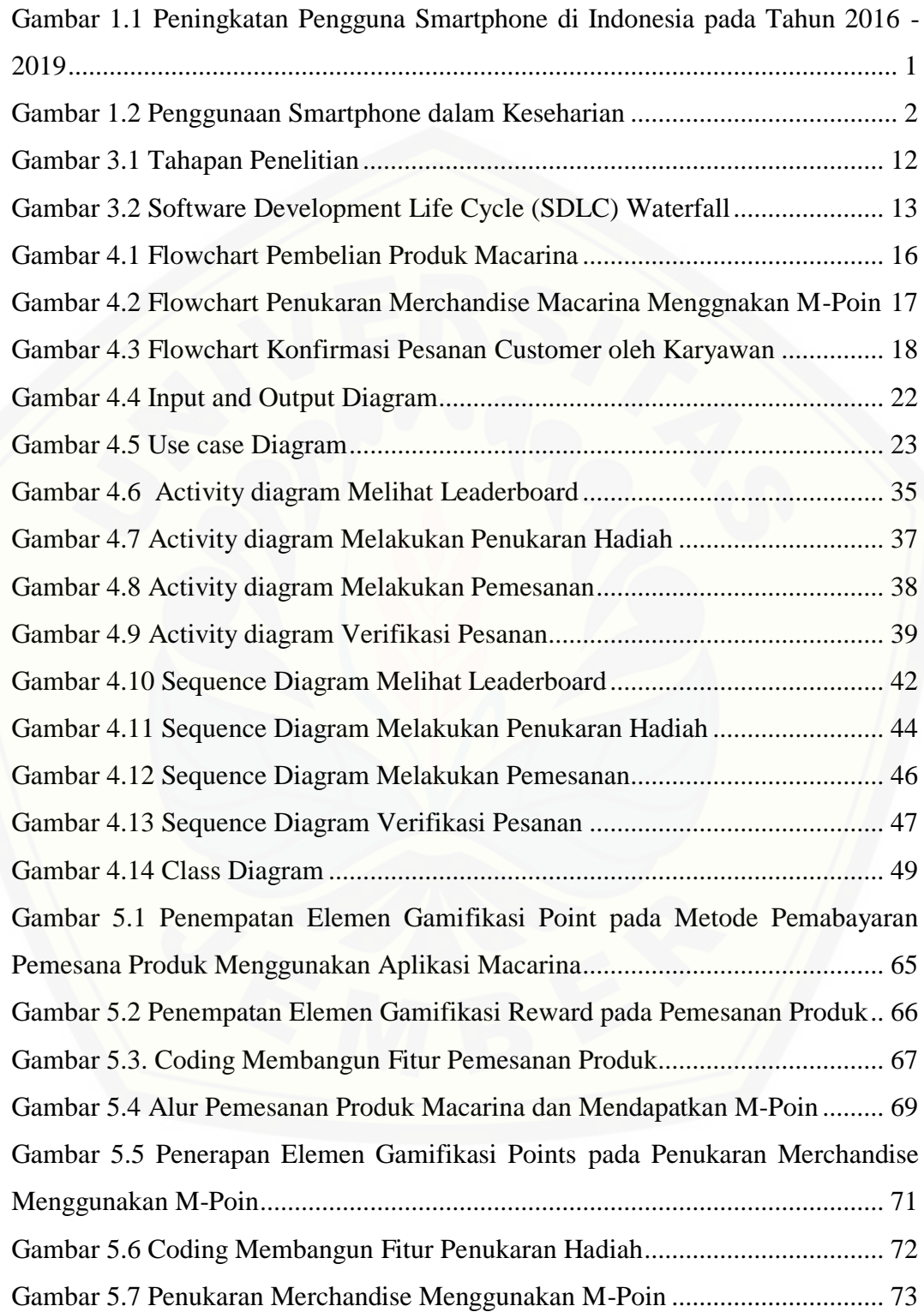

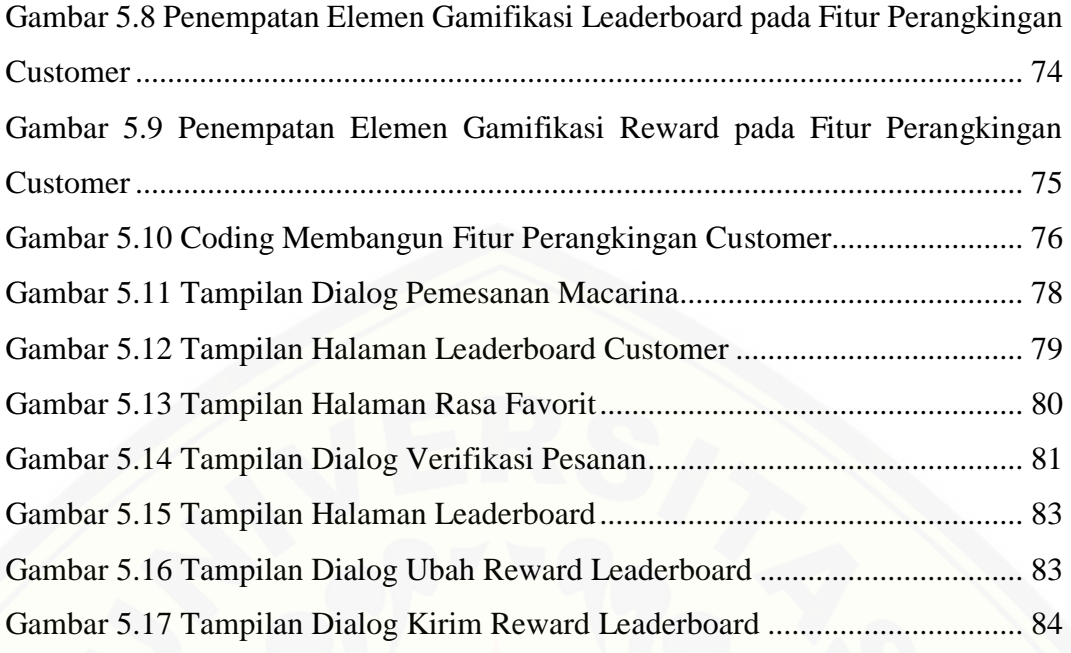

### **BAB 1. PENDAHULUAN**

#### <span id="page-18-1"></span><span id="page-18-0"></span>**1.1. Latar Belakang**

Macarina atau singkatan dari Macaroninya Ina merupakan salah satu dari banyaknya Usaha Mikro, Kecil dan Menengah (UMKM) yang berada di Jember dan mengandalkan inovasi kreatif dari bahan macaroni sebagai produk andalan mereka. Seiring dengan berjalannya waktu banyak UMKM serupa yang mulai bermunculan, sehingga membuat persaingan semakin ketat. Semakin ketatnya persaingan antar UMKM membuat Macarina harus merancang sebuah strategi atau [membuat inovasi baru agar produknya tetap bisa diterima oleh para pelanggannya,](http://repository.unej.ac.id/)  yang nantinya inovasi tersebut mampu menjadi pembeda dengan UMKM lainnya.

Seiring dengan berjalannya waktu, perkembangan Teknologi Informasi dan Komunikasi (TIK) semakin pesat dan dikenal oleh masyarakat. Perangkat yang populer di kalangan masyarakat antara lain laptop, tablet, PDA dan yang populer saat ini adalah *smartphone*. Hal ini ditandai dengan jumlah pengguna *smartphone* di Indonesia yang terus meningkat dari tahun ke tahun. Berdasarkan data yang dirilis oleh eMarketer.com tahun 2015 diperkirakan pengguna *smartphone* di Indonesia pada tahun 2019 mencapai 92 juta pengguna (eMarketer, 2016). Data tersebut dapat dilihat pada Gambar 1.1.

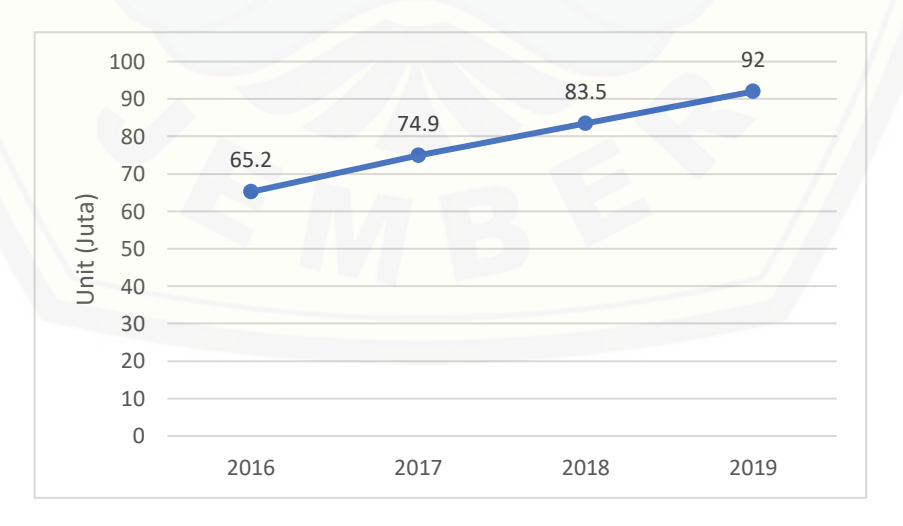

<span id="page-18-2"></span>Gambar 1.1 Peningkatan Pengguna Smartphone di Indonesia pada Tahun 2016 - 2019

Kemudahan dalam penggunaan dan ditunjang dengan koneksi yang sudah lebih cepat, membuat orang Indonesia sulit untuk lepas dari ponselnya. Berdasarkan penelitian yang dilakukan oleh *CLSA Indonesia, PT* pada tahun 2016 mengatakan bahwa sebanyak 36% pengguna *smartphone* di indonesia menghabiskan waktu 4-8 jam dalam sehari memakai perangkat pintarnya dan juga menunjukkan bahwa lebih dari 90% pengguna *smartphone* memerlukan waktu tidak kurang dari 2 jam per hari dalam menggunakannya. Bahkan 32,5% pengguna *smartphone* ini membutuhkan lebih dari 8 jam untuk mengakses ponselnya (CLSA Indonesia, 2016). Data tersebut dapat dilihat pada Gambar 1.2.

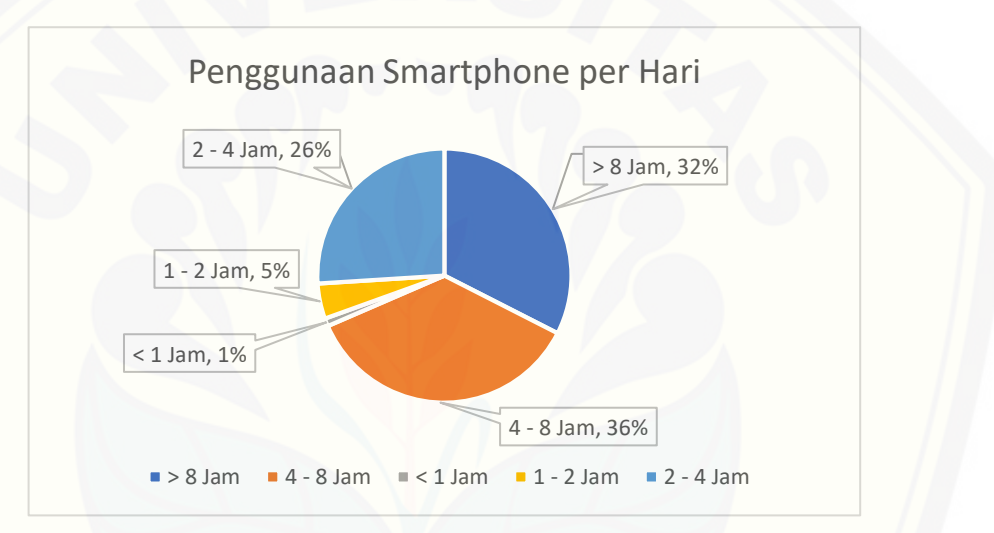

Gambar 1.2 Penggunaan Smartphone dalam Keseharian

<span id="page-19-0"></span>Perkembangan *smartphone* telah memberikan banyak manfaat bagi kehidupan sehari-hari, terutama bagi para pelaku bisnis. Misalkan saja dengan adanya penjualan secara *online* (*e-commerce*) yang merupakan sistem baru bagi [para pelaku bisnis untuk memanfaatkan teknologi agar lebih efektif dan efisien](http://repository.unej.ac.id/)  dalam melakukan transaksi penjualan di dunia maya. *E-commerce* sendiri bukan hanya sekedar mekanisme menjual barang dan jasa, tapi merupakan transformasi bisnis yang mengubah cara perusahaan dalam melakukan aktifitasnya. Karena dengan adanya *e-commerce* dapat mempermudah konsumen untuk mengetahui detail dari suatu produk, baik barang ataupun jasa mulai dari harga hingga hal lain yang berkaitan dengan produk tersebut. Disamping itu layanan ini dapat diakses 24 jam *non-stop*. Hal ini dapat membantu Macarina dalam melebarkan sayap

distribusi. Banyaknya penggunaan *smartphone* berbanding lurus dengan bertambahnya calon *customer* yang menggunakan *smartphone*. Maka dari itu, cara yang paling efektif dalam menghadapi permasalahan Macarina saat ini adalah membuat aplikasi berbasis *mobile apps*.

Perkembangan *e-commerce* juga akan sangat membantu bagi para pemilik [Usaha Mikro, Kecil dan Menengah \(UMKM\) dalam menghadapi persaingan](http://repository.unej.ac.id/)  dagang yang semakin komplek. Sehingga *e-commerce* bisa dijadikan sebagai sarana untuk mengembangkan strategi yang efektif dan menciptakan inovasi baru. Inovasi dalam bertransaksi serta kemampuan untuk menarik dan mempertahankan pelanggan menjadi kunci dalam memenangkan persaingan. Sehingga membutuhkan inovasi yang berbeda dengan UMKM lainnya, semisal dengan diterapkannya gamifikasi pada aplikasi e-commerce tersebut. Gamifikasi merupakan penerapan dan penggunaan elemen-elemen *game* ke dalam konteks non-game, seperti elemen *points*, badge, *leaderboard*, achievement, dan lain sebagainya (Haryanto, 2017).

Hal yang menarik dari gamifikasi adalah caranya untuk dapat menarik perhatian pengguna. Metode ini membuka jalan untuk perusahaan dan pengguna agar dapat saling berinteraksi dengan cara baru. *GO-Points* dari GO-Jek adalah salah satu contohnya. *GO-Points* bekerja ketika pengguna menggunakan saldo *GO-Pay* mereka ketika menggunakan jasa GO-Jek. Dari setiap transaksi yang berhasil, pengguna akan mendapatkan token yang akan diundi untuk mendapatkan poin. Poin ini nantinya akan ditukar dengan berbagai penawaran menarik seperti diskon atau voucer.

Penerapan sistem poin pada UMKM Macarina di Jember ini memanfaatkan elemen *reward* pada bisnisnya. Semakin sering pengguna bertransaksi menggunakan aplikasi ini, maka akan semakin banyak pula poin yang akan diperoleh. Jadi, semakin besar pula kesempatan mereka untuk mendapatkan hadiah dari Macarina. Maka dari itu sangat cocok untuk menerapkan gamifikasi pada sebuah *e-commerce*, apalagi masyarakat sendiri sangat senang dengan adanya *reward* dalam setiap aktifitasnya. Sehingga penerapan metode ini diharapkan dapat meningkatkan daya saing UMKM Macarina di Jember dengan UMKM lainnya.

#### <span id="page-21-0"></span>**1.2. Rumusan Masalah**

Berdasarkan uraian yang telah disampaikan dalam latar belakang, terdapat beberapa permasalahan yang harus diselesaikan dalam penelitian ini, yaitu:

- 1. Bagaimana cara membuat aplikasi *e-commerce* berbasis *mobile apps*?
- 2. Bagaimana penerapan metode gamifikasi pada *e-commerce* berbasis *mobile apps*?

#### <span id="page-21-1"></span>**1.3. Tujuan Penelitian**

Tujuan dalam penulisan ini merupakan jawaban dari perumusan masalah yang telah disebutkan. Tujuan yang ingin dicapai dalam penulisan ini adalah:

- 1. Membangun aplikasi *e-commerce* berbasis *mobile apps* dengan penerapan metode gamifikasi untu pemesanan produk di Macarina Jember.
- 2. Penerapan metode gamifikasi pada aplikasi *e-commerce* berbasis *mobile apps.*

#### <span id="page-21-2"></span>**1.4. Batasan Masalah**

Agar tidak terjadi perluasan masalah pada penelitian ini, maka ditetapkan [beberapa batasan permasalahan. Adapun batasan masalah dalam penelitian ini](http://repository.unej.ac.id/)  adalah sebagai berikut:

- 1. Penerapan gamifikasi berbasis *mobile apps* dilakukan pada Usaha Mikro, Kecil dan Menengah (UMKM) Macarina Jember.
- 2. Penerapan gamifikasi berbasis *mobile apps*.
- 3. Diterapkan pada *smartphone* yang bersistem operasi *Android* minimal *Android 4.0.3* (*Ice Cream Sandwich*).
- 4. Aplikasi yang dibangun adalah aplikasi pemesanan.
- 5. Elemen gamifikasi yang digunakan adalah elemen *point, reward* dan *leaderboard*.

#### <span id="page-22-0"></span>**1.5. Sistematika Penulisan**

Adapun sistematika penulisan dijelaskan sebagai berikut:

1. Pendahuluan

Bab ini memuat uraian tentang latar belakang, rumusan masalah, tujuan, batasan masalah, dan sistematika penulisan terkait penelitian yang dilakukan.

2. Tinjauan Pustaka

Bab ini menjelaskan tentang kajian-kajian teori terkait dengan penelitian yang dapat mendukung penelitian yang dilakukan.

3. Metodologi Penelitian

Bab ini menjelaskan tentang jenis penelitian, pengembangan sistem dan pengujian metode metode yang digunakan

4. Rancangan Sistem

Bab ini menjelaskan tentang perancangan sistem yang dikembangkan. [Perancangan sistem dimulai dari analisis kebutuhan fungsional dan non-fungsional](http://repository.unej.ac.id/)  sistem, kemudian merancang *input and output diagram, use case diagram, scenario, activity diagram, sequence diagram, class diagram* dan *database structure.*

5. Hasil dan Pembahasan

Bab ini menjelaskan mengenai hasil penelitian yang telah dilakukan serta pembahasan sistem yang telah dibuat. Pembahasan dilakukan guna menjelaskan dan memaparkan bagaimana penelitian ini menjawab perumusan masalah serta tujuan dari penelitian ini seperti apa yang telah ditentukan pada awal penelitian.

6. Penutup

Bab ini terdiri atas kesimpulan atas penelitian yang telah dilakukan dan saran untuk penelitian selanjutnya.

## **BAB 2. TINJAUAN PUSTAKA**

#### <span id="page-23-1"></span><span id="page-23-0"></span>**2.1. Penelitian Terdahulu**

Penelitian-penelitian terdahulu berfungsi sebagai pendukung bagi peneliti untuk melakukan penelitian baru dalam penerapan metode gamifikasi pada aplikasi e-commerce Macarina Jember. Penggalian informasi dari wacana penelitian terdahulu dilakukan sebagai upaya memperjelas variabel-variabel serta indikatorindikator yang berkaitan dengan penelitian ini, sekaligus untuk membedakan penelitian ini dengan penelitian sebelumnya. Kajian teori yang digunakan sebagai acuan dalam penelitian ini merupakan hasil penelitian dari kalangan akademis yang disajikan dalam bentuk jurnal dan skripsi.

Penelitian tentang penerapan metode gamifikasi telah banyak dilakukan, salah satunya adalah yang pernah dilakukan oleh Kardianawati, Haryanto dan Rosyidah melalui jurnal berjudul Penerapan Konsep Gamifikasi Berbasis Appreciative Inquiry untuk Peningkatan Daya Saing E-Marketplace Usaha Mikro, [Kecil dan Menengah \(UMKM\). Hasil penelitian menunjukkan bahwa dengan](http://repository.unej.ac.id/)  diterapkannya konsep gamifikasi pada E-Marketplace mampu memberikan keunikan dan pembeda dari pesaing serta menigkatkan kemungkinan pembelian produk. Dan rangking pada produk yang sering dilihat juga mampu memotivasi penjual untuk menyediakan produknya sebaik-baiknya. Dengan hal-hal tersebut maka akan dapat meningkatkan daya saing dari E-Marketplace UMKM (Kardianawati, Haryanto, & Rosyidah, 2016).

Berdasarkan penelitian berjudul Pemanfaatan E-Commerce untuk Peningkatan Strategi Promosi dan Penjualan UMKM Tas di Kamupaten Kudus yang dilakukan oleh Noor Azizah, Danang Mahendra dan Budi Lofian menyebutkan bahwa dengan diterapkannya *e-commerce* pada UMKM tersebut mempu memperluas pangsa pasar dan juga peningkatan jumlah transaksi penjualan meskipun kenaikan omsetnya belum terlalu signifikan. Sedangkan untuk manfaat yang diperoleh dari penerapannya adalah mampu memberikan kemudahan dalam bertransaksi dan rekapitulasi penjualan karena semua proses sudah dilakukan secara otomatis (Azizah, Mahendra, & Lofian, 2019).

#### <span id="page-24-0"></span>**2.2.** *E-Commerce*

*Electronic Commerce* atau yang biasa disebut dengan *e-commerce* adalah sebuah konsep atau proses pembelian dan penjualan yang baru pada internet. Penerapan *e-Commerce* dimulai pada awal tahun 1970 dengan inovasi dari *Electronic Transfers* (*EFT*) (Nurdiansyah, Wijayanto, & Firdaus, 2018).

*E-Commerce* merupakan aktifitas yang berkaitan dengan pembelian, penjualan, pemasaran barang ataupun jasa dengan memanfaatkan system elektronik seperti internet ataupun jaringan computer. Kegiatan *e-commerce* ini merupakan aplikasi dan penerapan dari bisnis *online* (*e-business*), SCM (*Supply Chain Management*), pertukaran data elektronik (*electronic data interchange /EDI*), pemasaran *online* (*online marketing*), dan sebagainya.

#### <span id="page-24-1"></span>**2.3.** *Mobile Apps*

*Mobile apps* atau aplikasi mobile merupakan aplikasi yang dibuat untuk *smartphone* dan dapat diinstall serta dioperasikan di *smartphone* atau tablet di berbagai platform diantaranya adalah *iOS*, *android*, *windows phone*, *blackberry*, dsb. *Mobile apps* juga sebagai salah satu media tempat bertemunya pelanggan dengan produk/jasa dan ruang untuk pemasar produk memanjakan serta memuaskan para pelanggannya.

Berdasarkan penelitian yang berjudul Aplikasi Mobile Commerce [Menggunakan PHP dan MySQL oleh Simarmata menyatakan bahwa, penggunaan](http://repository.unej.ac.id/)  mobile app sebagai sarana transaksi memiliki kelebihan dan kekurangan (Simamarta, 2006), sebagia berikut:

#### 1. Kelebihan

Beberapa kelebihan diterapkannya e-commerce pada mobile app yaitu:

a. Kepuasan pelanggan, penghematan biaya dan munculnya peluang bisnis baru.

- b. Menggunakan mobile commerce setiap waktu dan dimana saja.
- c. Mobile commerce dapat membawa penjual dan pembeli bersama-sama bertransaksi dengan mudah, sehingga memungkinkan untuk mendapatkan labayang lebih besar serta hubungan keduanya menjadi lebih dekat.
- 2. Kekurangan

[Beberapa kekurangan diterapkannya e-commerce pada mobile app yaitu:](http://repository.unej.ac.id/)

- a. Mobile device tidak bisa menawarkan grafik atau daya proses layaknya PC.
- b. Layar yang kecil dari mobile device membatasi kompleksitas aplikasi.

### <span id="page-25-0"></span>**2.4.** *Android*

*Android* adalah sistem operasi mobile yang berbasis *Linux* yang sudah dimodifikasi. *Android* dikembangkan dengan nama perusahaan yang sama, *Android*, *Inc*. Pada tahun 2005, sebagai bagian dari strategi untuk memasuki pasar mobile, *Google* membeli *Android* dan mengambil alih pengembangannya (begitu pula tim pengembangannya).

Google ingin agar *Android* menjadi terbuka dan bebas, karena itulah sebagian besar code *Android* dirilis di bawah lisensi *Apache open source*, yang artinya siapapun yang ingin menggunakan *Android* dapat melakukannya dengan cara mendownload seluruh source code *Android*. Selain itu, vendor (biasanya produsen hardware) dapat menambahkan ekstensi milik mereka sendiri untuk *Android* dan menyesuaikan *Android* untuk membedakan produk mereka dengan produk yang lain. Model pengembangan yang simpel membuat *Android* menjadi sangat atraktif dan menarik perhatian banyak vendor. Perkembangan versi kode *Android* dari tahun ke tahun bisa dilihat pada Tabel 2.2.

<span id="page-25-1"></span>Tabel 2.1 Daftar Versi Kode Sistem Operasi *Android*

*Code Name Version* 

*Number Initial Release date API Level*

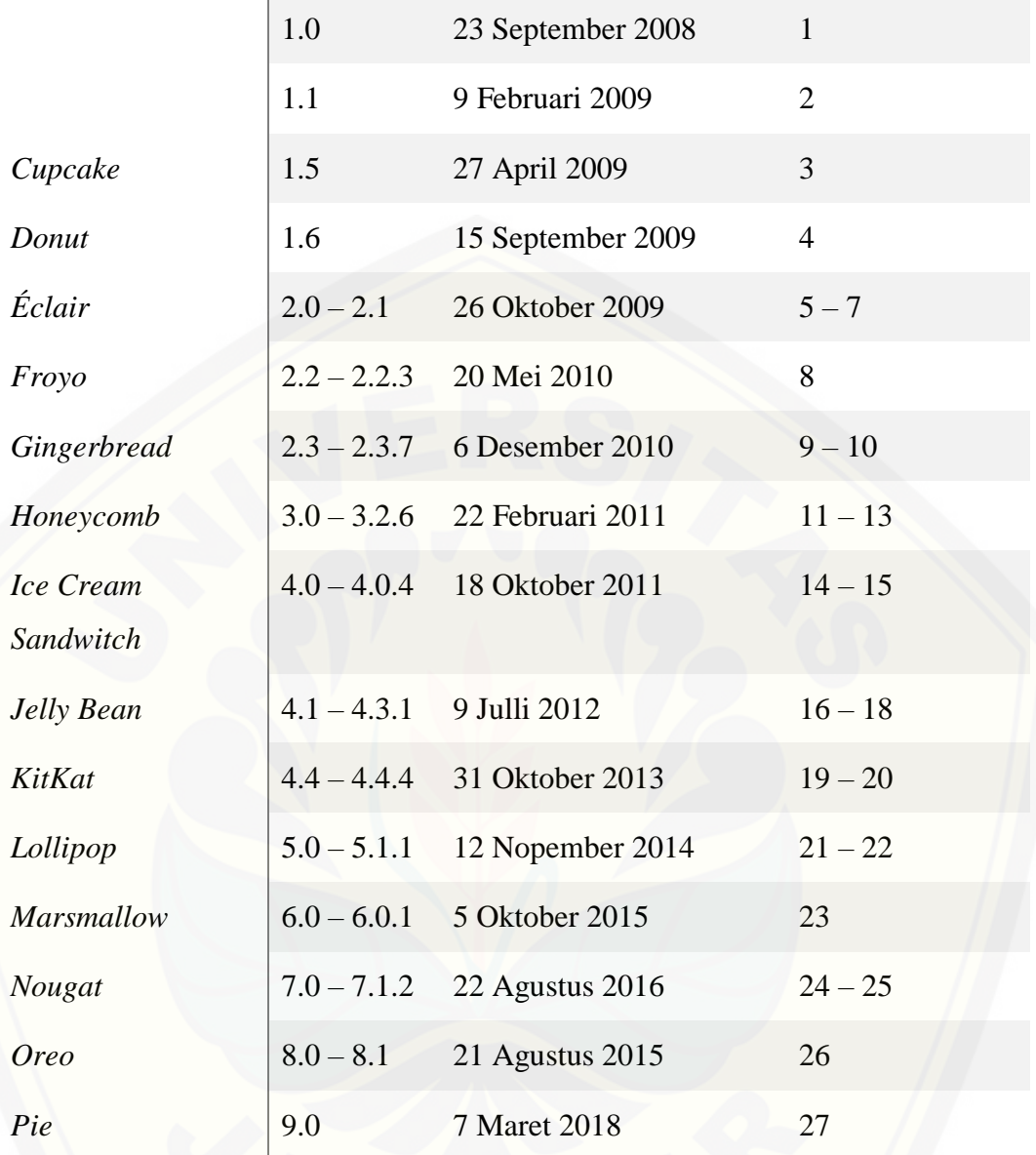

## <span id="page-26-0"></span>**2.5. Gamifikasi**

Gamifikasi adalah sebuah proses yang bertujuan mengubah non-*gamecontext* [\(contoh: belajar, mengajar, pemasaran, dan sebagainya\) menjadi lebih menarik](http://repository.unej.ac.id/)  dengan mengintegrasikan *game thinking*, *game design*, dan *game mechanics*. Beberapa unsur-unsur yang sering terdapat di dalam *game* antara lain (Aribowo, 2017):

1. *Point*

*Points*, ada beberapa *game* yang menyebut dengan istilah *experience points* (*XP*). *Points* dapat digunakan untuk menandai peningkatan dan dapat digunakan untuk membuka konten yang terkunci, bahkan dapat berfungsi sebagai mata uang yang dapat digunakan untuk membeli benda-benda virtual yang kita inginkan.

#### *2. Badge*

*Badges*, merupakan emblem atau lencana digital yang kita peroleh apabila telah berhasil menuntaskan misi atau tantangan tertentu. *Badges* dapat berupa pita, tropi, atau lambang lain. Pemain biasanya mendapatkan *badges* untuk mengukur pencapaian di skill tertentu yang dimaksud pada game.

#### *3. Leaderboard*

*Leaderboards* merupakan daftar nama-nama pemain peringkat atas menurut kesuksesan mereka dalam game. Hal ini merupakan penunjuk perolehan *points* sementara. Konsep yang sama yang biasanya digunakan dalam bidang olahraga – klasemen, tetapi lebih digunakan untuk *game*yang multi-player, khususnya yang dibatasi oleh waktu atau misi tertentu. *Leaderboards* bersifat real-time sehingga [kita dapat mengetahui posisi kita secara langsung. Dengan demikian, kita](http://repository.unej.ac.id/)  mengetahui dengan pasti berapa jumlah *points* kita, peringkat kita, serta pemimpin (peringkat pertama) berikut perolehan *points*-nya.

#### *4. Level*

*Level* merupakan jenjang atau tingkat kesulitan. Semakin tinggi level berarti semakin tinggi pula kesulitan serta kekompleksan misi atau tugas yang harus diselesaikan. *Level 1* harus dituntaskan apabila kita ingin memainkan *level 2* (meskipun ada beberapa *game* yang membatasi dengan beberapa *level* sekaligus). Intinya, ada fitur-fitur atau *level-level* tertentu yang terkunci (*unlocked*) dan belum bisa dimainkan apabila kita belum menyelesaikan misi, tugas, atau *level* sebelumnya.

#### *5. Reward*

*Reward* merupakan sebuah hadiah yang akan didapat oleh si pengguna ketika telah meyelesaikan tantangan yang ada dalam sebuah game.

Dalam penelitian ini, elemen gamifikasi yang akan diterapkan dalam aplikasi Macarina adalah point, *reward* dan *leaderboard*. Dipilihnya 3 elemen gamifikasi tersebut dikarenakan dalam sebuah kutipan yang ditulis oleh Agus Tri Haryanto pada Detik Inet (Haryanto, 2017), menuliskan bahwa salah satu program loyalti Go-Jek adalah Go-*Points*. Dan hal itu tergolong cukup sukses bagi Go-Jek dalam [memikat loyalitas pelanggannya, itu terbukti dari peluncurannya yang baru](http://repository.unej.ac.id/) menginjak 1,5 tahun namun sudah mampu memberikan peningkatan sekitar 2 hingga 3 kali lipat.

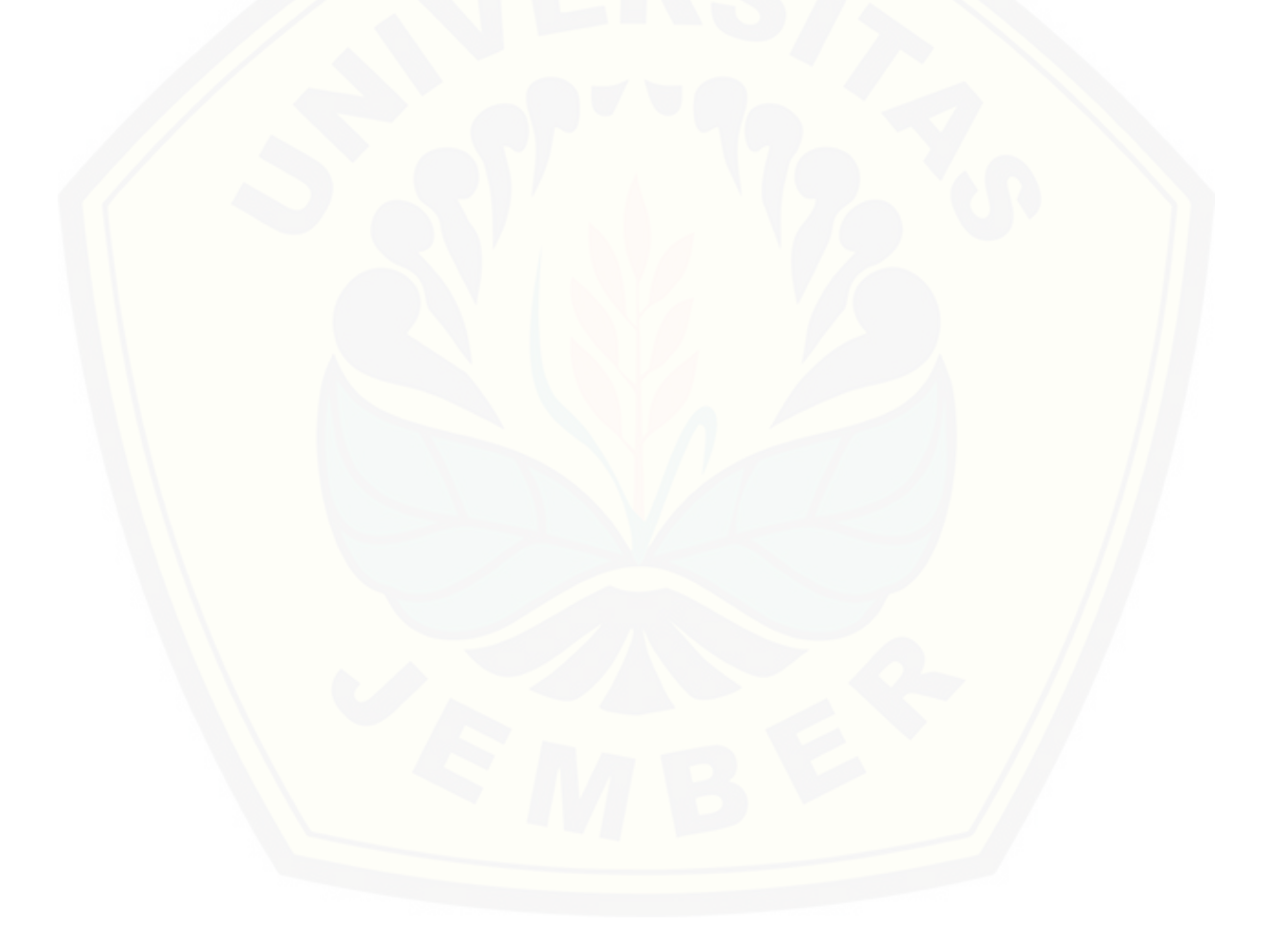

## **BAB 3. METODOLOGI PENELITIAN**

#### <span id="page-29-1"></span><span id="page-29-0"></span>**3.1. Tempat Penelitian**

Penelitian ini dilakukan di Usaha Mikro, Kecil dan Menengah (UMKM) Macarina Jember.

#### <span id="page-29-2"></span>**3.2. Waktu Penelitian**

Waktu penelitian ini berlangsung kurang lebih 2 bulan, mulai bulan Desember 2018 sampai bulan Januari 2019.

#### <span id="page-29-3"></span>**3.3. Jenis Penelitian**

Jenis penelitian yang akan dilakukan adalah penelitian terapan (*applied research*). Merancang, mendesain, dan membangun sebuah aplikasi untuk Usaha [Mikro, Kecil dan Menengah \(UMKM\) dengan penerapan metode gamifikasi pada](http://repository.unej.ac.id/)  *e-commerce* berbasis *mobile app*.

#### <span id="page-29-4"></span>**3.4. Tahapan Penelitian**

Tahapan penelitian merupakan urutan langkah penelitian yang dilakukan. Gambaran tahapan penelitian dapat dilihat pada Gambar 3.1.

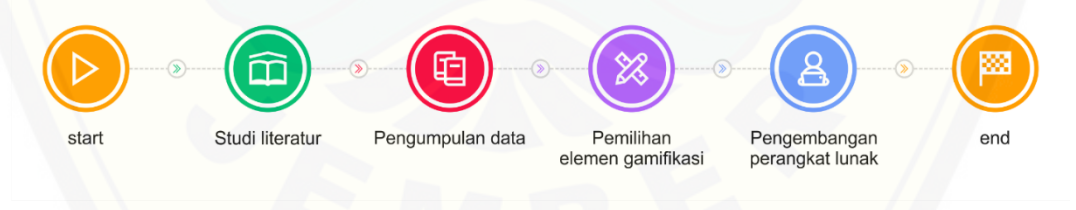

Gambar 3.1 Tahapan Penelitian

#### <span id="page-29-6"></span><span id="page-29-5"></span>3.4.1. Studi Literatur

Tahap awal dalam penelitian ini adalah studi literatur yang bertujuan untuk penyusunan dasar teori yang akan digunakan selama penelitian. Penelitian menggunakan referensi dalam buku, jurnal baik nasional maupun internasional, karya ilmiah, artikel dan penelitian – penelitian yang sudah dilakukan sebelumnya serta berbagai sumber lain yang mendukung dalam penelitian ini.

#### <span id="page-30-0"></span>3.4.2. Pengumpulan Data

Tahap selanjutnya adalah pengumpulan data. Data yang diperoleh untuk melakukan penelitian didapat langsung dari Usaha Mikro, Kecil dan Menengah (UMKM) Macarina Jember.

#### <span id="page-30-1"></span>3.4.3. Pemilihan Elemen Gamifikasi

Pemilihan elemen gamifikasi ditujukan mengetahui elemen gamifikasi yang akan digunakan pada aplikasi Macarina. Pada penelitian kali ini memakai elemen gamifikasi *point, leaderboard* dan *reward.*

#### <span id="page-30-2"></span>3.4.4. Pengembangan Perangkat Lunak

Metode pengembangan perangkat lunak dalam penelitian ini menggunakan *Software Development Life Cycle (SDLC) waterfall.* Menurut Pressman (2010), model *SDLC Waterfall* adalah proses pengembangan perangkat lunak sekuensial [dimana perkembangan terlihat seperti mengalir semakin ke bawah \(mirip dengan](http://repository.unej.ac.id/)  air terjun) melalui daftar tahapan yang harus dijalankan agar berhasil membangun sebuah perangkat lunak komputer. Alur pengembangan *software* dapat dilihat pada Gambar 3.2.

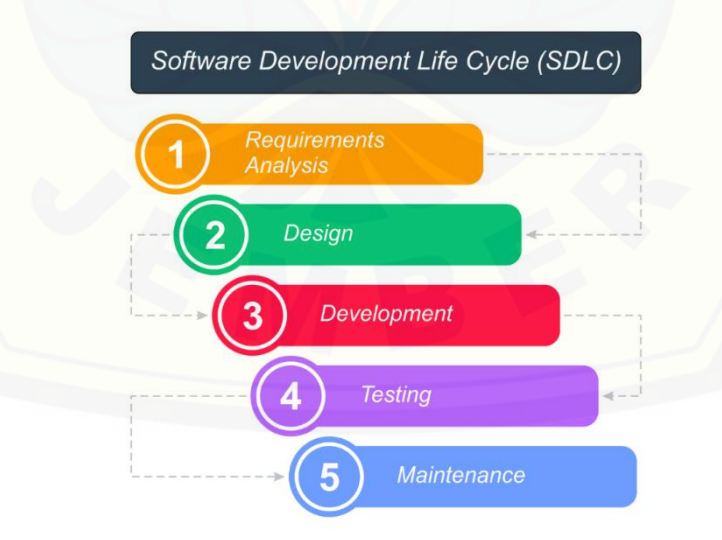

<span id="page-30-3"></span>Gambar 3.2 *Software Development Life Cycle (SDLC) Waterfall*

#### 1. Analisis Kebutuhan (*Required Analysis*)

Tahapan awal dalam perancangan dan pengembangan sistem ini adalah analisis kebutuhan-kebutuhan tentang bagaimana aplikasi *e-commerce* berbasis *mobile apps* yang akan diterapkan pada Usaha Mikro Kecil dan Menengah (UMKM) Macarina Jember. Pada tahapan ini peneliti melakukan beberapa studi [literatur yang berkaitan dengan metode yang hendak diterapkan dan juga studi](http://repository.unej.ac.id/)  literatur lainnya yang dibutuhkan untuk pengembangan sistemnya.

2. Desain Sistem (*Design*)

Tahap desain sistem yang akan dibangun menggunakan *Unfied Modeling Language (UML)* yang mendukung konsep pemodelan *progamming* berbasis objek. Pada tahap ini akan diperoleh dokumentasi antara lain:

- a) *Input and Output Diagram* digunakan untuk mendifinisikan aktifitas dan proses.
- *b) Use case Diagram* digunakan untuk mendefinisikan fungsional sistem.
- *c) Scenario digunakan* untuk menjelaskan fitur sistem.
- *d) Database Structure* digunakan untuk menunjukkan relasi antar objek*.*
- 3. Implementasi (*Development*)

Tahapan implementasi adalah tahap yang akan mengkonversi desain sistem yang telah dibuat ke dalam bentuk kode program. Sistem yang akan dibangun ditulis dengan Bahasa Pemrograman *JAVA* dan menggunakan *Android Studio*  sebagai *IDE (Integrated Development Environment)* pengembangan aplikasi. Sistem ini menggunakan *server* dan *database* yang dimilik oleh *Google,* yakni *Firebase Realtime Database.*

4. Pengujian (*Testing*)

Tahapan selanjutnya adalah tahap pengujian (*testing*). Pada penelitian ini pengujian dilakukan menggunakan metode *Black box Testing. Black box Texting*  merupakan sebuah pengujian yang melibatkan pengguna/*user*, dimana hanya

memperhatikan fungsionalitas yang berkaitan dengan masukan/keluaran (*I/O*) apakah sesuai dengan sistem yang dijalankan.

5. Pemeliharaan (*Maintenance*)

Pemeliharaan diadakan untuk mengatasi masalah pada sistem dilain waktu [ketika aplikasi sudah dapat digunakan oleh](http://repository.unej.ac.id/) *user.* Selama *user* menemui *bug* pada sistem, maka *user* langsung konfirmasi kepada *developer* untuk segera ditangani.

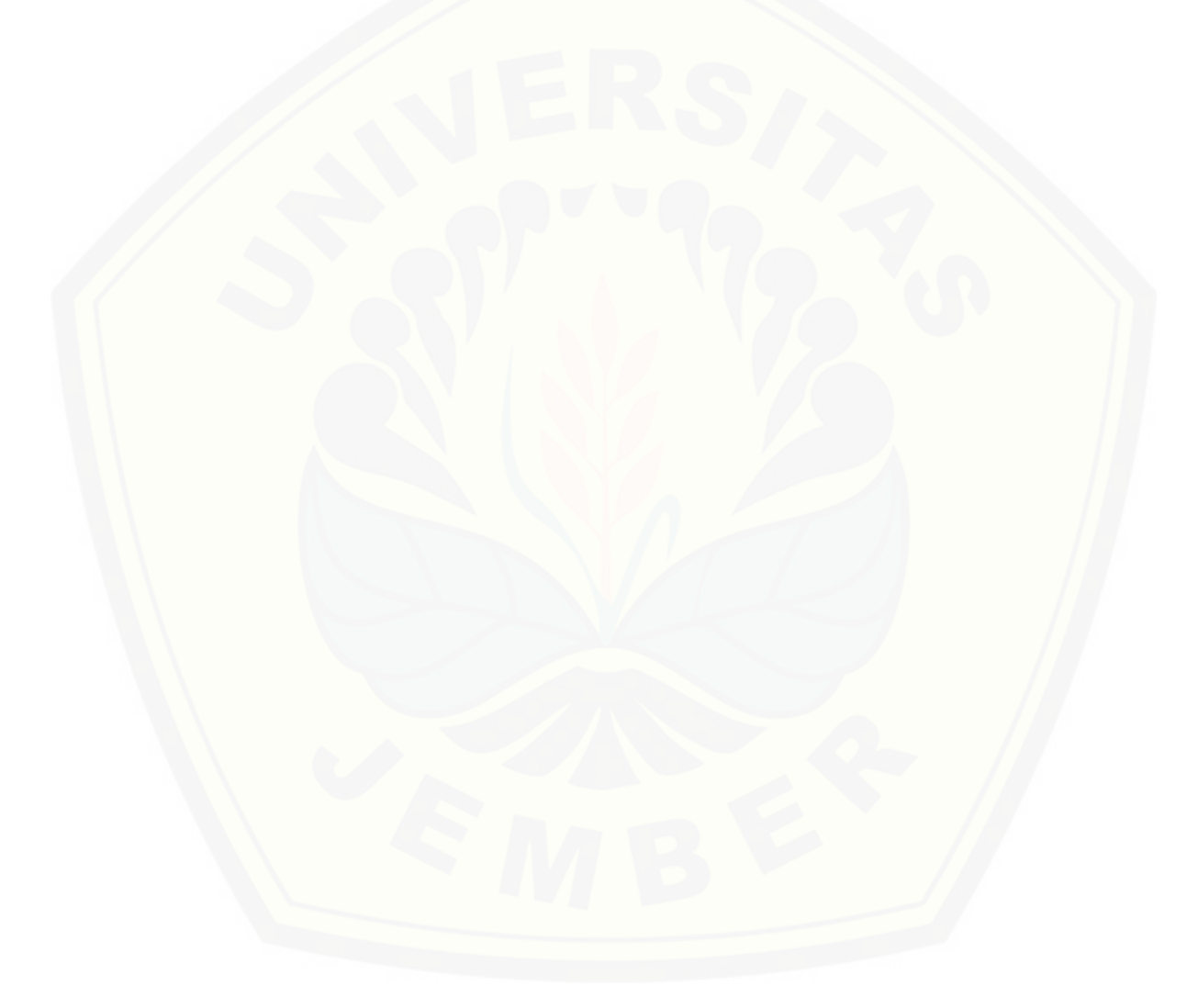

## **BAB 4. RANCANGAN SISTEM**

#### <span id="page-33-1"></span><span id="page-33-0"></span>**4.1. Deskripsi Umum Sistem**

Aplikasi Macarina merupakan sebuah aplikasi berbasis *mobile apps* yang digunakan untuk pemesanan produk khusus Usaha Mikro, Kecil dan Menengah (UMKM) Macarina Jember. Pada aplikasi ini *customer* atau pelanggan disediakan 2 metode pembayaran yakni bayar di tempat dan bayar menggunkan *M-Cash*. Setelah *customer* berhasil melakukan transaksi menggunakan aplikasi ini, maka akan mendapatkan bonus berupa *M-Poin* sesuai produk yang dipesan tadi. Yang nantinya *M-Poin* ini bisa digunakan untuk melakukan penukaran dengan hadiahhadiah yang sudah disediakan oleh pihak UMKM Macarina pada aplikasi Macarina.

<span id="page-33-2"></span>4.1.1.Pembelian Produk Macarina

*M-Cash* merupakan uang digital yang nantinya dapat digunakan sebagai salah [satu metode pembayaran dalam pembelian produk di UMKM Macarina.](http://repository.unej.ac.id/) *M-Cash* sendiri didapatkan dengan cara melakukan penukaran uang asli di *outlet*-*outlet* UMKM Macarina yang sudah tersebar di Jember. Untuk alur pemesanan produk Macarina menggunakan *M-Cash* bisa dilihat pada Gambar 4.1.

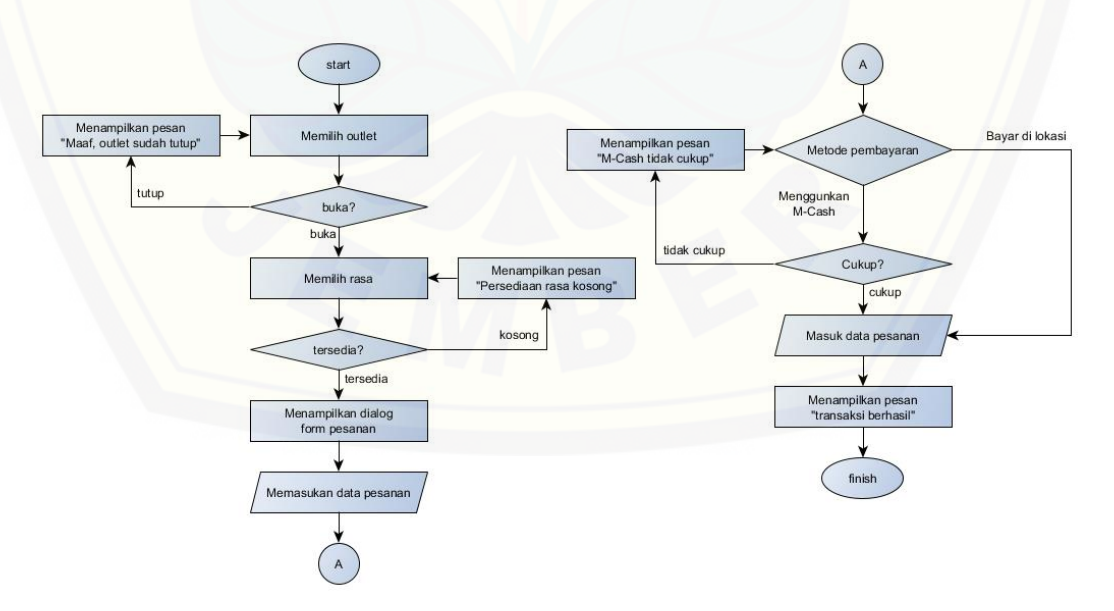

<span id="page-33-3"></span>Gambar 4.1 *Flowchart* Pembelian Produk Macarina

#### <span id="page-34-0"></span>4.1.2.Penukaran *Merchandise* Menggunakan *M-Poin*

*M-Poin* merupakan poin yang nantinya dapat ditukarkan dengan *merchandise* yang sudah disediakan oleh pihak UMKM Macarina. *M-Poin* sendiri merupakan sebuah bonus dari pembelian produk menggunakan aplikasi Macarina. Jadi semakin banyak melakukan pembelian produk lewat aplikasinya, maka akan [semakin banyak pula kesempatan untuk dapat menukarkannya dengan](http://repository.unej.ac.id/)  *merchandise*nya. Untuk alur penukaran *merchandise* menggunakan *M-Poin* bisa dilihat pada Gambar 4.2.

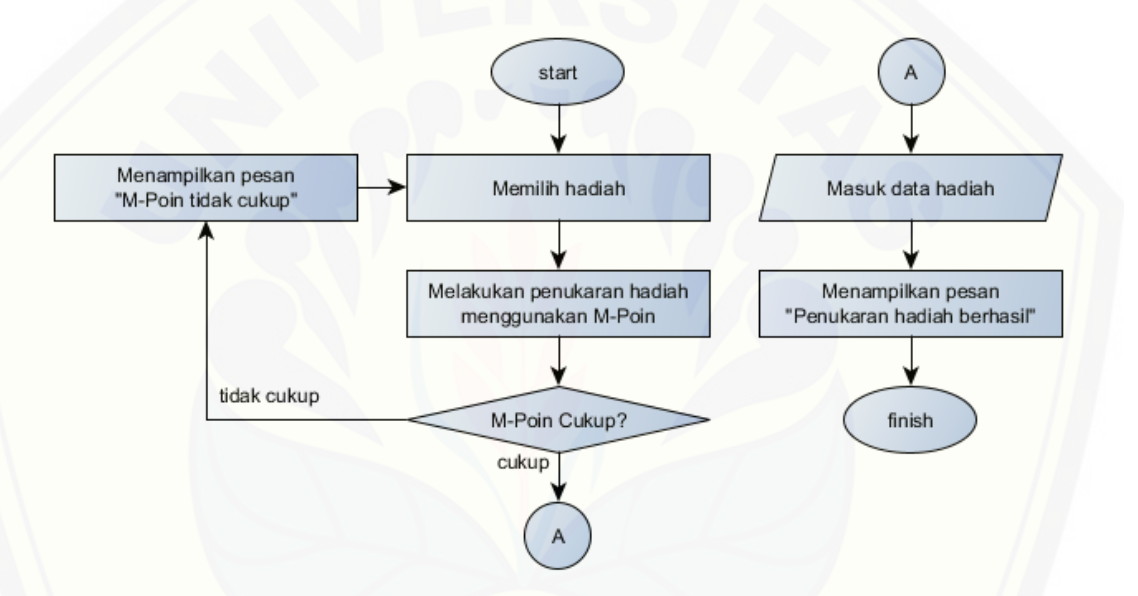

<span id="page-34-2"></span>Gambar 4.2 *Flowchart* Penukaran *Merchandise* Macarina Menggnakan *M-Poin*

#### <span id="page-34-1"></span>4.1.3.Mendapatkan *M-Poin*

*M-Poin* sendiri didapatkan dari pesanan *customer* yang sudah dikonfirmasi oleh karyawan Macarina yang ada di *outlet* dimana produk tersebut dipesan. Untuk alur konfirmasi pesanan bisa dilihat pada Gambar 4.3.

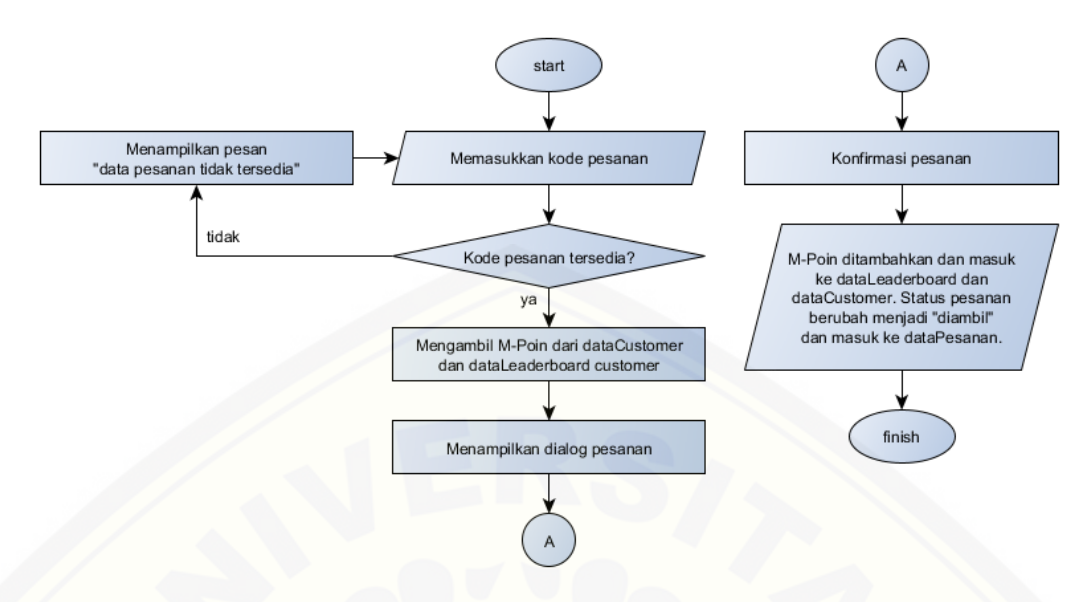

Gambar 4.3 *Flowchart* Konfirmasi Pesanan *Customer* oleh Karyawan

#### <span id="page-35-1"></span><span id="page-35-0"></span>**4.2. Analisa Kebutuhan**

[Kegiatan analisa kebutuhan merupakan kegiatan memahami dengan sebenar](http://repository.unej.ac.id/)benarnya kebutuhan dari sistem yang akan dibangun berdasarkan dari fungsional sistem yang akan dibangun.

Alat yang digunakan dalam penelitian ini adalah *hardware* berupa *Smartphone Android* minimal 4.0.3 (*Ice Cream Sandwich*) dan satu unit laptop yang didalamnya terdapat *software* sebagai berikut:

- 1. *Windows* 10
- 2. *Browser*
- 3. *Android* Studio
- 4. Bahasa Pemrograman *Java*
- *5. Realtime Firebase Database*
- 6. *Microsoft Office* 2019
- 7. *CorelDraw* 2018
- 8. *AdobeXD* 2018
#### 4.2.1.Studi Literatur

Studi literatur yang digunakan berasal dari jurnal, website dan penelitian terdahulu. Studi literatur mengenai penerapan metode gamifikasi, sehingga didapatkan kebutuhan fungsional dan non-fungsional yang sesuai. Kebutuhan [tersebut dapat digunakan dalam melakukan peningkatan pelanggan terhadap](http://repository.unej.ac.id/)  UMKM Macarina. Melalu studi litelatur yang telah dilakukan, didapatkan hasil berupa data dan informasi yang selanjutya diolah untuk menganalisis kebutuhan fungsional dan non-fungsional.

#### 4.2.2.Kebutuhan Fungsional

Kebutuhan fungsional sistem berisi fitur-fitur inti yang harus dipenuhi dalam sistem agar sistem mampu difungsikan sesuai dengan tujuan dan kebutuhan pengguna terhadap sistem itu sendiri. Kebutuhan fungsional dari aplikasi ini yaitu:

1. *Admin*

Pada aktor *admin* ini, aktor memiliki beberapa kebutuhan fungsional yaitu:

- a. Sistem mampu mengelola data karyawan (melihat, mengubah, menghapus dan menambah).
- b. Sistem mampu mengelola data outlet (melihat, mengubah dan menambah).
- c. Sistem mampu mengelola data informasi (melihat, mengubah, menghapus dan menambah).
- d. Sistem mampu mengelola data hadiah (melihat, mengubah, menghapus dan menambah).
- e. Sistem mampu mengelola data rasa (melihat, menghapus dan menambah).
- f. Sistem mampu melakukan verifikasi hadiah *customer*.
- g. Sistem mampu melakukan *top-up M-Cash* untuk *customer*.
- h. Sistem mampu mengelola data *leaderboard* (melihat, mengubah *reward* dan mengirim *reward*).
- i. Sistem mampu mengelola data diskon (melihat dan mengubah).

### 2. Karyawan

Pada aktor karyawan ini, aktor memiliki beberapa kebutuhan fungsional yaitu:

a. Sistem mampu mengelola data outlet (mengubah status buka).

b. Sistem mampu mengelola data rasa (mengubah status persedian).

- c. Sistem mampu melakukan verifikasi pesanan *customer* yang sudah selesai.
- d. Sistem mampu mengeloal data pesanan (mengubah status pesanan).
- e. Sistem mampu menampilkan informasi.
- f. Sistem mampu melakukan *top-up M-Cash* untuk *customer*.
- 3. *Customer*

Pada aktor *customer* ini, aktor memiliki beberapa kebutuhan fungsional yaitu:

- a. Sistem mampu menampilkan data outlet (status buka, alamat, nomor telepon).
- b. Sistem mampu menampilkan data rasa, sekaligus menampilkan status ketersediaannya.
- c. Sistem mampu melakukan pemesanan produk Macarina.
- d. Sistem mampu menampilkan data informasi.
- e. Sistem mampu menampilkan data *leaderboard customer*.
- f. Sistem mampu menampilkan data hadiah.
- g. Sistem mampu menampilkan data pesanan (pesanan belum diproses, [pesanan sedang diproses, pesanan ditolak, pesanan selesai diproses,](http://repository.unej.ac.id/)  pesanan sudah diambil)
- h. Sistem mampu menampilkan data rasa favorit yang sering dipesan.
- i. Sistem mampu menampilkan riwayat *top-up M-Cash*.
- j. Sistem mampu menampilkan riwayat perolehan *M-Poin*.

k. Sistem mampu melakukan pembuatan akun baru.

#### 4.2.3.Kebutuhan Non-Fungsional

Kebutuhan non-fungsional merupakan kebutuhan yang merupakan sekumpulan karakteristik dan properti pada sistem:

- 1. Sistem menggunakan autentikasi berupa *email address* dan *password.*
- 2. Sistem menggunakan *Firebase Realtime Database*, yakni *database* dari *Google*.
- 3. Pemesanan produk bisa menggunakan *M-Cash* (*e-Money* Macarina) atau uang tunai.
- 4. Hadiah yang sudah disiapkan oleh Macarina bisa didapatkan dengan menukarkannya menggunakan *M-Poin*.

#### **4.3. Desain Sistem**

Desain sistem yang dibuat meliputi *input and output diagram, use case diagram, scenario, sequence diagram, activity diagram, class diagram* dan *database structure.*

#### 4.3.1.*Input and Output Diagram*

*Input and Output Diagram* merupakan suatu kumpulan dari aktivitas atau [pekerjaan terstruktur yang saling berhubungan untuk menghasilkan suatu produk.](http://repository.unej.ac.id/) *Diagram* ini digunakan untuk mengetahui masukan (*input*), keluaran (*output*) dan hasil dari sistem. *Input and output diagram* pada sistem ini dapat dilihat pada Gambar 4.4.

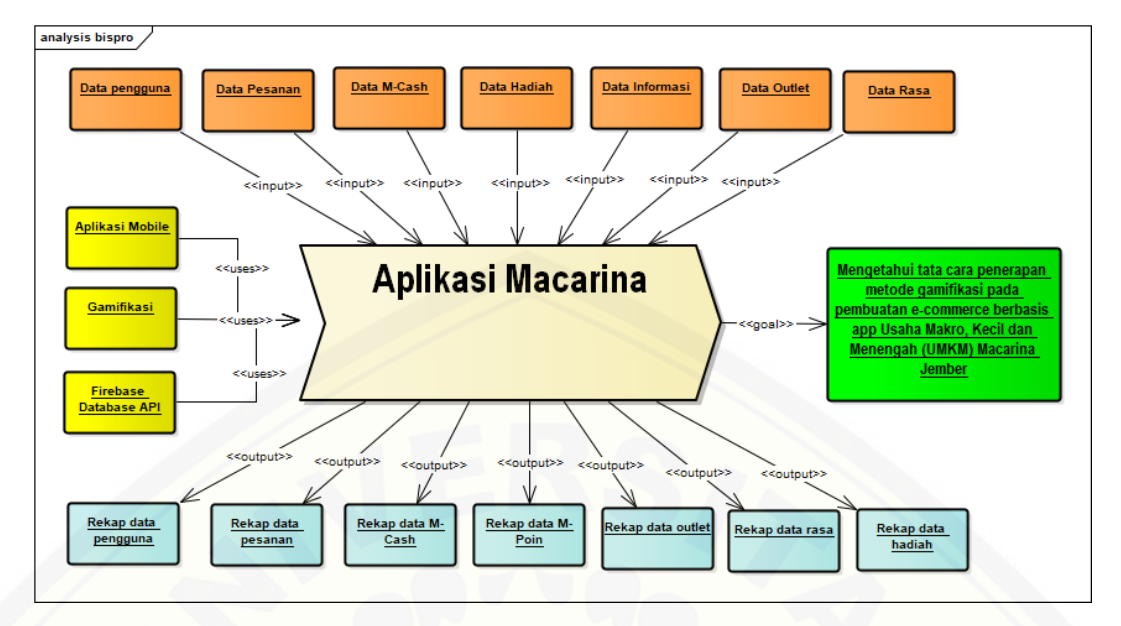

Gambar 4.4 *Input and Output Diagram*

#### 4.3.2.*Use case Diagram*

*Use case Diagram* menggambarkan fungsionalitas dari sebuah sistem dan interaksi antara *user* [dengan sistem untuk melakukan suatu pekerjaan tertentu.](http://repository.unej.ac.id/) *Use case Diagram* juga menggambarkan hak akses dari setiap aktor. *Use case Diagram* pada sistem ini dapat dilihat pada Gambar 4.5.

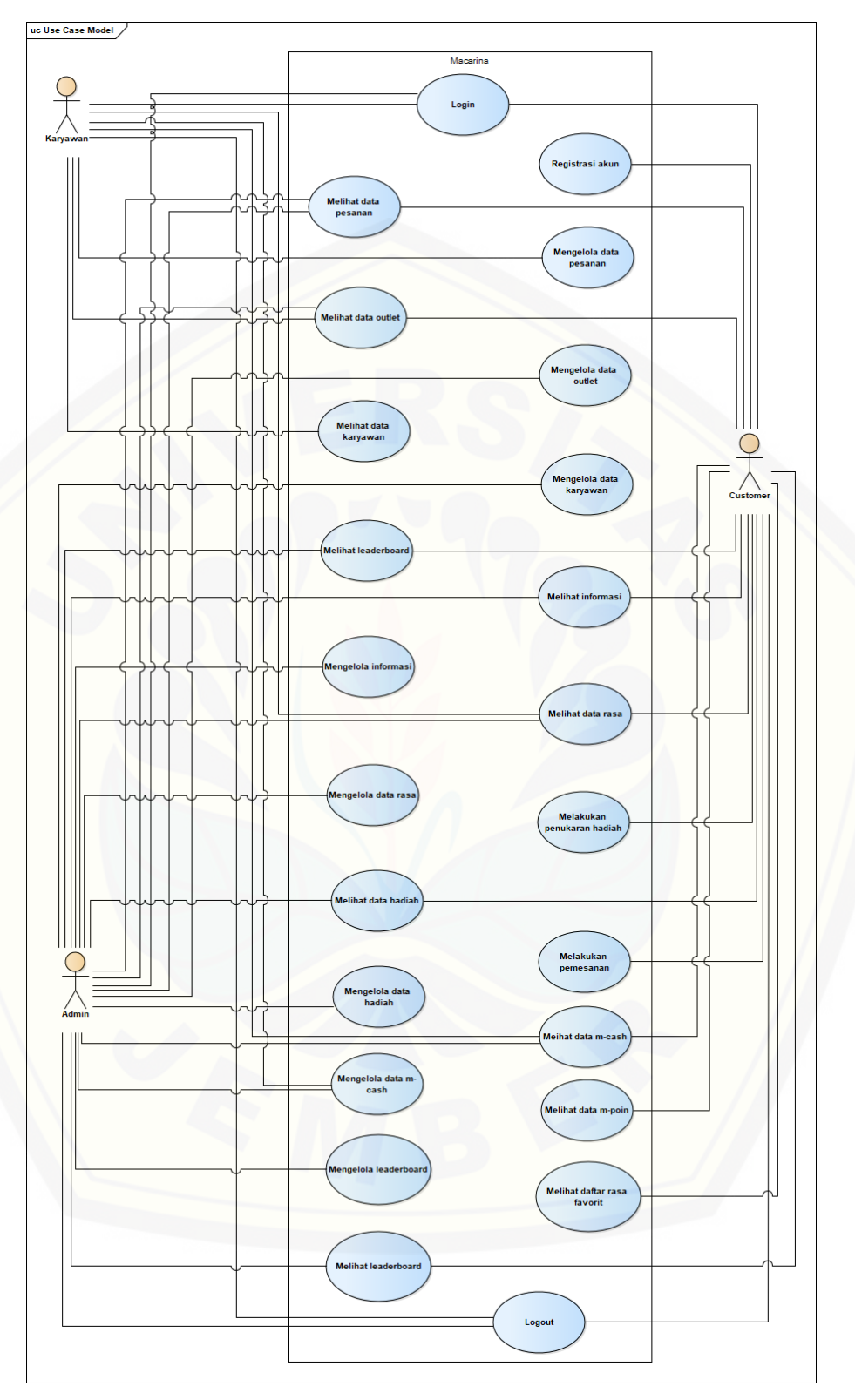

Gambar 4.5 *Use case Diagram*

#### 4.3.3.*Scenario*

*Scenario* merupakan penjabaran alur kerja sistem yang terdapat pada *use case diagram*. *Scenario* pada aplikasi *e-commerce* berbasis *mobile apps* yang menerapkan metode gamifikasi adalah sebagai berikut:

#### a. *Scenario Login*

*Scenario login* merupakan alur yang menjelaskan aksi aktor dan reaksi sistem pada saat aktor masuk ke dalam sistem. Hanya aktor yang memiliki *e-email* dan *password* yang dapat masuk. Terdapat tiga *user* dalam sistem ini, yaitu: *admin*, karyawan dan *customer. Scenario login* dapat dilihat pada lampiran A.

#### b. *Scenario* registrasi

*Scenario* registrasi merupakan alur yang menjelaskan aksi aktor dan reaksi sistem pada saat aktor melakukan registrasi pembuatan akun baru. Aktor dapat memasukkan nama, *email, password* dan nomor telepon. *Scenario* registrasi dapat dilihat pada lampiran A.

#### c. *Scenario* melihat data pesanan

*Scenario* melihat data pesanan merupakan alur yang menjelasakan aktor dan [reaksi sistem pada saat aktor melihat produk yang telah dipesan, seperti: produk](http://repository.unej.ac.id/)  yang dipesan, yang sedang diproses, yang sudah selesai diproses, yang ditolak dan riwayat pesanan. *Scenario* melihat data pesanan dapat dilihat pada lampiran A.

d. *Scenario* mengelola data pesanan

*Scenario* mengelola data pesanan merupakan alur yang menjelaskan aktor dan reaksi sistem pada saat aktor melakukan pengubahan status pada pesanan. Aktor dapat merubah status pesanan menjadi sedang diproses, ditolak ataupun sudah selesai. *Scenario* mengelola data pesanan dapat dilihat pada lampiran A.

#### e. *Scenario* melihat data *outlet*

*Scenario* melihat data *outlet* merupakan alur yang menjelaskan aktor dan reaksi sistem pada saat aktor melihat data *outlet.* Aktor dapat melihat data *outlet*,

seperti: alamat, status (buka atau tutup) dan nomor yang dapat dihubungi pada *outlet* tersebut. *Scenario* melihat data *outlet* dapat dilihat pada lampiran A.

#### f. *Scenario* mengelola data *outlet*

*Scenario* mengelola data *outlet* merupakan alur yang mejelaskan aksi aktor dan reaksi sistem pada saat aktor mengelola data *outlet*. Aktor dapat melihat, merubah dan menambah *outlet* baru dengan memilih menu *outlet*. *Scenario* mengelola data *outlet* dapat dilihat pada lampiran A.

#### g. *Scenario* mengelola data karyawan

*Scenario* mengelola data karyawan merupakan alur yang mejelaskan aksi [aktor dan reaksi sistem pada saat aktor mengelola data karyawan. Aktor dapat](http://repository.unej.ac.id/)  melihat, merubah dan menambah *outlet* baru dengan memilih menu *outlet*. *Scenario* mengelola data karyawan dapat dilihat pada lampiran A.

#### h. *Scenario* melihat *leaderboard*

*Scenario* melihat *leaderboard* merupakan alur yang menjelaskan aksi aktor dan reaksi sistem pada saat aktor melihat data *leaderboard.* Aktor dapat melihat *reward* yang akan didapat dan juga user yang berada pada urutan paling atas dengan perolehan poin paling tinggi pada bulan tersebut. *Scenario* melihat *leaderboard*dapat dilihat pada Tabel 4.1.

Tabel 4.1 Melihat *Leaderboard*

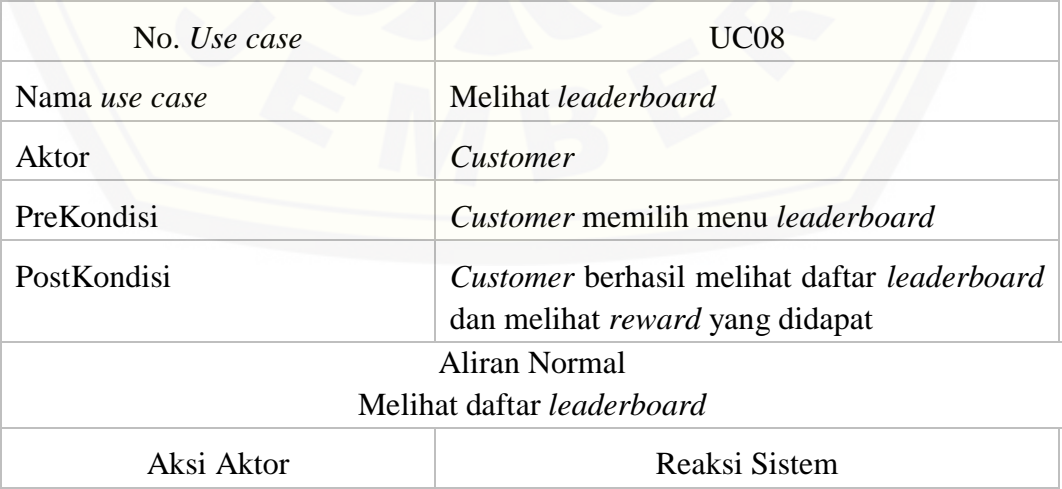

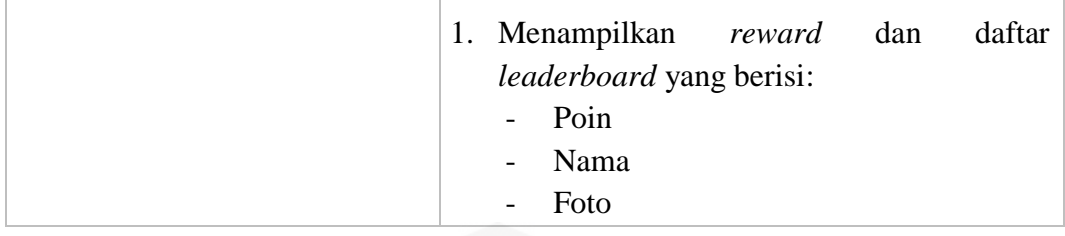

#### i. *Scenario* mengelola data *leaderboard*

*Scenario* mengelola data *leaderboard* merupakan alur yang menjelasakan aksi aktor dan reaksi sistem pada saat aktor mengelola data *leaderboard*. Aktor dapat mengubah *reward*, melihat user dengan urutan teratas dan mengirim *reward* kepada user tersebut dengan meilih menu *leaderboard*. *Scenario* mengelola data *leaderboard* dapat dilihat pada lampiran A.

#### j. *Scenario* melihat informasi *customer*

*Scenario* melihat informasi merupakan alur yang menjelasakan aktor dan reaksis sistem pada saat aktor melihat informasi. Aktor dapat melihat informasi saat ini dan yang akan datang. *Scenario* melihat informasi *customer* dapat dilihat pada lampiran A.

#### k. *Scenario* melihat informasi karyawan

*Scenario* melihat informasi merupakan alur yang menjelasakan aktor dan [reaksi sistem pada saat aktor melihat informasi. Aktor dapat melihat informasi saat](http://repository.unej.ac.id/)  ini dan yang akan datang. *Scenario* melihat informasi karyawan dapat dilihat pada lampiran A.

#### l. *Scenario* mengelola informasi

*Scenario* mengelola informasi merupakan alur yang menjelaskan aktor dan reaksi sistem pada saat aktor mengelola informasi. Aktor dapat melihat, merubah, menghapus dan menambah informasi. *Scenario* mengelola informasi dapat dilihat pada lampiran A.

m. *Scenario* melihat data rasa *customer*

*Scenario* melihat data rasa merupakan alur yang mejelaskan aktor dan reaksi sistem pada saat aktor melihat data rasa. Aktor dapat melihat rasa yang masih tersedia atau kosong. *Scenario* melihat data rasa *customer* dapat dilihat pada lampiran A.

n. *Scenario* melihat data rasa karyawan

*Scenario* melihat data rasa merupakan alur yang mejelaskan aktor dan reaksi sistem pada saat aktor melihat data rasa. Aktor dapat melihat rasa yang masih tersedia atau kosong. *Scenario* melihat data rasa karyawan dapat dilihat pada lampiran A.

#### o. *Scenario* mengelola data rasa

*Scenario* mengelola data rasa merupakan alur yang menjelaskan aktor dan [reaksi sistem pada saat aktor mengelola data rasa. Aktor dapat melihat, merubah,](http://repository.unej.ac.id/)  menghapus dan menambah rasa baru. *Scenario* mengelola data rasa dapat dilihat pada lampiran A.

p. *Scenario* melakukan penukaran hadiah

*Scenario* melakukan penukaran hadiah merupakan alur yang menjelaskan aktor dan reaksi sistem pada saat aktor melakan penukaran hadiah menggunakan *M-Poin*. *Scenario* dapat dilihat pada Tabel 4.2.

Tabel 4.2 Melakukan Penukaran Hadiah

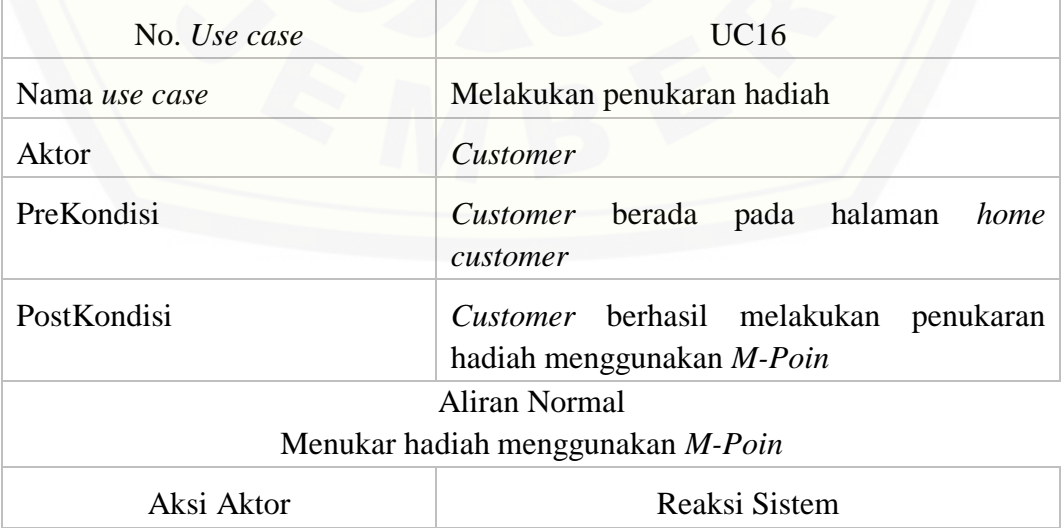

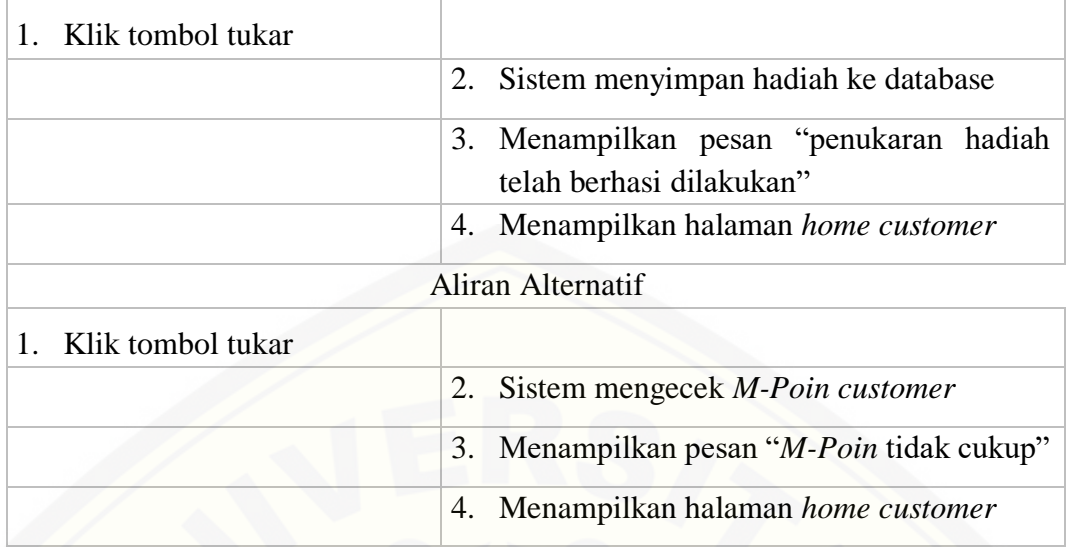

#### q. *Scenario* verifikasi hadiah

*Scenario* verifikasi hadiah merupakan alur yang menjelaskan aktor dan reaksi sistem pada saat aktor melakukan verifikasi pada hadiah. *Scenario* verifikasi hadiah dapat dilihat pada lampiran A.

r. *Scenario* melihat data hadiah

*Scenario* melihat data hadiah merupakan alur yang menjelaskan aktor dan reaksi sistem pada saat aktor melihat data hadiah. Aktor dapat melihat jumlah *M-Poin* yang dibutuhkan untuk dapat melakukan penukaran hadiah. *Scenario* melihat data hadiah dapat dilihat pada lampiran A.

s. *Scenario* melakukan pemesanan

*Scenario* melakukan pemesanan merupakan alur yang menjelaskan aktor dan [reaksi sistem pada saat aktor melakukan pemesanan produk. Aktor dapat memilih](http://repository.unej.ac.id/)  jenis kemasan, level dan juga metode pembayaran (di lokasi atau menggunakan *M-Cash*). *Scenario* melakukan pemesanan dapat dilihat pada Tabel 4.3.

Tabel 4.3 Melakukan Pemesanan

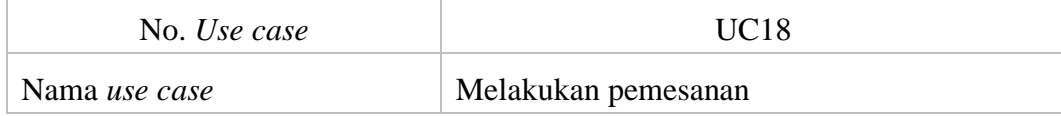

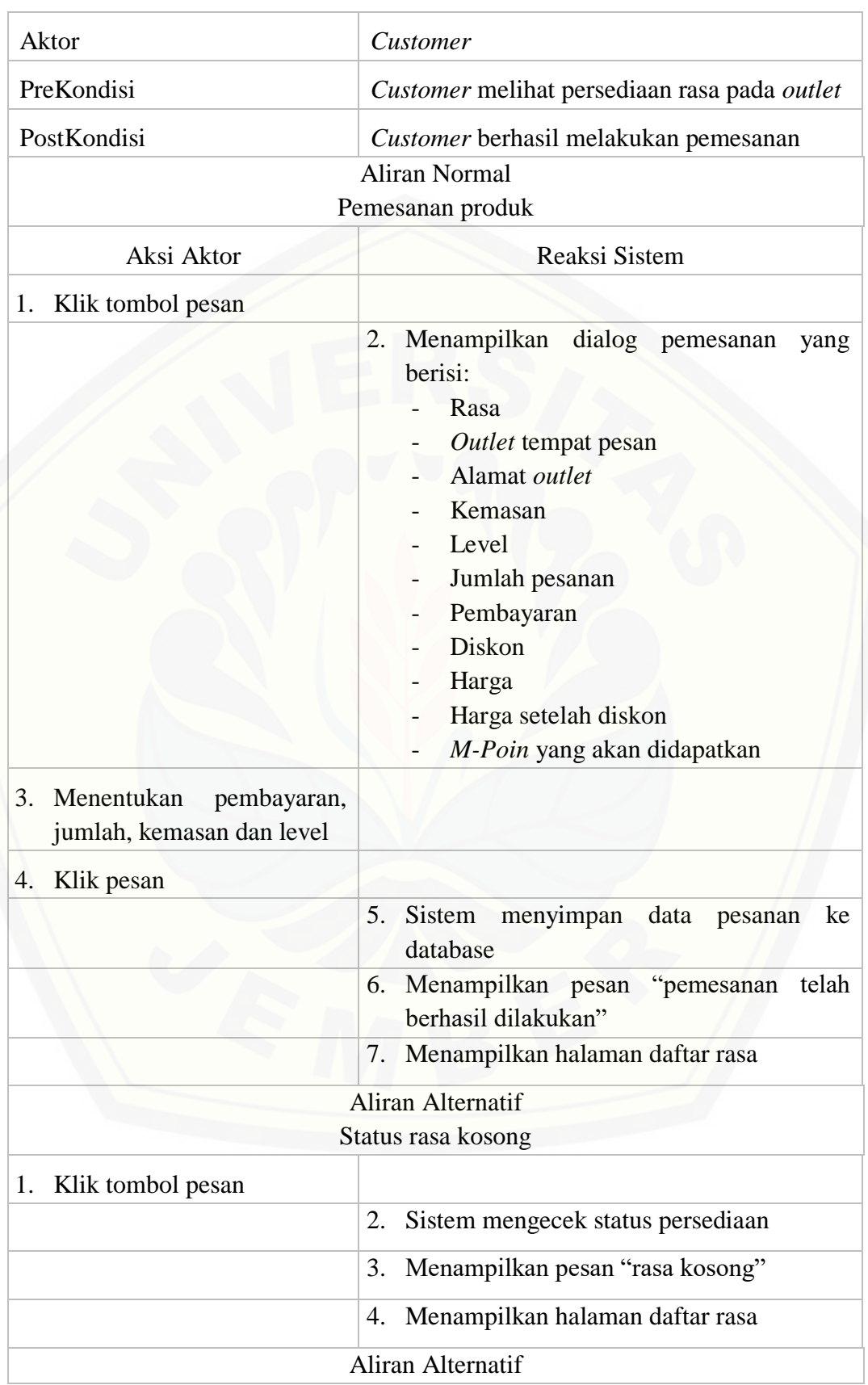

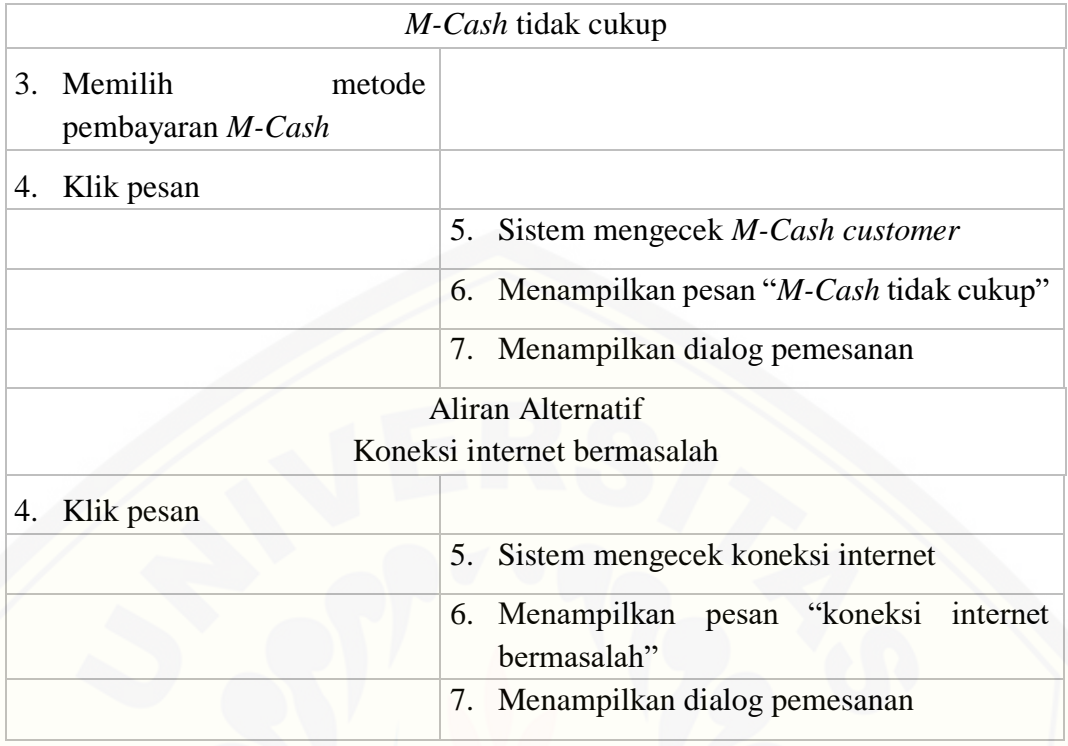

### t. *Scenario* verifikasi pesanan

*Scenario* [verifikasi pesanan merupakan alur yang menjelaskan aktor dan](http://repository.unej.ac.id/)  reaksi sistem pada saat aktor melakukan verifikasi pesanan. *Scenario* verifikasi pesanan dapat dilihat pada Tabel 4.4.

Tabel 4.4 Verifikasi Pesanan

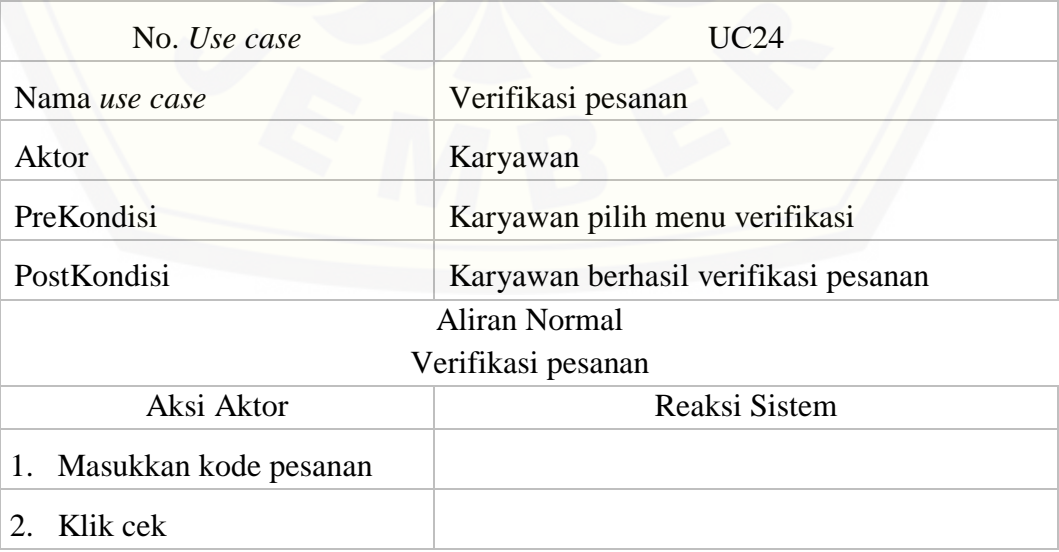

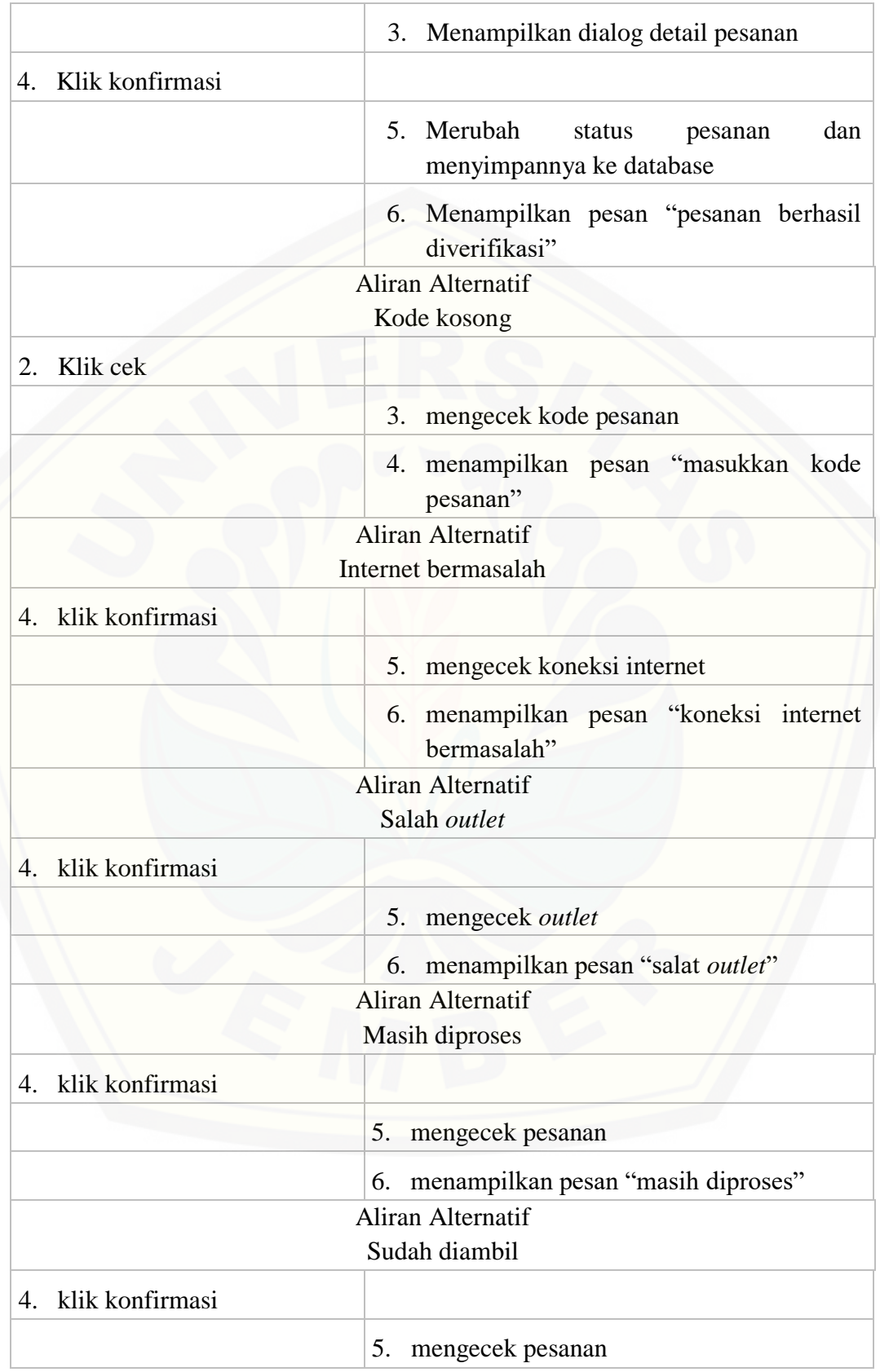

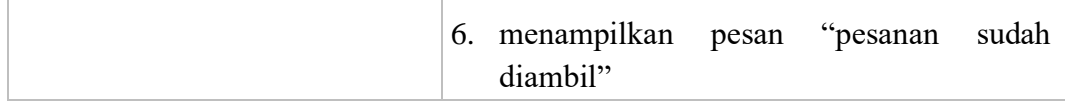

#### u. *Scenario* mengelola data hadiah

*Scenario* mengelola data hadiah merupakan alur yang menjelaskan aktor dan [rekasi sistem pada saat aktor mengelola hadiah. Aktor dapat melihat, merubah,](http://repository.unej.ac.id/)  menghapus dan menambah hadiah. *Scenario* mengelola hadiah dapat dilihat pada lampiran A.

#### v. *Scenario* melihat data *M-Cash*

*Scenario* melihat data *M-Cash* merupakan alur yang menjelaskan aktor dan reaksi sistem pada saat aktor melihat riwayat pembelian *M-Cash*. *Scenario* melihat data *M-Cash* dapat dilihat pada lampiran A.

w. *Scenario* mengelola data *M-Cash*

*Scenario* mengelola data *M-Cash* merupakan alur yang menjelaskan aktor dan reaksi sistem pada saat aktor melakukan pengisian *M-Cash* pada user. *Scenario* mengelola data *M-Cash* dapat dilihat pada lampiran A.

#### x. *Scenario* melihat data *M-Poin*

*Scenario* melihat data *M-Poin* merupakan alur yang menjelaskan aktor dan reaksi sistem pada saat aktor melihat riwayat *M-Poin* yang didapatkan. *Scenario* melihat data *M-Poin* dapat dilihat pada lampiran A.

y. *Scenario logout*

*Scenario logout* merupakan alur yang menjelaskan aktor dan reaksi sistem pada saat aktor keluar dari sistem. *Scenario logout* dapat dilihat pada lampiran A.

#### z. *Scenario* rasa favorit

*Scenario* rasa favorit merupakan alur yang menjelaskan aktor dan reaksi sistem pada saat aktor melihat daftar rasa yang paling diminati. *Scenario* rasa favorit dapat dilihat pada lampiran A.

#### 4.3.4.*Activity diagram*

*Activity diagram* merupakan diagram yang memodelkan proses-proses yang terjadi pada sistem dan merupakan pemodelan dari *scenario* yang sudah ditetapkan sebelumnya. *Activity diagram* dalam sistem ini antara lain sebagai berikut:

#### a. *Activity diagram login*

*Activity diagram login* dilakukan oleh *customer*, karyawan dan *admin*. *Activity diagram login* menjelaskan tentang bagaimana sistem dapak menjalankan fungsi melakukan autentifikasi hak akses semua aktor dalam menggunakan sistem. *Activity diagram login* bisa dilihat pada lampiran C.

#### b. *Activity diagram* registrasi

*Activity diagram* registrasi dilakukan oleh *customer*. *Activity diagram* registrasi menjelaskan tentang bagaiamana sistem dapat melakukan pembuatan akun bagi *customer* baru. *Activity diagram* registrasi bisa dilihat pada lampiran C.

c. *Activity diagram* melihat data pesanan

*Activity diagram* melihat data pesanan dilakukan oleh *customer*. Activity melihat data pesanan menjelaskan tentang bagaiamana sistem dapat melihat data pesanan yang dimiliki *customer*, meliputi pesanan yang belum diproses, pesanan [sedang diproses, pesanan ditolak, pesanan selesai diproses atau pesanan yang siap](http://repository.unej.ac.id/)  ambi dan pesanan yang sudah diambil. *Activity diagram* melihat data pesanan bisa dilihat pada lampiran C.

d. *Activity diagram* mengelola data pesanan

*Activity diagram* mengelola data pesanan dilakukan oleh karyawan. Activity mengelola data pesanan menjelaskan tentang bagaiamana sistem dapat mengelola data pesanan, meliputi melihat data pesanan belum diproses, pesanan sedang diproses, pesanan sudah selesai, pesanan ditolak, pesanan sudah diambil dan konfirmasi pesanan diproses atau ditolak. *Activity diagram* mengelola data pesanan bisa dilihat pada lampiran C.

#### e. *Activity diagram* melihat data *outlet*

*Activity diagram* melihat data outlet dilakukan oleh *customer*. *Activity diagram* melihat data outlet menjelaskan tentang bagaiamana sistem dapat melihat data outltet, seperti alamat dan status buka outlet. *Activity diagram* melihat data outlet bisa dilihat pada lampiran C.

#### f. *Activity diagram* mengelola data *outlet*

*Activity diagram* mengelola data outlet dilakukan oleh *admin*. Acativity diagram mengelola data outlet menjelaskan tentang bagaiamana sistem dapat [mengelola data outlet, meliputi melihat, merubah dan menambah data outlet.](http://repository.unej.ac.id/)  *Activity diagram* mengelola data outlet bisa dilihat pada lampiran C.

#### g. *Activity diagram* mengelola data karyawan

*Activity diagram* mengelola data karyawan dilakukan oleh *admin*. Activtiy diagram mengelola data karyawan menjelaskan tentang bagaiamana sistem dapat mengelola data karyawan, meliputi melihat, merubah, menambah dan menghapus data karyawan. *Activity diagram* mengelola data karyawan bisa dilihat pada lampiran C.

#### h. *Activity diagram* melihat *leaderboard*

*Activity diagram* melihat *leaderboard* dilakukan oleh *customer* dan *admin*. Acativity diagram melihat *leaderboard* menjelaskan tentang bagaiamana sistem dapat melihat urutan *customer* dari banyaknya poin yang sudah dikumpulkan pada bulan tertentu. *Activity diagram* melihat *leaderboard* bisa dilihat pada Gambar 4.6.

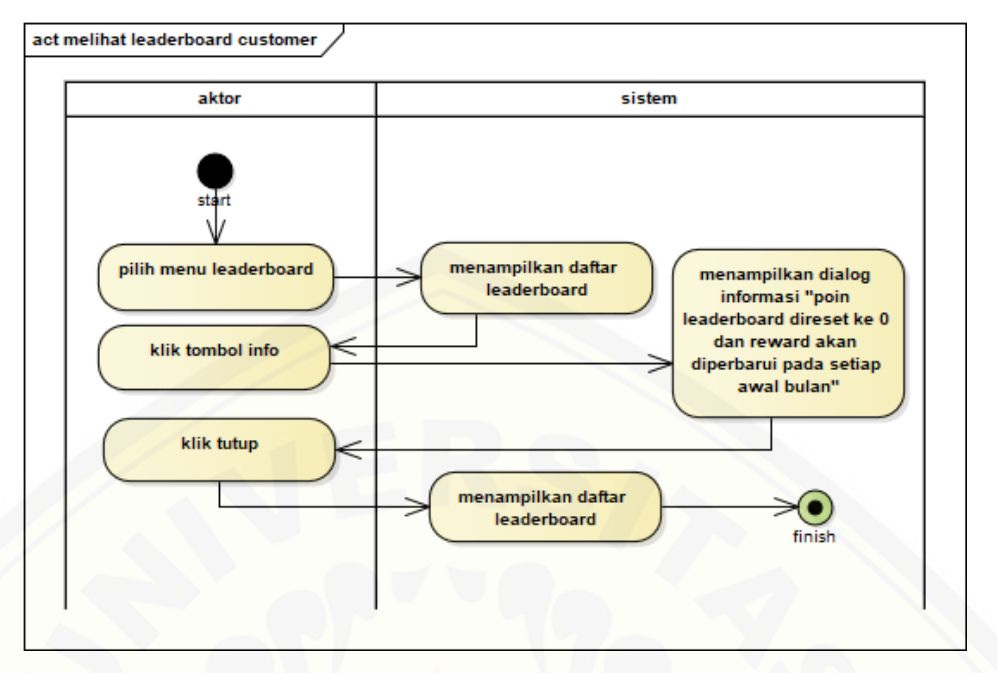

Gambar 4.6 *Activity diagram* Melihat *Leaderboard*

#### i. *Activity diagram* mengelola data *leaderboard*

*Activity diagram* mengelola data *leaderboard* dilakukan oleh *admin*. *Activity diagram* mengeloal data *leaderboard* menjelaskan tentang bagaiamana sistem dapat mengelola data *leaderboard*, meliputi merubah *reward* atau hadiah dan mengirimkan *reward*. *Activity diagram* mengelola data *leaderboard* bisa dilihat pada lampiran C.

#### j. *Activity diagram* melihat informasi *customer*

*Activity diagram* melihat informasi dilakukan oleh *customer*. *Activity diagram* [melihat informasi menjelaskan tentang bagaiamana sistem dapat melihat](http://repository.unej.ac.id/)  informasi yang diberikan oleh pihak Macarina. *Activity diagram* melihat informasi *customer* bisa dilihat pada lampiran C.

#### k. *Activity diagram* melihat informasi karyawan

*Activity diagram* melihat informasi dilakukan oleh karyawan. *Activity diagram* melihat informasi menjelaskan tentang bagaiamana sistem dapat melihat informasi yang diberikan oleh pihak Macarina. *Activity diagram* melihat informasi karyawan bisa dilihat pada lampiran C.

#### l. *Activity diagram* mengelola informasi

*Activity diagram* mengelola informasi dilakukan oleh *admin*. *Activity diagram* mengeloal informasi menjelaskan tentang bagaiamana sistem dapat mengelola informasi, meliputi melihat, merubah, menghapus dan menambah informasi. *Activity diagram* mengelola informasi bisa dilihat pada lampiran C.

#### m. *Activity diagram* melihat data rasa *customer*

*Activity diagram* melihat data rasa dilakukan oleh *customer*. *Activity diagram* [melihat data rasa menjelaskan tentang bagaiamana sistem dapat melihat status rasa](http://repository.unej.ac.id/)  yang tersedia pada outlet tertentu. *Activity diagram* melihat data rasa *customer* bisa dilihat pada lampiran C.

#### n. *Activity diagram* melihat data rasa karyawan

*Activity diagram* melihat data rasa dilakukan oleh karyawan. Activtiy diagram melihat data rasa menjelaskan tentang bagaiamana sistem dapat melihat dan merubah status persedian rasa pada outlet tertentu. *Activity diagram* melihat data rasa karyawan bisa dilihat pada lampiran C.

#### o. *Activity diagram* mengelola data rasa

*Activity diagram* mengelola data rasa dilakukan oleh *admin*. *Activity diagram* mengelola data rasa menjelaskan tentang bagaiamana sistem dapat mengelola meliputi melihat, merubah status, menghapus dan menambah data rasa. *Activity diagram* mengelola data rasa bisa dilihat pada lampiran C.

p. *Activity diagram* melakukan penukaran hadiah

*Activity diagram* melakukan penukaran hadiah dilakukan oleh *customer*. *Activity diagram* melakukan penukaran hadiah menjelaskan tentang bagaiamana sistem dapat melakukan penukaran hadiah menggunakan *M-Poin* yang diimiliki oleh *customer*. *Activity diagram* melakukan penukaran hadiah bisa dilihat pada Gambar 4.7.

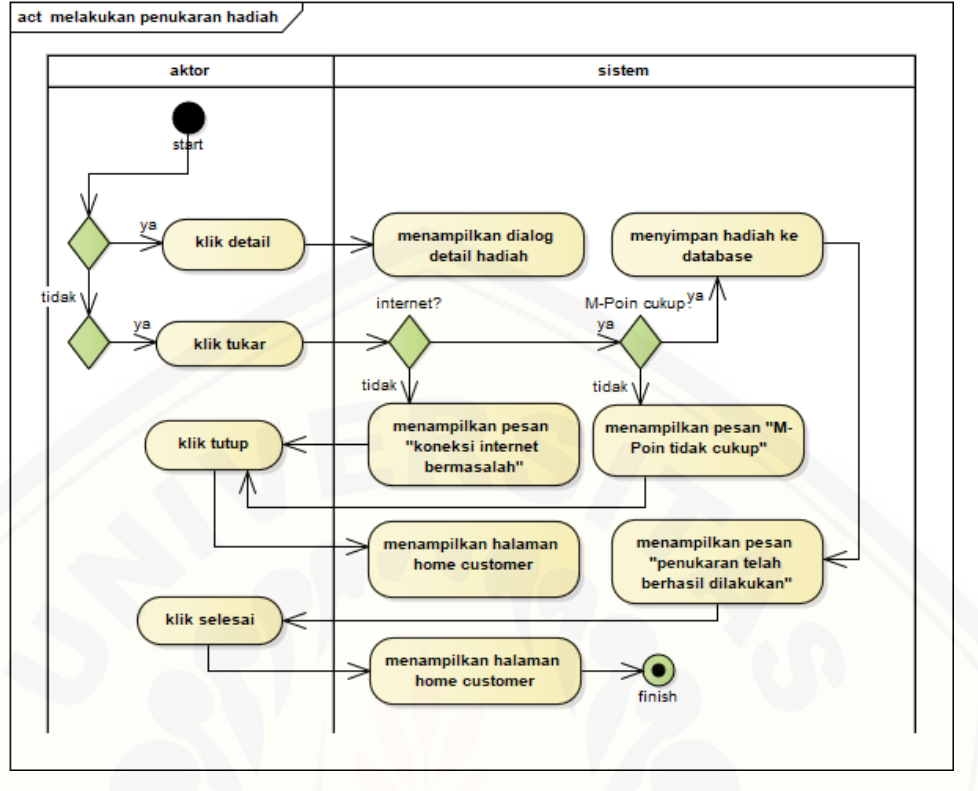

Gambar 4.7 *Activity diagram* Melakukan Penukaran Hadiah

#### q. *Activity diagram* verifikasi hadiah

*Activity diagram* veriikasi hadiah dilakukan oleh *admin*. *Activity diagram* [verifikasi hadiah menjelaskan tentang bagaiamana sistem dapat melakukan](http://repository.unej.ac.id/)  verifikasi hadiah yang sudah dimiliku oleh *customer* sebelumnya. *Activity diagram* verifikasi hadiah bisa dilihat pada lampiran C.

r. *Activity diagram* melihat data hadiah

*Activity diagram* melihat data hadiah dilakukan oleh cutomer. *Activity diagram* melihat data hadiah menjelaskan tentang bagaiamana sistem dapat melihat hadiah yang sudah disediakan oleh pihak Macarina. *Activity diagram* melihat data hadiah bisa dilihat pada lampiran C.

s. *Activity diagram* melakukan pemesanan

*Activity diagram* melakukan pemesanan dilakukan oleh *customer*. Activtiy diagra melakukan pemesanan menjelaskan tentang bagaiamana sistem dapat

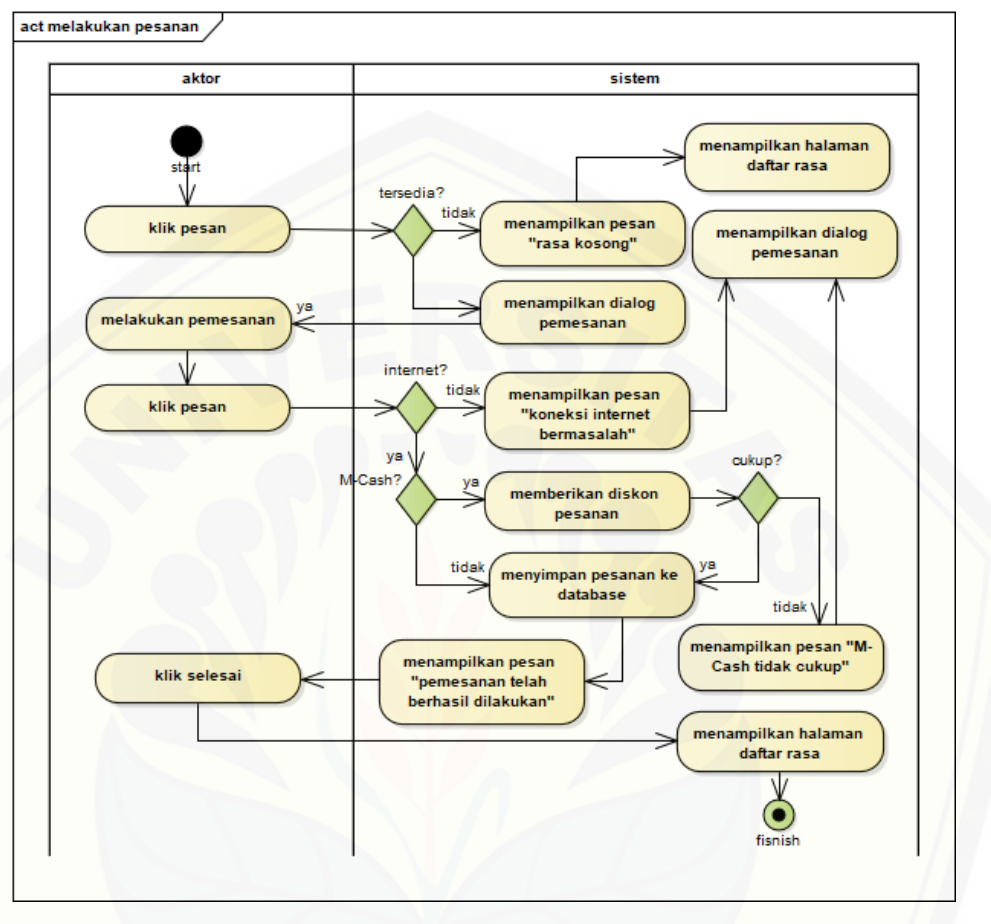

melakukan pemesanan produk Macarina. *Activity diagram* melakukan pemesanan bisa dilihat pada Gambar 4.8.

Gambar 4.8 *Activity diagram* Melakukan Pemesanan

t. *Activity diagram* verifikasi pesanan

*Activity diagram* verifikasi pesanan dilakukan oleh karyawan. *Activity diagram* [verifikasi pesanan menjelaskan tentang bagaiamana sistem dapat](http://repository.unej.ac.id/)  melakukan verifikasi pesanan yang sudah selesai diproses. *Activity diagram* verifikasi pesanan bisa dilihat pada Gambar 4.9.

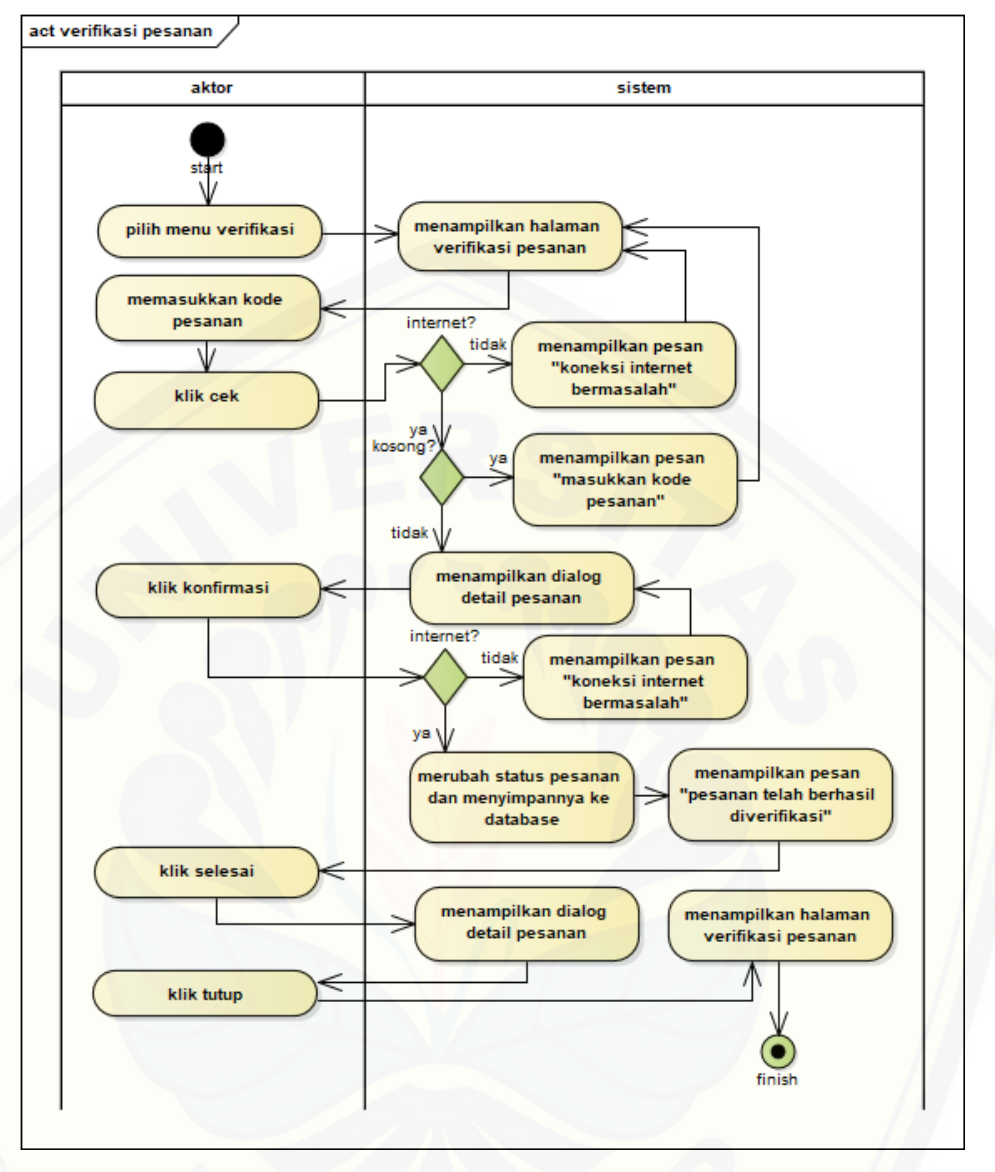

Gambar 4.9 *Activity diagram* Verifikasi Pesanan

u. *Activity diagram* mengelola data hadiah

*Activity diagram* mengelola data hadiah dilakukan oleh *admin*. *Activity diagram* [mengelola data hadiah menjelaskan tentang bagaiamana sistem dapat](http://repository.unej.ac.id/)  mengelola data hadiah, meliputi melihat, merubah, menghapus dan menambah data hadiah. *Activity diagram* mengelola data hadiah bisa dilihat pada lampiran C.

#### v. *Activity diagram* melihat data *M-Cash*

*Activity diagram* melihat data *M-Cash* dialkukan oleh *customer*. Activity digram melihat data *M-Cash* menjelaskan tentang bagaiamana sistem dapat melihat

riwayat *top-up M-Cash* yang pernah dilakukan oleh *customer*. *Activity diagram* melihat data *M-Cash* bisa dilihat pada lampiran C.

w. *Activity diagram* mengelola data *M-Cash*

*Activity diagram* mengelola data *M-Cash* dilakukan oleh karyawan dan *admin*. *Activity diagram* mengelola data *M-Cash* menjelaskan tentang bagaiamana sistem dapat melihat riwayat *top-up M-Cash* dan melakukan *top-up M-Cash* kepada *customer*. *Activity diagram* mengelola data *M-Cash* bisa dilihat pada lampiran C.

#### x. *Activity diagram* melihat data *M-Poin*

*Activity diagram* melihat data *M-Poin* dilakukan oleh *customer*. *Activity diagram* melihat data *M-Poin* menjelaskan tentang bagaiamana sistem dapat riwayat *M-Poin* yang sudah didapatkan oleh *customer* dari transaksi menggunakan aplikasi Macarina. *Activity diagram* melihat data *M-Poin* bisa dilihat pada lampiran C.

#### y. *Activity diagram logout*

*Activity diagram logout* dilakukan oleh *customer*, karyawam dan *admin*. *Activity diagram logout* menjelaskan tentang bagaiamana sistem dapat melakukan keluar dari sistem oleh semua aktor. *Activity diagram logout* bisa dilihat pada lampiran C.

#### z. *Activity diagram* rasa favorit

*Activity diagram* rasa favorit dilakukan oleh *customer*. *Activity diagram* rasa [favorit menjelaskan tentang bagaiamana sistem dapat melihat rasa yang sering](http://repository.unej.ac.id/)  dipesan menggunakan aplikasi Macarina. *Activity diagram* rasa favorit bisa dilihat pada lampiran C.

#### 4.3.5.*Sequence Diagram*

*Sequence diagram* merupakan *diagram* yang menggambarkan interaksi antar kelas yang dilakukan sesuai dengan alurnya masing-masing. *Sequence diagram* merupakan desain perancangan yang mendekati proses pengkodean, maka dari itu di dalam *Sequence diagram* bahasa yang dituliskan merupakan bahasa pengkodean, dimana bahasa pengkodean tersebut menjelaskan jalannya alur dalam fitur secara berurutan. *Sequence diagram* dalam sistem ini antara lain sebagai berikut:

a. *Sequence diagram login*

Interaksi antar *class* dan *function* pada *class login* yang digunakan dalam proses pengkodean selanjutnya dapat dilihat pada lampiran B.

b. *Sequence diagram* registrasi

Interaksi antar *class* dan *function* pada *class* registrasi yang digunakan dalam proses pengkodean selanjutnya dapat dilihat pada lampiran B.

c. *Sequence diagram* melihat data pesanan

Interaksi antar *class* dan *function* pada *class* melihat data pesanan yang digunakan dalam proses pengkodean selanjutnya dapat dilihat pada lampiran B.

d. *Sequence diagram* mengelola data pesanan

Interaksi antar *class* dan *function* pada *class* mengelola data pesanan yang digunakan dalam proses pengkodean selanjutnya dapat dilihat pada lampiran B.

e. *Sequence diagram* melihat data *outlet*

Interaksi antar *class* dan *function* pada *class* melihat data *outlet* yang [digunakan dalam proses pengkodean selanjutnya dapat dilihat pada lampiran B.](http://repository.unej.ac.id/)

f. *Sequence diagram* mengelola data *outlet*

Interaksi antar *class* dan *function* pada *class* mengelola data *outlet* yang digunakan dalam proses pengkodean selanjutnya dapat dilihat pada lampiran B.

g. *Sequence diagram* mengelola data karyawan

Interaksi antar *class* dan *function* pada *class* mengelola data karyawan yang digunakan dalam proses pengkodean selanjutnya dapat dilihat pada lampiran B.

h. *Sequence diagram* melihat *leaderboard*

Pada *sequence diagram* melihat *leaderboard* yang menjadi aktor adalah *customer*. Objek *customer\_home* akan menjalankan fungsi pindah untuk berpindah

ke halaman *customer\_leaderboard,* dan sekaligus pada halaman perangkingan ini diterapkan elemen gamifikasi *leaderboard*. Kemudian objek *customer\_leaderboard* akan menjalan fungsi *getLeaderboard()* yang berfungsi mengambil data *customer* dari *database* untuk ditaruh pada *customer\_adapter\_leaderboard* agar nantinya data tersebut dapat ditampilkan pada *customer\_leaderboard* untuk dilihat oleh *customer.* Interaksi antar *class* dan *function* pada *class* melihat *leaderboard* yang digunakan dalam proses pengkodean selanjutnya dapat dilihat pada Gambar 4.10.

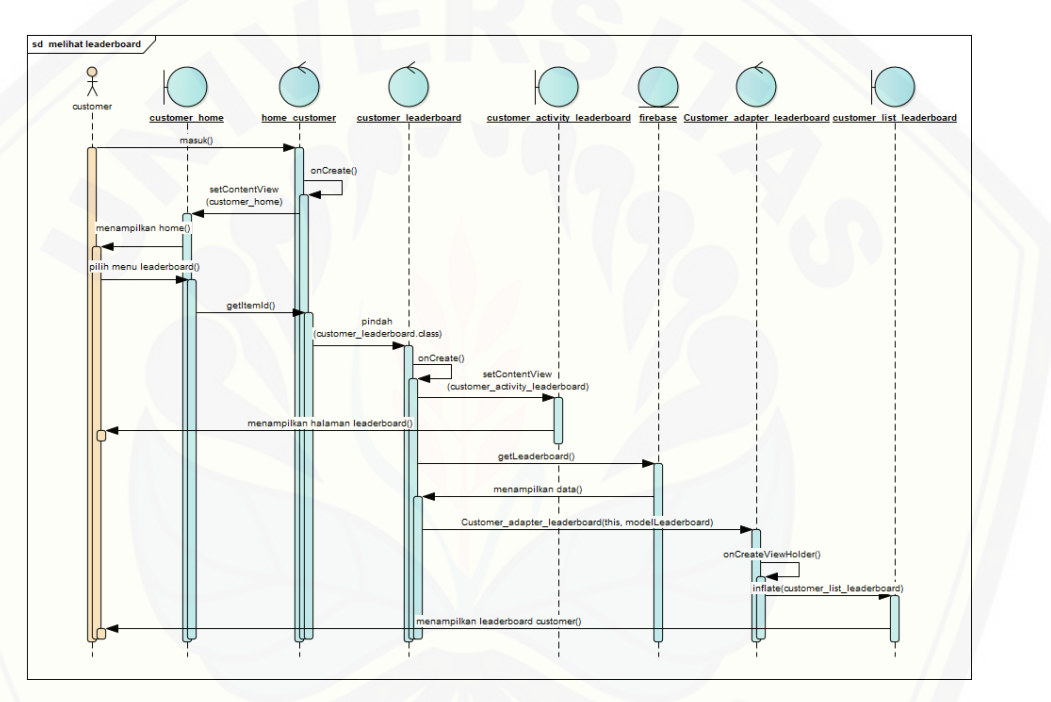

Gambar 4.10 *Sequence Diagram* Melihat *Leaderboard*

i. *Sequence diagram* mengelola data *leaderboard*

Interaksi antar *class* dan *function* pada *class* mengelola data *leaderboard* yang [digunakan dalam proses pengkodean selanjutnya dapat dilihat pada lampiran B.](http://repository.unej.ac.id/)

j. *Sequence diagram* melihat informasi *customer*

Interaksi antar *class* dan *function* pada *class* melihat informasi *customer* yang digunakan dalam proses pengkodean selanjutnya dapat dilihat pada lampiran B.

k. *Sequence diagram* melihat informasi karyawan

Interaksi antar *class* dan *function* pada *class* melihat informasi karyawan yang digunakan dalam proses pengkodean selanjutnya dapat dilihat pada lampiran B.

l. *Sequence diagram* mengelola informasi

Interaksi antar *class* dan *function* pada *class* mengelola informasi yang [digunakan dalam proses pengkodean selanjutnya dapat dilihat pada lampiran B.](http://repository.unej.ac.id/)

m. *Sequence diagram* melihat data rasa *customer*

Interaksi antar *class* dan *function* pada *class* melihat data rasa *customer* yang digunakan dalam proses pengkodean selanjutnya dapat dilihat pada lampiran B.

n. *Sequence diagram* melihat data rasa karyawan

Interaksi antar *class* dan *function* pada *class* melihat data rasa karyawan yang digunakan dalam proses pengkodean selanjutnya dapat dilihat pada lampiran B.

o. *Sequence diagram* mengelola data rasa

Interaksi antar *class* dan *function* pada *class* mengelola data rasa yang digunakan dalam proses pengkodean selanjutnya dapat dilihat pada lampiran B.

p. *Sequence diagram* melakukan penukaran hadiah

Pada *sequence diagram* melakukan penukaran hadiah yang menjadi aktor adalah *customer,* dan sekaligus pada objek *AdapterHadiah()* ditempatkan elemen gamifikasi *points*. Objek *customer\_home* akan memanggil *class AdapterHadiah()*  untuk menampilkan data hadiah agar dapat dilihat *customer*. Kemudian aktor akan memilih *btnTukar()* untuk menjalankan fungsi simpan() pada *AdapterHadiah(),*  jika berhasil maka akan menjalankan fungsi *onComplete()* untuk pengiriman data ke *database.* Interaksi antar *class* dan *function* pada *class* melakukan penukaran hadiah yang digunakan dalam proses pengkodean selanjutnya dapat dilihat pada Gambar 4.11.

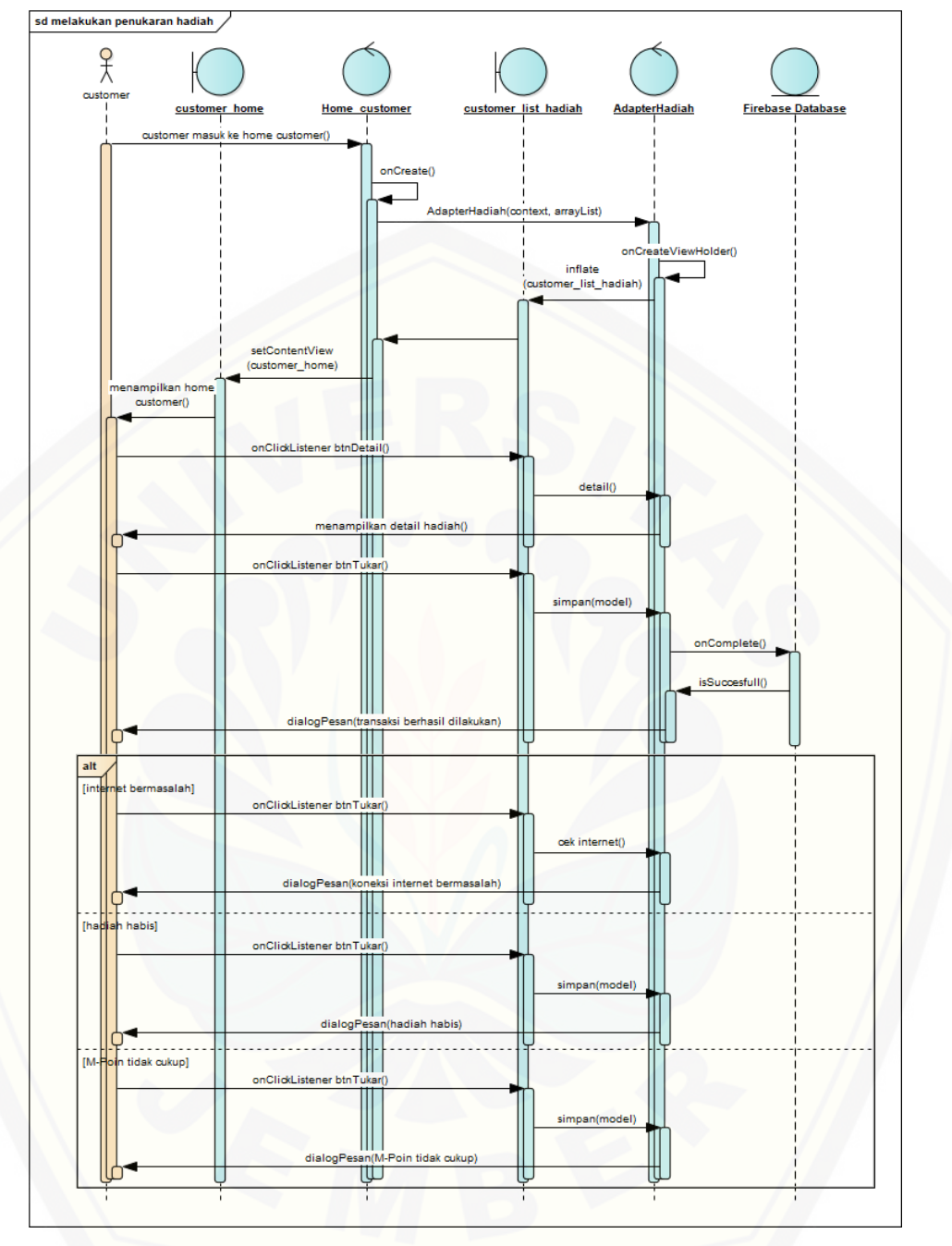

Gambar 4.11 *Sequence Diagram* [Melakukan Penukaran Hadiah](http://repository.unej.ac.id/)

### q. *Sequence diagram* verifikasi hadiah

Interaksi antar *class* dan *function* pada *class* verifikasi hadiah yang digunakan dalam proses pengkodean selanjutnya dapat dilihat pada lampiran B.

r. *Sequence diagram* melihat data hadiah

Interaksi antar *class* dan *function* pada *class* melihat data hadiah yang digunakan dalam proses pengkodean selanjutnya dapat dilihat pada lampiran B.

s. *Sequence diagram* melakukan pemesanan

Pada *sequence diagram* melakukan pemesanan yang menjadi aktor adalah *customer,* dan sekaligus pada objek *dialog\_pemesanan* ditempatkan elemen gamifikasi *points* dan *reward*. objek *dialog\_pemesanan* akan menjalankan fungsi *simpan()* ketika aktor memilih *btnPesan().* Setelah itu akan dilanjutkan dengan menjalankan fungsi *updateCash()* dan *simpan()* ke *database* untuk melakukan pembaruan *M-Cash* yang dimiliki oleh aktor dan sekaligus melakukan penyimpanan data pesanan baru milik aktor.

Interaksi antar *class* dan *function* pada *class* melakukan pemesanan yang [digunakan dalam proses pengkodean selanjutnya dapat dilihat pada Gambar 4.12.](http://repository.unej.ac.id/)

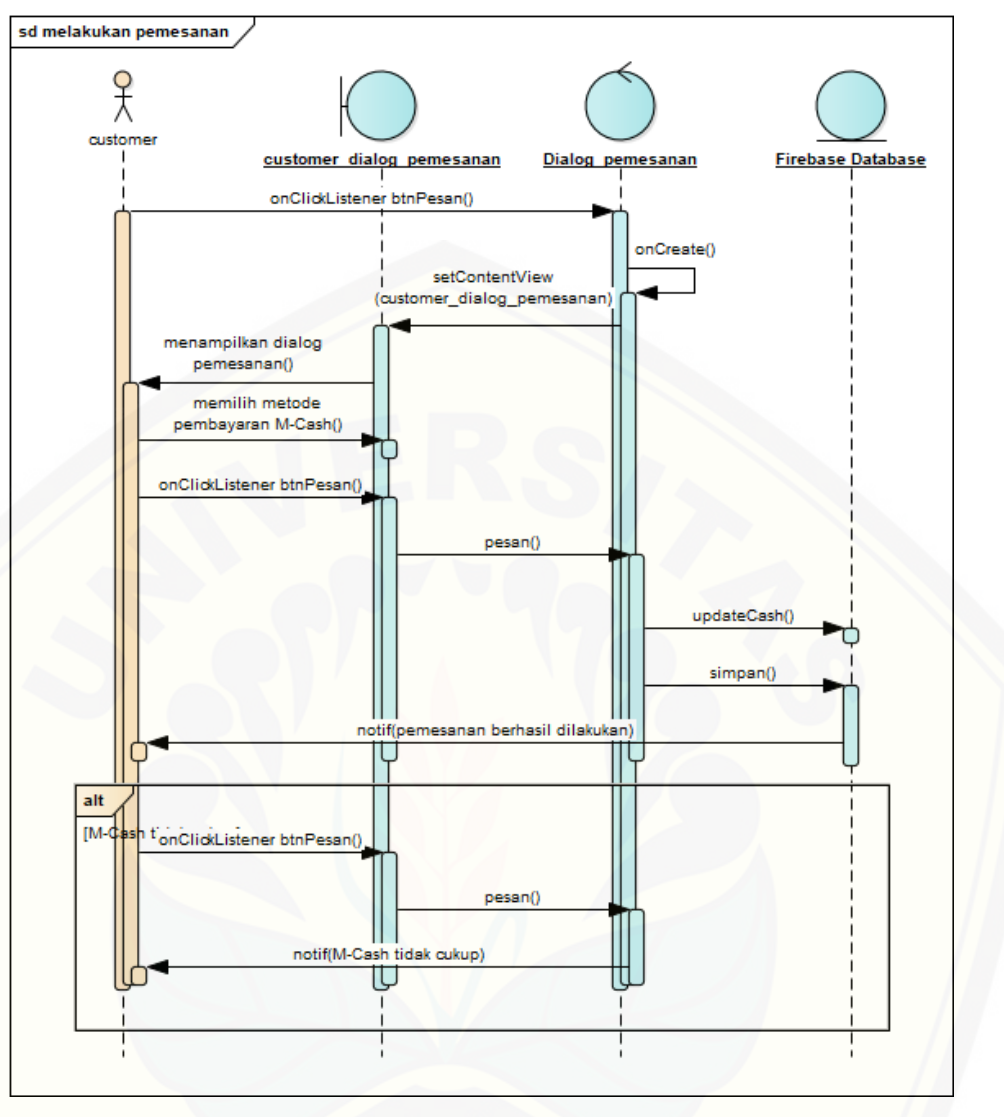

Gambar 4.12 *Sequence Diagram* Melakukan Pemesanan

#### t. *Sequence diagram* verifikasi pesanan

Pada *sequence diagram* verifikasi pesanan yang menjadi aktor adalah [karyawan. Aktor akan memasukan kode pesanan, kemudian akan dilakukan](http://repository.unej.ac.id/)  pengecekan oleh objek *verifikasi* terhadap kode tersebut. Jika ada, maka akan menjalankan fungsi *show()* untuk menampilkan *dialog\_verifikasi.* Lalu aktor akan memilih *btnKonfirmasi()* untuk menjalankan fungsi *simpan()* pada *dialog\_verifikasi* yang berfungsi untuk melakukan pembaruan data pesanan pada *database* berdasarkan kode pesanan tersebut. Interaksi antar *class* dan *function* pada *class* verifikasi pesanan yang digunakan dalam proses pengkodean selanjutnya dapat dilihat pada Gambar 4.13.

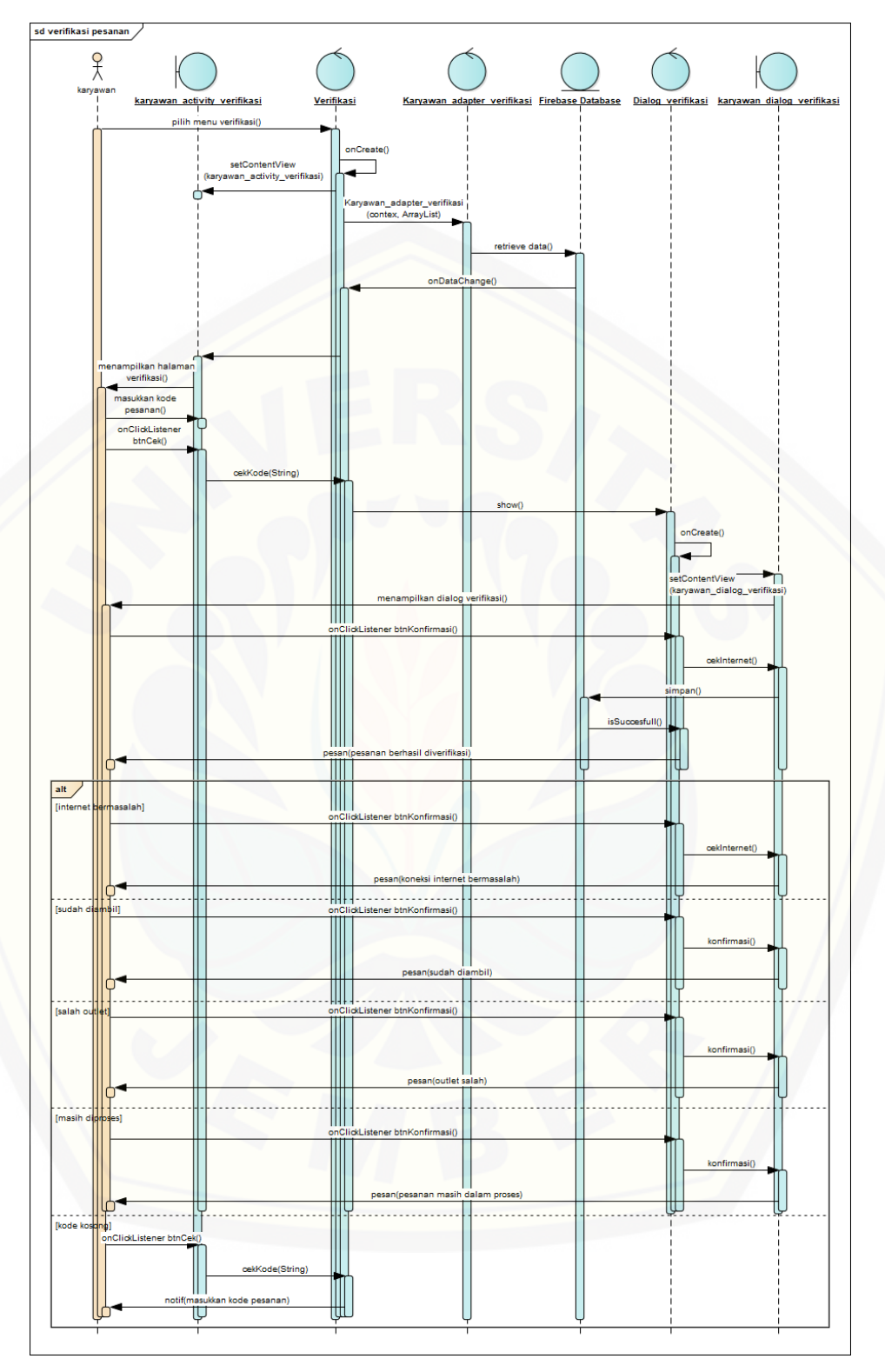

Gambar 4.13 *Sequence Diagram* Verifikasi Pesanan

u. *Sequence diagram* mengelola data hadiah

Interaksi antar *class* dan *function* pada *class* mengelola data hadiah yang digunakan dalam proses pengkodean selanjutnya dapat dilihat pada lampiran B.

v. *Sequence diagram* melihat data *M-Cash*

Interaksi antar *class* dan *function* pada *class* melihat data *M-Cash* yang [digunakan dalam proses pengkodean selanjutnya dapat dilihat pada lampiran B.](http://repository.unej.ac.id/)

w. *Sequence diagram* mengelola data *M-Cash*

Interaksi antar *class* dan *function* pada *class* mengelola data *M-Cash* yang digunakan dalam proses pengkodean selanjutnya dapat dilihat pada lampiran B.

x. *Sequence diagram* melihat data *M-Poin*

Interaksi antar *class* dan *function* pada *class* melihat data *M-Poin* yang digunakan dalam proses pengkodean selanjutnya dapat dilihat pada lampiran B.

#### y. *Sequence diagram logout*

Interaksi antar *class* dan *function* pada *class logout* yang digunakan dalam proses pengkodean selanjutnya dapat dilihat pada lampiran B.

#### z. *Sequence diagram* rasa favorit

Interaksi antar *class* dan *function* pada *class* rasa favorit yang digunakan dalam proses pengkodean selanjutnya dapat dilihat pada lampiran B.

#### 4.3.6.*Class Diagram*

*Class diagram* merupakan diagram untuk menampilkan kelas-kelas maupun paket-paket yang ada pada suatu sistem yang nantinya digunakan. *Class diagram* yang digunakan pada aplikasi *e-commerce* berbasis *mobile apps* dapat dilihat pada Gambar 4.14.

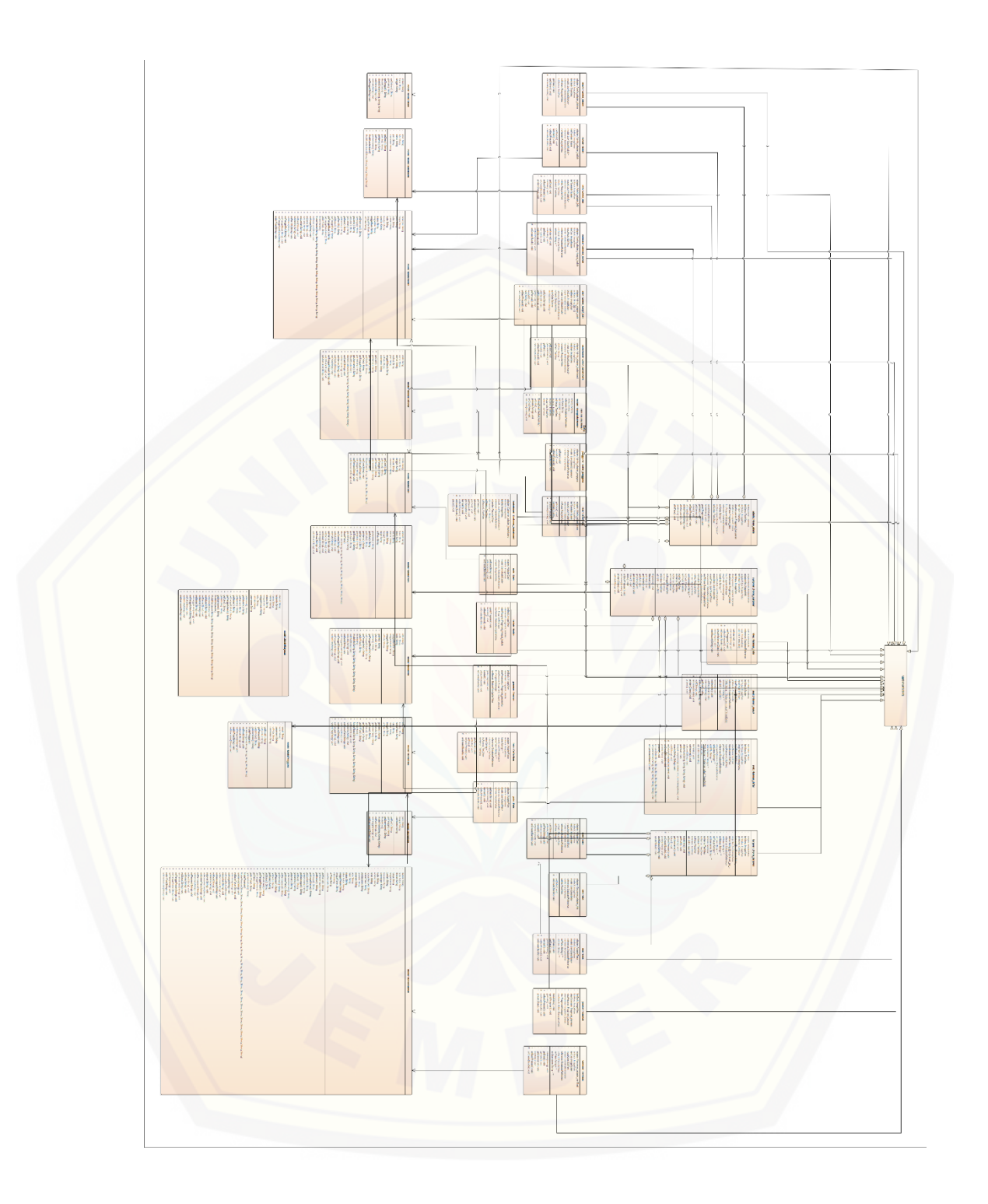

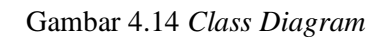

Untuk *class diagram* lebih lengkapnya dapat dilihat pada Lampiran G.

#### 4.3.7.*Database Structure*

Pada penelitian ini Struktur penyimpanan data pada aplikasi Macarina tidak menggunakan ERD (*Entity Relationship Diagram*) dikarenakan untuk penyimpanan data menggunakan *JSON Object*, maka dari itu peneliti menggunakan *JSON Tree* [untuk struktur penyimpanan datanya. Struktur penyimpanan data pada](http://repository.unej.ac.id/)  penelitian ini adalah sebagai berikut:

```
Aplikasi Macarina: {
        "dataCash": {
               "push": {
                       "cash": "String",
                       "harga": "String",
                       "tanggal": "String",
                       "tempat": "String",
                       "username": "String"
                }
        },
       "dataCustomer": {
               "username": {
                       "cash": "String",
                       "nama": "String",
                       "noUrut": "String",
                       "nomor": "String",
                       "tanggalMasuk": "String",
                       "urlFoto": "String",
                       "username": "String"
                }
       },
        "dataDiskon": {
               "kode": {
                       "diskon": "String"
                       "kode": "String",
                       "tanggal": "String"
                }
       },
       "dataHadiah": {
               "kode": {
                       "deskripsi": "String",
                       "jenis": "String",
                       "judul": "String",
                       "harga": "String",
```

```
"jumlah": "String",
               "kode": "String",
               "kondisi": "String",
               "pemilik": "String",
               "status": "String",
               "tanggalBeli": "String",
               "tanggalBuat": "String",
               "tanggalVerifikasi": "String",
               "urlFoto": "String"
        }
},
"dataHadiahCustomer": {
       "kode": {
               "deskripsi": "String",
               "jenis": "String",
               "judul": "String",
               "harga": "String",
               "jumlah": "String",
               "kode": "String",
               "kondisi": "String",
               "pemilik": "String",
               "status": "String",
               "tanggalBeli": "String",
               "tanggalBuat": "String",
               "tanggalVerifikasi": "String",
               "urlFoto": "String"
        }
},
"dataInfo": {
       "kode": {
               "info": "String",
               "kode": "String",
               "judul": "String",
               "tanggalBerakhir": "String",
               "tanggalInfo": "String",
               "tanggalDibuat": "String",
               "urlFoto": "String"
        }
},
"dataKaryawan": {
       "username": {
               "alamat": "String",
```

```
"kelamin": "String",
               "nama": "String",
               "nomor": "String",
               "status": "String",
               "tanggalLahir": "String",
               "tanggalMasuk": "String",
               "toko": "String",
               "urlFoto": "String",
               "username": "String"
        }
},
"dataLeaderboard": {
       "username": {
               "desc": "String",
               "foto": "String",
               "nama": "String",
               "poin": "String",
               "username": "String"
        }
},
"dataMacarina": {
       "leaderboard": {
             "leaderboard": "String"
       },
       "rasa": {
               "kode": "String",
               "kondisi": "String",
               "rasa": "String",
               "status": "String",
               "tanggal": "String",
               "urlFoto": "String"
        },
        "toko": {
               "diskon": "String",
               "urutan": "String"
        }
},
"dataPengguna": {
       "UID": {
               "email": "String",
               "password": "String",
               "urutan": "String",
```
52

```
"level": "String",
                "username": "String"
        }
},
"dataPesanan": {
       "kode": {
                    "urlFoto": "String",
                    "kode": "String",
                   "toko": "String",
                   "userPembeli": "String",
                    "pembeli": "String",
                    "nomorPembeli": "String",
                   "nomorToko": "String",
                    "rasa": "String",
                    "alamat": "String",
                   "kemasan": "String",
                   "level": "String",
                    "jumlah": "String",
                    "pembayaran": "String",
                   "diskon": "String",
                   "harga": "String",
                   "hargaDiskon": "String",
                    "poin": "String",
                    "status": "String",
                   "kondisi": "String",
                   "tanggalPesan": "String",
                    "tanggalTukar": "String",
                   "bulanTukar": "String",
                   "tahunTukar": "String",
                    "keterangan": "String",
                    "pesanan": "String"
        }
},
"dataPoin": {
        "push": {
                "tanggal": "String",
                "poin": "String",
                "username": "String"
        }
},
"dataRasa": {
        "kode": {
```

```
"urlFoto": "String",
                        "kode": "String",
                        "rasa": "String",
                        "status": "String",
                        "kondisi": "String",
                        "tanggal": "String",
                        "namaToko": "String"
                }
       },
       "dataToko": {
               "kode": {
                        "kode": "String",
                        "urlFoto": "String",
                        "nama": "String",
                        "alamat": "String",
                        "status": "String",
                        "buka": "String",
                        "tutup": "String",
                        "nomor": "String",
                        "tanggal": "String"
                }
       } ,
       "dataFavorit": {
               "kode": {
                        "desc": "String",
                        "kode": "String",
                        "rasa": "String",
                        "terjual": "String",
                        "url": "String"
                }
        }
}
```
### **4.4. Pengujian Sistem**

Pengujian dilakukan untuk mengevaluasi aplikasi yang telah dibuat. Proses pengujian dilakukan dengan pengujian *black box*.
#### 4.4.1.Pengujian *Black Box*

Pengujian *black box* berfungsi untuk menguji sistem dari sisi fungsionalitas sistem dengan tujian mengetahui apakah fitur-fitur, inputan dan keluaran sistem sesuai dengan kebutuhan pengguna. Fitur-fitur yang diujikan mencangkup fitur [melihat, menambah, mengubah dan menghapus data serta keluaran yang](http://repository.unej.ac.id/)  diharapkan dari sistem saat fitur tersebut dijalankan. Hasil pengujian *black box* pada fitur dapat dilihat pada tabel berikut ini:

a. *Login*

Alur dari penjelasan use case skenario setelah di evaluasi apakah sesuai dengan tampilan luar atau interface-nya. Detail dari pengujian *black box* pada fitur *login* dapat dilihat pada lampiran D.

#### b. Registrasi

Alur dari penjelasan use case skenario setelah di evaluasi apakah sesuai dengan tampilan luar atau interface-nya. Detail dari pengujian *black box* pada fitur registrasi dapat dilihat pada lampiran D.

#### c. Melihat data pesanan

Alur dari penjelasan use case skenario setelah di evaluasi apakah sesuai dengan tampilan luar atau interface-nya. Detail dari pengujian *black box* pada fitur melihat data pesanan dapat dilihat pada lampiran D.

d. Mengelola data pesanan

Alur dari penjelasan use case skenario setelah di evaluasi apakah sesuai dengan tampilan luar atau interface-nya. Detail dari pengujian *black box* pada fitur mengelola data pesanan dapat dilihat pada lampiran D.

#### e. Melihat data *outlet*

Alur dari penjelasan use case skenario setelah di evaluasi apakah sesuai dengan tampilan luar atau interface-nya. Detail dari pengujian *black box* pada fitur melihat data *outlet* dapat dilihat pada lampiran D.

#### f. Mengelola data *outlet*

Alur dari penjelasan use case skenario setelah di evaluasi apakah sesuai dengan tampilan luar atau interface-nya. Detail dari pengujian *black box* pada fitur mengelola data *outlet* dapat dilihat pada lampiran D.

#### g. Mengelola data karyawan

[Alur dari penjelasan use case skenario setelah di evaluasi apakah sesuai](http://repository.unej.ac.id/)  dengan tampilan luar atau interface-nya. Detail dari pengujian *black box* pada fitur mengelola data karyawan dapat dilihat pada lampiran D.

#### h. Melihat *leaderboard*

Alur dari penjelasan use case skenario setelah di evaluasi apakah sesuai dengan tampilan luar atau interface-nya. Detail dari pengujian *black box* pada fitur melihat *leaderboard* dapat dilihat pada Tabel 4.5.

Tabel 4.5 Melihat *Leaderboard*

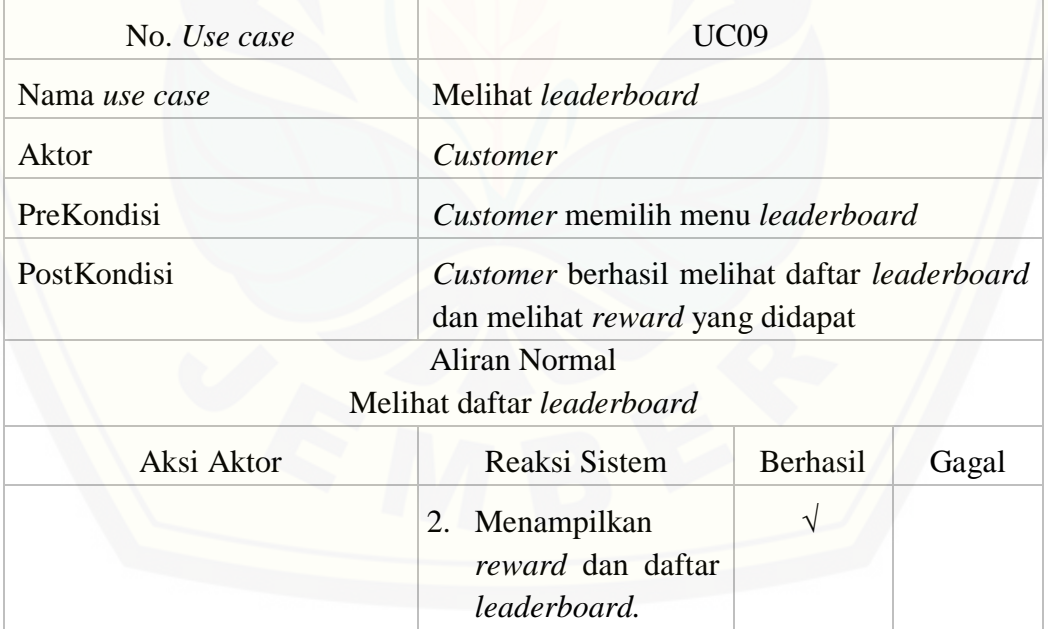

#### i. Mengelola data *leaderboard*

Alur dari penjelasan use case skenario setelah di evaluasi apakah sesuai dengan tampilan luar atau interface-nya. Detail dari pengujian *black box* pada fitur mengelola data *leaderboard* dapat dilihat pada lampiran D.

#### j. Melihat informasi *customer*

Alur dari penjelasan use case skenario setelah di evaluasi apakah sesuai dengan tampilan luar atau interface-nya. Detail dari pengujian *black box* pada fitur melihat informasi *customer* dapat dilihat pada lampiran D.

#### k. Melihat informasi karyawan

Alur dari penjelasan use case skenario setelah di evaluasi apakah sesuai dengan tampilan luar atau interface-nya. Detail dari pengujian *black box* pada fitur melihat informasi *customer* dapat dilihat pada lampiran D.

#### l. Mengelola informasi

Alur dari penjelasan use case skenario setelah di evaluasi apakah sesuai dengan tampilan luar atau interface-nya. Detail dari pengujian *black box* pada fitur mengelola informasi dapat dilihat pada lampiran D.

#### m. Melihat data rasa *customer*

Alur dari penjelasan use case skenario setelah di evaluasi apakah sesuai dengan tampilan luar atau interface-nya. Detail dari pengujian *black box* pada fitur melihat data rasa *customer* dapat dilihat pada lampiran D.

#### n. Melihat data rasa karyawan

[Alur dari penjelasan use case skenario setelah di evaluasi apakah sesuai](http://repository.unej.ac.id/)  dengan tampilan luar atau interface-nya. Detail dari pengujian *black box* pada fitur melihat data rasa karyawan dapat dilihat pada lampiran D.

#### o. Mengelola data rasa

Alur dari penjelasan use case skenario setelah di evaluasi apakah sesuai dengan tampilan luar atau interface-nya. Detail dari pengujian *black box* pada fitur mengelola data rasa dapat dilihat pada lampiran D.

### p. Melakukan penukaran hadiah

Alur dari penjelasan use case skenario setelah di evaluasi apakah sesuai dengan tampilan luar atau interface-nya. Detail dari pengujian *black box* pada fitur melakukan penukaran hadiah dapat dilihat pada Tabel 4.6. Tabel 4.6 Melakukan Penukaran Hadiah

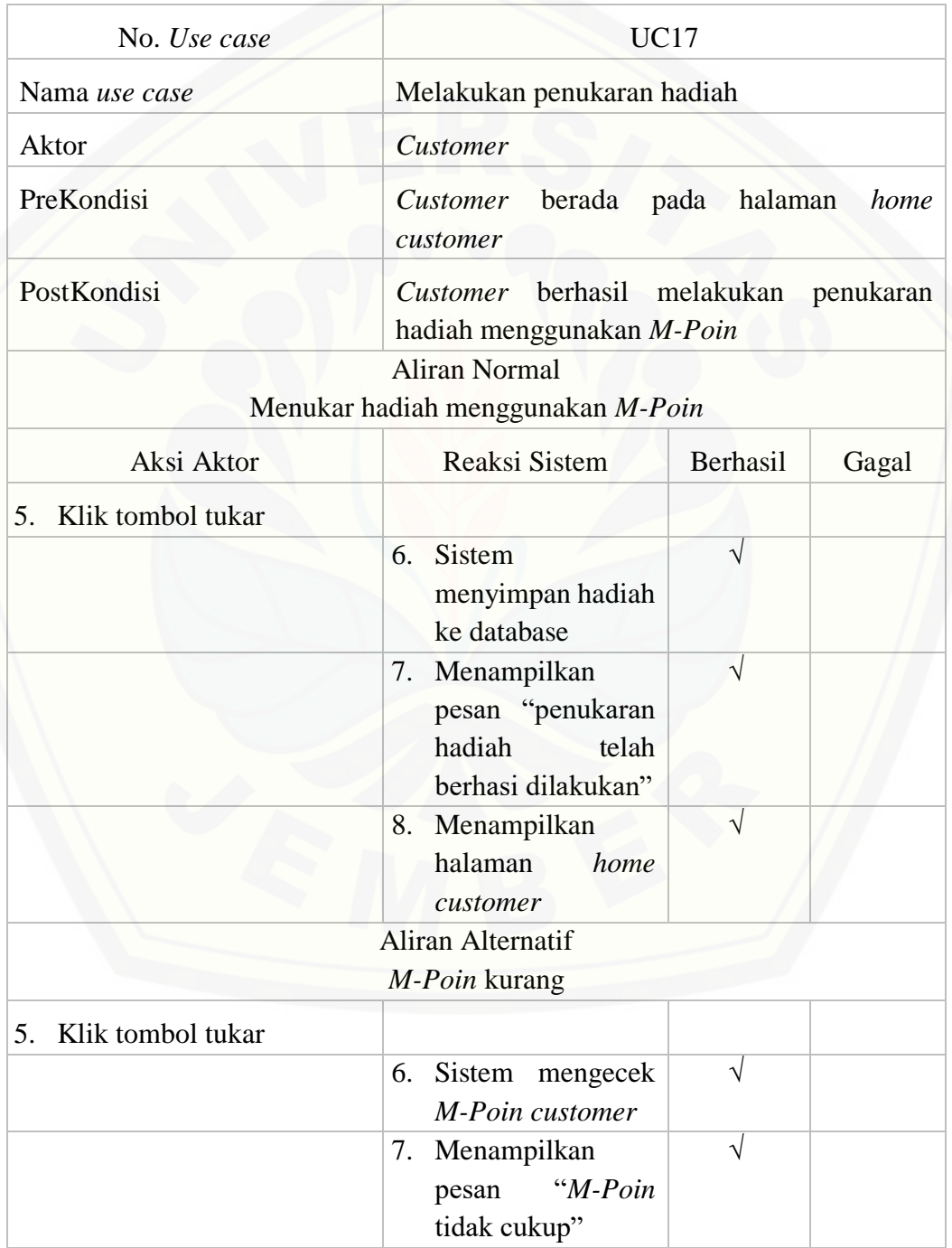

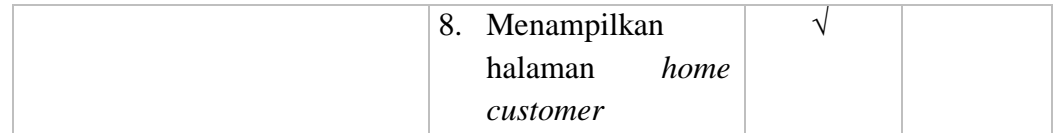

#### q. Verifikasi hadiah

[Alur dari penjelasan use case skenario setelah di evaluasi apakah sesuai](http://repository.unej.ac.id/)  dengan tampilan luar atau interface-nya. Detail dari pengujian *black box* pada fitur verifikasi hadiah dapat dilihat pada lampiran D.

#### r. Melihat data hadiah

Alur dari penjelasan use case skenario setelah di evaluasi apakah sesuai dengan tampilan luar atau interface-nya. Detail dari pengujian *black box* pada fitur melihat data hadiah dapat dilihat pada lampiran D.

#### s. Melakukan pemesanan

Alur dari penjelasan use case skenario setelah di evaluasi apakah sesuai dengan tampilan luar atau interface-nya. Detail dari pengujian *black box* pada fitur melakukan pemesanan dapat dilihat pada Tabel 4.7.

Tabel 4.7 Melakukan Pemesanan

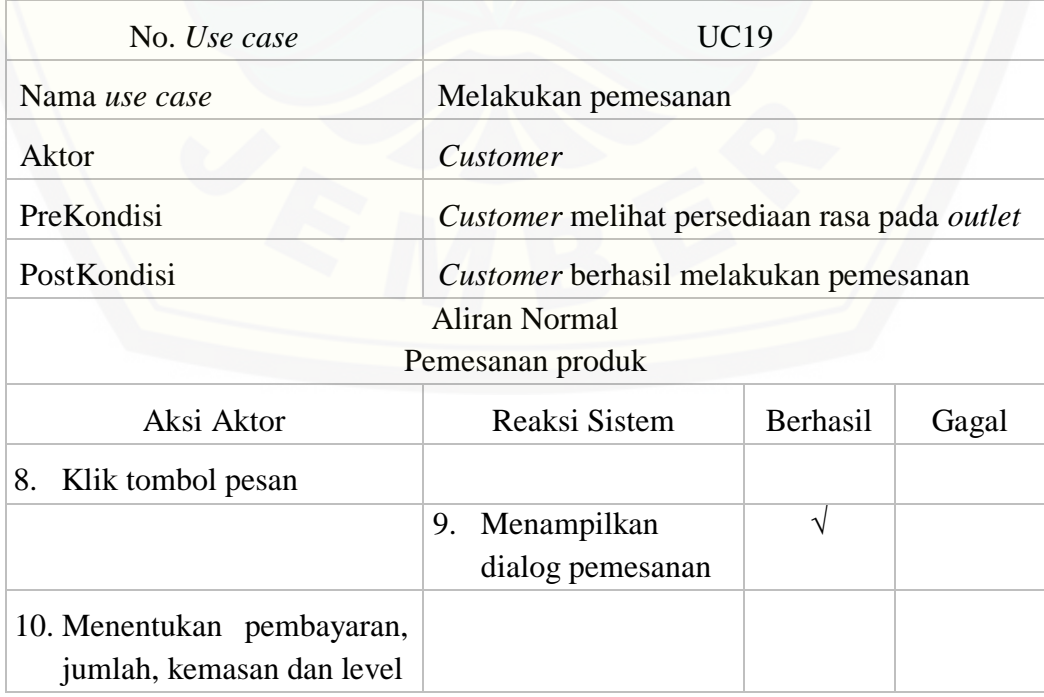

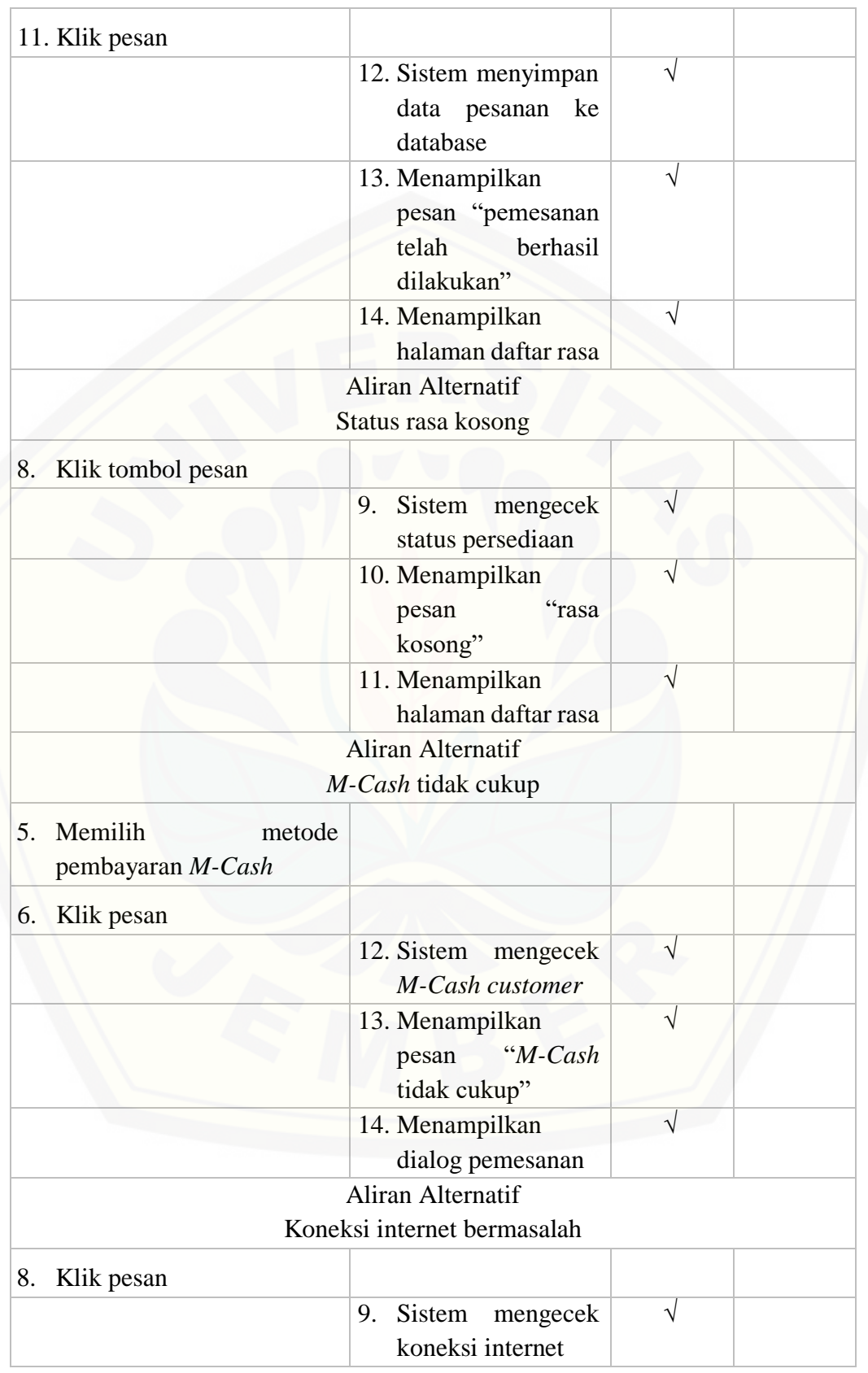

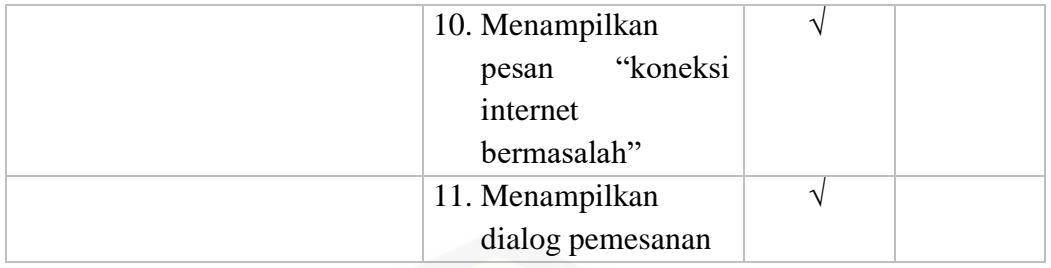

#### t. Verifikasi pesanan

[Alur dari penjelasan use case skenario setelah di evaluasi apakah sesuai](http://repository.unej.ac.id/)  dengan tampilan luar atau interface-nya. Detail dari pengujian *black box* pada fitur verifikasi pesanan dapat dilihat pada Tabel 4.8.

Tabel 4.8 Verifikasi Pesanan

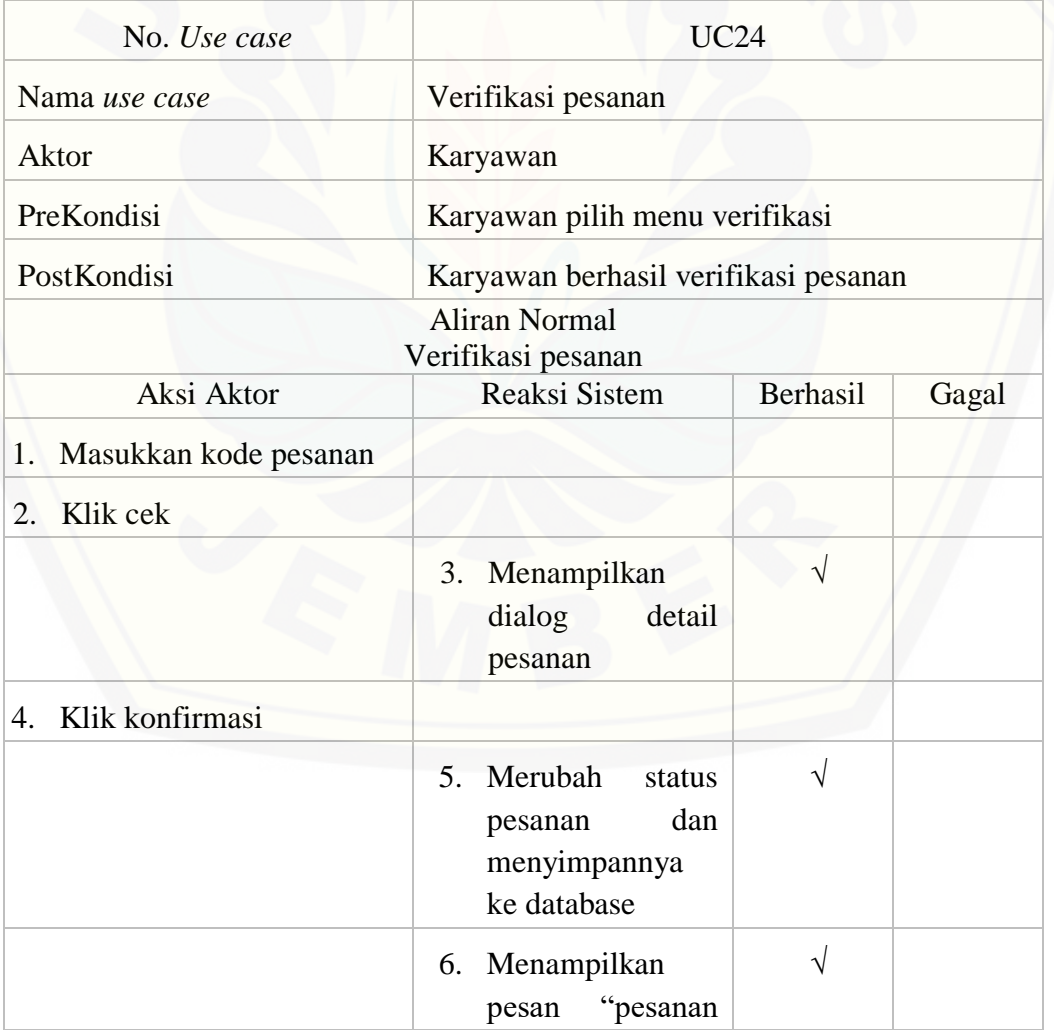

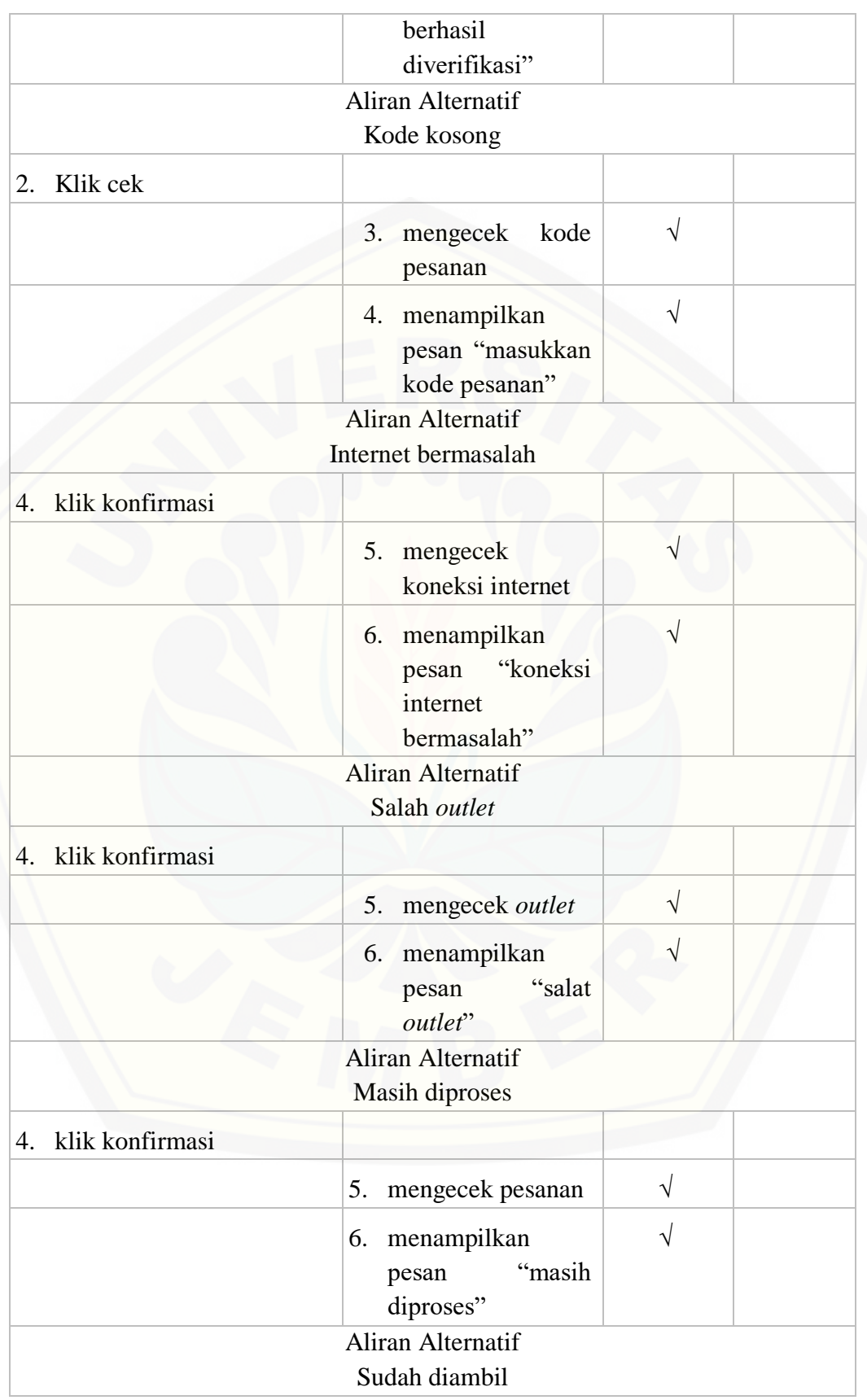

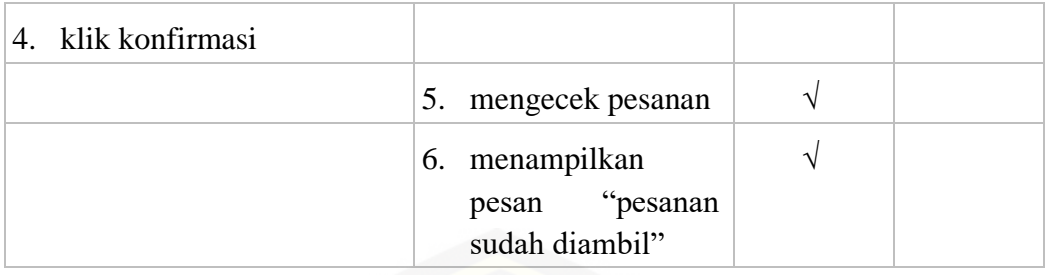

#### u. Mengelola data hadiah

[Alur dari penjelasan use case skenario setelah di evaluasi apakah sesuai](http://repository.unej.ac.id/)  dengan tampilan luar atau interface-nya. Detail dari pengujian *black box* pada fitur mengelola data hadiah dapat dilihat pada lampiran D.

#### v. Melihat data *M-Cash*

Alur dari penjelasan use case skenario setelah di evaluasi apakah sesuai dengan tampilan luar atau interface-nya. Detail dari pengujian *black box* pada fitur melihat data *M-Cash* dapat dilihat pada lampiran D.

#### w. Mengelola data *M-Cash*

Alur dari penjelasan use case skenario setelah di evaluasi apakah sesuai dengan tampilan luar atau interface-nya. Detail dari pengujian *black box* pada fitur mengelola data *M-Cash* dapat dilihat pada lampiran D.

#### x. Melihat data *M-Poin*

Alur dari penjelasan use case skenario setelah di evaluasi apakah sesuai dengan tampilan luar atau interface-nya. Detail dari pengujian *black box* pada fitur melihat data *M-Poin* dapat dilihat pada lampiran D.

#### y. *Logout*

Alur dari penjelasan use case skenario setelah di evaluasi apakah sesuai dengan tampilan luar atau interface-nya. Detail dari pengujian *black box* pada fitur *logout* dapat dilihat pada lampiran D.

z. Rasa favorit

Alur dari penjelasan use case skenario setelah di evaluasi apakah sesuai dengan tampilan luar atau interface-nya. Detail dari pengujian *black box* pada fitur rasa favorit dapat dilihat pada lampiran D.

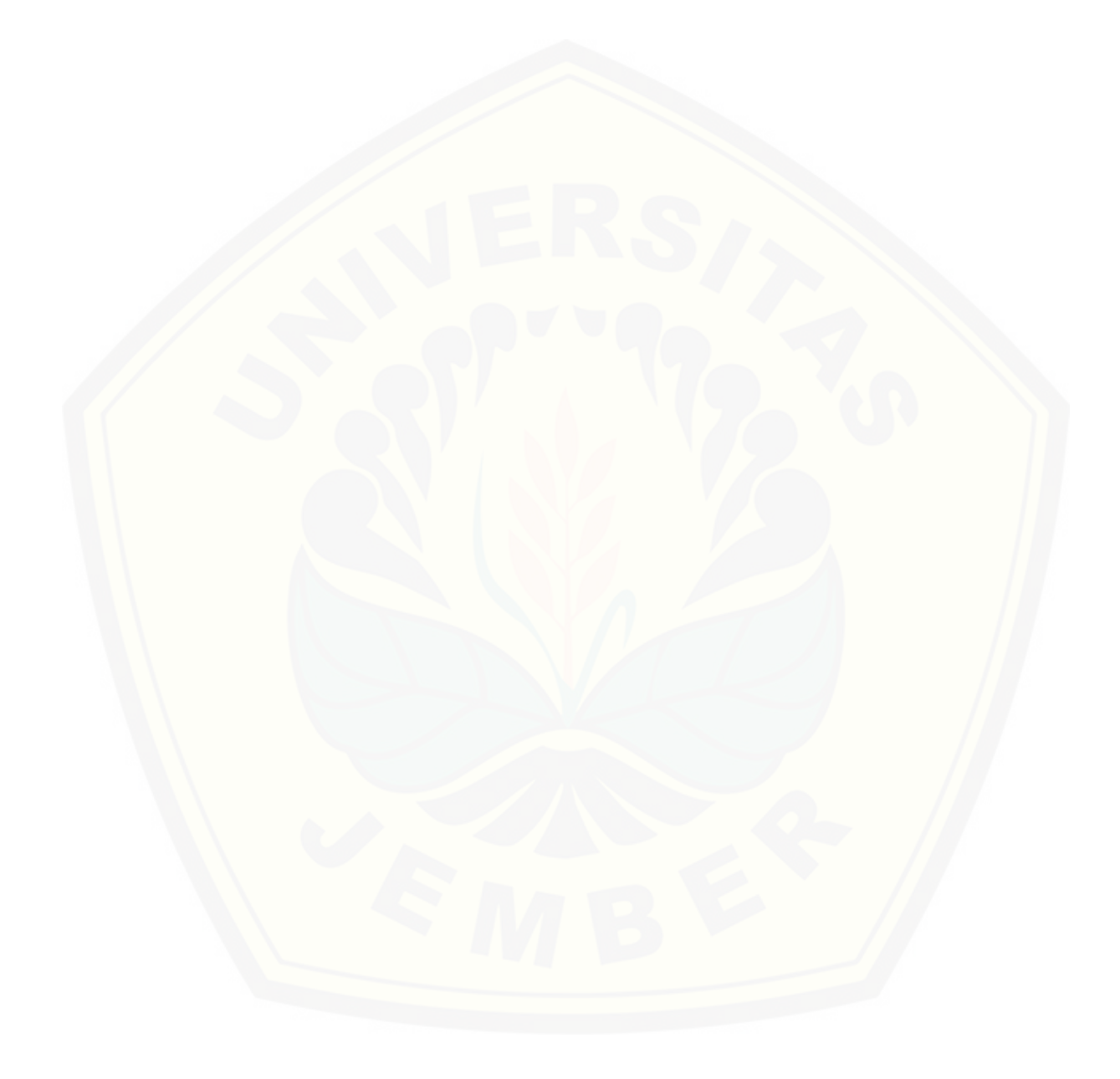

#### **BAB 6. PENUTUP**

#### **6.1. Kesimpulan**

Hasil dari penelitian yang dilakukan dapat disimpulkan sebagai berikut:

- 1. Peneliti telah berhasil membuat sebuah aplikasi *e-commerce* berbasis *mobile apps* yang diterapkan pada smartphone dengan operasi sistem [Android. Dan juga berhasil menerapkan metode gamifikasi pada aplikasi](http://repository.unej.ac.id/)  tersebut.
- 2. Aplikasi mampu memberikan informasi pasti mengenai outlet (status buka, alamat dan nomor yang dapat dihubungi), rasa (status rasa yang tersedia pada outlet tertentu), pesanan (mulai dari pesanan yang belum diproses hingga pesanan sudah siap ambil), informasi dari pihak Macarina, hadiah (persediaan beserta harga *M-Poin*) dan juga penampilan rasa favorit yang akan memudahkan *customer* baru untuk memilih rasa produk yang sering dipesan. Informasi outlet dan rasa itu paling penting, dikarenakan *customer* tidak perlu lagi pergi mengecek ke tiap outlet untuk mengetahui status buka outlet ataupun ketersediaan rasa pada outlet tertentu.
- 3. Aplikasi *e-commerce* Macarina berbasis *mobile app* ini dibuat dengan cara menerapkan 3 elemen gamifikasi didalamnya, yakni *points, reward*  dan *leaderboard*.
- 4. Penerapan elemen-elemen gamifkasi pada Aplikasi Macarina ditempatkan pada beberapa fitur, seperti perangkingan *customer* dengan diterapkannya elemen *leaderboard* dan *reward*, perangkingan rasa favorit dengan diterapkannya elemen *leaderboard*, pemesanan menggunakan *M-Cash* dengan diterapkannya elemen *points* dan *reward* dan juga penukaran hadiah menggunakan *M-Poin* dengan diterapkannya elemen *points*.

5. Aplikasi *e-commerce* berbasis *mobile apps* dengan tiga aktor yaitu *admin*, karyawan dan *customer.* Aktor *admin* untuk mengelola sistem, aktor karyawan untuk pegawai macarina pada tiap outlet dan *customer* sebagai pembeli sekaligus spesifikasi pada metode. Desain sistem yang dibuat yaitu *input and output diagram, use case diagram, scenario, sequence diagram, activity diagram, class diagram* dan *database structure.*

#### **6.2. Saran**

- 1. Penambahan keamanan pada *M-Cash*, karena *M-Cash* merupakan data pribadi yang sangat urgen bagi *customer.*
- 2. Penambahan metode *login* menggunakan akun sosial media, seperti: *facebook, instagram, twitter, gmail,* dll. Untk mempermudah keaslian akun *customer.*
- 3. Validasi nomor telepon untuk pengecekan nomor pribadi.
- 4. Penelitian lanjutan lebih difokuskan terhadap seberapa efektif dan efisiennya penerapan elemen-elemen gamifikasi dalam menarik pelanggan.
- 5. Tidak digunakannya aspek lainnya bukan karena aspek tersebut tidak bisa diimplentasikan pada macarina melainkan perlunya observasi lebih lanjut [untuk mengetahui sesuai atau tidaknya aspek gamifikasi yang akan](http://repository.unej.ac.id/)  ditambahkan kembali. Usaha Mikro Kecil dan Menengah (UMKM) lainnya juga dapat menggunakan aspek aspek gamifikasi yang diterapkan pada penelitian ini atau bahkan mengembangkan kembali aspek yang ada sehingga kemajuan UMKM dapat lebih cepat dan sesuai target yang diharapkan.
- 6. Penambahan algoritma pada perolehan poin. Hal ini ditujukan agar tidak ada yang dirugikan antar kedua belah pihak.

#### **DAFTAR PUSTAKA**

- Aribowo, E. K. (2017). Gamification: Adaptasi Game dalam Dunia Pendidikan. 8- 10.
- Azizah, N., Mahendra, D., & Lofian, B. (2019). Pemanfaatan E-Commerce untuk Peningkatan Strategi Promosi dan Penjualan UMKM Tas di Kamupaten Kudus. *Jurnal Pengabdian kepada Masyarakat*, 4.
- Aini, Qurotul., Rahardja, Untung., Moeins, Anoesyirwan., Apriani, Dewi Mariana. (2018). Penerapan Gamifikasi pada Sistem Informasi Penilaian Ujian Mahasiswa untuk Meningkatkan Kinerja Dosen. SYNTAX Jurnal Informatika. 7(1): 33-43.
- Takdir, Muhammad. (2017). Penerapan Konsep Gamifikasi dalam Pembelajaran Matematika dalam Meningkatkan Motivasi Belajar Matematika Siswa. Jurnal Penelitian Pendidikan INSANI. 20(1): 1-6.
- [Sary, Bety Wulan., Utami, Ema., Al-Fatta, Hanif. \(2015\). Penerapan Konsep](http://repository.unej.ac.id/)  Gamification pada Pembelajaran Tenses Bahasa Inggris Berbasis Web. Jurnal Ilmiah SISFOTENIKA. 5(2): 155-166.
- Tamara, Dony., Neyfa, Bella Chintya. (2016). Rancang Bangun Aplikasi E-Learning Moonlay Academy Dengan Metode Gamifikasi Dan Algoritma Knuth Shuffleperancangan Aplikasi E-Canteen Berbasis Android Dengan Menggunakan Metode Object Oriented Analysis & Design (OOAD). Jurnal Penelitian Komunikasi dan Opini Publik. 20(1): 89-93.
- Setyowati, Lis. (2017). Pengajaran Literasi Informasi Dengan Konsep Gamification Di Perpustakaan Perguruan Tinggi. Jurnal Perpustakaan. 8(1): 39-50.
- CLSA Indonesia, P. (2016, Februari 11). *33% Pengguna Smartphone Akses Perangkatnya Lebih Dari 8 Jam/hari*. Retrieved from databoks.katadata.co.id: https://databoks.katadata.co.id/datapublish/2016/11/02/33-penggunasmartphone-akses-perangkatnya-lebih-dari-8-jam-per-hari

- Wiryaputra, Samuel., Hansun, Seng., Wiratama, Yustinus Widya. (2016). Rancang Bangun Aplikasi E-Learning Moonlay Academy dengan Metode Gamifikasi Dan Algoritma Knuth Shuffle. Jurnal Teknik dan Ilmu Komputer. 5(19): 305-317.
- eMarketer. (2016, Agustus 8). *Pengguna Smartphone di Indonesia 2016-2019.*  Dikutip pada 11 Maret 2019 dari databoks.katadata.co.id: https://databoks.katadata.co.id/datapublish/2016/08/08/pengggunasmartphone-di-indonesia-2016-2019
- Kardianawati, A., Haryanto, H., & Rosyidah, U. (2016). Penerapan Konsep Gamifikasi Appreciative pada EMarketplace UMKM. 4.
- [Nurdiansyah, Y., Wijayanto, F., & Firdaus. \(2018\). The Design of E-Commerce in](http://repository.unej.ac.id/)  the Shrimp Paste Industry using the Method of Structured Analysis and Design Technique (SADT) to Increase Marketing. *MATEC Web of Conferences*, 7.
- Haryanto, Agus Tri. (2018, 19 September). *GoPoints, Cara Go-Jek Tingkatkan Loyalitas Pengguna.* Dikutip pada 11 Maret 2019 dari Detik Inet: [https://inet.detik.com/cyberlife/d-4219455/Go-](https://inet.detik.com/cyberlife/d-4219455/go-points-cara-go-jek-tingkatkan-loyalitas-pengguna)*Points*-cara-Go-Jek[tingkatkan-loyalitas-pengguna](https://inet.detik.com/cyberlife/d-4219455/go-points-cara-go-jek-tingkatkan-loyalitas-pengguna)

Simamarta (2006). *Aplikasi Mobile Commerce Menggunakan PHP dan MySQL*

### **LAMPIRAN**

### A. *Scenario*

A.1. *Login*

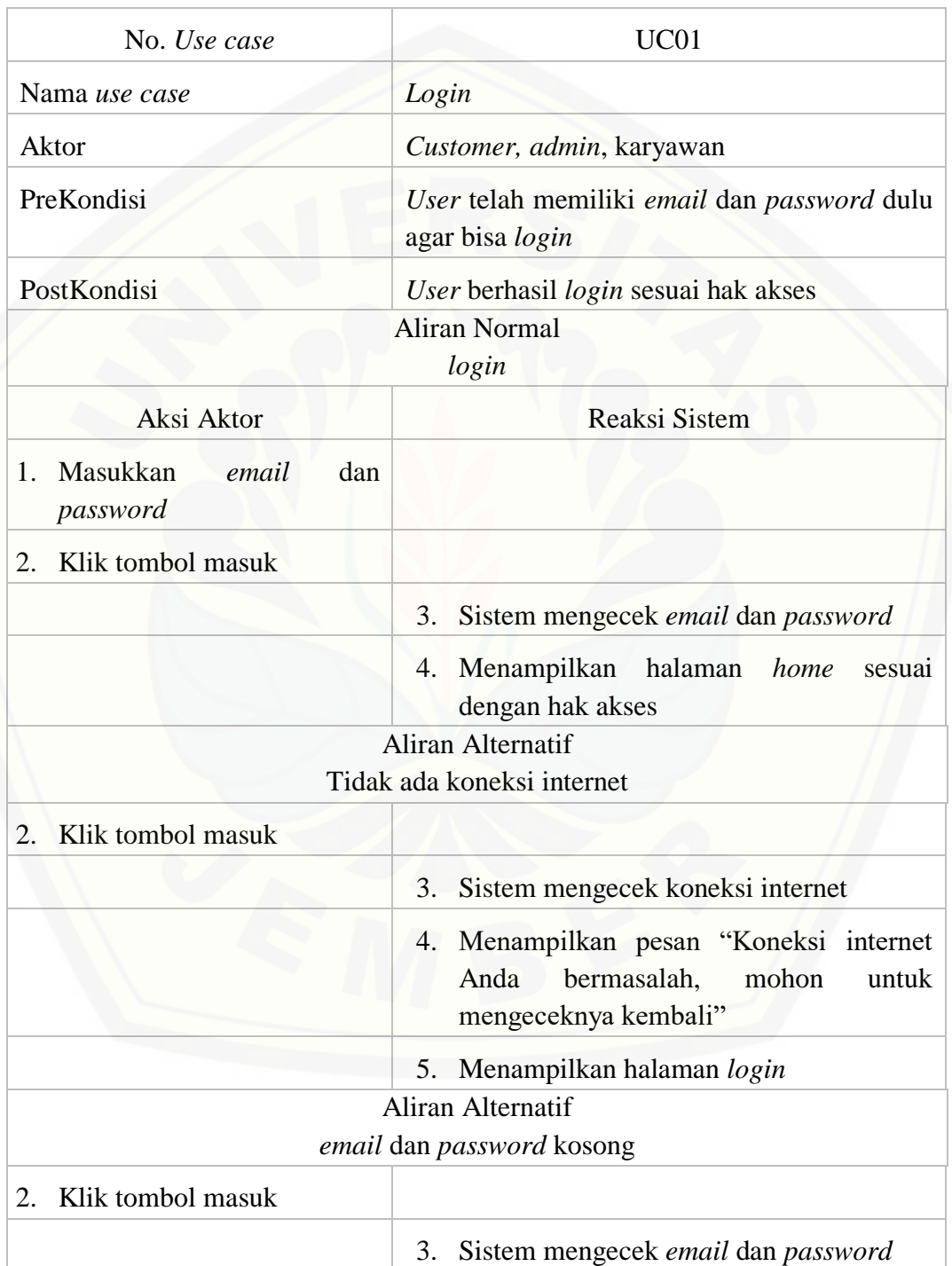

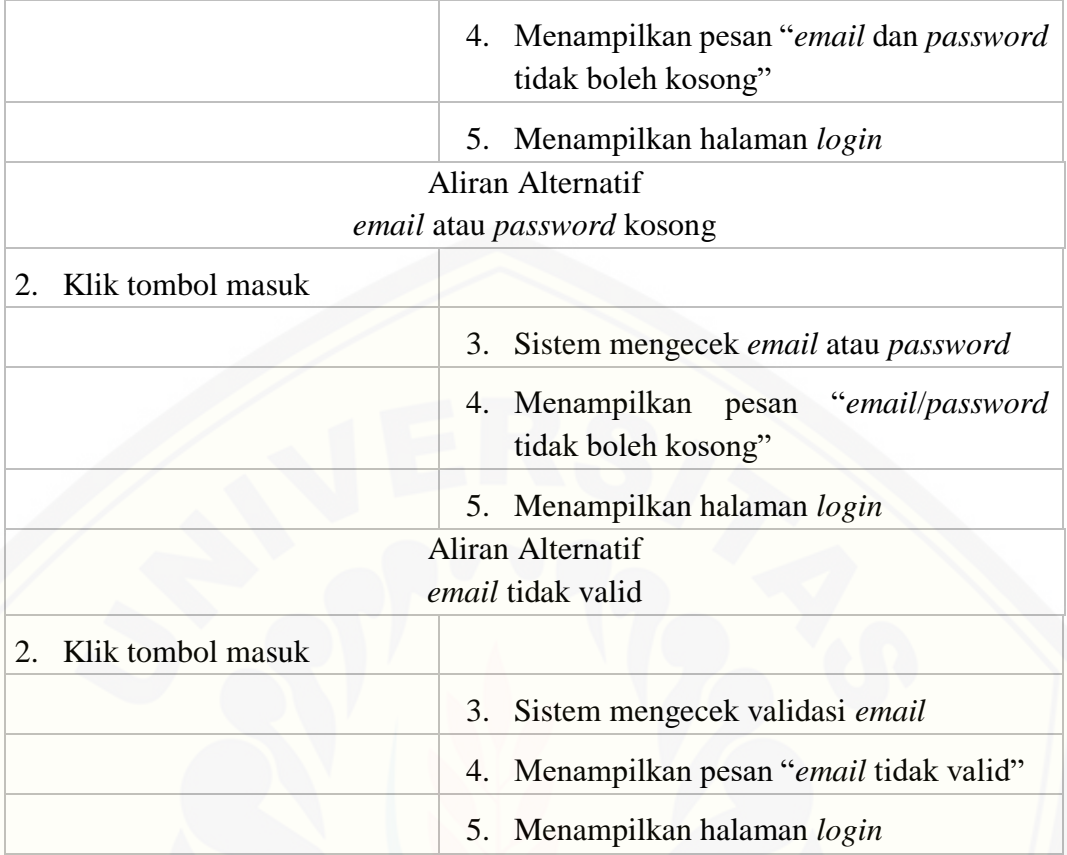

### A.2. Registrasi akun

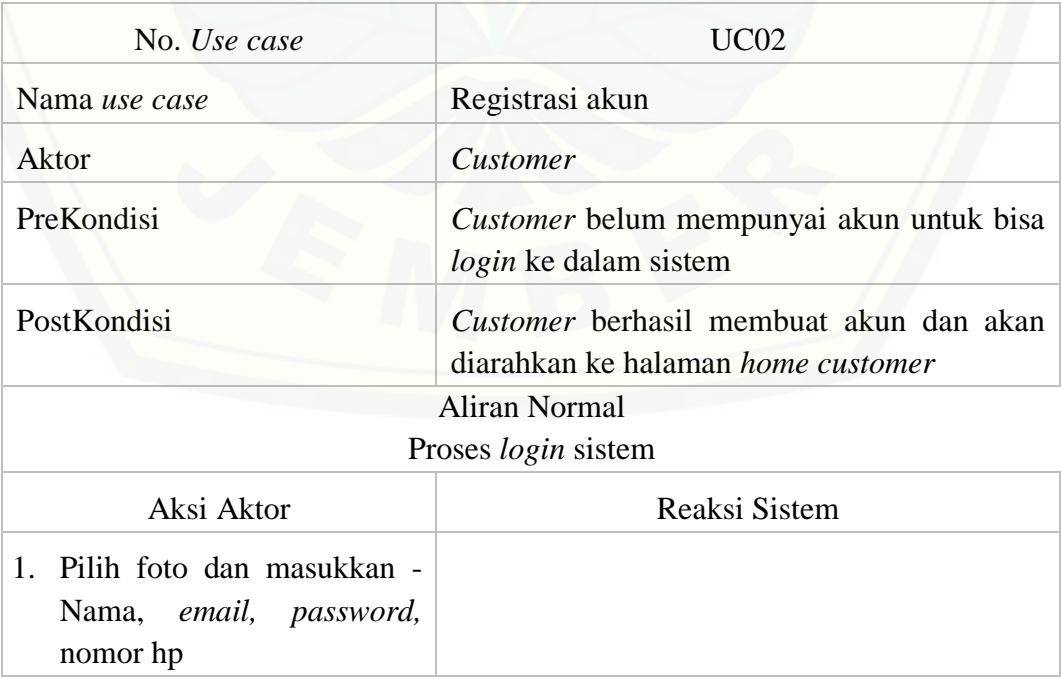

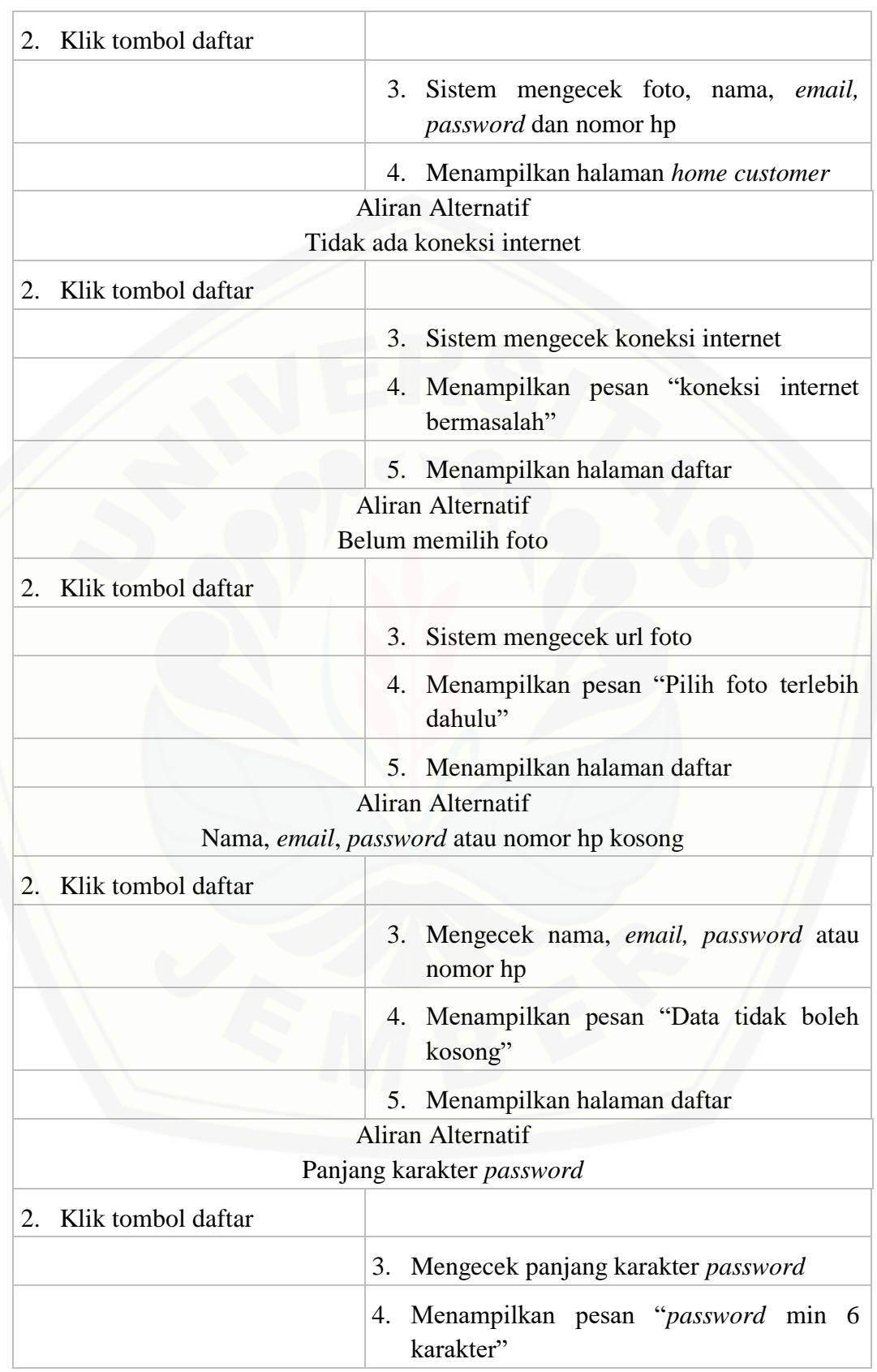

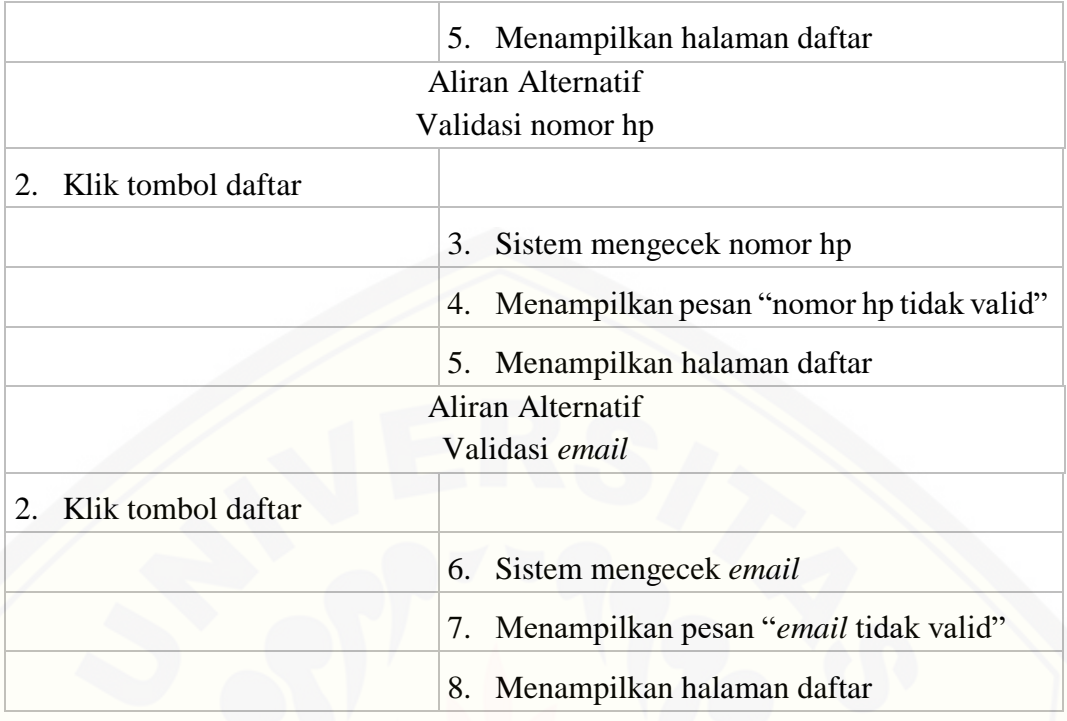

### A.3. Melihat data pesanan

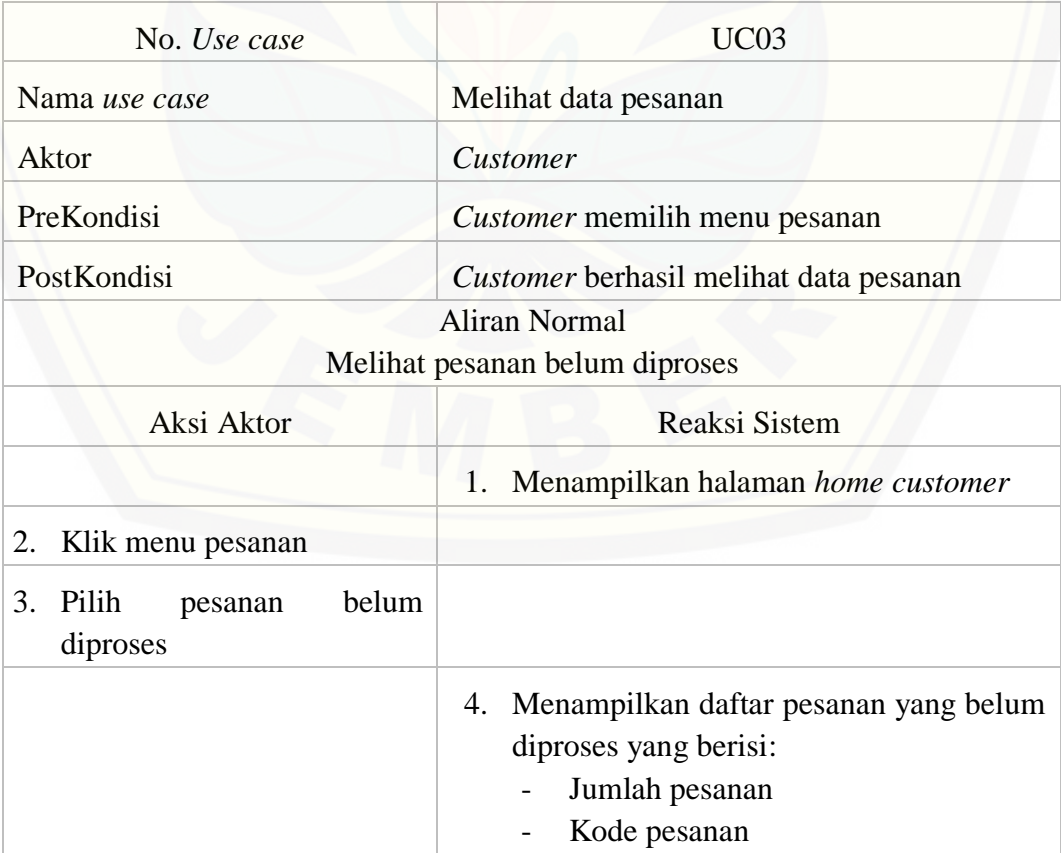

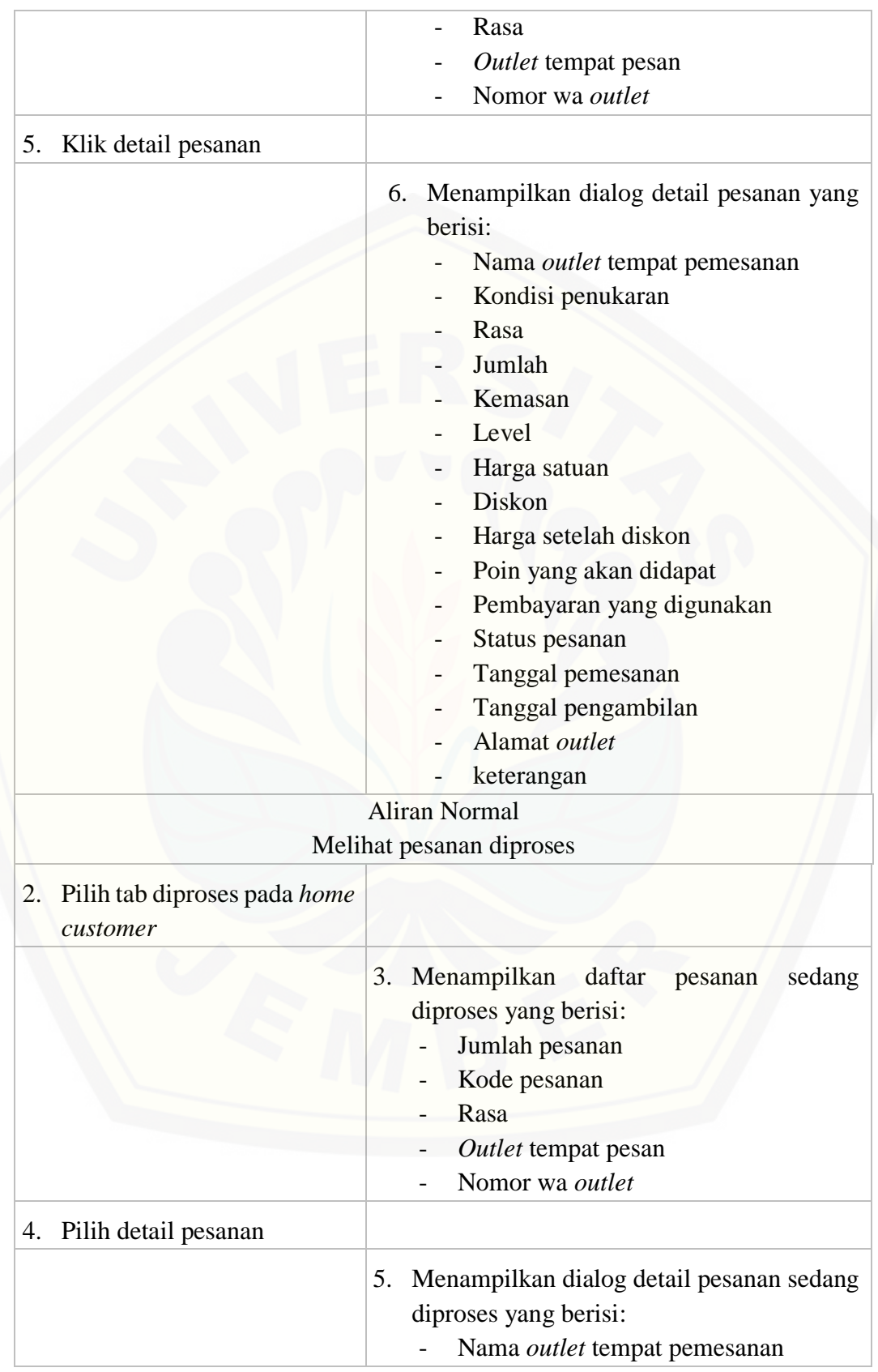

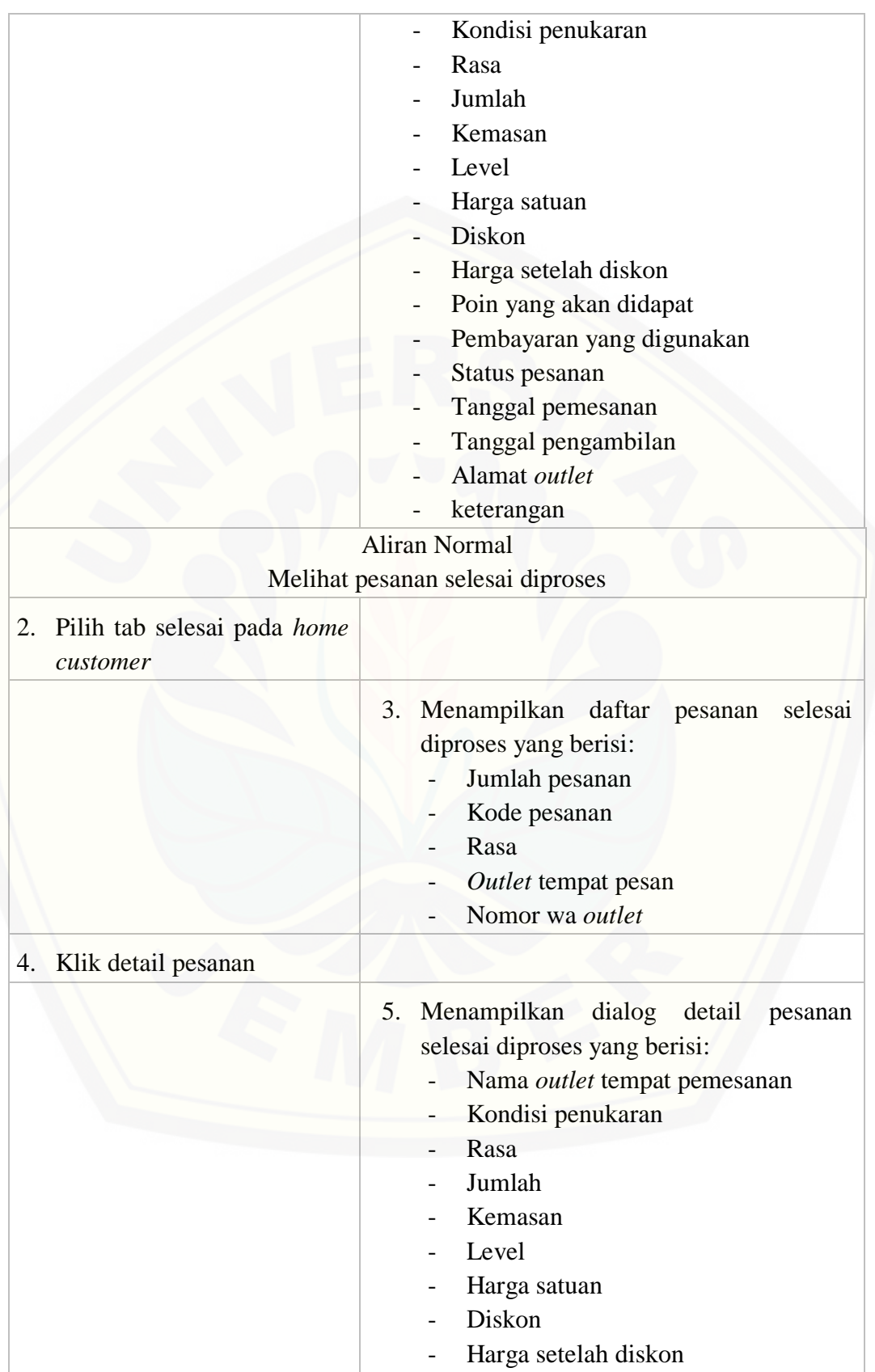

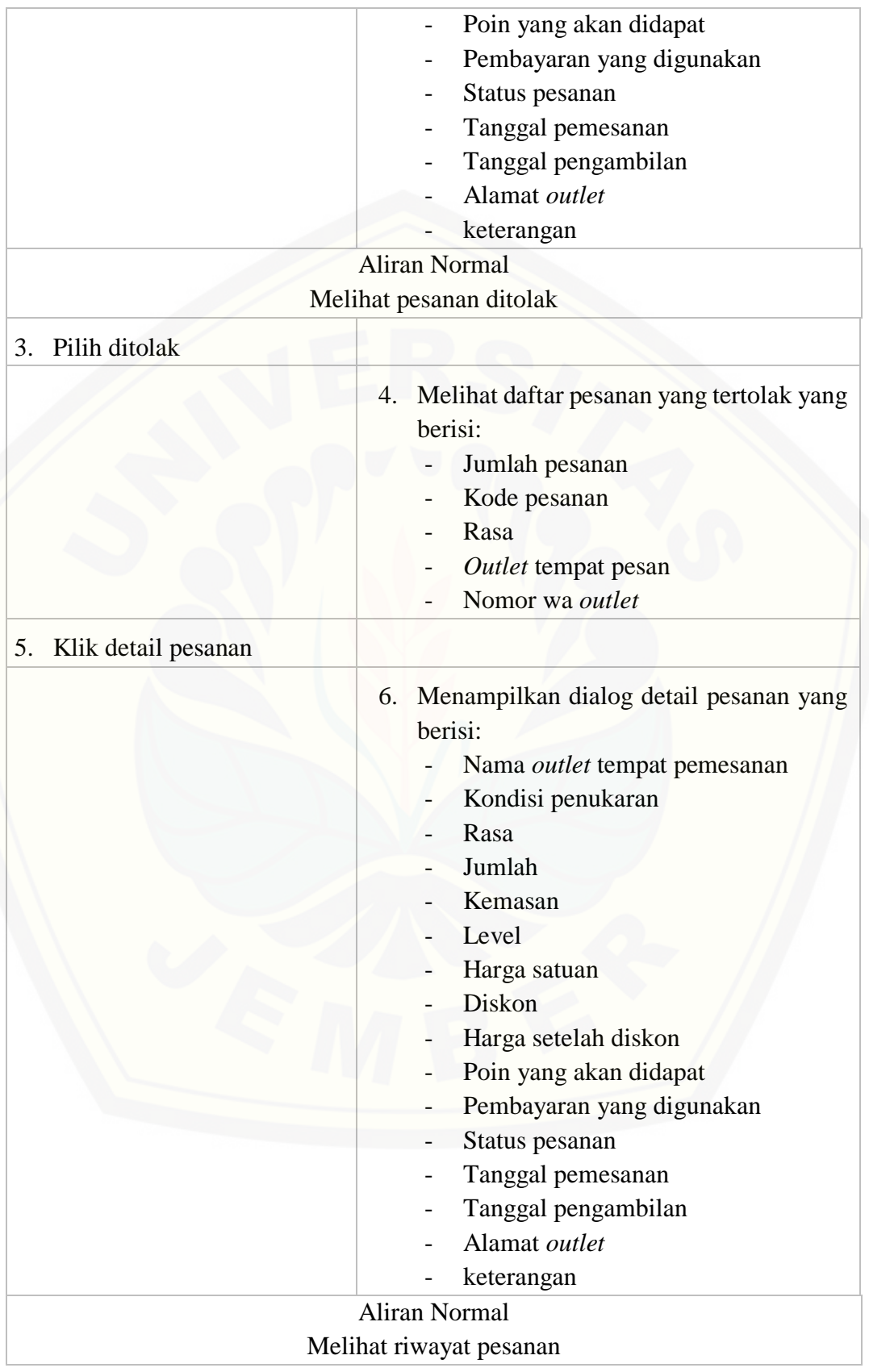

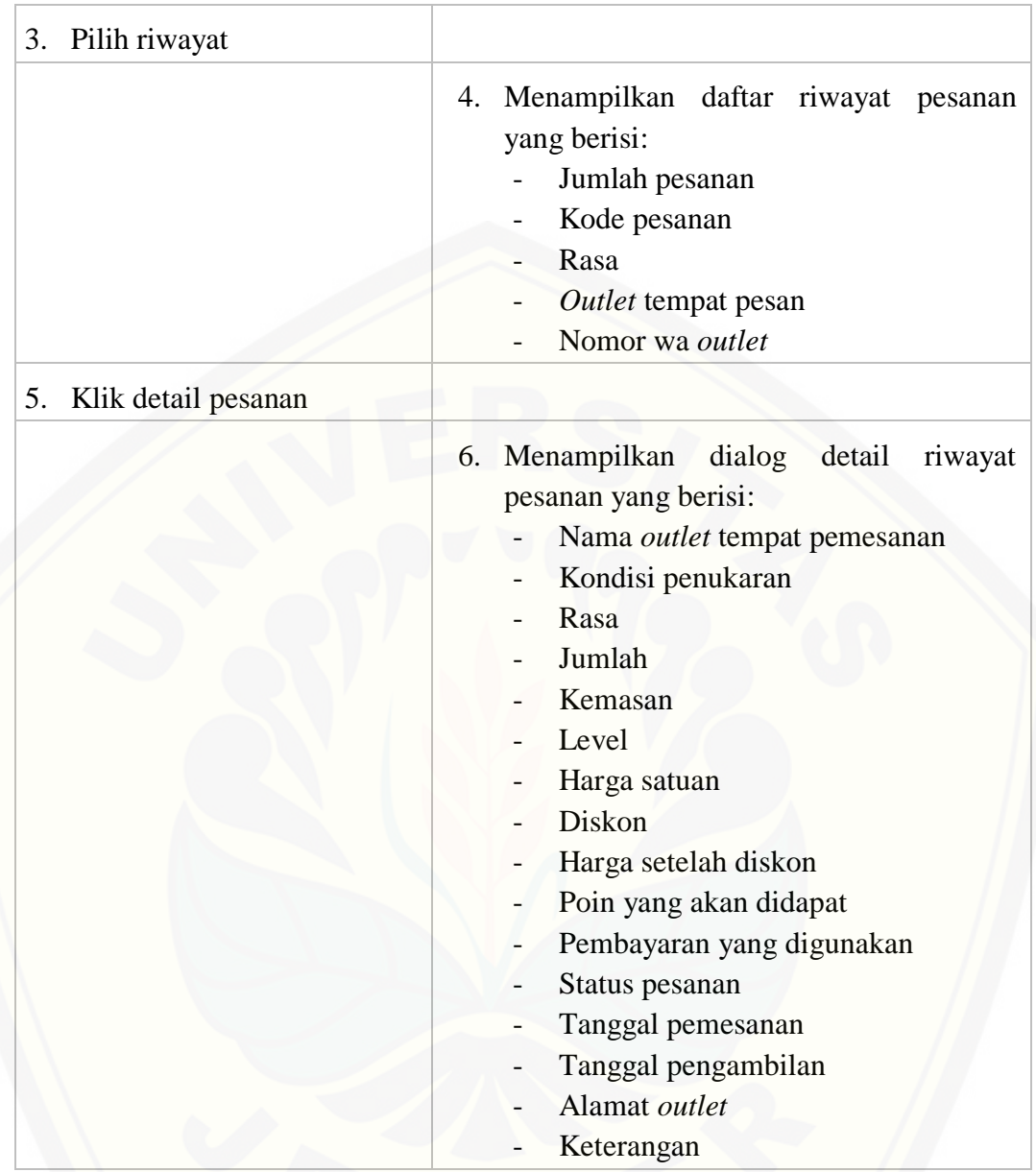

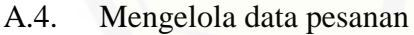

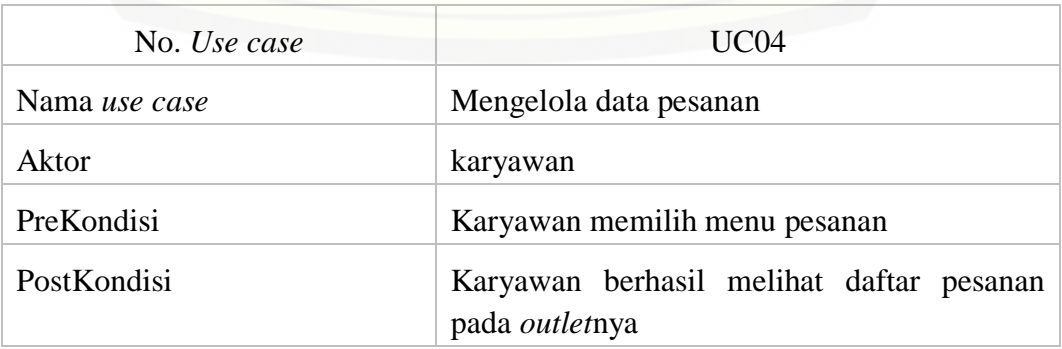

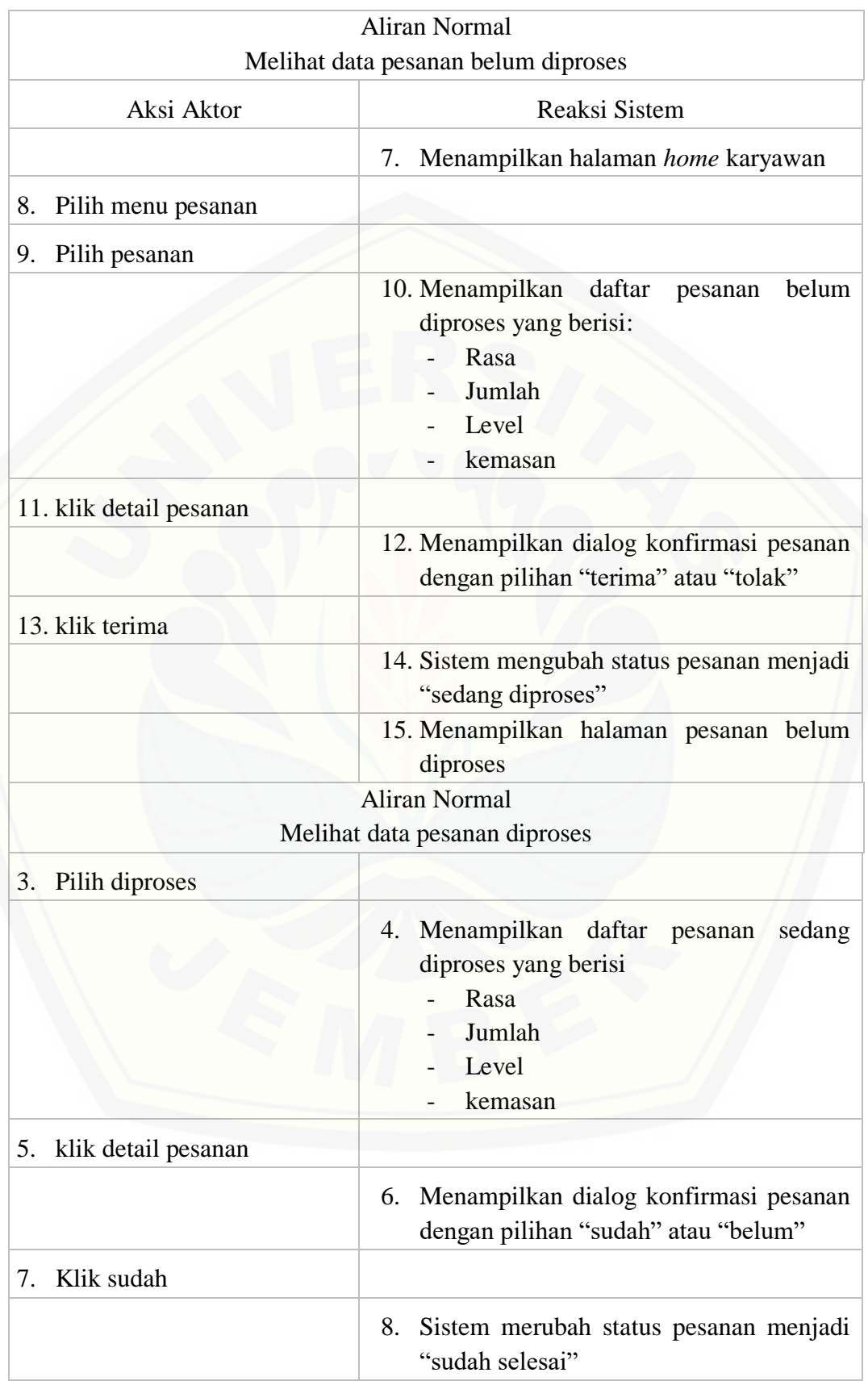

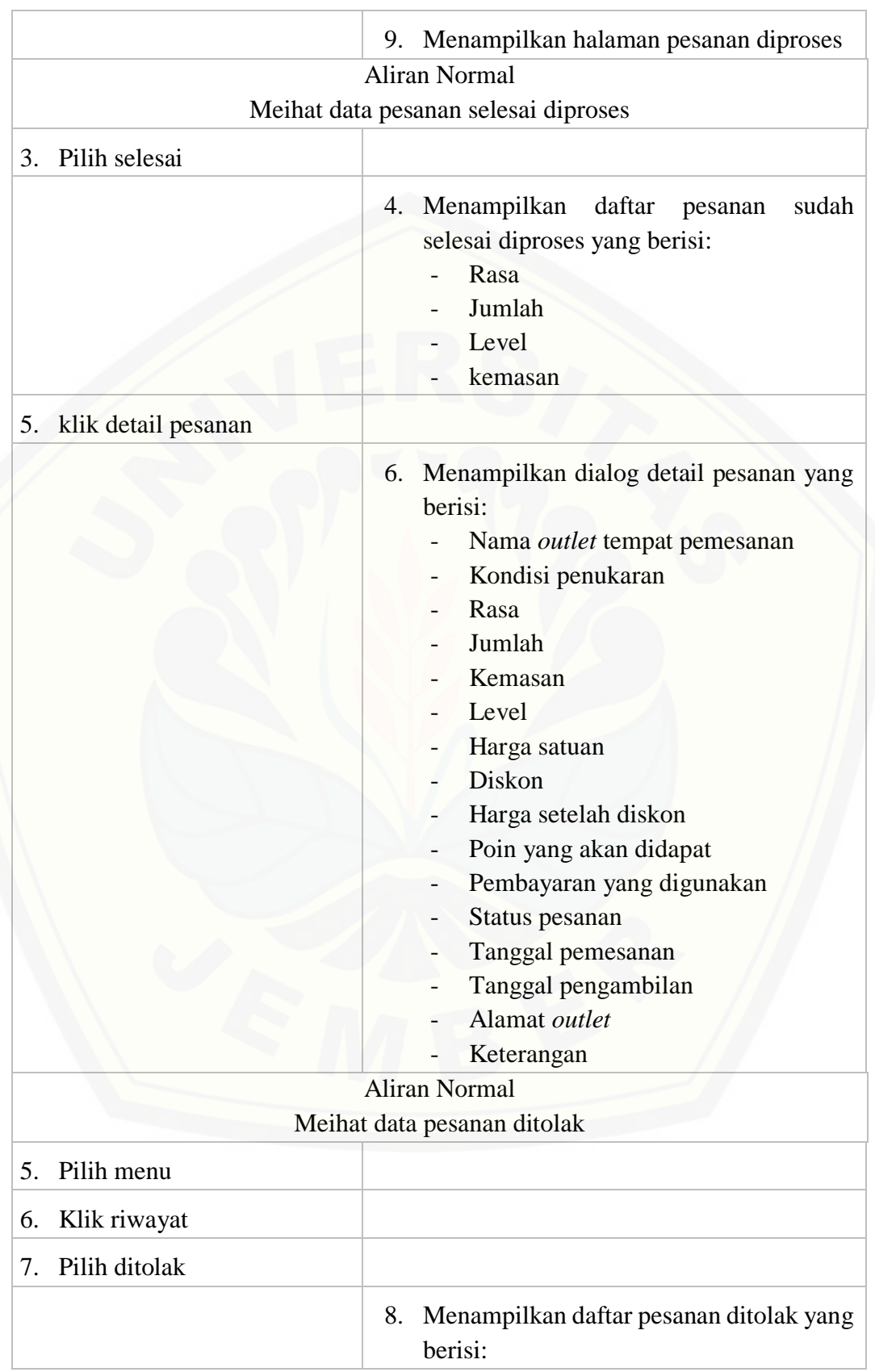

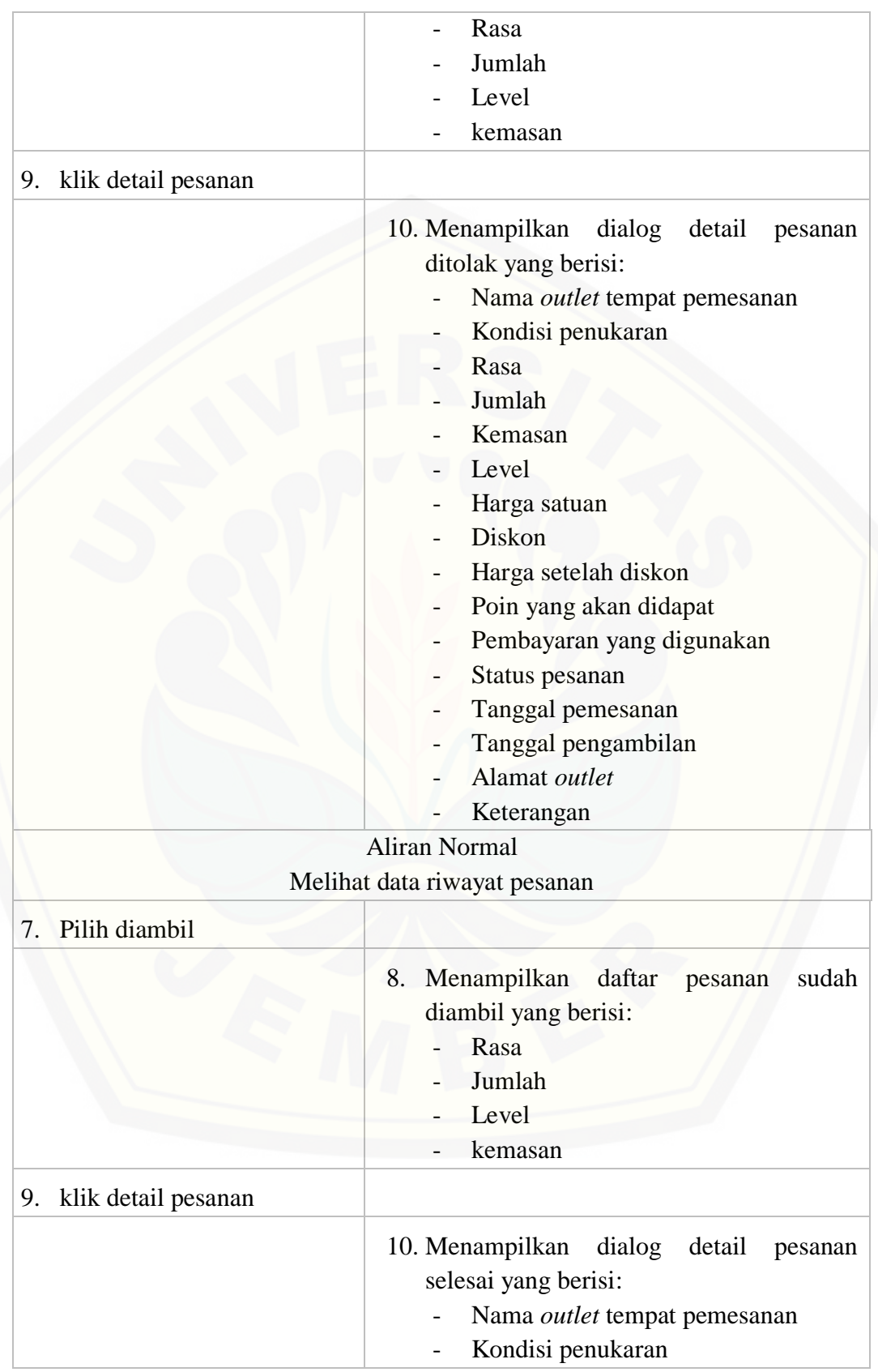

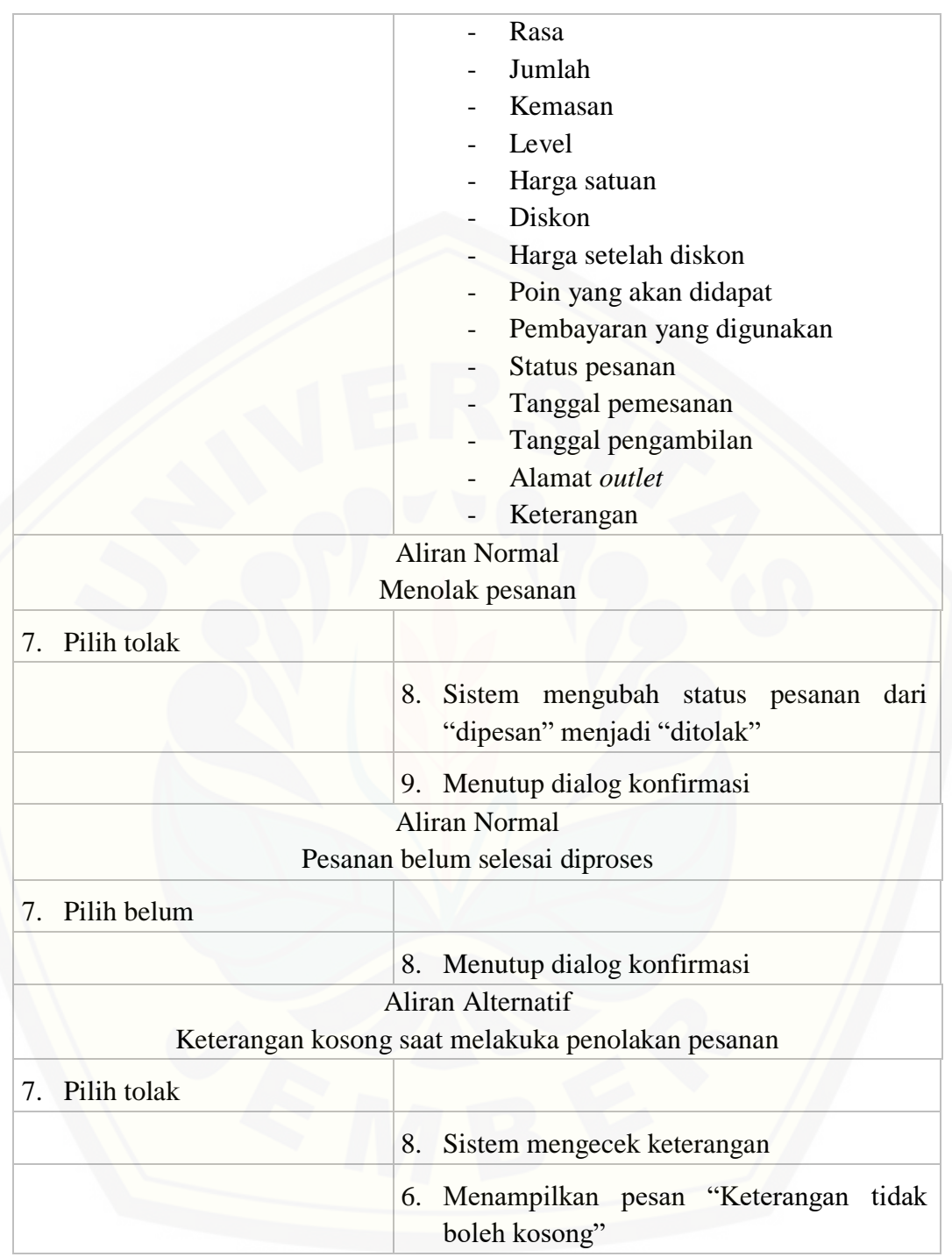

#### A.5. Melihat data *outlet*

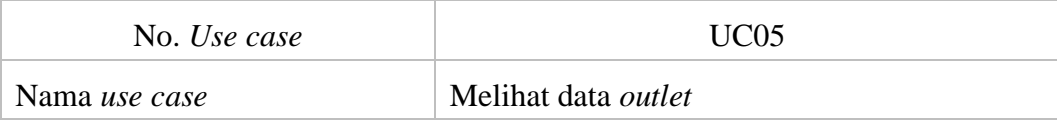

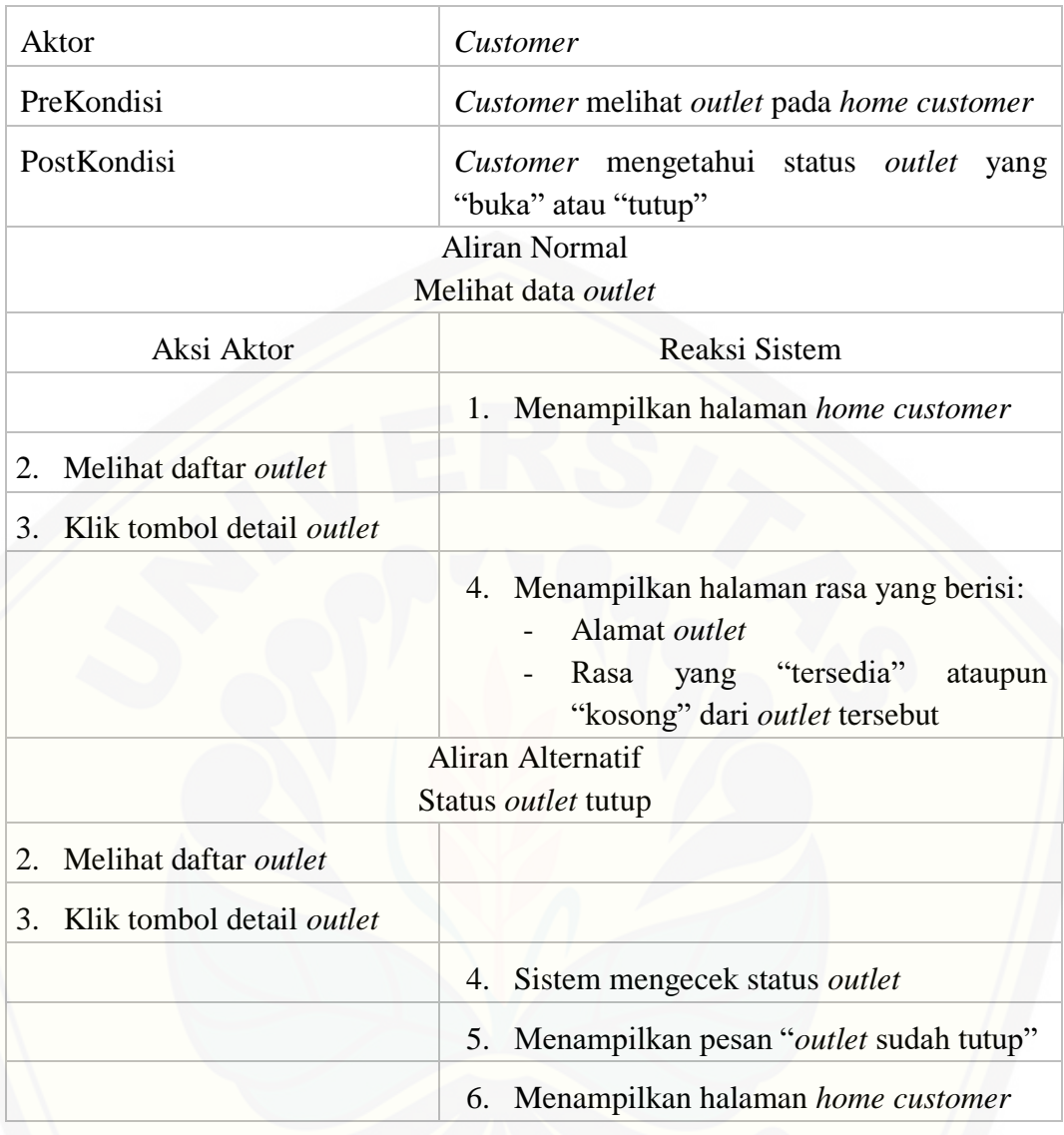

### A.6. Mengelola data *outlet*

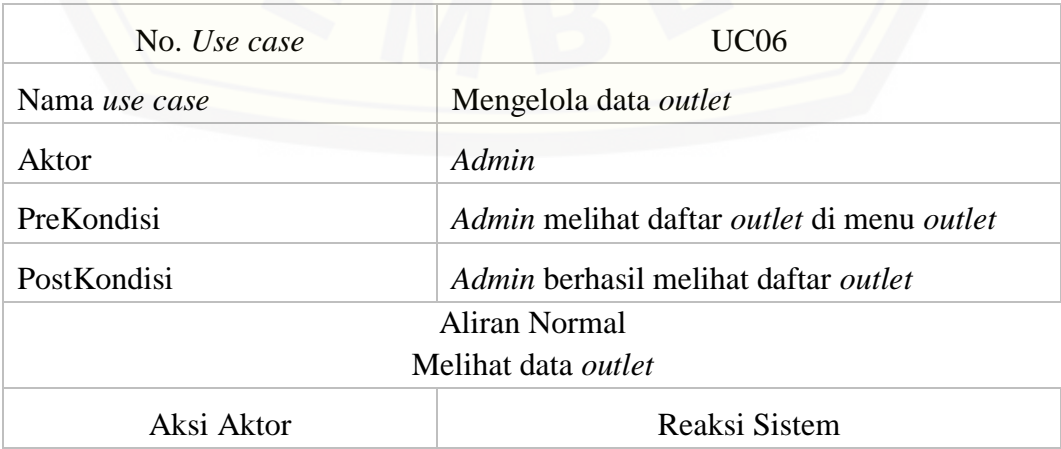

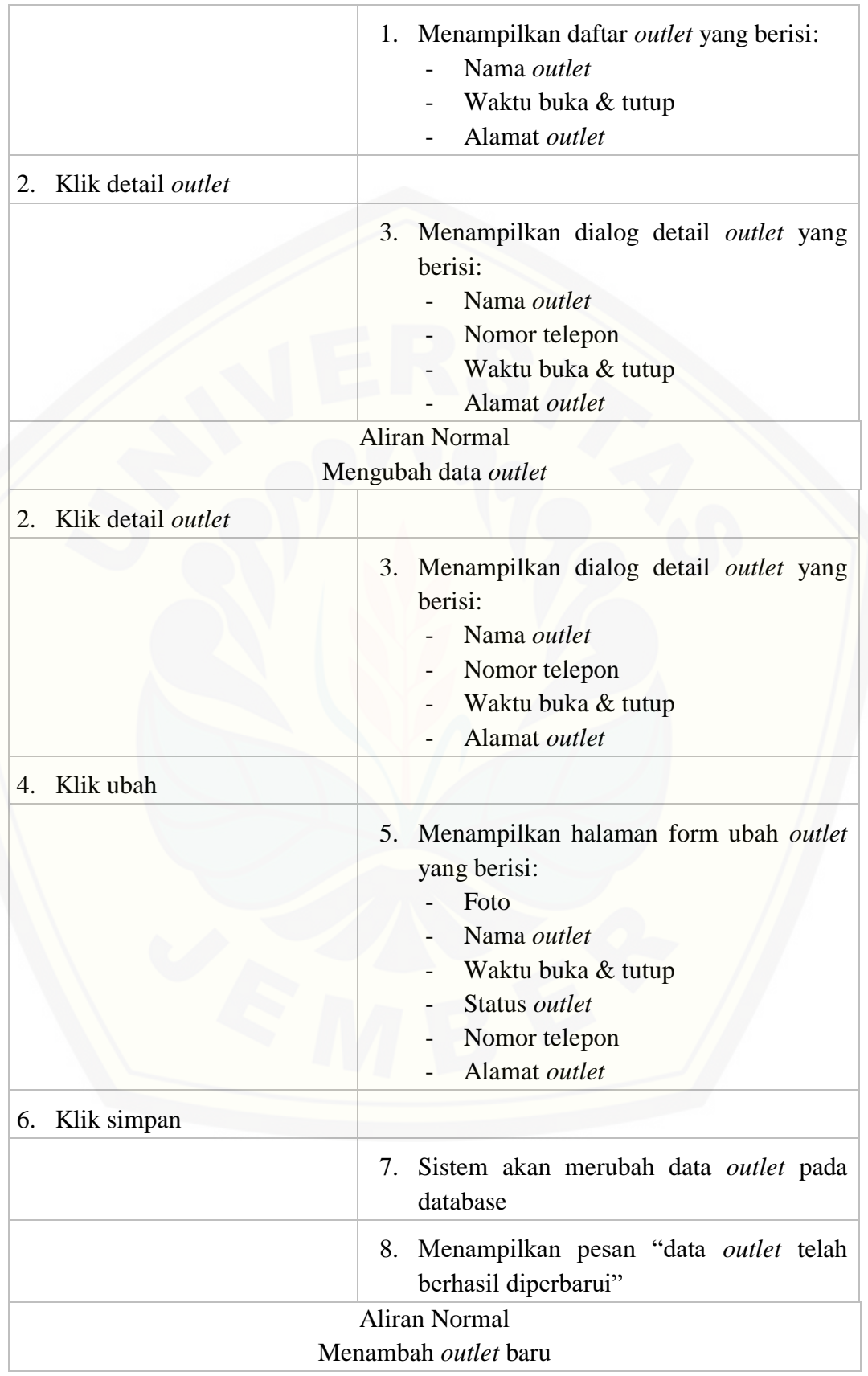

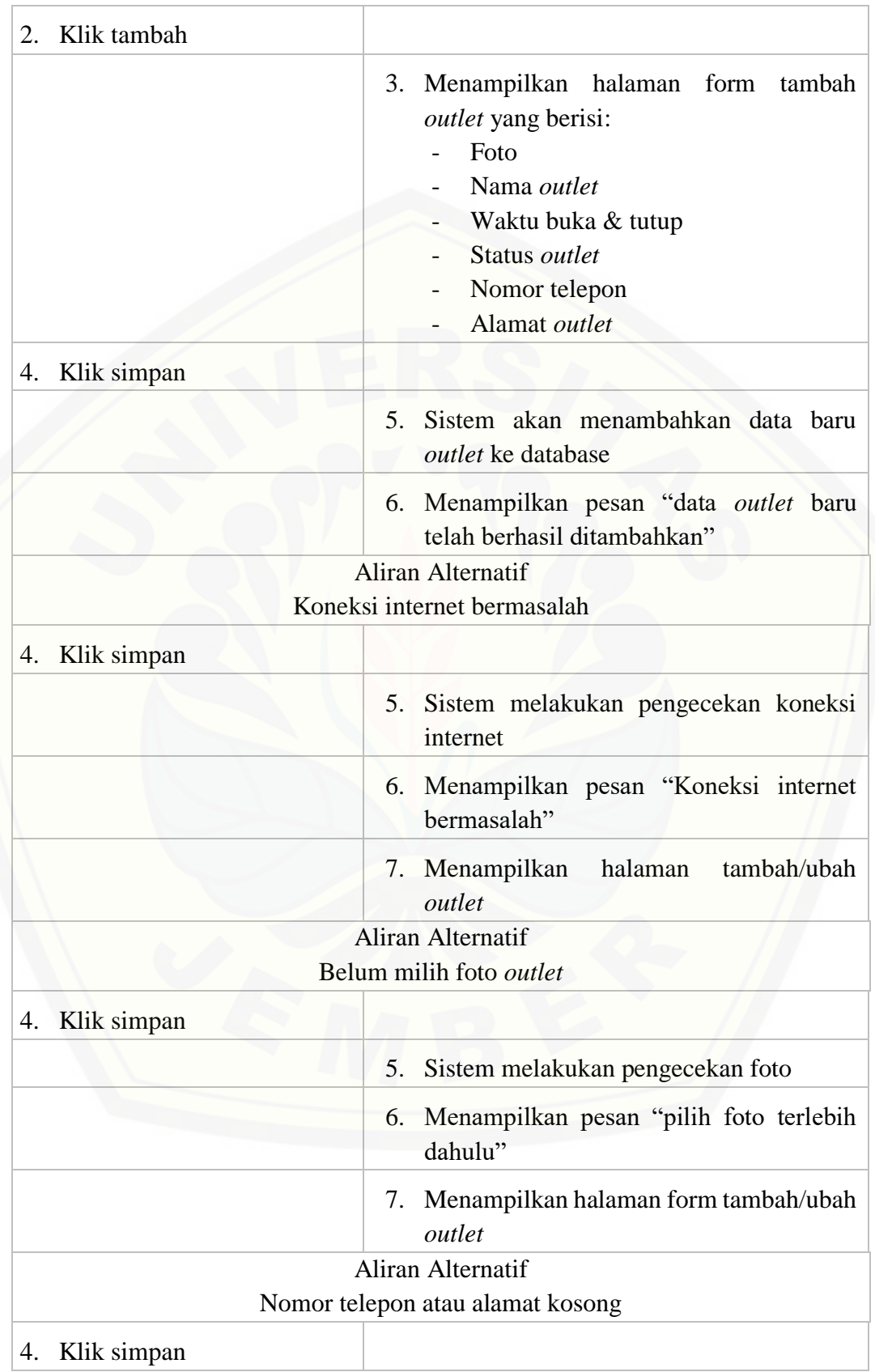

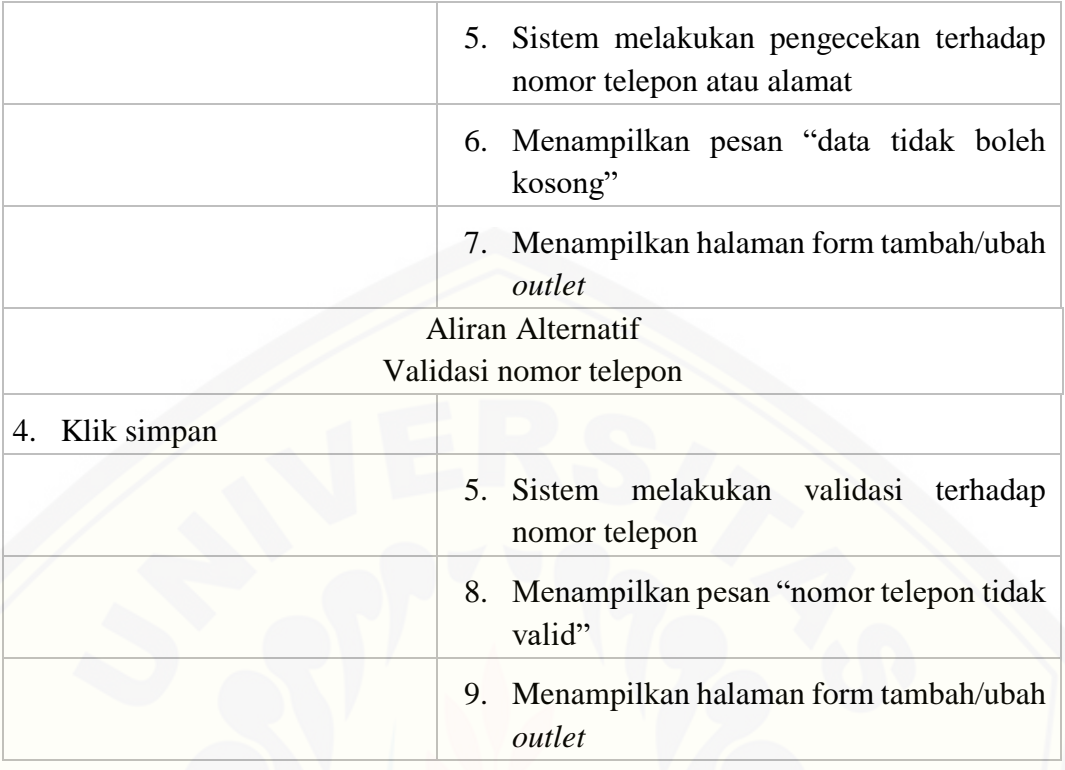

### A.7. Mengelola data karyawan

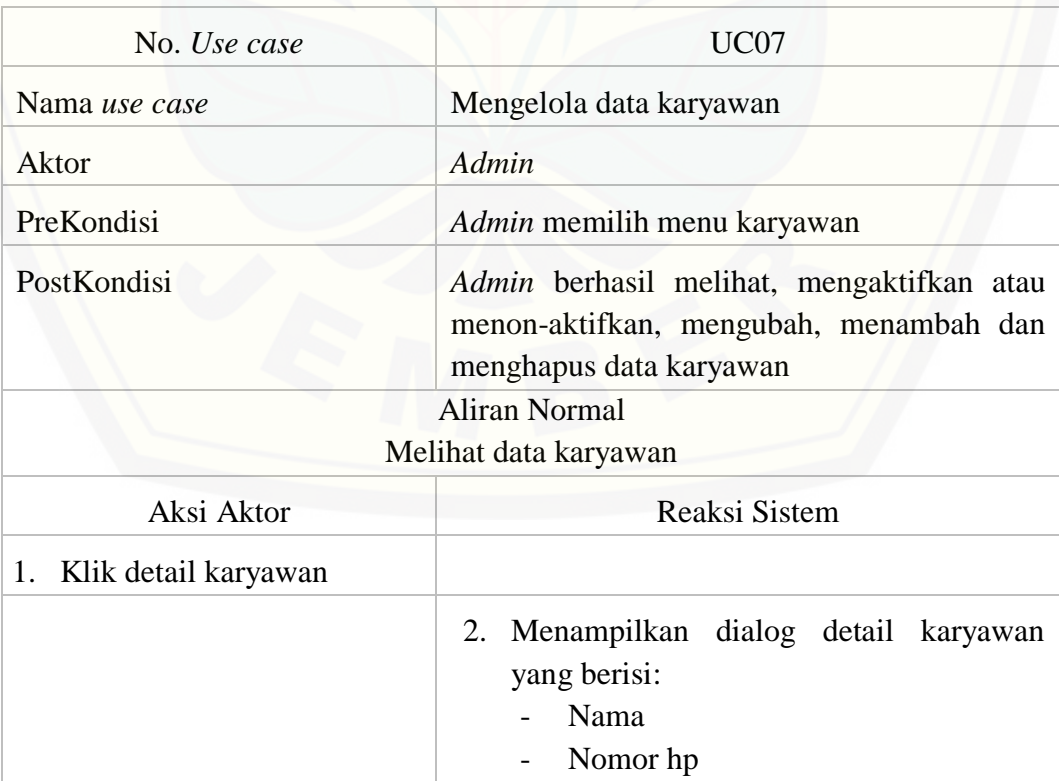

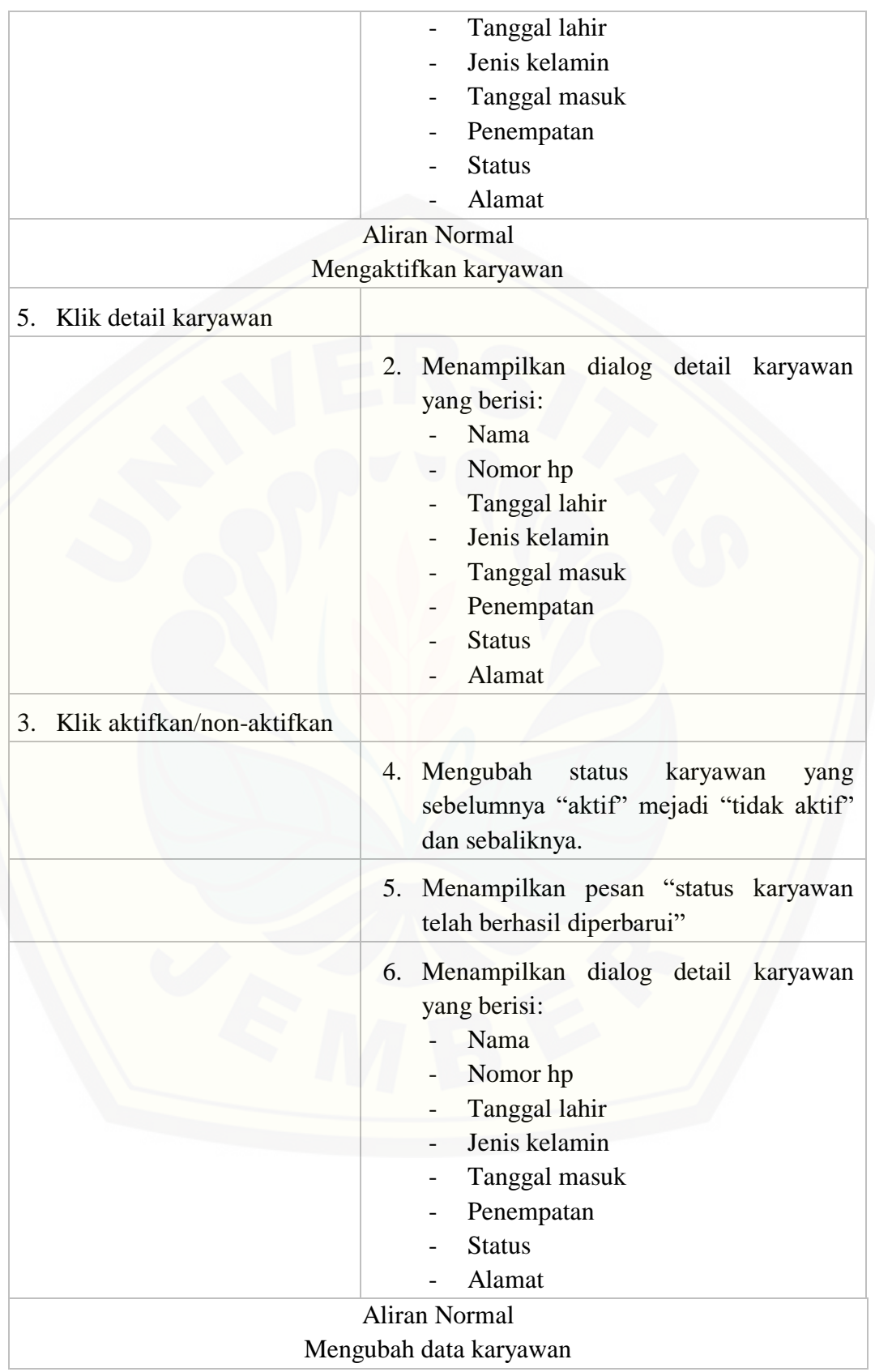

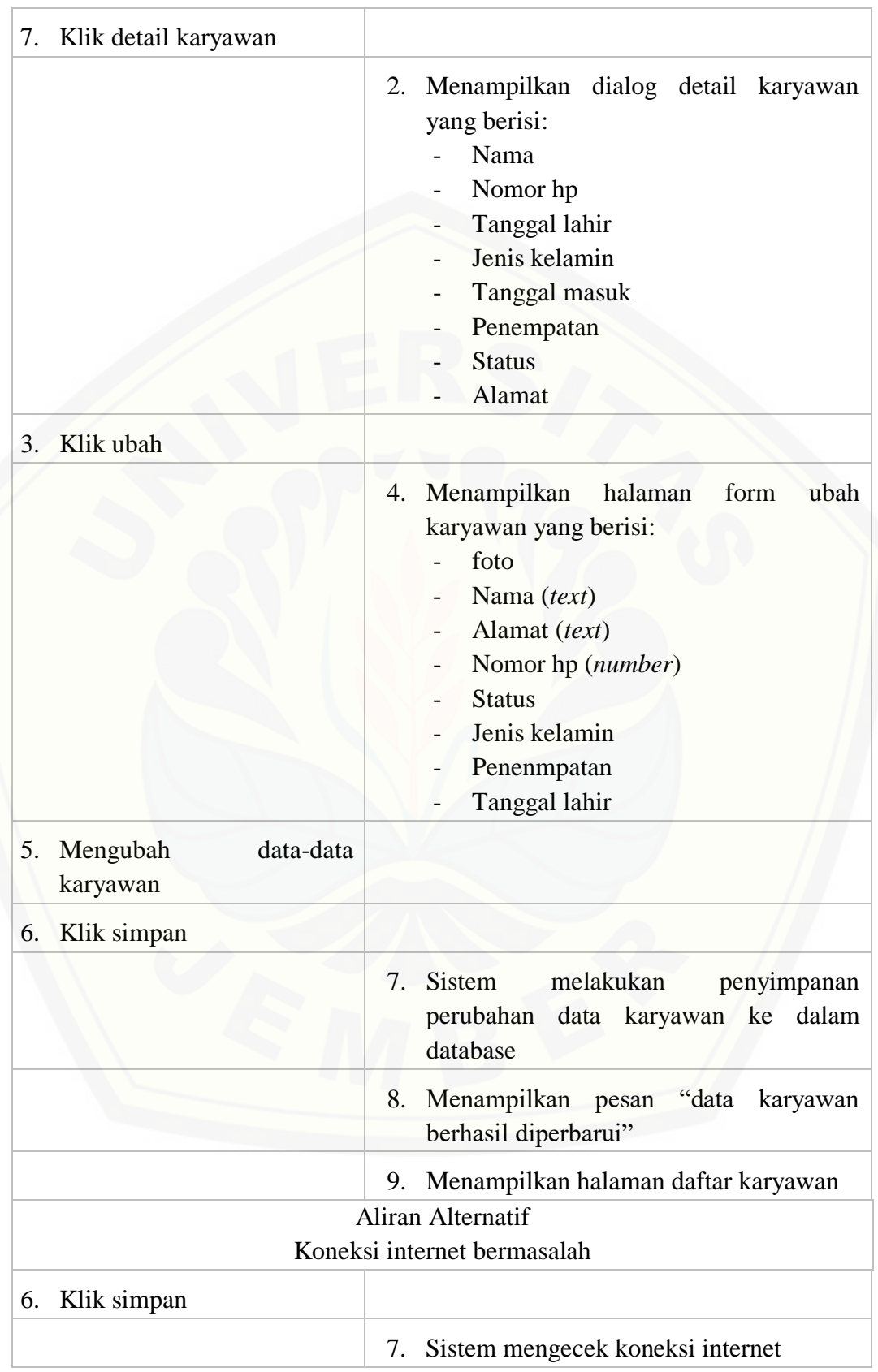

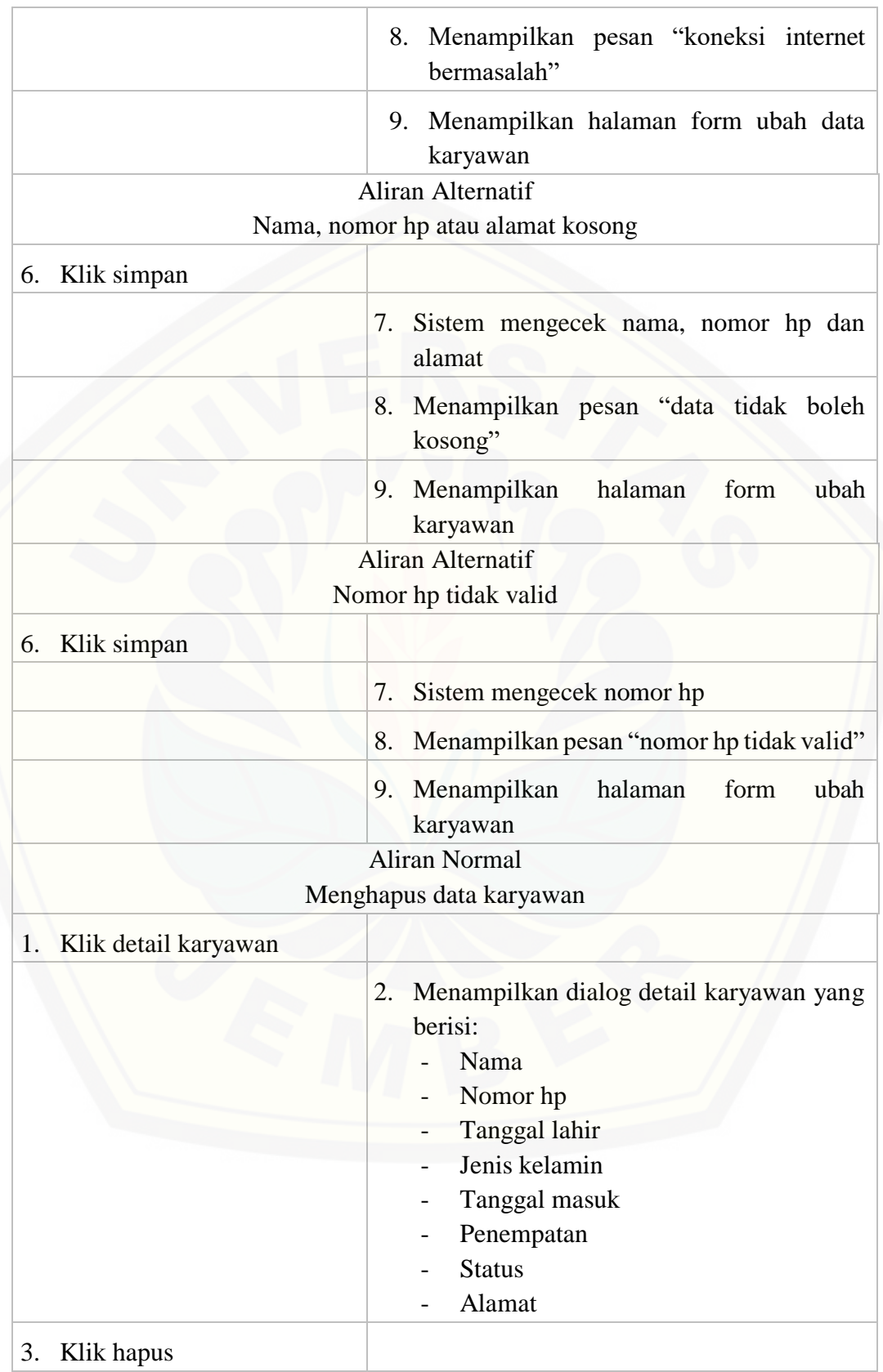

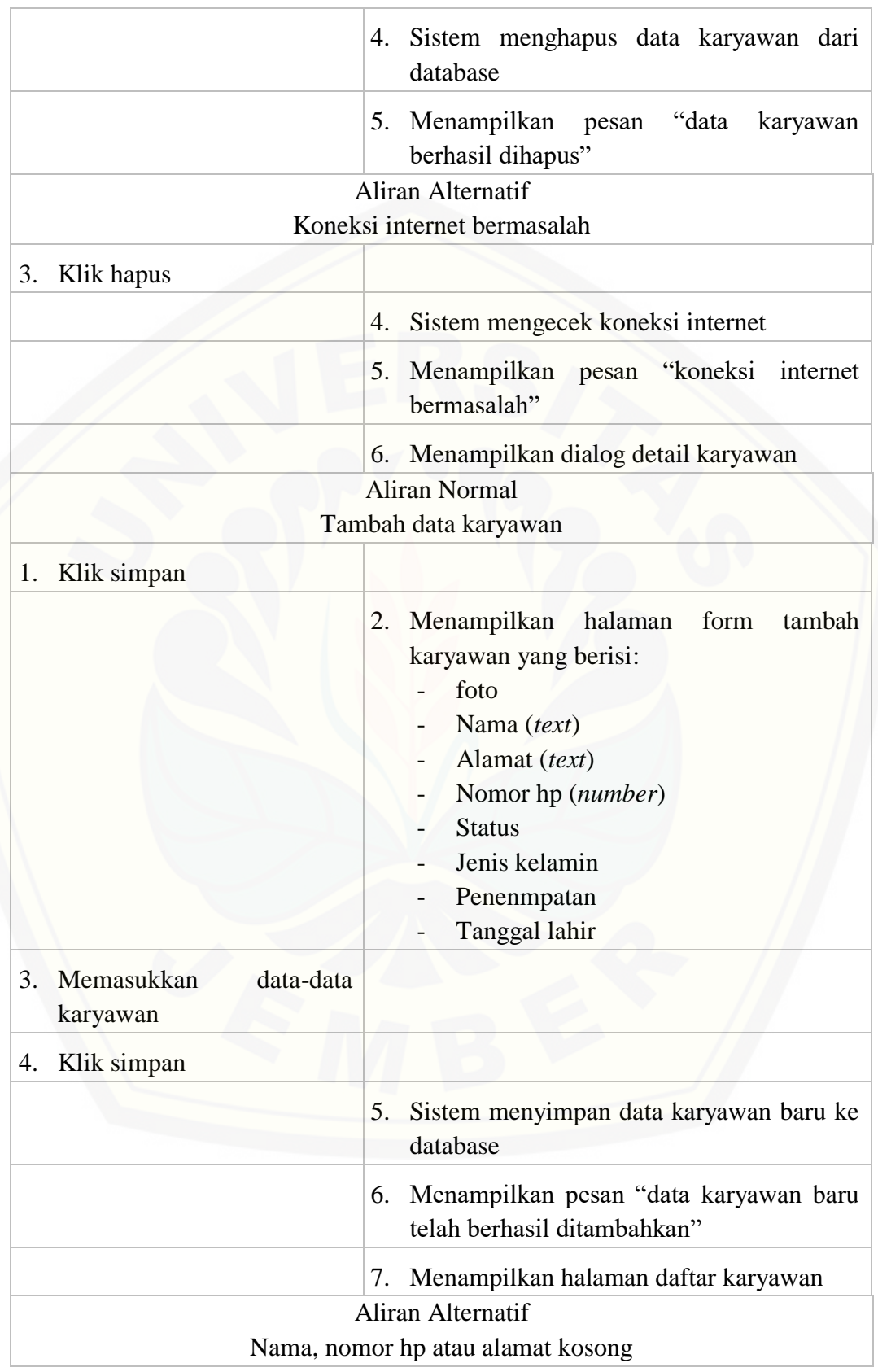

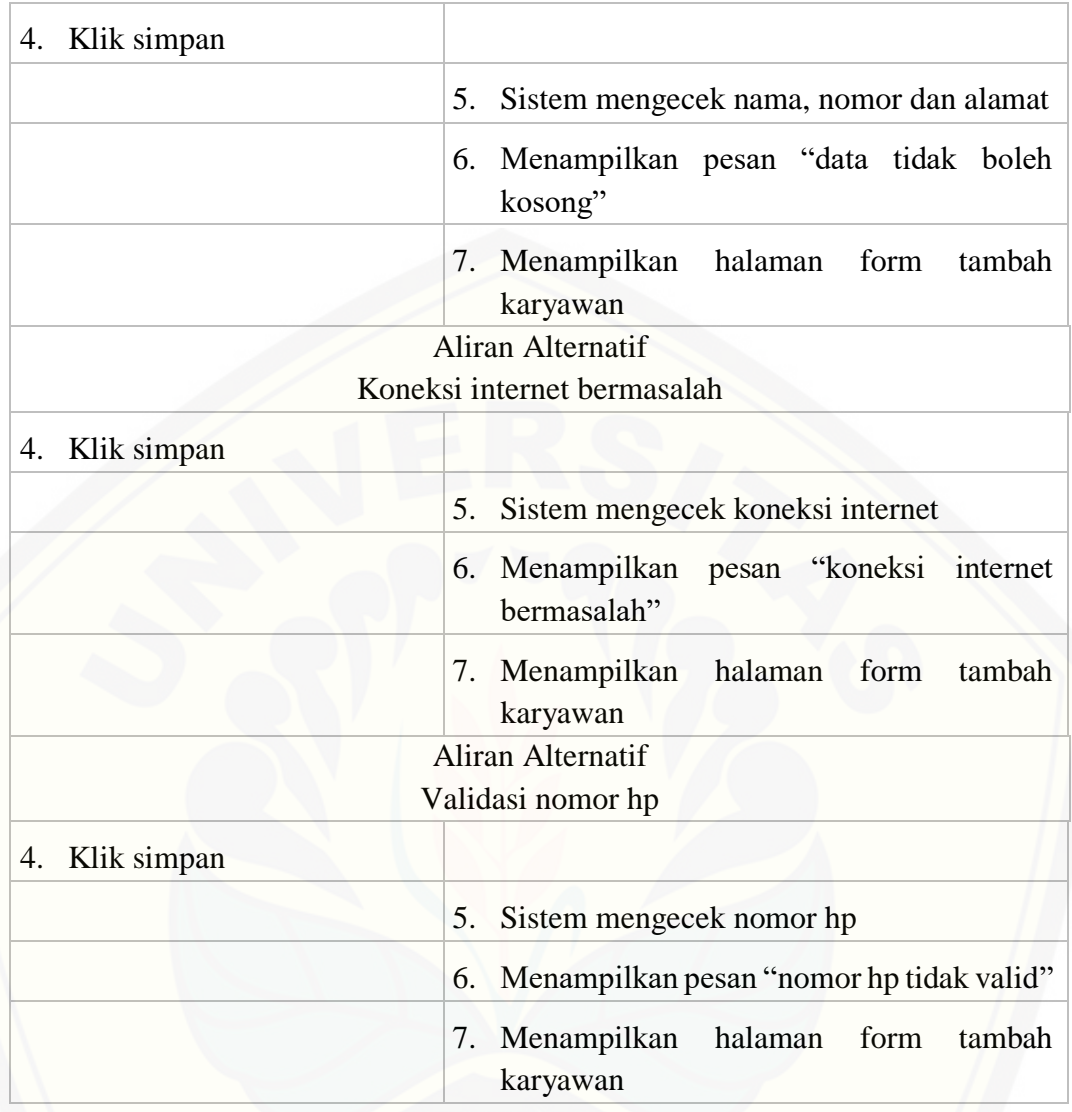

### A.8. Melihat *leaderboard*

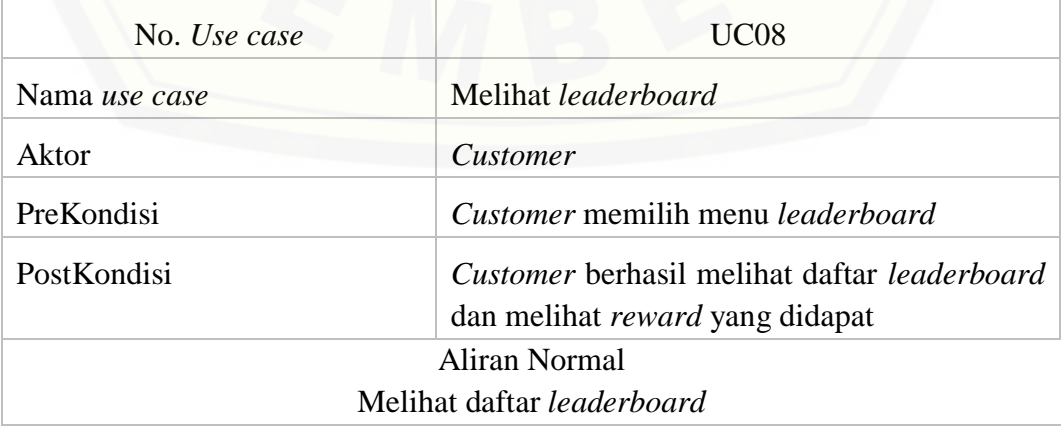

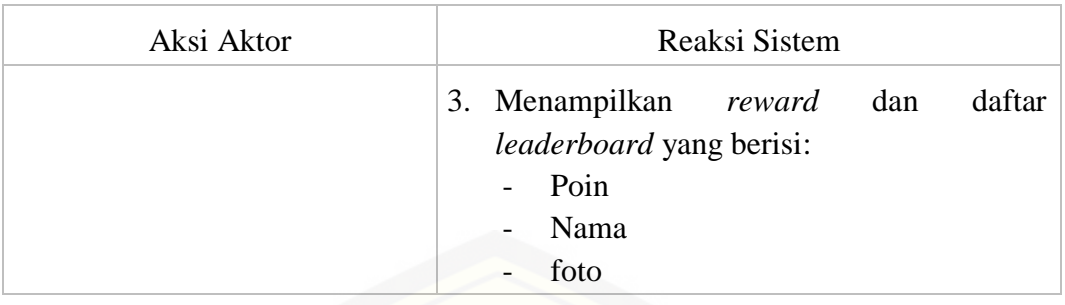

### A.9. Mengelola *leaderboard*

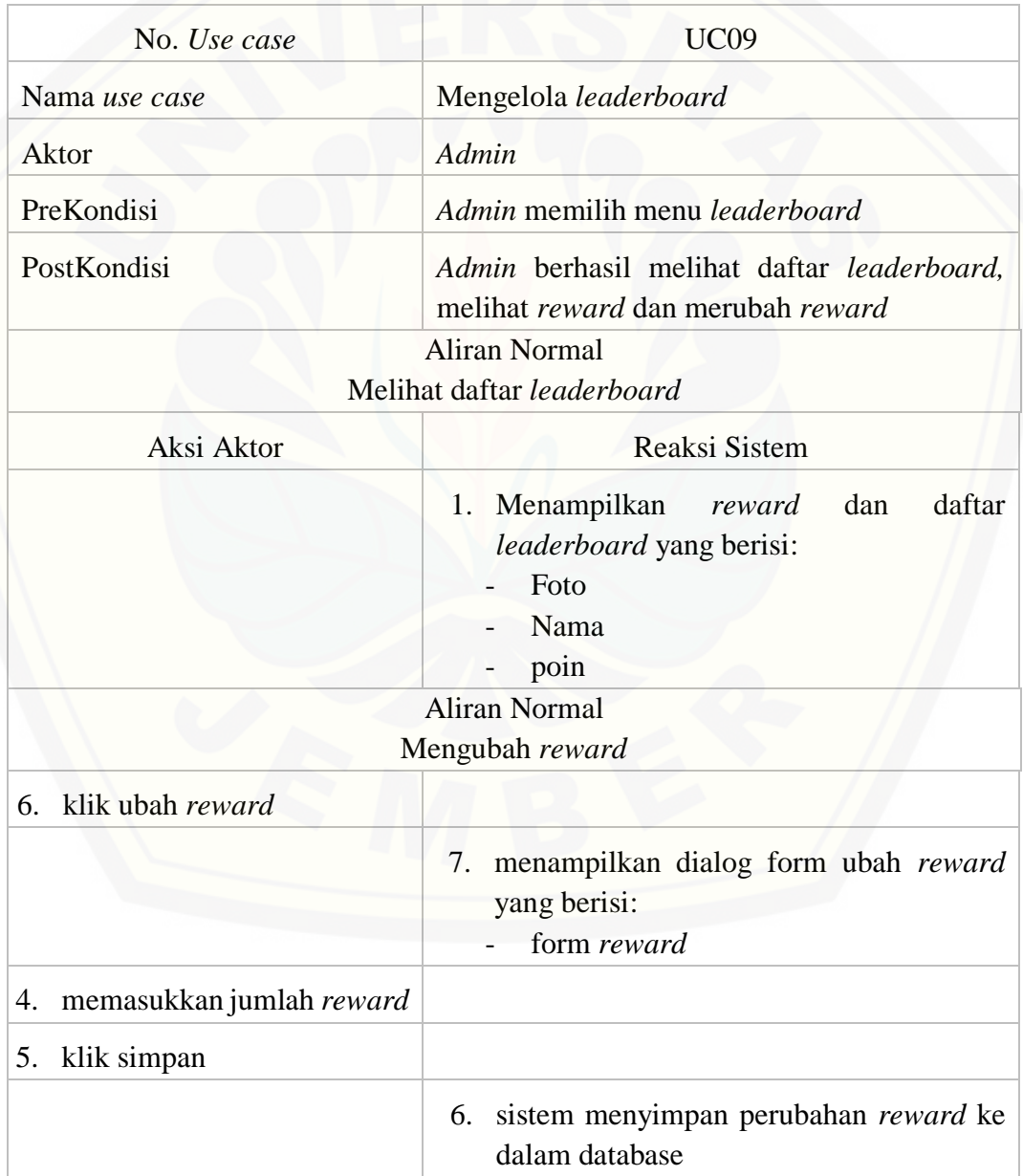
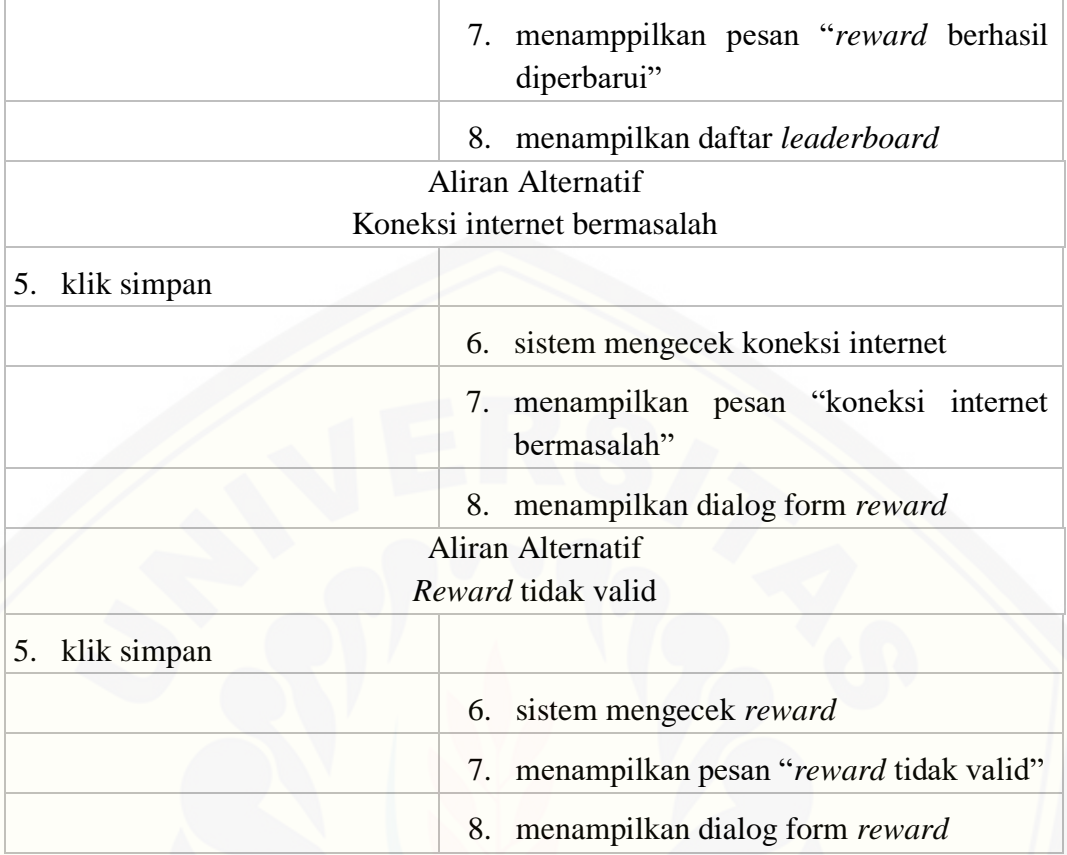

#### A.10. Melihat informasi *customer*

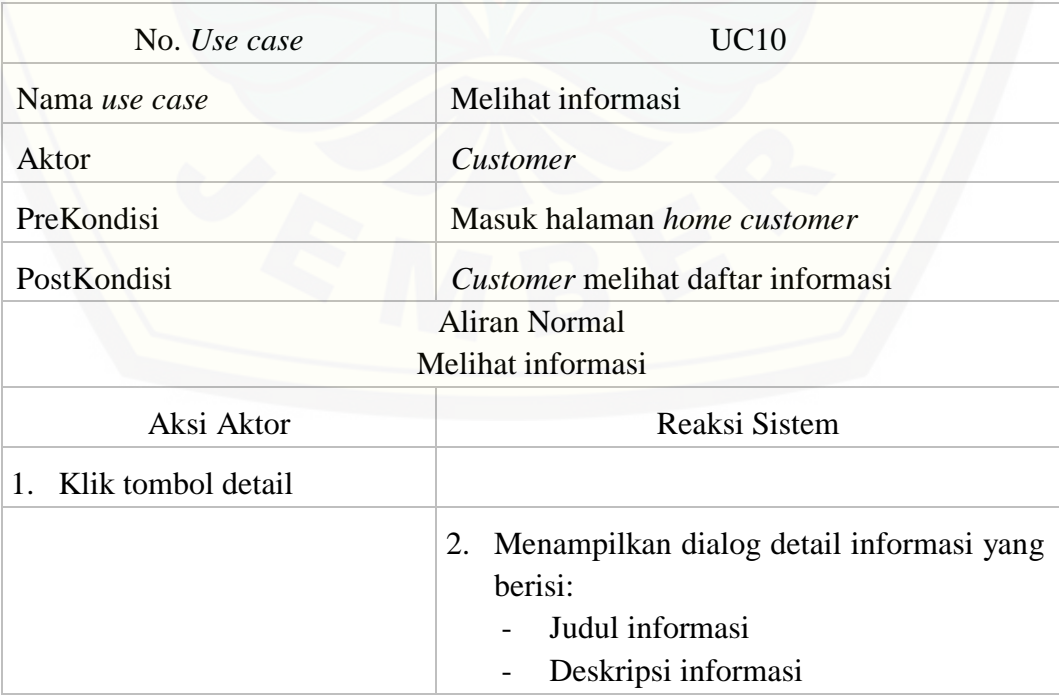

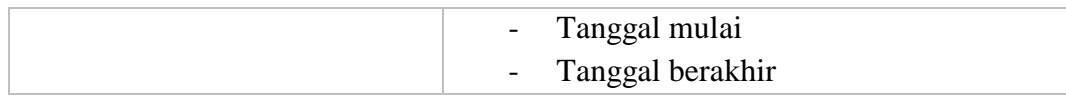

#### A.11. Melihat informasi karyawan

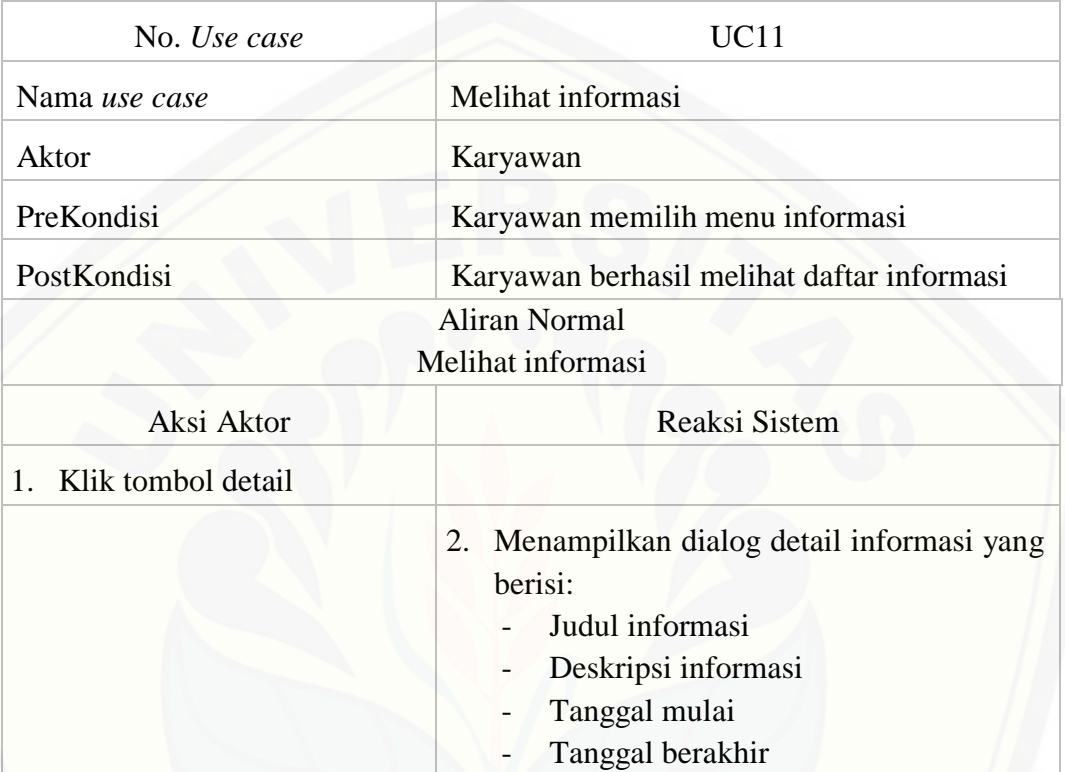

#### A.12. Mengelola informasi

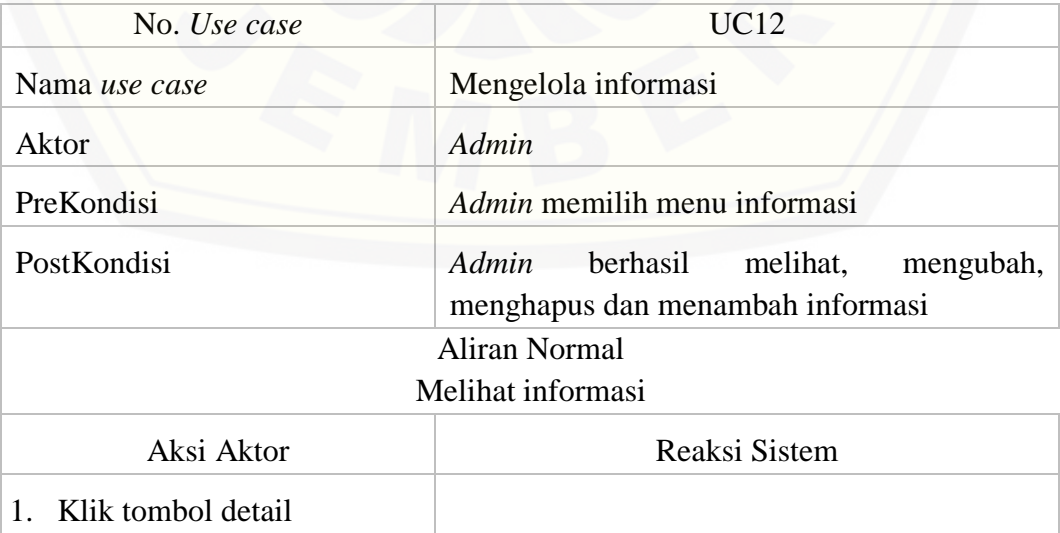

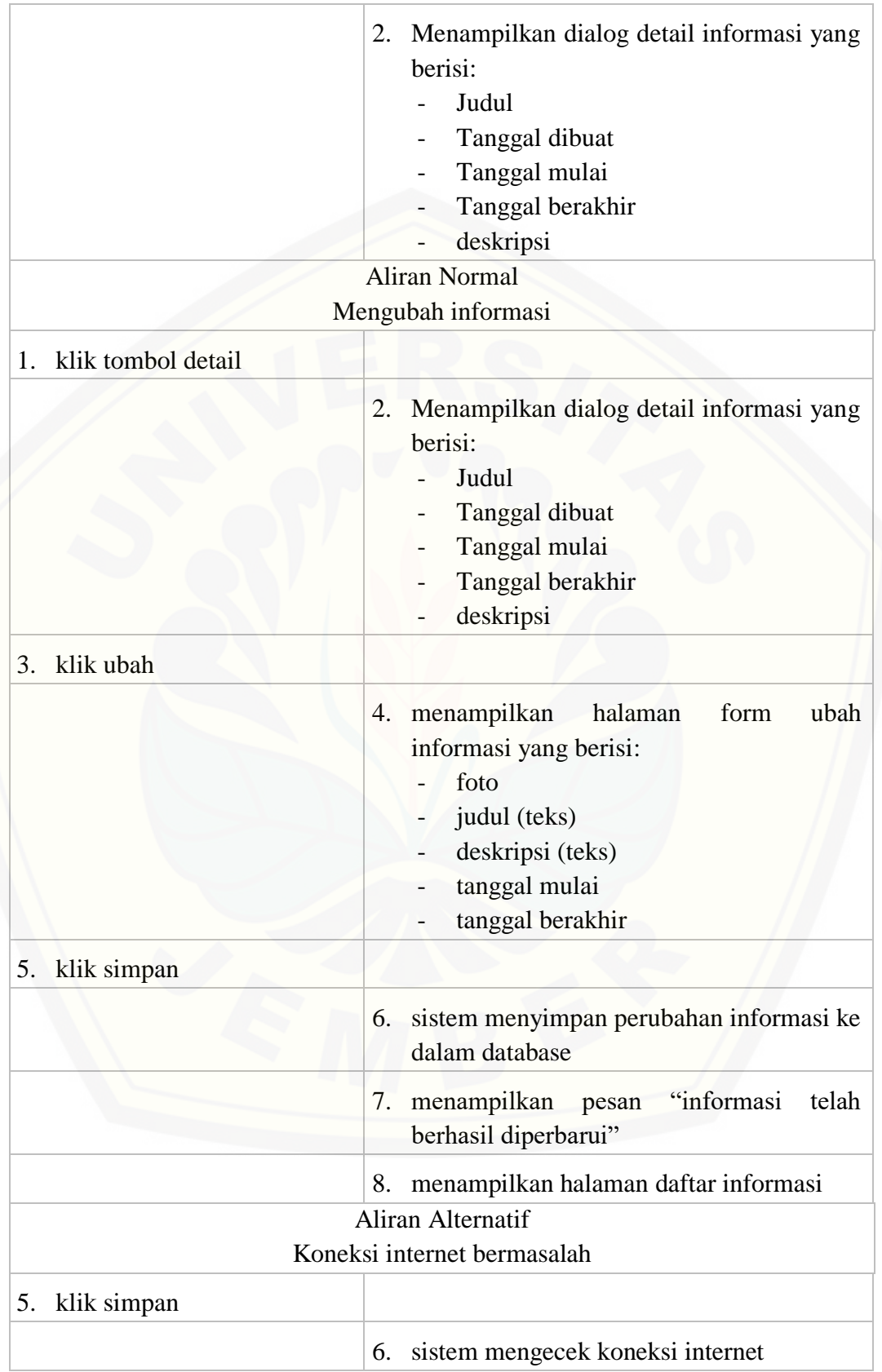

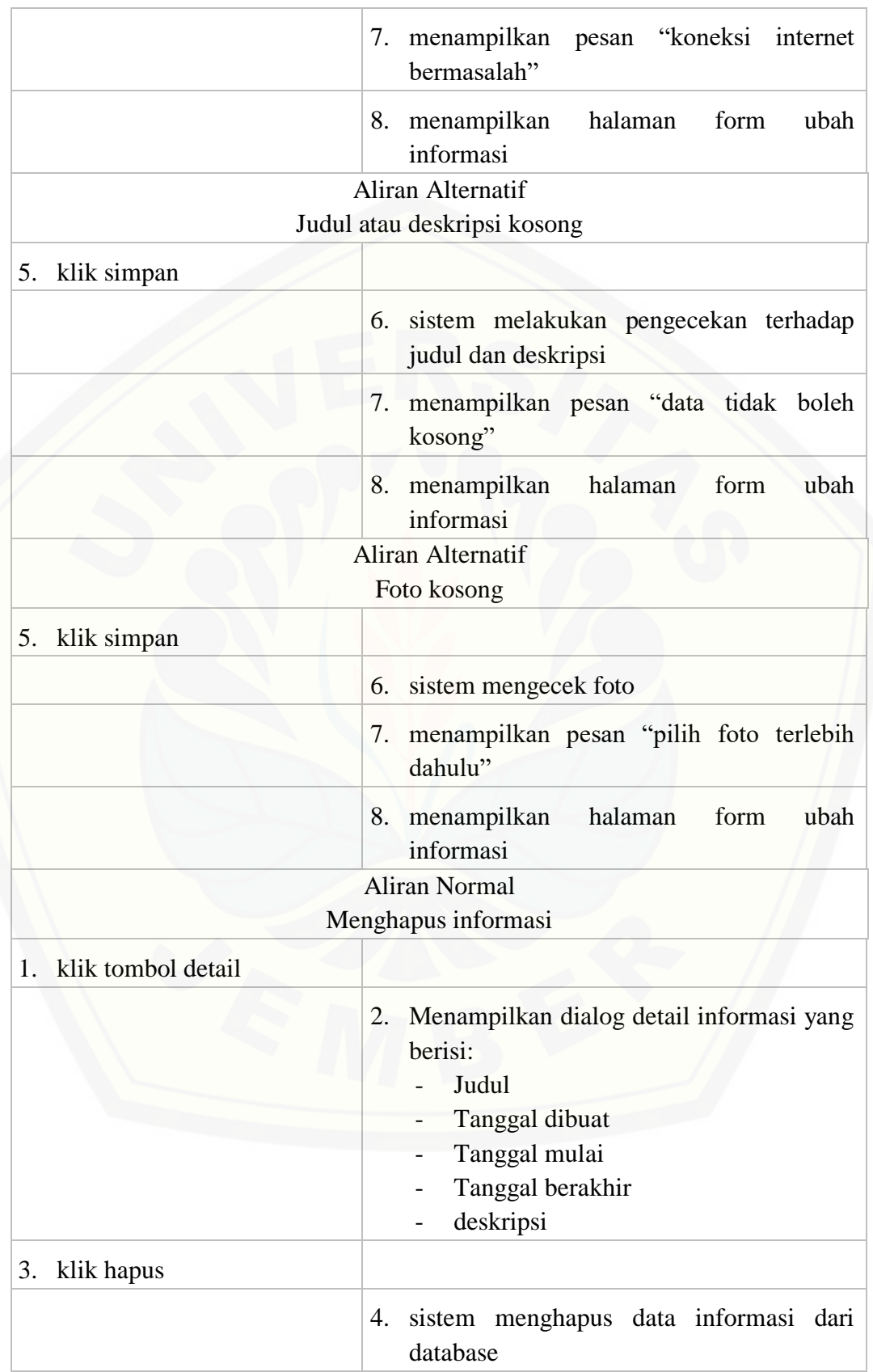

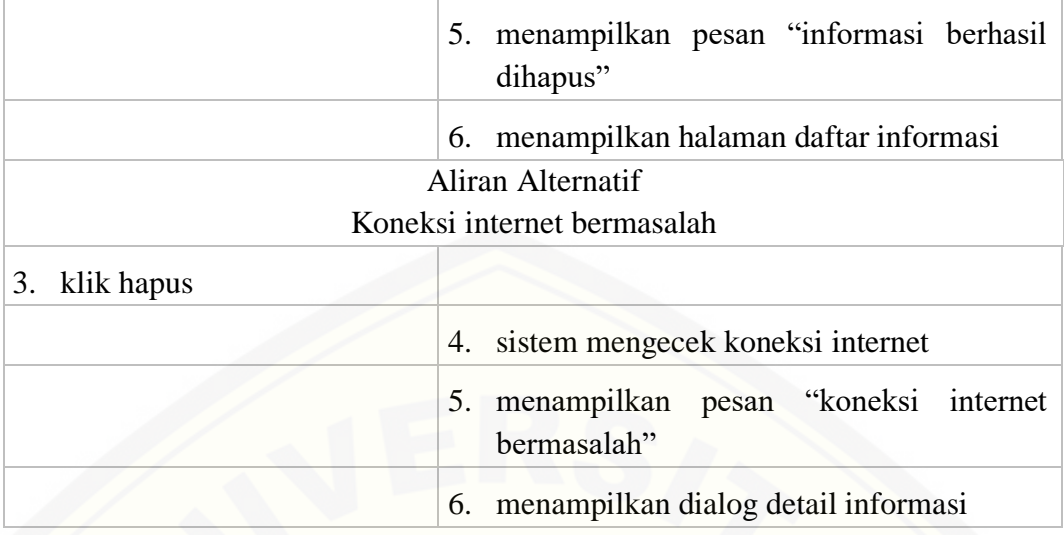

#### A.13. Melihat data rasa *customer*

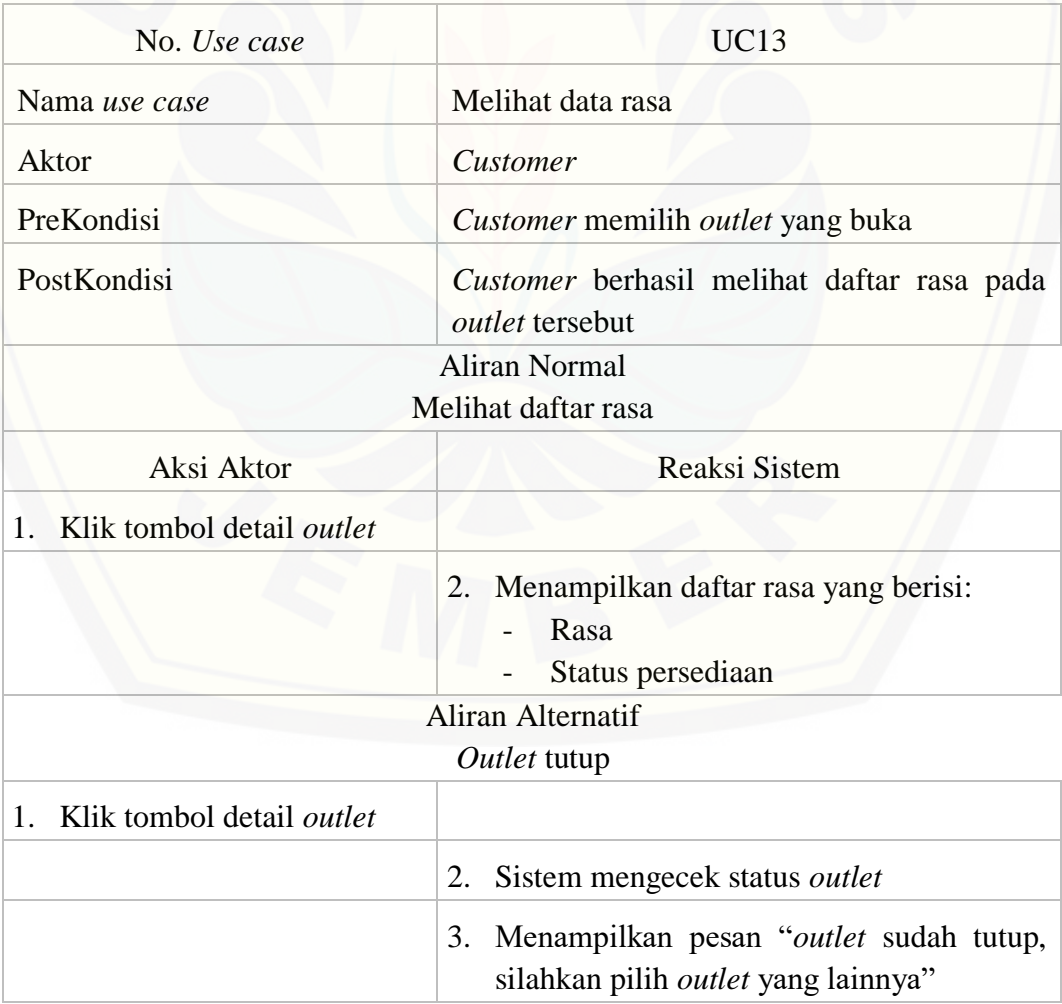

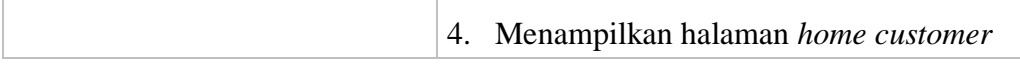

#### A.14. Melihat data rasa karyawan

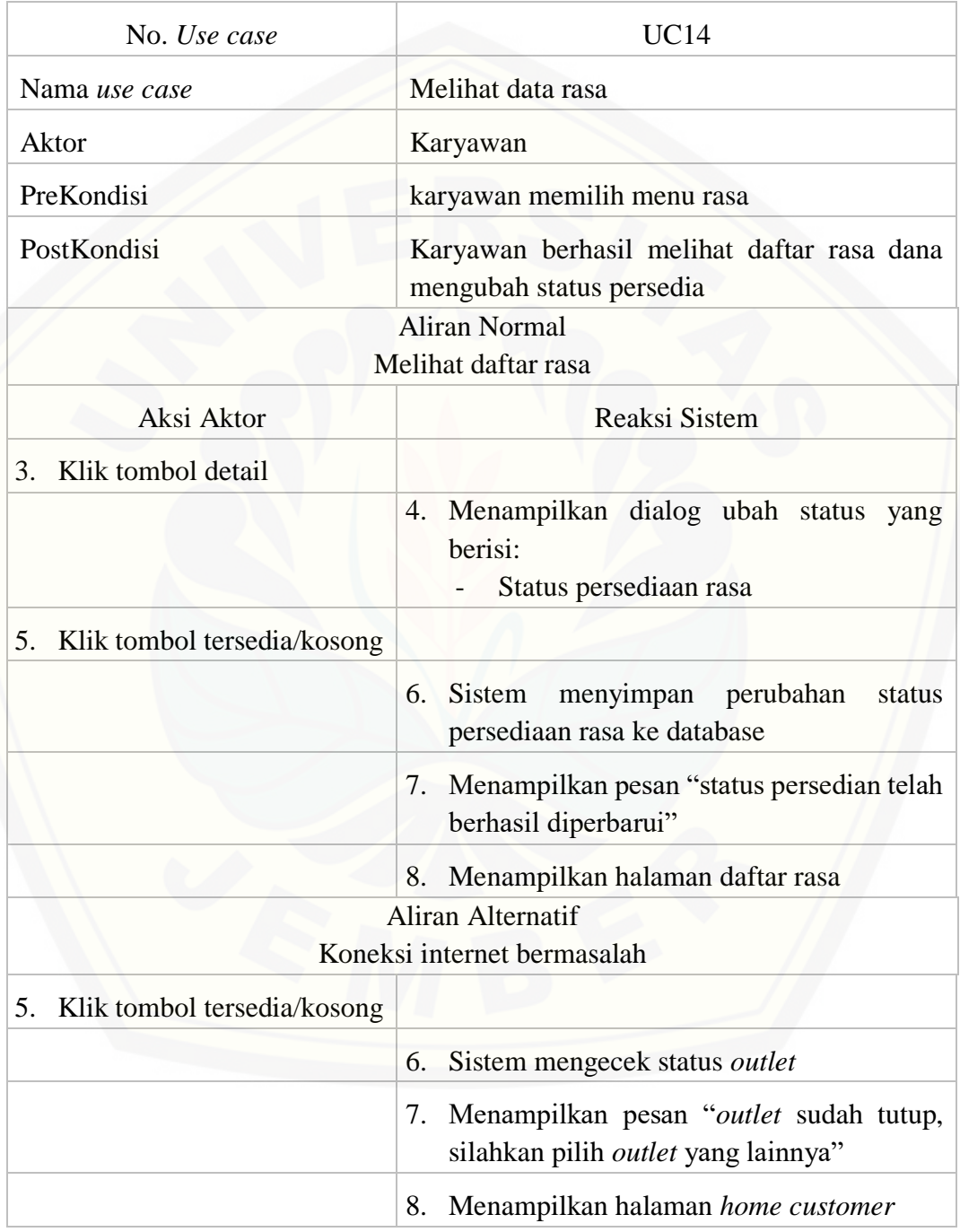

#### A.15. Mengelola data rasa

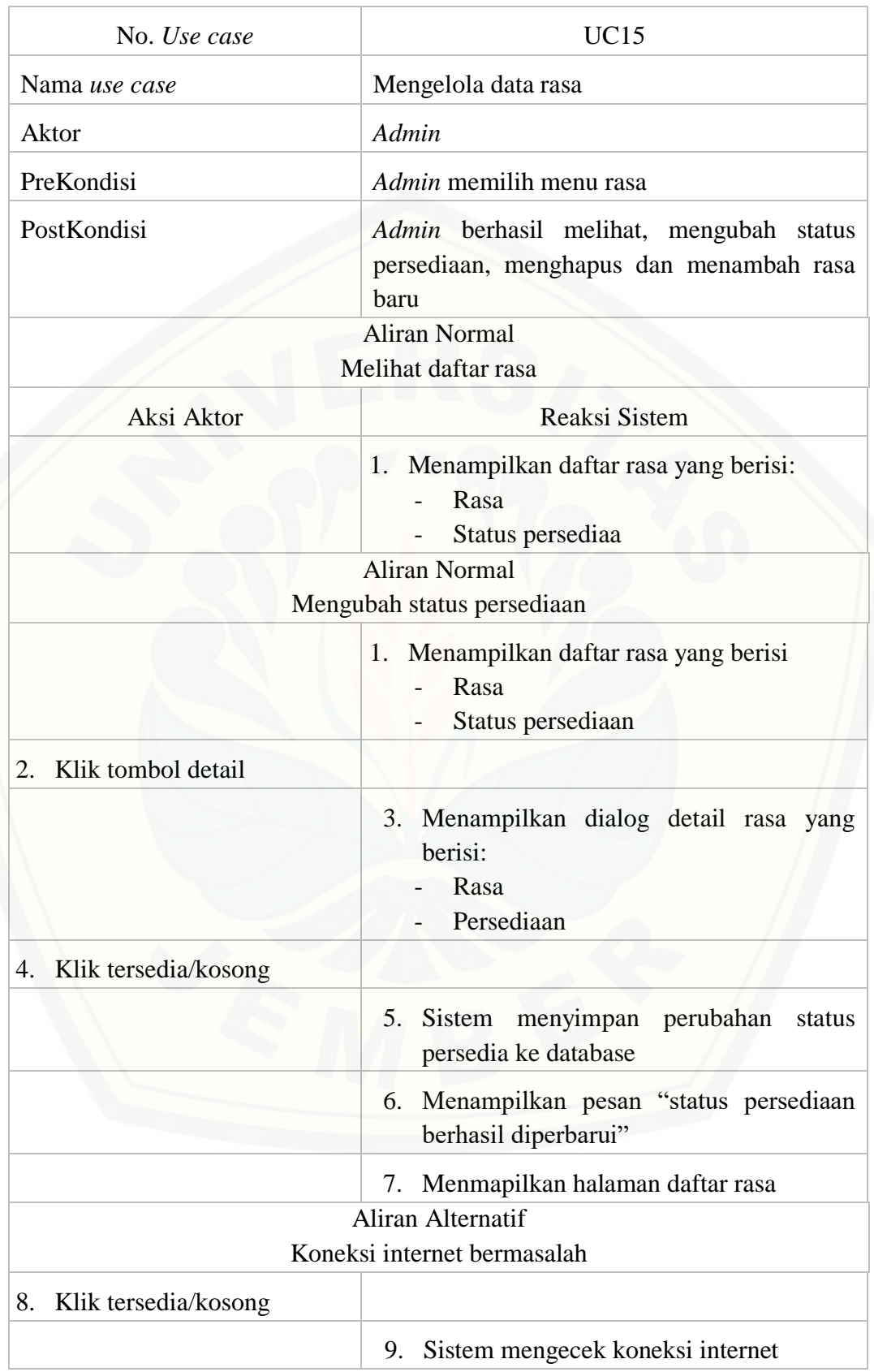

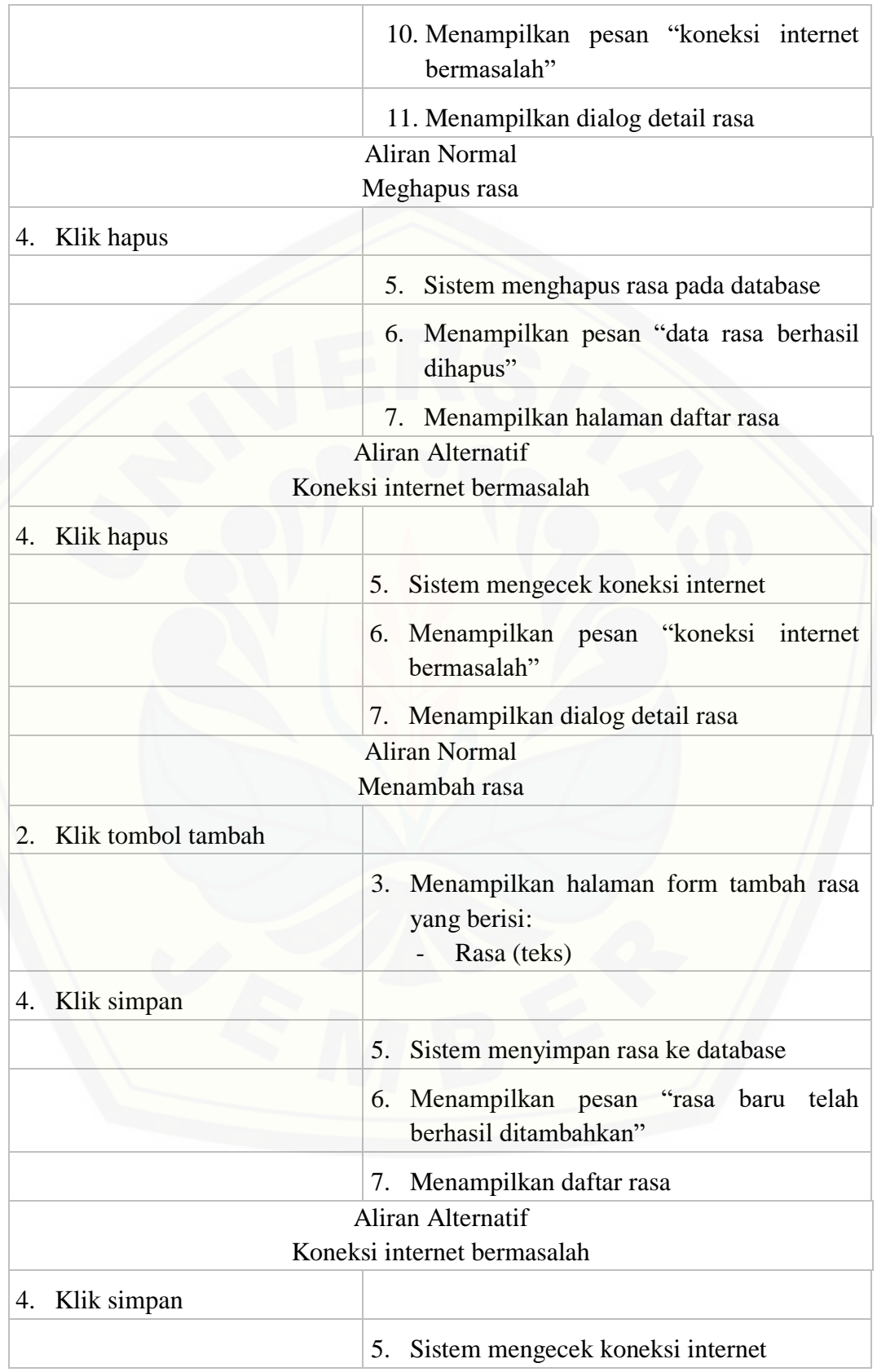

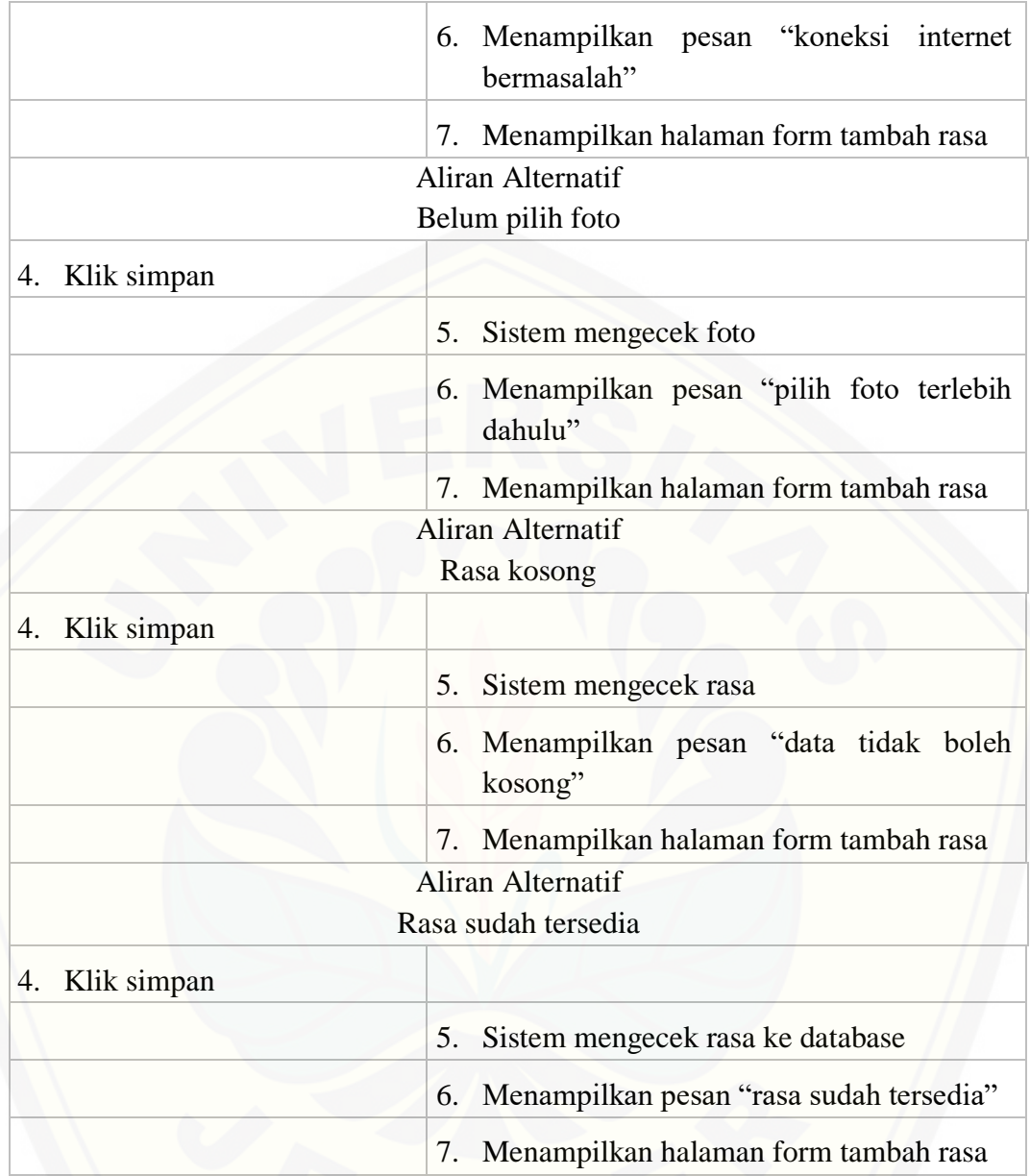

### A.16. Melakukan penukaran hadiah

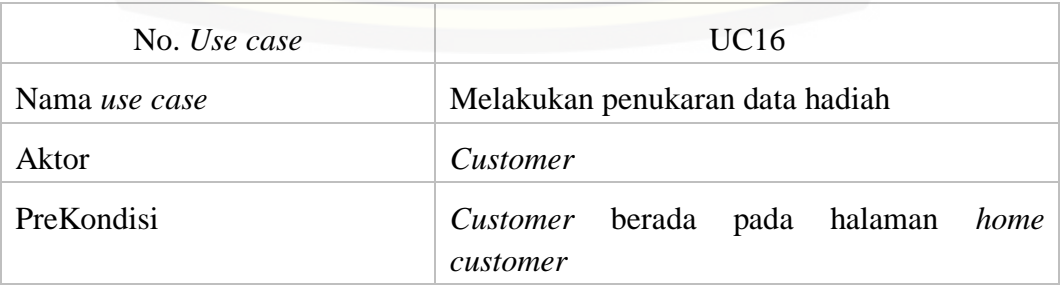

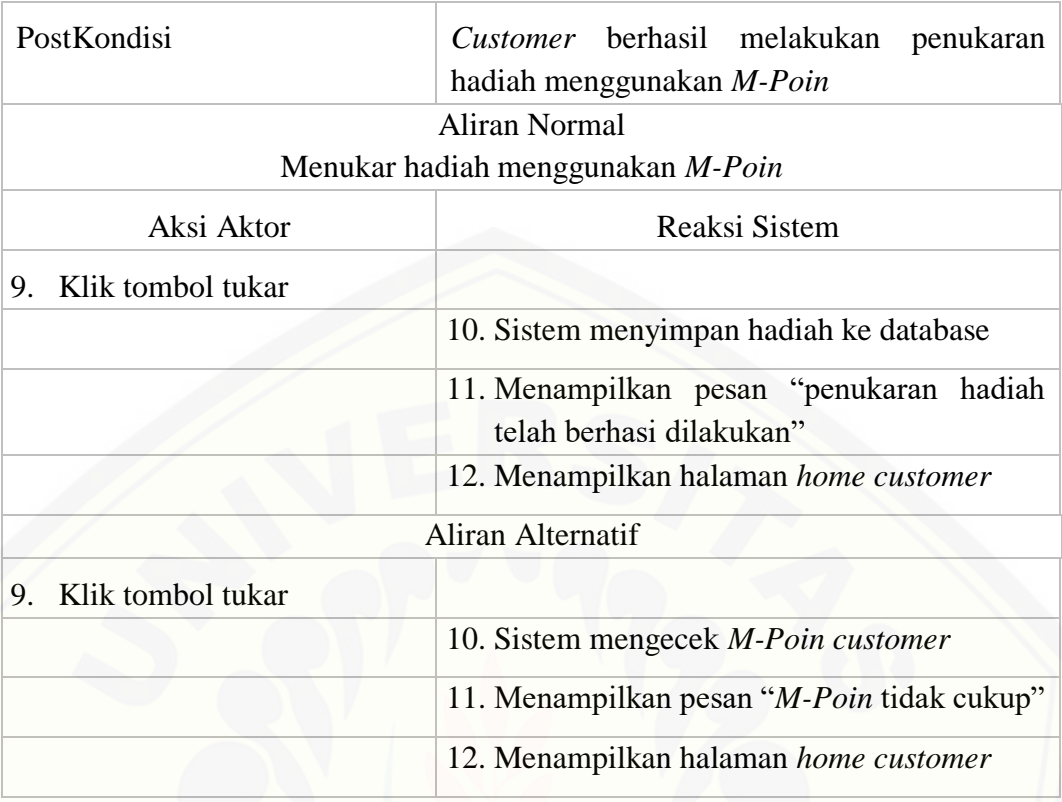

### A.17. Melihat data hadiah

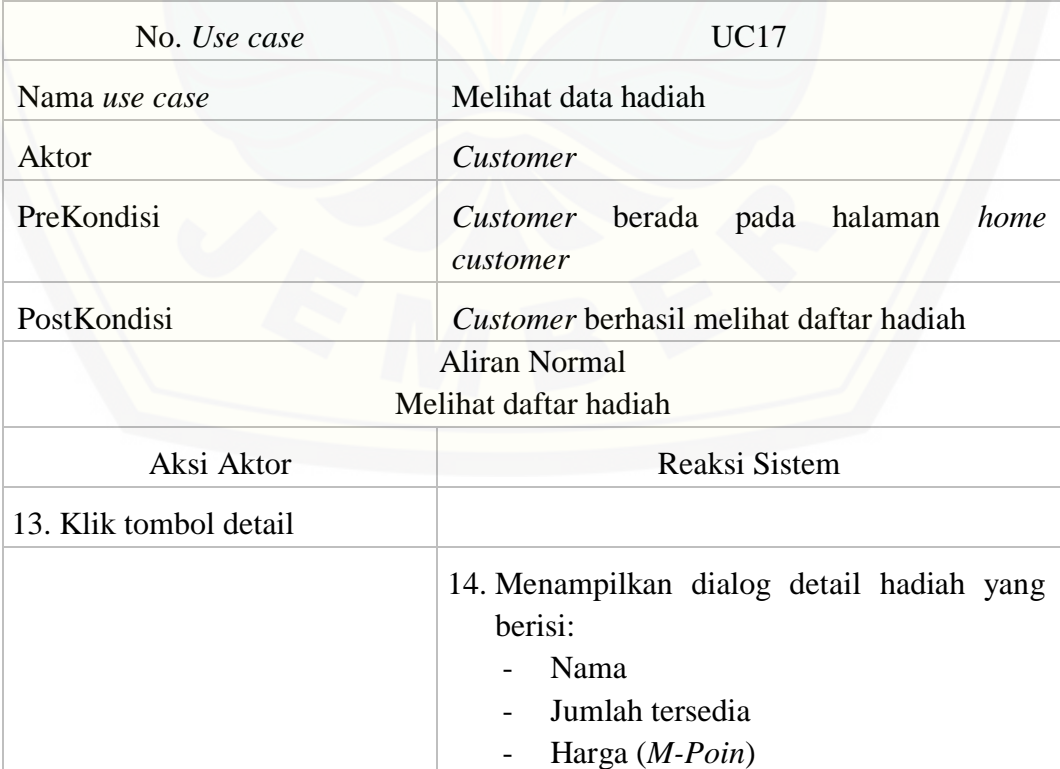

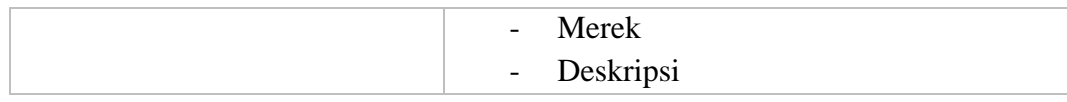

#### A.18. Melakukan pemesanan

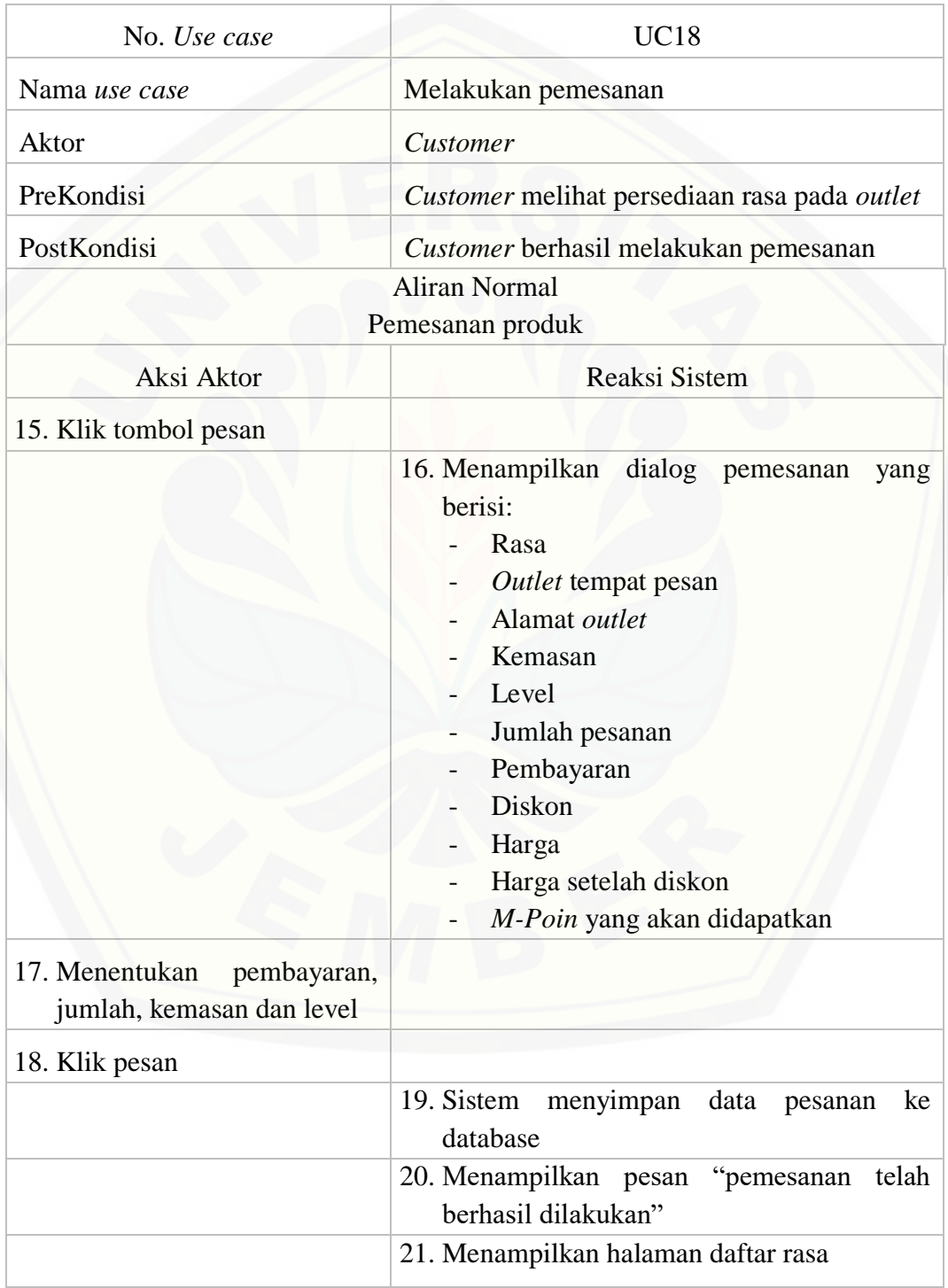

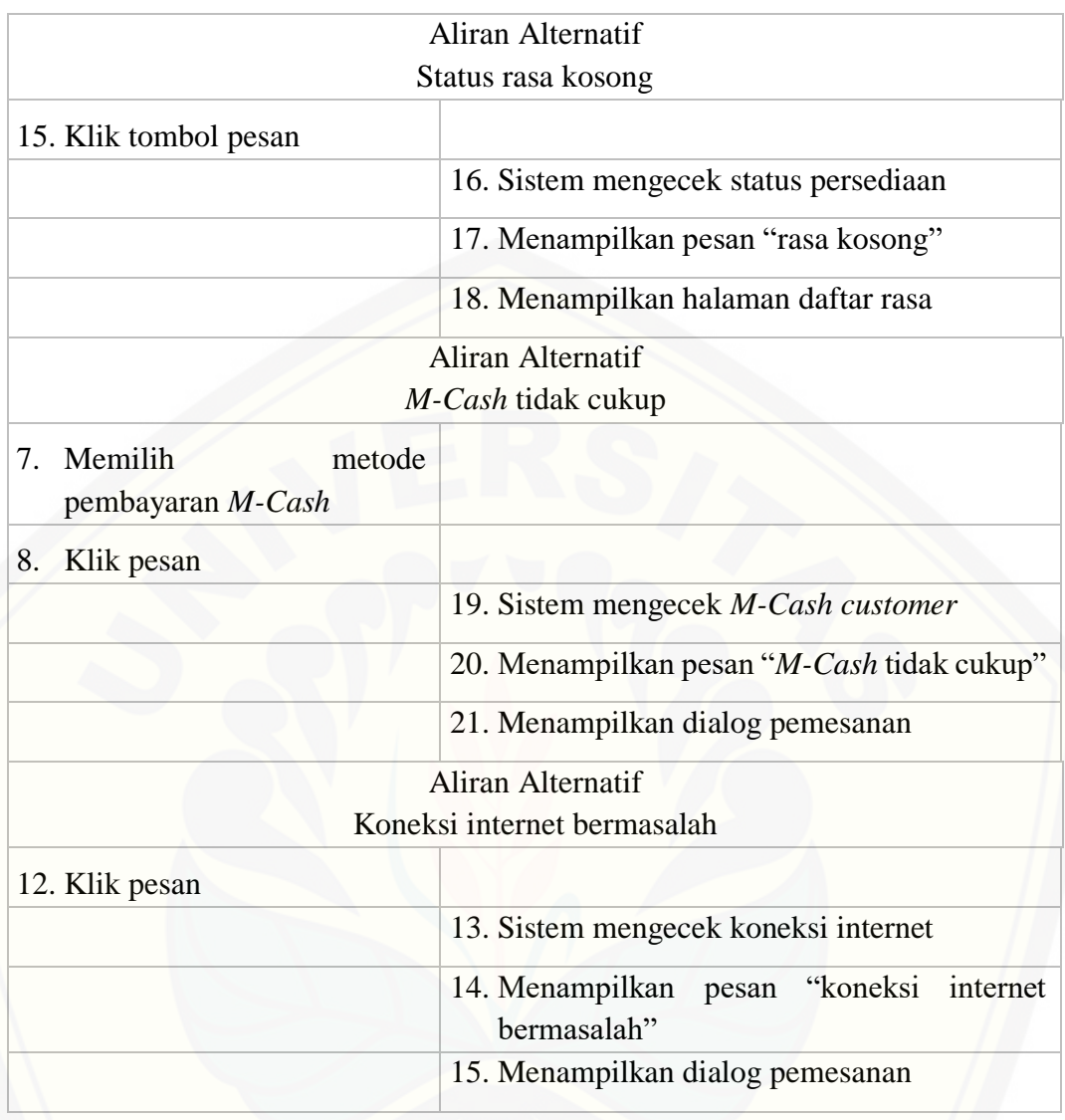

### A.19. Mengelola data hadiah

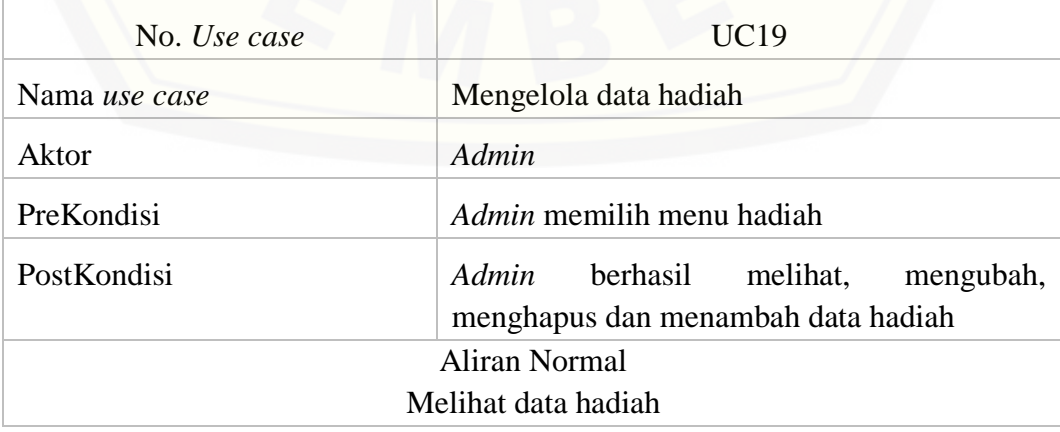

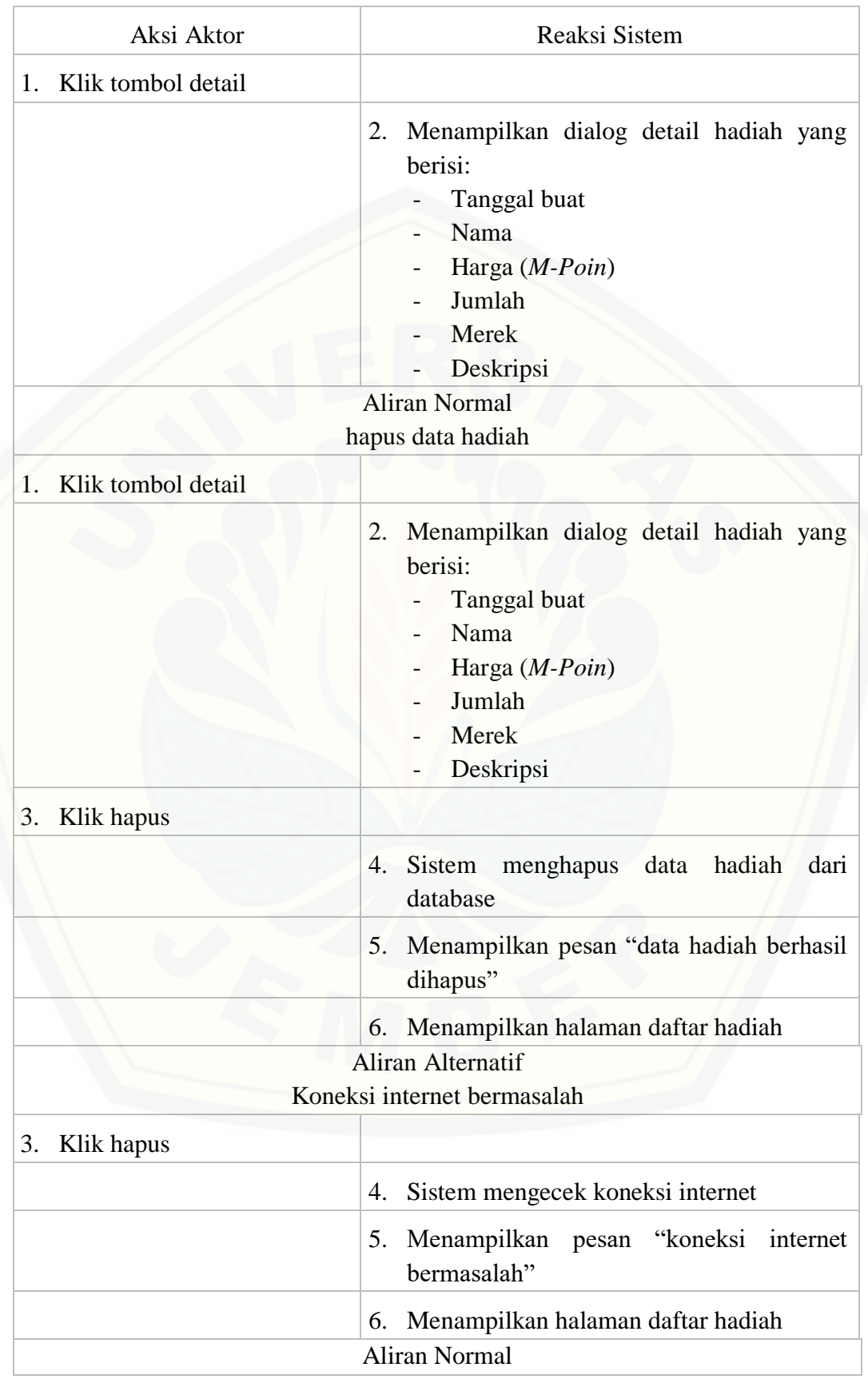

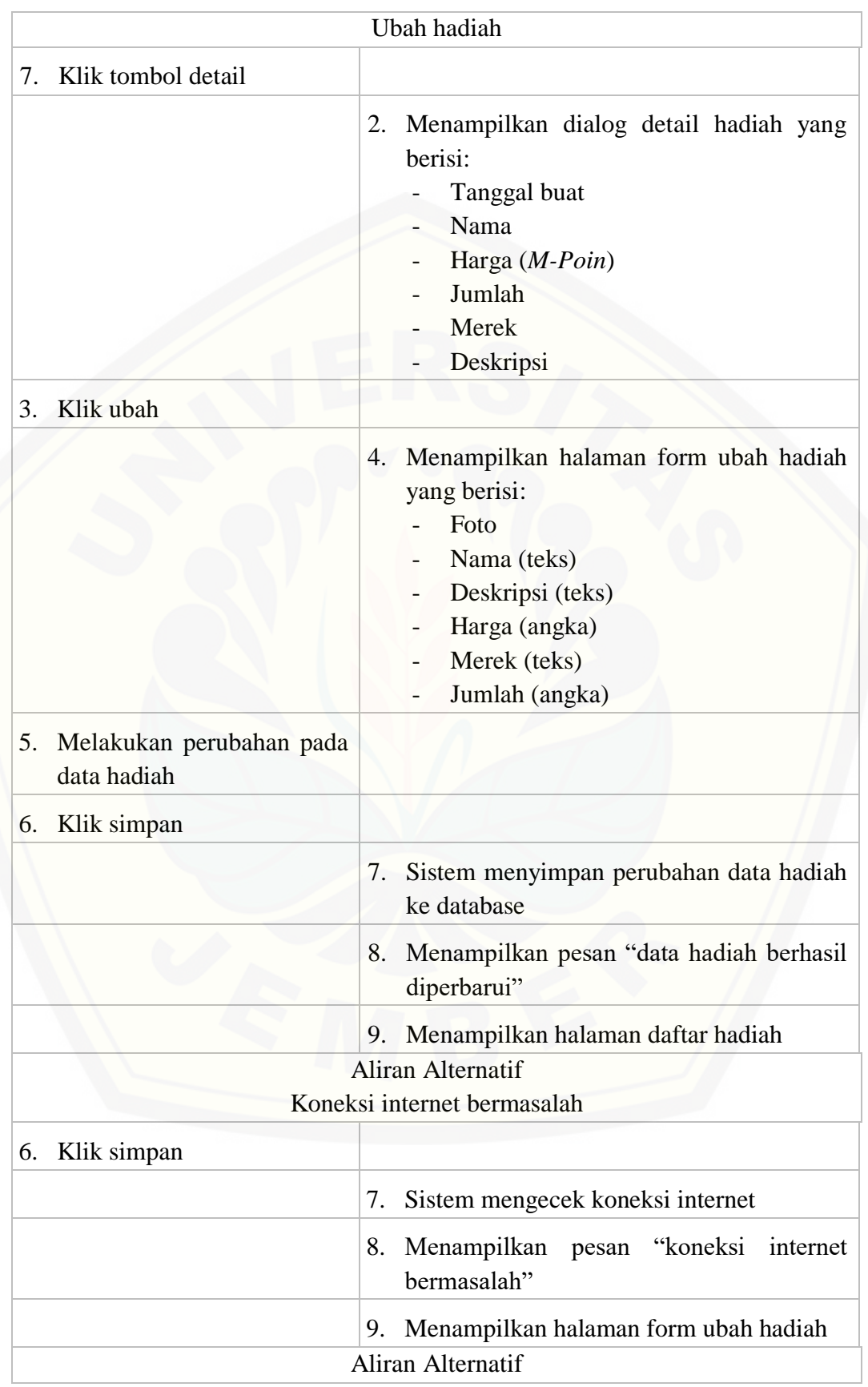

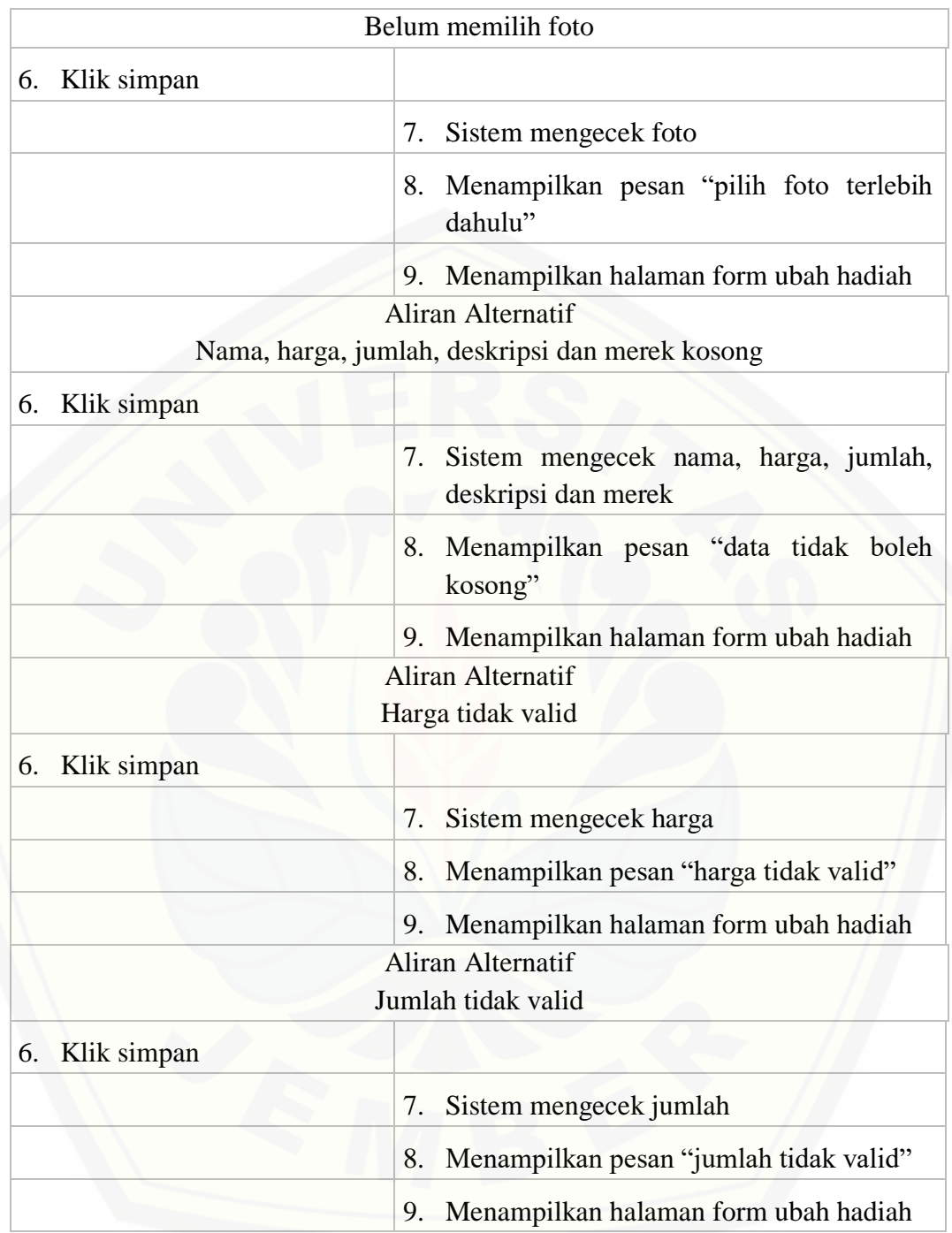

#### A.20. Melihat data *M-Cash*

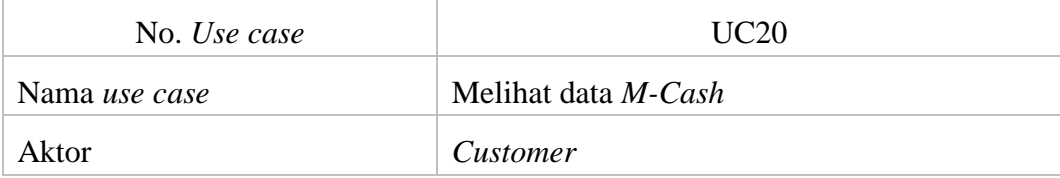

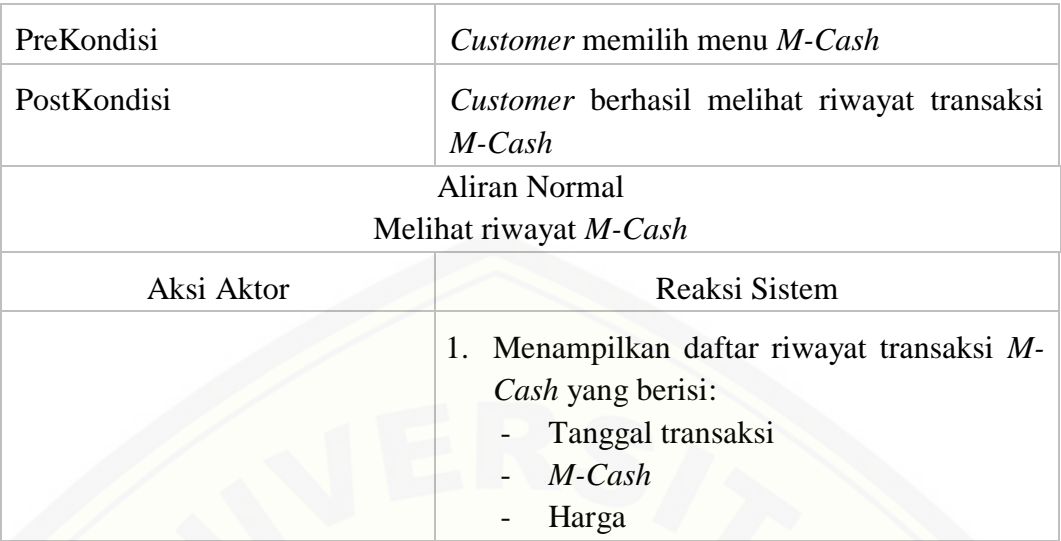

### A.21. Mengelola data *M-Cash*

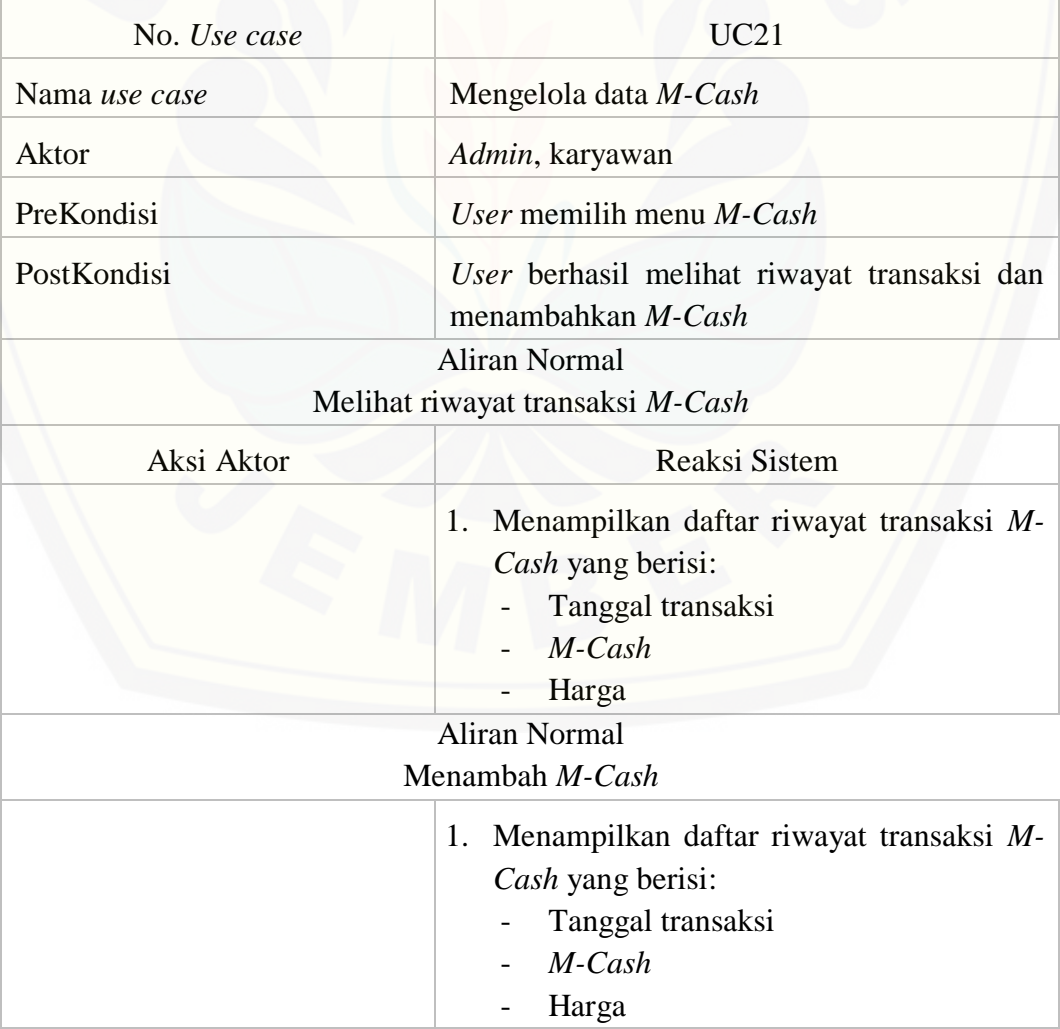

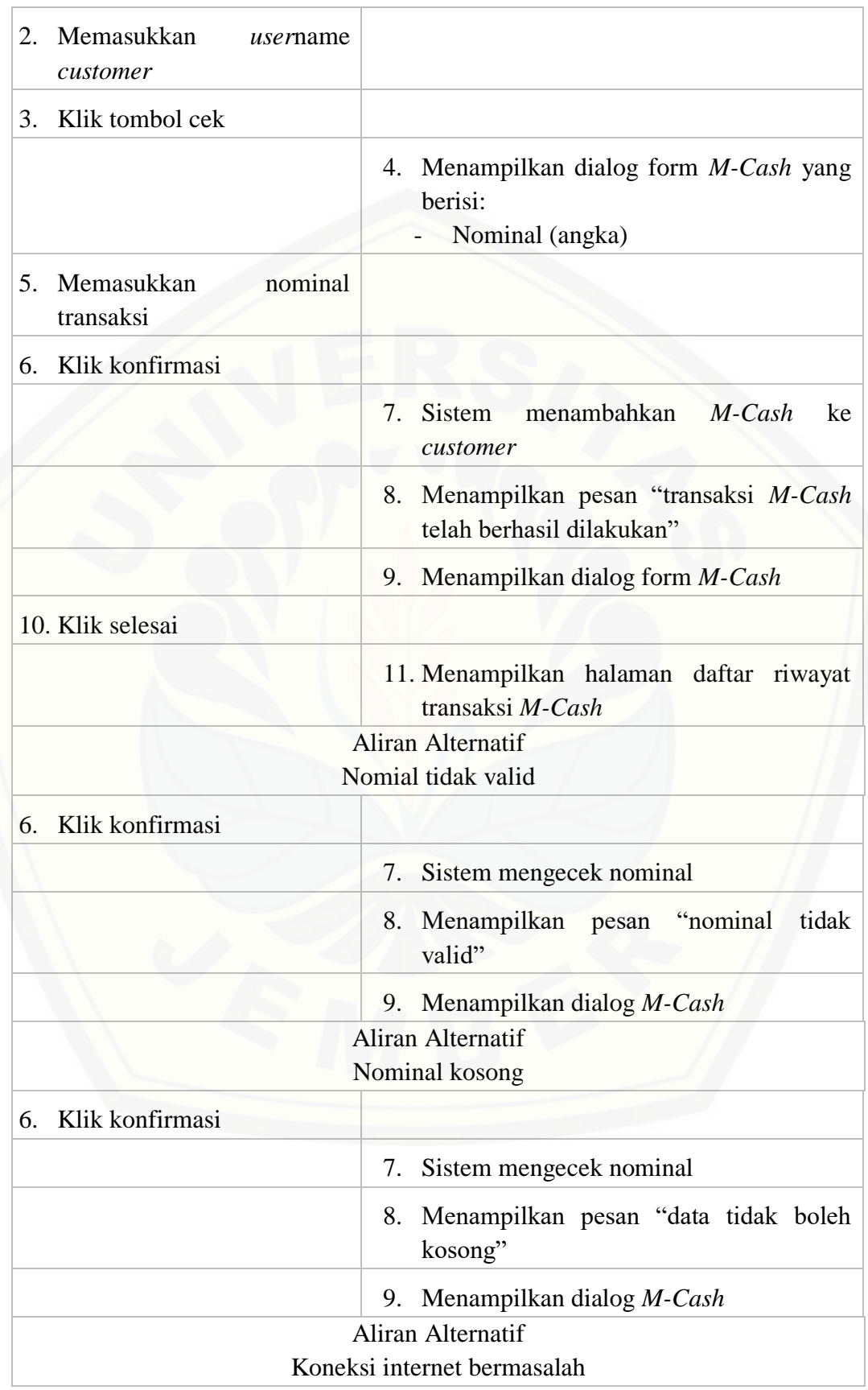

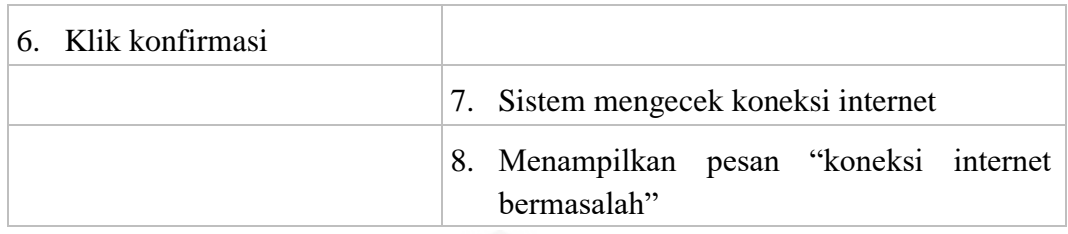

### A.22. Melihat data *M-Poin*

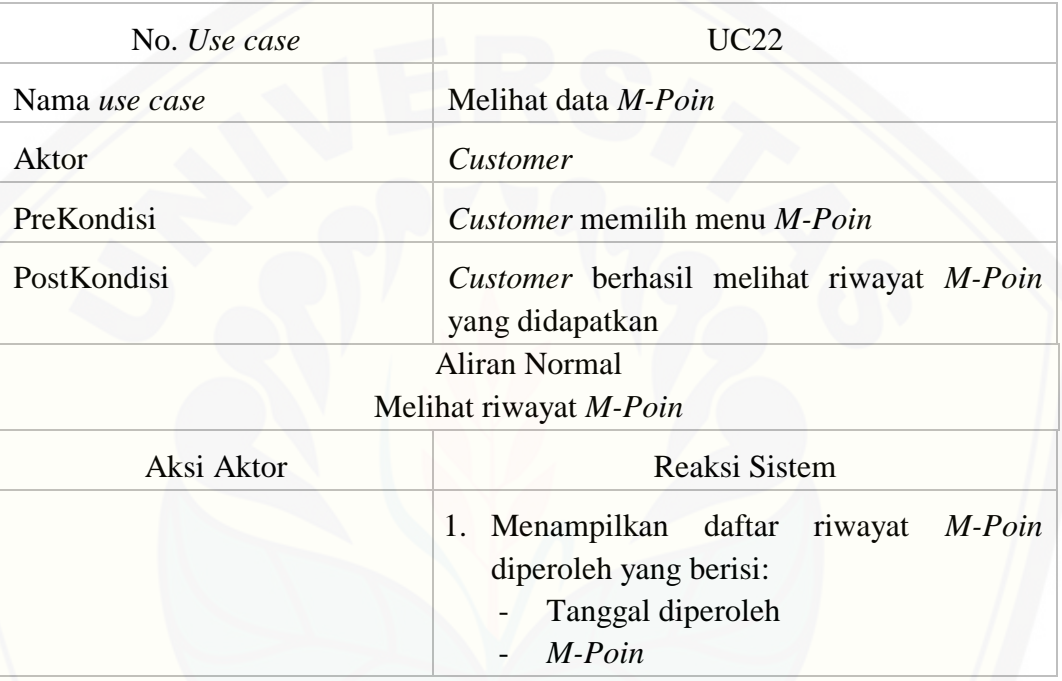

### A.23. *Logout*

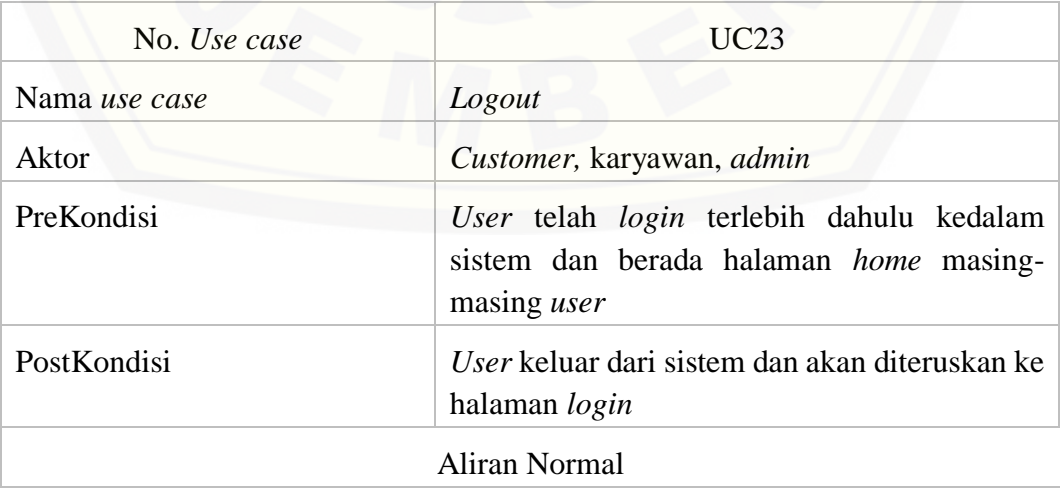

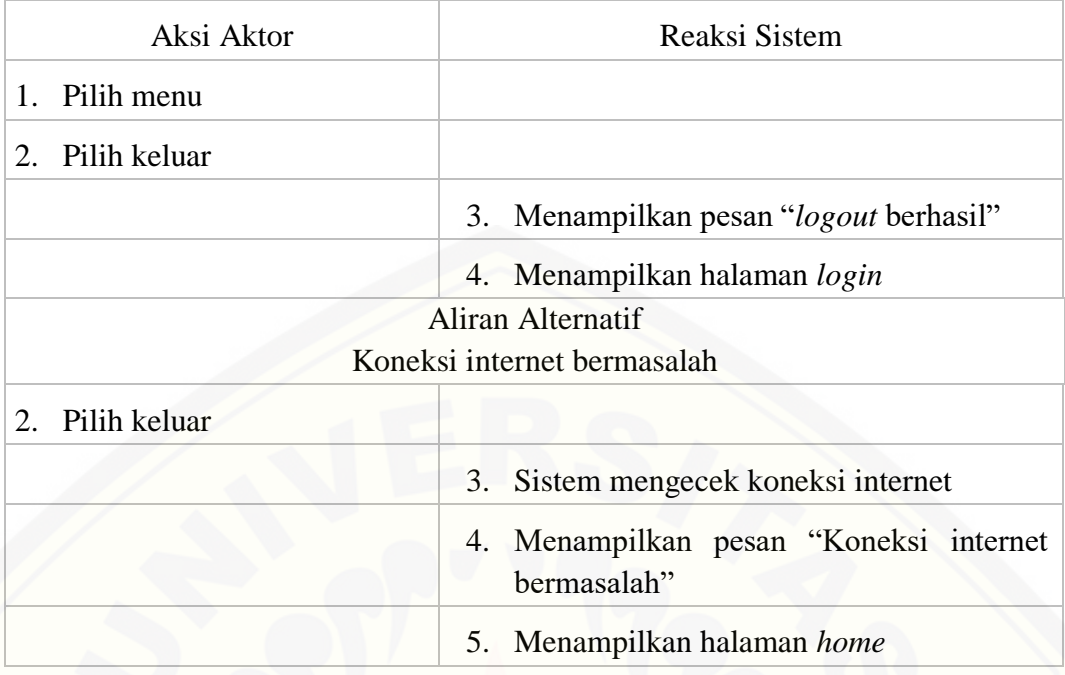

### A.24. Verifikasi pesanan

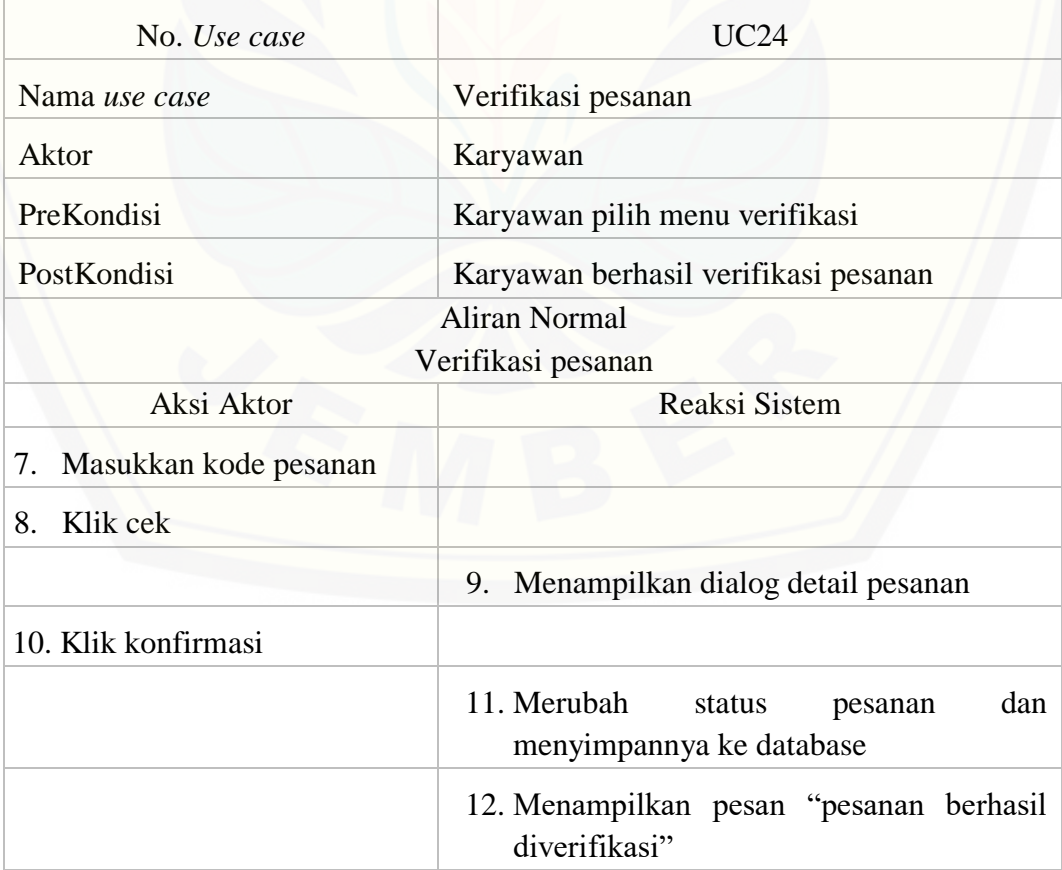

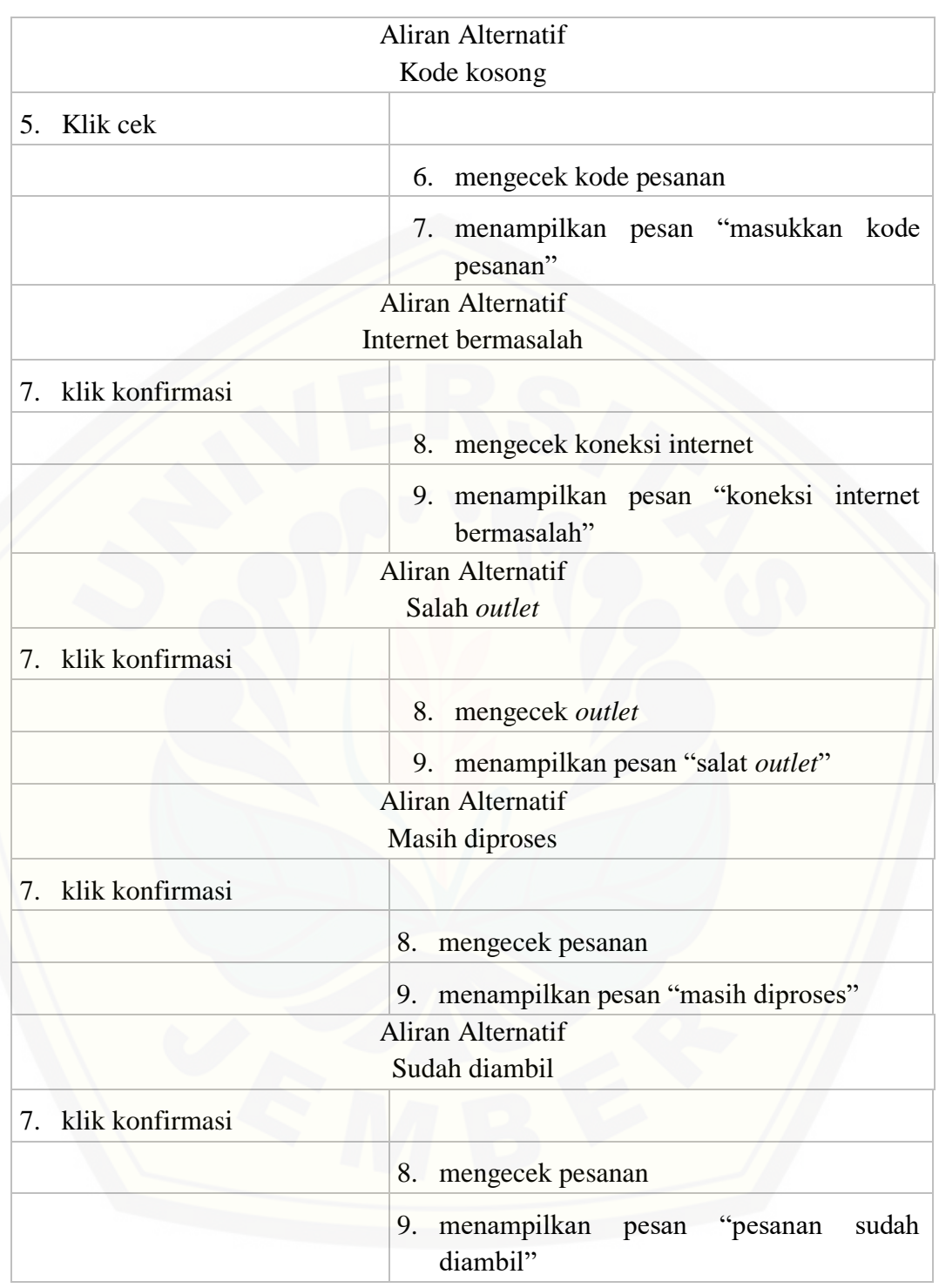

#### A.25. Verifikasi hadiah

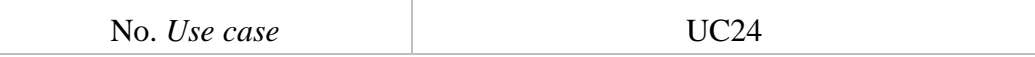

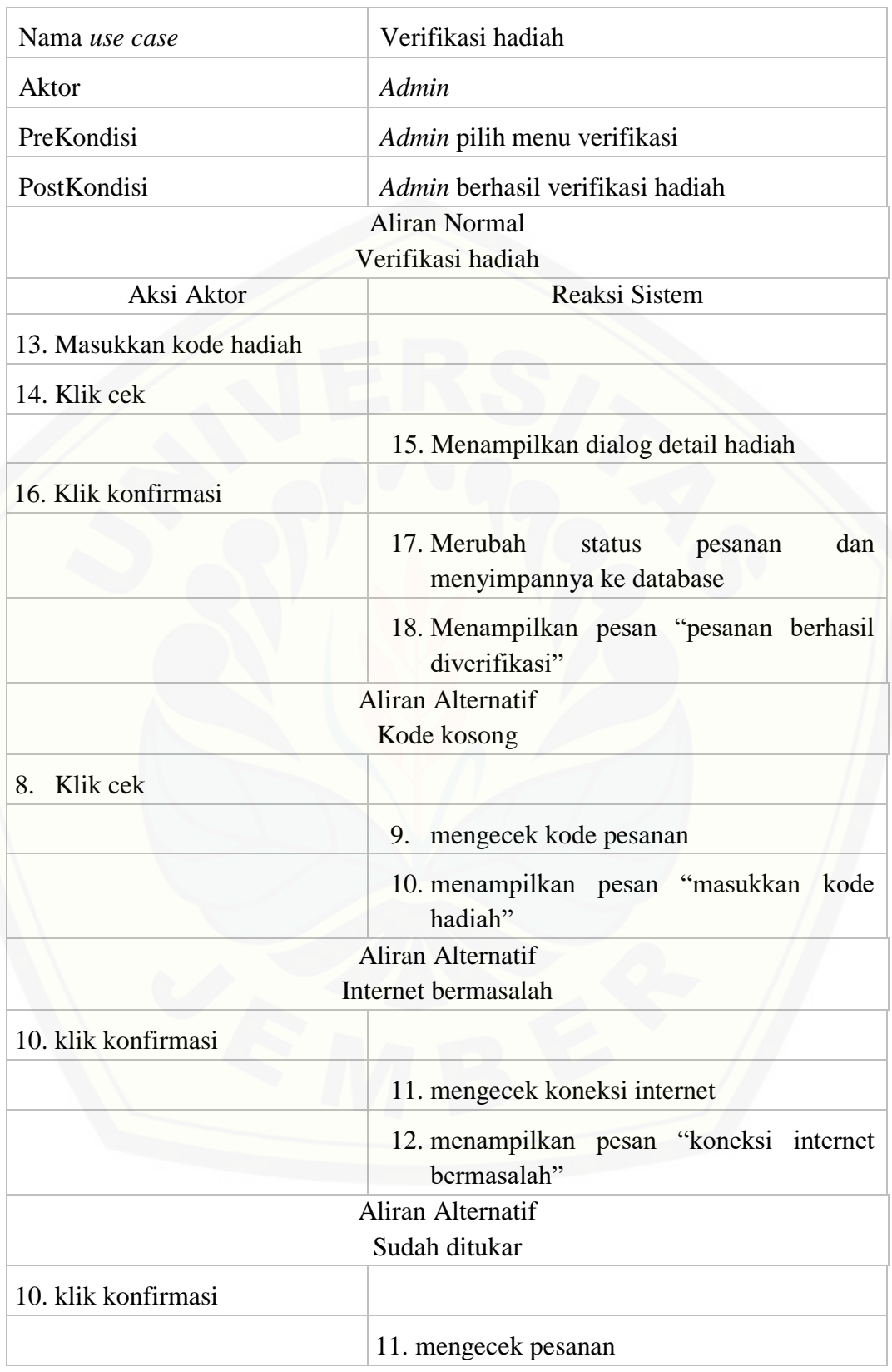

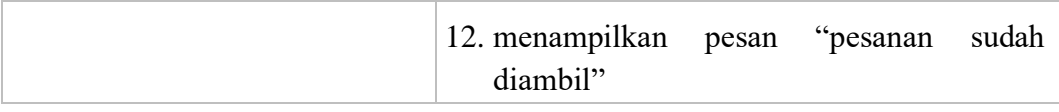

#### A.26. Rasa favorit

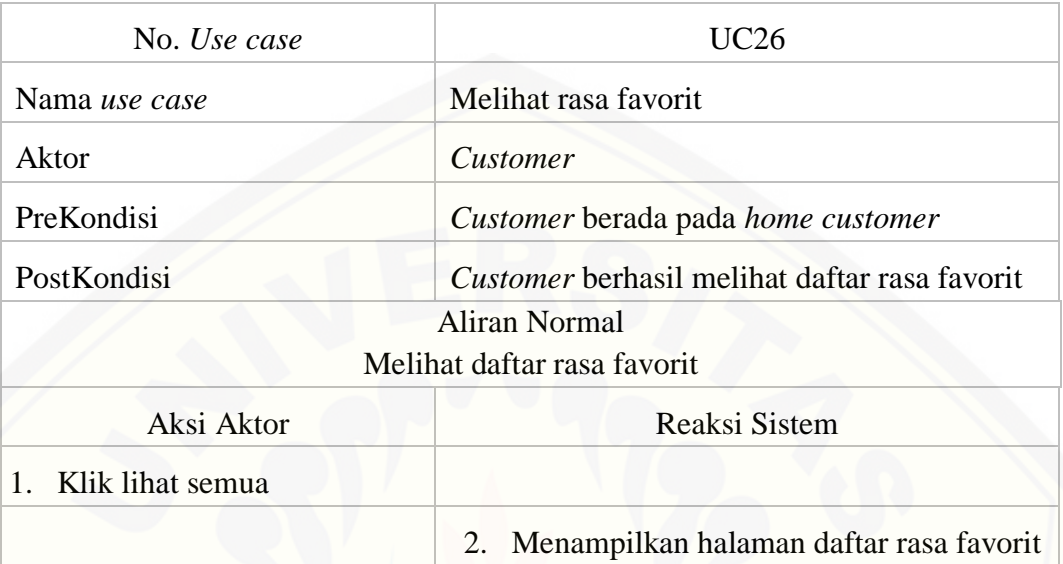

#### B. *Sequence diagram*

#### B.1. *Login*

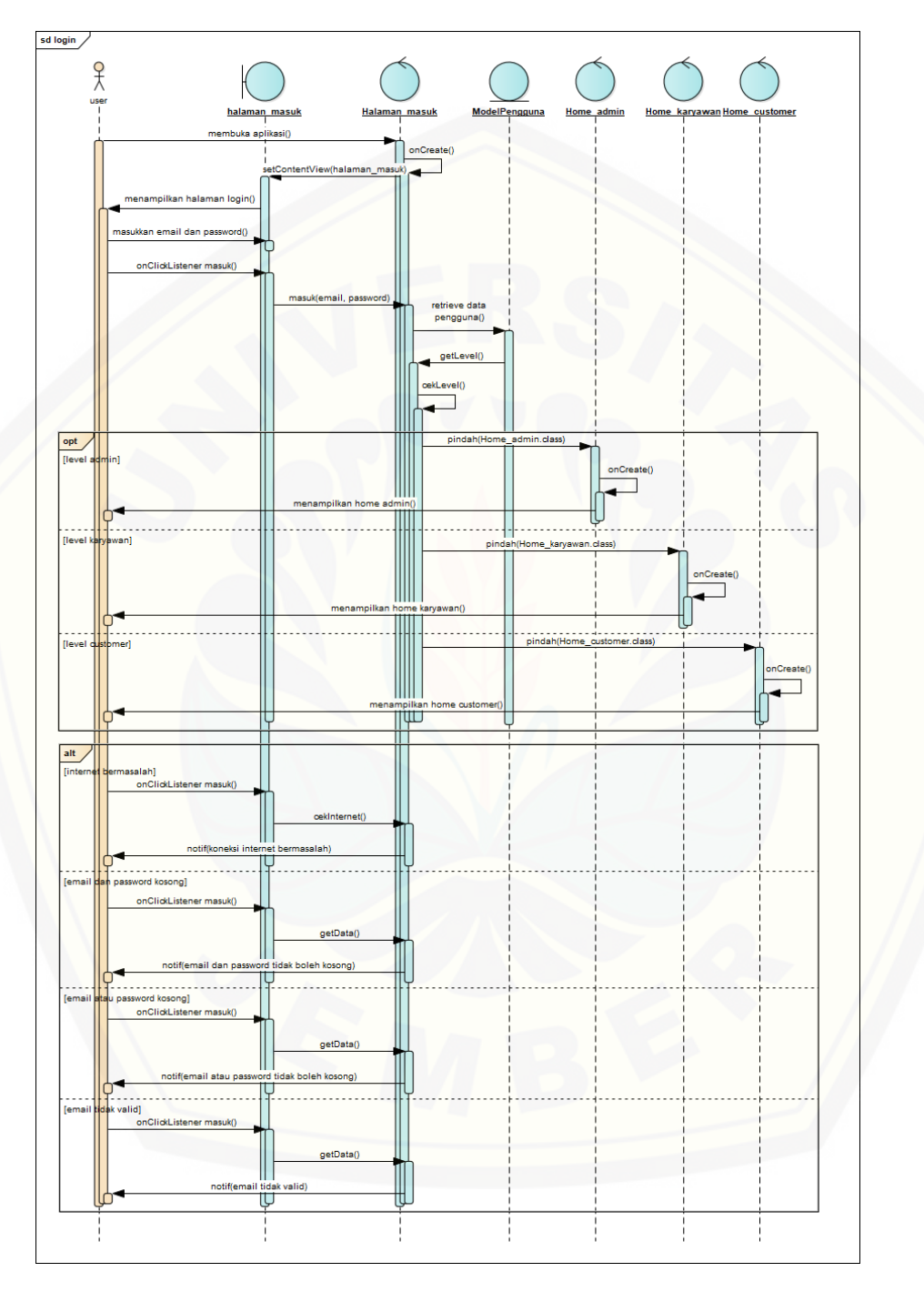

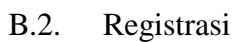

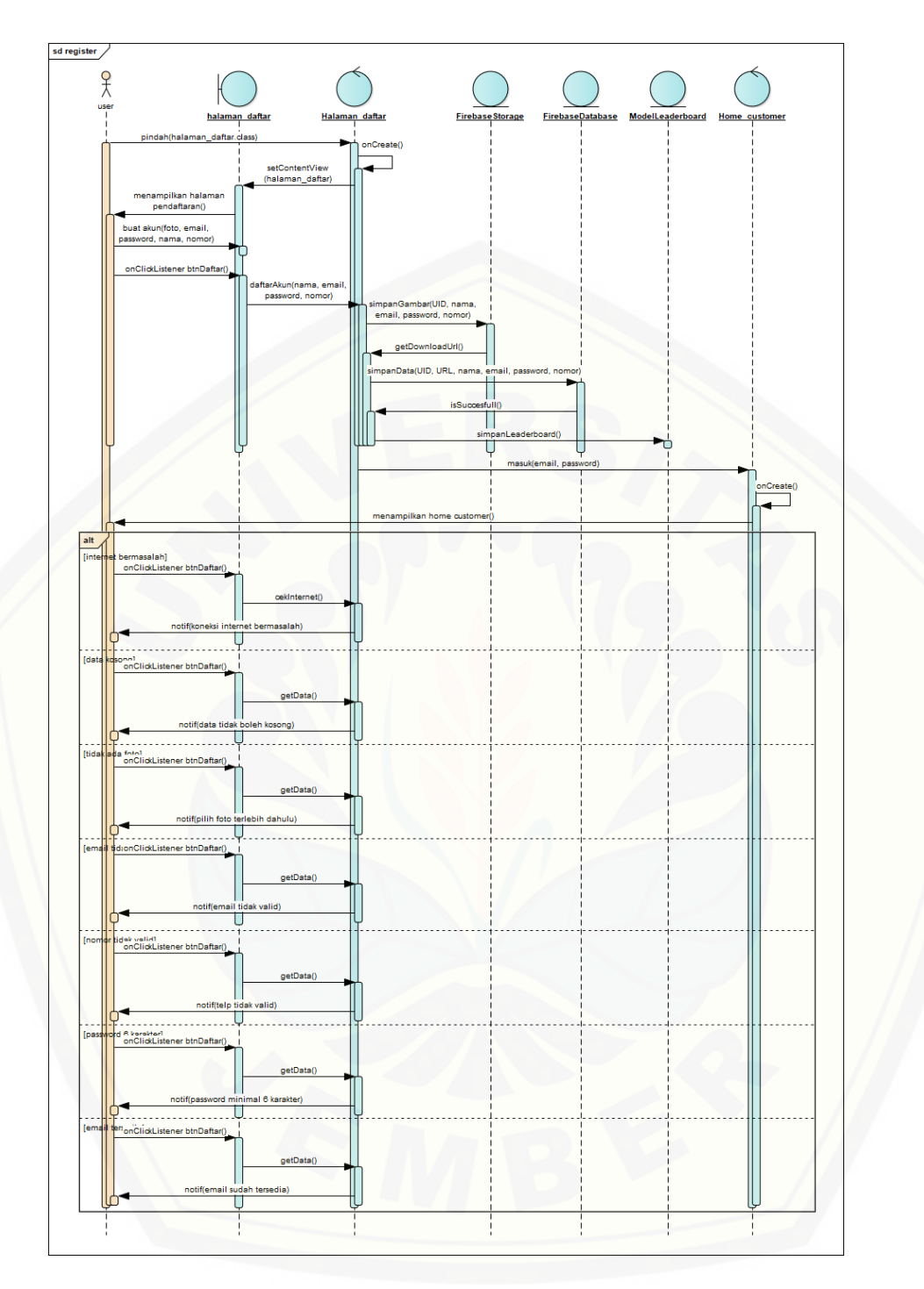

B.3. Melihat data pesanan

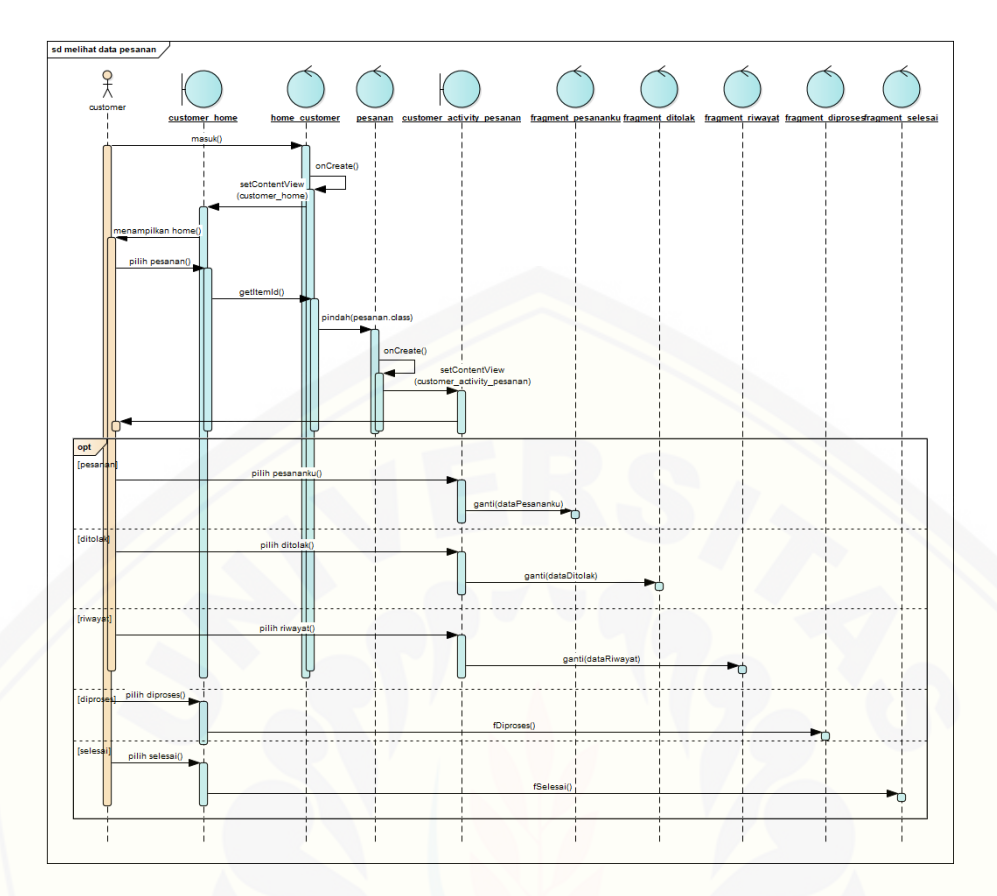

B.4. [Mengelola data pesanan](http://repository.unej.ac.id/)

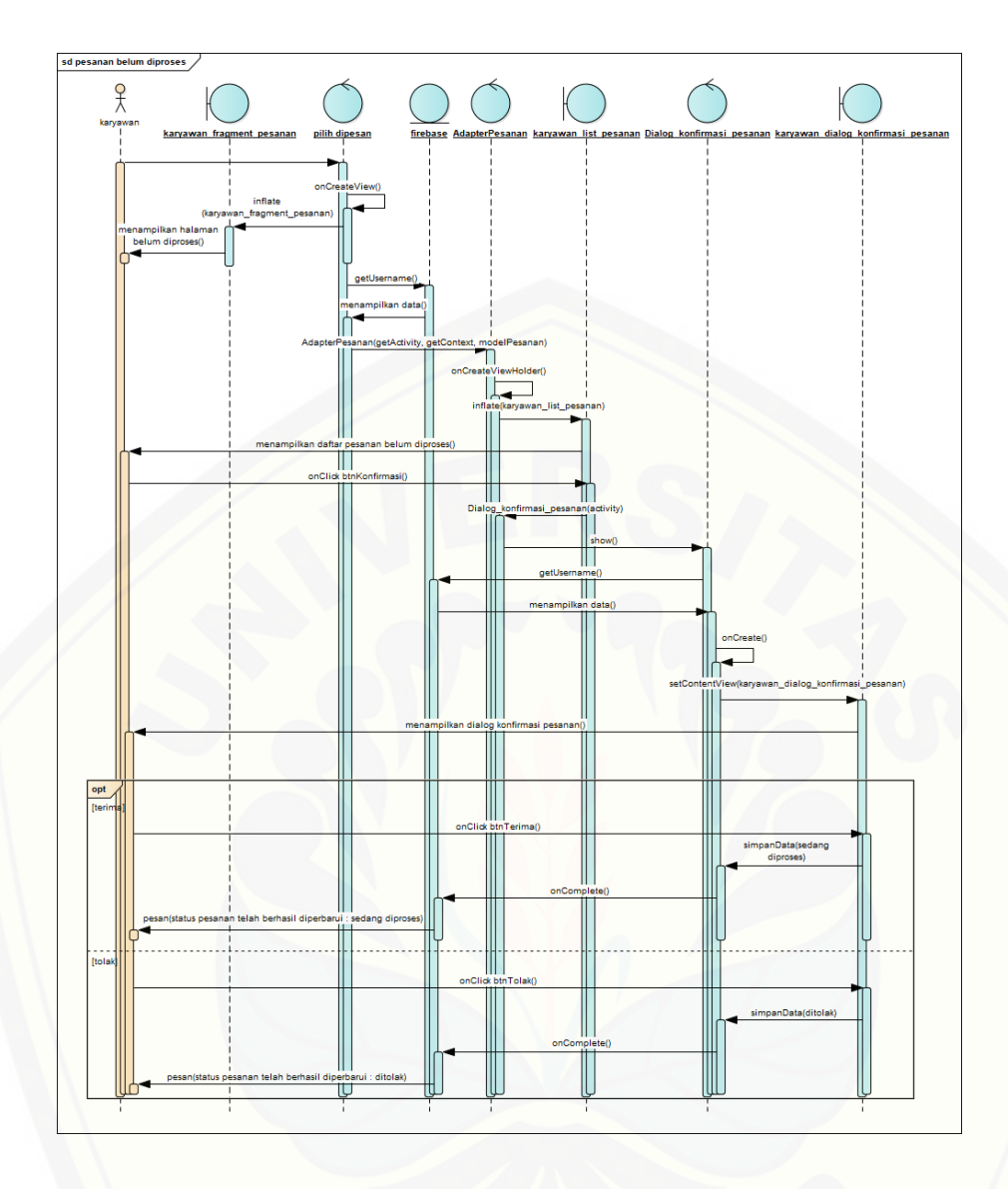

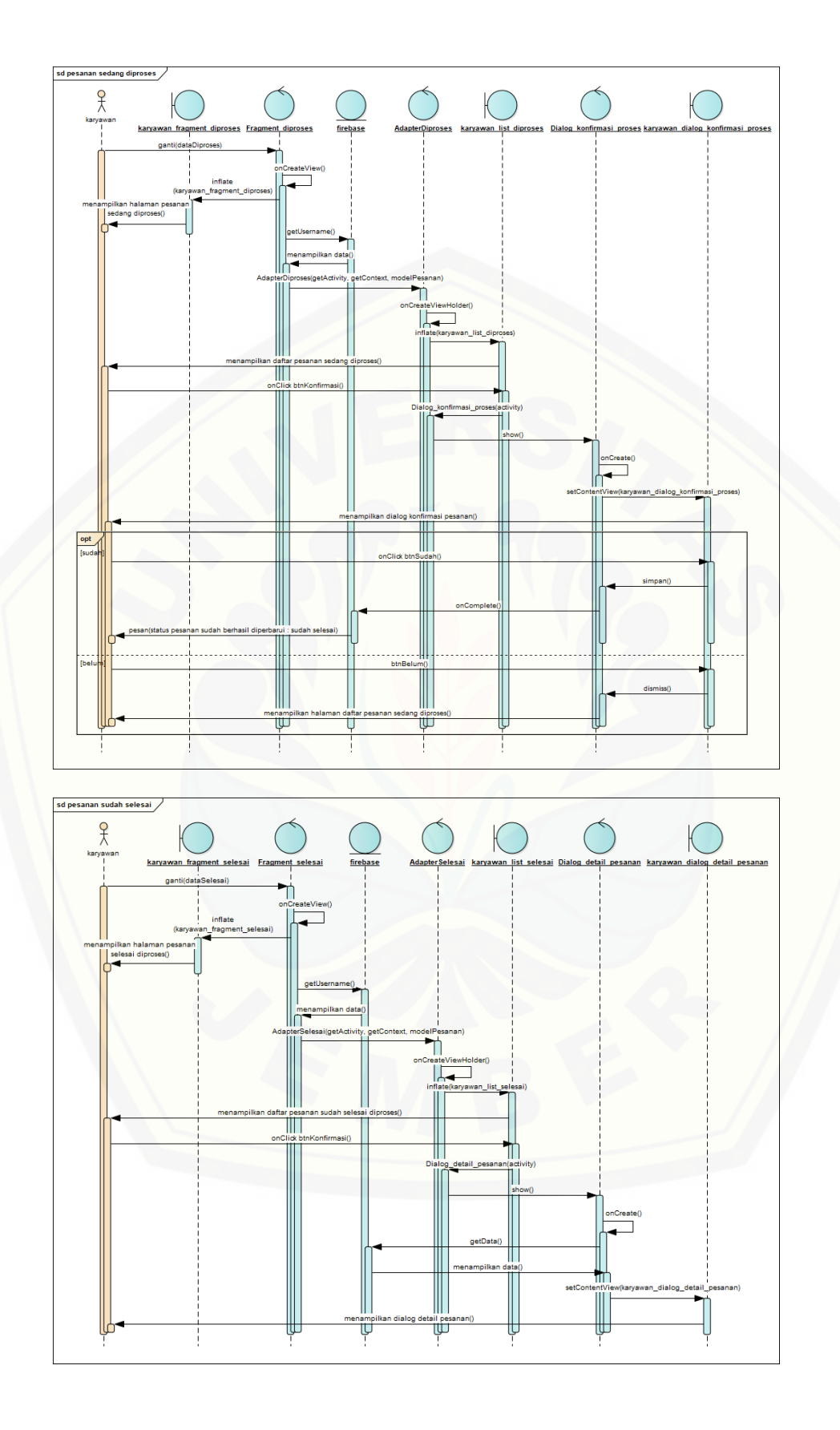

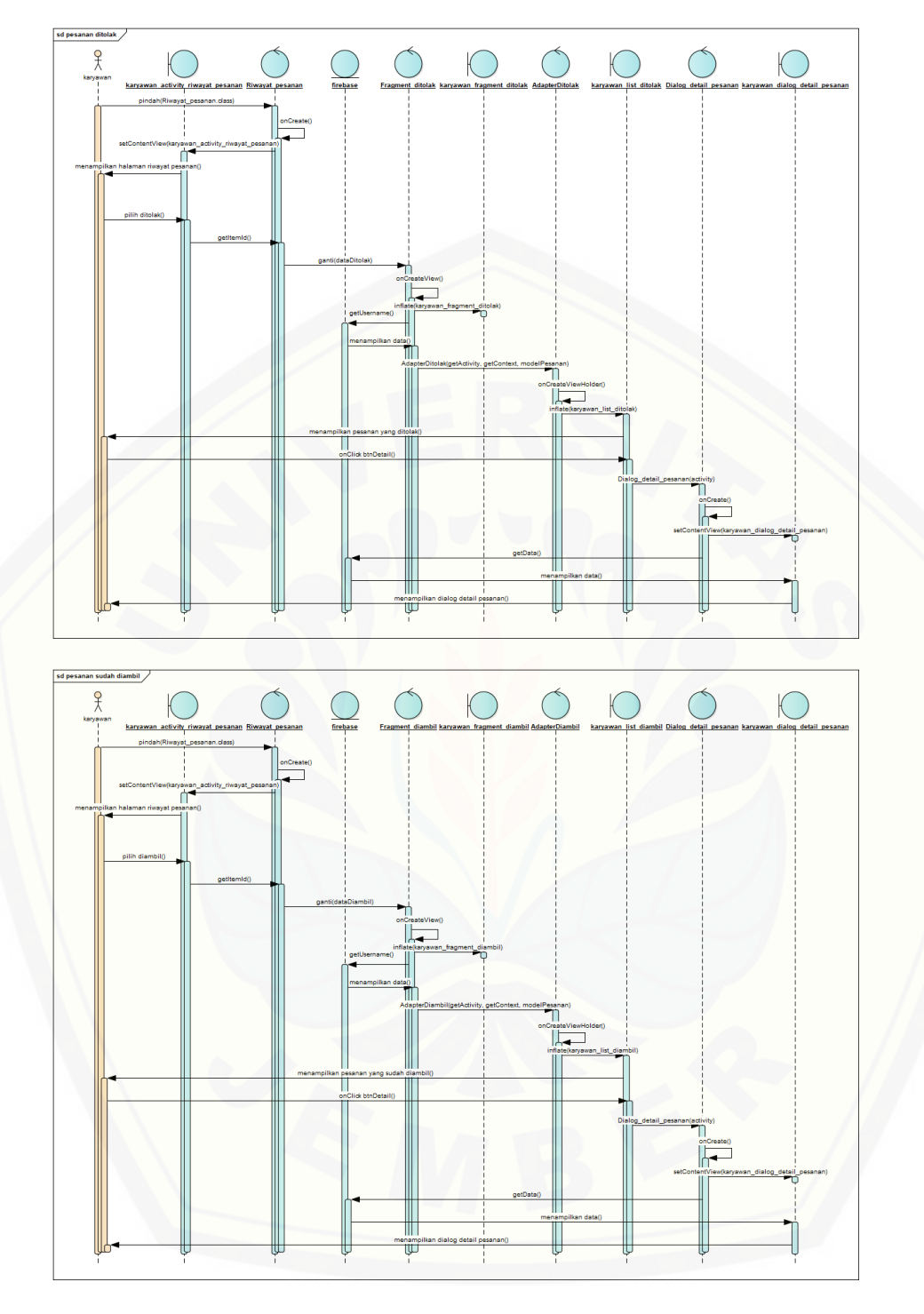

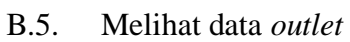

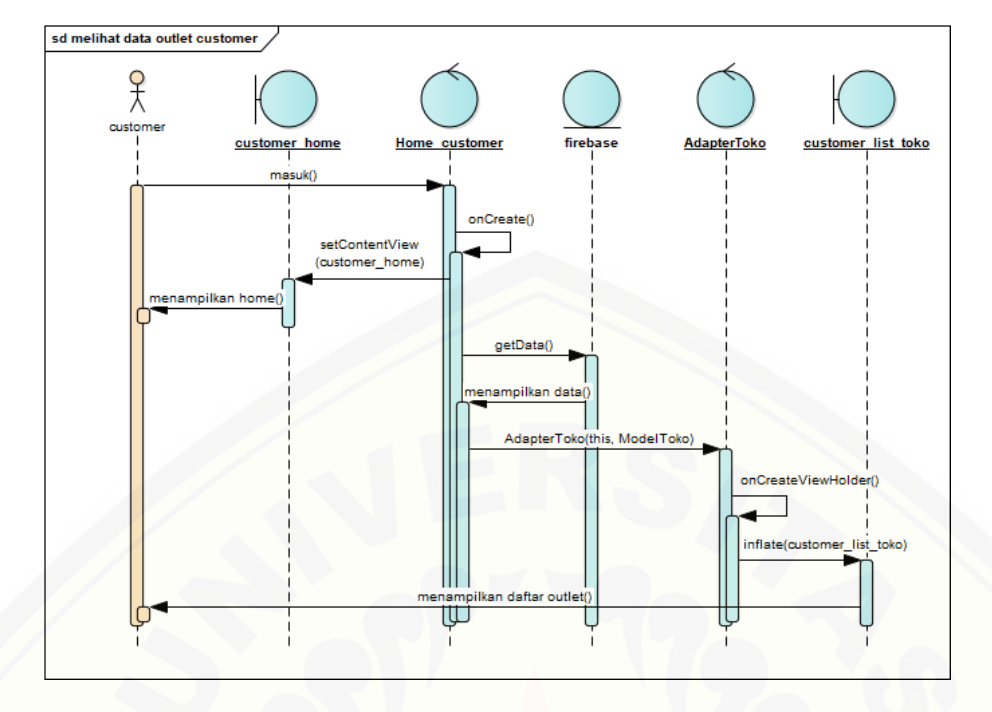

#### B.6. [Mengelola data](http://repository.unej.ac.id/) *outlet*

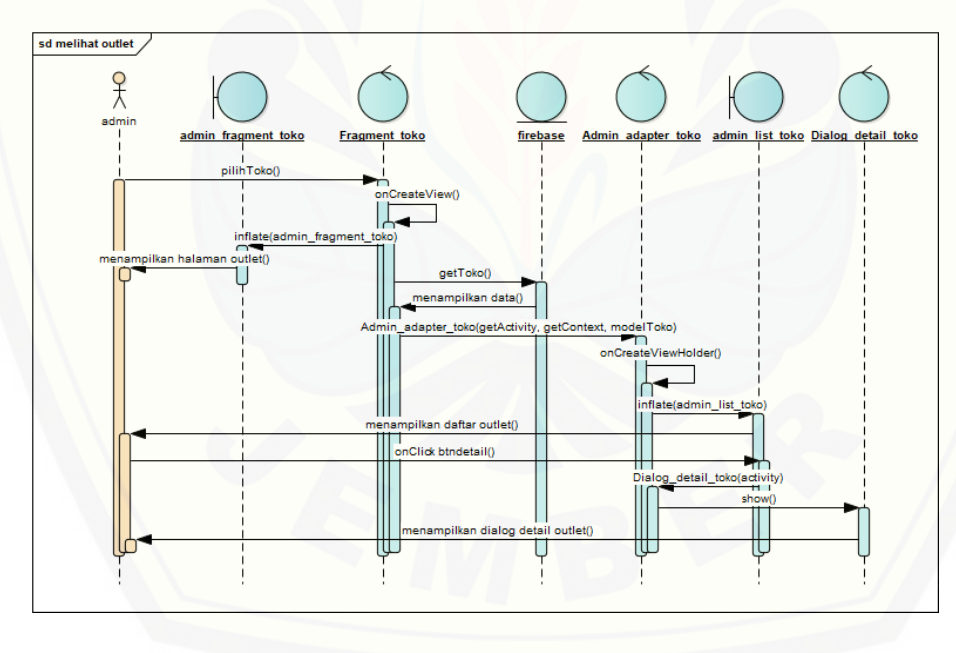

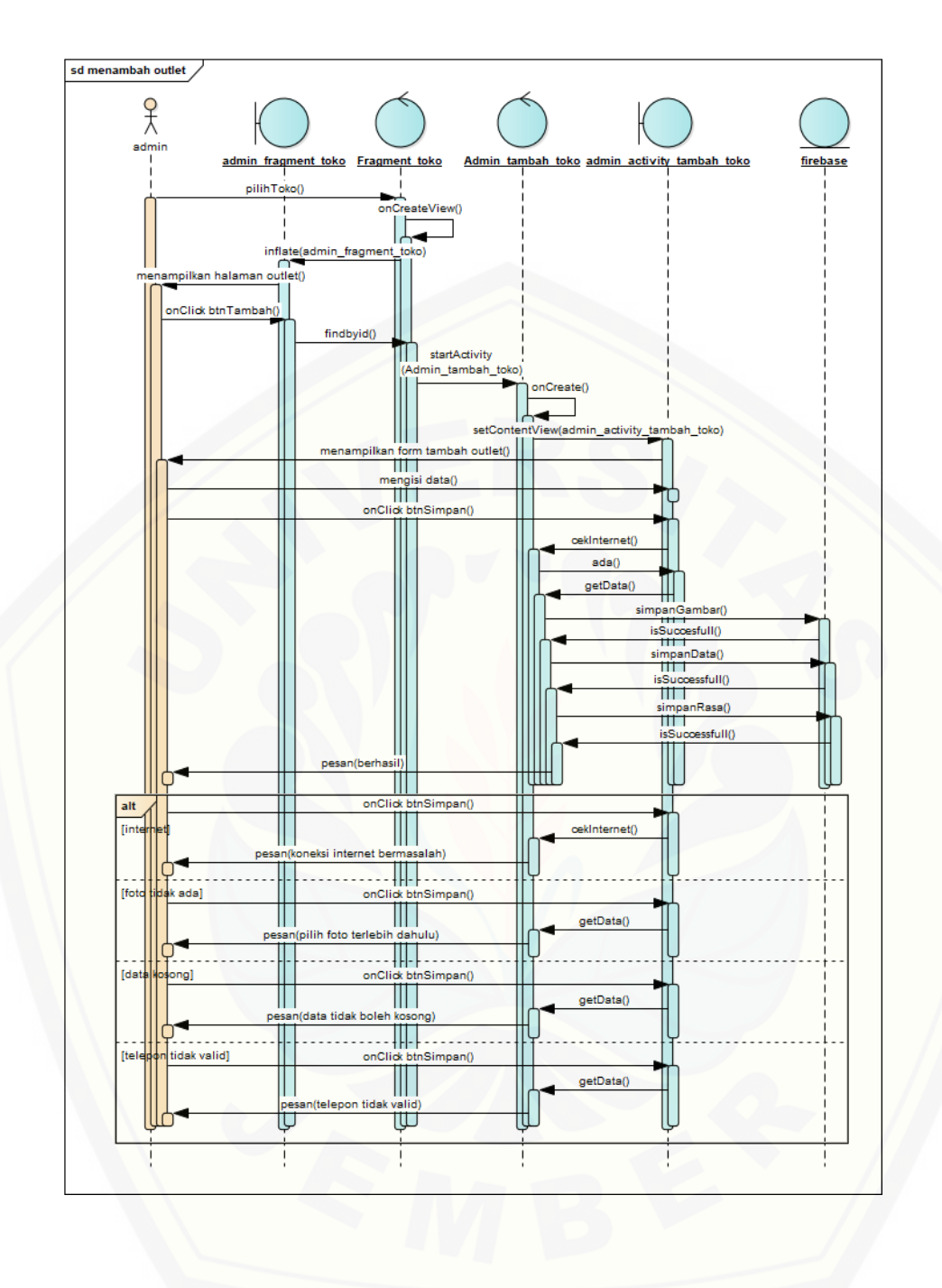

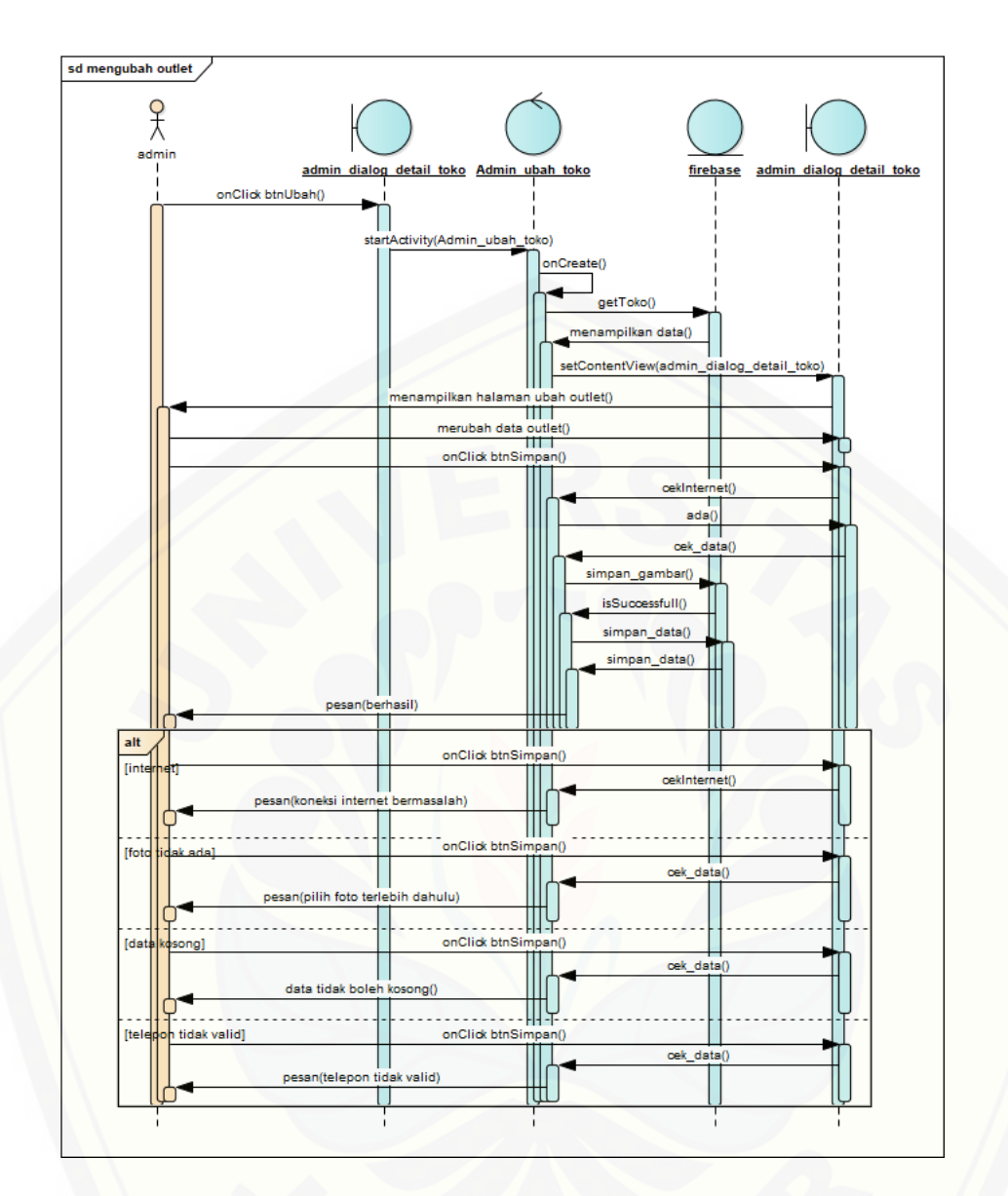

B.7. [Mengelola data karyawan](http://repository.unej.ac.id/)

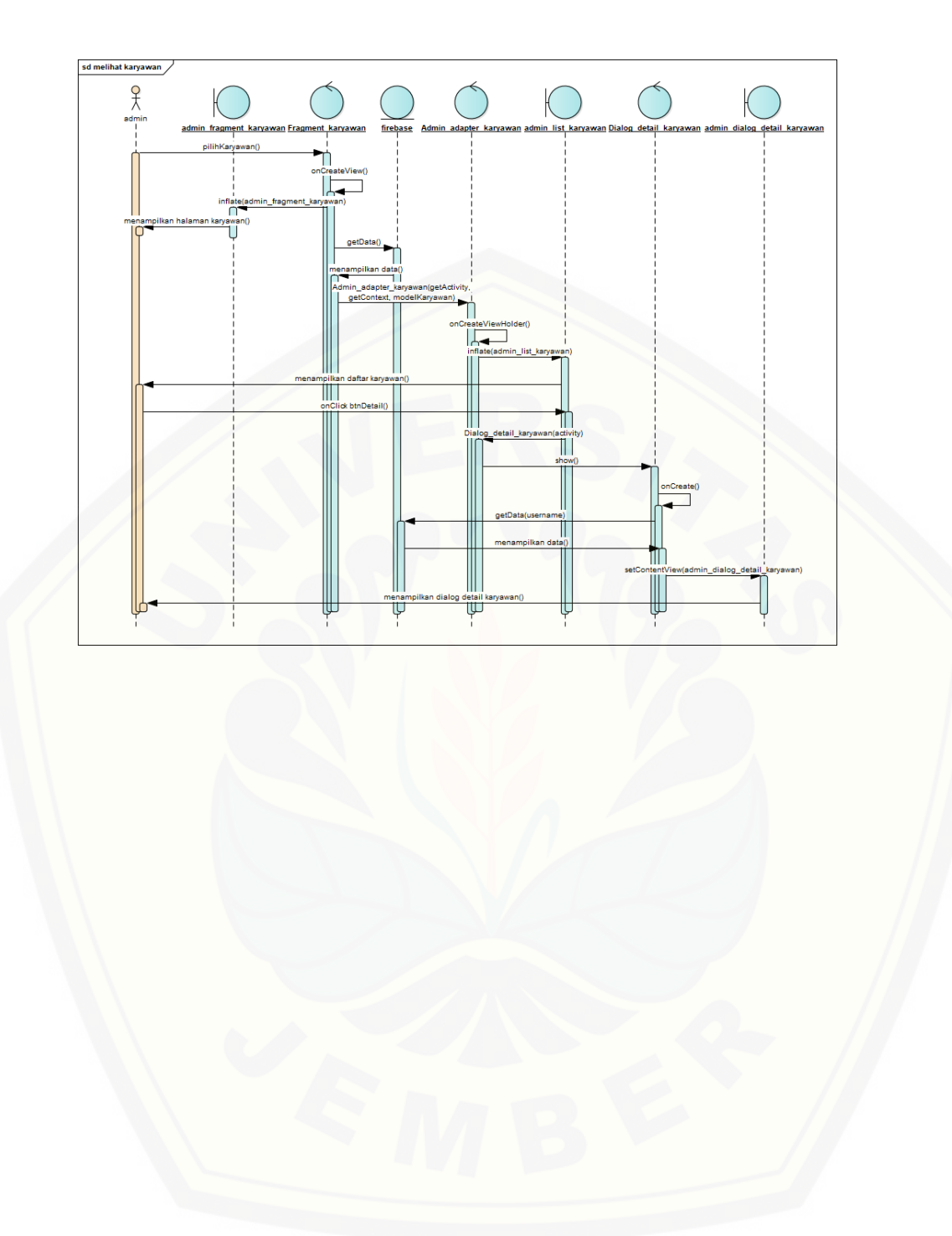

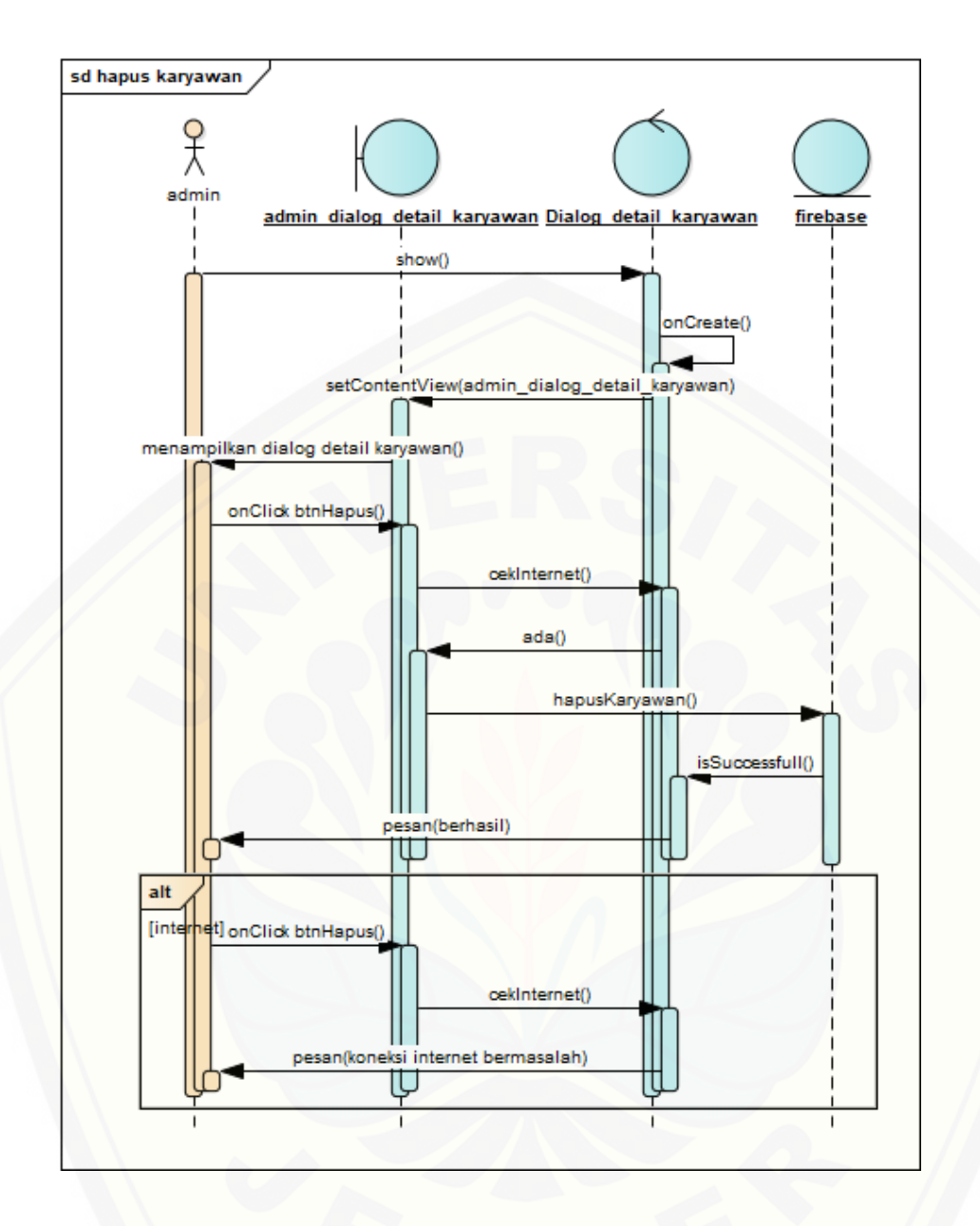

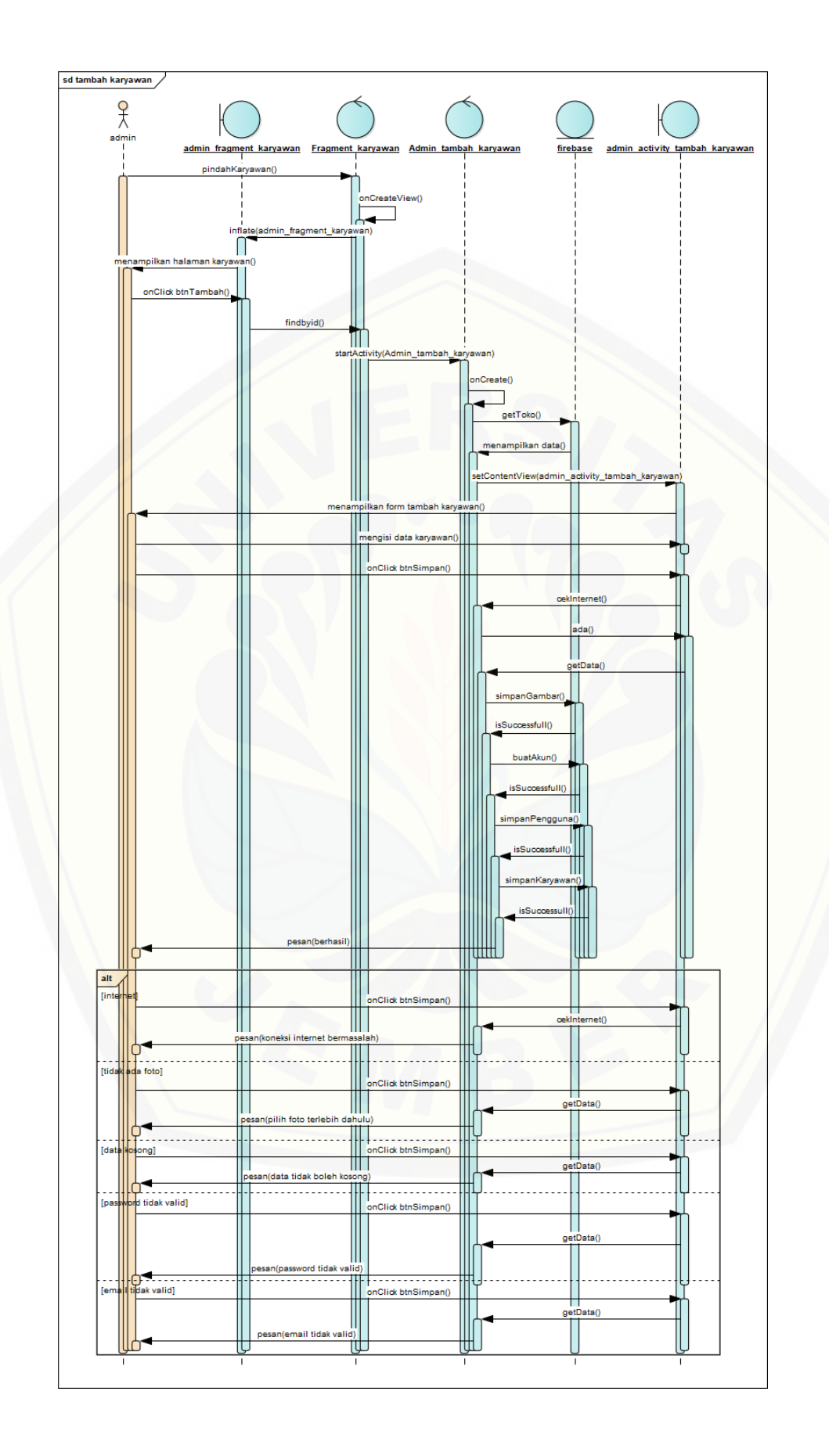

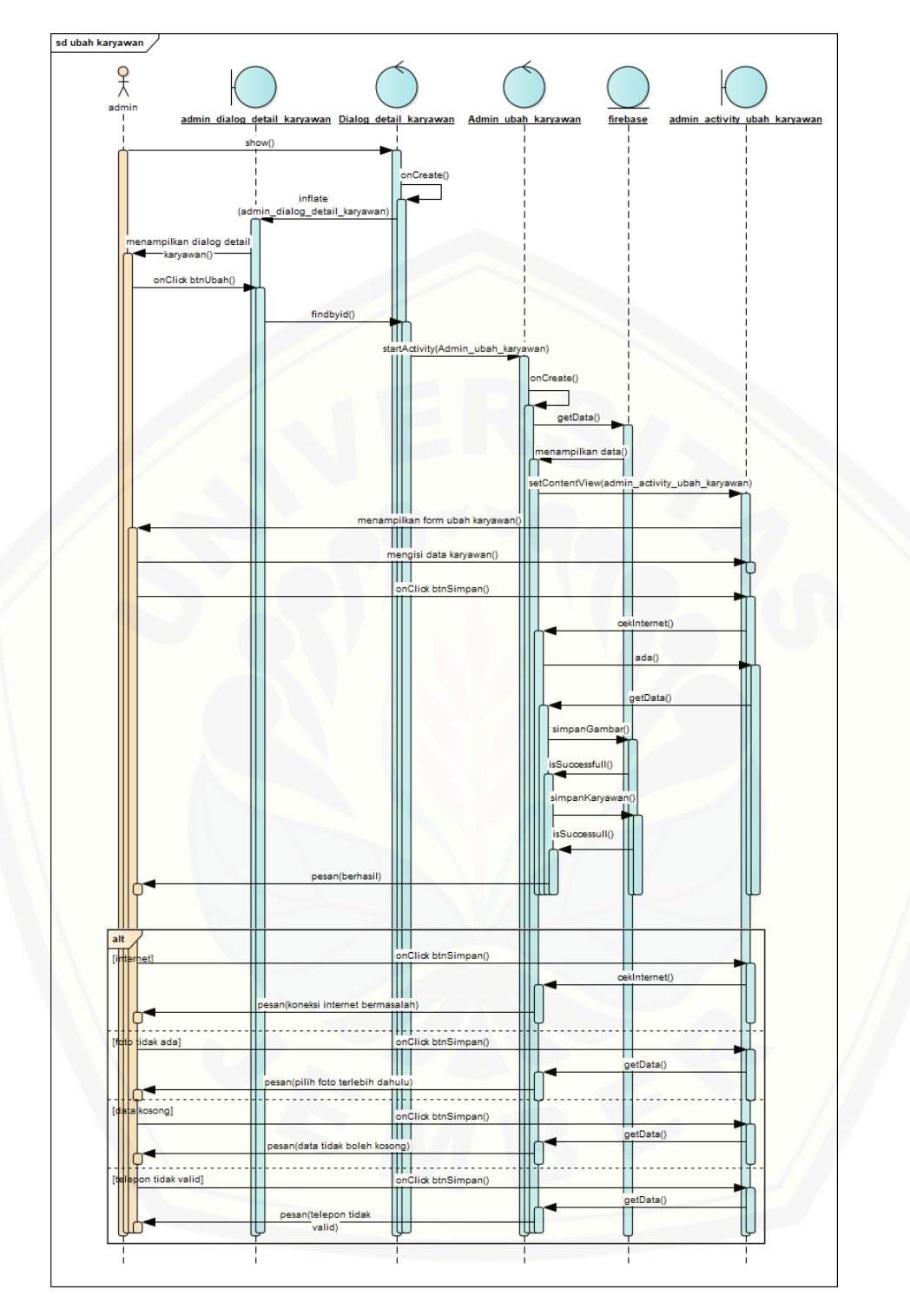

B.8. Melihat *leaderboard*

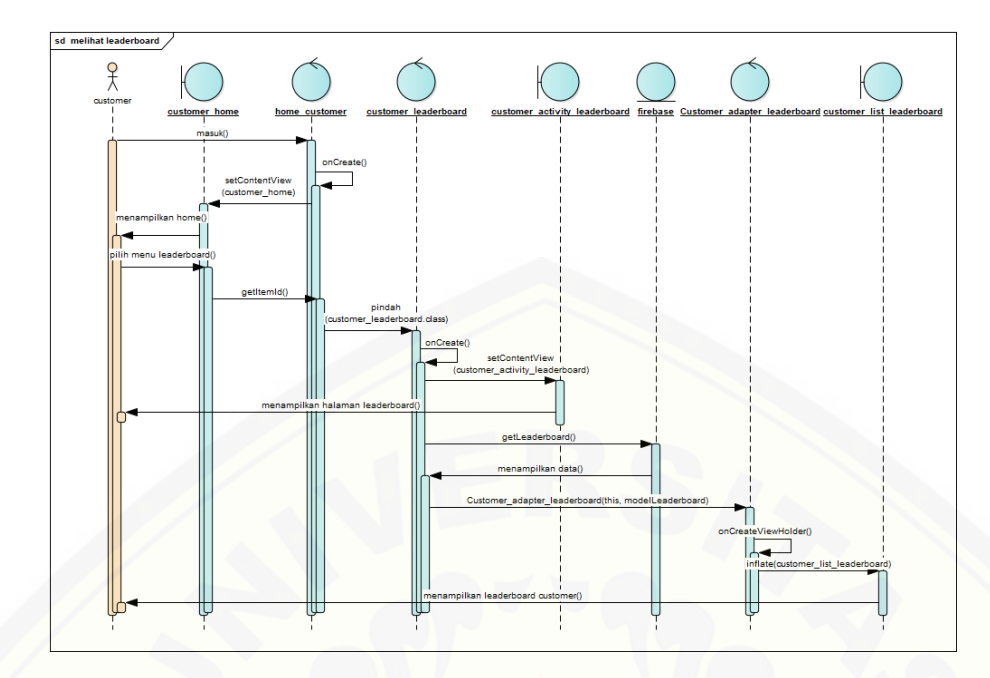

B.9. [Mengelola data](http://repository.unej.ac.id/) *leaderboard*
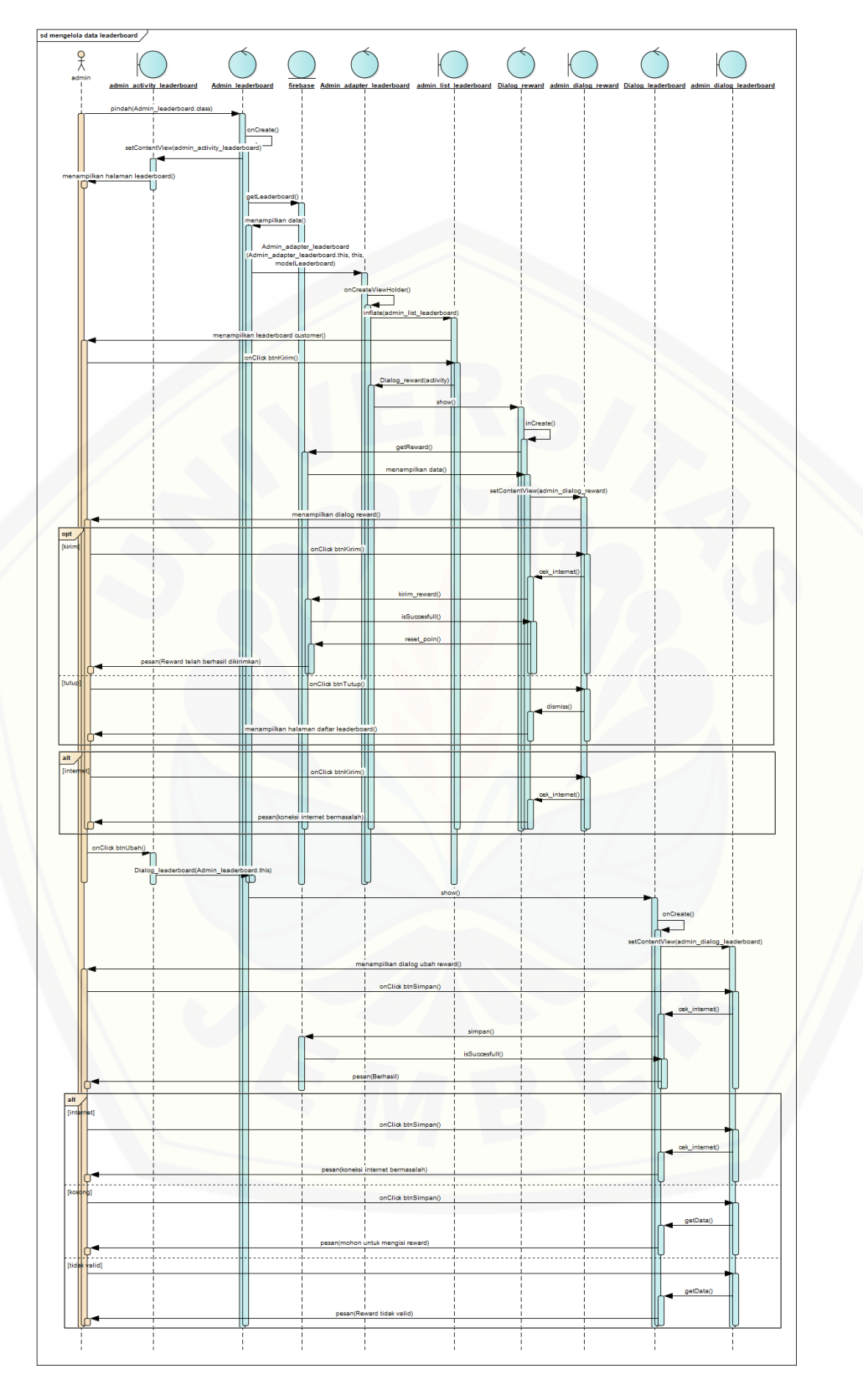

B.10. Melihat informasi *customer*

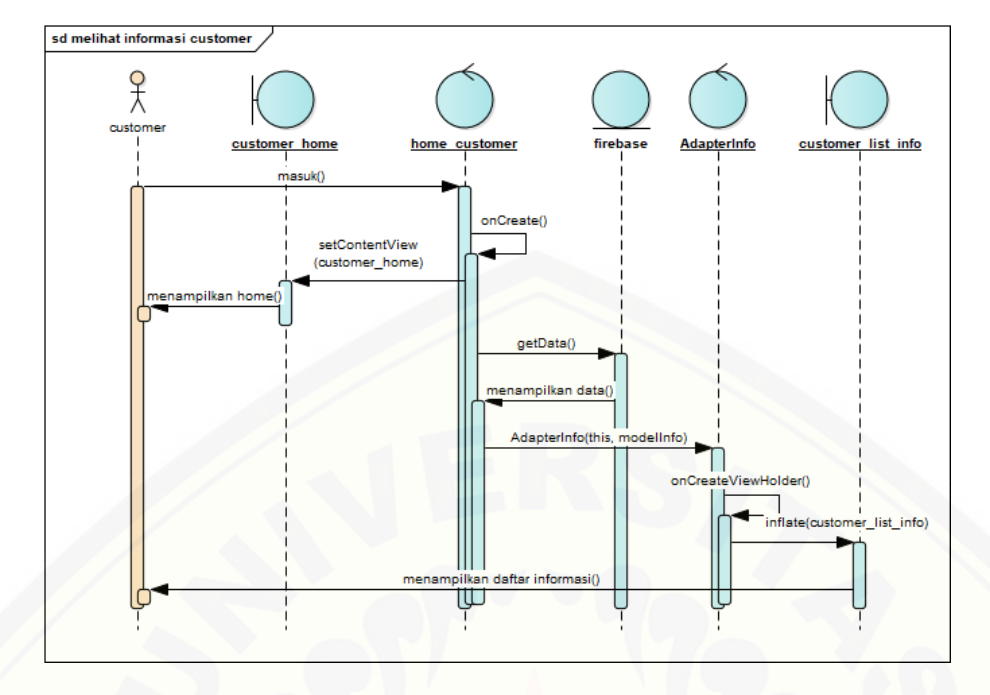

## B.11. [Melihat informasi karyawan](http://repository.unej.ac.id/)

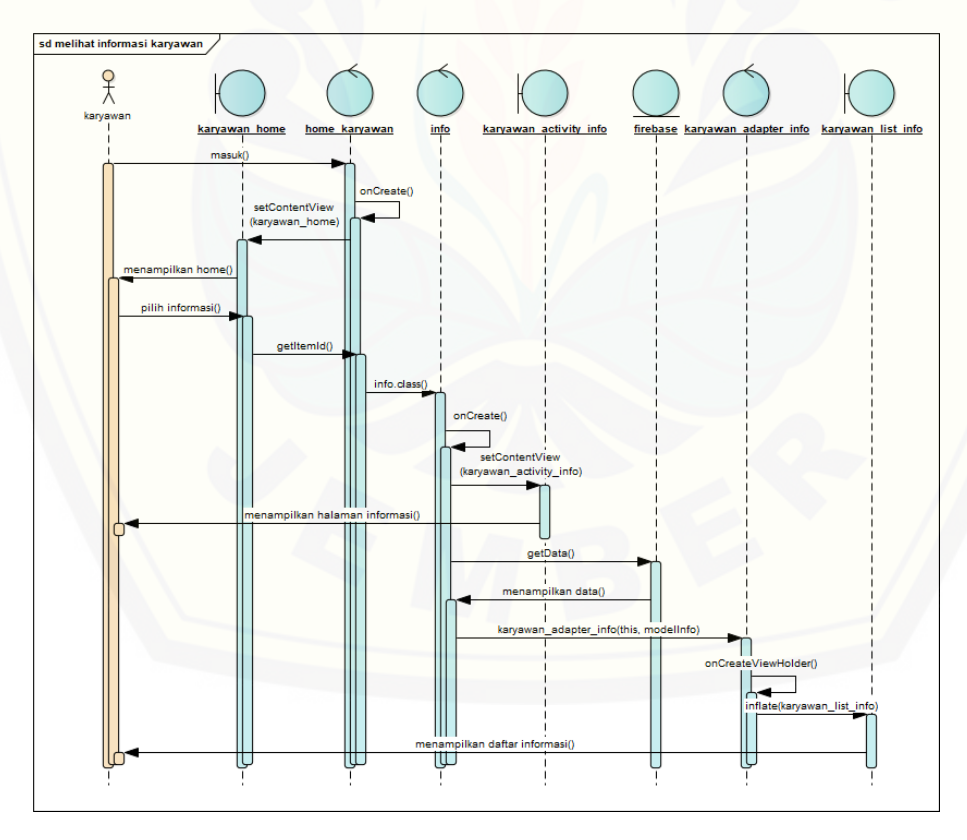

B.12. Mengelola informasi

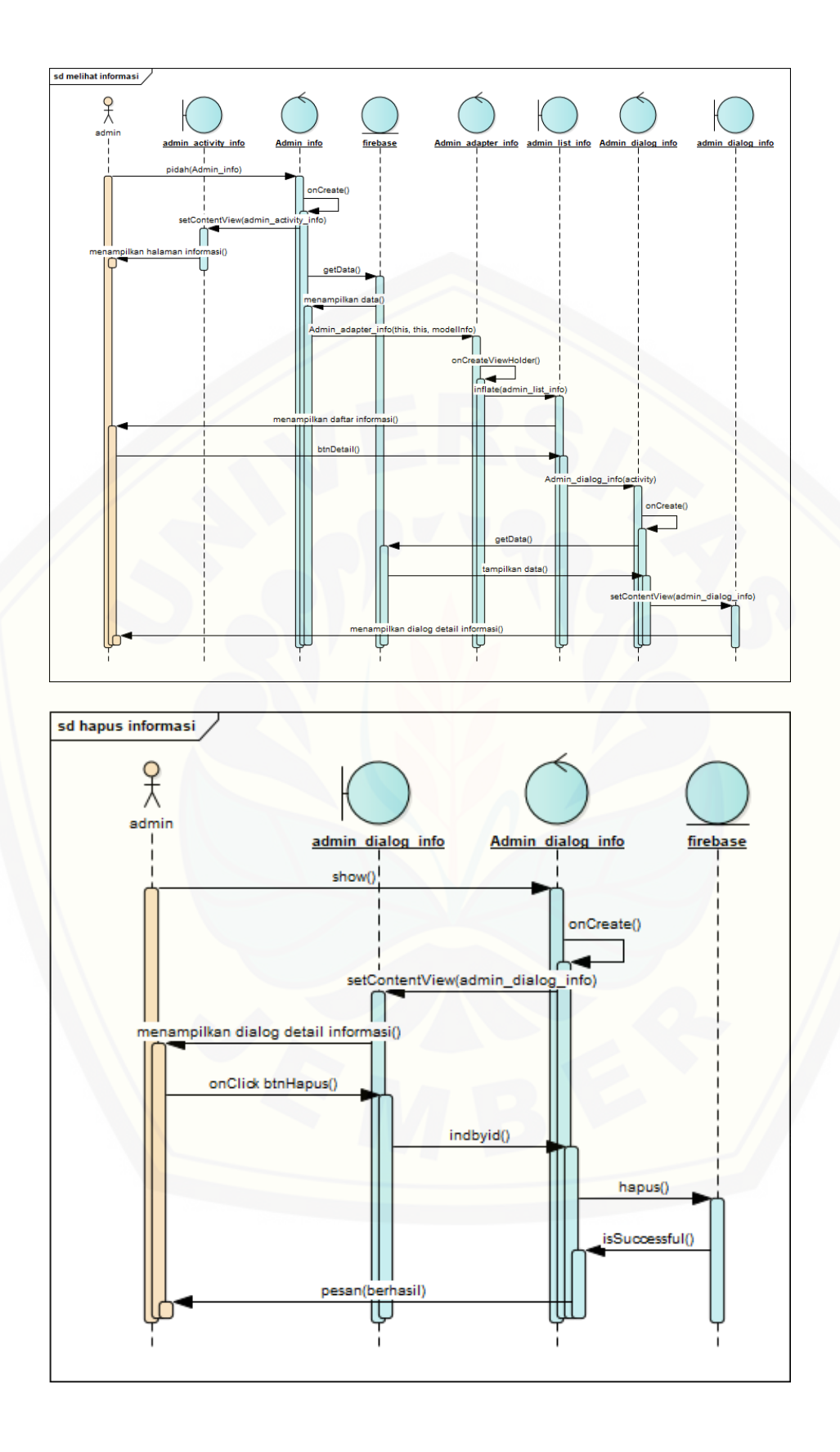

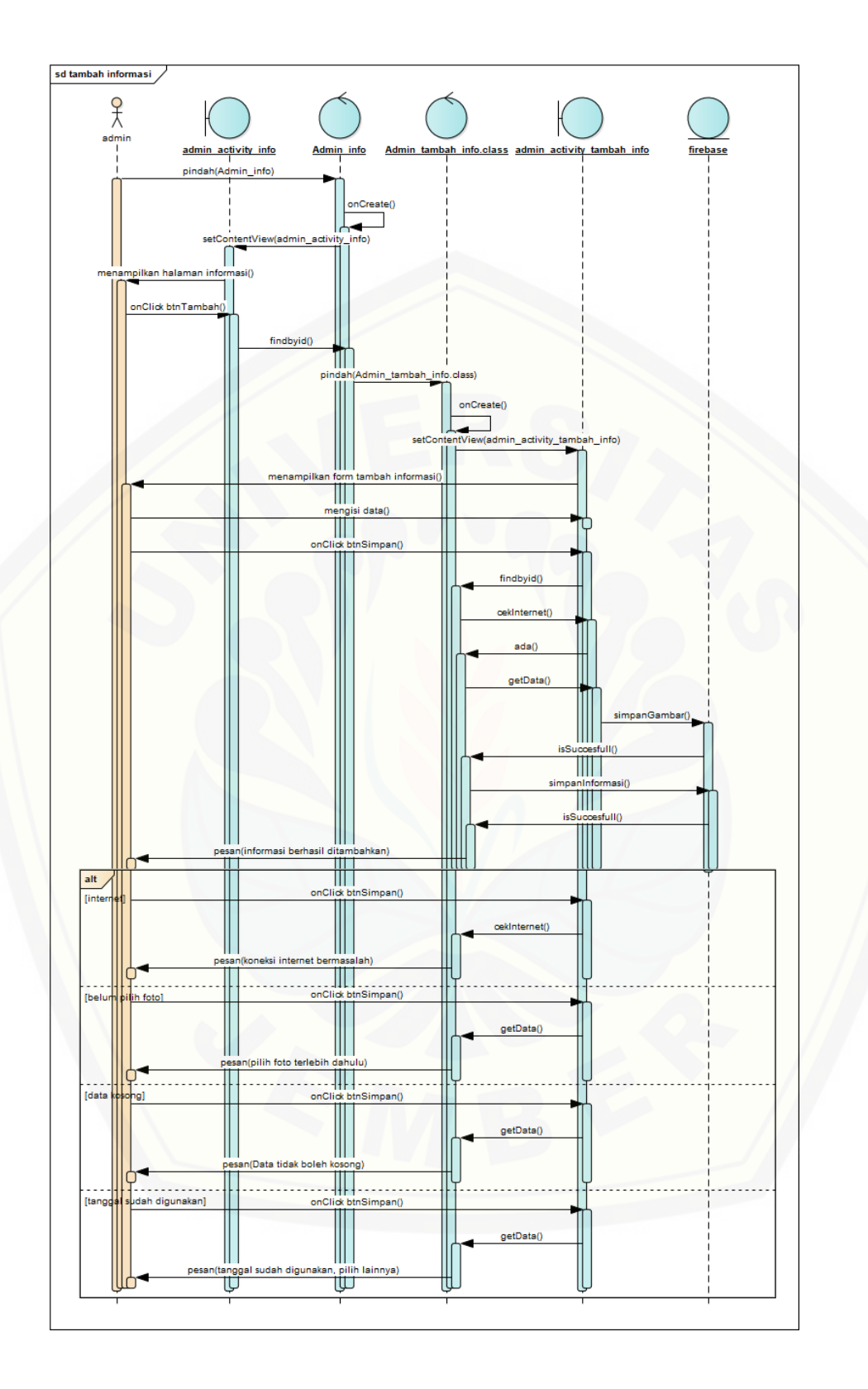

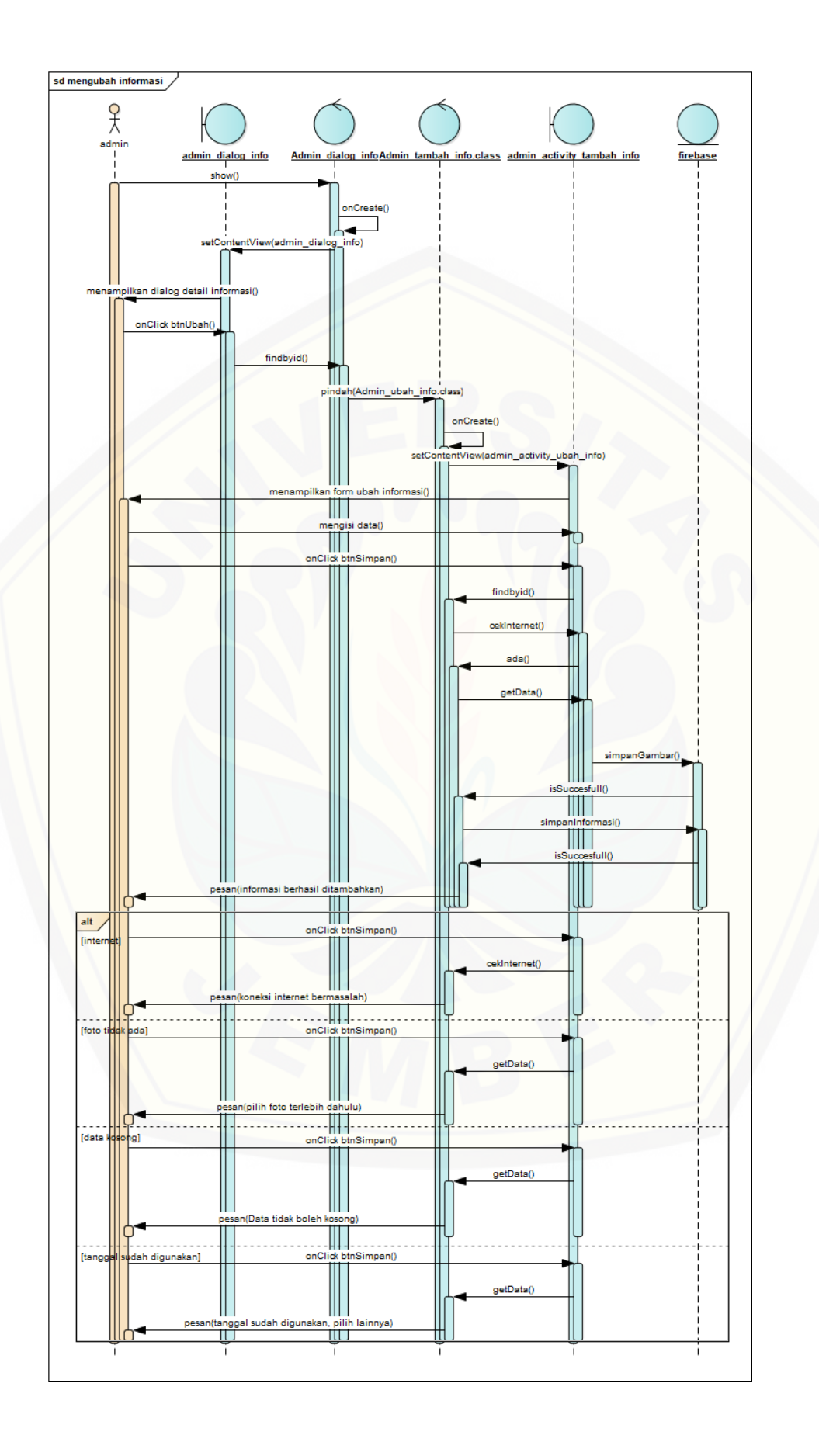

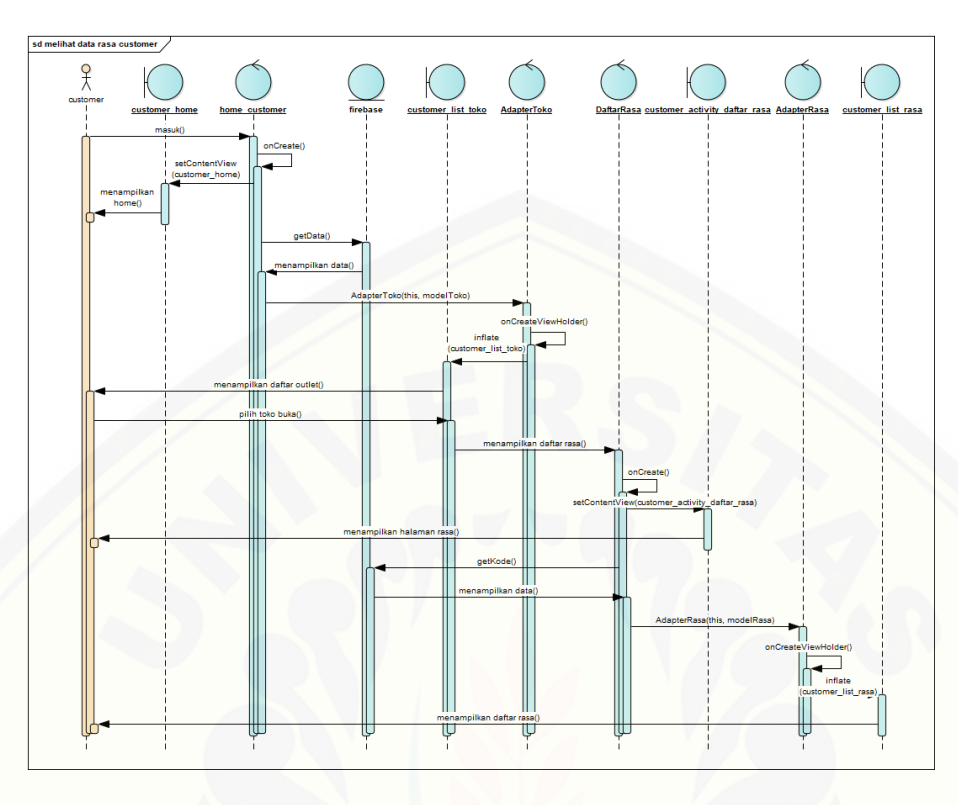

## B.13. Melihat data rasa *customer*

B.14. [Melihat data rasa karyawan](http://repository.unej.ac.id/)

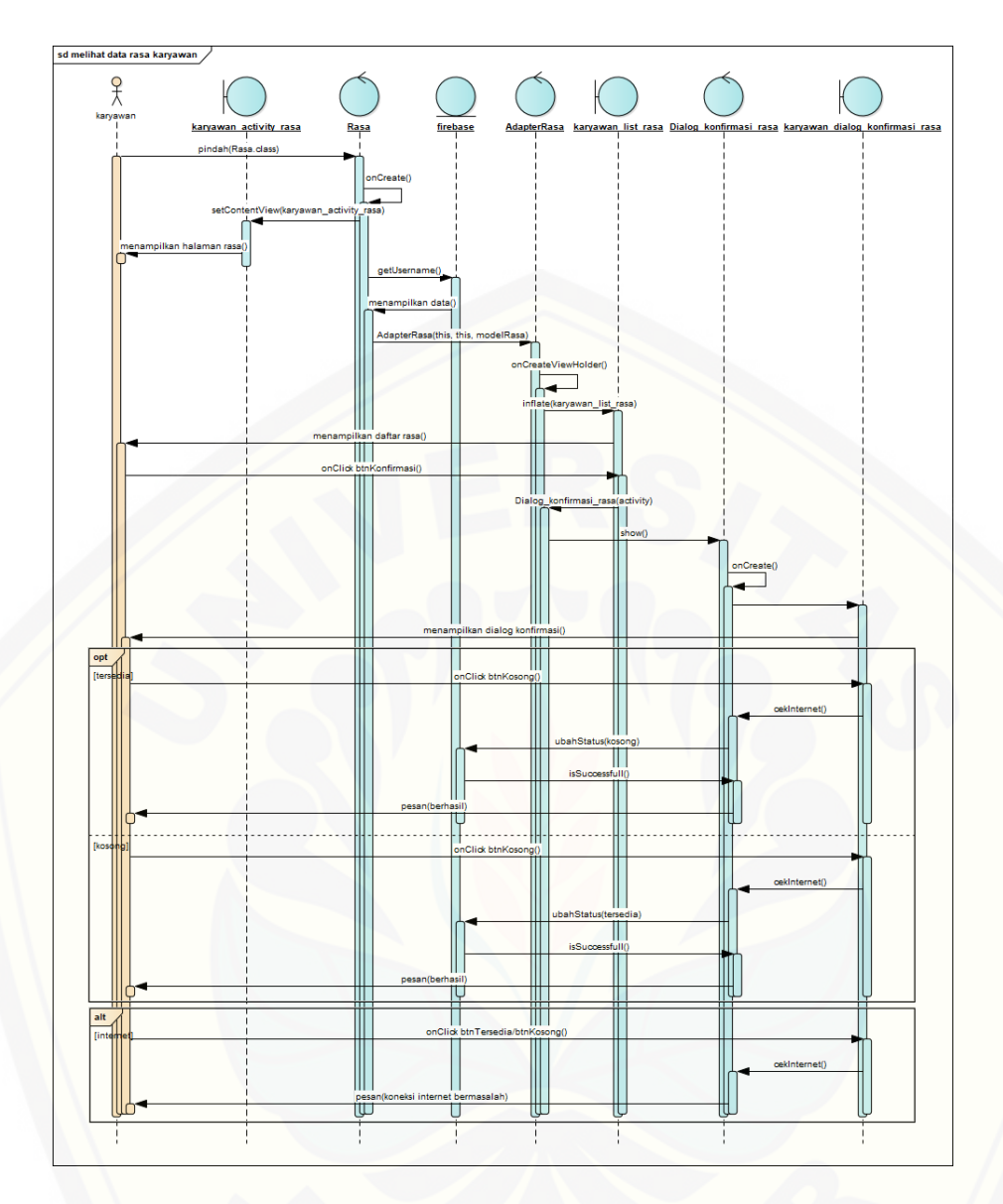

B.15. [Mengelola data rasa](http://repository.unej.ac.id/)

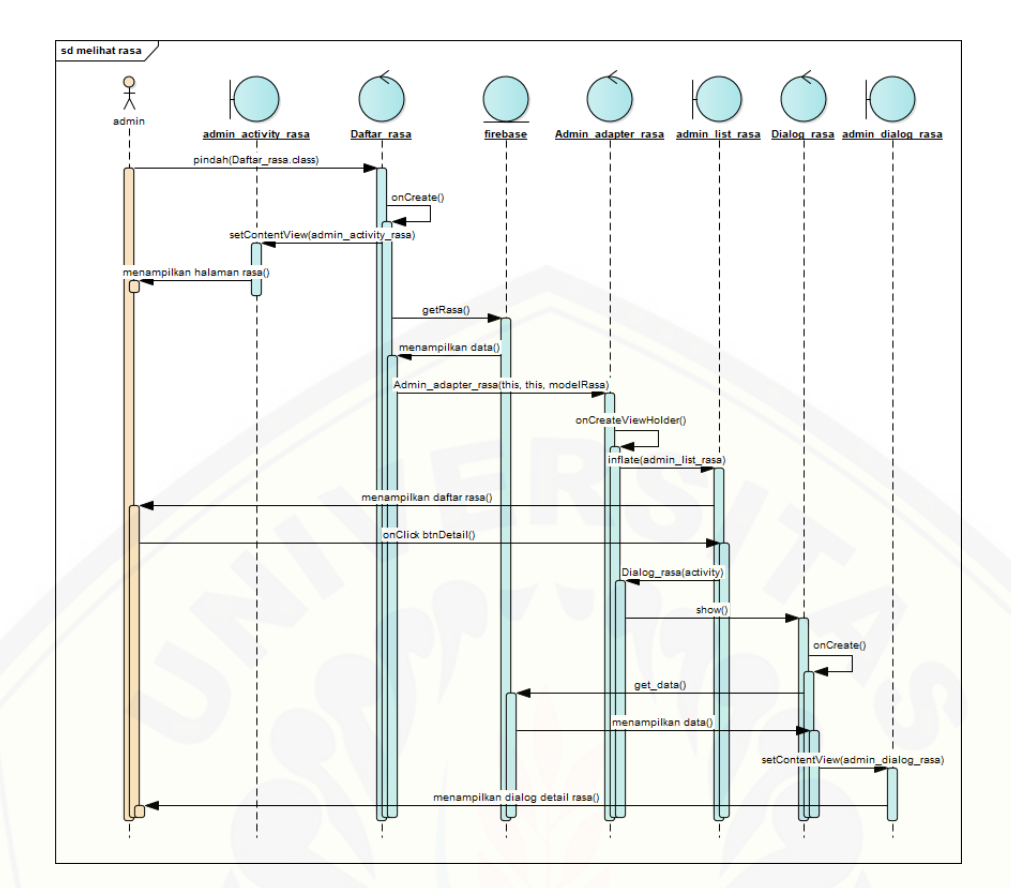

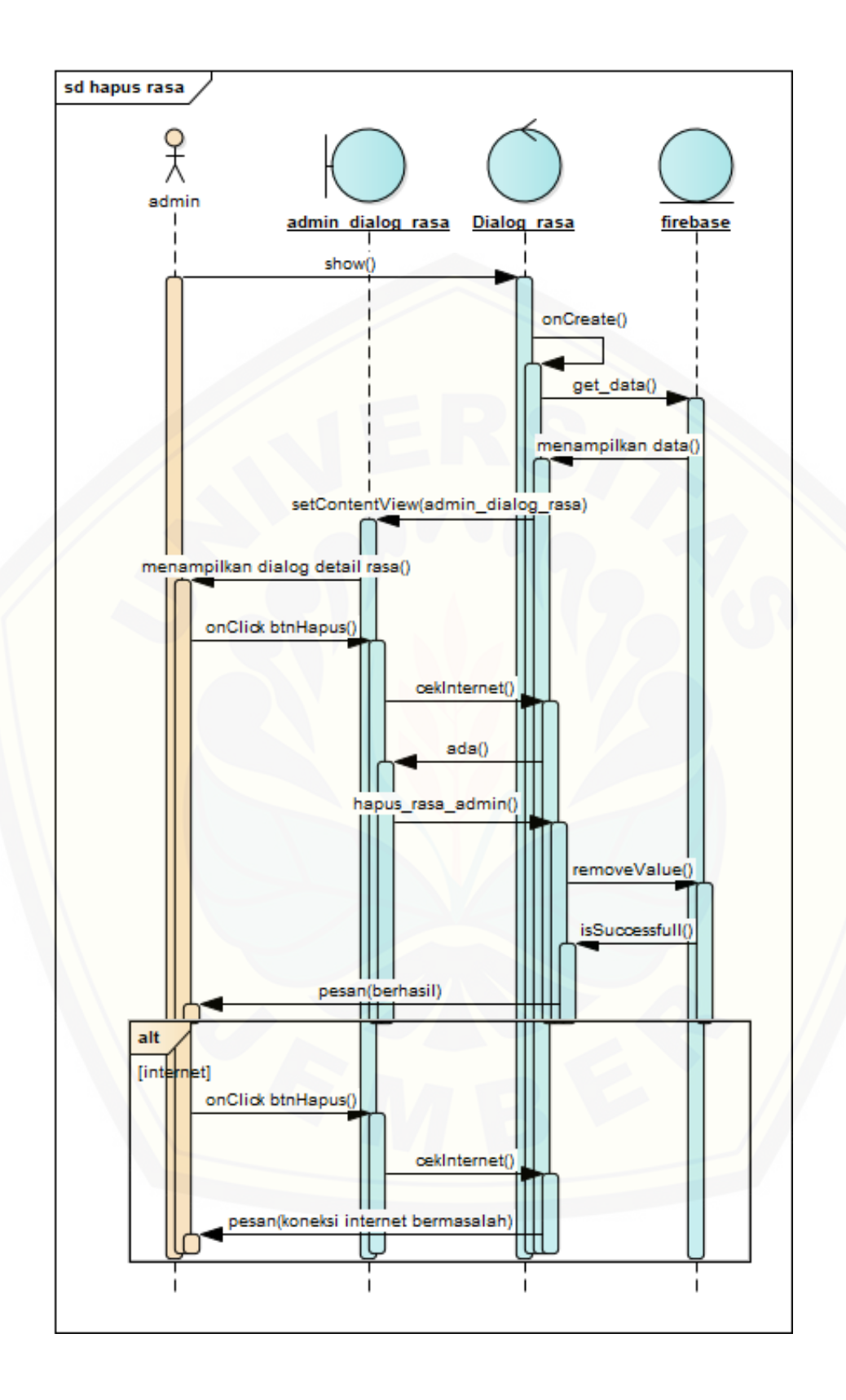

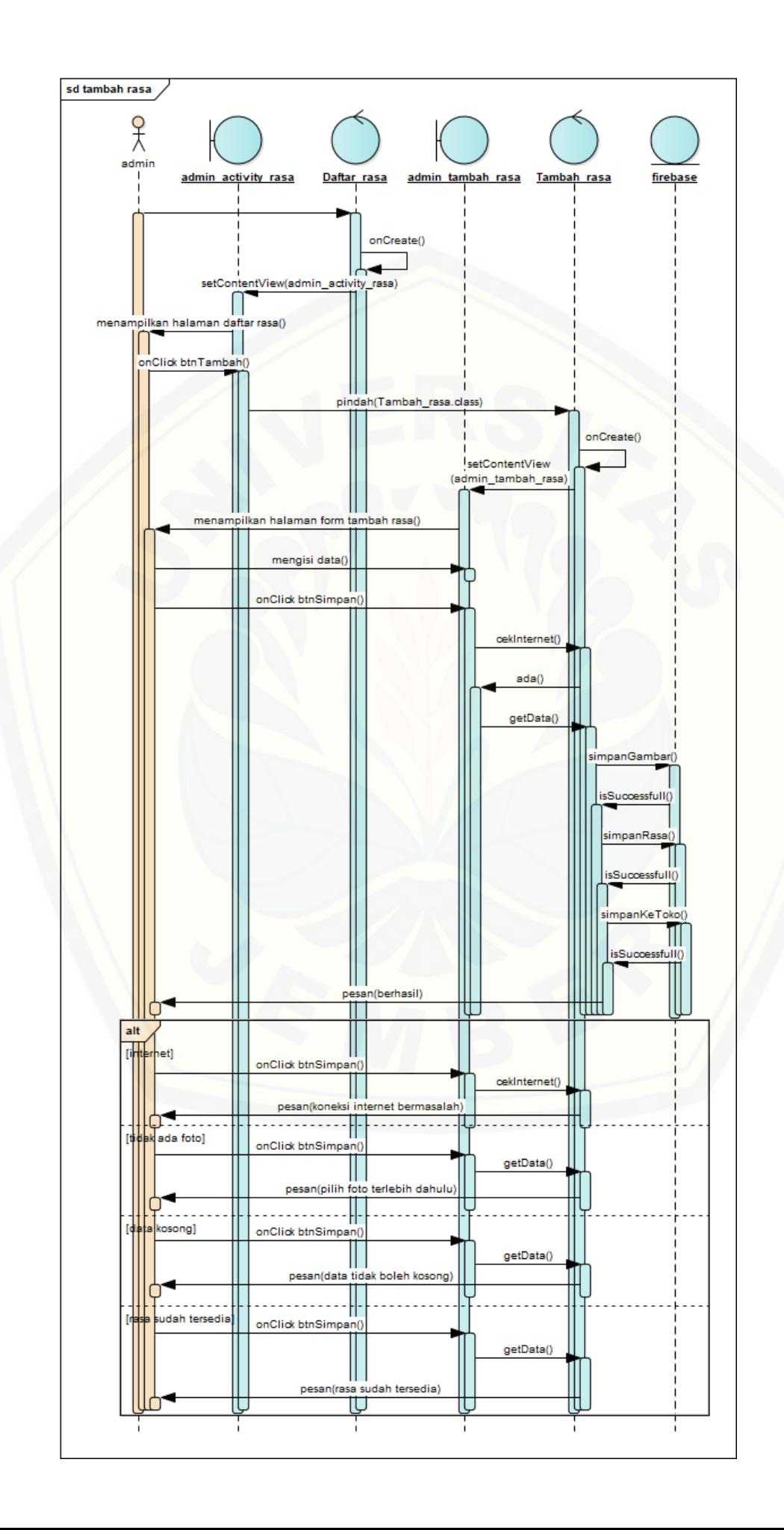

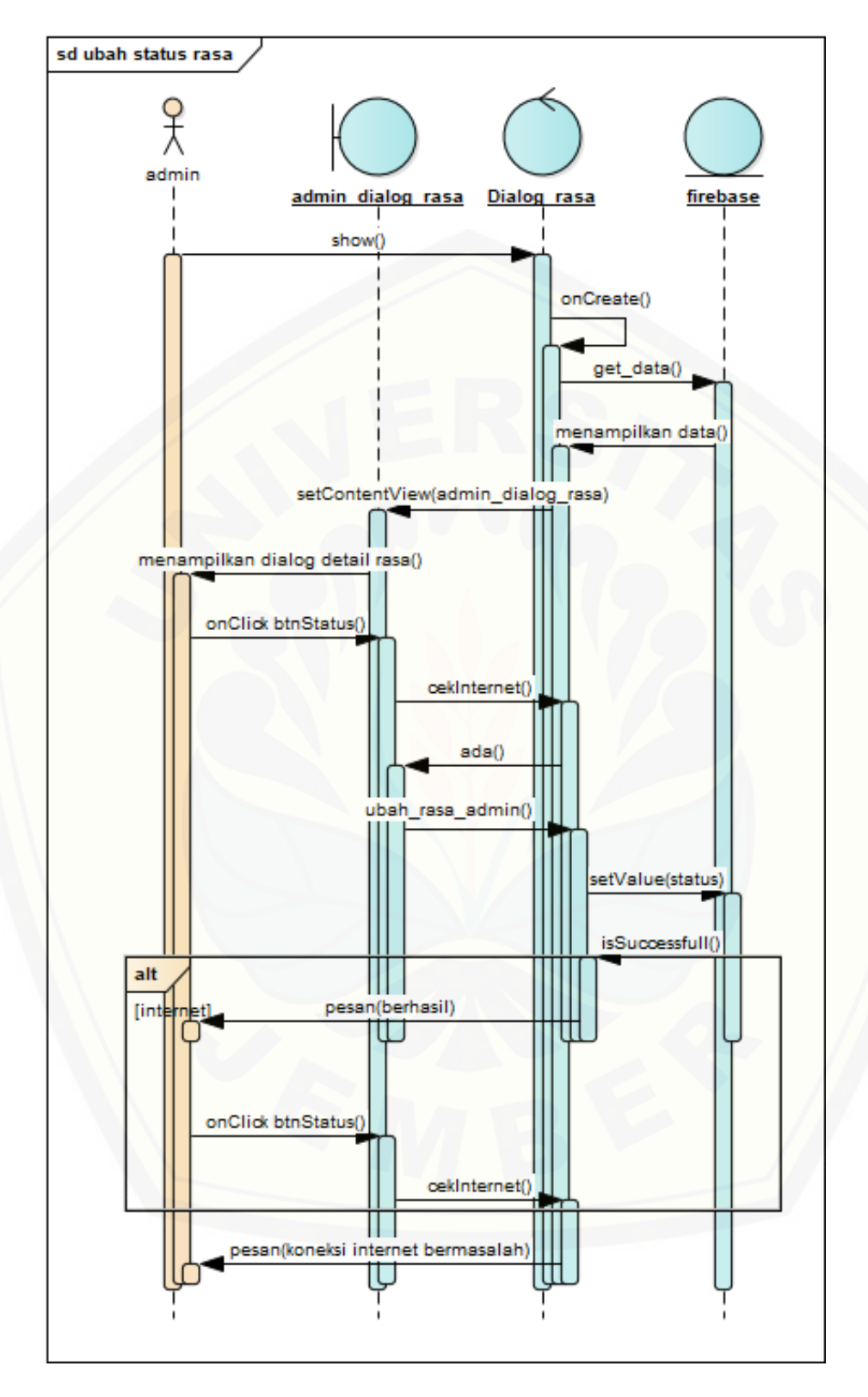

B.16. Melakukan penukaran hadiah

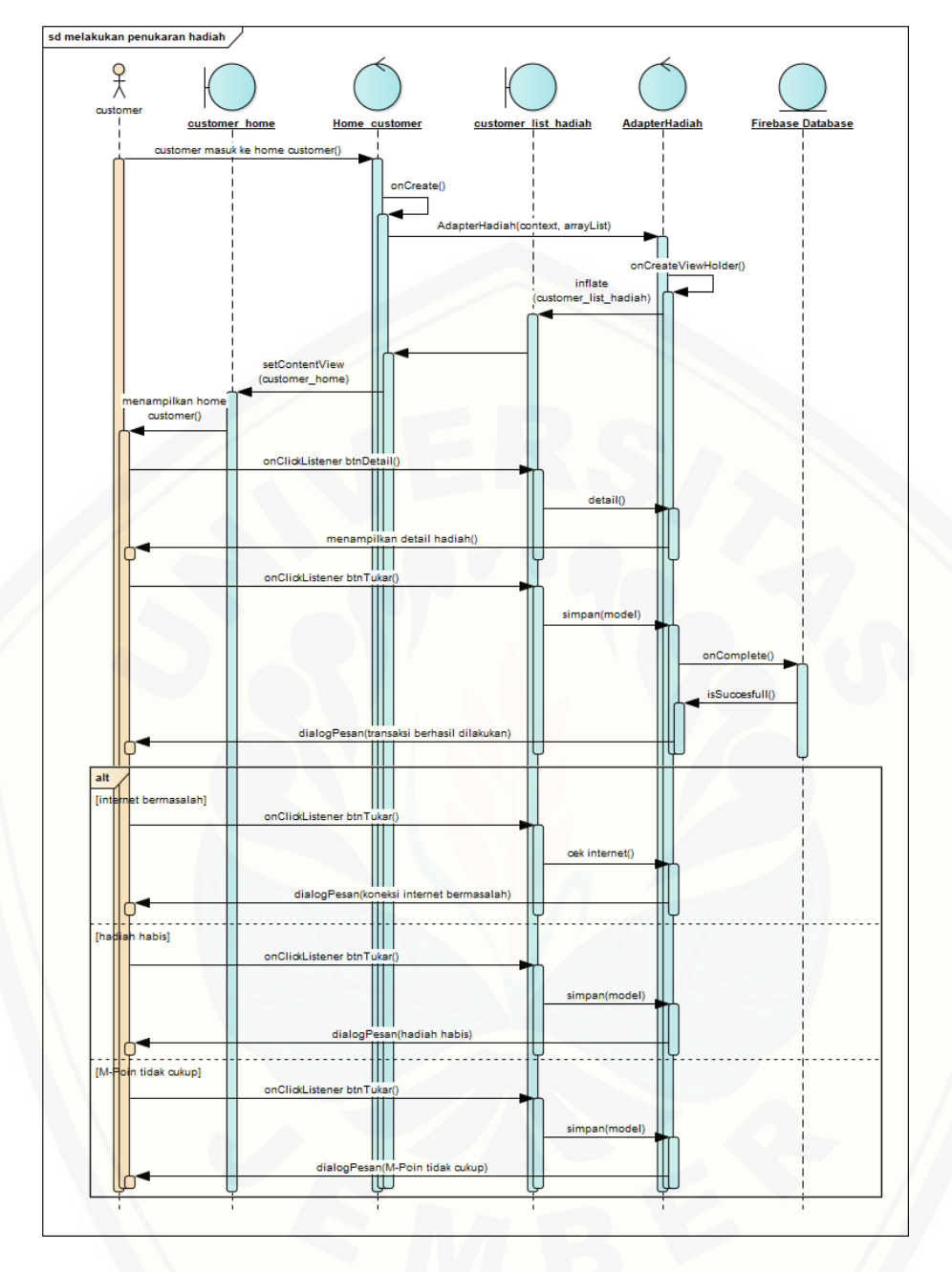

B.17. [Verifikasi hadia](http://repository.unej.ac.id/)

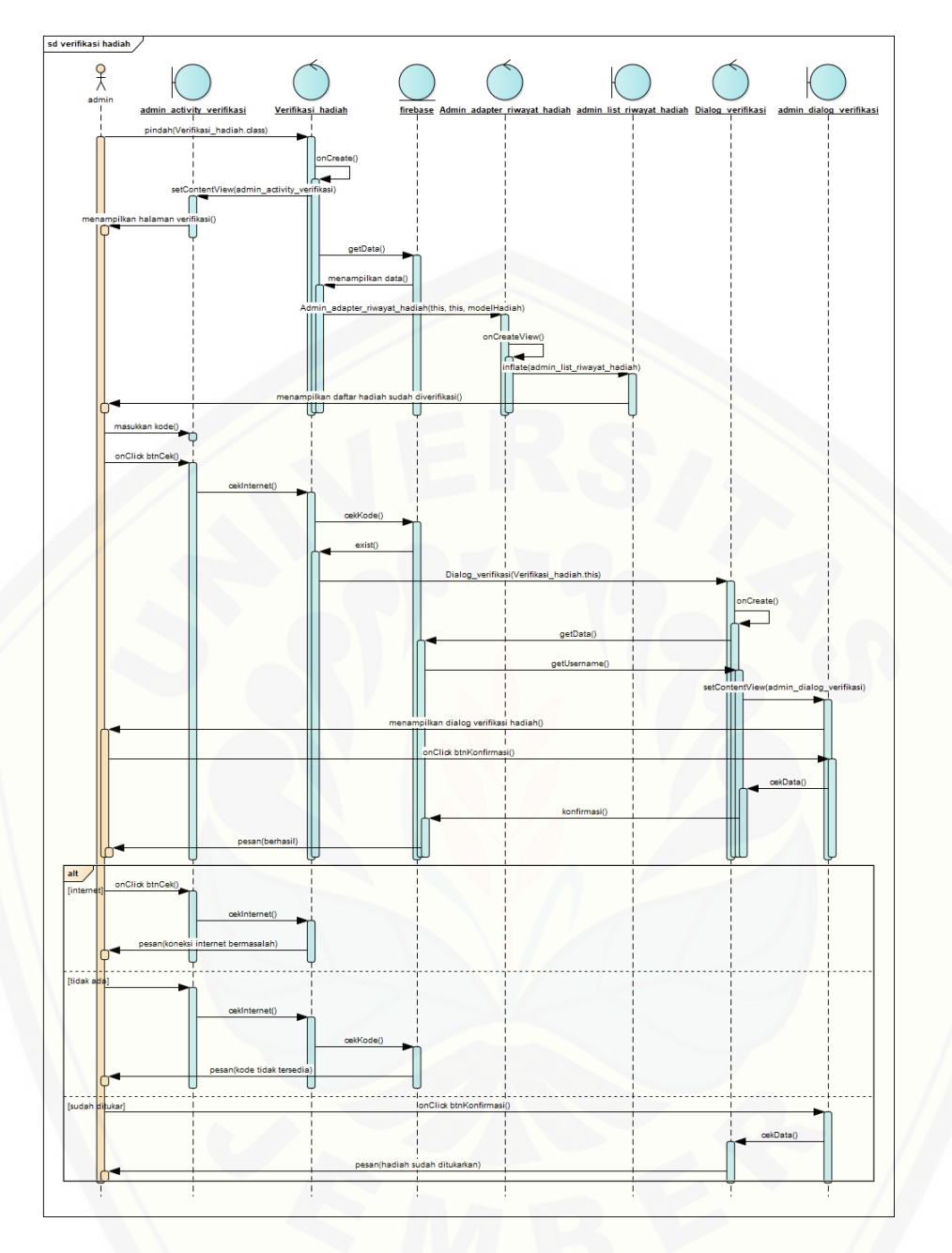

B.18. [Melihat data hadiah](http://repository.unej.ac.id/)

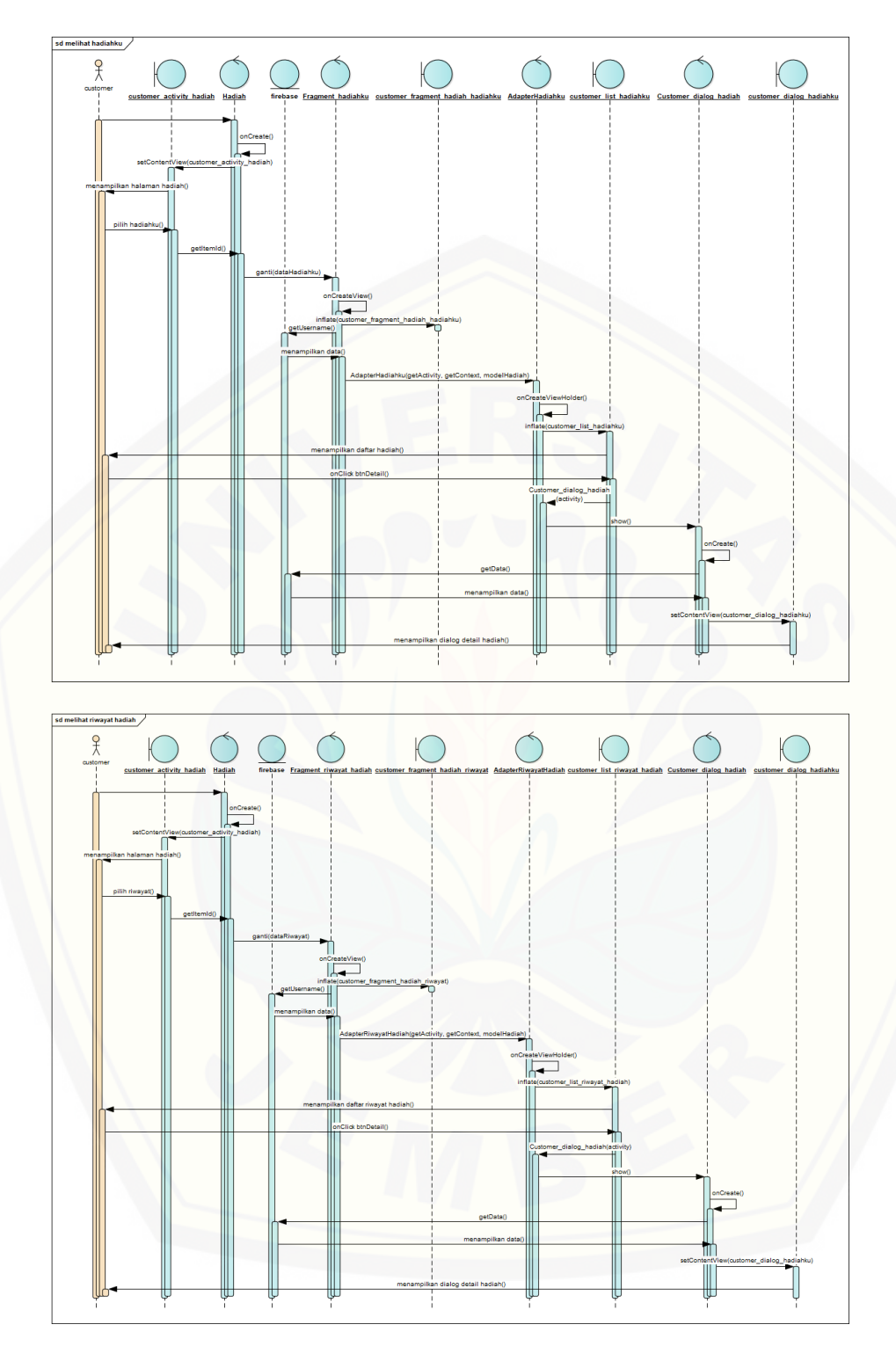

B.19. Melakukan pemesanan

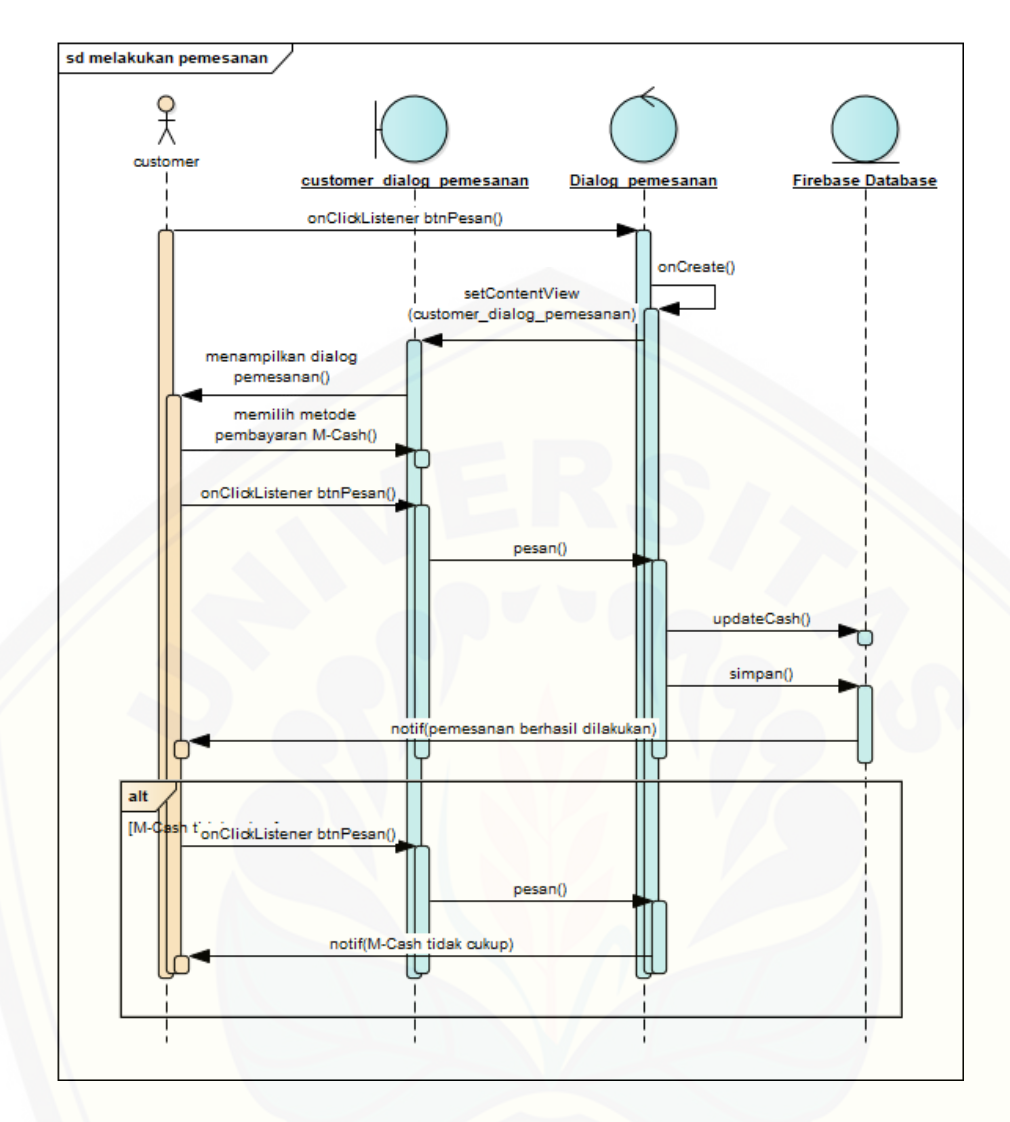

B.20. [Verifikasi pesanan](http://repository.unej.ac.id/)

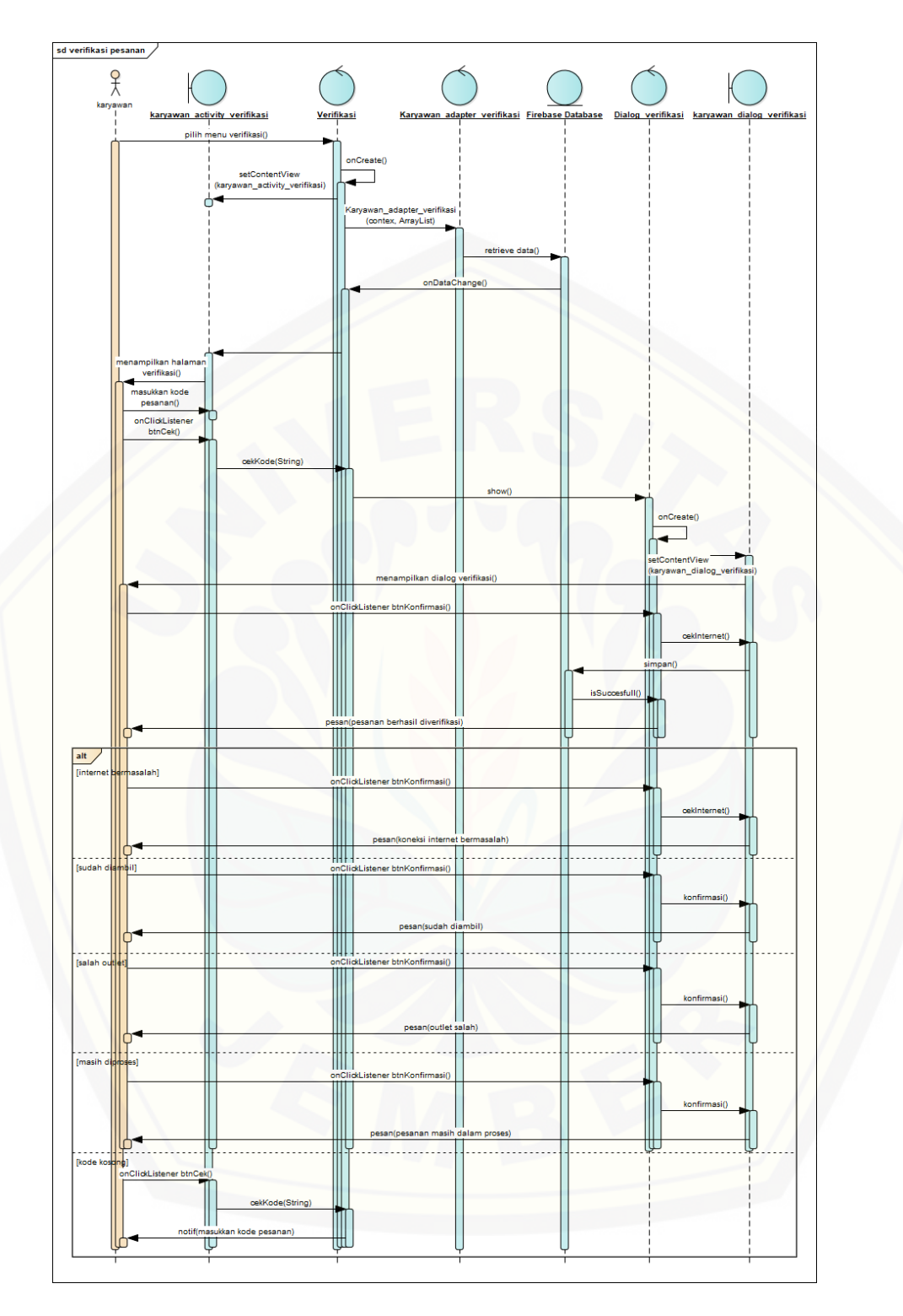

B.21. Mengelola data hadiah

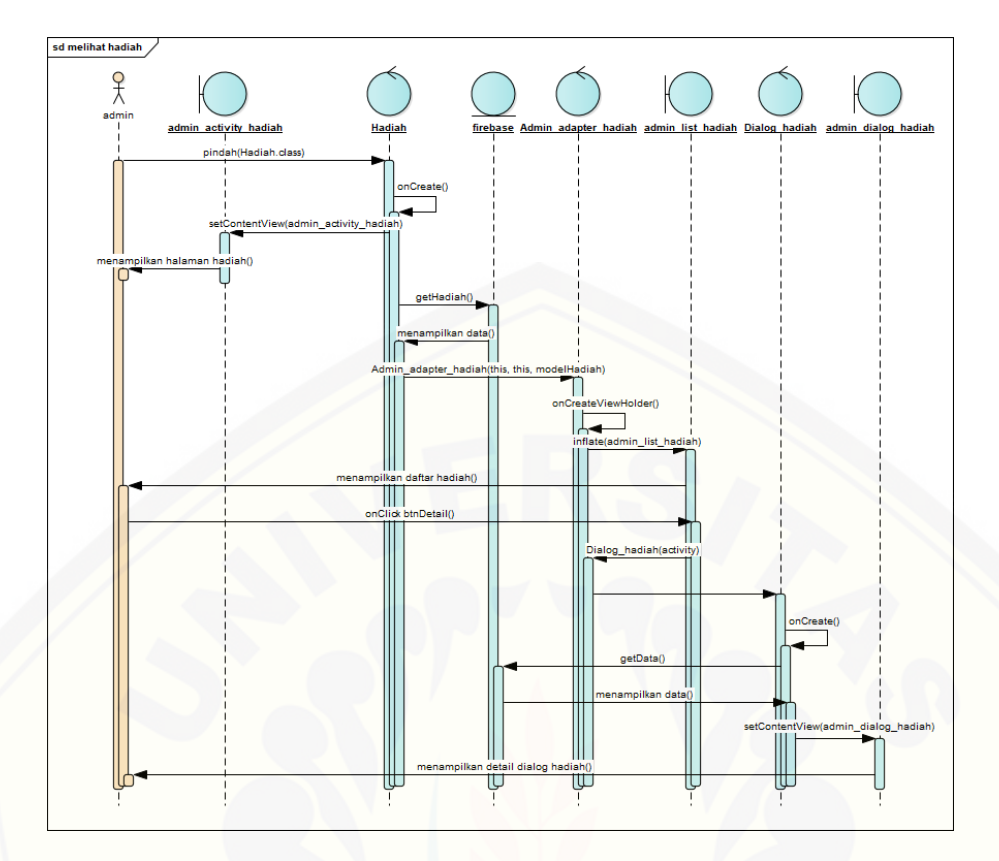

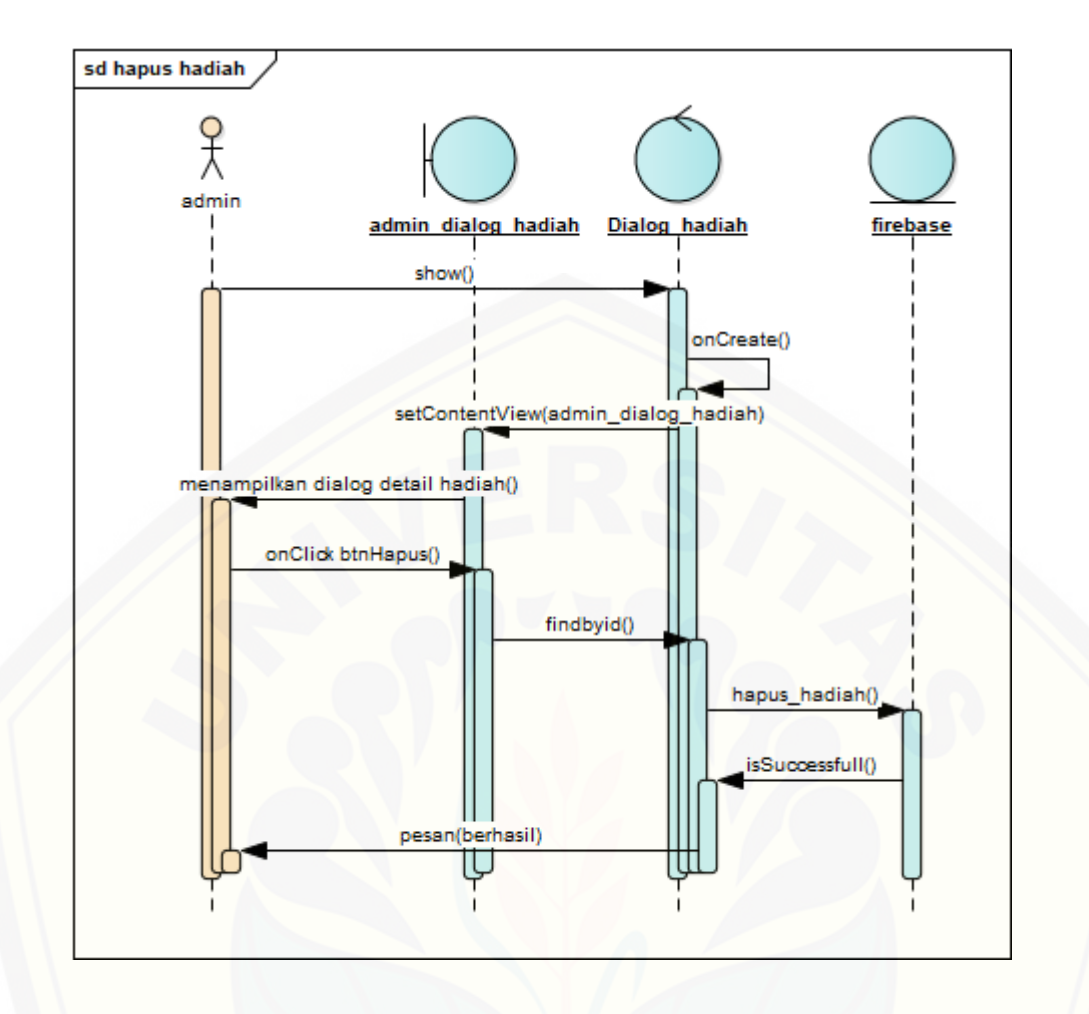

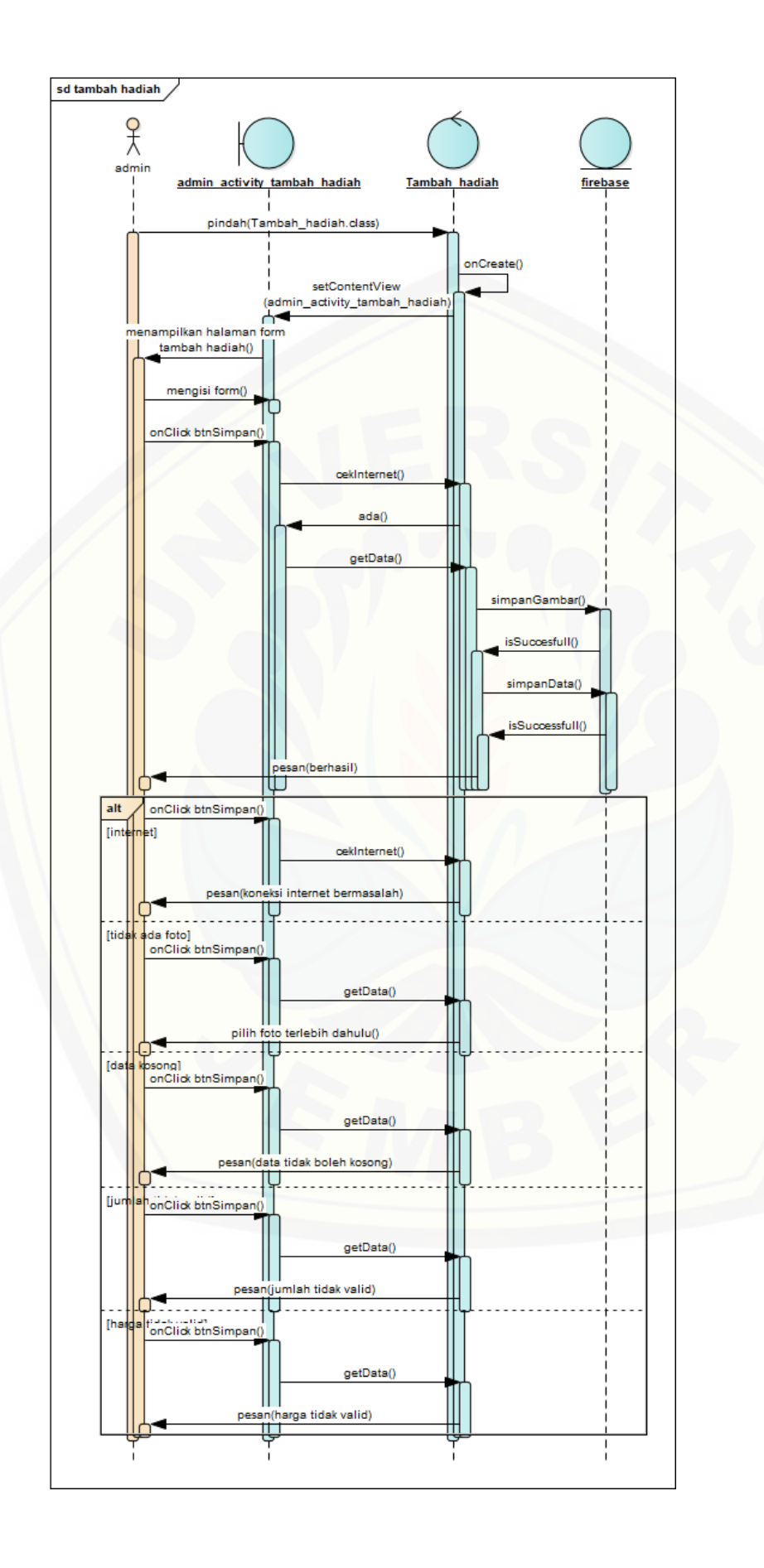

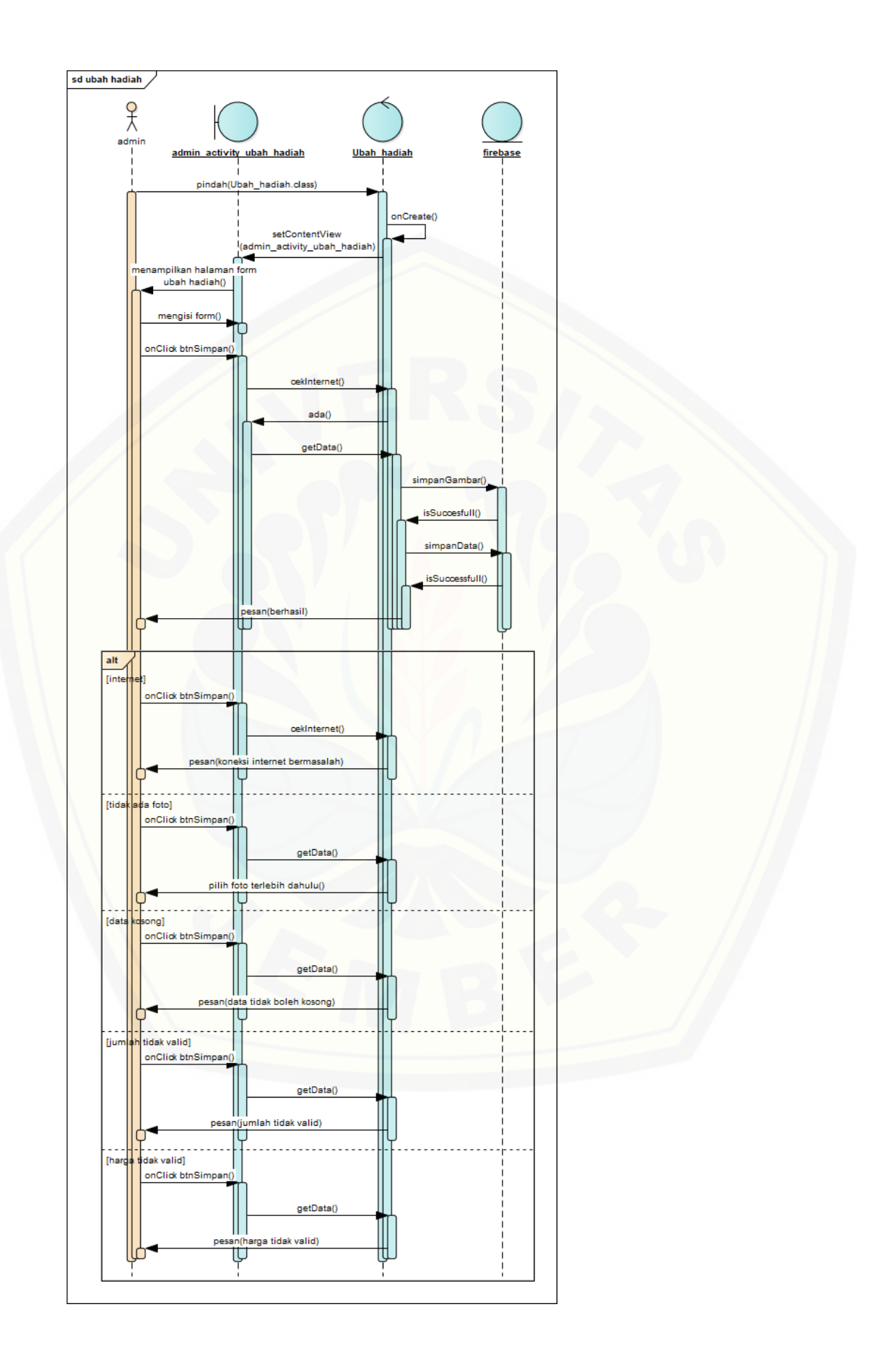

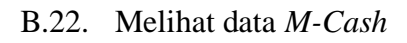

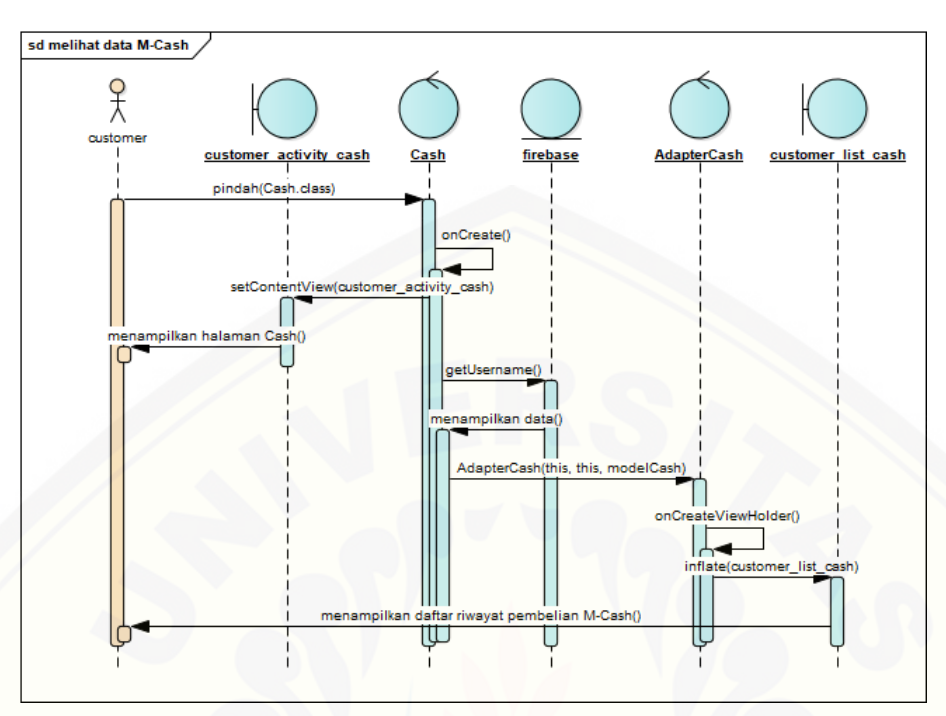

B.23. [Mengelola data](http://repository.unej.ac.id/) *M-Cash*

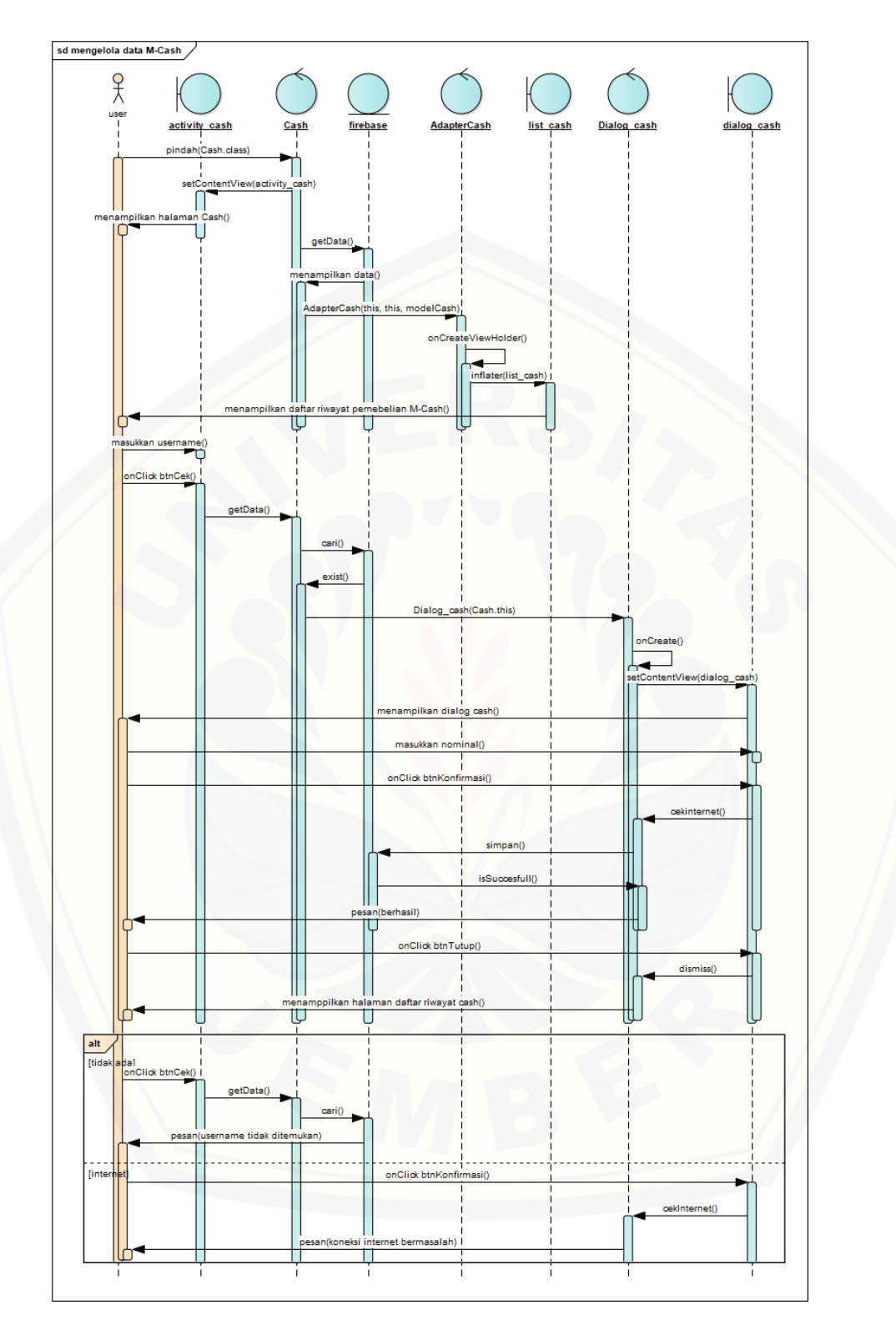

B.24. Melihat data *M-Poin*

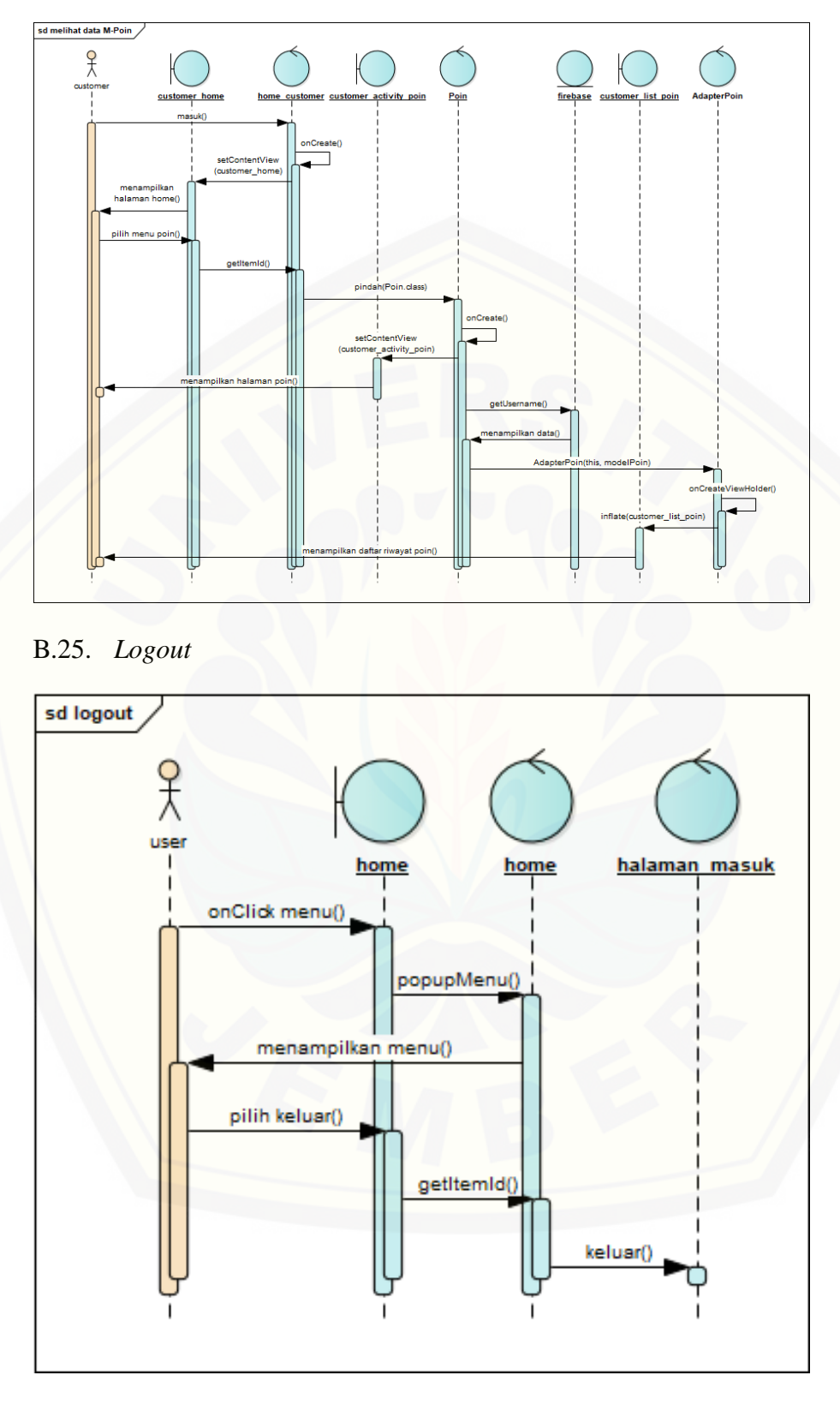

B.26. Rasa favorit

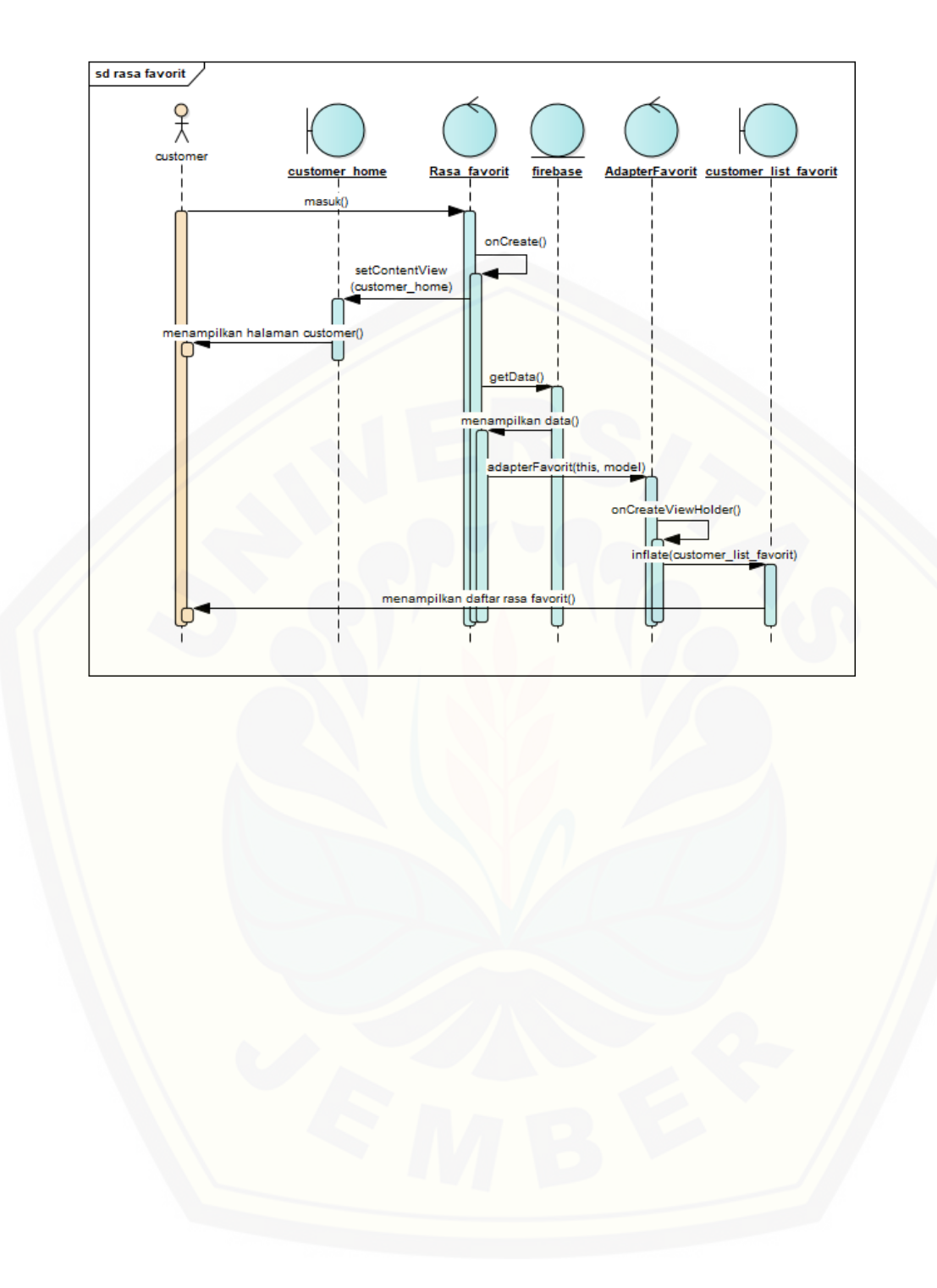

# C. *Activity diagram*

C.1. *Login*

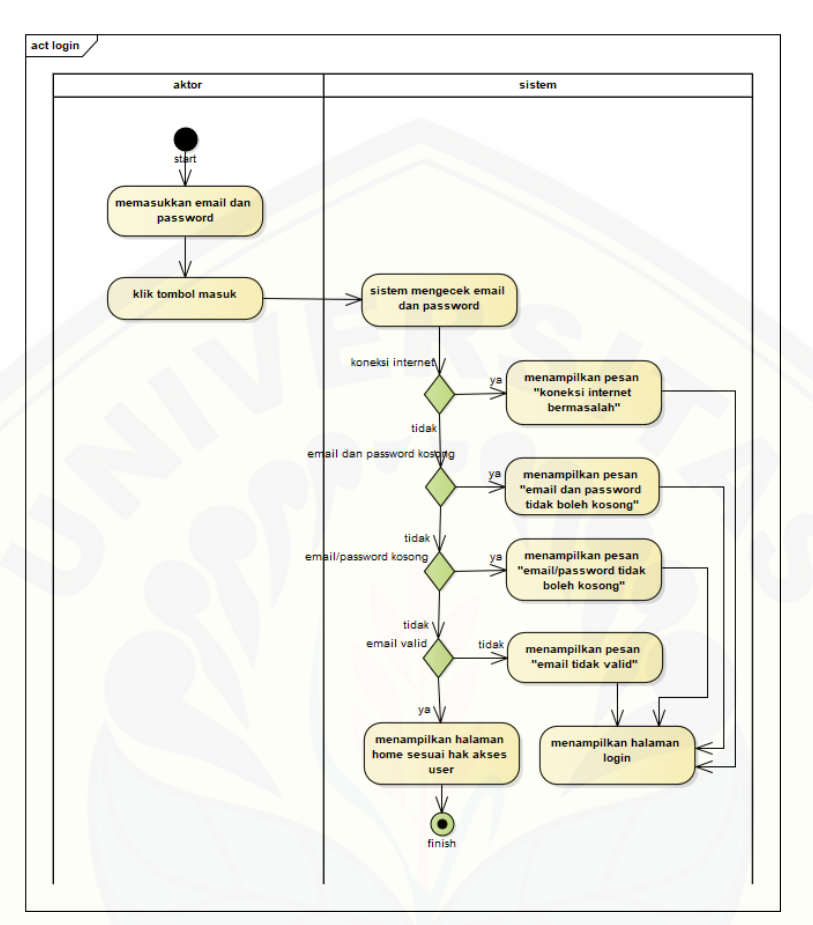

[C.2. Registrasi](http://repository.unej.ac.id/)

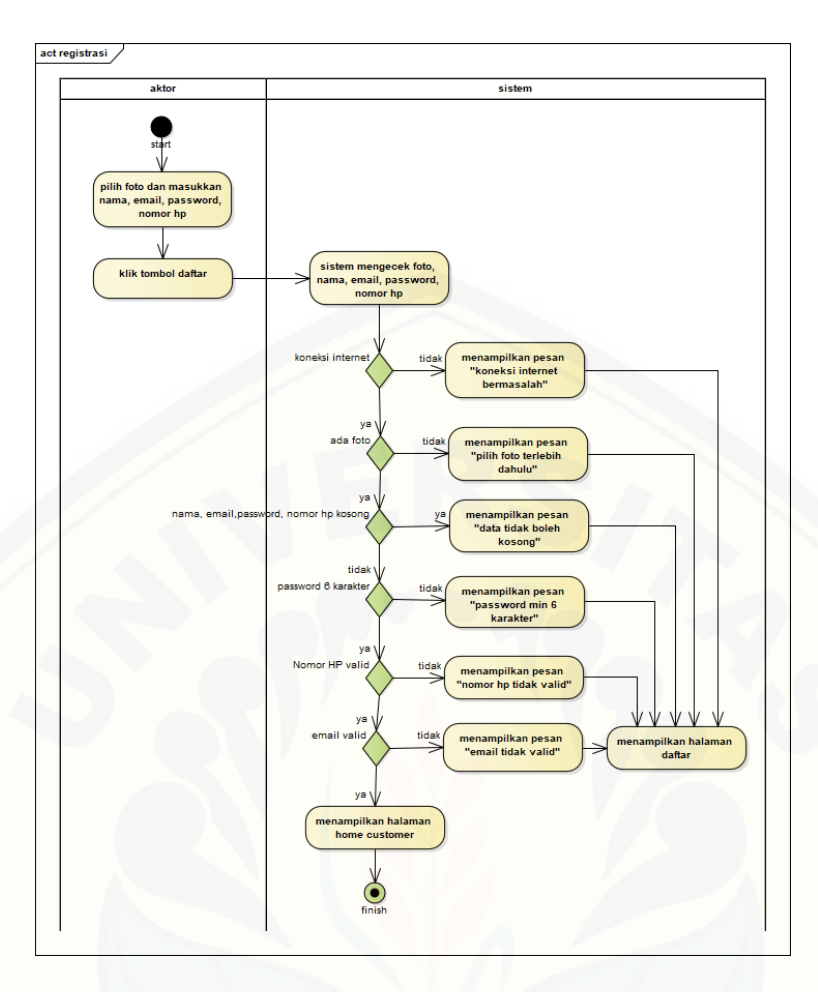

[C.3. Melihat data pesanan](http://repository.unej.ac.id/)

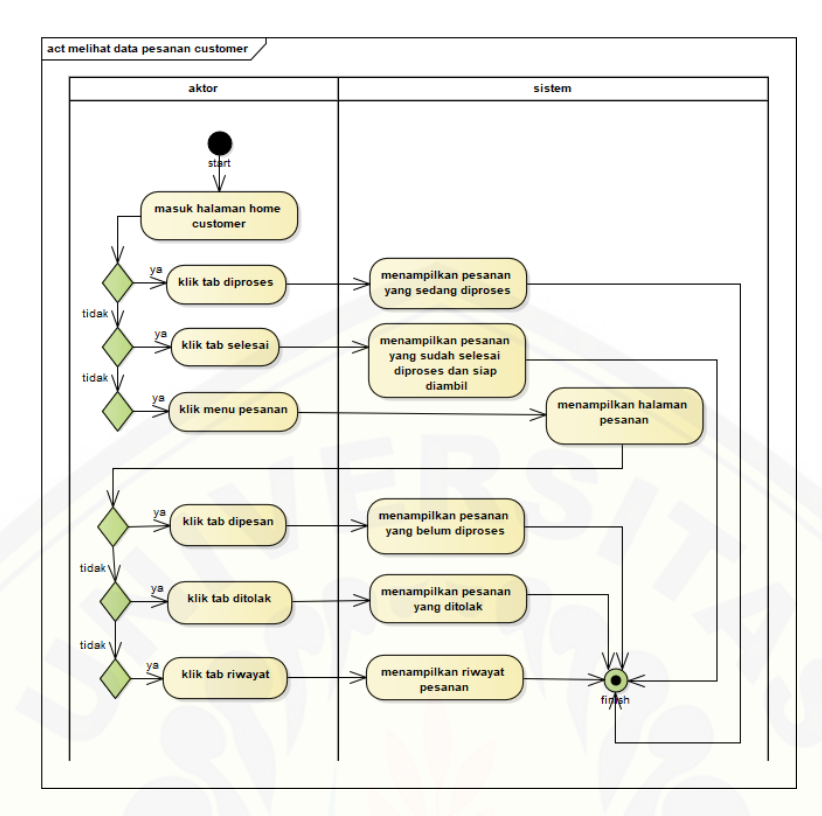

[C.4. Mengelola data pesanan](http://repository.unej.ac.id/)

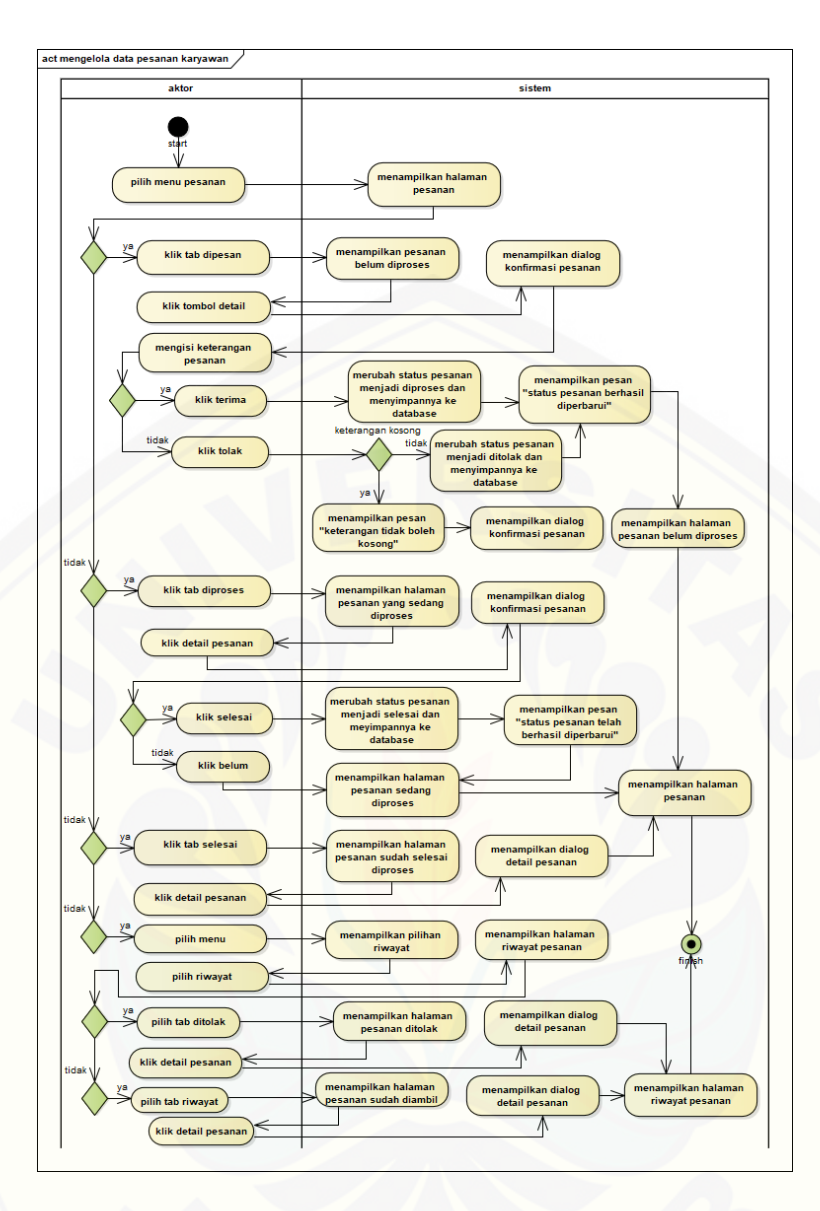

[C.5. Verifikasi pesanan](http://repository.unej.ac.id/)

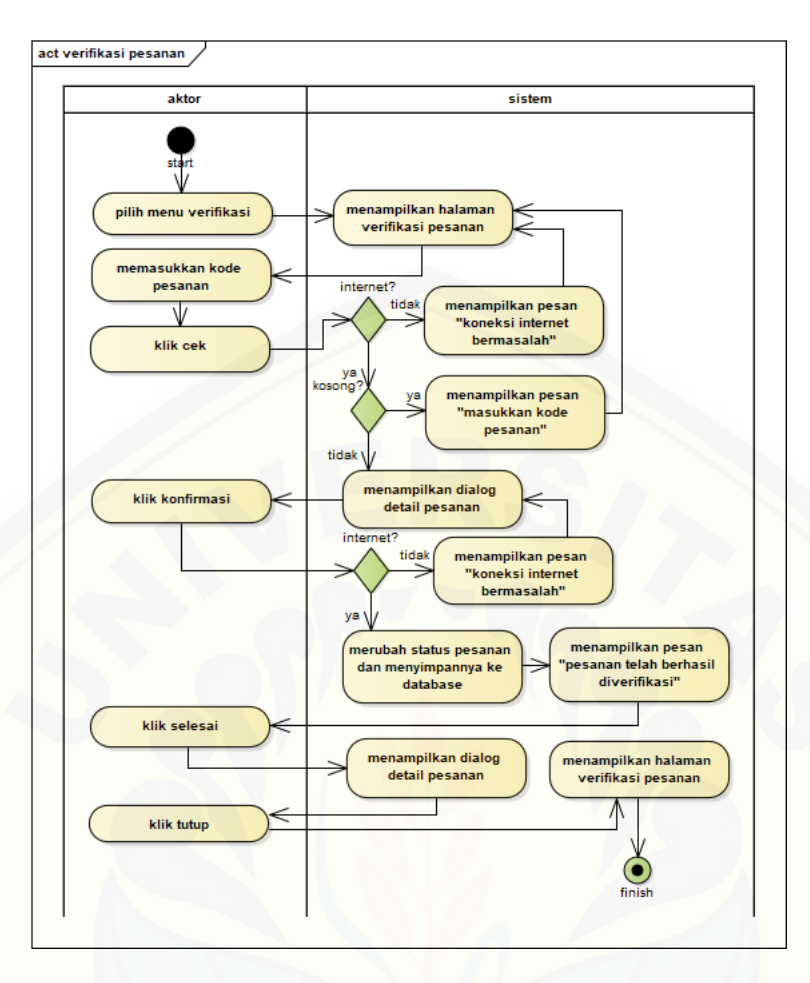

#### [C.6. Melihat data](http://repository.unej.ac.id/) *outlet*

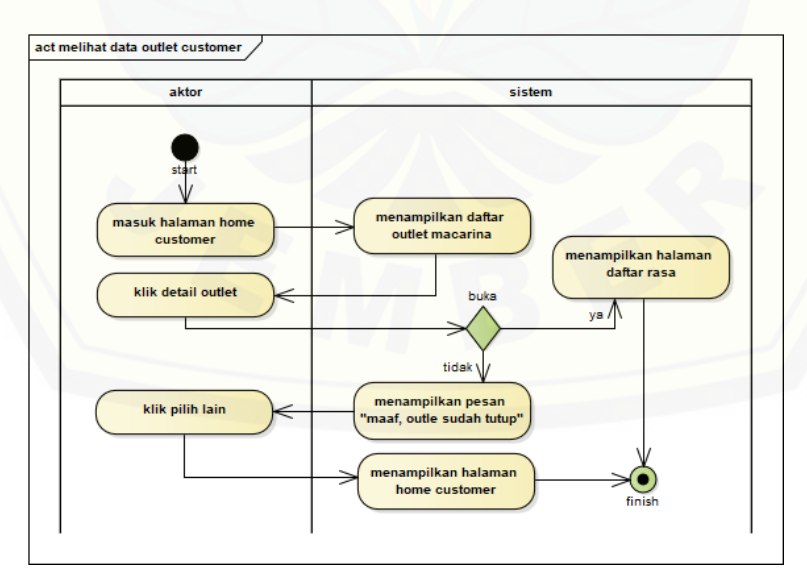

### C.7. Mengelola data *outlet*

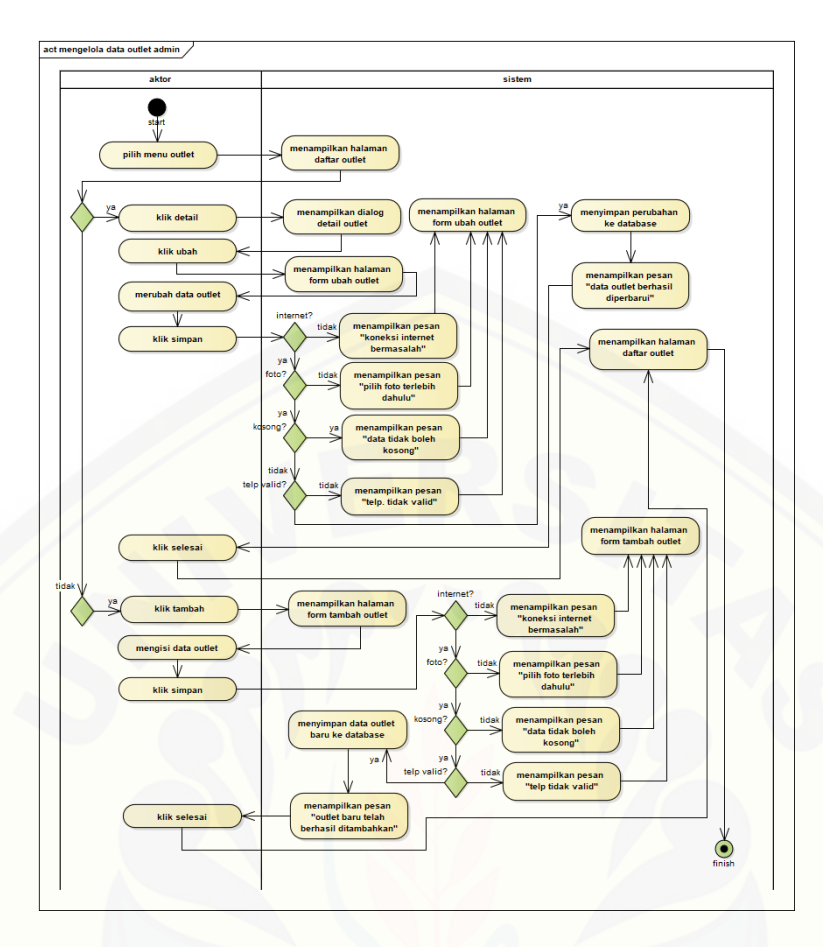

[C.8. Mengelola data karyawan](http://repository.unej.ac.id/)

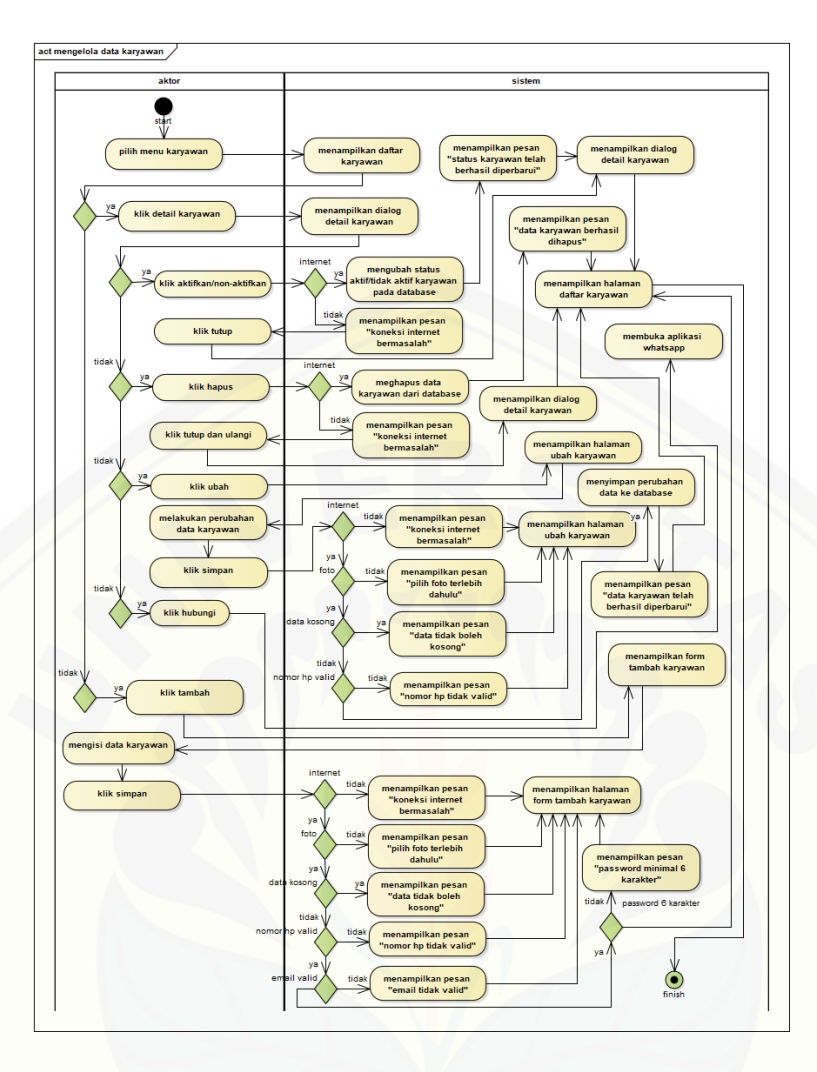

[C.9. Melihat](http://repository.unej.ac.id/) *leaderboard*

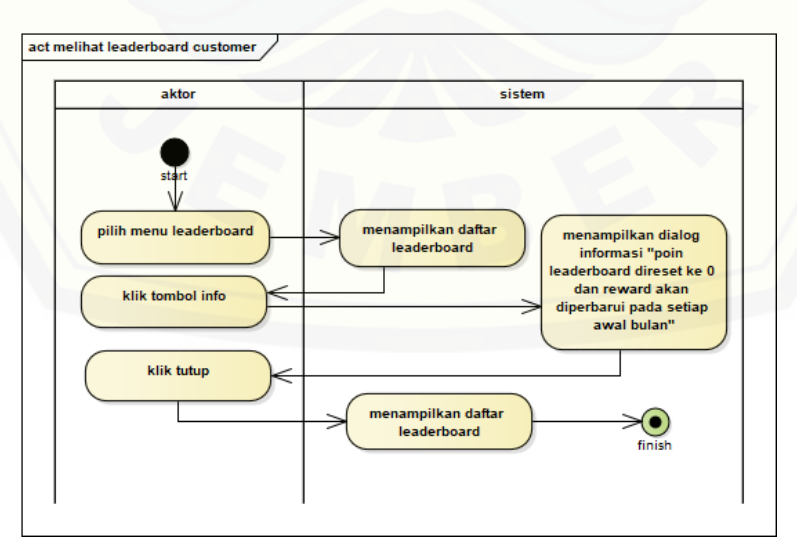

C.10. Mengelola data *leaderboard*

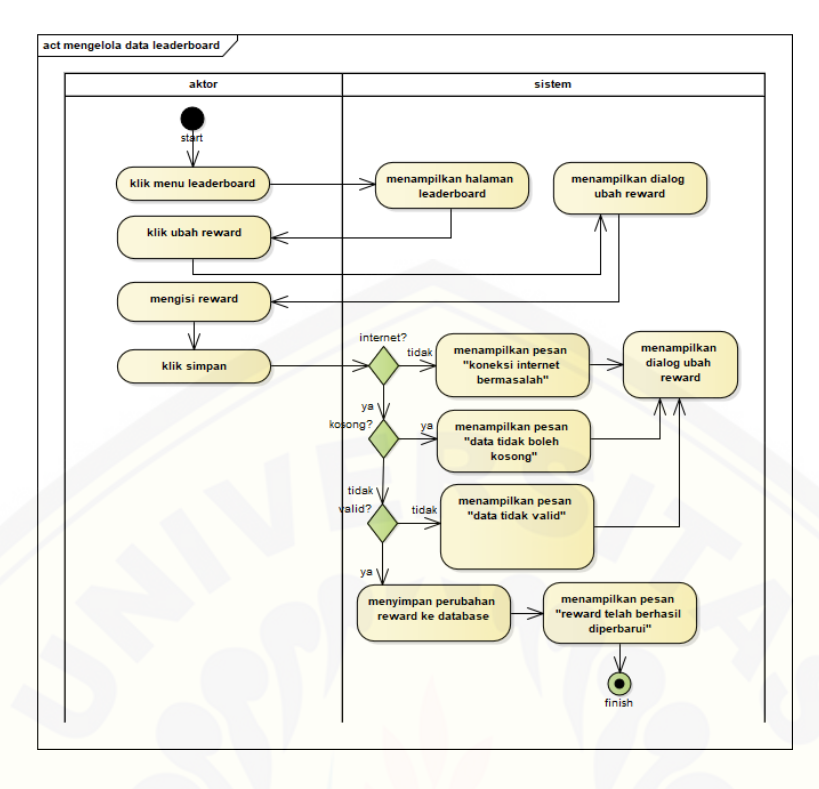

#### [C.11. Melihat informasi](http://repository.unej.ac.id/) *customer*

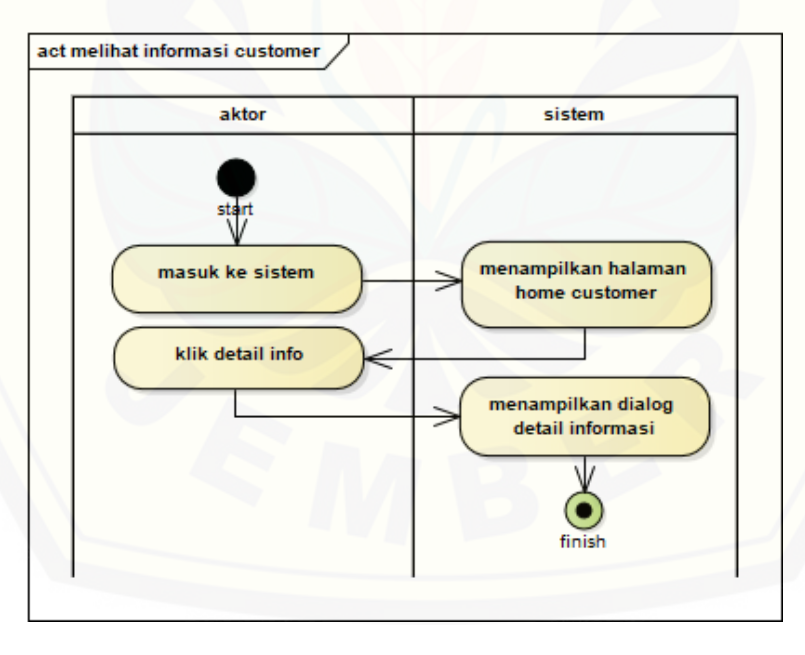

C.12. Melihat informasi karyawan

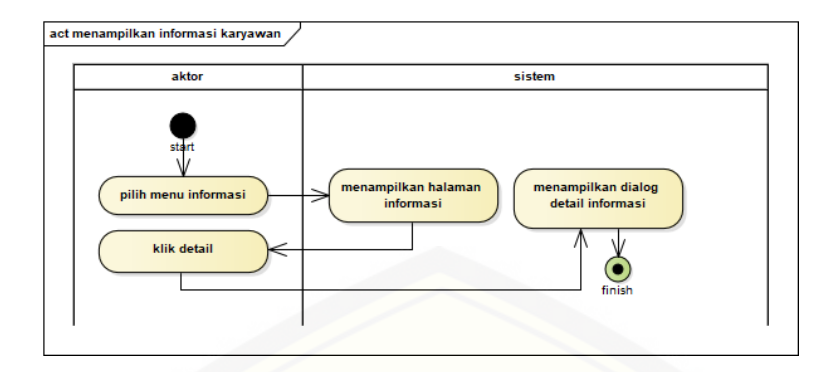

# [C.13. Mengelola informasi](http://repository.unej.ac.id/)

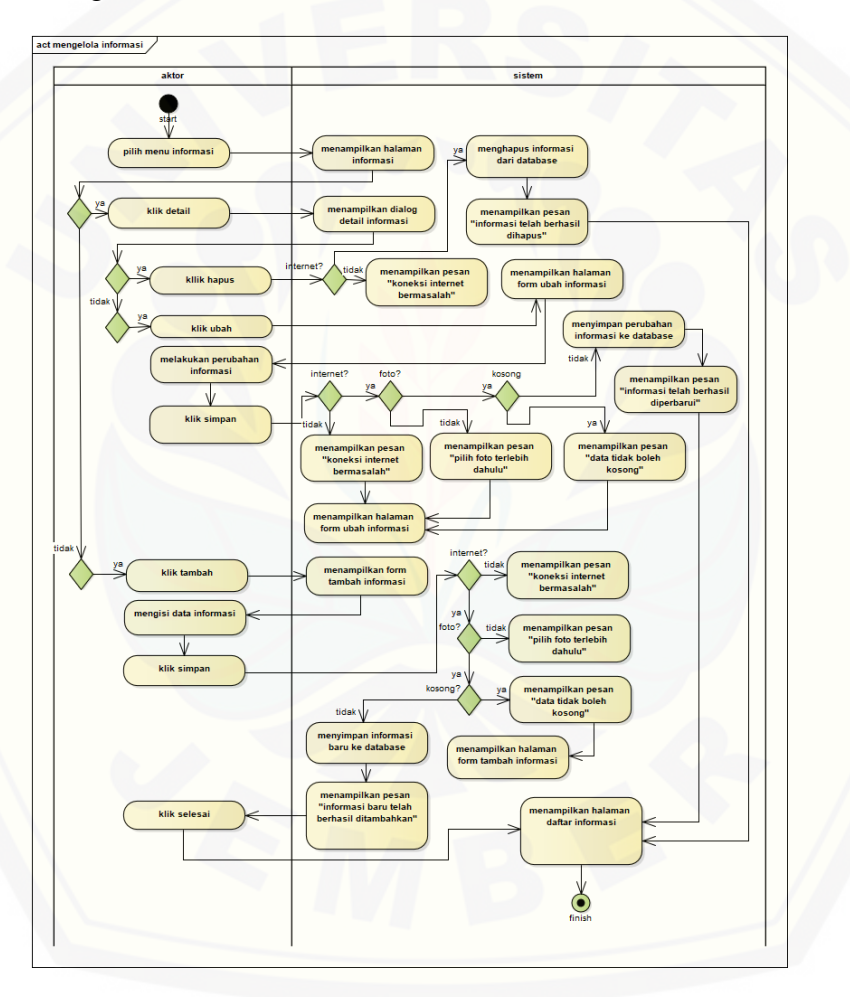

C.14. Melihat data rasa *customer*

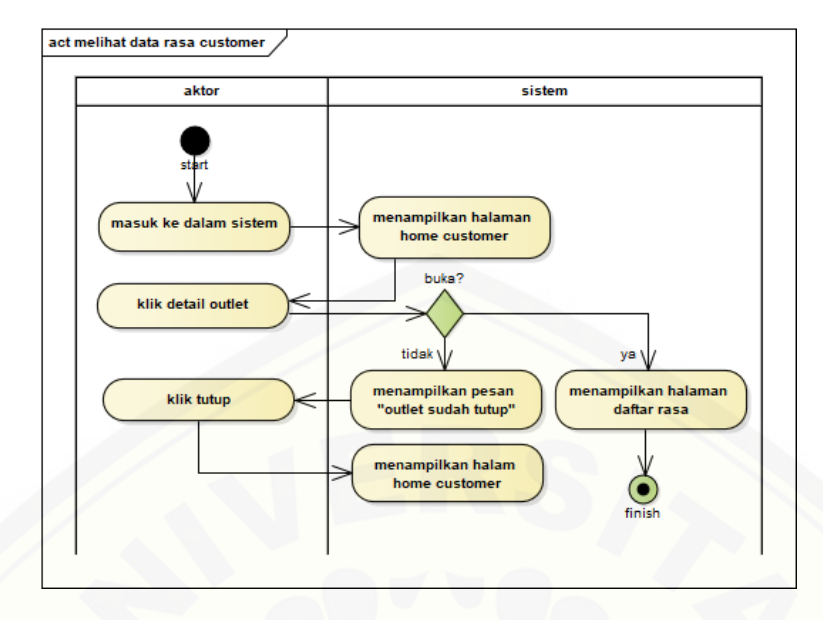

[C.15. Melihat data rasa karyawan](http://repository.unej.ac.id/)

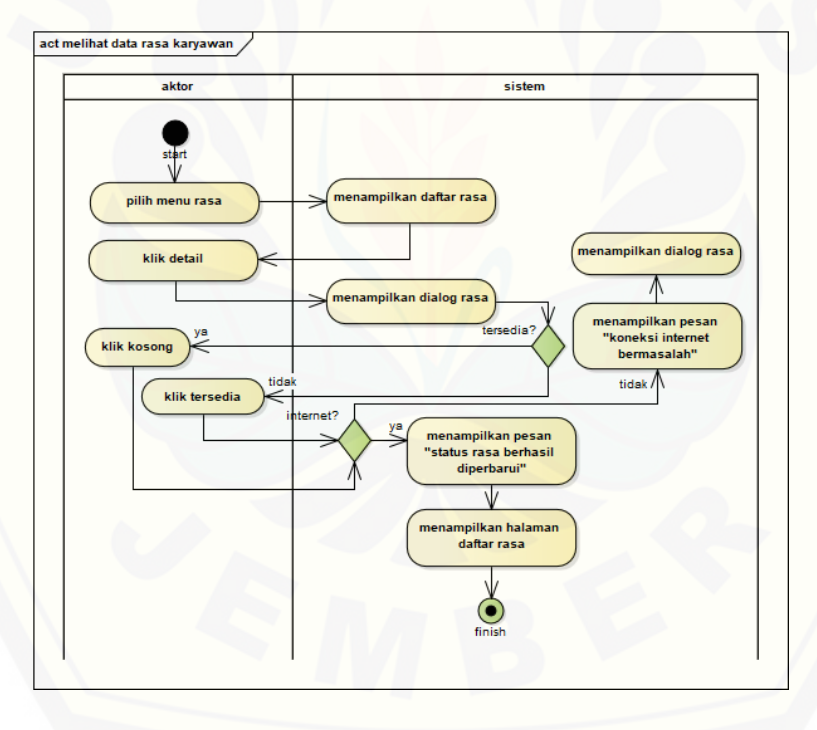

C.16. Mengelola data rasa

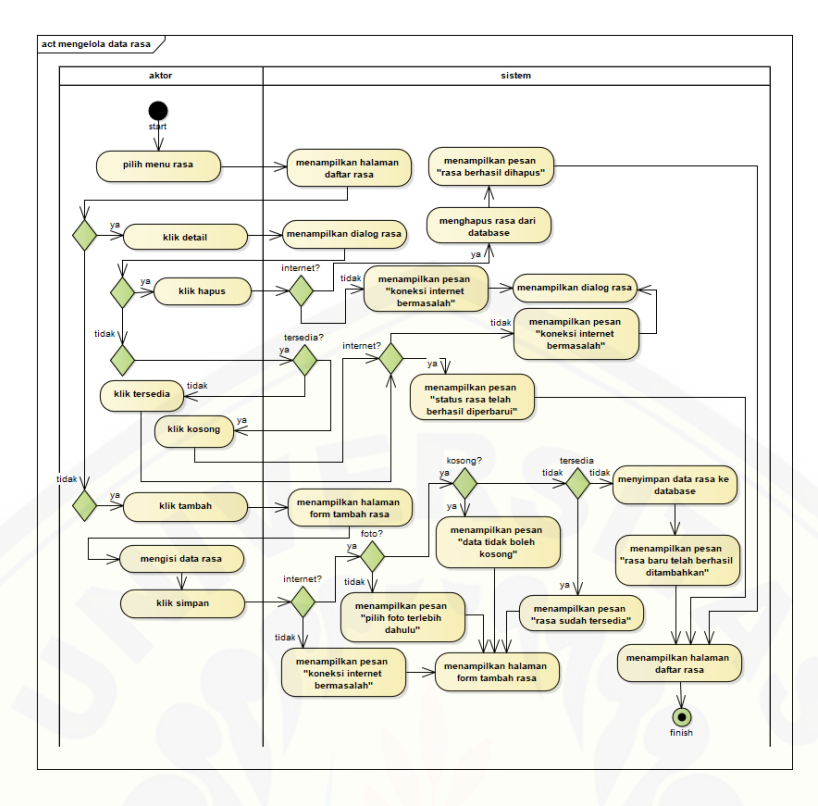

## [C.17. Melakukan penukaran hadiah](http://repository.unej.ac.id/)

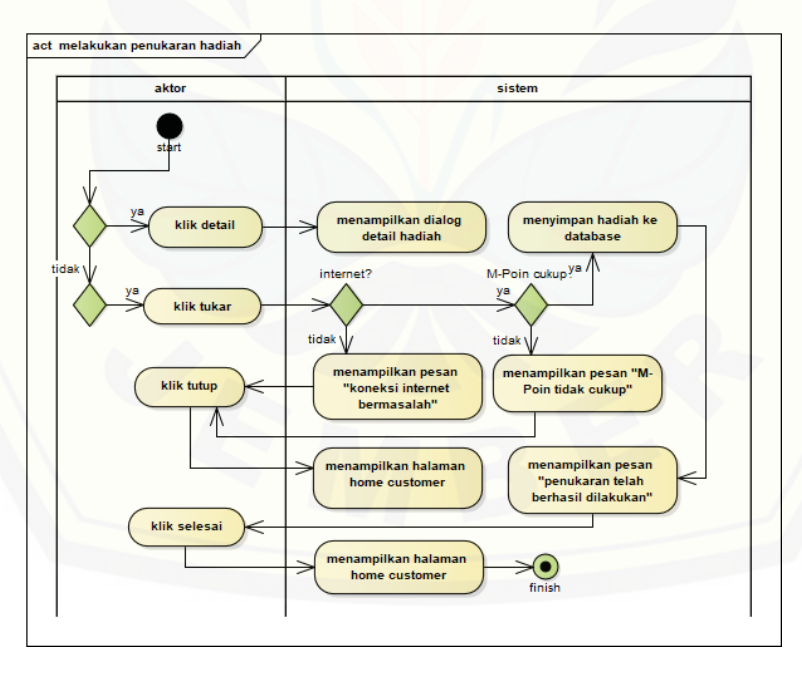

C.18. Melihat data hadiah

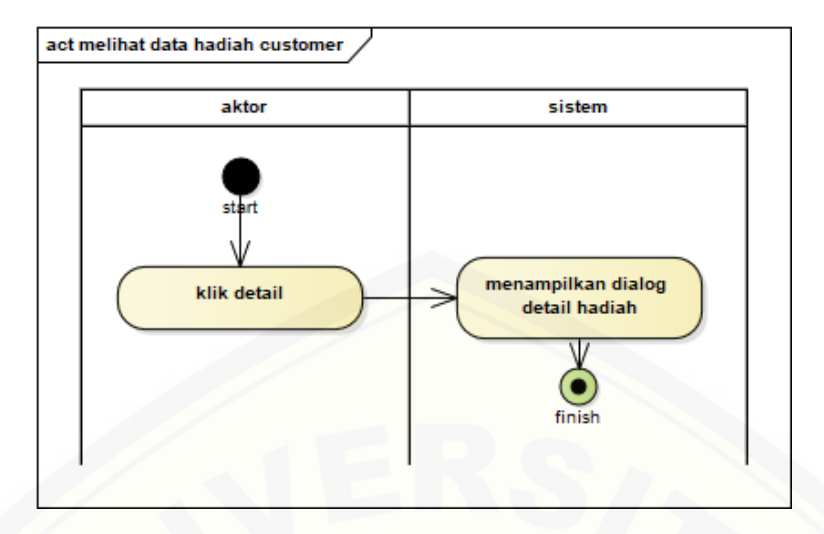

### [C.19. Melakukan pemesanan](http://repository.unej.ac.id/)

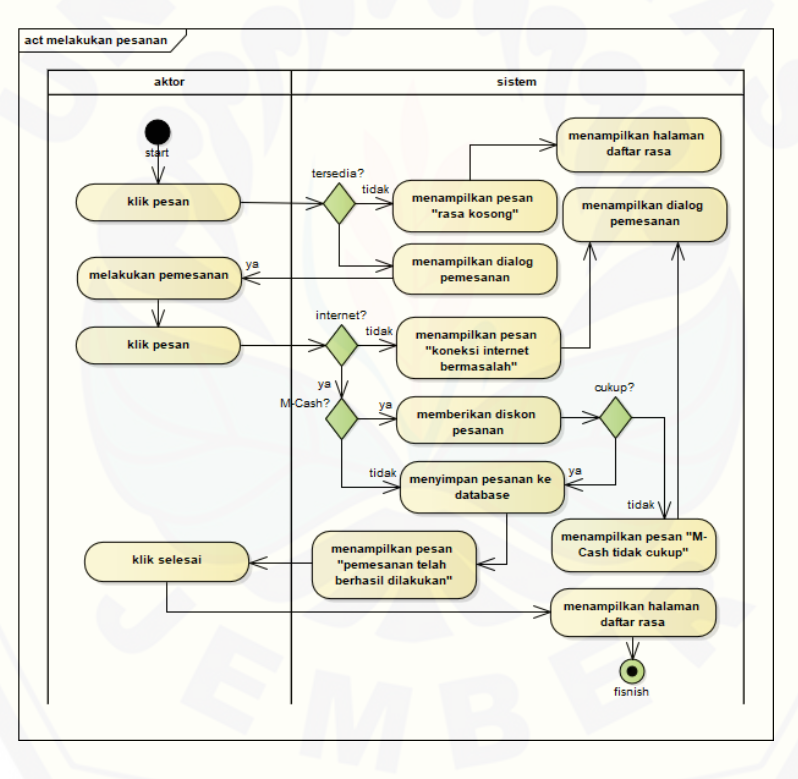

C.20. Mengelola data hadiah
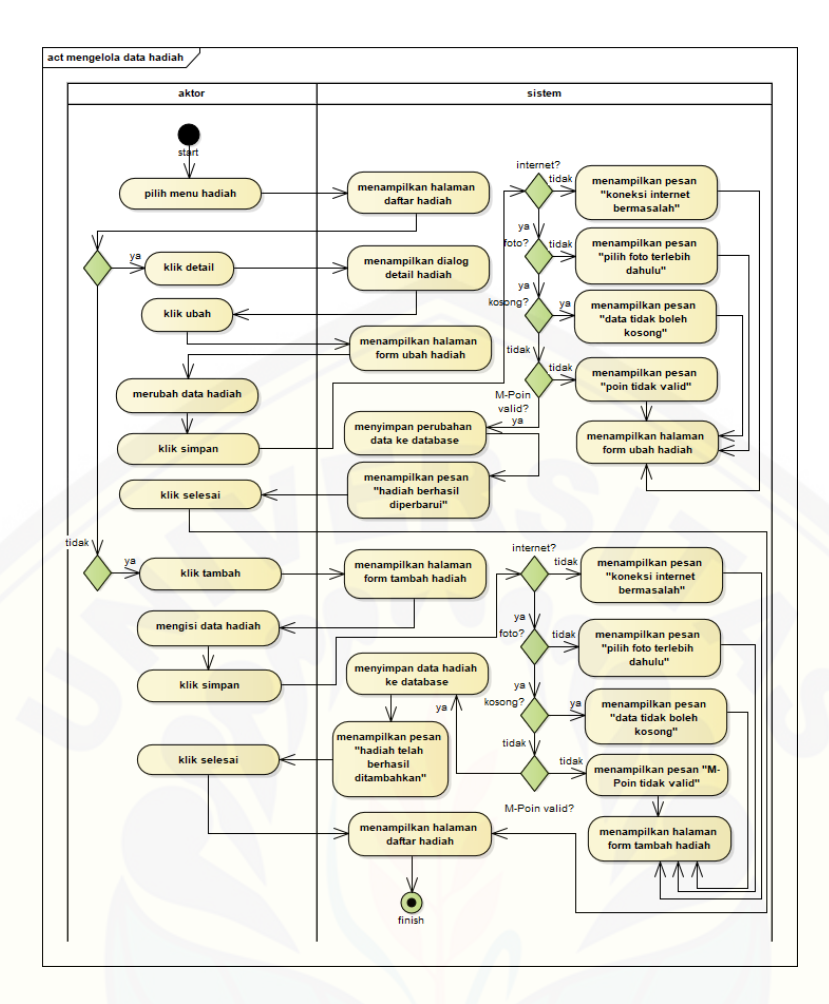

[C.21. Verifikasi hadiah](http://repository.unej.ac.id/)

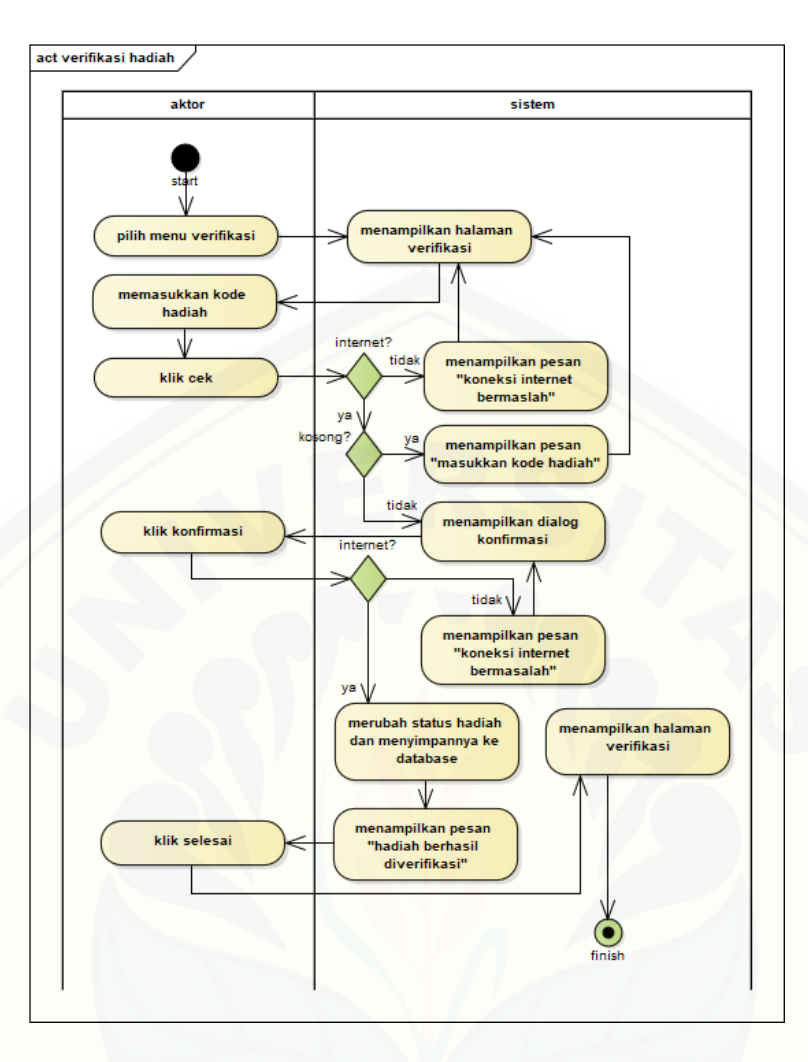

[C.22. Melihat data](http://repository.unej.ac.id/) *M-Cash*

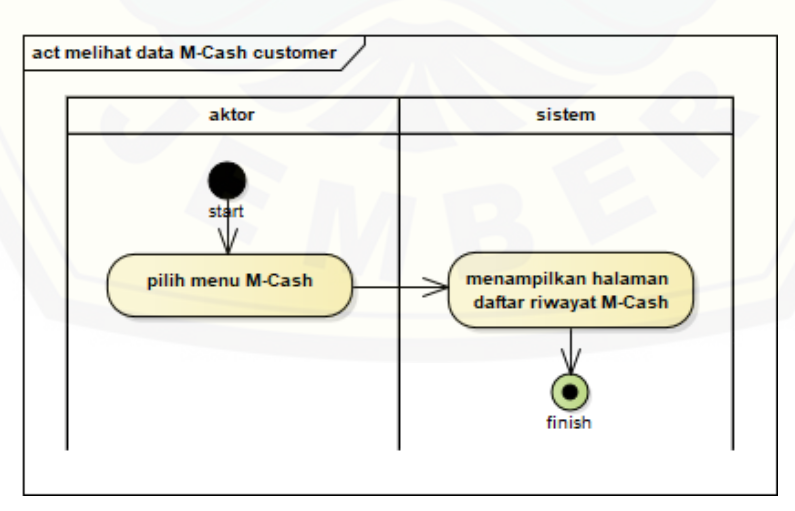

C.23. Mengelola data *M-Cash*

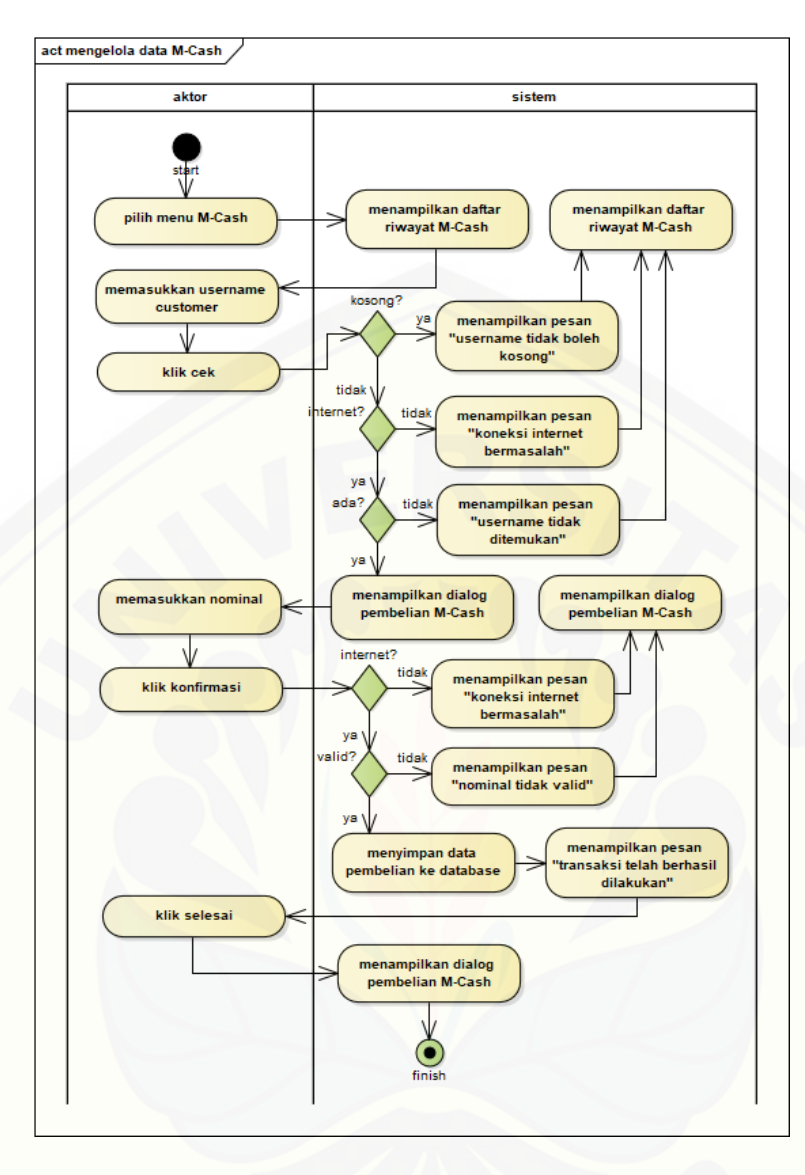

[C.24. Melihat data](http://repository.unej.ac.id/) *M-Poin*

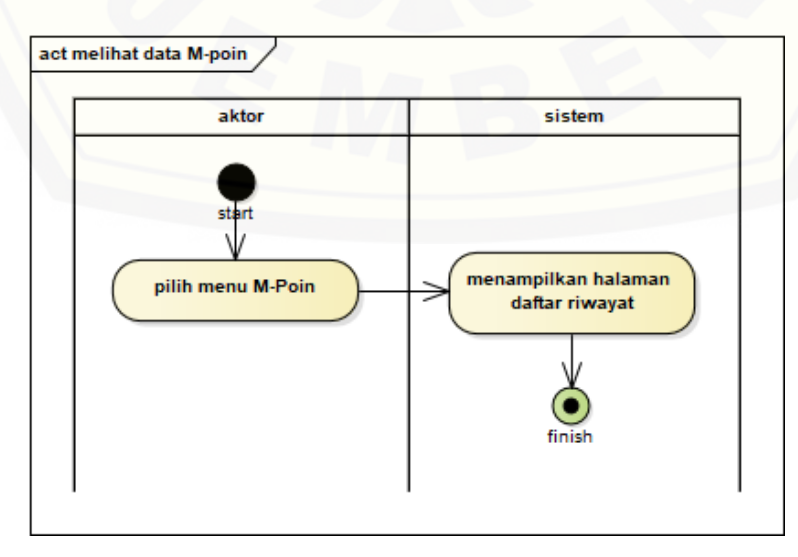

#### C.25. *Logout*

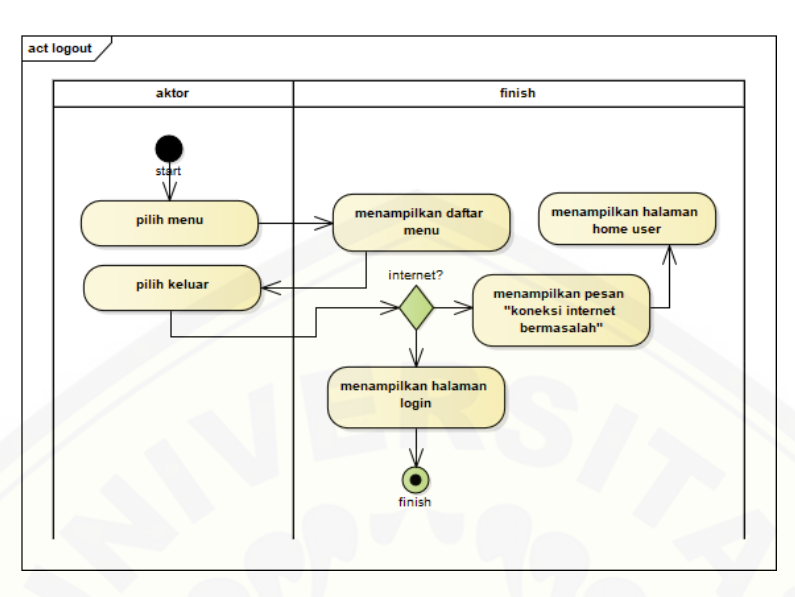

#### [C.26. Rasa favorit](http://repository.unej.ac.id/)

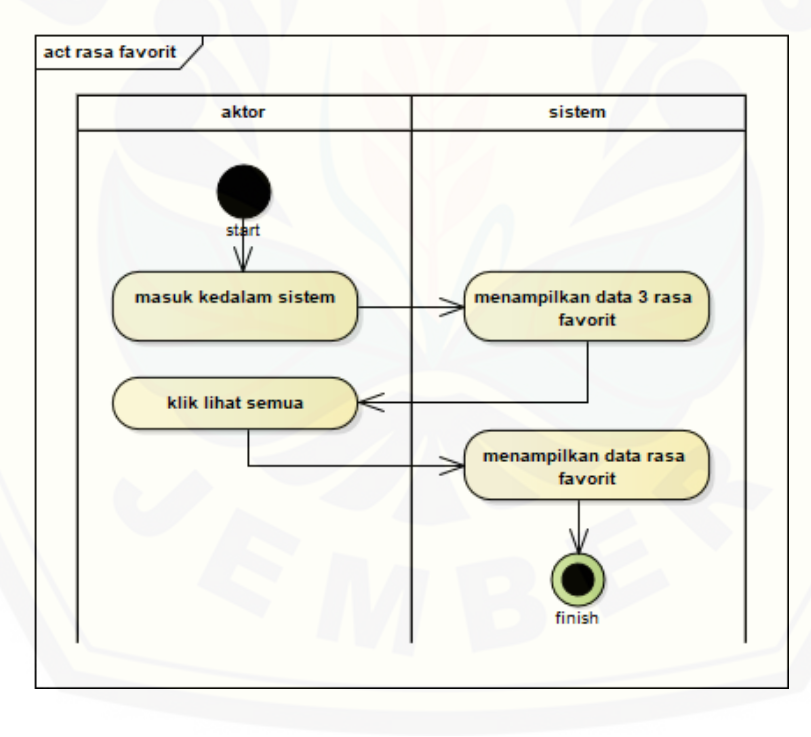

#### D. Pengujian *Black Box*

#### D.1. *Login*

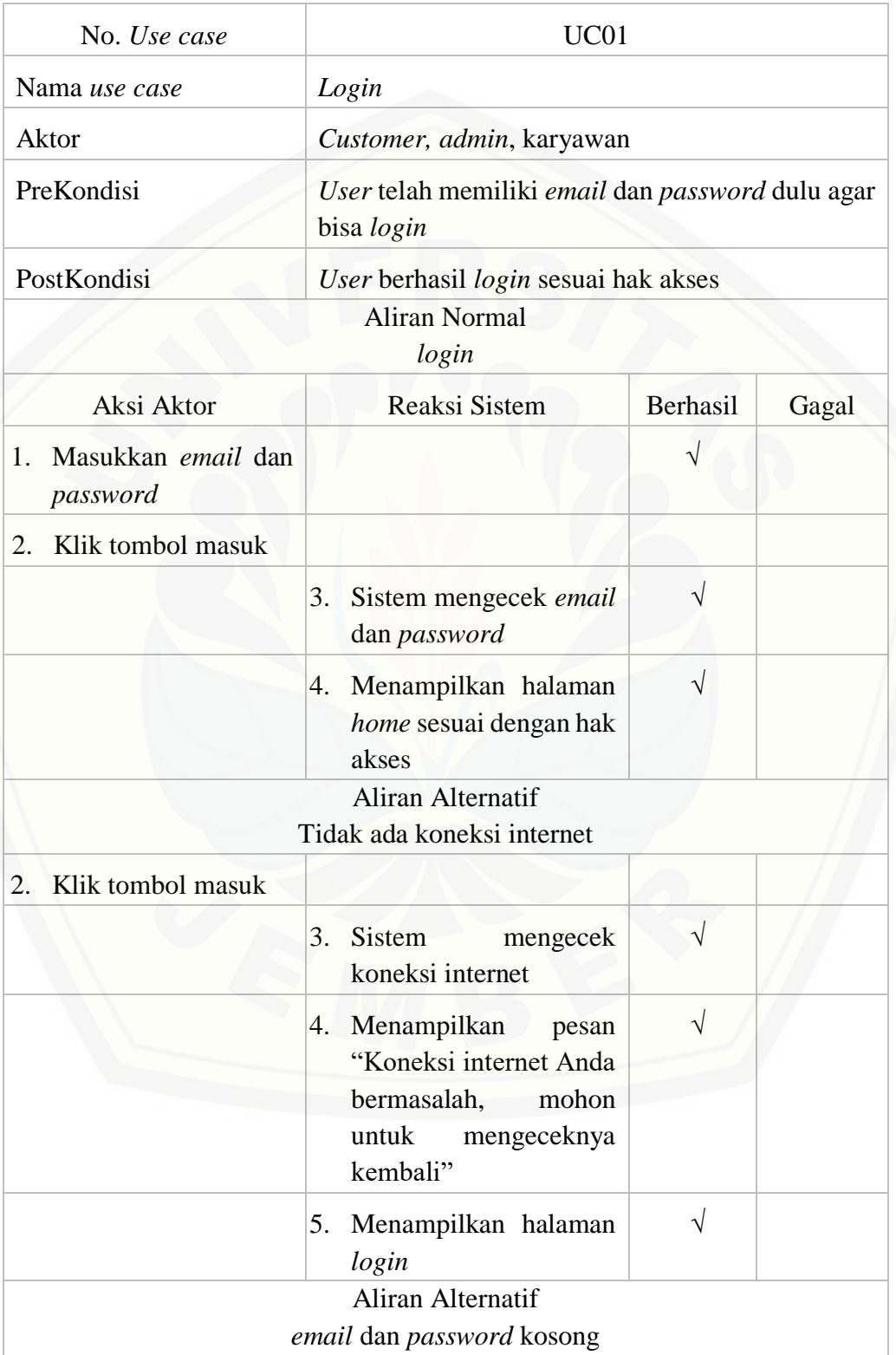

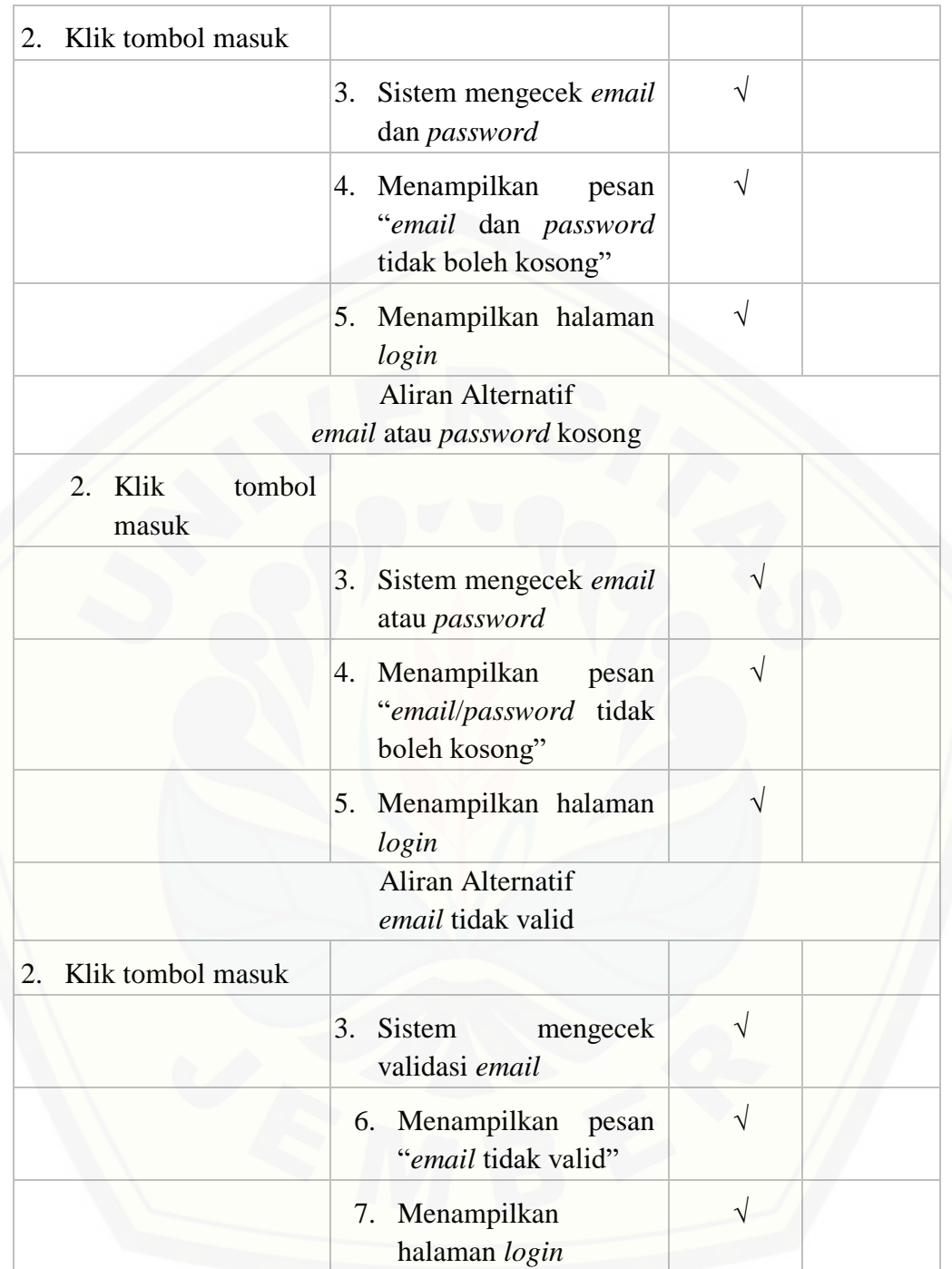

### D.2. Registrasi

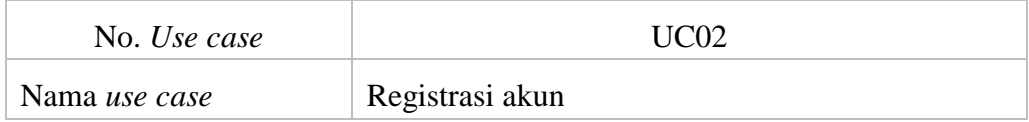

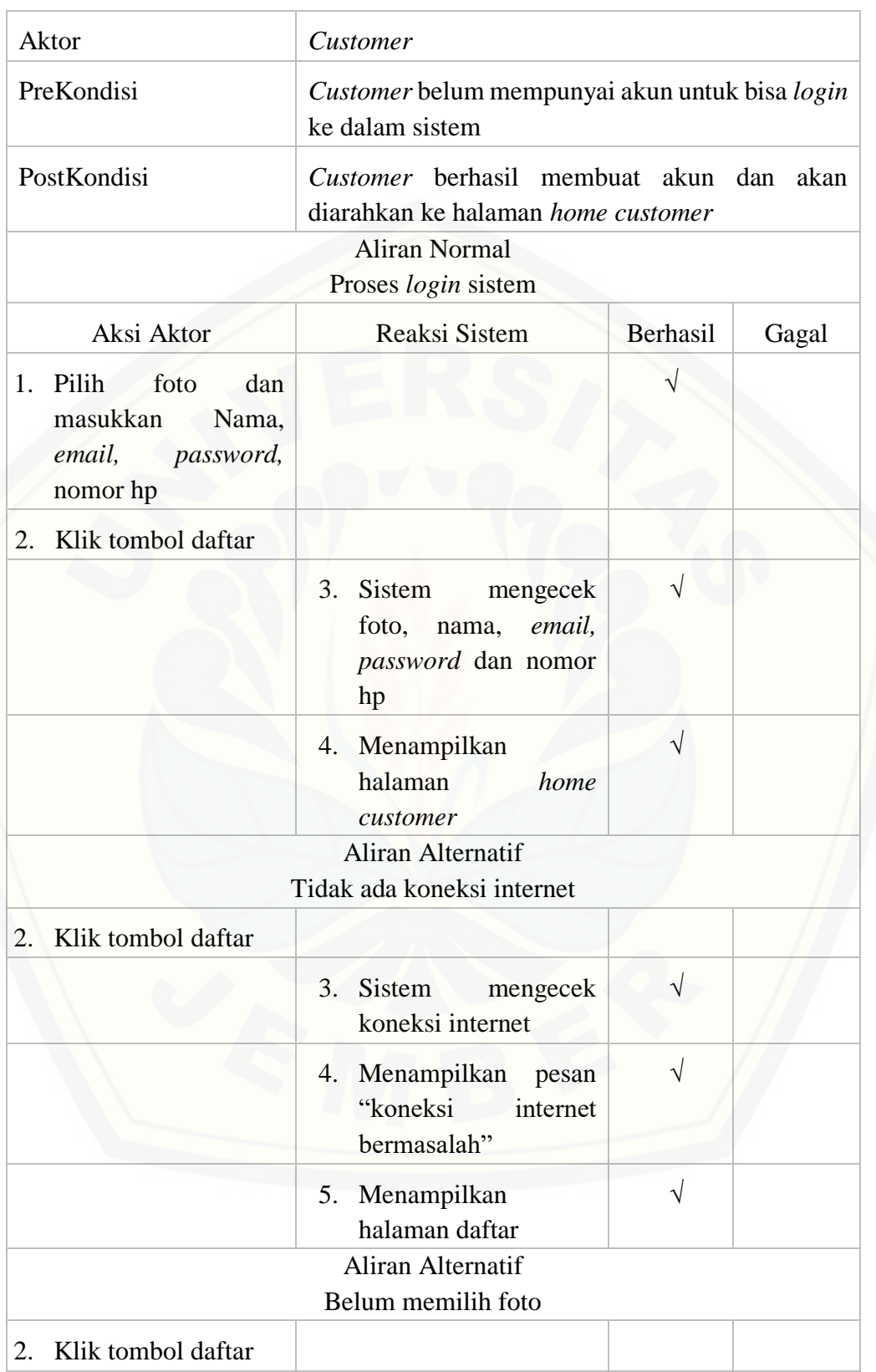

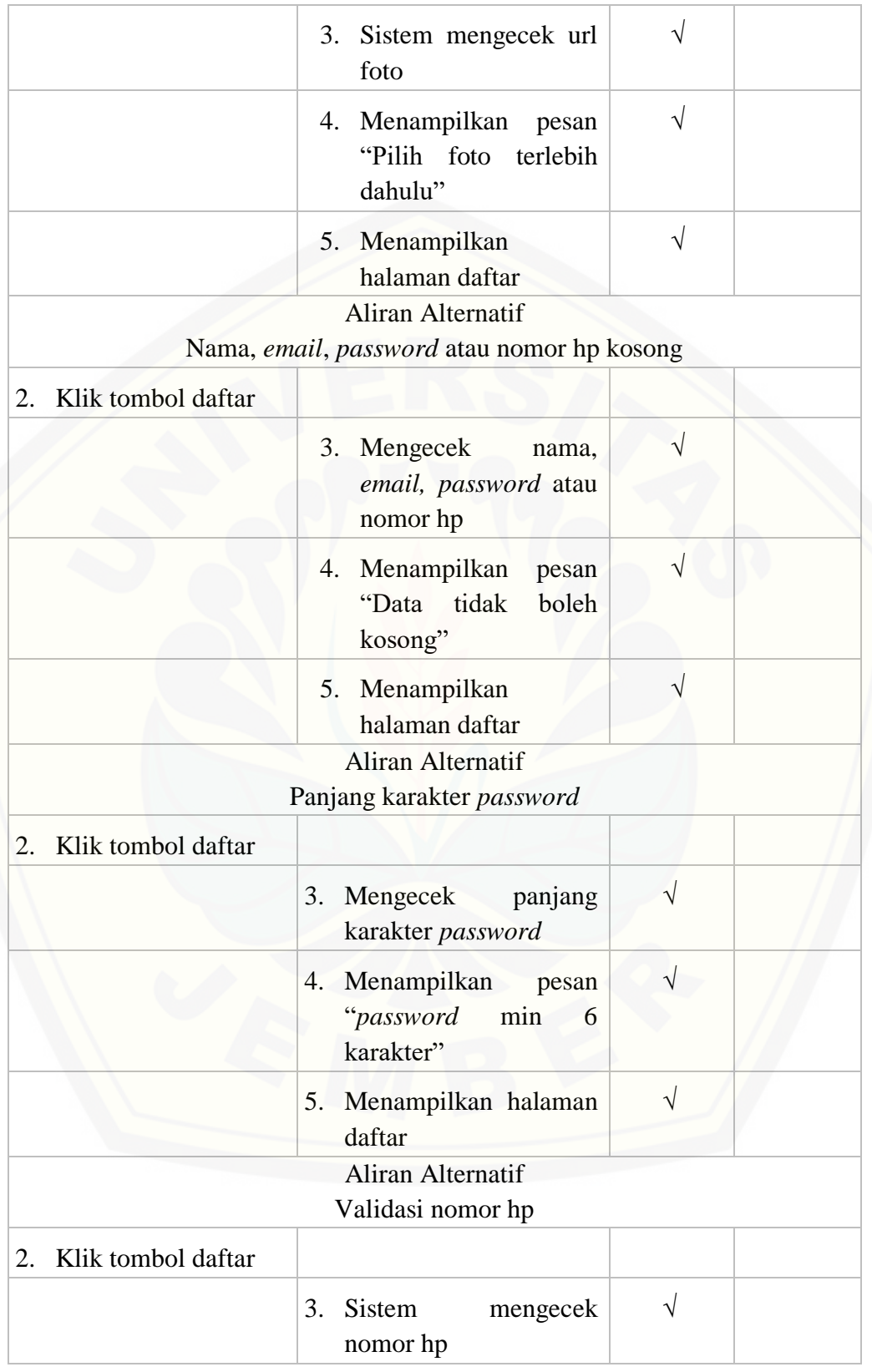

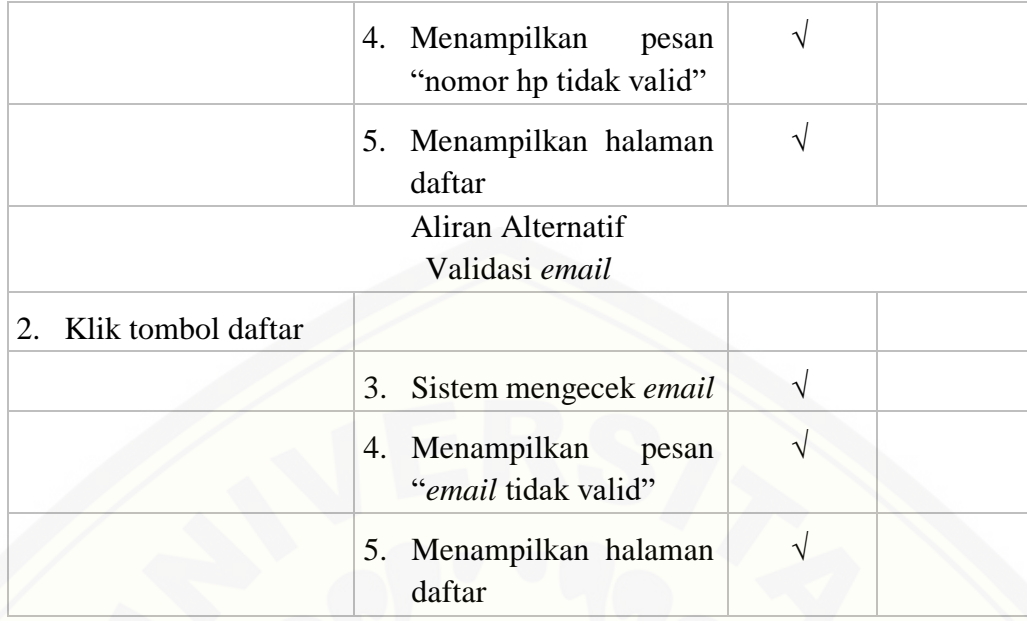

### D.3. Melihat data pesanan

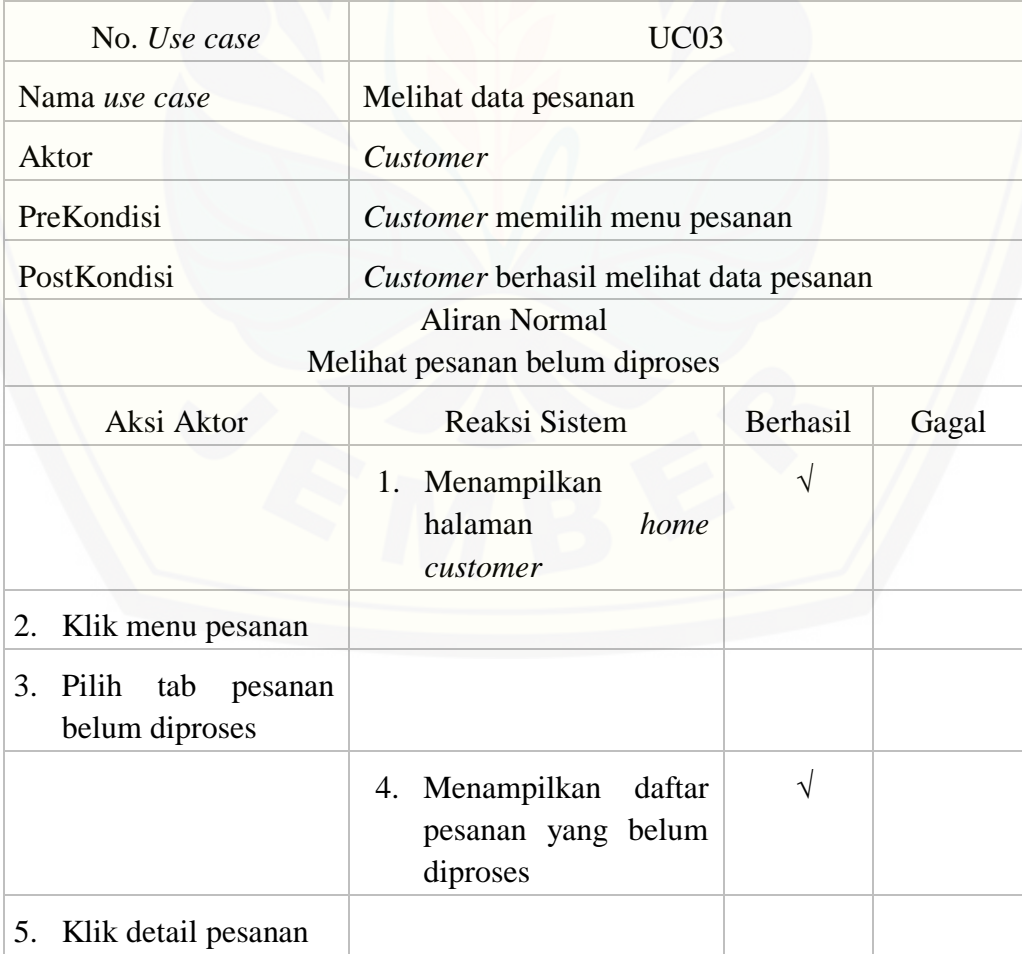

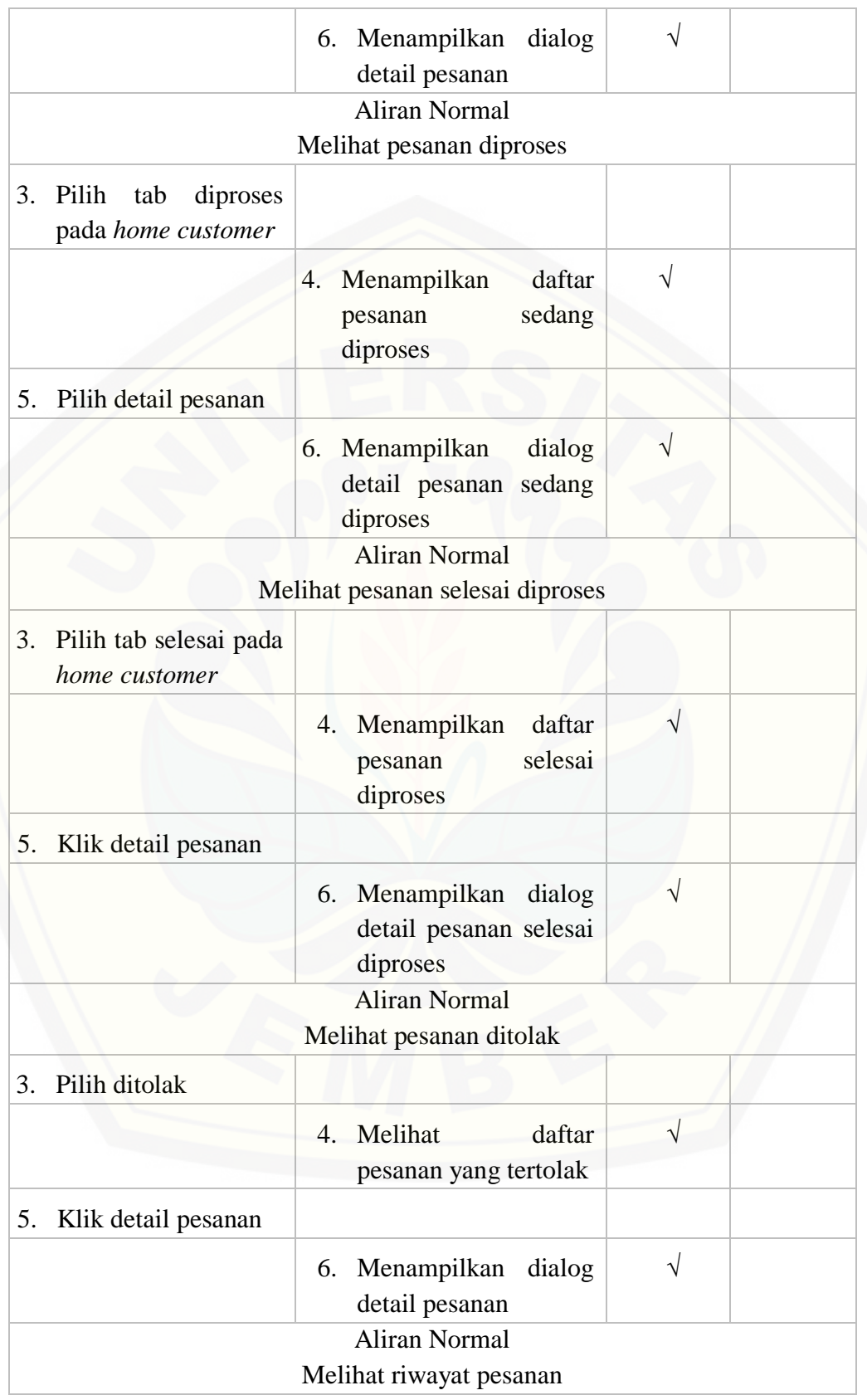

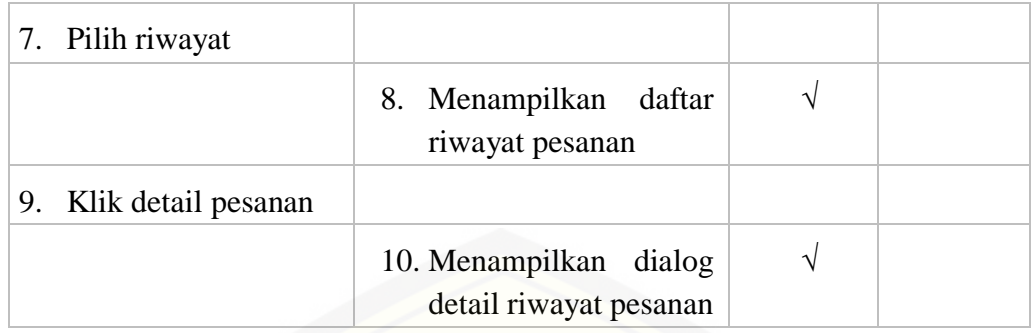

### D.4. Mengelola data pesanan

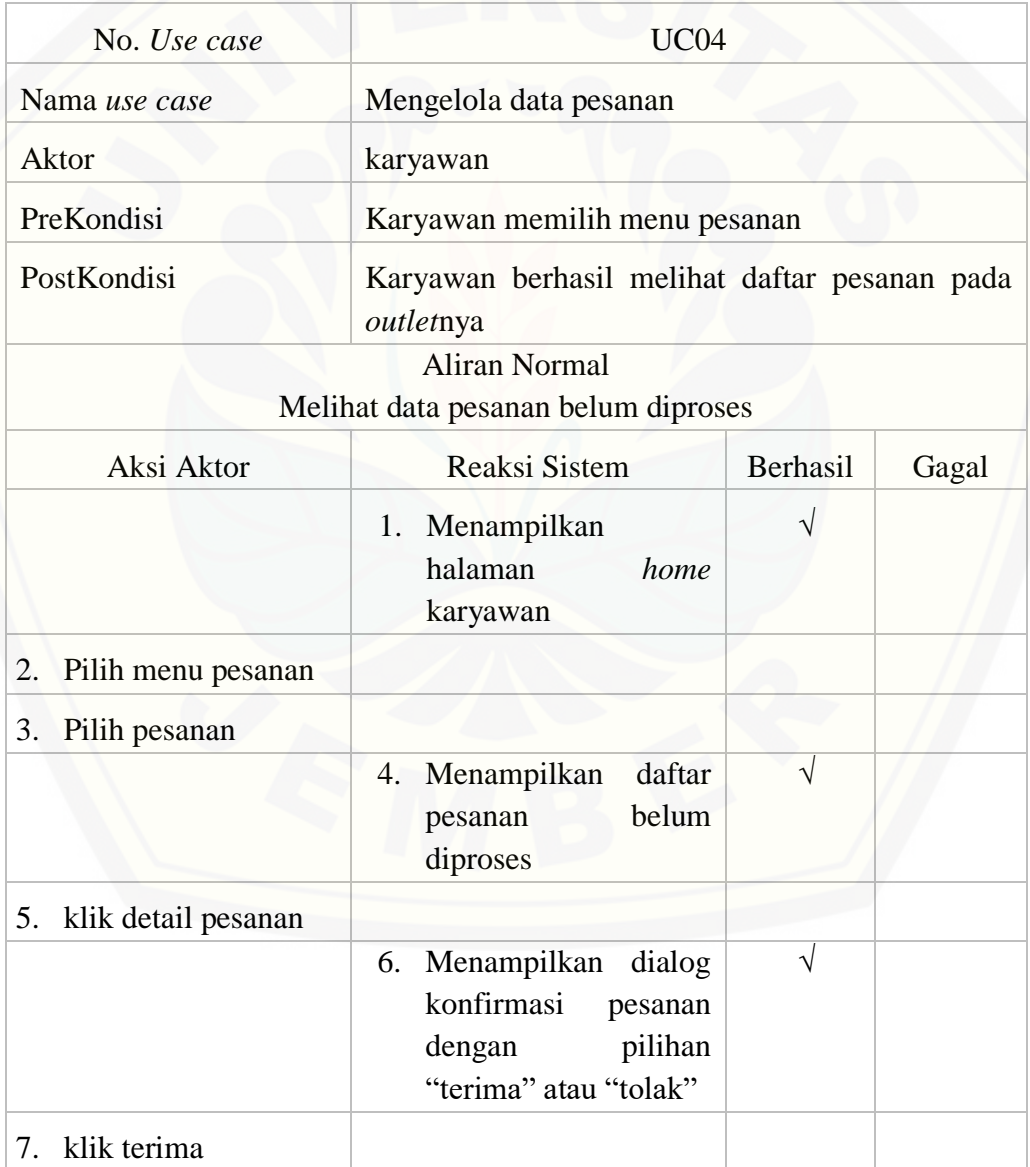

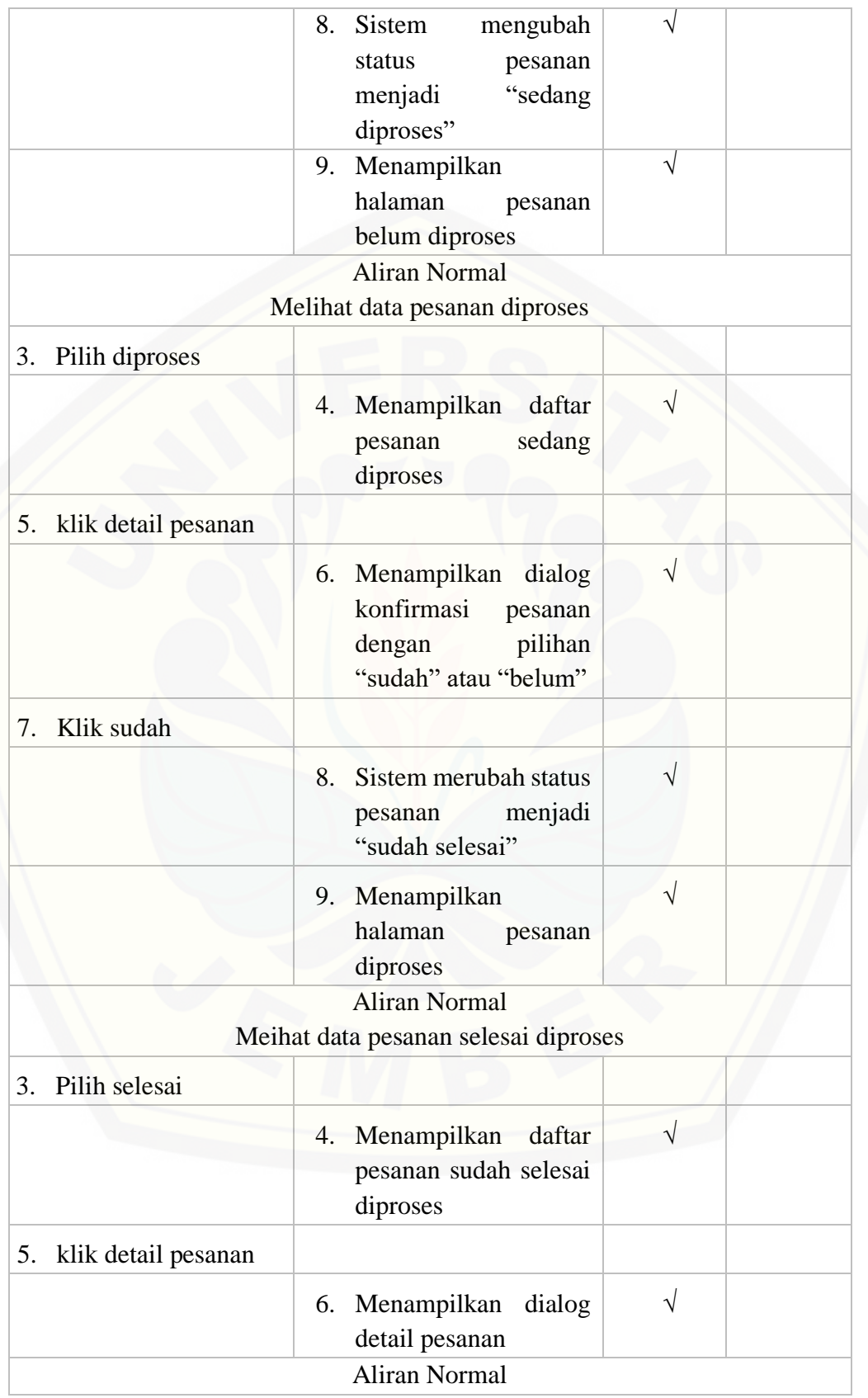

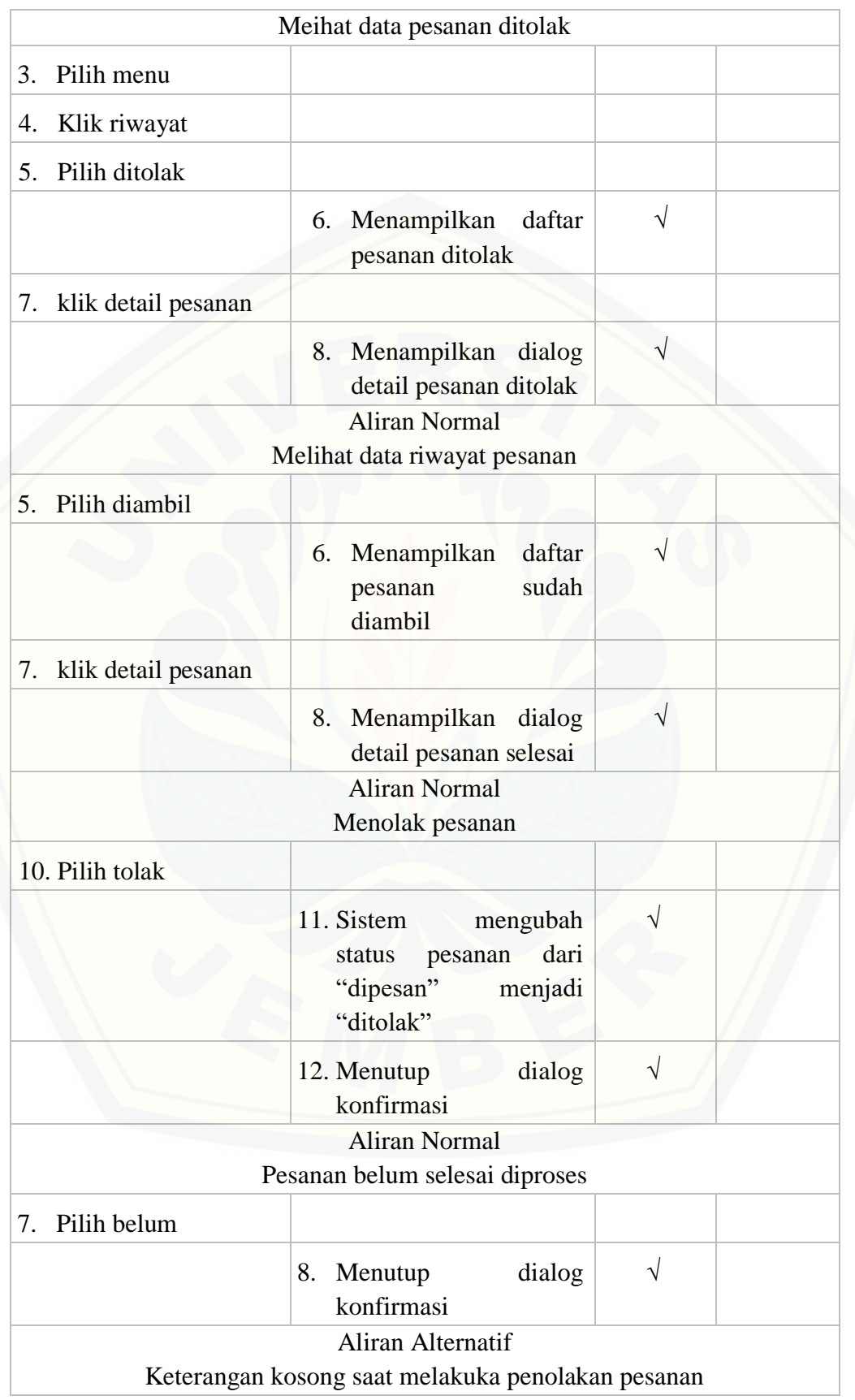

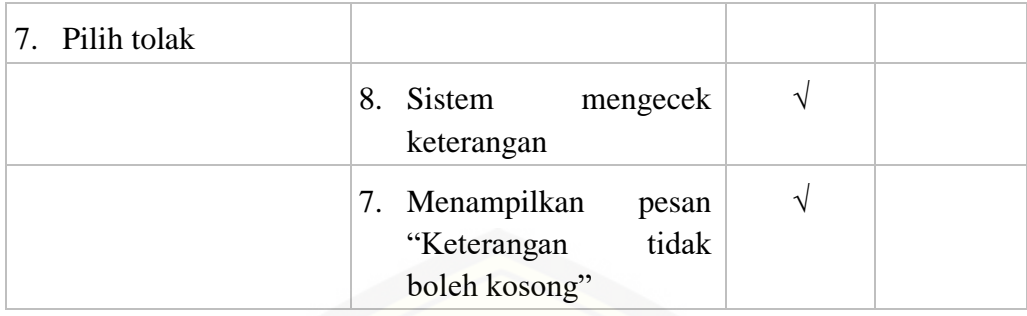

#### D.5. Melihat data *outlet*

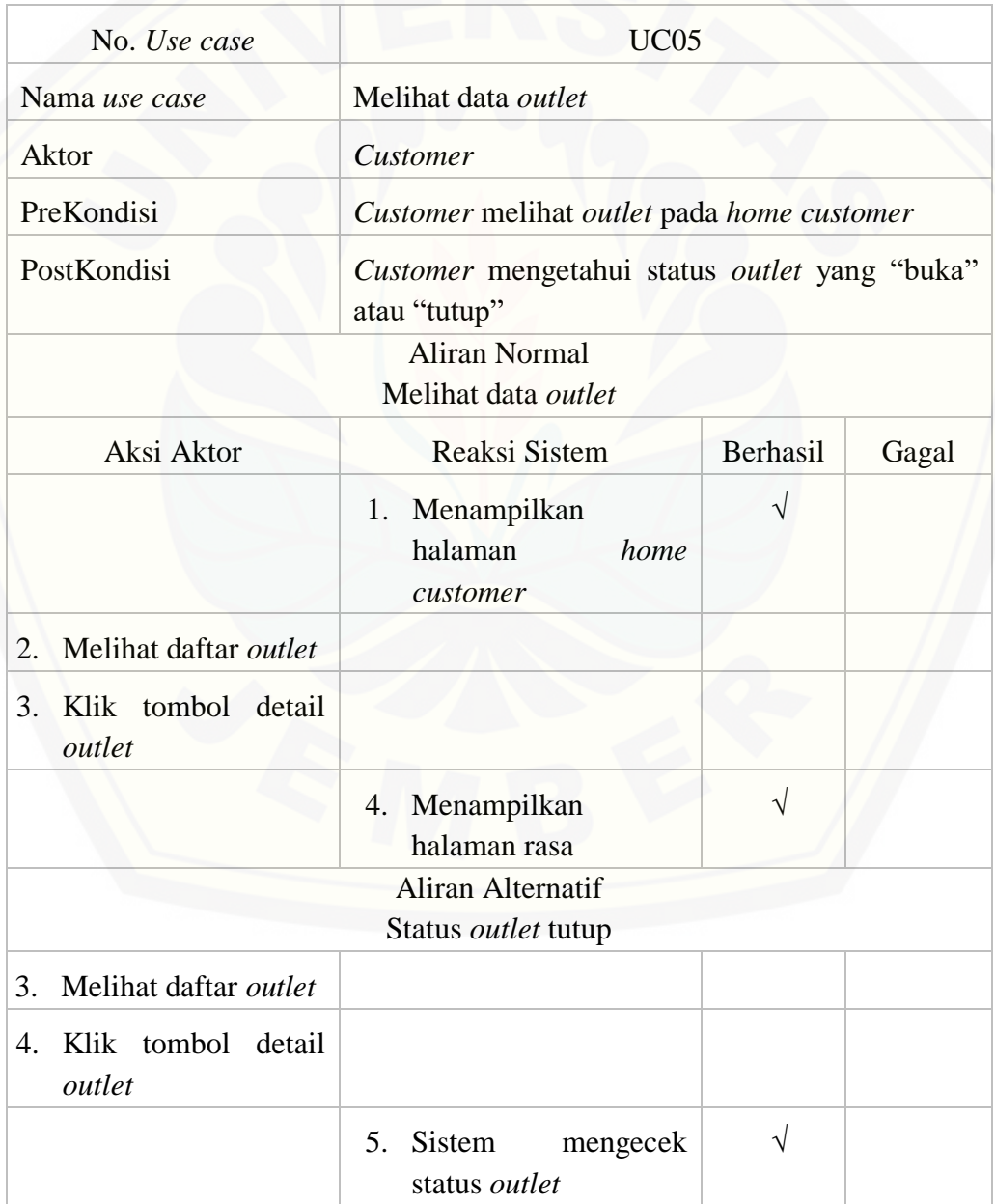

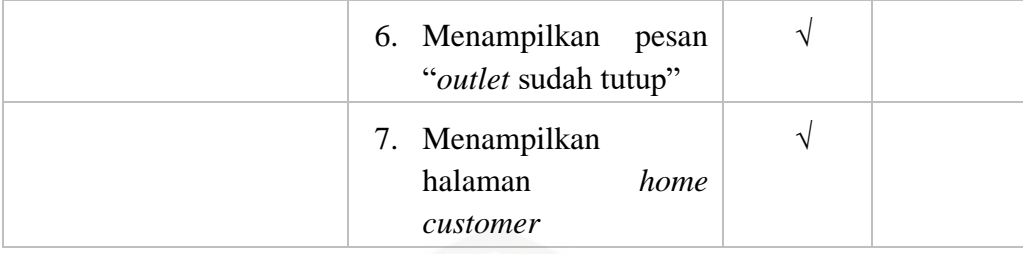

#### D.6. Mengelola data *outlet*

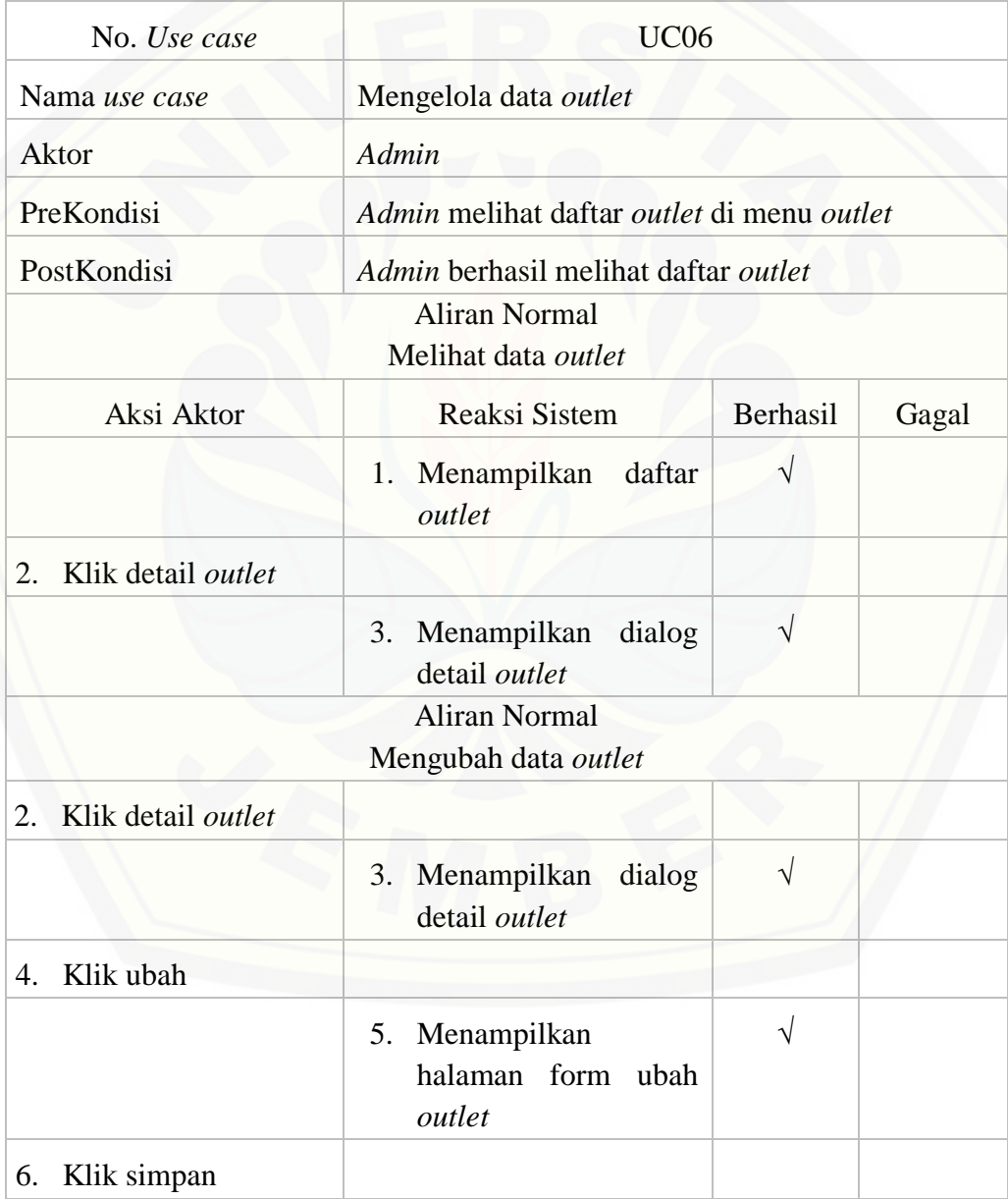

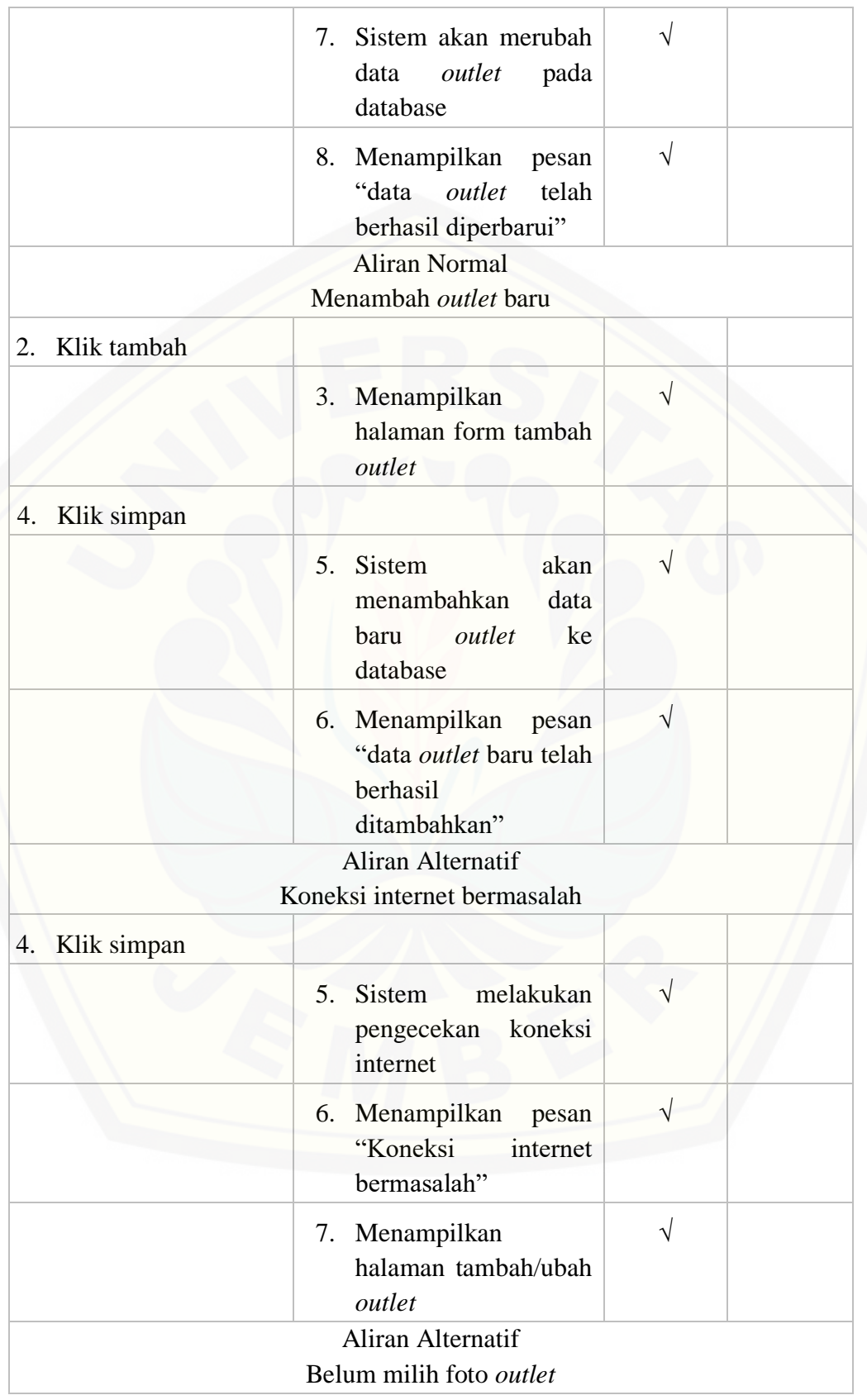

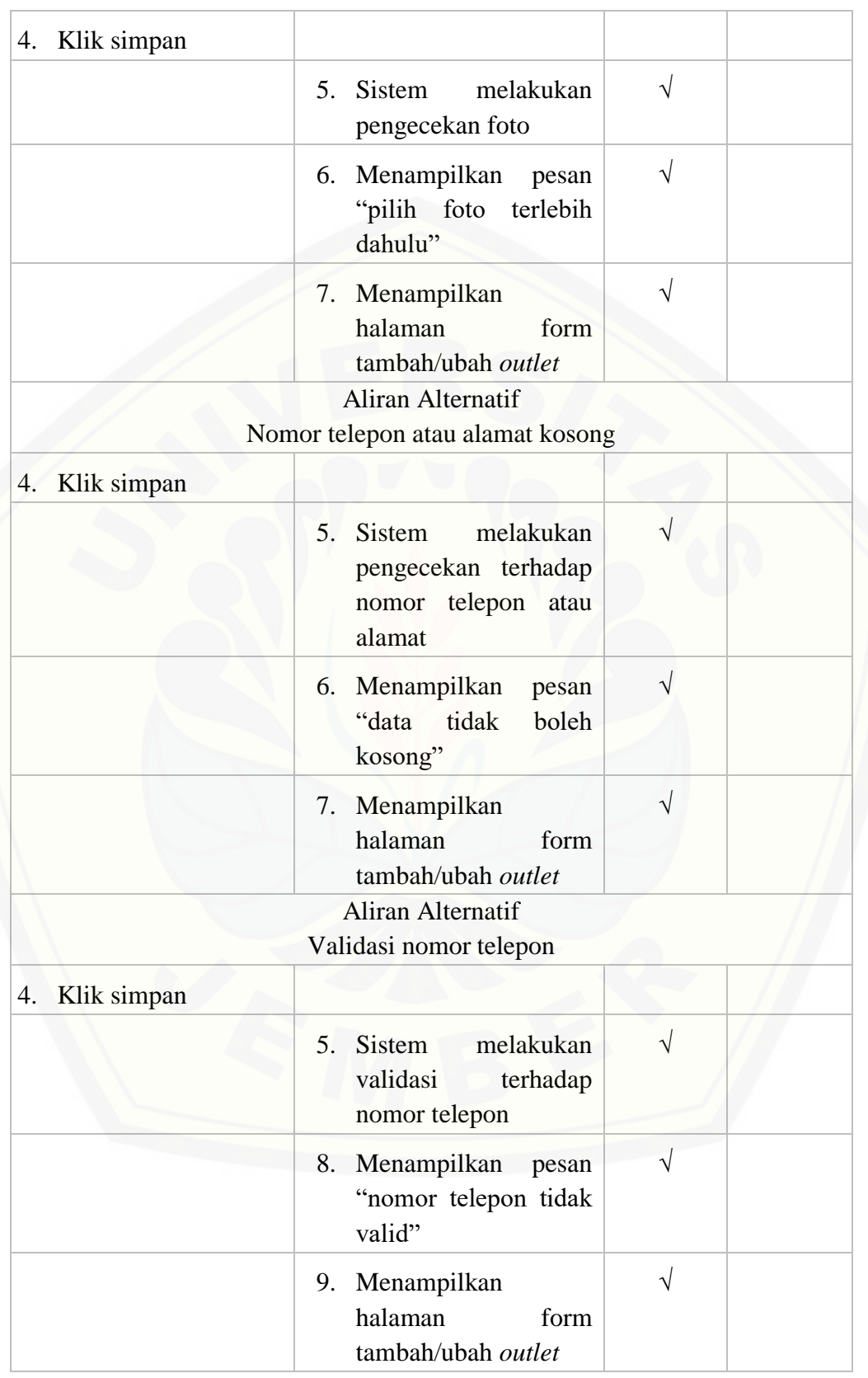

#### D.7. Mengelola data karyawan

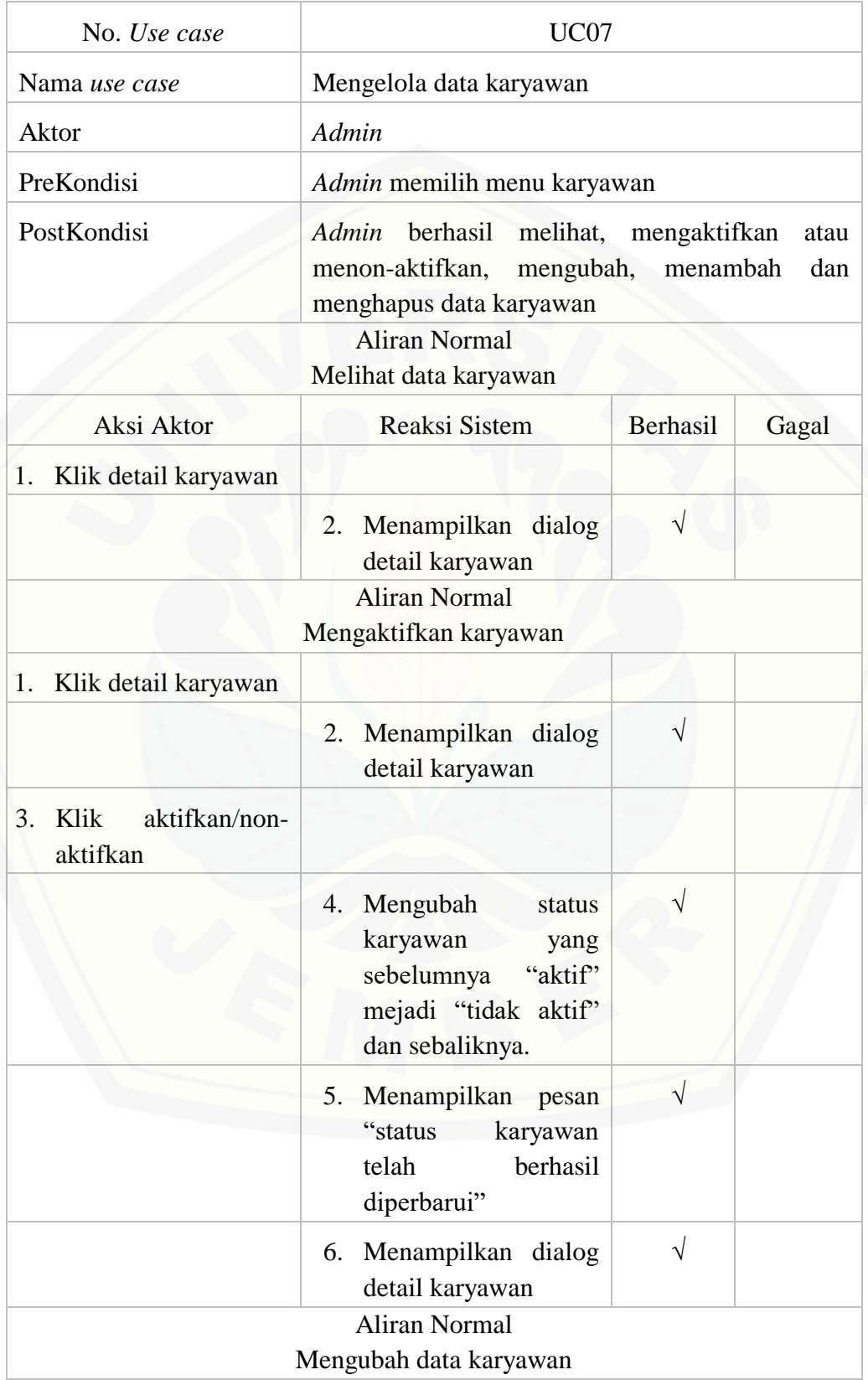

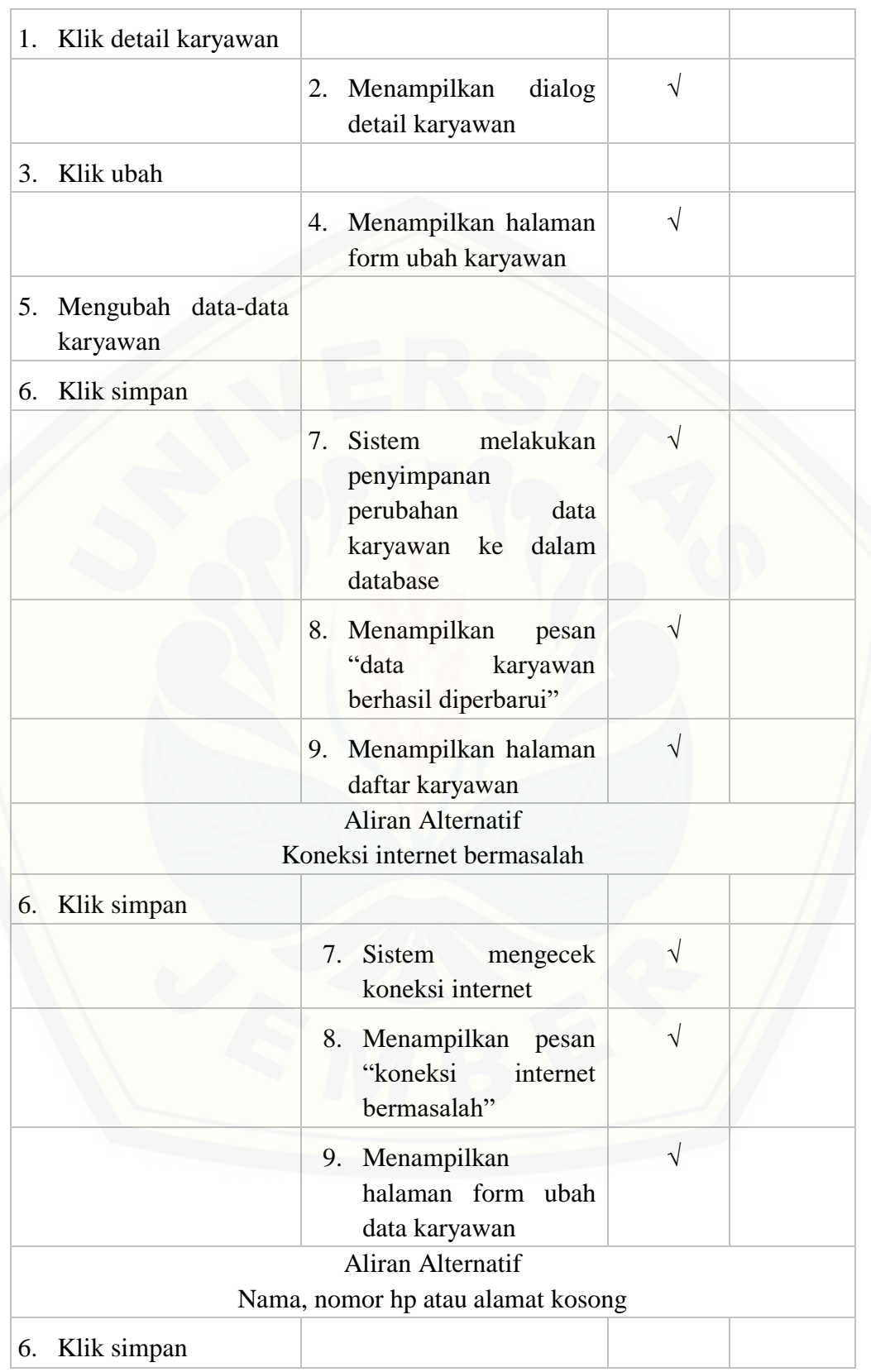

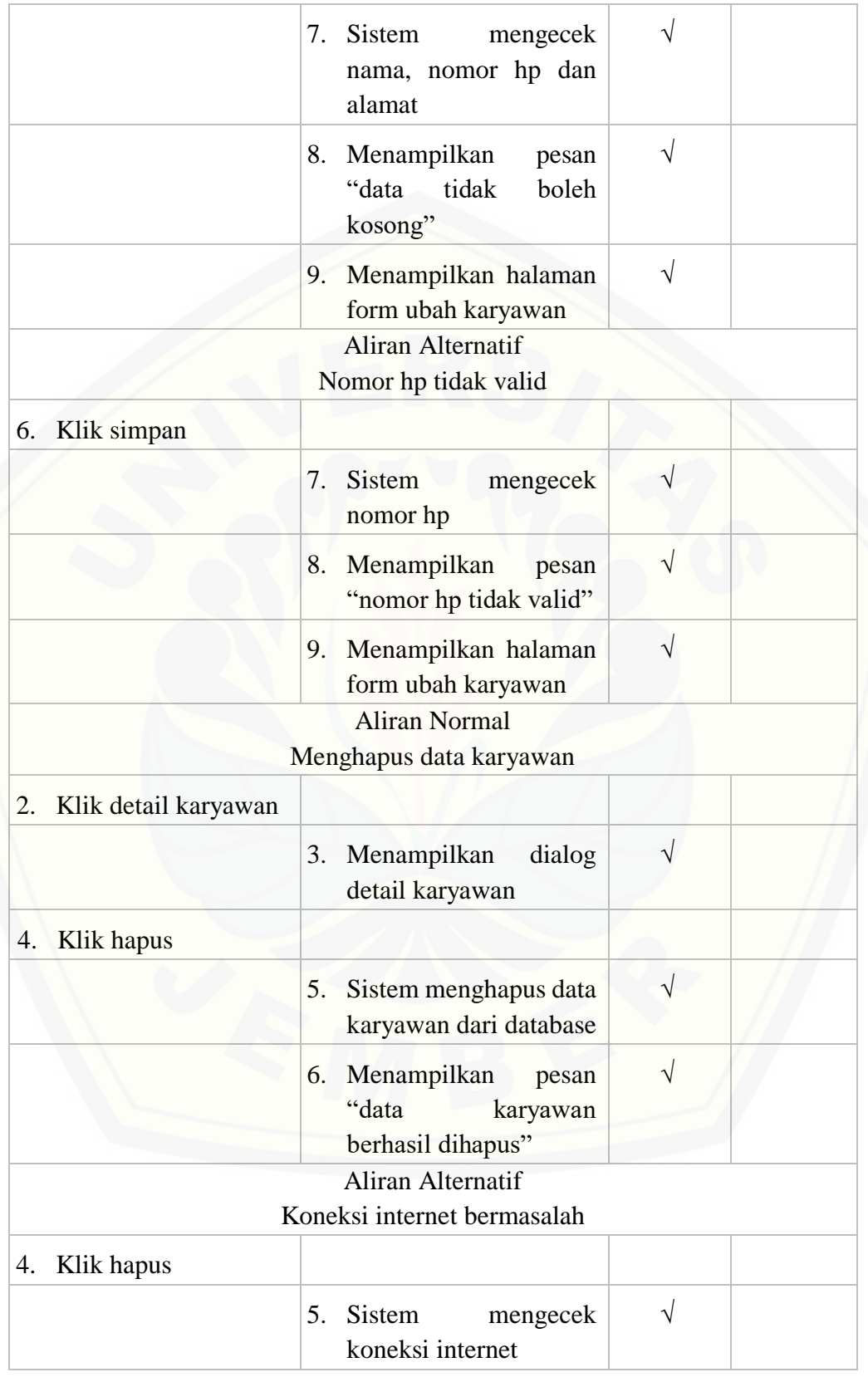

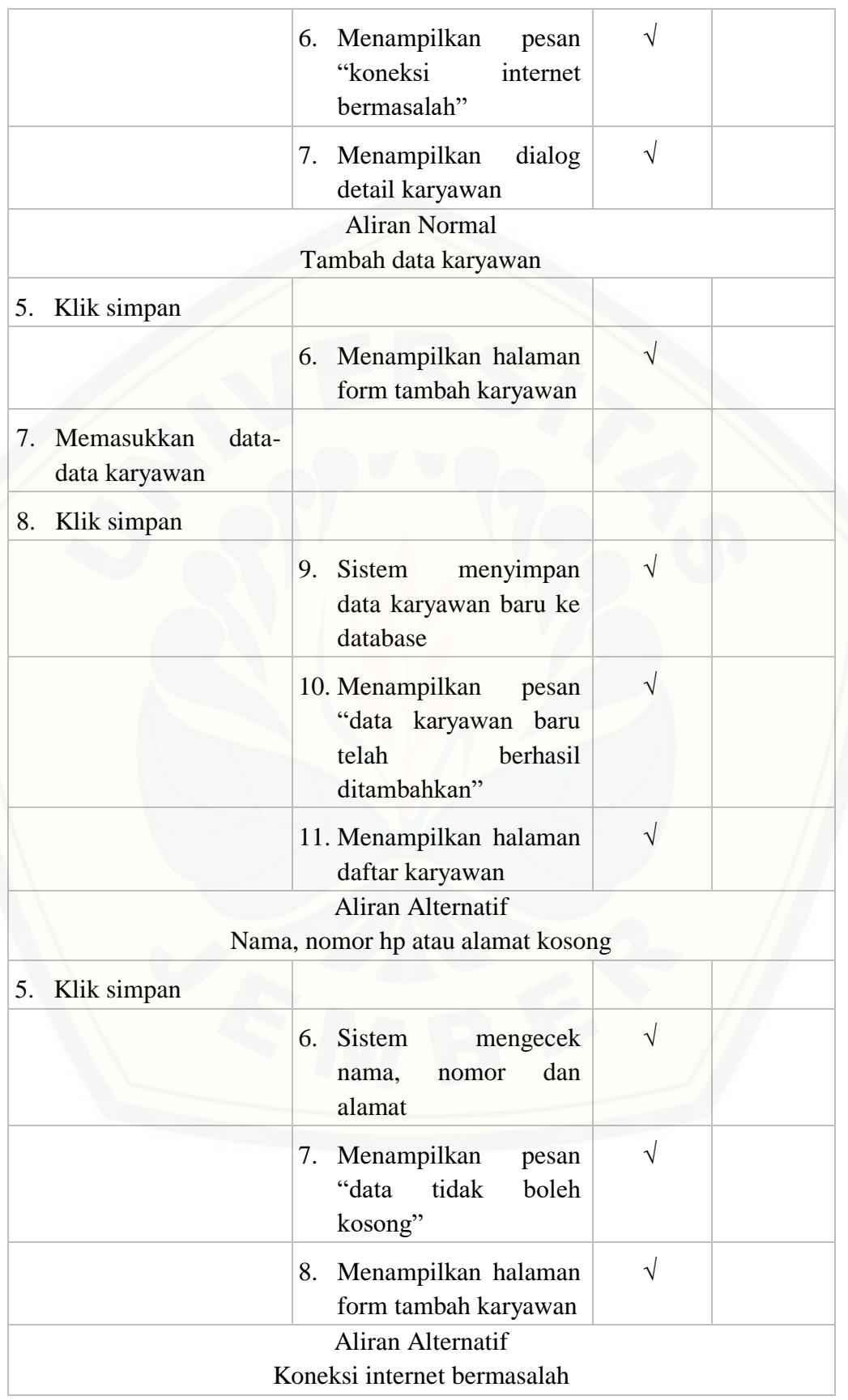

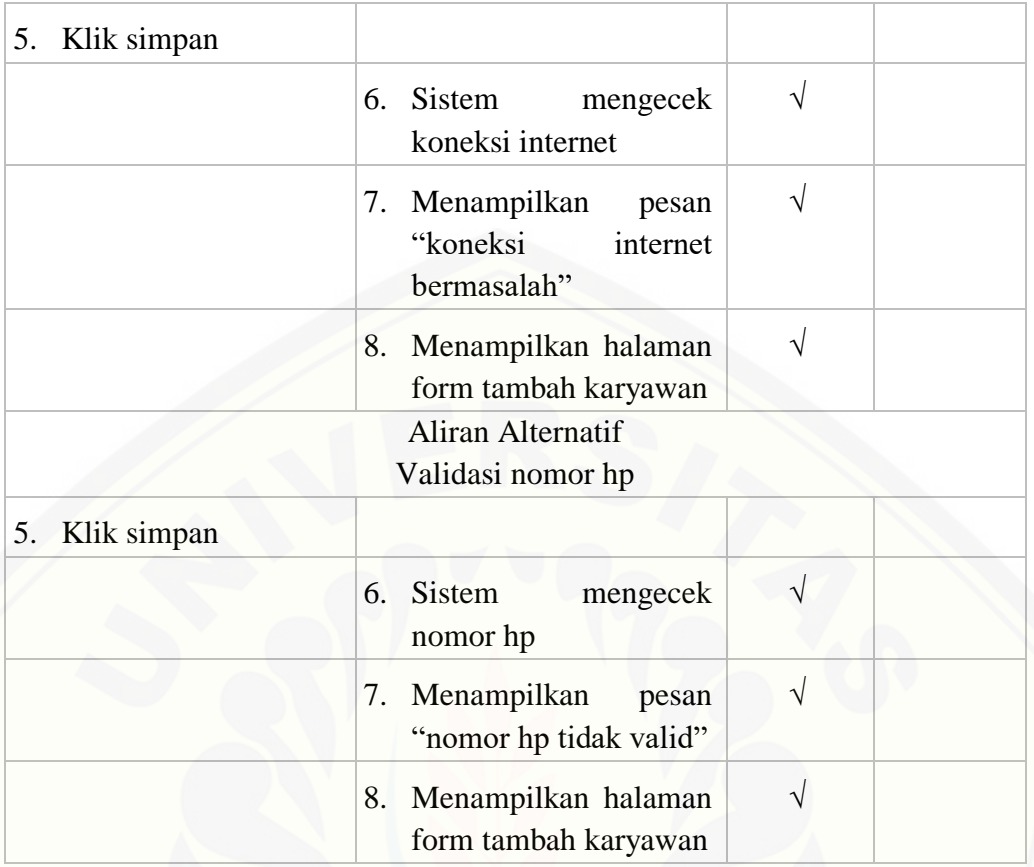

#### D.8. Melihat *leaderboard*

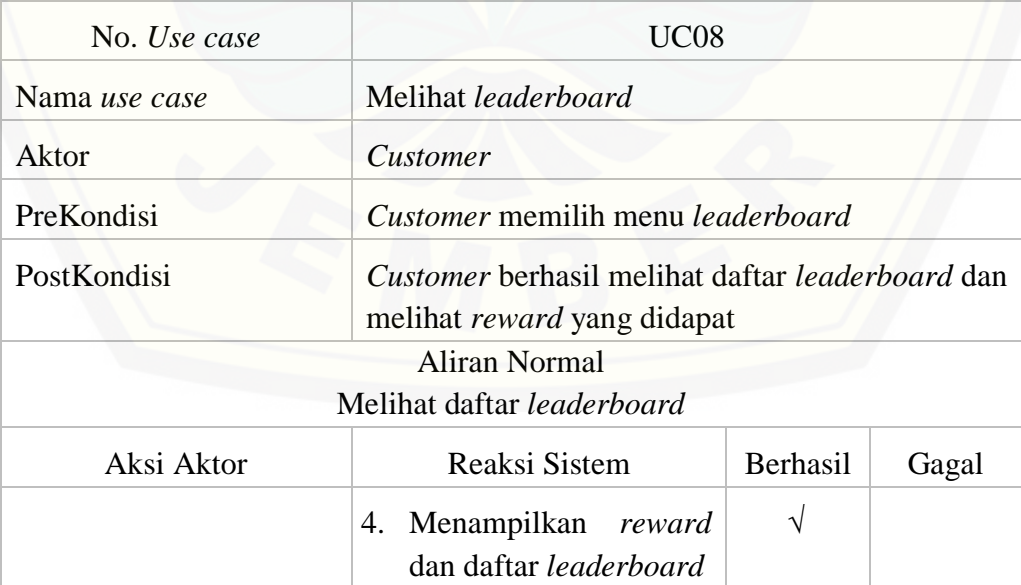

#### D.9. Mengelola *leaderboard*

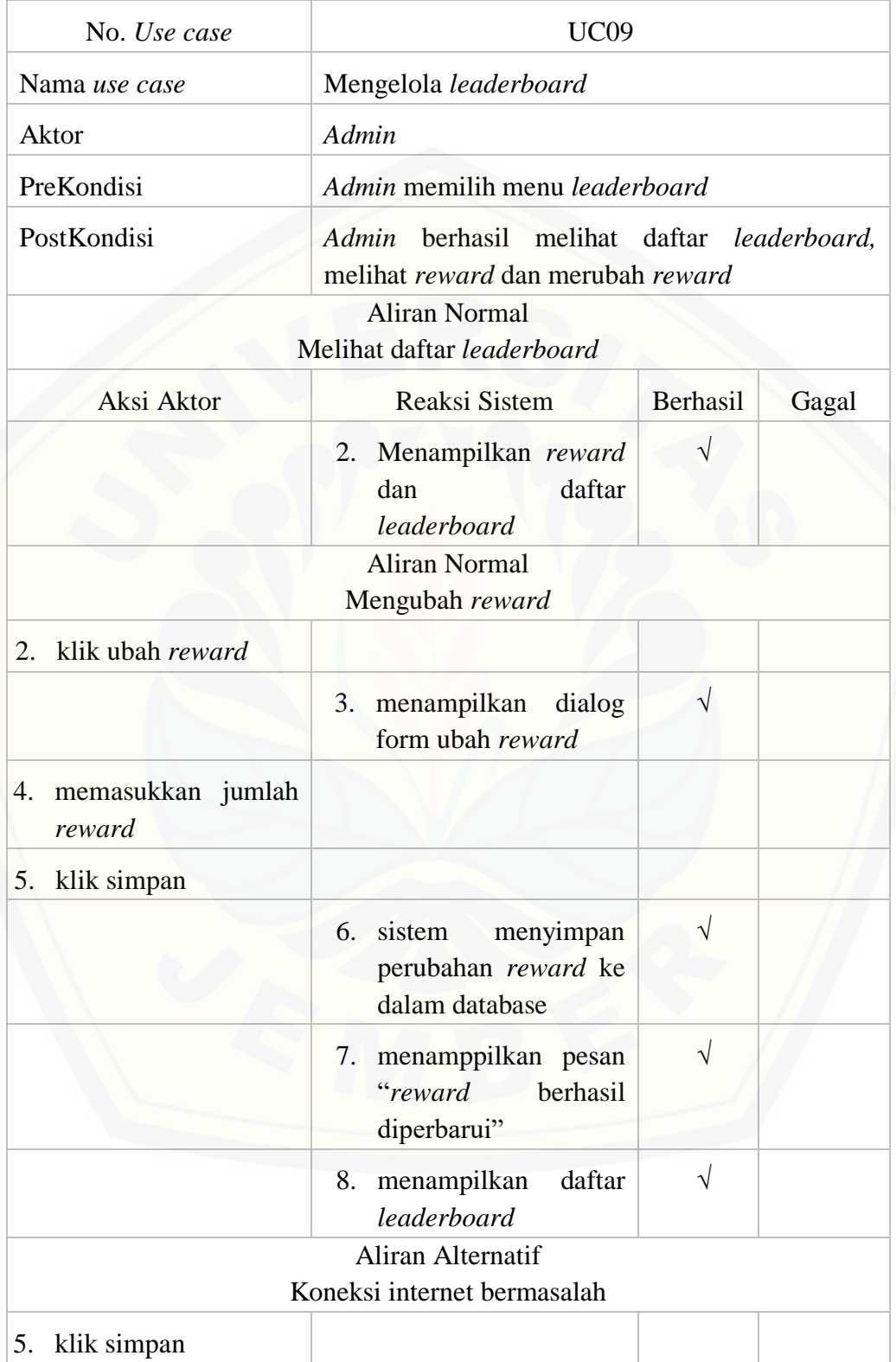

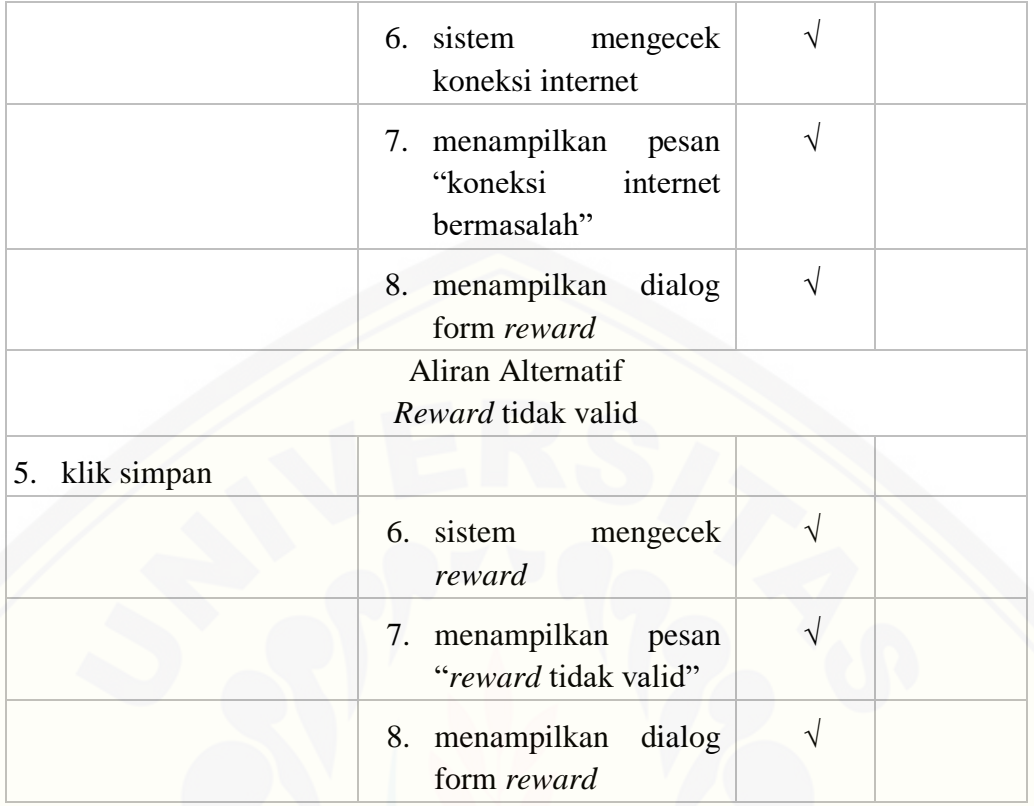

#### D.10. Melihat informasi *customer*

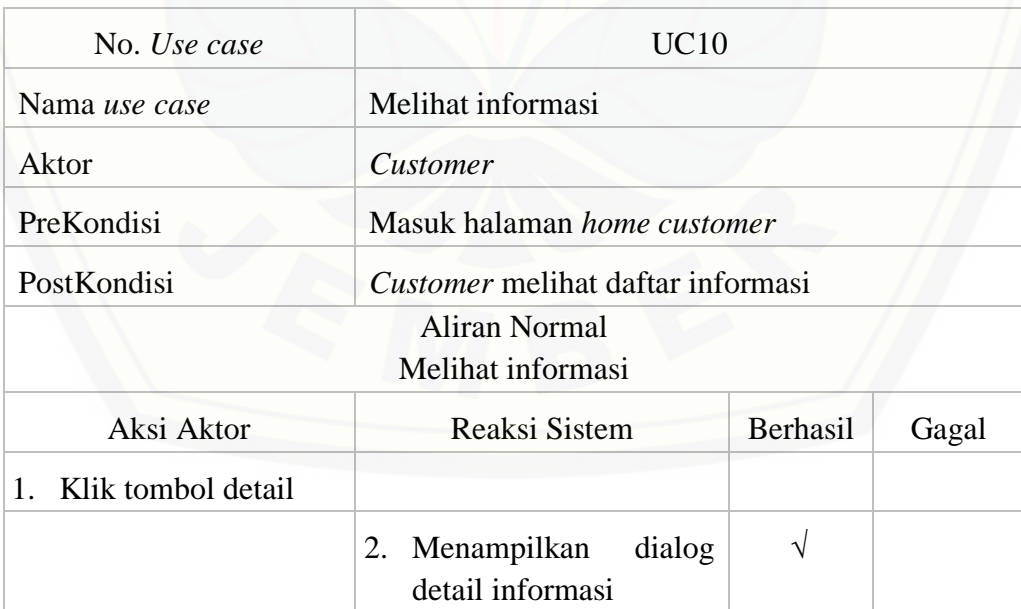

#### D.11. Melihat informasi karyawan

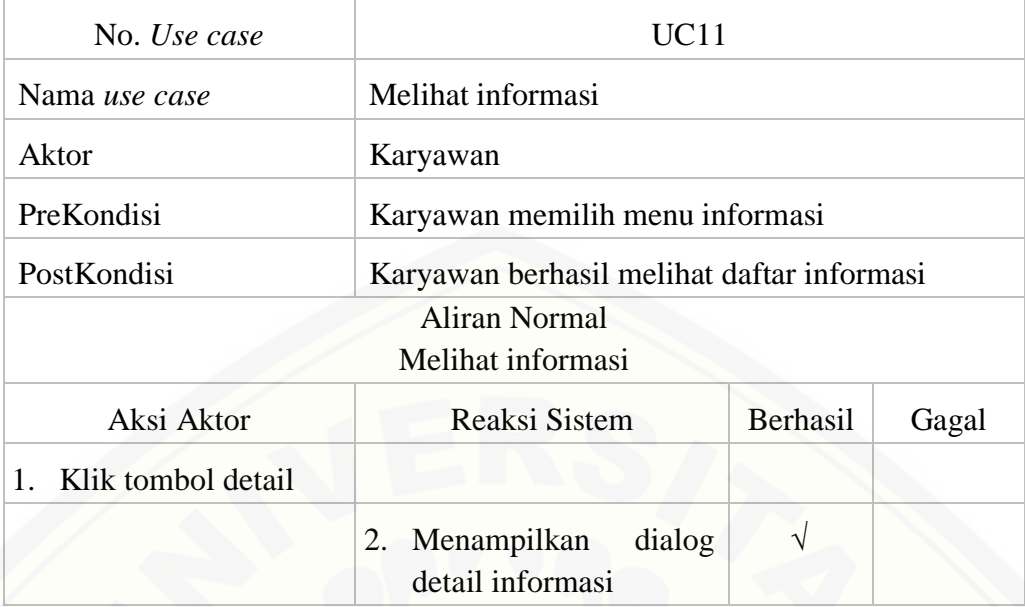

### D.12. Mengelola informasi

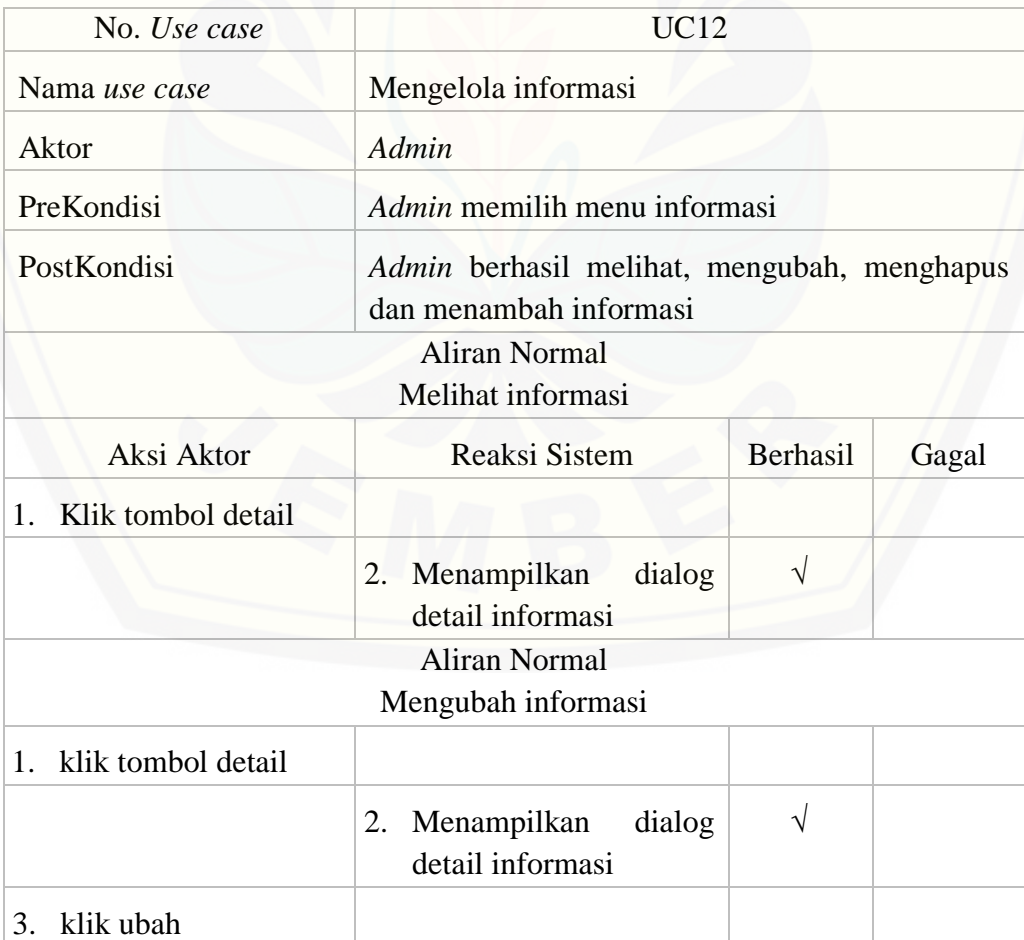

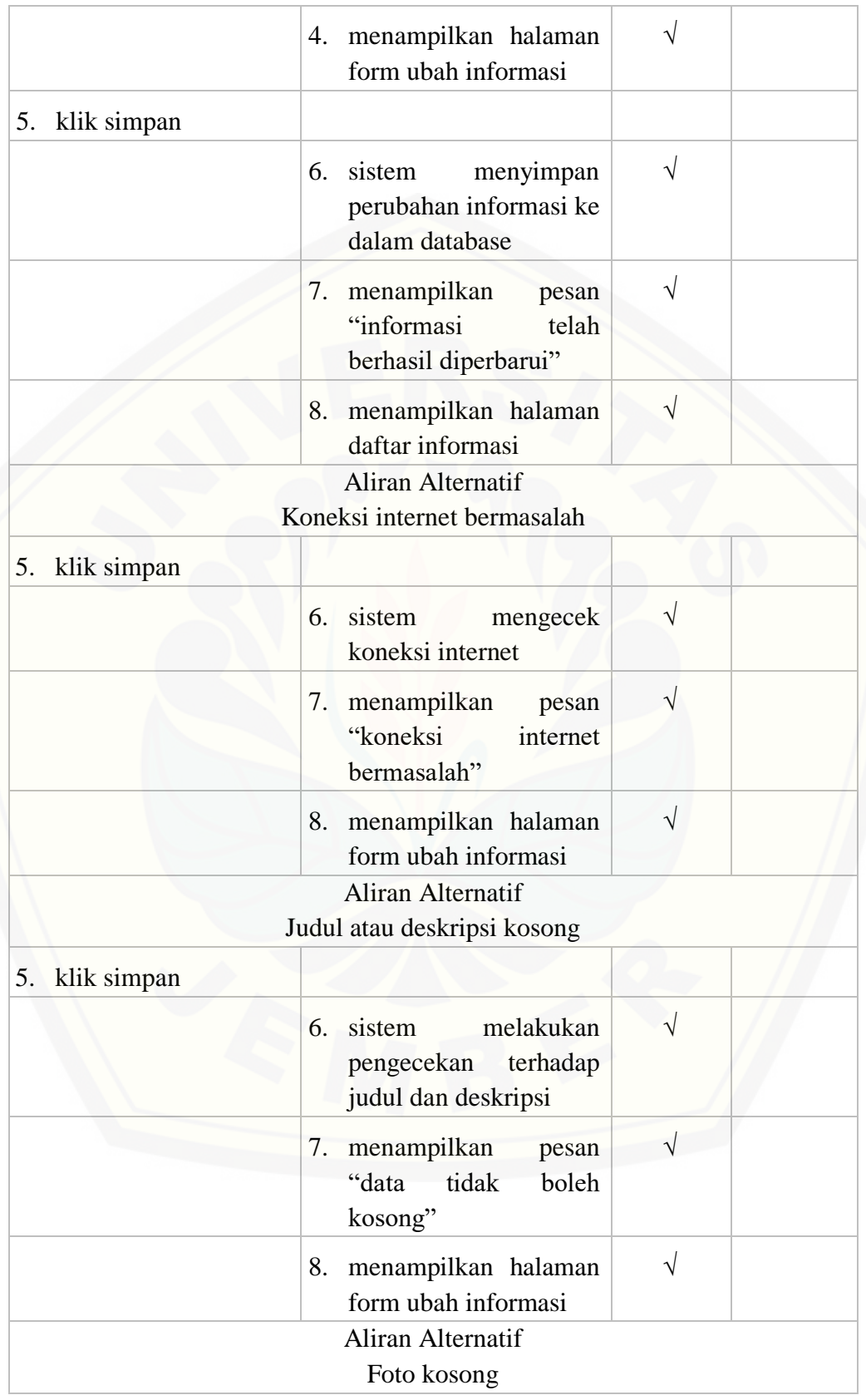

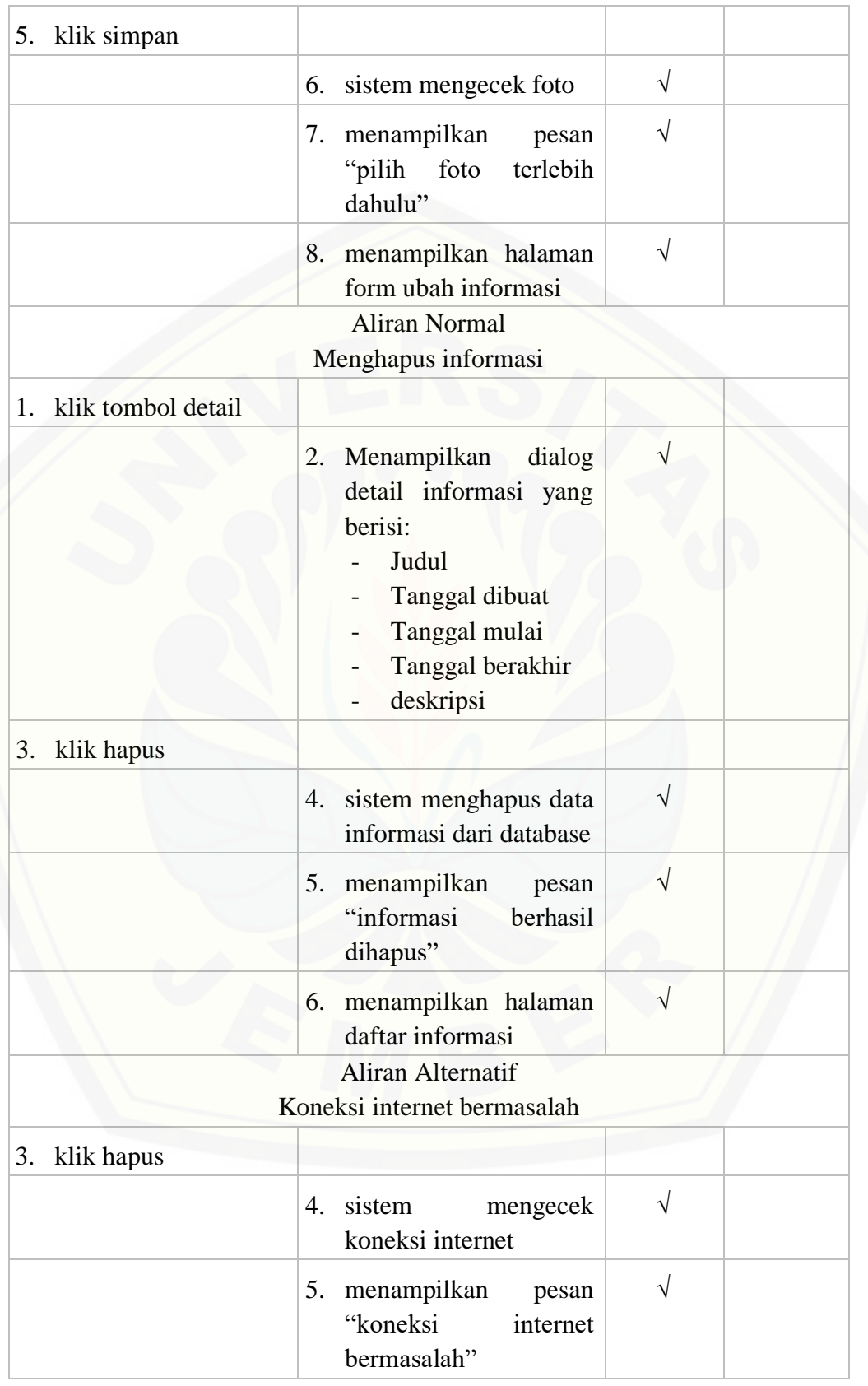

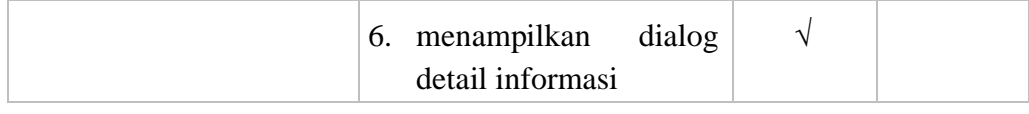

#### D.13. Melihat data rasa *customer*

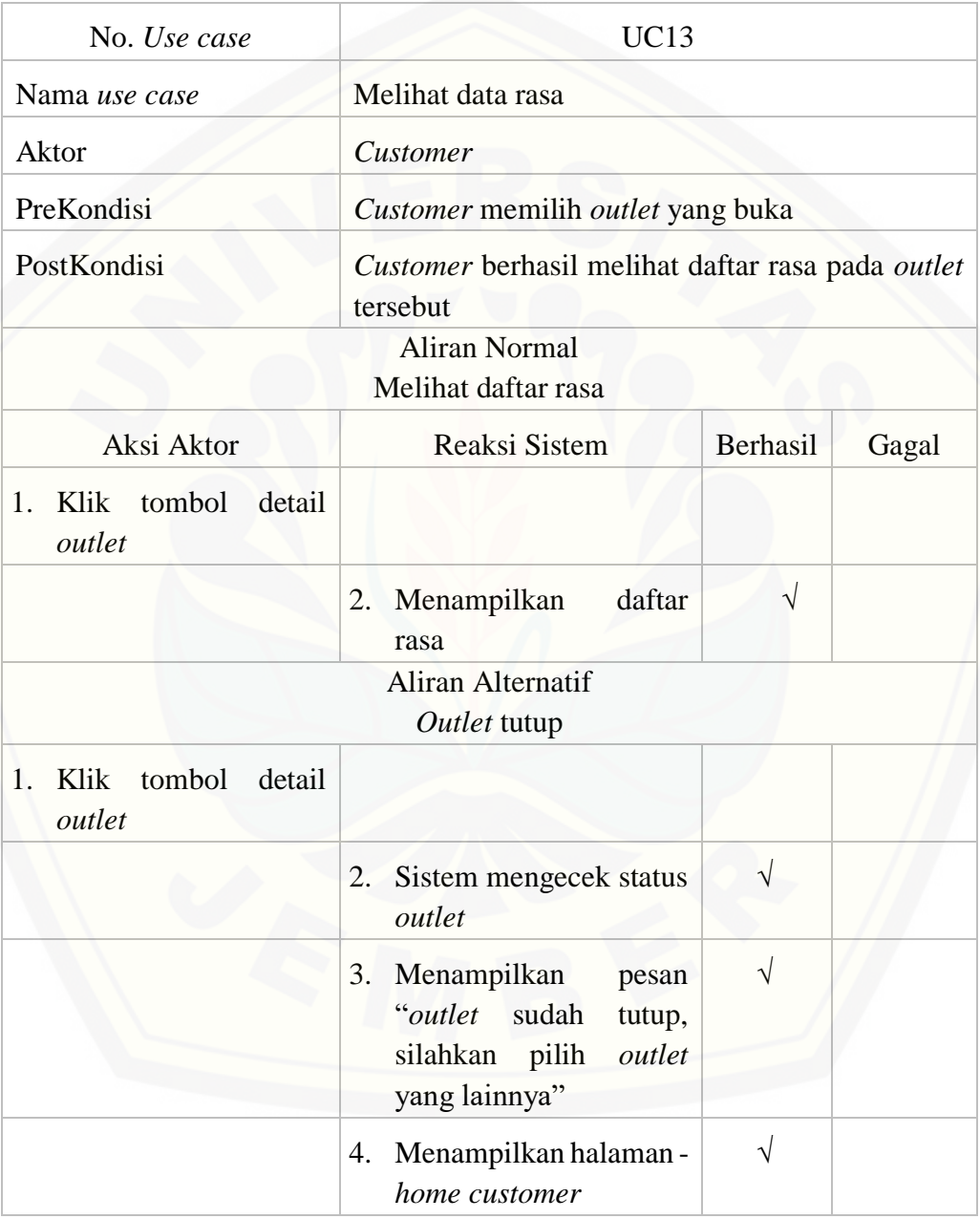

#### D.14. Melihat data rasa karyawan

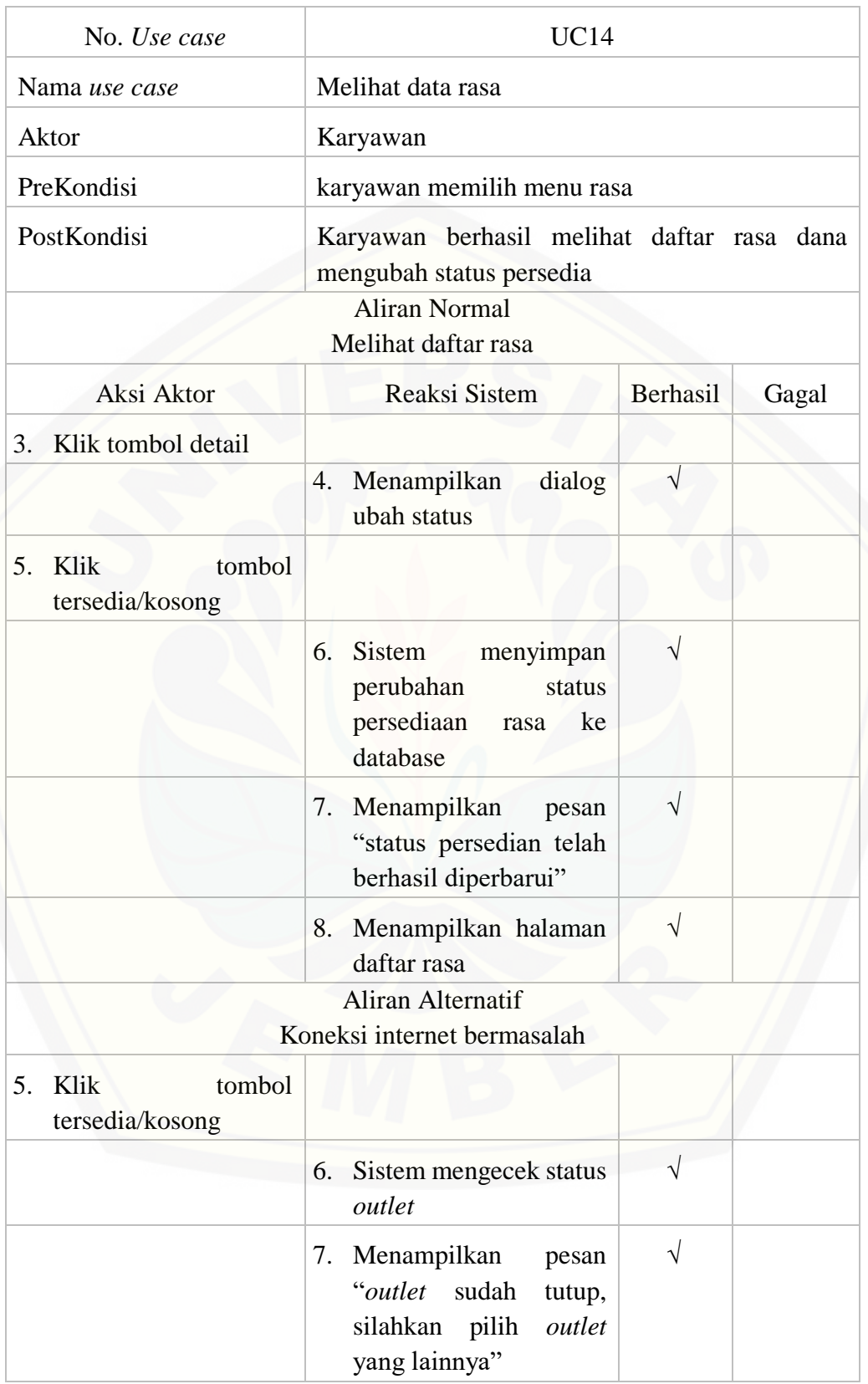

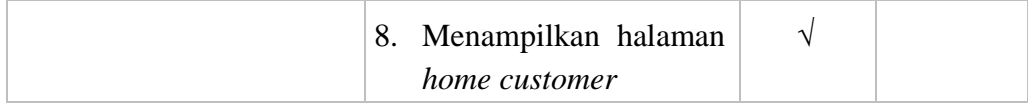

#### D.15. Mengelola data rasa

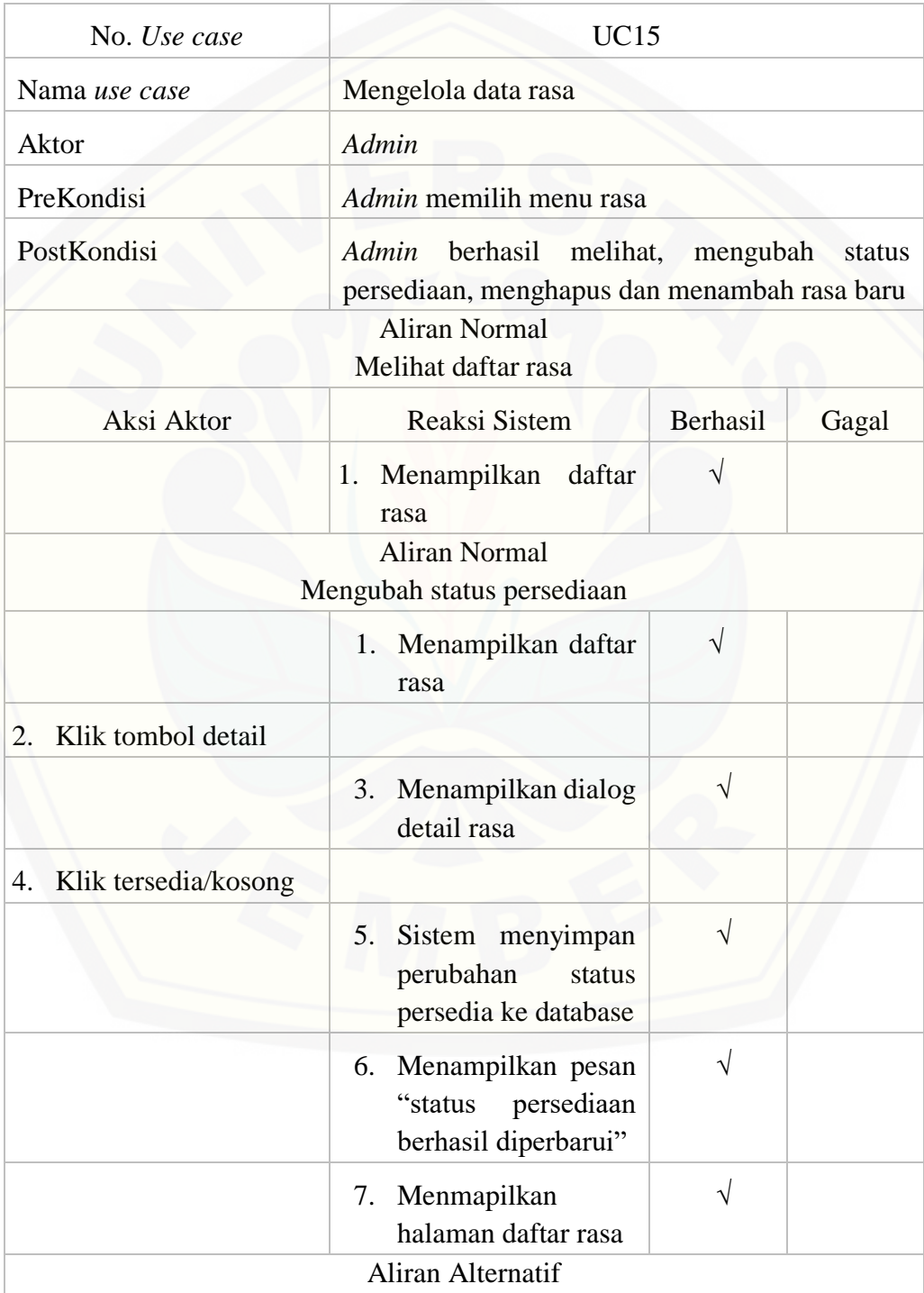

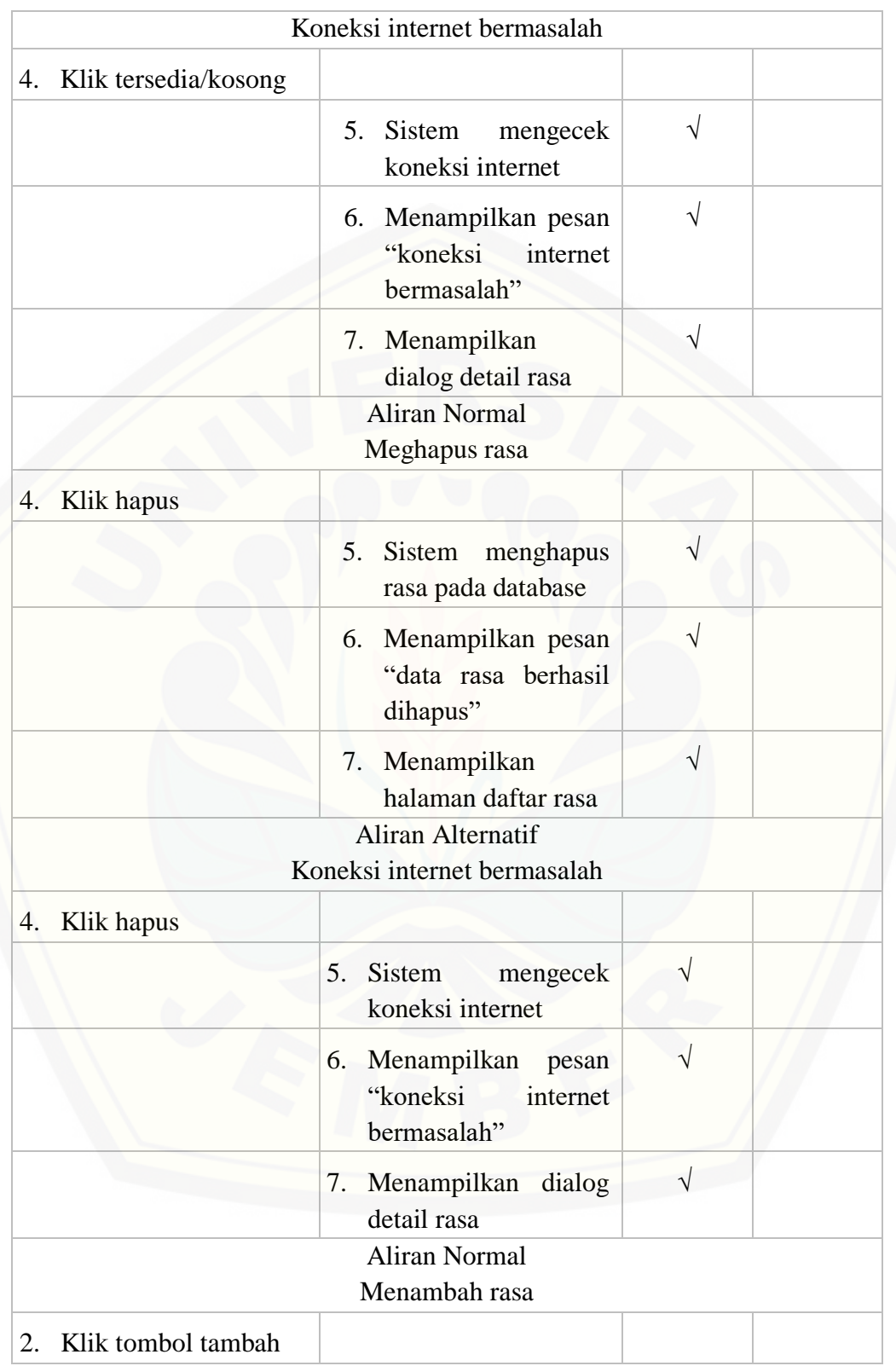

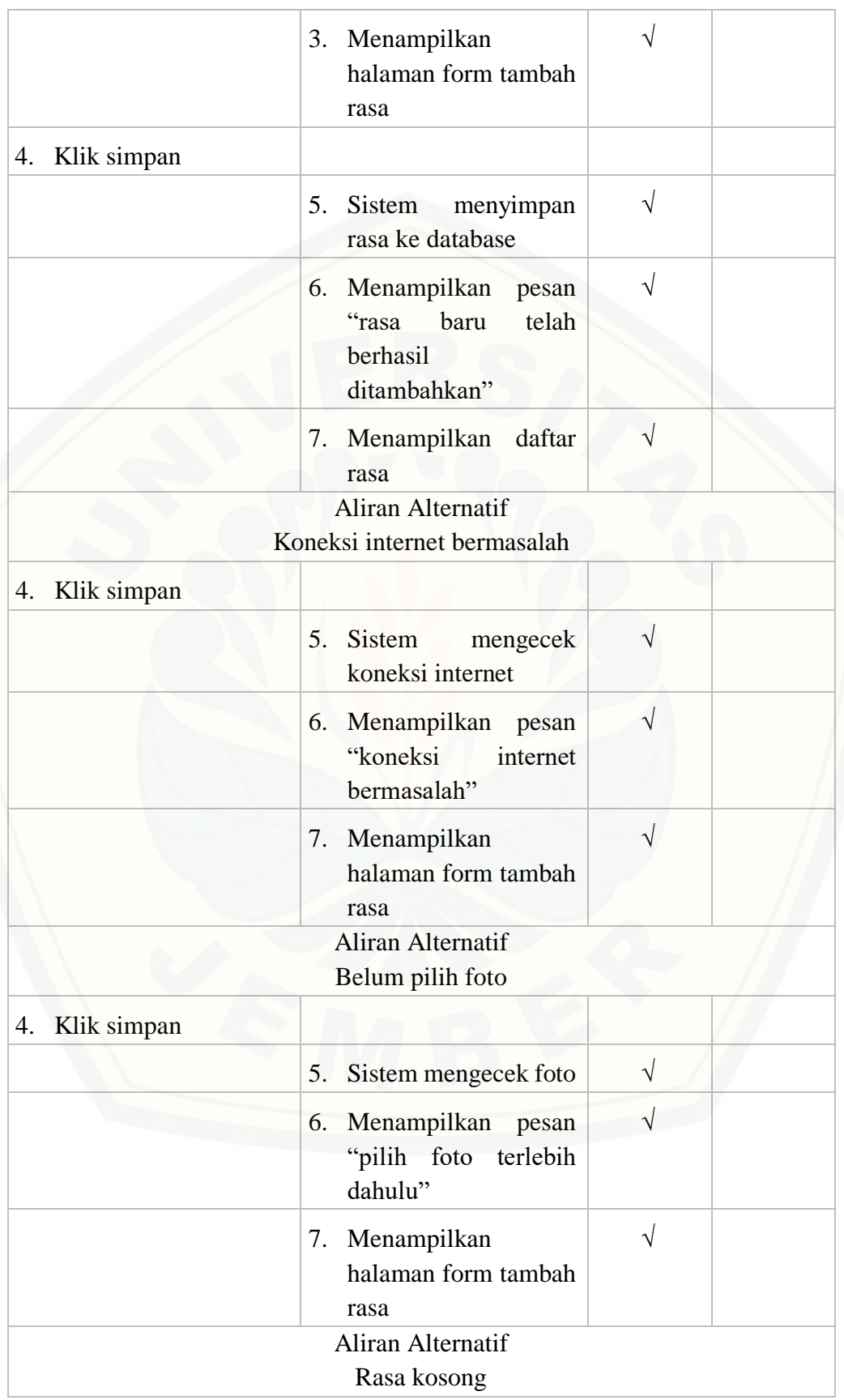

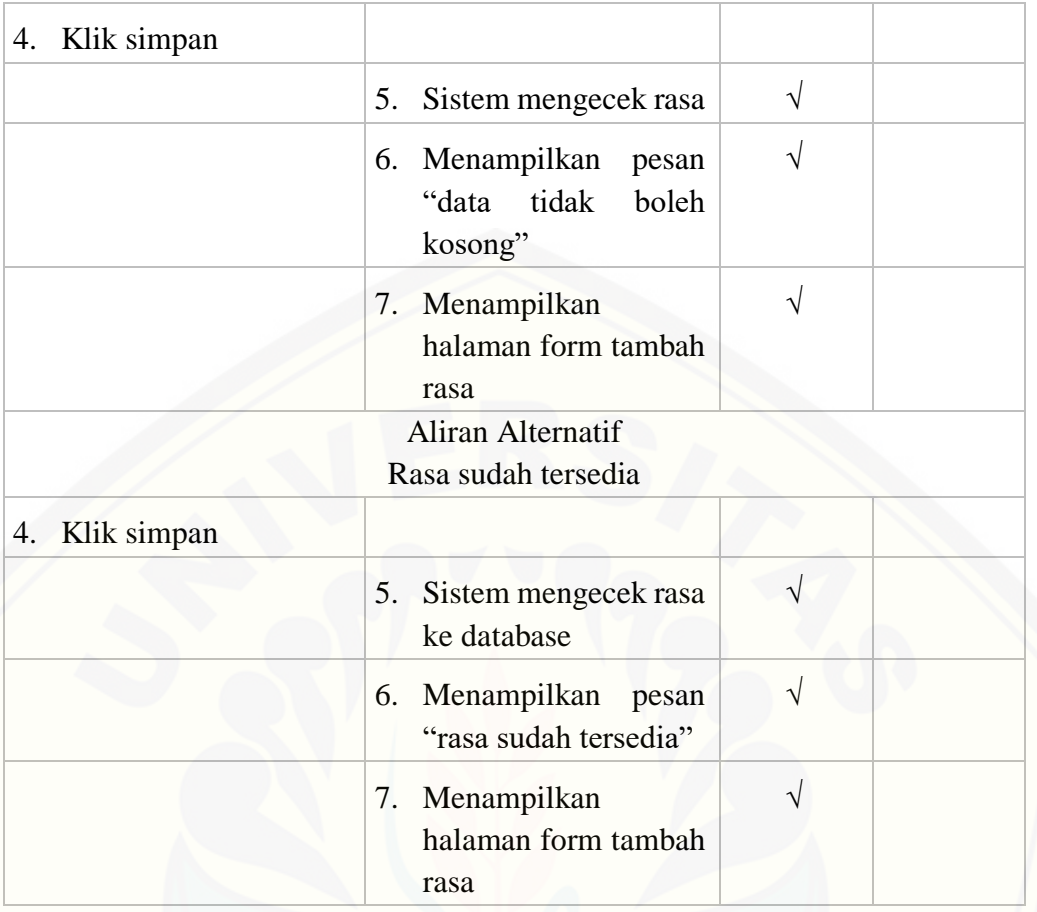

### D.16. Melakukan penukaran hadiah

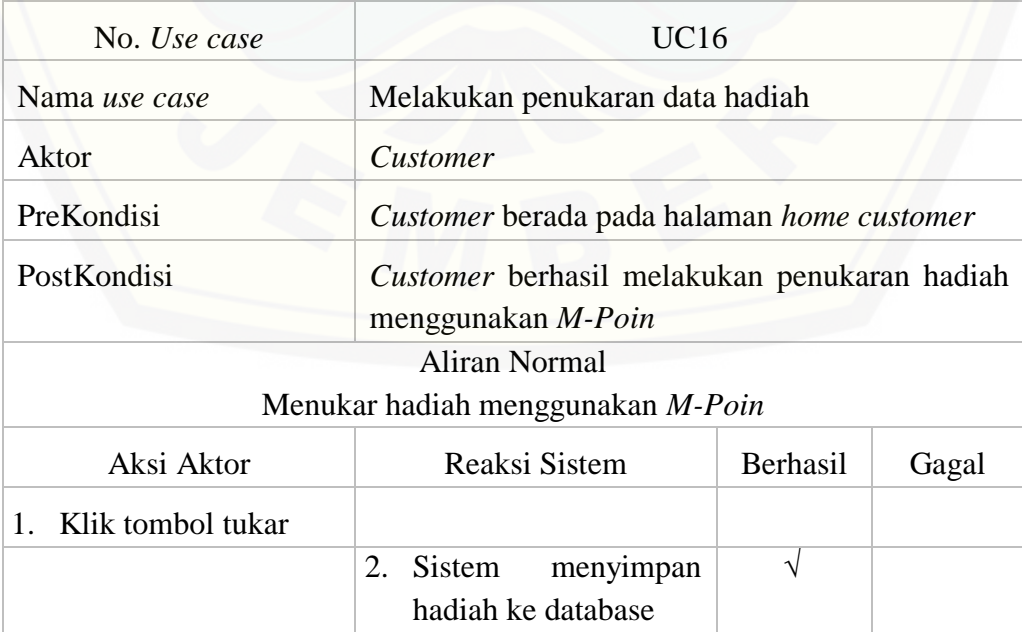

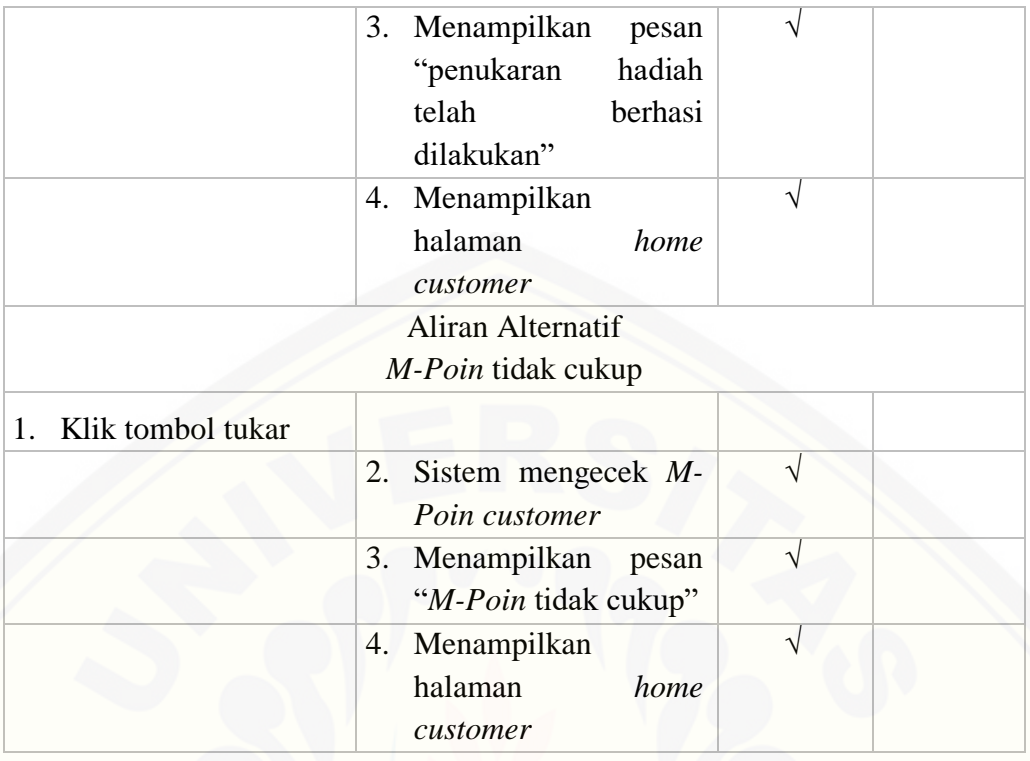

#### D.17. Melihat data hadiah

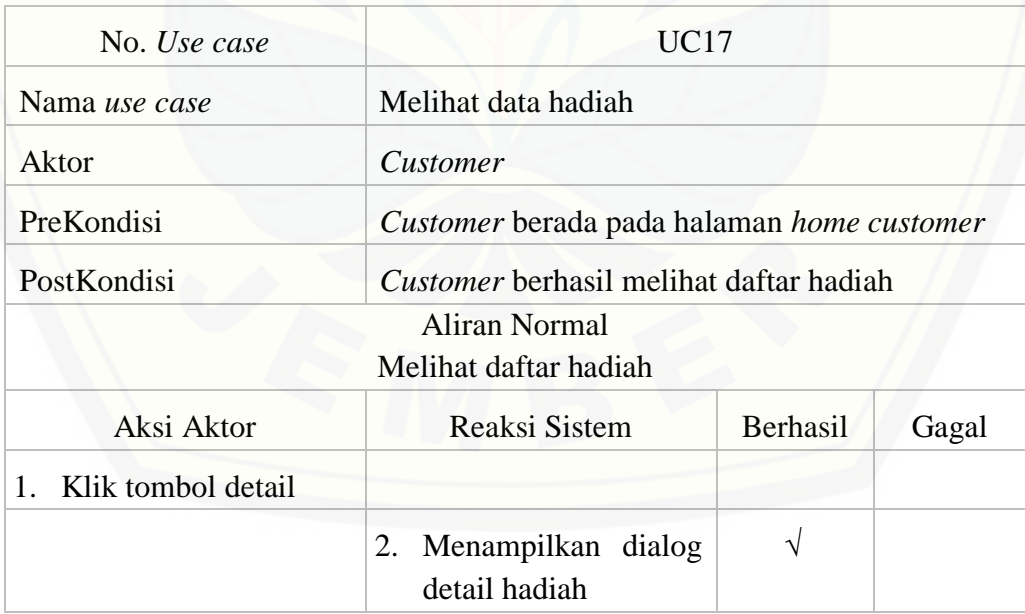

#### D.18. Melakukan pemesanan

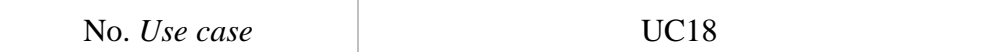

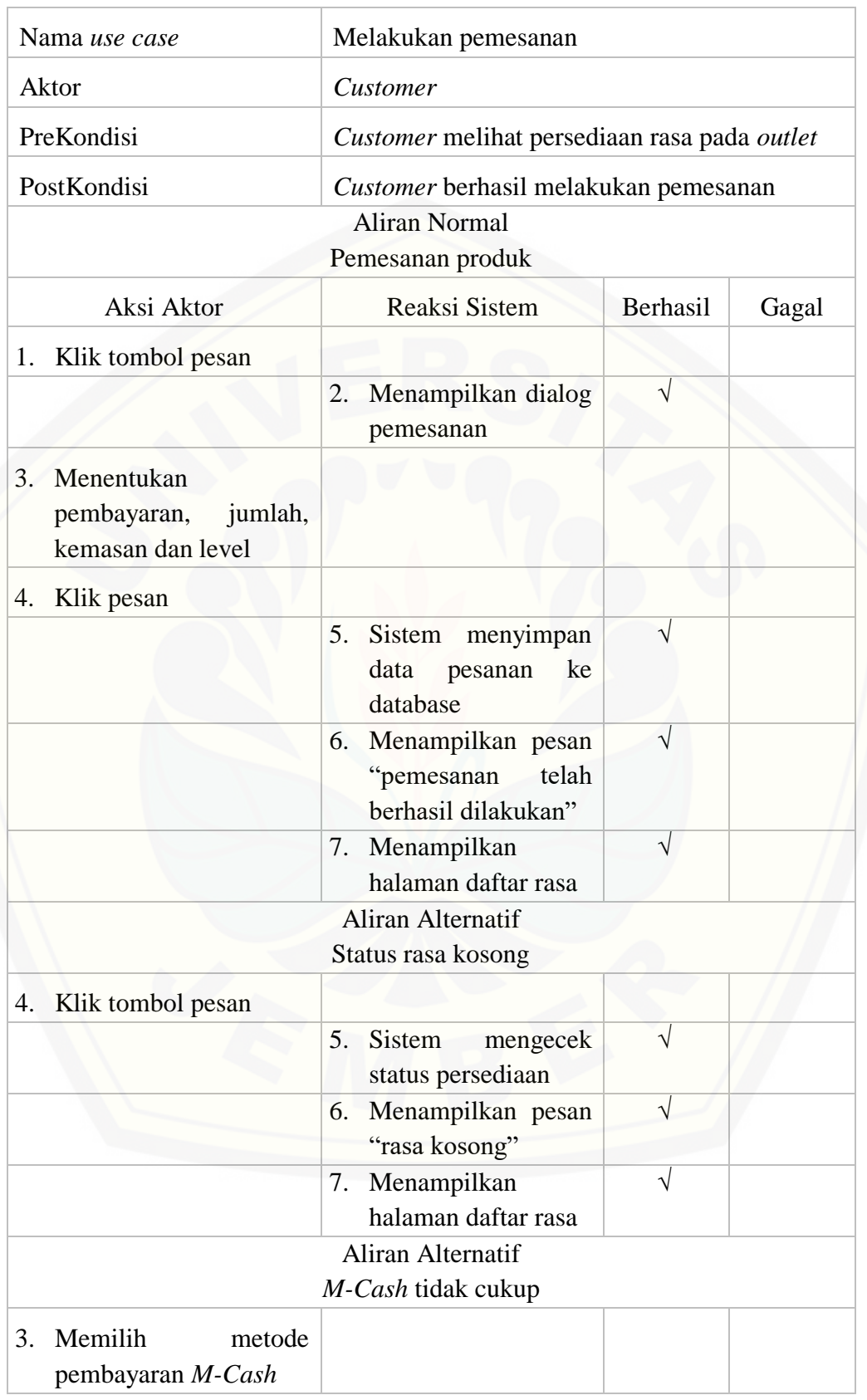

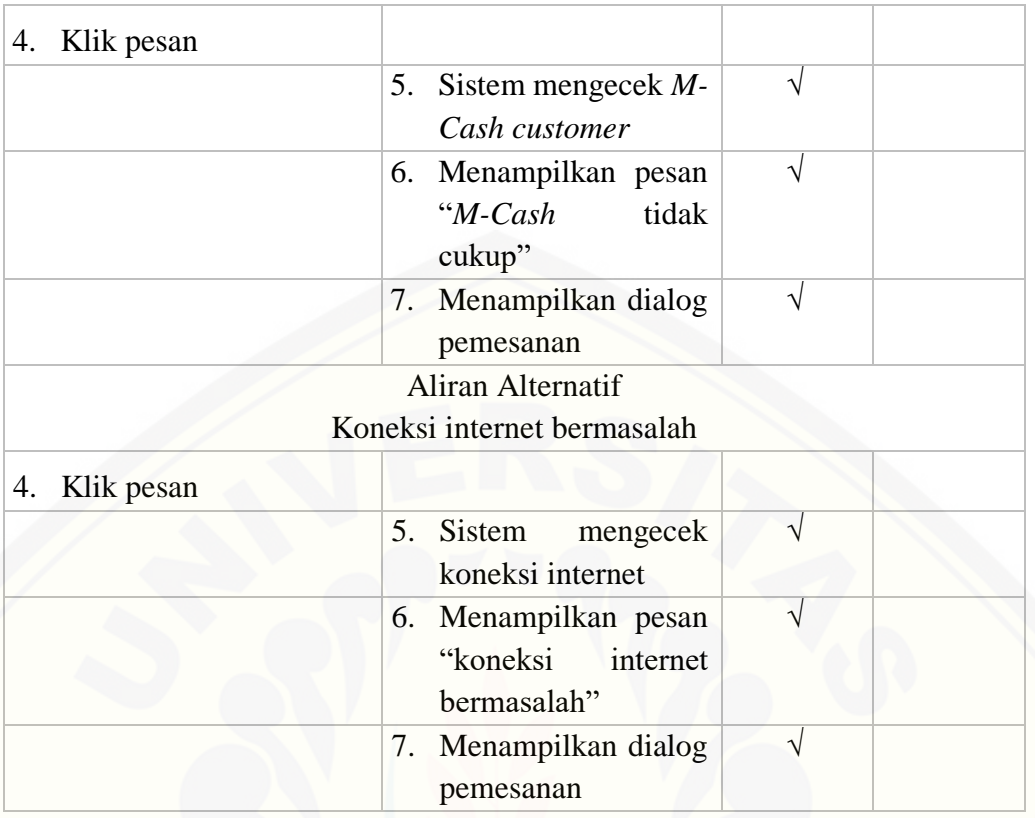

### D.19. Mengelola data hadiah

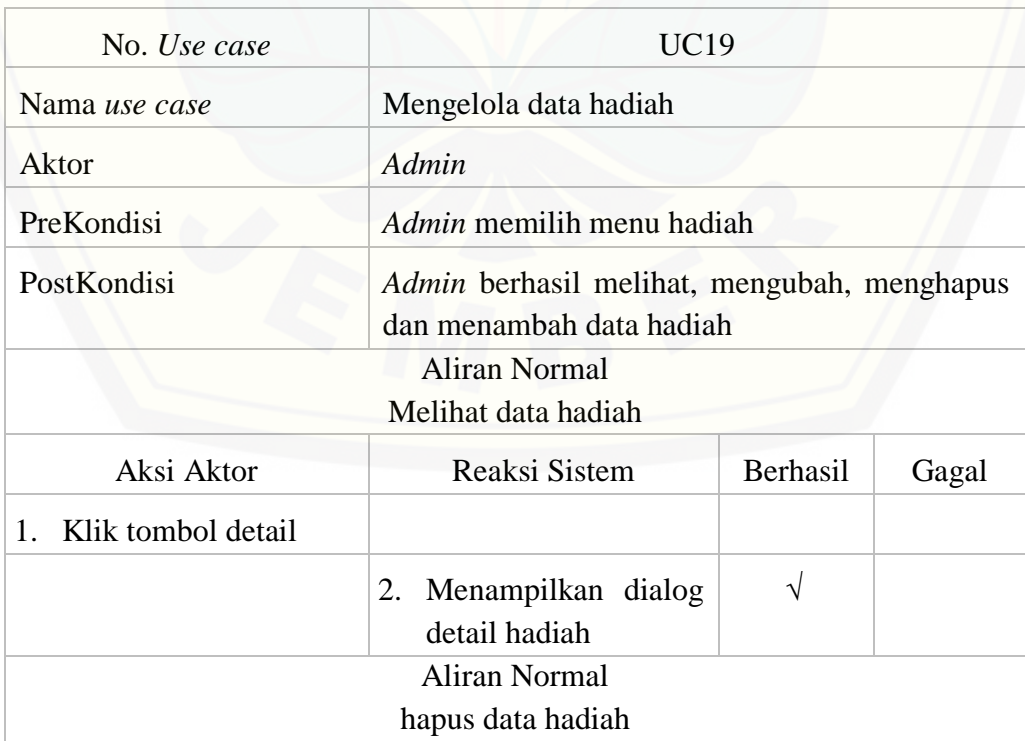
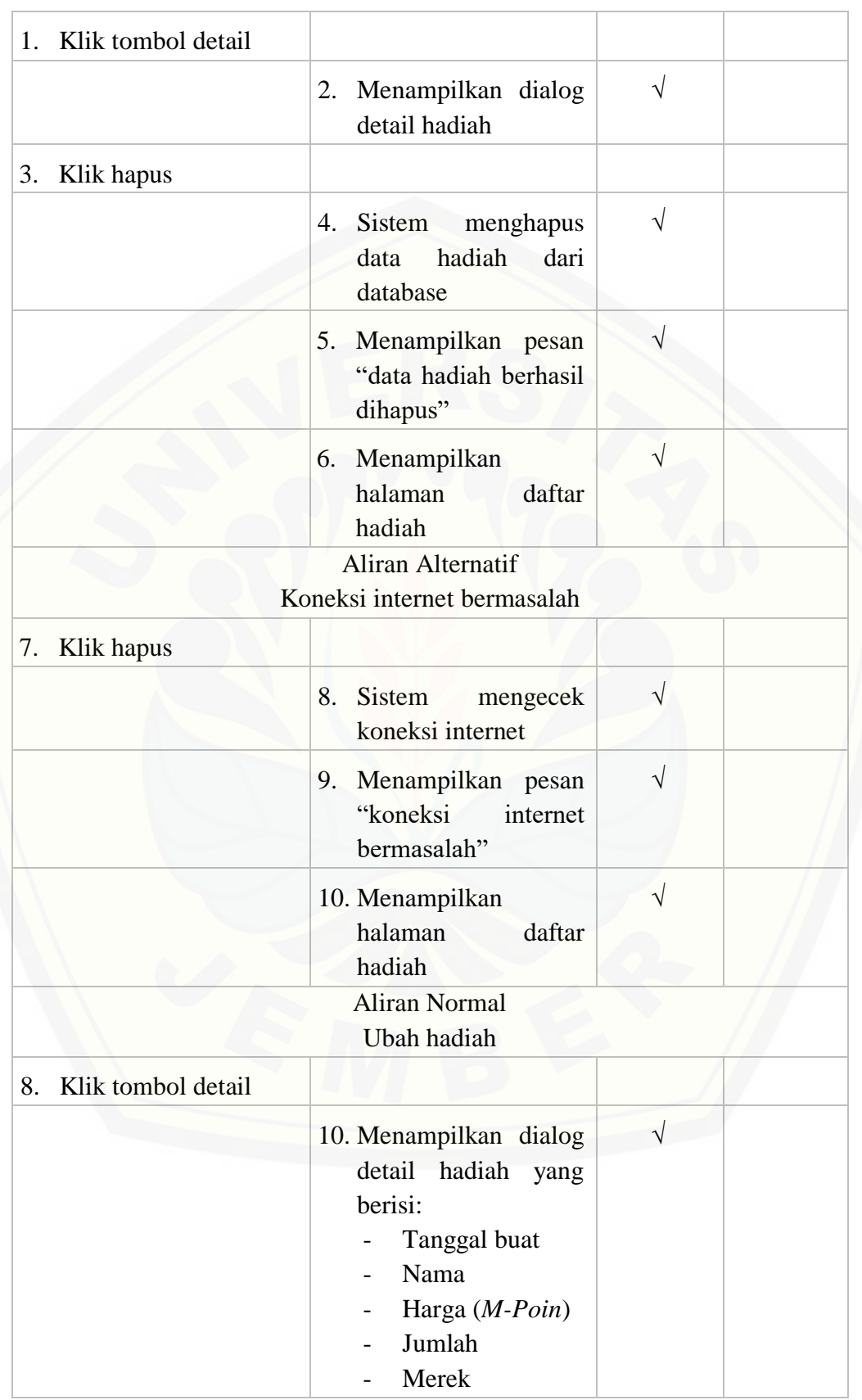

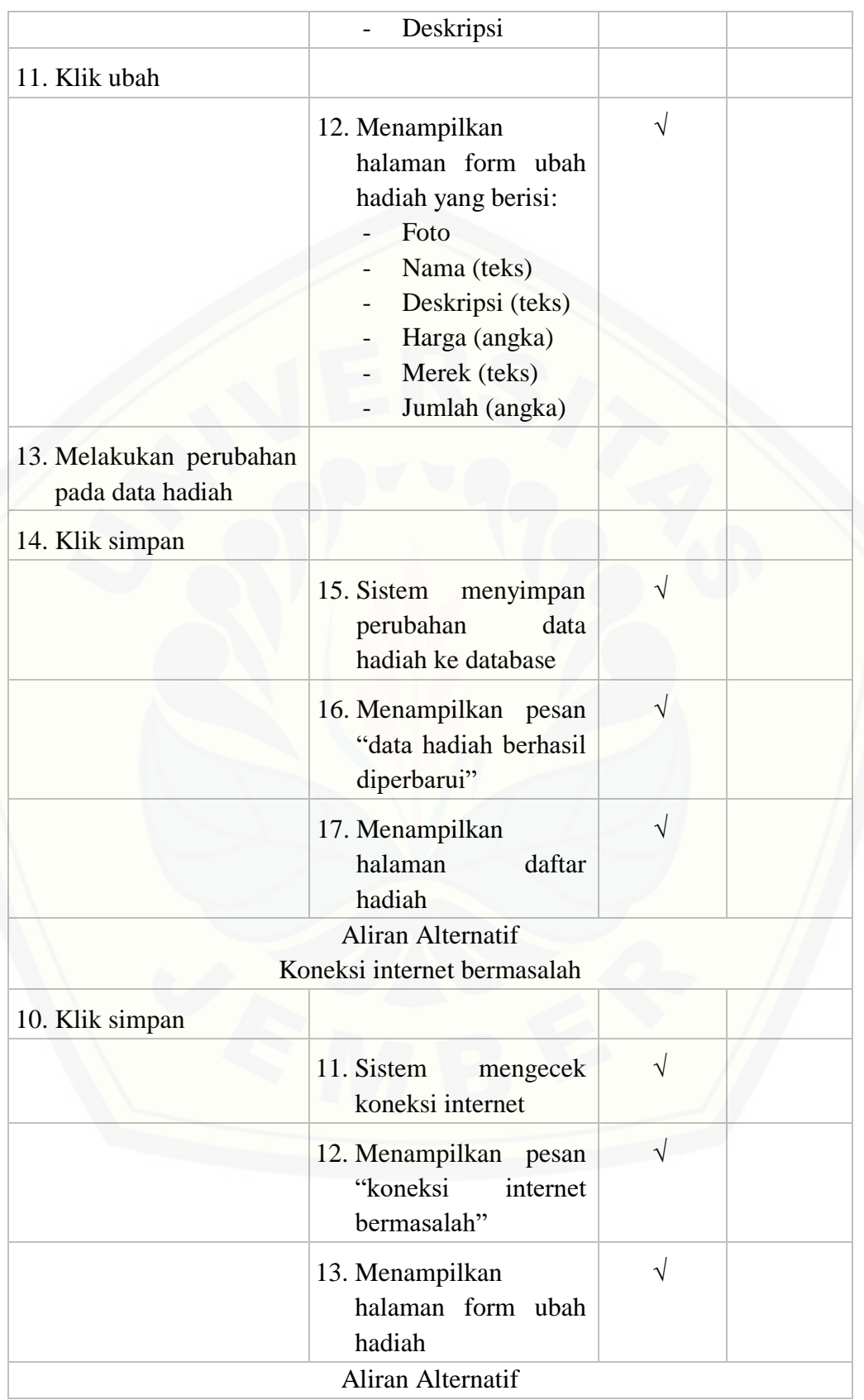

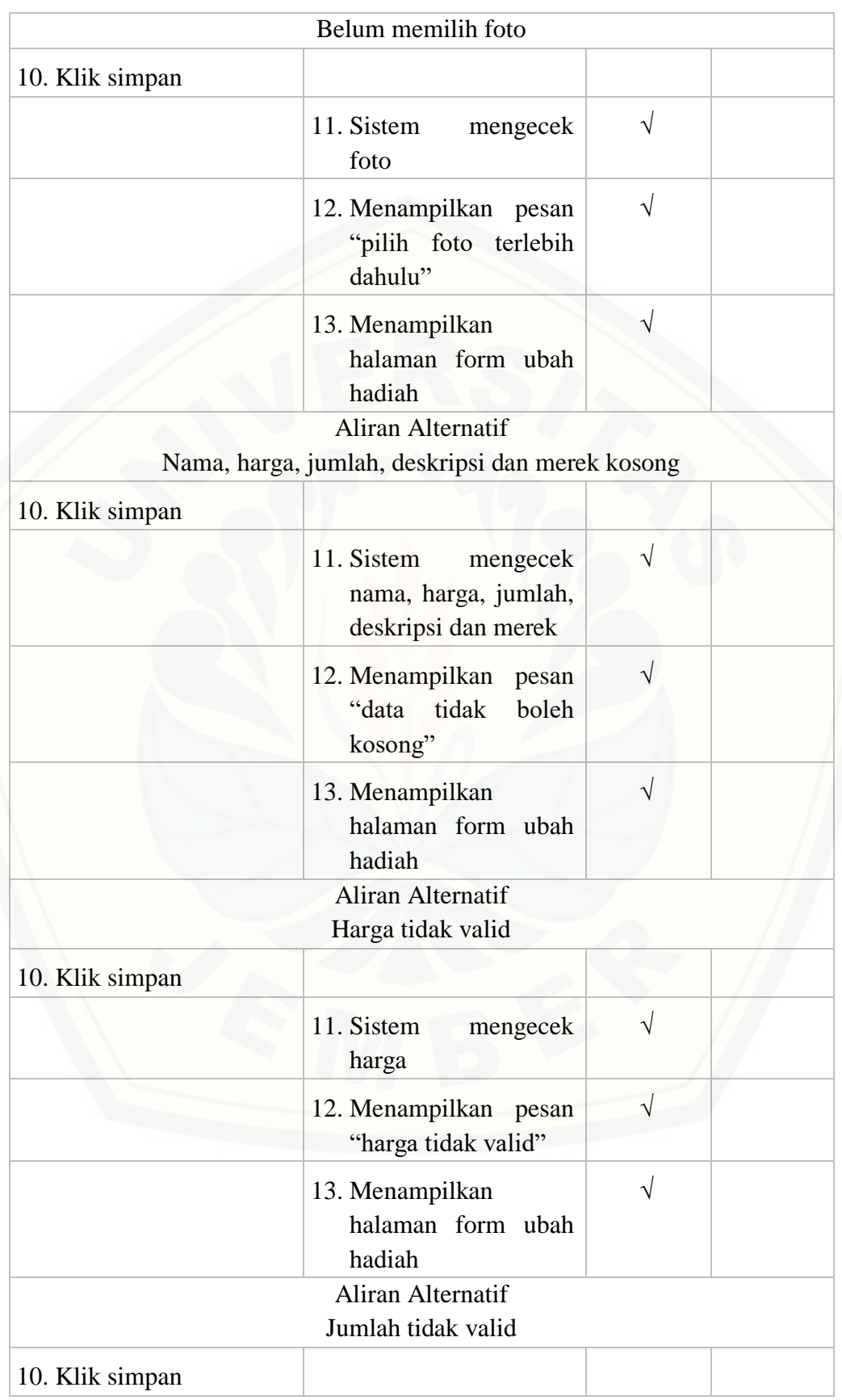

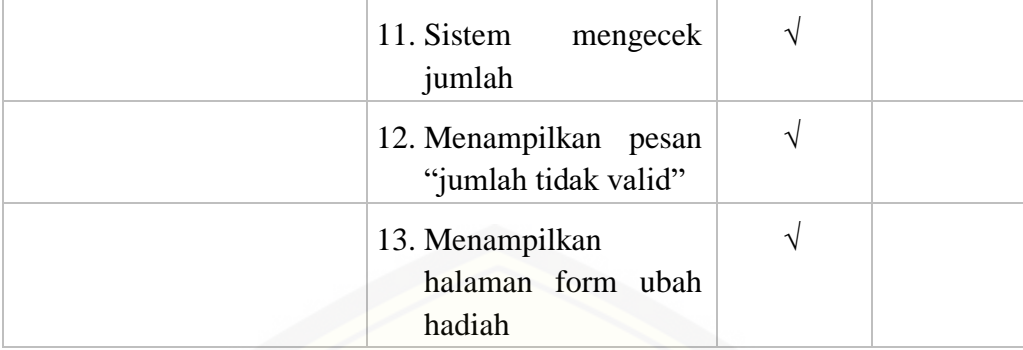

#### D.20. Melihat data *M-Cash*

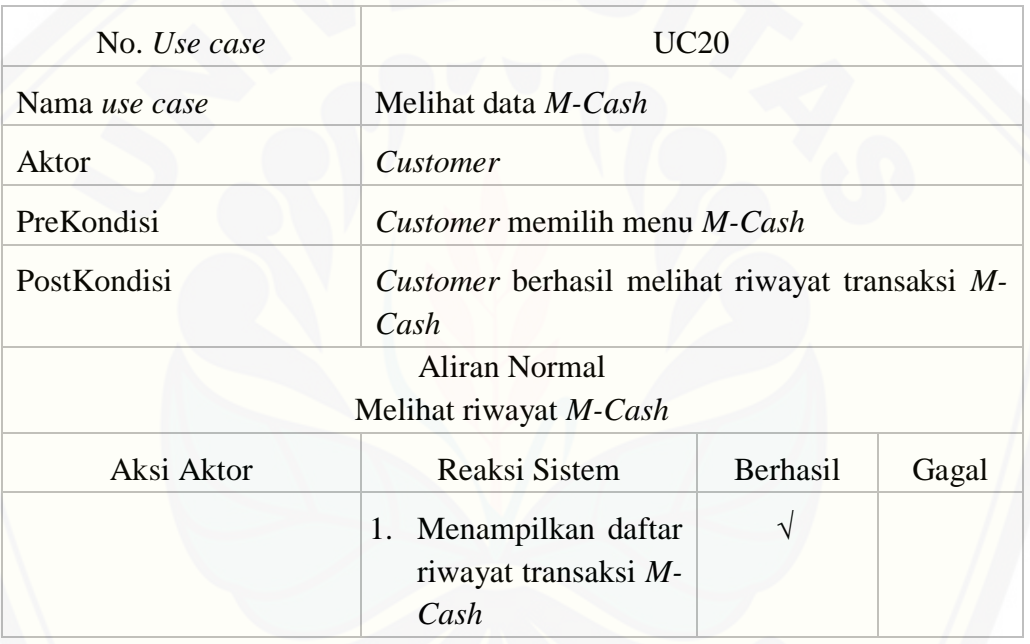

#### D.21. Mengelola data *M-Cash*

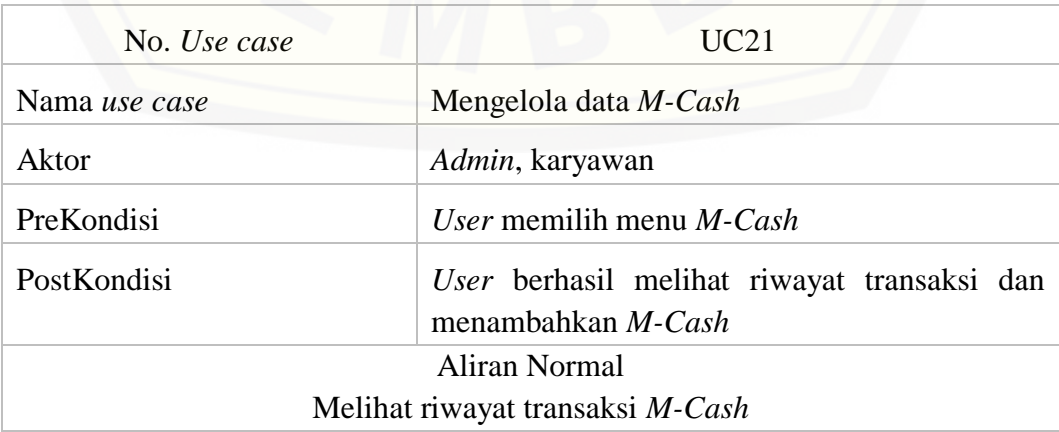

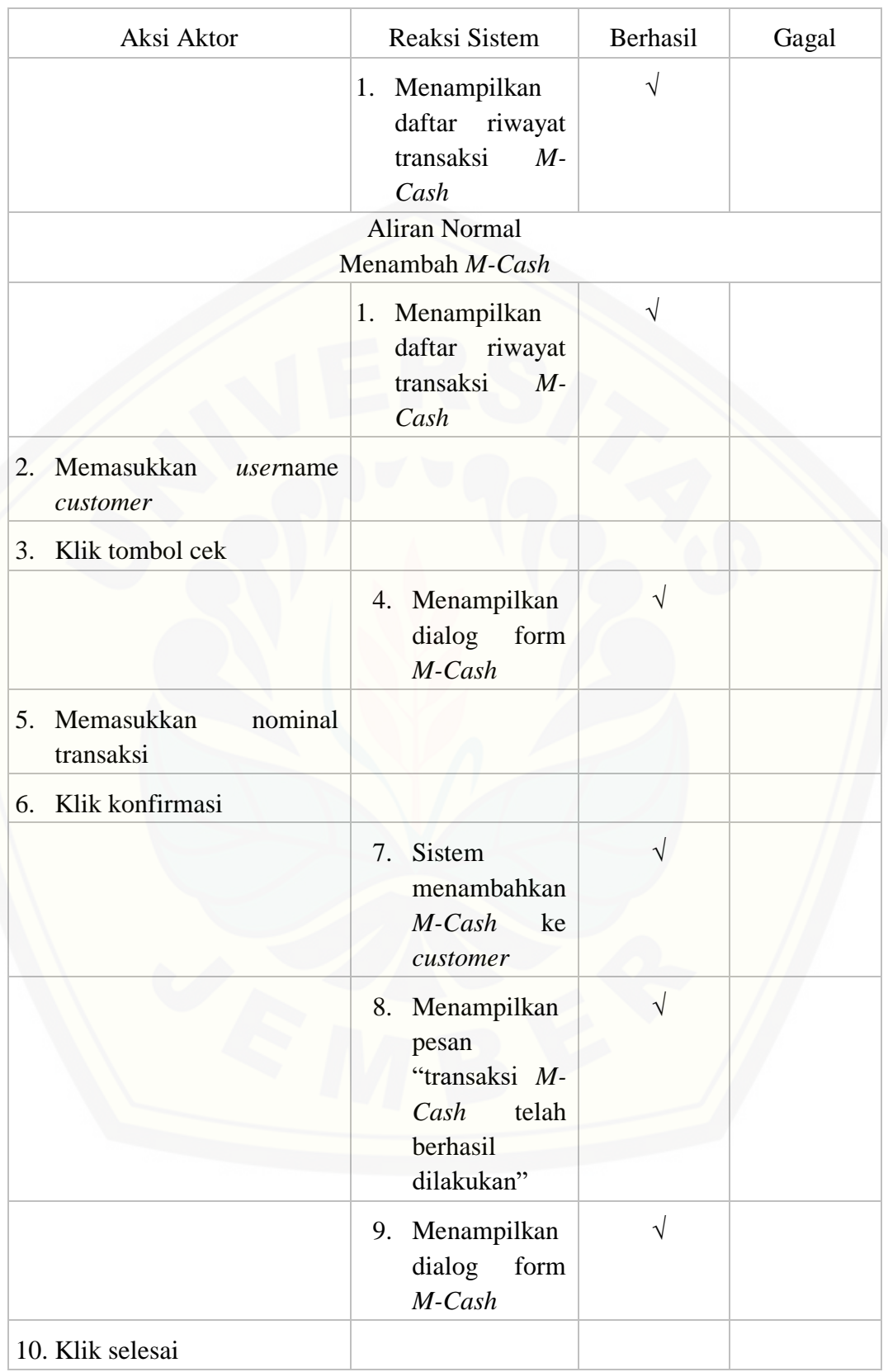

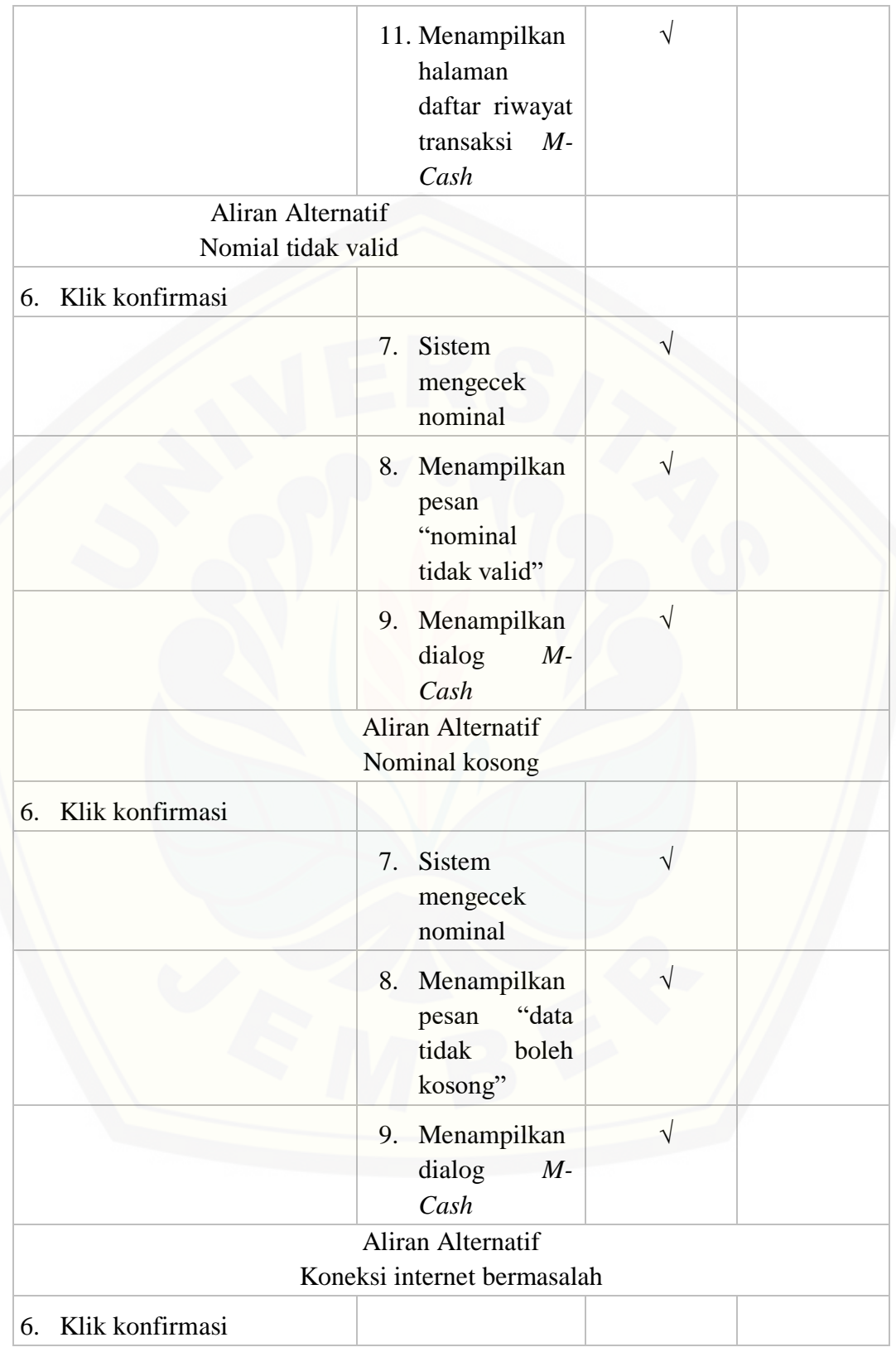

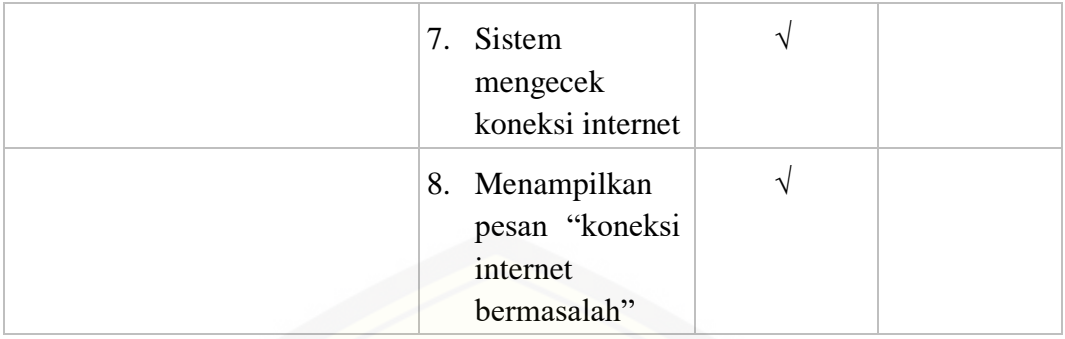

#### D.22. Melihat data *M-Poin*

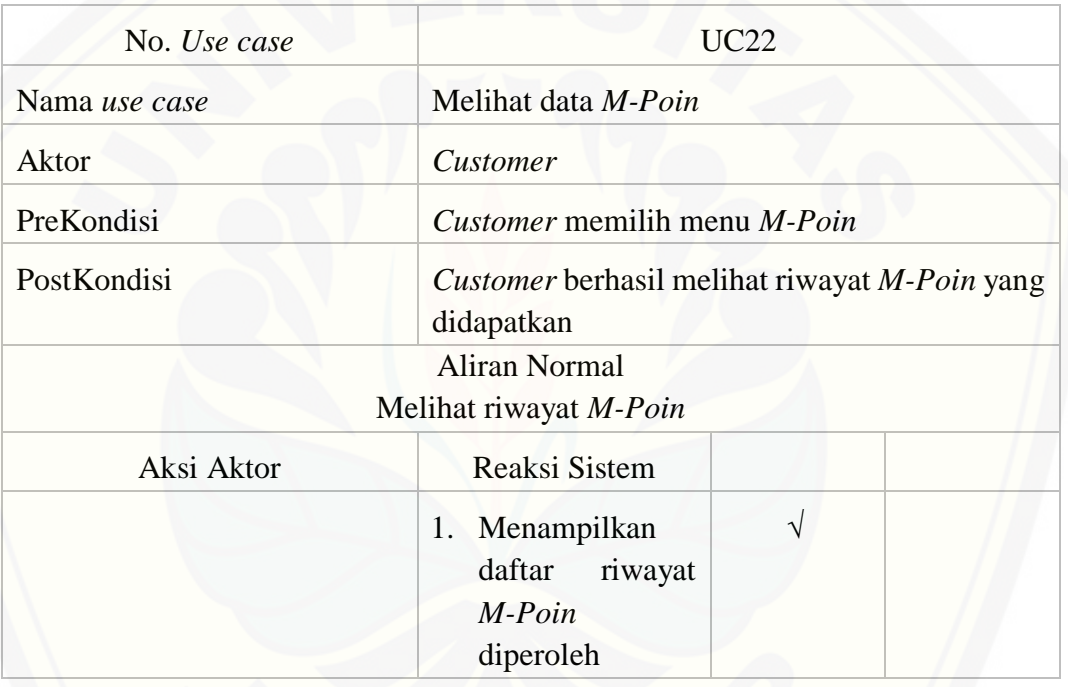

#### D.23. *Logout*

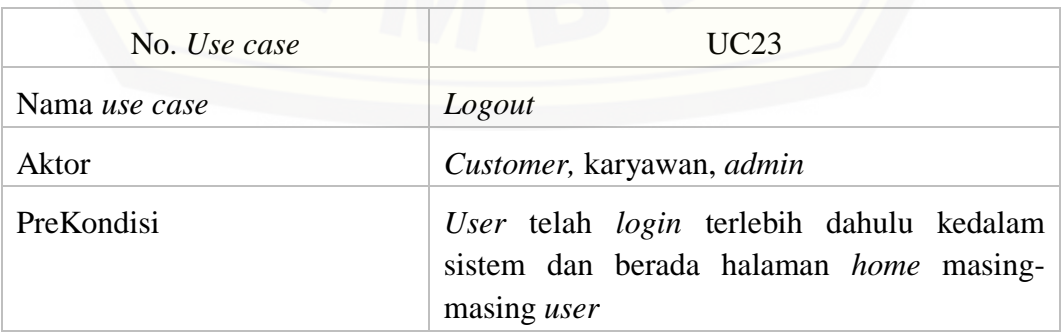

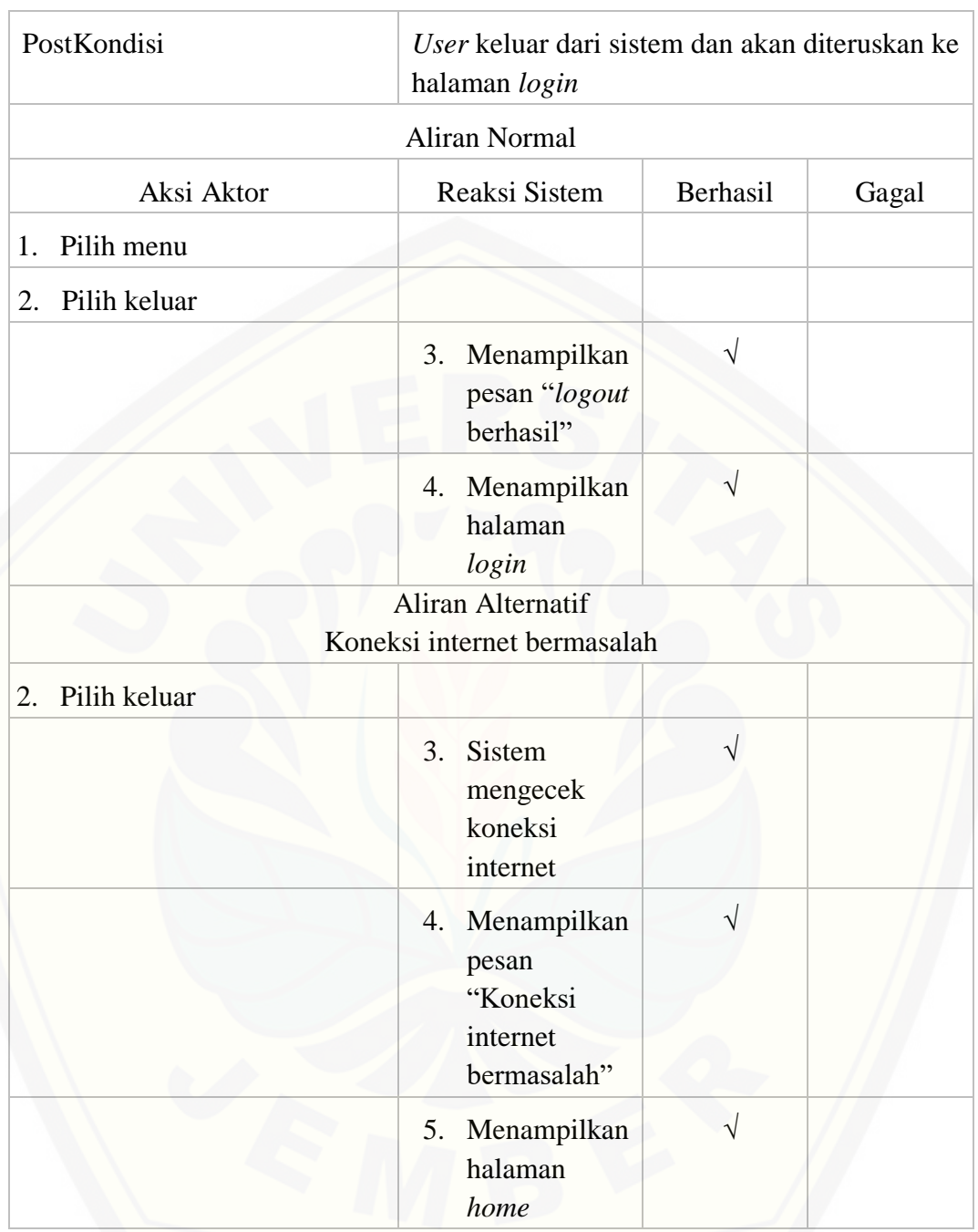

#### D.24. Verifikasi pesanan

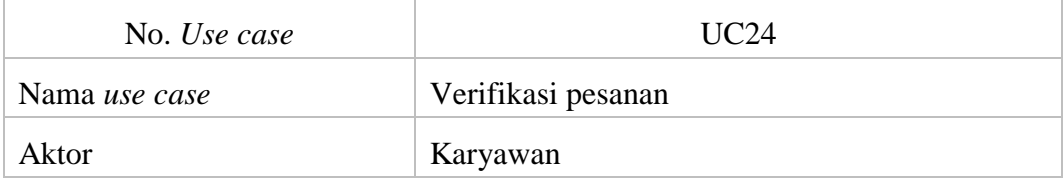

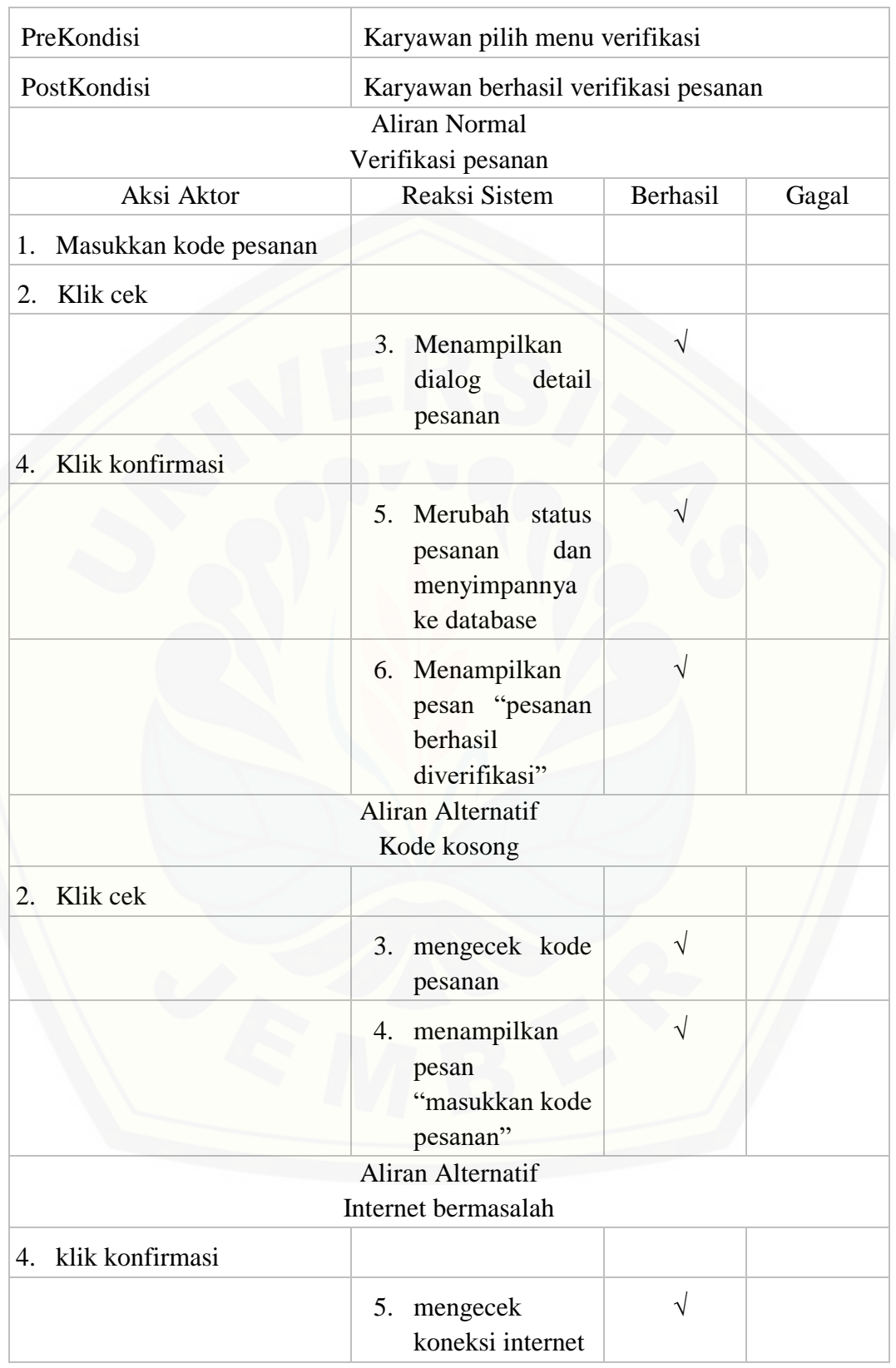

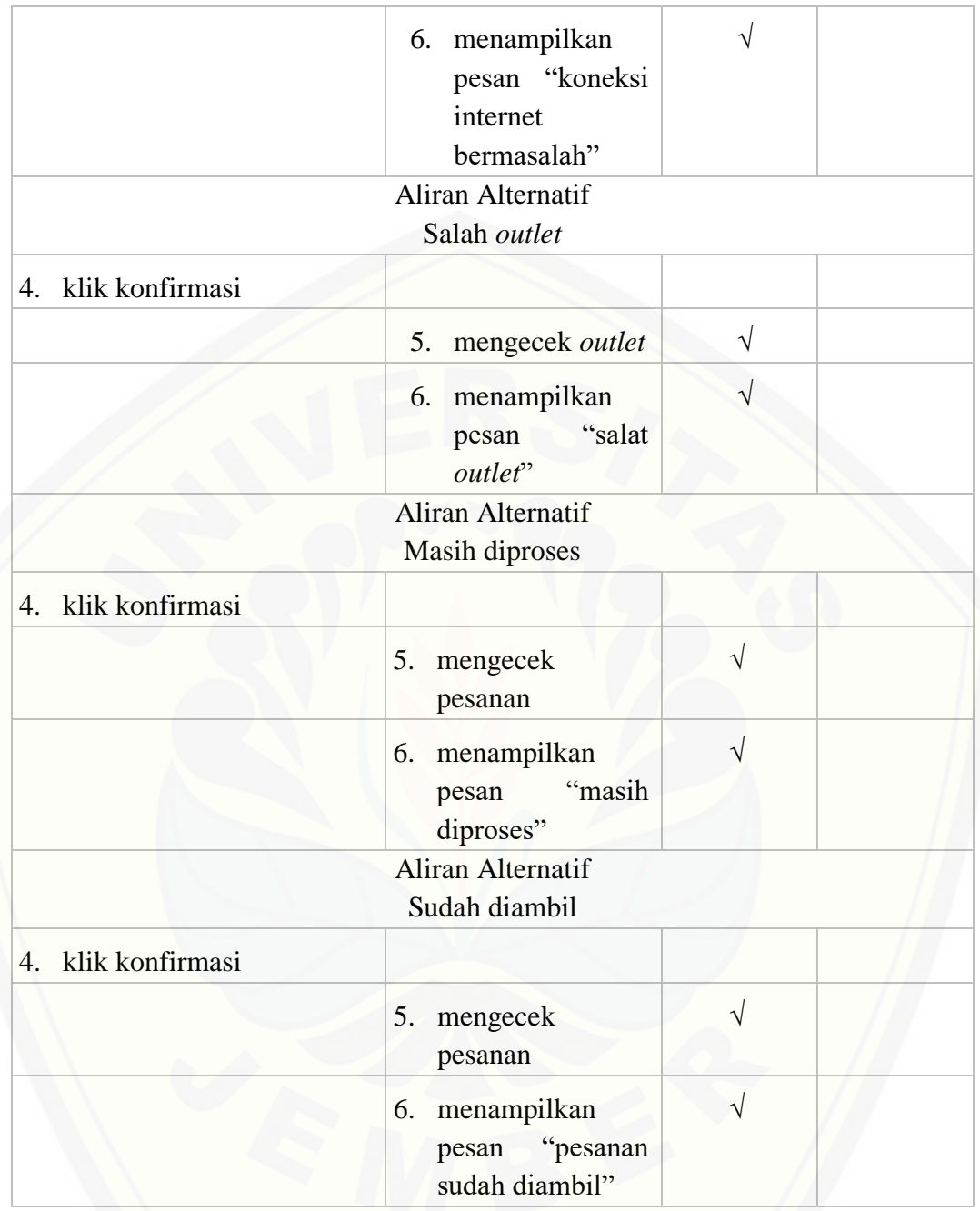

#### D.25. Verifikasi hadiah

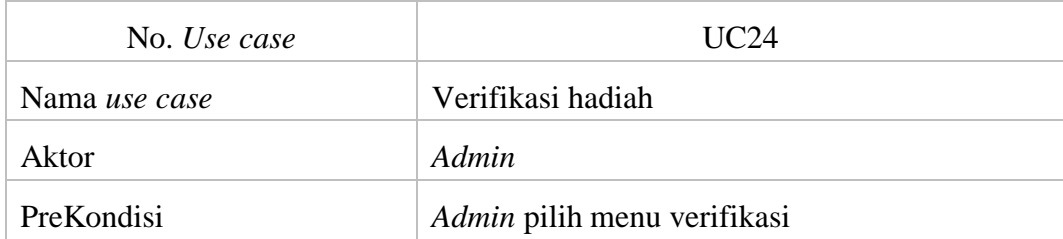

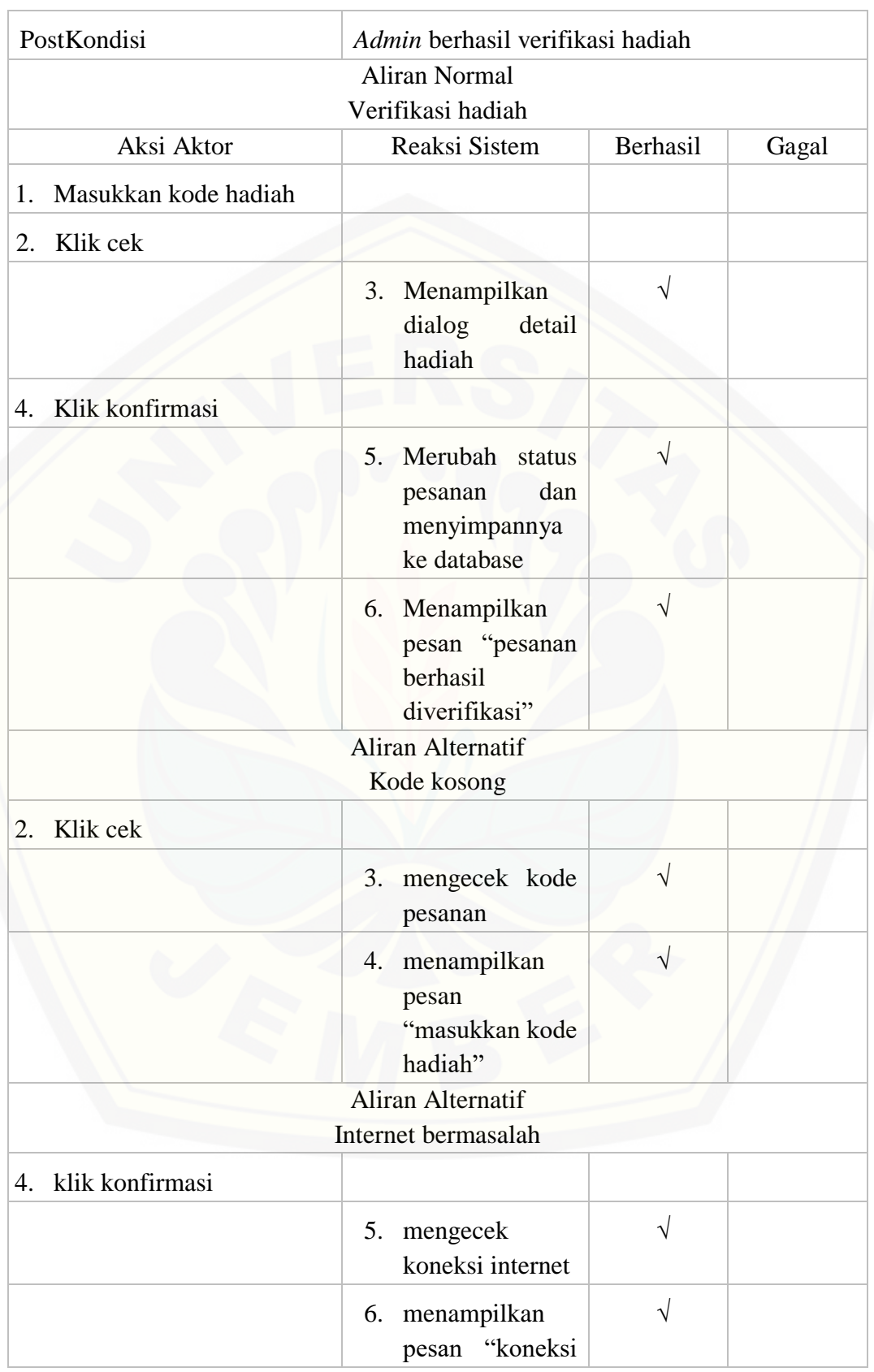

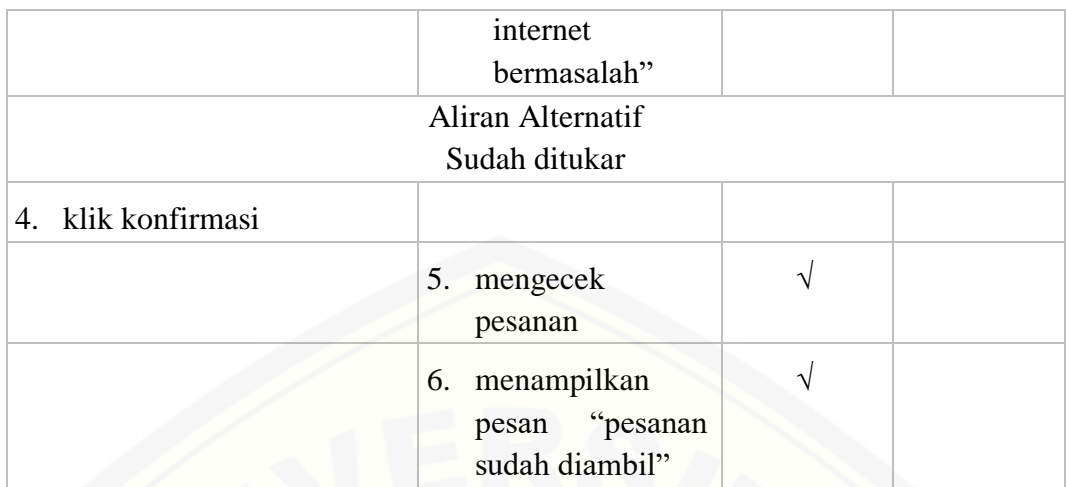

#### D.26. Rasa favorit

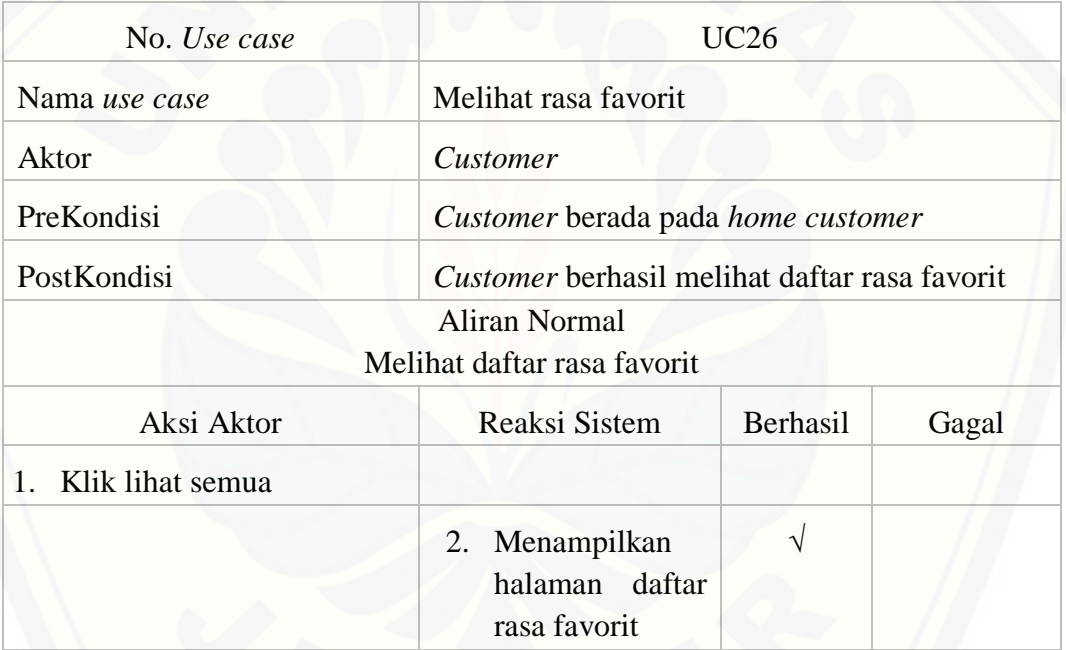

#### E. Kode Program

#### E.1. Melakukan Pemesanan

```
package 
com.universitasjember.basirudin.aplikasiMacarina.view.customer.home.tok
o;
import android.app.Activity;
import android.app.Dialog;
import android.content.Dialoginterface;
import android.os.Bundle;
import android.support.annotation.NonNull;
import android.support.v7.app.AlertDialog;
import android.view.View;
import android.widget.AdapterView;
import android.widget.ArrayAdapter;
import android.widget.EditText;
import android.widget.ImageButton;
import android.widget.Spinner;
import android.widget.TextView;
import com.google.android.gms.tasks.OnCompleteListener;
import com.google.android.gms.tasks.Task;
import com.google.firebase.database.DataSnapshot;
import com.google.firebase.database.DatabaseError;
import com.google.firebase.database.DatabaseReference;
import com.google.firebase.database.FirebaseDatabase;
import com.google.firebase.database.ValueEventListener;
import com.universitasjember.basirudin.aplikasiMacarina.R;
import 
com.universitasjember.basirudin.aplikasiMacarina.model.ModelCustomer;
import 
com.universitasjember.basirudin.aplikasiMacarina.model.ModelMacarina;
import 
com.universitasjember.basirudin.aplikasiMacarina.model.ModelPengguna;
import 
com.universitasjember.basirudin.aplikasiMacarina.model.ModelPesanan;
import 
com.universitasjember.basirudin.aplikasiMacarina.model.ModelToko;
import com.universitasjember.basirudin.aplikasiMacarina.util.Util;
public class Dialog_pemesanan extends Dialog implements 
View.OnClickListener {
    private Activity activity;
    private String strRasa = "", strToko = "", strAlamat = "", strFoto 
= "";
     public Dialog_pemesanan(Activity activity) {
         super(activity);
         this.activity = activity;
 }
     @Override
     public void onClick(View v) {
 }
     public void getKode(String rasa, String toko, String foto) {
         strRasa = rasa;
         strToko = toko;
         strFoto = foto;
```

```
 }
    private TextView txtRasa, txtToko, txtAlamat, txtHarga, 
txtHargaAkhir, txtPoin, btnPesan, btnBatal;
    private EditText txtJumlah, txtDiskon;
    private ImageButton btnKurang, btnTambah, btnInfo;
    private Spinner spinKemasan, spinLevel, spinBayar;
     private DatabaseReference reference;
     private Util util = new Util();
     private ArrayAdapter<String> adapterKemasan, adapterLevel, 
adapterBayar;
     String[] arrKemasan = {Util.util_get_kemasan_ecopack, 
Util.util_get_kemasan_pouch, Util.util_get_kemasan_extra, 
Util.util_get_kemasan_box};
     String[] arrLevel = {Util.util_get_level_1, Util.util_get_level_2, 
Util.util_get_level_3, Util.util_get_level_4, Util.util_get_level_5};
    String[] arrBayar = {Util.util_get_pembayaran_dilokasi, 
Util.util_get_pembayaran_mcash};
    private String strHarga = "", strTotalHarga = "", strHargaAkhir = 
"", strPoin = "", strStatus = "", strJumlah = "", strDiskon = "", 
strBayar = "", strKemasan = "", strLevel = "";
    private String strUsername = "", strNomor = "", strUrutan = "", 
strNama = "", strCashku = "", strNomorToko = "", strSisaCash = "";
    private int intJumlah;
    private double dJumlah, dHarga, dHargaAkhir, dDiskon, dTotalHarga, 
dCashku, dPoin, dSisaCash;
     @Override
     protected void onCreate(Bundle savedInstanceState) {
         super.onCreate(savedInstanceState);
        setContentView(R.layout.customer_dialog_pemesanan);
         txtRasa = findViewById(R.id.customer_dialog_pesanan_rasa);
         txtToko = findViewById(R.id.customer_dialog_pesanan_toko);
         txtAlamat = findViewById(R.id.customer_dialog_pesanan_alamat);
         txtHarga = 
findViewById(R.id.customer_dialog_pesanan_total_harga);
         txtHargaAkhir = 
findViewById(R.id.customer_dialog_pesanan_harga_setelah_diskon);
         txtPoin = 
findViewById(R.id.customer_dialog_pesanan_poin_didapat);
         txtJumlah = findViewById(R.id.customer_dialog_pesanan_jumlah);
         txtDiskon = findViewById(R.id.customer_dialog_pesanan_diskon);
         btnPesan = 
findViewById(R.id.customer_dialog_pesanan_btn_pesan);
         btnBatal = 
findViewById(R.id.customer_dialog_pesanan_btn_batal);
         btnKurang = 
findViewById(R.id.customer_dialog_pesanan_btn_berkurang);
         btnTambah = 
findViewById(R.id.customer_dialog_pesanan_btn_bertambah);
         btnInfo = findViewById(R.id.customer_dialog_pesanan_btn_info);
         spinBayar = 
findViewById(R.id.customer_dialog_pesanan_pilih_pembayaran);
         spinKemasan =
```

```
findViewById(R.id.customer_dialog_pesanan_pilih_kemasan);
         spinLevel = 
findViewById(R.id.customer_dialog_pesanan_pilih_level);
         txtRasa.setText(strRasa);
         txtToko.setText(strToko);
         txtJumlah.setText("1");
         getUsername();
         getAlamat();
         getDiskon();
         adapterKemasan = new ArrayAdapter<String>(getContext(), 
android.R.layout.simple_spinner_dropdown_item, arrKemasan);
         spinKemasan.setAdapter(adapterKemasan);
         spinKemasan.setSelection(0);
         spinKemasan.setOnItemSelectedListener(new 
AdapterView.OnItemSelectedListener() {
             @Override
             public void onItemSelected(AdapterView<?> parent, View 
view, int position, long id) {
                 strKemasan = (String) 
spinKemasan.getItemAtPosition(position);
                 switch (strKemasan) {
                     case Util.util_get_kemasan_ecopack:
                         strHarga = "6000";
                         harga();
                         break;
                     case Util.util_get_kemasan_pouch:
                         strHarga = "10000";
                        harga();
                        break;
                     case Util.util_get_kemasan_extra:
                         strHarga = "15000";
                         harga();
                        break;
                     case Util.util_get_kemasan_box:
                         strHarga = "20000";
                         harga();
                        break;
                     default:
 }
 }
             @Override
             public void onNothingSelected(AdapterView<?> parent) {
}
         });
         adapterLevel = new ArrayAdapter<String>(getContext(), 
android.R.layout.simple_spinner_dropdown_item, arrLevel);
         spinLevel.setAdapter(adapterLevel);
         spinLevel.setSelection(0);
         spinLevel.setOnItemSelectedListener(new 
AdapterView.OnItemSelectedListener() {
             @Override
             public void onItemSelected(AdapterView<?> parent, View 
view, int position, long id) {
                 strLevel = (String) 
spinLevel.getItemAtPosition(position);
 }
             @Override
             public void onNothingSelected(AdapterView<?> parent) {
 }
```

```
 });
         adapterBayar = new ArrayAdapter<String>(getContext(), 
android.R.layout.simple_spinner_dropdown_item, arrBayar);
         spinBayar.setAdapter(adapterBayar);
         spinBayar.setSelection(0);
         spinBayar.setOnItemSelectedListener(new 
AdapterView.OnItemSelectedListener() {
             @Override
            public void onItemSelected(AdapterView<?> parent, View 
view, int position, long id) {
                 strBayar = (String) 
spinBayar.getItemAtPosition(position);
                 harga();
 }
            @Override
             public void onNothingSelected(AdapterView<?> parent) {
1999
         });
         btnKurang.setOnClickListener(new View.OnClickListener() {
            @Override
             public void onClick(View v) {
                 pilihKurang();
1999
         });
         btnTambah.setOnClickListener(new View.OnClickListener() {
           @Override
             public void onClick(View v) {
                 pilihTambah();
 }
         });
         btnPesan.setOnClickListener(new View.OnClickListener() {
             @Override
             public void onClick(View v) {
                 cekInternet();
 }
         });
         btnBatal.setOnClickListener(new View.OnClickListener() {
             @Override
             public void onClick(View v) {
                 dismiss();
 }
         });
         btnInfo.setOnClickListener(new View.OnClickListener() {
             @Override
             public void onClick(View v) {
                 notif("Diskon", "Diskon hanya berlaku untuk pemesanan 
yang menggunakan M-Cash", "tutup", null);
 }
         });
     }
    private void cekInternet() {
         if (!Util.get_internet(getContext())) {
             notif("Gagal", Util.util_get_pesan_no_internet, null, 
"batal");
         } else {
             pesan();
 }
     }
```

```
 private void getDiskon() {
         reference = 
FirebaseDatabase.getInstance().getReference().child(Util.util_data_Maca
rina).child("toko");
         reference.addValueEventListener(new ValueEventListener() {
             @Override
             public void onDataChange(@NonNull DataSnapshot 
dataSnapshot) {
                 if (dataSnapshot.exists()) {
                    ModelMacarina m = 
dataSnapshot.getValue(ModelMacarina.class);
                     txtDiskon.setText(m.getDiskon());
 }
 }
             @Override
             public void onCancelled(@NonNull DatabaseError 
databaseError) {
1999
         });
 }
    private void pesan() {
         dCashku = Double.valueOf(strCashku);
         dSisaCash = dCashku - dHargaAkhir;
         strSisaCash = Util.get_double_number_to_string(dSisaCash);
         if (strBayar.equalsIgnoreCase(Util.util_get_pembayaran_mcash)) 
{
             if (dCashku < dHargaAkhir) {
                 notif("Gagal", "M-Cash Anda tidak mencukupi untuk 
melakukan pemesanan produk", "tutup", null);
             } else {
                 simpan();
                 updateCash();
 }
         } else {
             simpan();
 }
 }
    private void updateCash() {
         reference = 
FirebaseDatabase.getInstance().getReference().child(Util.util_data_cust
omer).child(strUsername);
         reference.child("cash").setValue(strSisaCash);
 }
    private void simpan() {
         if (strBayar.equalsIgnoreCase(Util.util_get_pembayaran_mcash)) 
{
             strStatus = Util.util_get_status_lunas;
         } else {
             strStatus = Util.util_get_status_belum_lunas;
 }
         int intUrut = Integer.parseInt(strUrutan) + 1;
         String strKode = strNomor + String.valueOf(intUrut);
FirebaseDatabase.getInstance().getReference().child(Util.util_data_cust
omer)
                 .child(strUsername).child("noUrut")
                 .setValue(String.valueOf(intUrut));
         ModelPesanan m = new ModelPesanan(strFoto, strKode, strToko, 
strUsername, strNama, strNomor, strNomorToko, strRasa, strAlamat,
```

```
strKemasan,
                 strLevel, strJumlah, strBayar, strDiskon, strHarga, 
strHargaAkhir, strPoin, strStatus, Util.util_get_kondisi_belum_ditukar, 
Util.get_tanggal_sekarang(),
                 "-", "-", "-", "-", 
Util.util_get_status_pesanan_dipesan);
        reference = 
FirebaseDatabase.getInstance().getReference().child(Util.util_data_pesa
nan);
         reference.child(strKode).setValue(m).addOnCompleteListener(new 
OnCompleteListener<Void>() {
            @Override
            public void onComplete(@NonNull Task<Void> task) {
                if (task.isSuccessful()) {
                    btnBatal.setText("SELESAI");
                    notif("Berhasil", "Pemesanan telah berhasil 
dilakukan", "selesai", null);
1
1999
         });
 }
    private void getUsername() {
        reference = 
FirebaseDatabase.getInstance().getReference().child(Util.util_data_peng
guna).child(Util.get_UID());
        reference.addValueEventListener(new ValueEventListener() {
           @Override
            public void onDataChange(@NonNull DataSnapshot 
dataSnapshot) {
                 if (dataSnapshot.exists()) {
                    ModelPengguna m = 
dataSnapshot.getValue(ModelPengguna.class);
                     strUsername = m.getUsername();
                     getData(strUsername);
 }
 }
            @Override
            public void onCancelled(@NonNull DatabaseError 
databaseError) {
 }
         });
 }
    private void getData(String username) {
        reference = 
FirebaseDatabase.getInstance().getReference().child(Util.util_data_cust
omer).child(username);
        reference.addValueEventListener(new ValueEventListener() {
            @Override
            public void onDataChange(@NonNull DataSnapshot 
dataSnapshot) {
                 if (dataSnapshot.exists()) {
                    ModelCustomer m = 
dataSnapshot.getValue(ModelCustomer.class);
                    strUrutan = m.getNoUrut();
                   strNomor = m.getNomor();
                     strNama = m.getNama();
                     strCashku = m.getCash();
 }
```
236

```
 }
             @Override
             public void onCancelled(@NonNull DatabaseError 
databaseError) {
 }
         });
     }
     private void pilihKurang() {
         strJumlah = txtJumlah.getText().toString().trim();
         intJumlah = Integer.parseInt(strJumlah) - 1;
         txtJumlah.setText(String.valueOf(intJumlah));
         if (intJumlah < 2) {
btnKurang.setBackgroundResource(R.drawable.style_bulat_kecil_gray);
            btnKurang.setEnabled(false);
 }
         harga();
 }
     private void pilihTambah() {
         strJumlah = txtJumlah.getText().toString().trim();
         intJumlah = Integer.parseInt(strJumlah) + 1;
         txtJumlah.setText(String.valueOf(intJumlah));
btnKurang.setBackgroundResource(R.drawable.style_bulat_kecil_merah);
         btnKurang.setEnabled(true);
         harga();
     }
     private void harga() {
         if (strBayar.equalsIgnoreCase(Util.util_get_pembayaran_mcash)) 
{
             strDiskon = txtDiskon.getText().toString().trim();
         } else {
             strDiskon = "0";
\qquad \qquad \} strJumlah = txtJumlah.getText().toString().trim();
         dJumlah = Double.valueOf(strJumlah);
         dDiskon = Double.valueOf(strDiskon);
         dHarga = Double.valueOf(strHarga);
         dTotalHarga = dJumlah * dHarga;
         dHargaAkhir = dTotalHarga - (dTotalHarga * dDiskon / 100);
         strTotalHarga = Util.get_double_number_to_string(dTotalHarga);
         strHargaAkhir = Util.get_double_number_to_string(dHargaAkhir);
         dPoin = dTotalHarga / 100;
         strPoin = Util.get_double_number_to_string(dPoin);
         txtPoin.setText(Util.get_rupiah(strPoin));
         txtHarga.setText(Util.get_rupiah(strTotalHarga));
         txtHargaAkhir.setText(Util.get_rupiah(strHargaAkhir));
 }
     private void getAlamat() {
         reference = 
FirebaseDatabase.getInstance().getReference().child(Util.util_data_toko
```

```
).child(strToko);
        reference.addValueEventListener(new ValueEventListener() {
            @Override
            public void onDataChange(@NonNull DataSnapshot 
dataSnapshot) {
                if (dataSnapshot.exists()) {
                    ModelToko m = 
dataSnapshot.getValue(ModelToko.class);
                    strAlamat = m.getAlamat();
                   strNomorToko = m.getNomor();
                   txtAlamat.setText(strAlamat);
 }
 }
            @Override
            public void onCancelled(@NonNull DatabaseError 
databaseError) {
1999
        });
 }
    private void notif(String judul, String pesan, final String 
positif, String negatif) {
        AlertDialog.Builder builder = new 
AlertDialog.Builder(getContext())
                .setCancelable(false)
                .setTitle(judul)
                .setMessage(pesan)
                .setPositiveButton(positif, new OnClickListener() {
                   @Override
                    public void onClick(Dialoginterface dialog, int 
which) {
                        if (positif.equalsIgnoreCase("coba lagi")) {
                            cekInternet();
                          } else if (positif.equalsIgnoreCase("tutup")) {
                            dialog.cancel();
                        } else {
                            dismiss();
 }
 }
                })
                .setNegativeButton(negatif, new OnClickListener() {
                    @Override
                   public void onClick(Dialoginterface dialog, int 
which) {
                    dialog.cancel();
1
                });
        AlertDialog alertDialog = builder.create();
        alertDialog.show();
 }
}
```
#### E.2. Verifikasi Pesanan

```
package 
com.universitasjember.basirudin.aplikasiMacarina.view.karyawan.verifika
si;
import android.app.Activity;
import android.app.Dialog;
```

```
import android.content.Dialoginterface;
import android.os.Bundle;
import android.support.annotation.NonNull;
import android.support.v7.app.AlertDialog;
import android.view.View;
import android.widget.TextView;
import com.google.android.gms.tasks.OnCompleteListener;
import com.google.android.gms.tasks.Task;
import com.google.firebase.database.DataSnapshot;
import com.google.firebase.database.DatabaseError;
import com.google.firebase.database.DatabaseReference;
import com.google.firebase.database.FirebaseDatabase;
import com.google.firebase.database.ValueEventListener;
import com.universitasjember.basirudin.aplikasiMacarina.R;
import 
com.universitasjember.basirudin.aplikasiMacarina.model.ModelCustomer;
import 
com.universitasjember.basirudin.aplikasiMacarina.model.ModelKaryawan;
import 
com.universitasjember.basirudin.aplikasiMacarina.model.ModelLeaderboard
;
import 
com.universitasjember.basirudin.aplikasiMacarina.model.ModelPengguna;
import 
com.universitasjember.basirudin.aplikasiMacarina.model.ModelPesanan;
import com.universitasjember.basirudin.aplikasiMacarina.util.Util;
public class Dialog_verifikasi extends Dialog implements 
View.OnClickListener {
    private Activity activity;
    private String strKode = "";
     public Dialog_verifikasi(Activity activity) {
         super(activity);
         this.activity = activity;
 }
     public void getKode(String kode) {
         strKode = kode;
\qquad \qquad \} @Override
     public void onClick(View v) {
 }
    private TextView txtKode, txtPemesan, txtToko,
            txtKondisi, txtRasa, txtJumlah,
             txtKemasan, txtLevel, txtBayar,
             txtStatus, txtHargaSatuan, txtHargaTotal,
             txtHargaDiskon, txtDiskon,
             btnKonfirmasi, btnBatal, txtPoin, txtPesanan;
     private String strPemesan = "", strToko = "", strKondisi = "",
             strRasa = "", strJumlah = "", strKemasan = "",
             strLevel = "", strBayar = "", strStatus = "",
             strHargaSatuan = "", strHargaTotal = "", strHargaDiskon = 
"",
             strDiskon = "", strPoin = "", strPesanan = "";
    private String strUserKaryawan = "", strTokoKaryawan = "";
```

```
 private String strUsername = "", strPoinCustomer = "", 
strPoinLeaderboard = "", strDesc = "";
    private double dHarga, dDiskon, dHargaTotal, dPoin, dJumlah;
    private double dPoinCustomer, dPoinLeaderboard, dPoinToCustomer, 
dPoinToLeaderboard, dDesc, dDescLeaderboard;
    private String btn_internet = "tutup & ulangi",
             btn_selesai = "selesai",
             btn_toko = "tutup",
             btn_kondisi = "tutup",
             btn_pesanan = "tutup";
    private DatabaseReference reference;
     @Override
    protected void onCreate(Bundle savedInstanceState) {
         super.onCreate(savedInstanceState);
        setContentView(R.layout.karyawan dialog verifikasi);
         getUsername();
         txtKode = findViewById(R.id.karyawan_dialog_verifikasi_kode);
         txtPemesan = 
findViewById(R.id.karyawan_dialog_verifikasi_pemesan);
         txtToko = findViewById(R.id.karyawan_dialog_verifikasi_outlet);
         txtKondisi = 
findViewById(R.id.karyawan_dialog_verifikasi_kondisi);
         txtRasa = findViewById(R.id.karyawan_dialog_verifikasi_rasa);
         txtJumlah = 
findViewById(R.id.karyawan_dialog_verifikasi_jumlah);
         txtKemasan = 
findViewById(R.id.karyawan_dialog_verifikasi_kemasan);
         txtLevel = findViewById(R.id.karyawan_dialog_verifikasi_level);
         txtBayar = 
findViewById(R.id.karyawan_dialog_verifikasi_pembayaran);
         txtStatus = 
findViewById(R.id.karyawan_dialog_verifikasi_status);
         txtHargaSatuan = 
findViewById(R.id.karyawan_dialog_verifikasi_harga_kemasan);
         txtHargaTotal = 
findViewById(R.id.karyawan_dialog_verifikasi_harga_total);
         txtHargaDiskon = 
findViewById(R.id.karyawan_dialog_verifikasi_harga_diskon);
         txtDiskon = 
findViewById(R.id.karyawan_dialog_verifikasi_diskon);
         btnKonfirmasi = 
findViewById(R.id.karyawan_dialog_verifikasi_btn_konfirmasi);
        btnBatal = 
findViewById(R.id.karyawan_dialog_verifikasi_btn_batal);
         txtPoin = findViewById(R.id.karyawan_dialog_verifikasi_poin);
         txtPesanan = 
findViewById(R.id.karyawan_dialog_verifikasi_pesanan);
         getPesanan();
         btnKonfirmasi.setOnClickListener(new View.OnClickListener() {
             @Override
             public void onClick(View v) {
                 cekInternet();
 }
         });
         btnBatal.setOnClickListener(new View.OnClickListener() {
```

```
 @Override
             public void onClick(View v) {
                 dismiss();
 }
         });
     }
     @Override
    public void onBackPressed() {
         super.onBackPressed();
         dismiss();
 }
     private void cekInternet() {
         if (!Util.get_internet(getContext())) {
            pesan("Gagal",
                     Util.util_get_pesan_no_internet,
                    btn_internet);
           } else {
             konfirmasi();
 }
 }
     private void konfirmasi() {
         if (strToko.equalsIgnoreCase(strTokoKaryawan)) {
             if 
(strPesanan.equalsIgnoreCase(Util.util_get_status_pesanan_selesai)) {
if if
(strKondisi.equalsIgnoreCase(Util.util_get_kondisi_belum_ditukar)) {
                     simpan();
                 } else {
                    pesan("Gagal", "Mohon maaf, produk sudah diambil", 
btn_kondisi);
 }
             } else {
                 pesan("Gagal", "Mohon maaf, produk masih dalam 
proses.", btn_pesanan);
 }
         } else {
            pesan("Gagal", "Mohon maaf, produk Macarina yang dipesan 
bukan berasal dari " + strTokoKaryawan + ", melainkan dari " + strToko, 
btn_toko);
 }
     }
     private void simpan() {
         String kode = Util.get_tanggal_dan_waktu_sekarang()
                 .replace(" ", "")
                 .replace("/", "")
                 .replace(":", "")
                 .toUpperCase();
         String[] arrChildPoin = {"tanggal", "poin"},
                 arrValuePoin = {Util.get_tanggal_dan_waktu_sekarang(), 
strPoin};
         String[] arrChild = {"status", "kondisi", "pesanan", 
"tanggalTukar", "bulanTukar", "tahunTukar"},
                 arrValue = {Util.util_get_status_lunas,
                         Util.util_get_kondisi_sudah_ditukar,
                        Util.util_get_status_pesanan_diambil,
                        Util.get_tanggal(),
                        Util.get_bulan(),
                         Util.get_tahun()};
         dPoin = Double.valueOf(strPoin);
```

```
 dPoinToCustomer = dPoin + dPoinCustomer;
         dPoinToLeaderboard = dPoin + dPoinLeaderboard;
         dDescLeaderboard = Double.valueOf(Util.util_get_desc) -
dDescLeaderboard;
         String[] arrChildLeader = {"poin", "desc"},
                 arrValueLeader = 
{Util.get_double_number_to_string(dPoinToLeaderboard),
Util.get_double_number_to_string(dDescLeaderboard)};
         System.out.println("poinku: " + String.valueOf(dPoin));
         System.out.println("poinku to C: " + 
String.valueOf(dPoinToCustomer));
         System.out.println("poinku to L: " + 
String.valueOf(dPoinToLeaderboard));
        for (int i = 0; i < \text{arrChild.length}; i++) {
             FirebaseDatabase.getInstance().getReference()
                     .child(Util.util_data_pesanan)
                    .child(strKode).child(arrChild[i])
                    .setValue(arrValue[i]);
 }
        for (int i = 0; i < \text{arrChildLeader.length; i++) {
             FirebaseDatabase.getInstance().getReference()
                     .child(Util.util_data_leaderboard)
                     .child(strUsername)
                    .child(arrChildLeader[i])
                     .setValue(arrValueLeader[i]);
 }
        for (int i = 0; i < \text{arrChildPoin.length}; i++) FirebaseDatabase.getInstance().getReference()
                     .child(Util.util_data_poin)
                    .child(strUsername)
                     .child(kode)
                     .child(arrChildPoin[i])
                    .setValue(arrValuePoin[i]);
\qquad \qquad \} FirebaseDatabase.getInstance().getReference()
                 .child(Util.util_data_customer)
                 .child(strUsername).child("poin")
.setValue(Util.get_double_number_to_string(dPoinToCustomer))
                 .addOnCompleteListener(new OnCompleteListener<Void>() {
                     @Override
                    public void onComplete(@NonNull Task<Void> task) {
                         if (task.isSuccessful()) {
                             pesan("Berhasil",
                                     "Status pesanan dengan kode " + 
strKode + " telah berhasil diperbarui.",
                                     btn_selesai);
 }
 }
                 });
 }
     private void getPesanan() {
         reference = 
FirebaseDatabase.getInstance().getReference().child(Util.util_data_pesa
nan).child(strKode);
```

```
 reference.addValueEventListener(new ValueEventListener() {
              @Override
              public void onDataChange(@NonNull DataSnapshot 
dataSnapshot) {
                  if (dataSnapshot.exists()) {
                      ModelPesanan m = 
dataSnapshot.getValue(ModelPesanan.class);
                      strPemesan = m.getPembeli();
                     strUsername = m.getUserPembeli();
                     strToko = m.getToko();
                     strKondisi = m.getKondisi();
                     strRasa = m.getRasa();
                     strJumlah = m.getJumlah();
                     strKemasan = m.getKemasan();
                     strLevel = m.getLevel();
                     strBayar = m.getPembayaran();
                     strStatus = m.getStatus();
                     strHargaSatuan = m.getHarga();
                     strHargaDiskon = m.getHargaDiskon();
                     strDiskon = m.getDiskon();
                     strPoin = m.getPoin();
                     strPesanan = m.getPesanan();
                      getPoinCustomer();
                      dHarga = Double.valueOf(strHargaSatuan);
                      dJumlah = Double.valueOf(strJumlah);
                      dHargaTotal = dHarga * dJumlah;
                      strHargaTotal = 
Util.get_double_number_to_string(dHargaTotal);
                      txtKode.setText(strKode);
                      txtPemesan.setText(strPemesan);
                      txtToko.setText(strToko);
                      txtKondisi.setText(strKondisi);
                      txtRasa.setText(strRasa);
                      txtJumlah.setText(strJumlah + " Produk");
                      txtKemasan.setText(strKemasan);
                      txtLevel.setText(strLevel);
                      txtBayar.setText(strBayar);
                      txtStatus.setText(strStatus);
                      txtHargaSatuan.setText("Rp. " + 
Util.get_rupiah(strHargaSatuan));
                      txtHargaTotal.setText("Rp. " + 
Util.get_rupiah(strHargaTotal));
                      txtHargaDiskon.setText("Rp. " + 
Util.get_rupiah(strHargaDiskon));
                      txtDiskon.setText(strDiskon + "%");
                      txtPoin.setText(Util.get_rupiah(strPoin) + " 
Poin");
                      txtPesanan.setText(strPesanan);
\mathbf{i} \cdot \mathbf{f} = \mathbf{i} \cdot \mathbf{j} + \mathbf{j} \cdot \mathbf{k}(strKondisi.equalsIgnoreCase(Util.util_get_kondisi_belum_ditukar)) {
btnKonfirmasi.setTextColor(getContext().getResources().getColor(R.color
.colorPrimary));
                      } else {
btnKonfirmasi.setTextColor(getContext().getResources().getColor(R.color
.warnaGray));
 }
```

```
\mathbf{i} if \mathbf{j} if \mathbf{k}(strPesanan.equalsIgnoreCase(Util.util_get_status_pesanan_selesai)) {
btnKonfirmasi.setTextColor(getContext().getResources().getColor(R.color
.colorPrimary));
                     } else {
btnKonfirmasi.setTextColor(getContext().getResources().getColor(R.color
.warnaGray));
 }
 }
 }
            @Override
            public void onCancelled(@NonNull DatabaseError 
databaseError) {
1999
         });
 }
    private void getPoinCustomer() {
         reference = 
FirebaseDatabase.getInstance().getReference().child(Util.util_data_cust
omer).child(strUsername);
         reference.addValueEventListener(new ValueEventListener() {
             @Override
            public void onDataChange(@NonNull DataSnapshot 
dataSnapshot) {
                 if (dataSnapshot.exists()) {
                    ModelCustomer m = 
dataSnapshot.getValue(ModelCustomer.class);
                     strPoinCustomer = m.getPoin();
                     dPoinCustomer = Double.valueOf(strPoinCustomer);
                     getPoinLeaderboard();
 }
 }
             @Override
            public void onCancelled(@NonNull DatabaseError 
databaseError) {
 }
         });
 }
    private void getPoinLeaderboard() {
        reference = 
FirebaseDatabase.getInstance().getReference().child(Util.util_data_lead
erboard).child(strUsername);
        reference.addValueEventListener(new ValueEventListener() {
             @Override
            public void onDataChange(@NonNull DataSnapshot 
dataSnapshot) {
                if (dataSnapshot.exists()) {
                    ModelLeaderboard m = 
dataSnapshot.getValue(ModelLeaderboard.class);
                    strPoinLeaderboard = m.getPoin();
                     strDesc = m.getDesc();
                     dPoinLeaderboard = 
Double.valueOf(strPoinLeaderboard);
```

```
 dDesc = Double.valueOf(strDesc);
                } else {
                    strPoinLeaderboard = "0";
                    dPoinCustomer = Double.valueOf(strPoinCustomer);
 }
 }
            @Override
            public void onCancelled(@NonNull DatabaseError 
databaseError) {
 }
        });
 }
    private void getUsername() {
        reference = 
FirebaseDatabase.getInstance().getReference().child(Util.util_data_peng
guna).child(Util.get_UID());
        reference.addValueEventListener(new ValueEventListener() {
            @Override
            public void onDataChange(@NonNull DataSnapshot 
dataSnapshot) {
                if (dataSnapshot.exists()) {
                    ModelPengguna m = 
dataSnapshot.getValue(ModelPengguna.class);
                    strUserKaryawan = m.getUsername();
                    getToko();
 }
 }
            @Override
            public void onCancelled(@NonNull DatabaseError 
databaseError) {
 }
        });
     }
    private void getToko() {
        reference = 
FirebaseDatabase.getInstance().getReference().child(Util.util_data_kary
awan).child(strUserKaryawan);
        reference.addValueEventListener(new ValueEventListener() {
            @Override
            public void onDataChange(@NonNull DataSnapshot 
dataSnapshot) {
                if (dataSnapshot.exists()) {
                    ModelKaryawan m = 
dataSnapshot.getValue(ModelKaryawan.class);
                    strTokoKaryawan = m.getToko();
 }
 }
            @Override
            public void onCancelled(@NonNull DatabaseError 
databaseError) {
 }
        });
     }
```
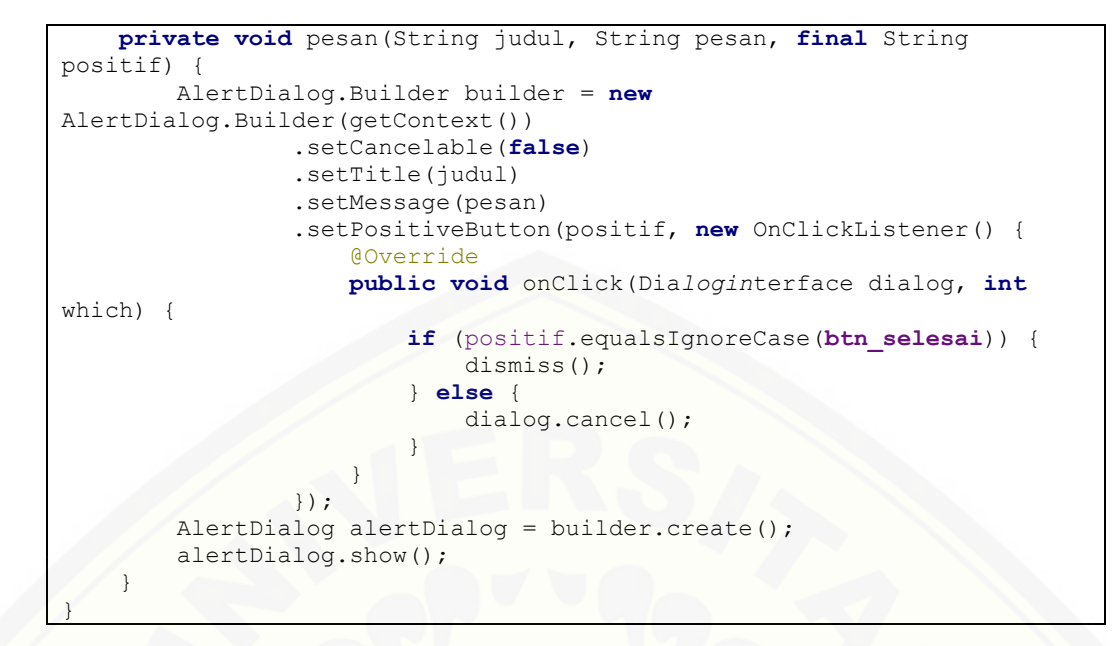

#### E.3. Melakukan Penukaran Hadiah

```
package 
com.universitasjember.basirudin.aplikasiMacarina.adapter.customer.home;
import android.app.Activity;
import android.app.AlertDialog;
import android.content.Context;
import android.content.Dialoginterface;
import android.graphics.Color;
import android.graphics.drawable.ColorDrawable;
import android.support.annotation.NonNull;
import android.support.v7.widget.RecyclerView;
import android.view.LayoutInflater;
import android.view.View;
import android.view.ViewGroup;
import android.widget.Button;
import android.widget.TextView;
import android.widget.Toast;
import com.bumptech.glide.Glide;
import com.google.android.gms.tasks.OnCompleteListener;
import com.google.android.gms.tasks.Task;
import com.google.firebase.database.DataSnapshot;
import com.google.firebase.database.DatabaseError;
import com.google.firebase.database.DatabaseReference;
import com.google.firebase.database.FirebaseDatabase;
import com.google.firebase.database.ValueEventListener;
import com.universitasjember.basirudin.aplikasiMacarina.R;
import 
com.universitasjember.basirudin.aplikasiMacarina.model.ModelCustomer;
import 
com.universitasjember.basirudin.aplikasiMacarina.model.ModelHadiah;
import 
com.universitasjember.basirudin.aplikasiMacarina.model.ModelPengguna;
import com.universitasjember.basirudin.aplikasiMacarina.util.Util;
import
```

```
com.universitasjember.basirudin.aplikasiMacarina.view.customer.home.had
iah.DialogDetailHadiah;
import java.util.List;
import de.hdodenhof.circleimageview.CircleImageView;
public class AdapterHadiah extends 
RecyclerView.Adapter<AdapterHadiah.MyViewHolder> {
    private DatabaseReference reference;
     String username = "";
     double poinku;
     String strSisa = "";
    private Context context;
    private Activity activity;
    private List<ModelHadiah> model;
    public AdapterHadiah(Context context, Activity activity, 
List<ModelHadiah> model) {
         this.context = context;
         this.activity = activity;
         this.model = model;
     }
     @NonNull
     @Override
    public MyViewHolder onCreateViewHolder(@NonNull ViewGroup 
viewGroup, int i) {
        V_1 \in W view =LayoutInflater.from(viewGroup.getContext()).inflate(R.layout.customer_l
ist_hadiah, viewGroup, false);
         getUsername();
         return new MyViewHolder(view);
     }
     @Override
    public void onBindViewHolder(@NonNull MyViewHolder mv, int i) {
         final ModelHadiah m = model.get(i);
         mv.jenis.setText(m.getJenis());
         mv.judul.setText(m.getJudul());
         mv.jumlah.setText(m.getJumlah());
         mv.harga.setText(Util.get_rupiah(m.getHarga()) + " M-Poin");
         Glide.with(context).load(m.getUrlFoto()).into(mv.foto);
         mv.btnDetail.setOnClickListener(new View.OnClickListener() {
             @Override
             public void onClick(View v) {
                 DialogDetailHadiah dialog = new 
DialogDetailHadiah(activity);
                 dialog.getWindow().setBackgroundDrawable(new 
ColorDrawable(Color.TRANSPARENT));
                 dialog.getKode(m.getKode());
                 dialog.setCancelable(true);
                 dialog.show();
 }
         });
         final String kode = m.getKode();
         mv.btnTukar.setOnClickListener(new View.OnClickListener() {
             @Override
```

```
 public void onClick(View v) {
                 if (!Util.get_internet(context)) {
                     dialogPesan("Gagal", 
Util.util_get_pesan_no_internet, "tutup");
                 } else {
                     if (Integer.parseInt(m.getJumlah()) == 0) {
                         dialogPesan("Gagal", "Maaf, hadiah sudah 
habis", "tutup");
                     } else {
                         double dHarga = Double.valueOf(m.getHarga());
                         double hasil = poinku - dHarga;
                         strSisa = 
Util.get double number to string (hasil);
                         if (poinku < dHarga) {
                             dialogPesan("Gagal", "Maaf, M-Poin Anda 
kurang", "Kembali");
                         } else {
                             int intJumlah = 
Integer.parseInt(m.getJumlah()) - 1;
                             String jumlahHadiah = 
String.valueOf(intJumlah);
                             Toast.makeText(context, "kode: " + kode + 
", sisa: " + jumlahHadiah, Toast.LENGTH_SHORT).show();
                             FirebaseDatabase.getInstance()
                                     .getReference()
                                    .child(Util.util_data_hadiah)
                                    .child(kode)
                                     .child("jumlah")
                                      .setValue(jumlahHadiah);
                             FirebaseDatabase.getInstance()
                                     .getReference()
                                     .child(Util.util_data_customer)
                                      .child(username)
                                    .child("poin")
                                    .setValue(strSisa);
                            simpan(m);
}
 }
 }
 }
         });
 }
     @Override
     public int getItemCount() {
         return model.size();
 }
     public class MyViewHolder extends RecyclerView.ViewHolder {
         private CircleImageView foto;
         private TextView judul, harga, jenis, jumlah;
         private Button btnTukar, btnDetail;
         public MyViewHolder(@NonNull View itemView) {
             super(itemView);
             jumlah = 
itemView.findViewById(R.id.customer_list_hadiah_jumlah);
             foto = 
itemView.findViewById(R.id.customer_list_hadiah_foto);
```

```
 judul = 
itemView.findViewById(R.id.customer_list_hadiah_judul);
             harga = 
itemView.findViewById(R.id.customer_list_hadiah_harga);
             jenis = 
itemView.findViewById(R.id.customer_list_hadiah_jenis);
             btnTukar = 
itemView.findViewById(R.id.customer_list_hadiah_btn_tukar);
             btnDetail = 
itemView.findViewById(R.id.customer_list_hadiah_btn_detail);
 }
 }
     private void simpan(ModelHadiah m) {
        String UID = Util.get UID();
         final String kode = UID.substring(0, 3) + 
Util.get_kode_hadiah();
         ModelHadiah mh = new ModelHadiah(m.getUrlFoto(),
                 m.getJudul(),
                 kode.toUpperCase(),
                 "-",
                 m.getHarga(),
                 m.getJenis(),
                 "1",
                 m.getDeskripsi(),
                 "-",
                 Util.util_get_kondisi_belum_ditukar,
                 username,
                 "1",
                 Util.get_tanggal_dan_waktu_sekarang());
         reference = 
FirebaseDatabase.getInstance().getReference().child(Util.util_data_hadi
ah_customer);
         reference.child(kode).setValue(mh).addOnCompleteListener(new 
OnCompleteListener<Void>() {
             @Override
             public void onComplete(@NonNull Task<Void> task) {
                 if (task.isSuccessful()) {
                     dialogPesan("Berhasil", "Terima kasih, transaksi 
berhasil dilakukan. Sisa poin: " + Util.get_rupiah(strSisa) + " M-
Poin.", "Terima kasih");
}
 }
         });
 }
    private void getUsername() {
        String UID = Util.get UID();
         reference = 
FirebaseDatabase.getInstance().getReference().child(Util.util_data_peng
guna).child(UID);
         reference.addValueEventListener(new ValueEventListener() {
             @Override
             public void onDataChange(@NonNull DataSnapshot 
dataSnapshot) {
                 if (dataSnapshot.exists()) {
                     ModelPengguna m = 
dataSnapshot.getValue(ModelPengguna.class);
                     username = m.getUsername();
                    getDataPengguna(username);
 }
 }
```

```
 @Override
            public void onCancelled(@NonNull DatabaseError 
databaseError) {
 }
        });
 }
    private void getDataPengguna(String username) {
         reference = 
FirebaseDatabase.getInstance().getReference().child(Util.util_data_cust
omer).child(username);
         reference.addValueEventListener(new ValueEventListener() {
             @Override
            public void onDataChange(@NonNull DataSnapshot 
dataSnapshot) {
                if (dataSnapshot.exists()) {
                    ModelCustomer m = 
dataSnapshot.getValue(ModelCustomer.class);
                    String poin = m.getPoin();
                   poinku = Double.valueOf(poin);
1999
 }
            @Override
            public void onCancelled(@NonNull DatabaseError 
databaseError) {
 }
         });
 }
    private void dialogPesan(String judul, String pesan, String tombol) 
{
        AlertDialog.Builder builder = new AlertDialog.Builder(context)
                 .setCancelable(false)
                 .setTitle(judul)
                 .setMessage(pesan)
                 .setPositiveButton(tombol, new 
Dialoginterface.OnClickListener() {
                    @Override
                   public void onClick(Dialoginterface dialog, int 
which) {
                     dialog.cancel();
1
                 });
        AlertDialog alertDialog = builder.create();
        alertDialog.show();
 }
}
```
#### E.4. Melihat *Leaderboard*

```
package 
com.universitasjember.basirudin.aplikasiMacarina.view.customer.menu.lea
derboard;
import android.content.Dialoginterface;
import android.content.Intent;
```

```
import android.os.Bundle;
import android.support.annotation.NonNull;
import android.support.annotation.Nullable;
import android.support.v7.app.AlertDialog;
import android.support.v7.app.AppCompatActivity;
import android.support.v7.widget.LinearLayoutManager;
import android.support.v7.widget.RecyclerView;
import android.view.View;
import android.widget.ImageView;
import android.widget.TextView;
import com.google.firebase.database.DataSnapshot;
import com.google.firebase.database.DatabaseError;
import com.google.firebase.database.DatabaseReference;
import com.google.firebase.database.FirebaseDatabase;
import com.google.firebase.database.ValueEventListener;
import com.universitasjember.basirudin.aplikasiMacarina.R;
import 
com.universitasjember.basirudin.aplikasiMacarina.adapter.customer.menu.
leaderboard.Customer_adapter_leaderboard;
import 
com.universitasjember.basirudin.aplikasiMacarina.model.ModelLeaderboard
;
import 
com.universitasjember.basirudin.aplikasiMacarina.model.ModelMacarina;
import 
com.universitasjember.basirudin.aplikasiMacarina.model.ModelPengguna;
import com.universitasjember.basirudin.aplikasiMacarina.util.Util;
import 
com.universitasjember.basirudin.aplikasiMacarina.view.customer.Home_cus
tomer;
import java.util.ArrayList;
import java.util.List;
public class Customer_leaderboard extends AppCompatActivity {
     private RecyclerView rvLeader;
     private ImageView btnBack, btnInfo;
     private TextView txtReward, txtPoinku;
     private List<ModelLeaderboard> model;
     private Customer_adapter_leaderboard adapter;
     private DatabaseReference reference;
     private String strUsername = "";
     @Override
     protected void onCreate(@Nullable Bundle savedInstanceState) {
        super.onCreate(savedInstanceState);
        setContentView(R.layout.customer_activity_leaderboard);
         rvLeader = findViewById(R.id.customer_leaderboard_recycleview);
         btnBack = findViewById(R.id.customer_leaderboard_btn_back);
         btnInfo = findViewById(R.id.customer_leaderboard_btn_info);
         txtReward = findViewById(R.id.customer_leaderboard_reward);
         txtPoinku = findViewById(R.id.customer_leaderboard_poinku);
         getLeaderboard();
         model = new ArrayList<>();
         adapter = new Customer_adapter_leaderboard(this, model);
         RecyclerView.LayoutManager layoutManager = new 
LinearLayoutManager(this, LinearLayoutManager.VERTICAL, false);
```

```
 rvLeader.setLayoutManager(layoutManager);
         rvLeader.setAdapter(adapter);
        btnInfo.setOnClickListener(new View.OnClickListener() {
             @Override
            public void onClick(View v) {
                pesan();
 }
         });
        btnBack.setOnClickListener(new View.OnClickListener() {
            @Override
            public void onClick(View v) {
                kembali();
 }
         });
 }
    private void getLeaderboard() {
        getUsername();
        getReward();
         getData();
 }
    @Override
    public void onBackPressed() {
        super.onBackPressed();
        kembali();
 }
    private void kembali() {
        startActivity(new Intent(getApplicationContext(), 
Home_customer.class));
    }
    private void getUsername() {
        reference = 
FirebaseDatabase.getInstance().getReference().child(Util.util_data_peng
guna).child(Util.get_UID());
        reference.addValueEventListener(new ValueEventListener() {
             @Override
            public void onDataChange(@NonNull DataSnapshot 
dataSnapshot) {
                if (dataSnapshot.exists()) {
                    ModelPengguna m = 
dataSnapshot.getValue(ModelPengguna.class);
                     strUsername = m.getUsername();
                     getPoin();
 }
 }
             @Override
            public void onCancelled(@NonNull DatabaseError 
databaseError) {
 }
         });
 }
    private void getPoin() {
        reference = 
FirebaseDatabase.getInstance().getReference().child(Util.util_data_lead
```

```
erboard).child(strUsername);
         reference.addValueEventListener(new ValueEventListener() {
             @Override
            public void onDataChange(@NonNull DataSnapshot 
dataSnapshot) {
                 if (dataSnapshot.exists()) {
                    ModelLeaderboard m = 
dataSnapshot.getValue(ModelLeaderboard.class);
                    String poin = m.getPoin();
                     txtPoinku.setText(Util.get_rupiah(poin) + " M-
Poin");
 }
 }
           @Override
            public void onCancelled(@NonNull DatabaseError 
databaseError) {
1999
         });
 }
    private void getReward() {
        reference = 
FirebaseDatabase.getInstance().getReference().child(Util.util_data_Maca
rina).child("leaderboard");
        reference.addValueEventListener(new ValueEventListener() {
           @Override
            public void onDataChange(@NonNull DataSnapshot 
dataSnapshot) {
                 if (dataSnapshot.exists()) {
                    ModelMacarina m = 
dataSnapshot.getValue(ModelMacarina.class);
                     String reward = m.getLeaderboard();
                    txtReward.setText(Util.get_rupiah(reward) + " M-
Cash");
                 } else {
                    txtReward.setText(Util.get_rupiah("0") + " M-
Cash");
 }
 }
             @Override
            public void onCancelled(@NonNull DatabaseError 
databaseError) {
 }
         });
 }
    private void getData() {
        reference = 
FirebaseDatabase.getInstance().getReference().child(Util.util_data_lead
erboard);
        reference.orderByChild("desc").addValueEventListener(new 
ValueEventListener() {
            @Override
            public void onDataChange(@NonNull DataSnapshot 
dataSnapshot) {
                if (dataSnapshot.exists()) {
                    model.clear();
```

```
 for (DataSnapshot snapshot:
dataSnapshot.getChildren()) {
                        ModelLeaderboard m = 
snapshot.getValue(ModelLeaderboard.class);
                       String nama = m.getNama();
                       String foto = m.getFoto();
                       String poin = m.getPoin();
                       String desc = m.getDesc();
                       String user=m.getUsername();
                        m = new ModelLeaderboard(foto, user, nama, 
poin, desc);
                        model.add(m);
1
                    adapter.notifyDataSetChanged();
}
1999
            @Override
            public void onCancelled(@NonNull DatabaseError 
databaseError) {
 }
         });
 }
    private void pesan() {
        AlertDialog.Builder builder = new AlertDialog.Builder(this)
                .setCancelable(false)
                 .setTitle("Informasi")
                .setMessage("Poin bulanan akan di reset ulang ke 0 pada 
setiap awal bulan yang bersamaan dengan pemberian reward kepada 
Customer yang berada pada urutan No 1")
                 .setPositiveButton("tutup", new 
Dialoginterface.OnClickListener() {
                    @Override
                   public void onClick(Dialoginterface dialog, int 
which) {
                        dialog.cancel();
}
                });
        AlertDialog alertDialog = builder.create();
         alertDialog.show();
 }
}
```

```
package 
com.universitasjember.basirudin.aplikasiMacarina.adapter.customer.menu.
leaderboard;
import android.content.Context;
import android.support.annotation.NonNull;
import android.support.v7.widget.RecyclerView;
import android.view.LayoutInflater;
import android.view.View;
import android.view.ViewGroup;
import android.widget.ImageView;
import android.widget.TextView;
import android.widget.Toast;
import com.bumptech.glide.Glide;
```
```
import com.google.firebase.database.DataSnapshot;
import com.google.firebase.database.DatabaseError;
import com.google.firebase.database.DatabaseReference;
import com.google.firebase.database.FirebaseDatabase;
import com.google.firebase.database.ValueEventListener;
import com.universitasjember.basirudin.aplikasiMacarina.R;
import 
com.universitasjember.basirudin.aplikasiMacarina.model.ModelLeaderboard
;
import 
com.universitasjember.basirudin.aplikasiMacarina.model.ModelPengguna;
import com.universitasjember.basirudin.aplikasiMacarina.util.Util;
import java.util.List;
import de.hdodenhof.circleimageview.CircleImageView;
public class Customer_adapter_leaderboard extends 
RecyclerView.Adapter<Customer_adapter_leaderboard.MyViewHolder> {
     private Context context;
    private List<ModelLeaderboard> model;
     String strUsername="";
     private DatabaseReference reference;
     public Customer_adapter_leaderboard(Context context, 
List<ModelLeaderboard> model) {
         this.context = context;
         this.model = model;
 }
     @NonNull
     @Override
     public MyViewHolder onCreateViewHolder(@NonNull ViewGroup 
viewGroup, int i) {
         View view = 
LayoutInflater.from(viewGroup.getContext()).inflate(R.layout.customer_l
ist_leaderboard, viewGroup, false);
         return new MyViewHolder(view);
\qquad \qquad \} @Override
     public void onBindViewHolder(@NonNull final MyViewHolder mv, int i) 
{
         final ModelLeaderboard m = model.get(i);
        i++; mv.no.setText(String.valueOf(i) + ".");
         mv.nama.setText(m.getNama());
         mv.poin.setText(Util.get_rupiah(m.getPoin())+" Poin");
         Glide.with(context).load(m.getFoto()).into(mv.foto);
        if (i == 1) mv.medali.setVisibility(View.VISIBLE);
             mv.medali.setImageResource(R.drawable.ic_medal_gold);
         } else if (i == 2) {
             mv.medali.setVisibility(View.VISIBLE);
             mv.medali.setImageResource(R.drawable.ic_medal_silver);
         } else if (i == 3) {
             mv.medali.setVisibility(View.VISIBLE);
             mv.medali.setImageResource(R.drawable.ic_medal_bronze);
         } else {
             mv.medali.setVisibility(View.GONE);
 }
```

```
String UID = Util.get UID();
        reference = 
FirebaseDatabase.getInstance().getReference().child(Util.util_data_peng
guna).child(UID);
        reference.addValueEventListener(new ValueEventListener() {
            @Override
            public void onDataChange(@NonNull DataSnapshot 
dataSnapshot) {
                 if (dataSnapshot.exists()) {
                    ModelPengguna md = 
dataSnapshot.getValue(ModelPengguna.class);
                    strUsername = md.getUsername();
                     if (m.getUsername().equalsIgnoreCase(strUsername)){
                        mv.simbol.setVisibility(View.VISIBLE);
                     }else{
                        mv.simbol.setVisibility(View.GONE);
1
1
1999
             @Override
            public void onCancelled(@NonNull DatabaseError 
databaseError) {
 }
         });
 }
    @Override
    public int getItemCount() {
        return model.size();
 }
    public class MyViewHolder extends RecyclerView.ViewHolder {
        private TextView no, nama, poin;
        private ImageView simbol;
        private CircleImageView medali, foto;
        public MyViewHolder(@NonNull View itemView) {
             super(itemView);
            no = 
itemView.findViewById(R.id.customer_list_leaderboard_no_urut);
            nama = 
itemView.findViewById(R.id.customer_list_leaderboard_nama);
            poin = 
itemView.findViewById(R.id.customer_list_leaderboard_poin);
            medali = 
itemView.findViewById(R.id.customer_list_leaderboard_medali);
             foto = 
itemView.findViewById(R.id.customer_list_leaderboard_foto);
simbol=itemView.findViewById(R.id.customer_list_leaderboard_simbol);
 }
 }
}
```
- F. Tampilan Aplikasi
- a. Umum

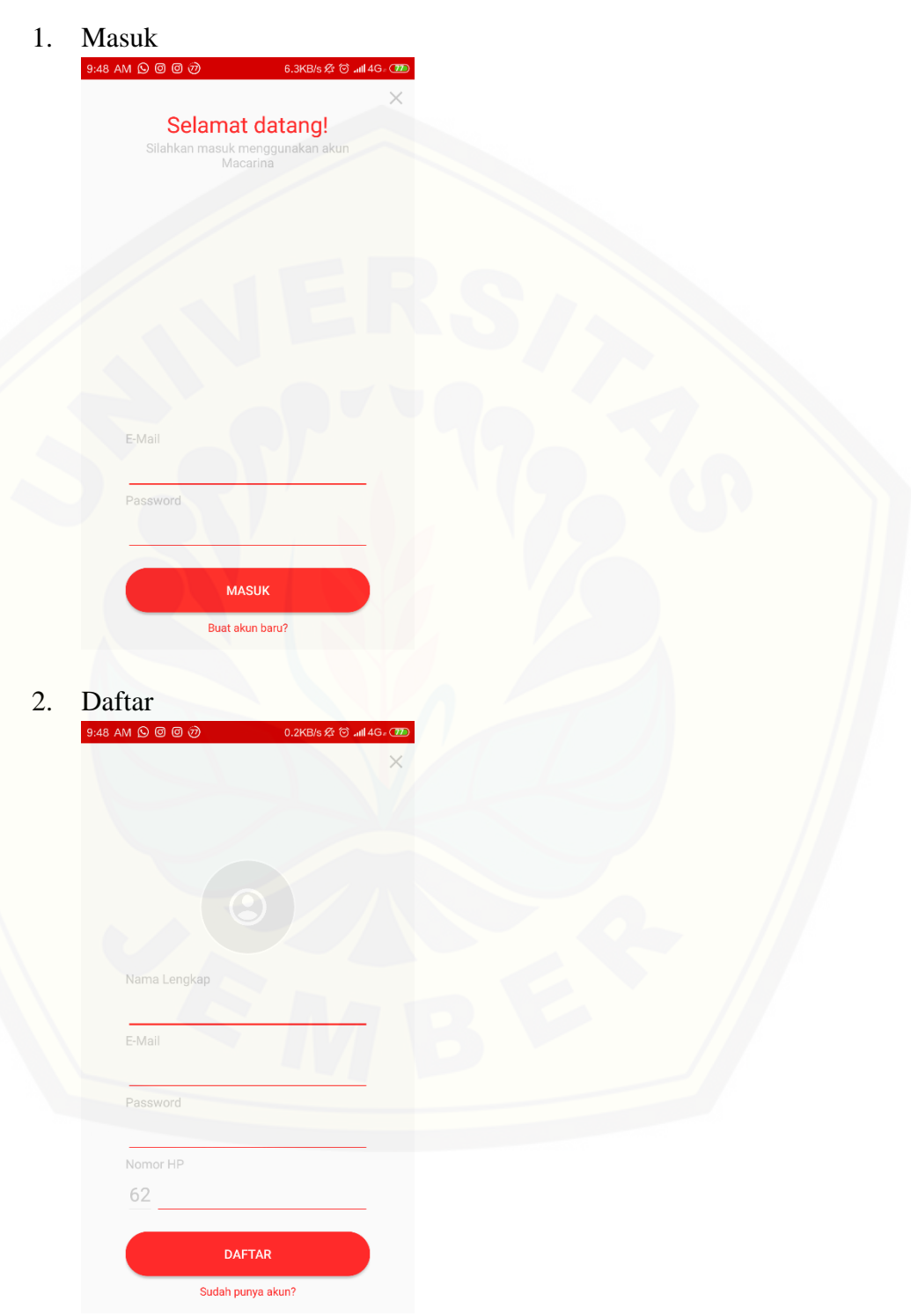

b. *Customer*

258

#### 1. Home

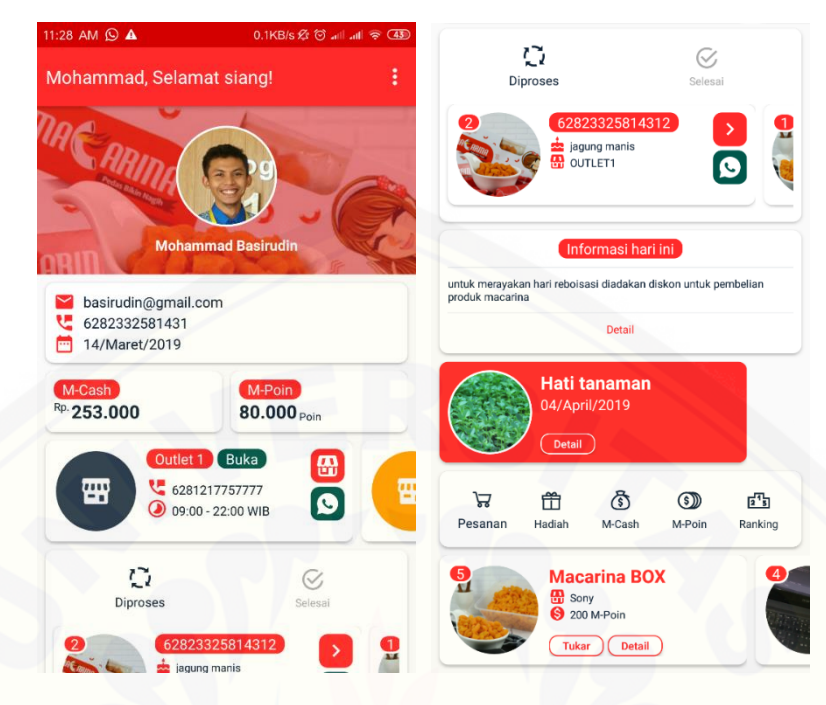

2. [Daftar Rasa](http://repository.unej.ac.id/)

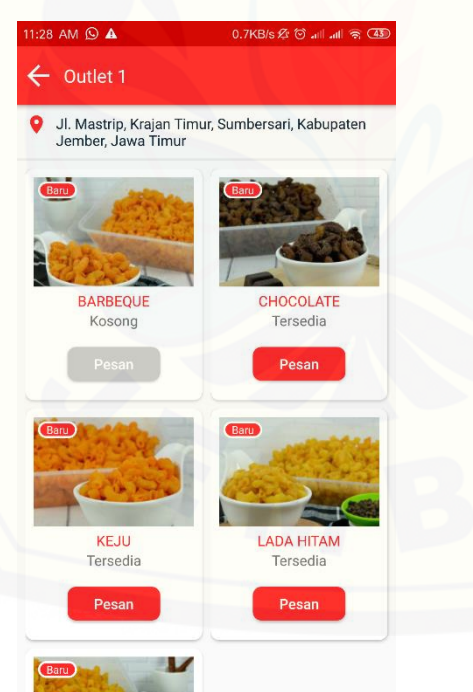

3. Pemesanan

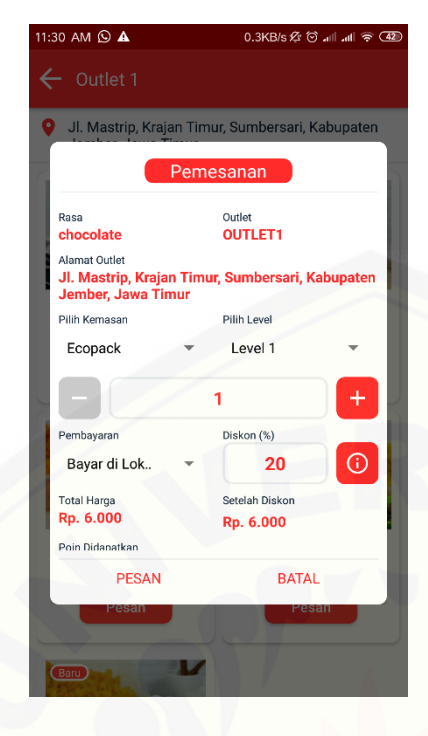

4. Pesanan [belum diproses](http://repository.unej.ac.id/)

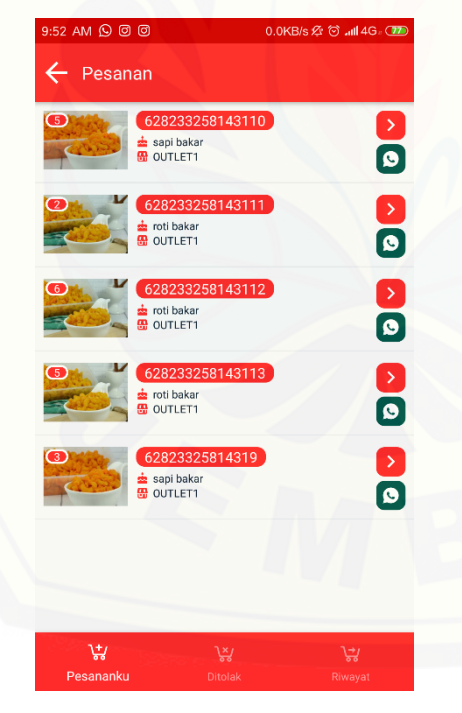

5. Pesanan sudah diambil

260

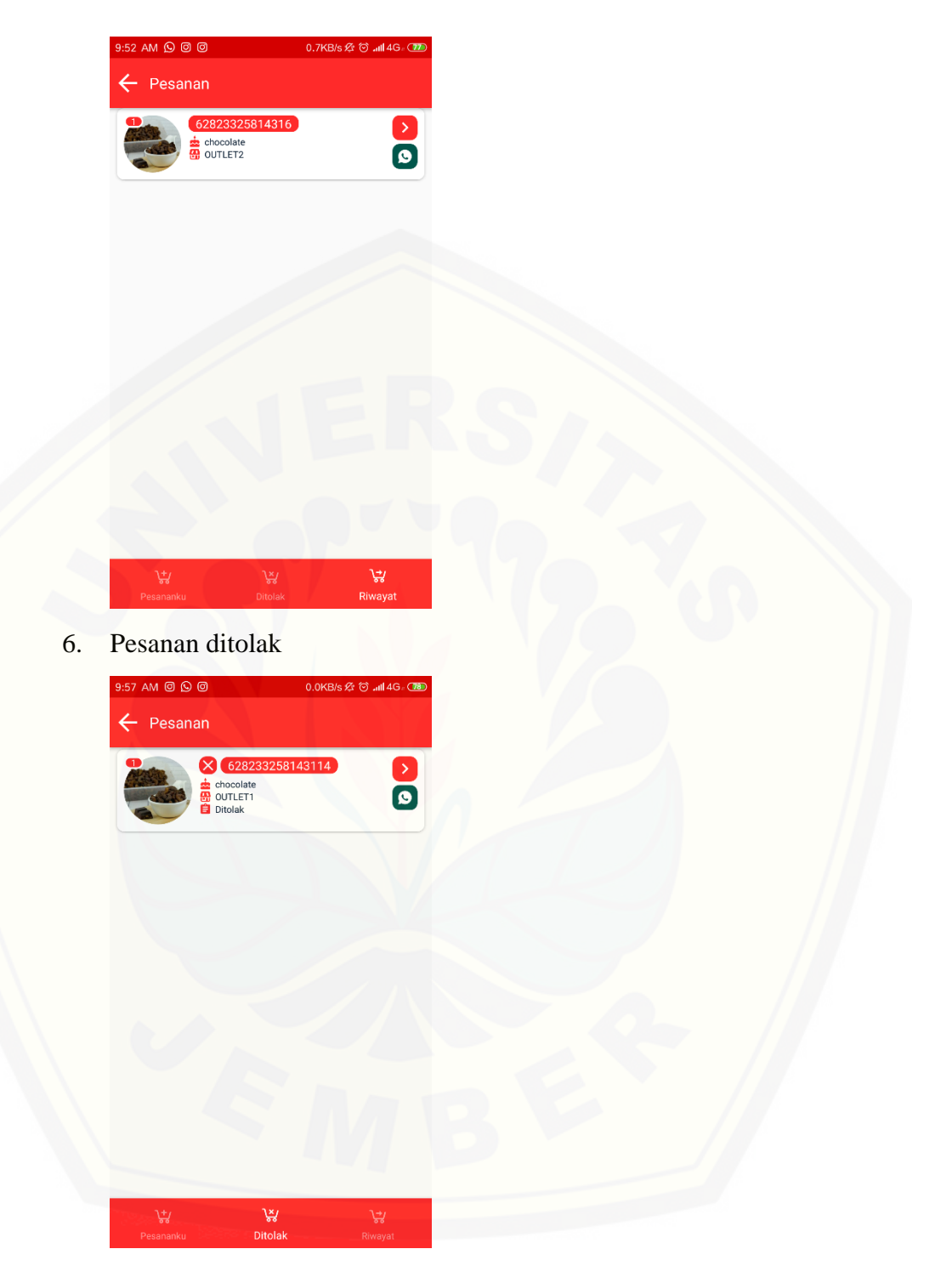

7. Hadiah belum ditukar

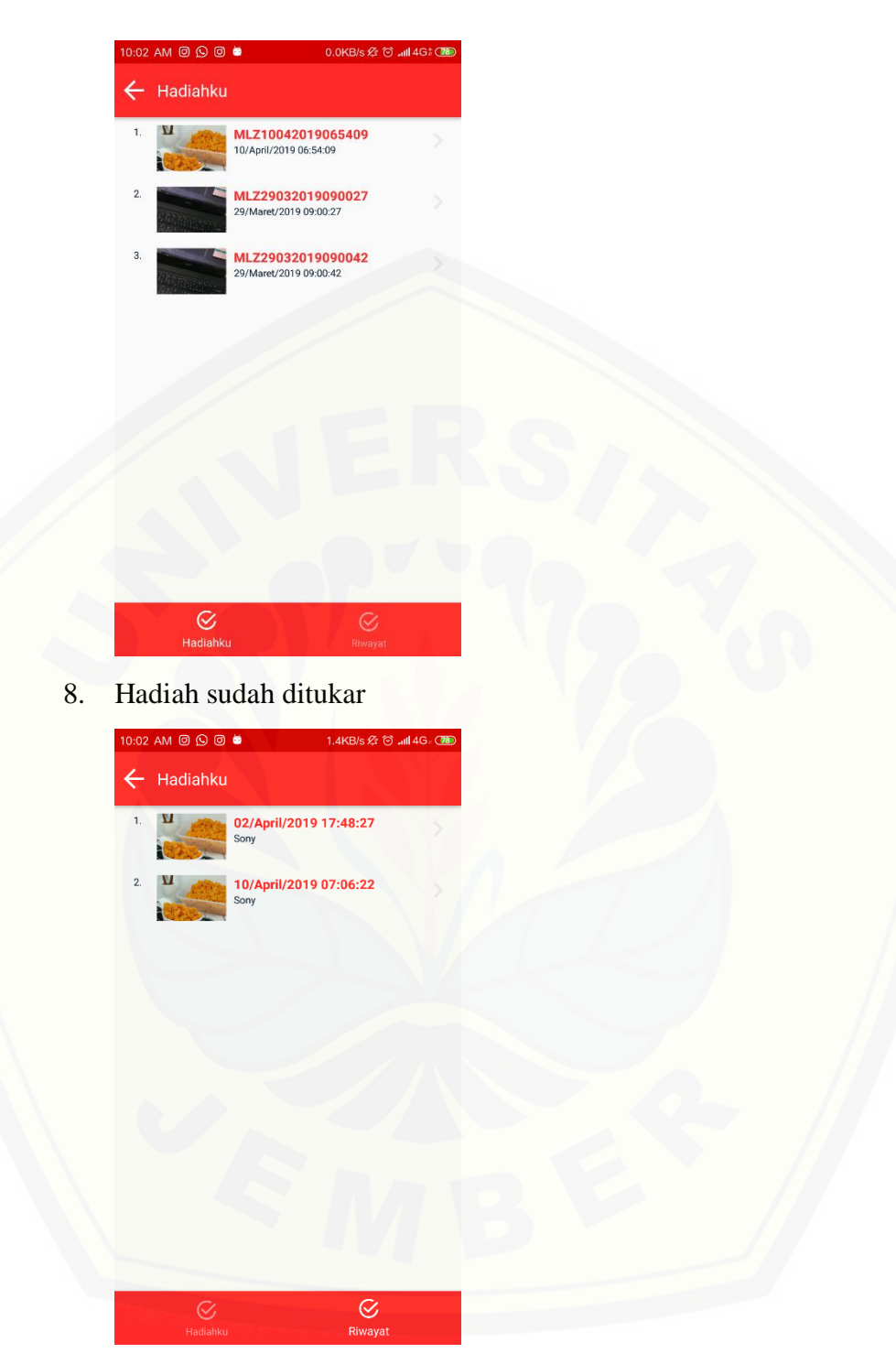

9. Riwayat *M-Cash*

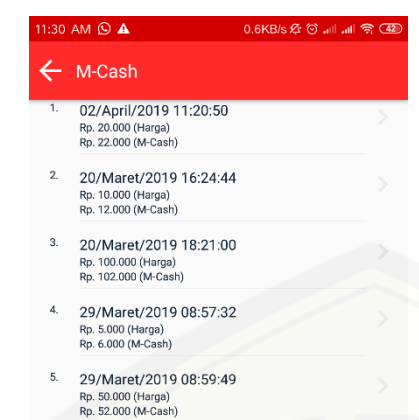

#### 10. Riwayat *M-Poin*

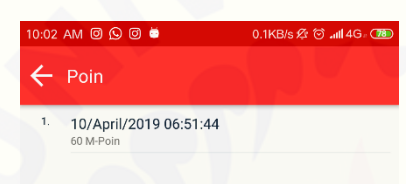

#### 11. *[Leaderboard](http://repository.unej.ac.id/)*

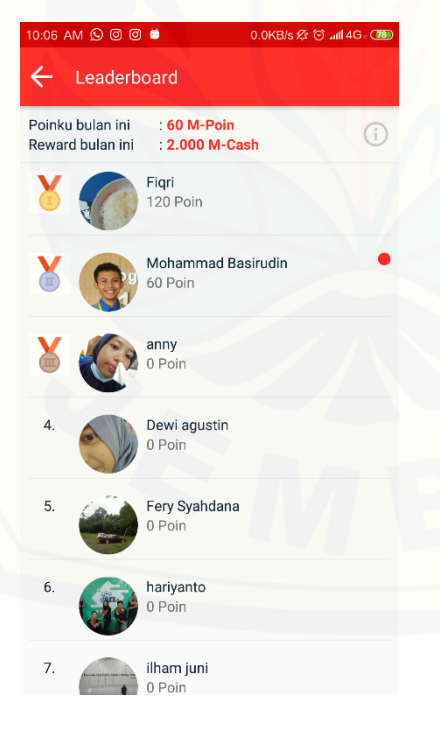

- c. Karyawan
	- 1. *Home*

263

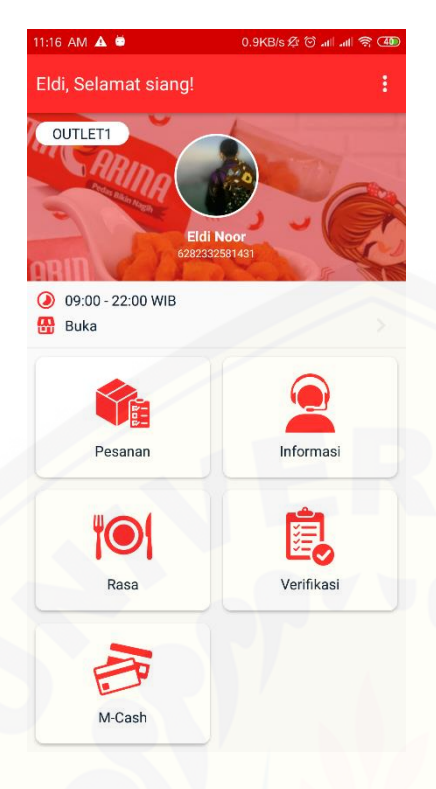

2. [Daftar Rasa](http://repository.unej.ac.id/)

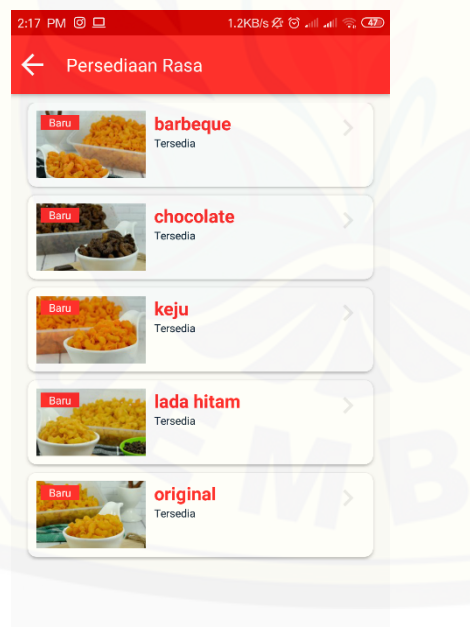

3. Melakukan Perubahan Status Persediaan

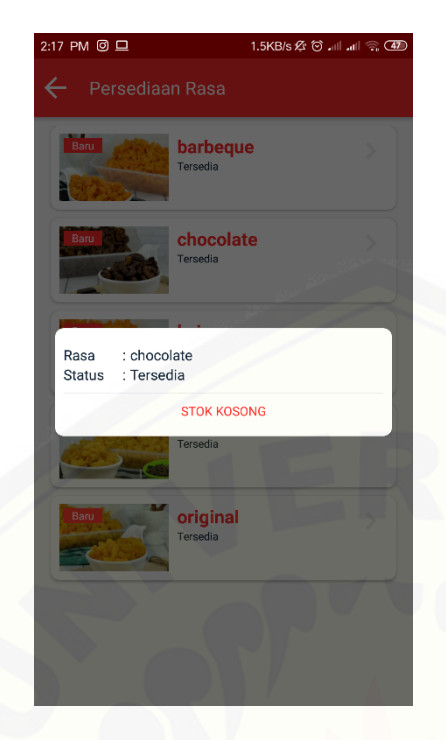

4. [Riwayat Verifikasi Pesanan](http://repository.unej.ac.id/)

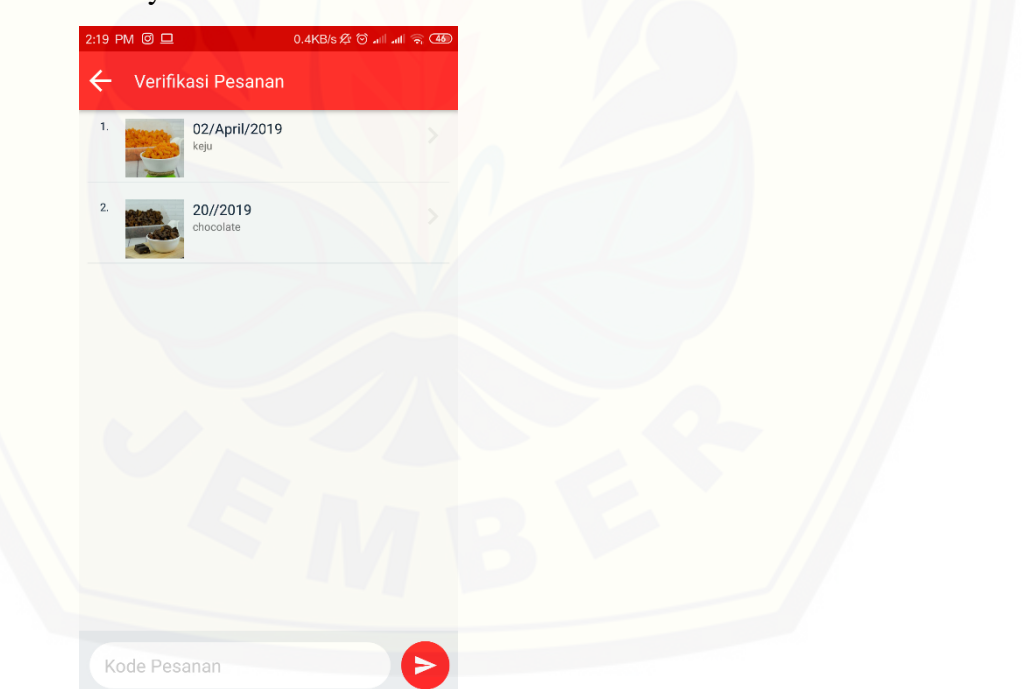

5. Verifikasi Pesanan

265

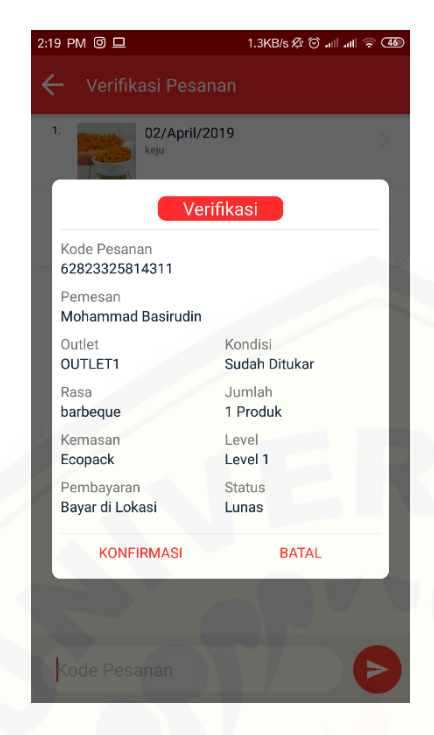

6. [Riwayat](http://repository.unej.ac.id/) *M-Cash*

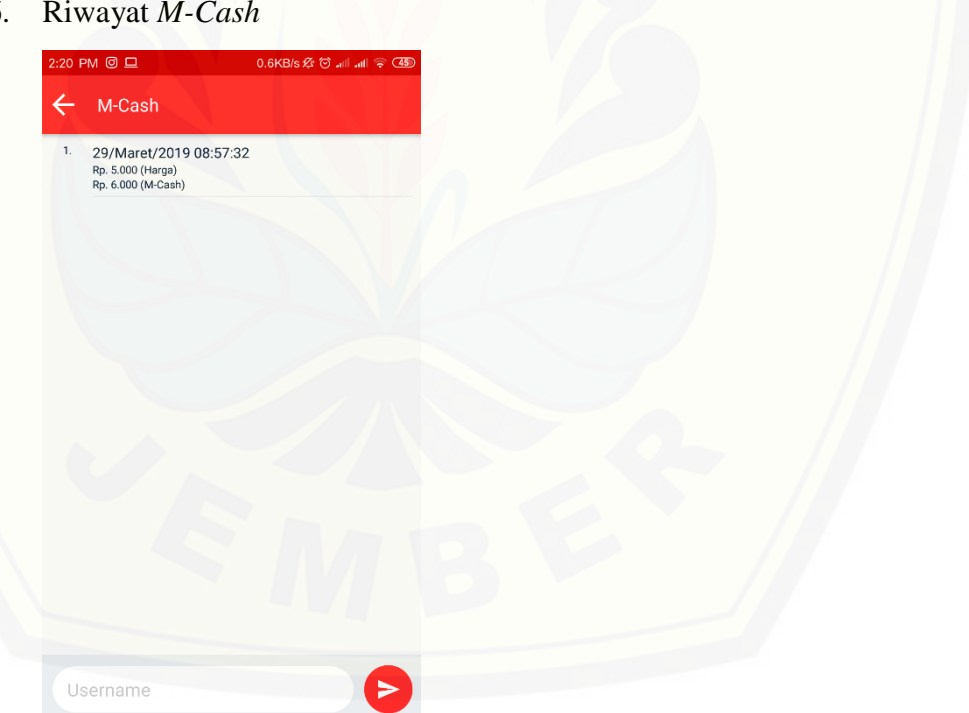

7. Pengisian *M-Cash*

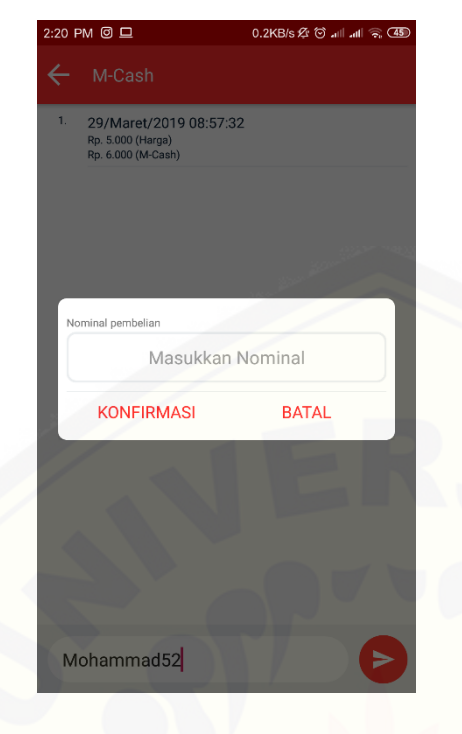

8. Pesanan [Belum Diproses](http://repository.unej.ac.id/)

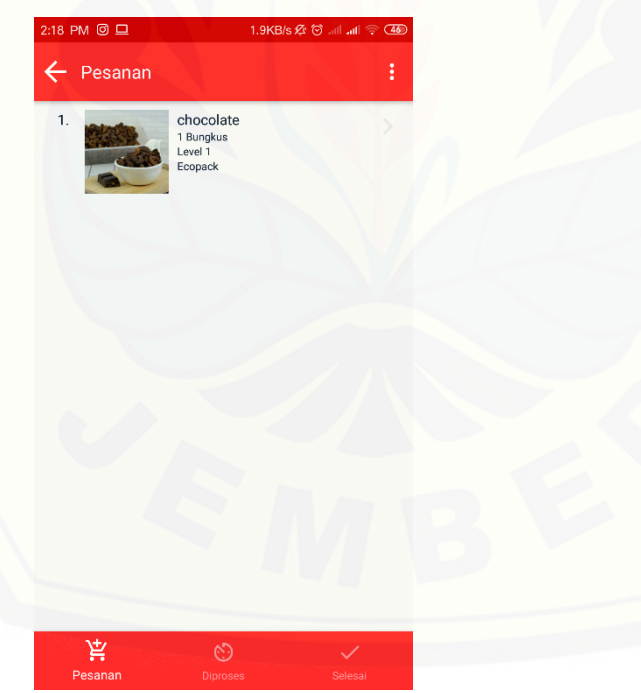

9. Pesanan Sedang Diproses

267

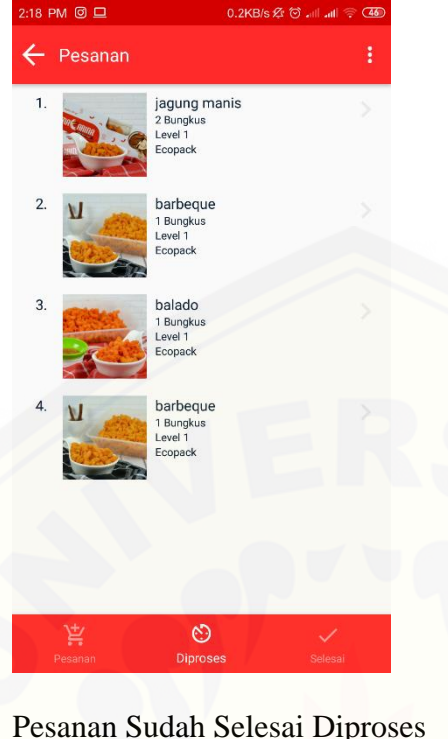

10. [Pesanan Sudah Selesai Diproses](http://repository.unej.ac.id/)

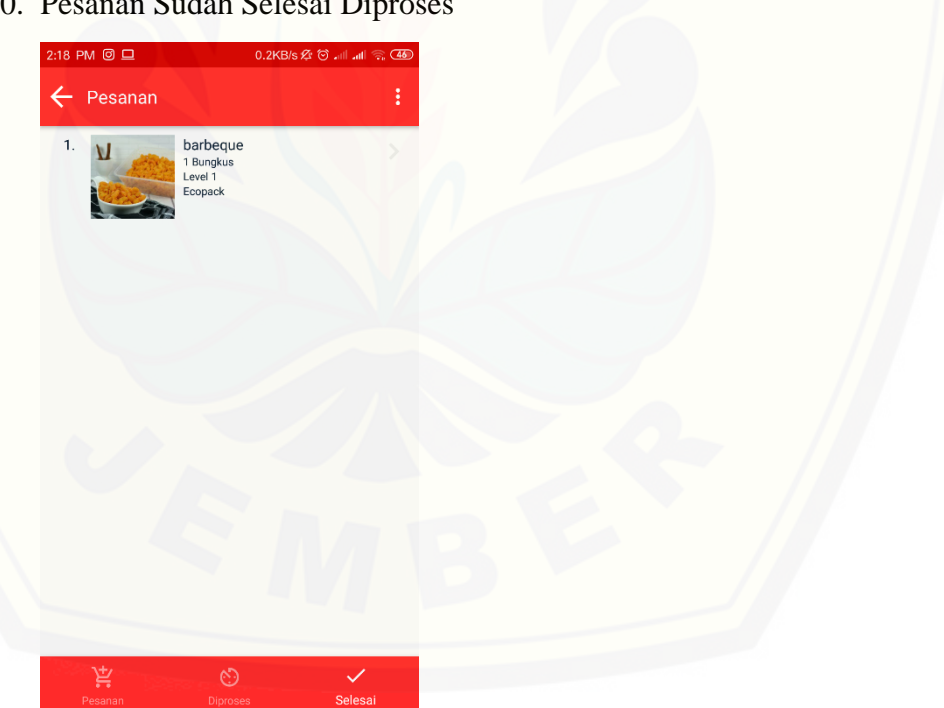

11. Pesanan Ditolak

268

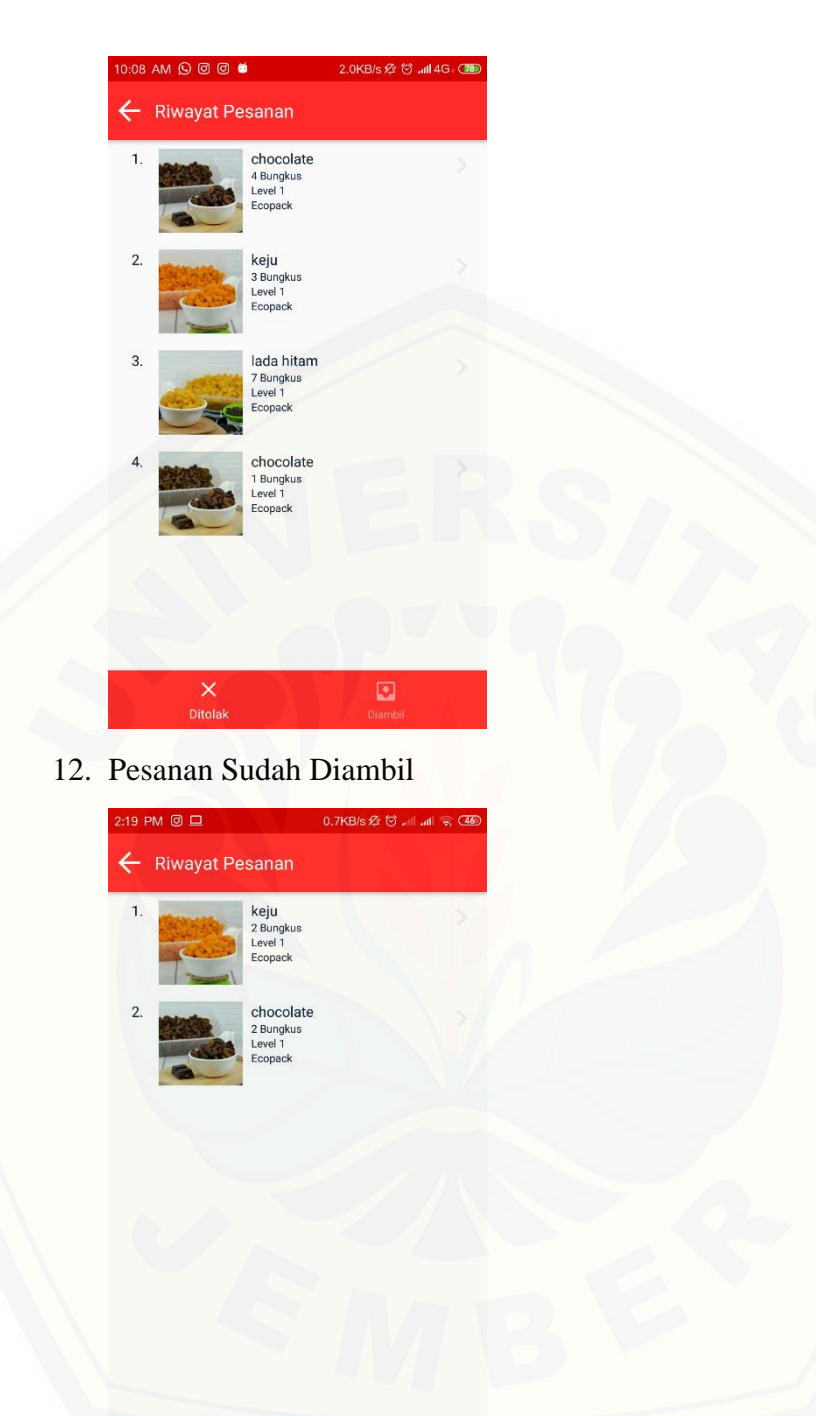

Diambi

- d. *Admin*
	- 1. Home

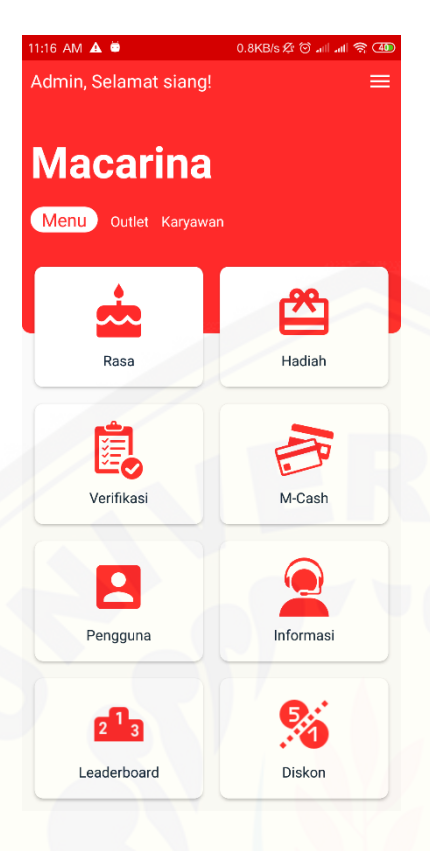

2. [Daftar Karyawan](http://repository.unej.ac.id/)

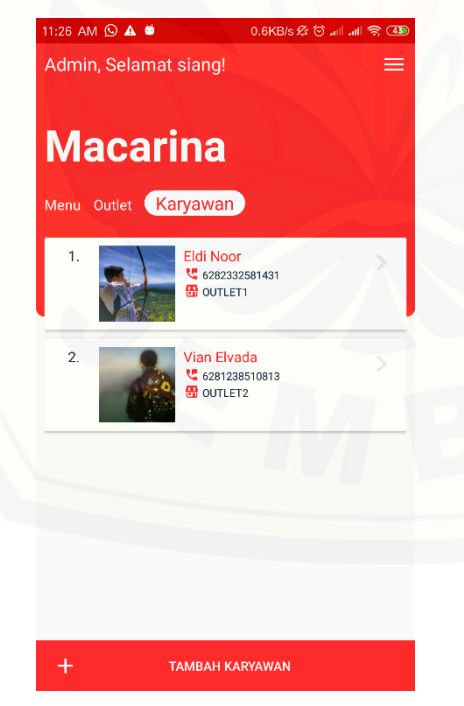

13. Detail Karyawan

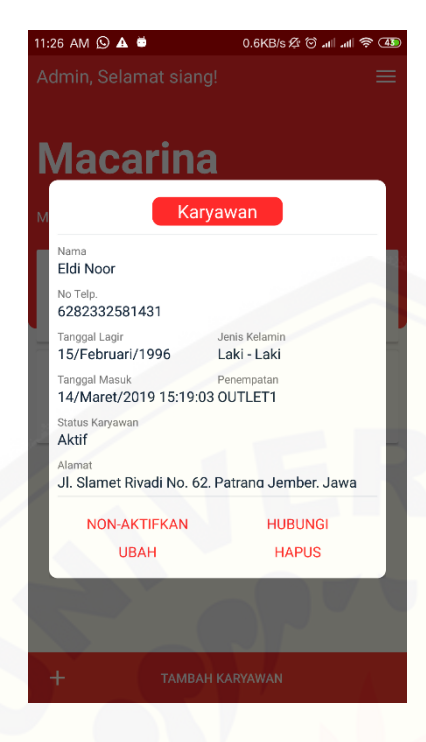

14. [Mengubah Data Karyawan](http://repository.unej.ac.id/)

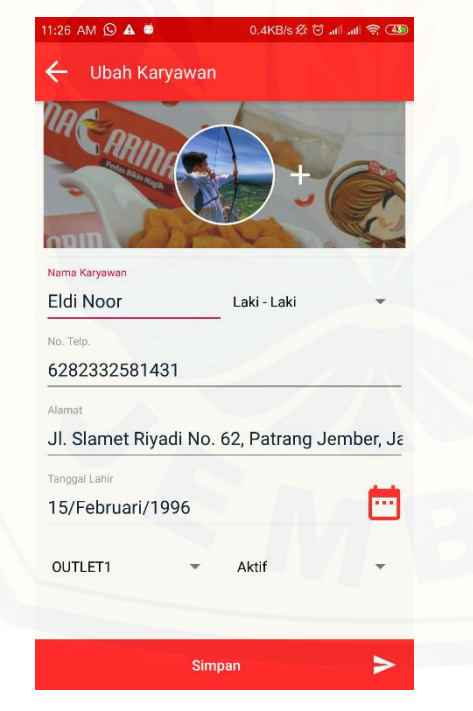

3. Daftar *Outlet*

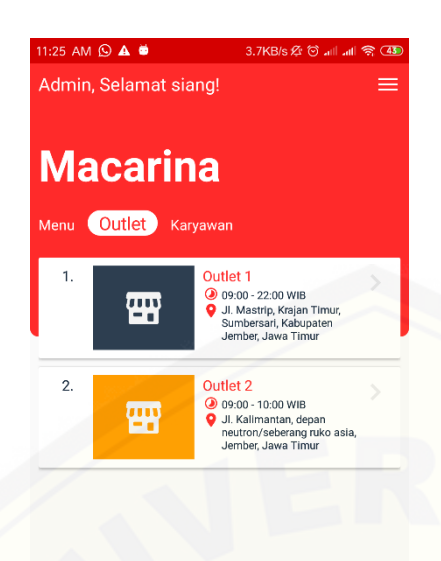

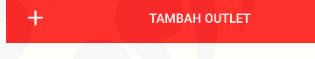

15. [Detail](http://repository.unej.ac.id/) *Outlet*

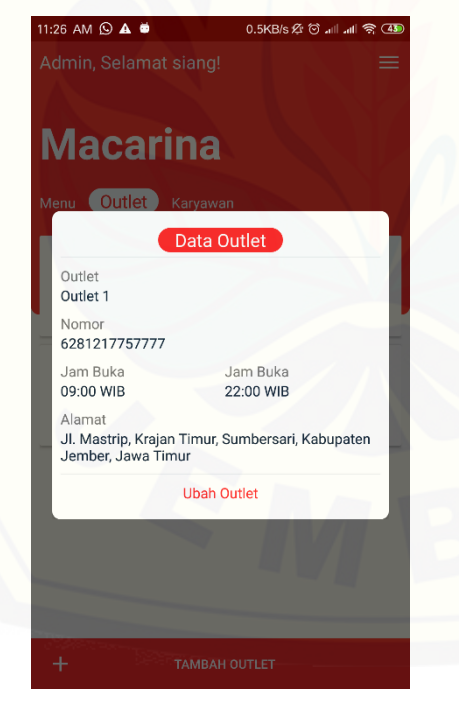

16. Menambah *Outlet*

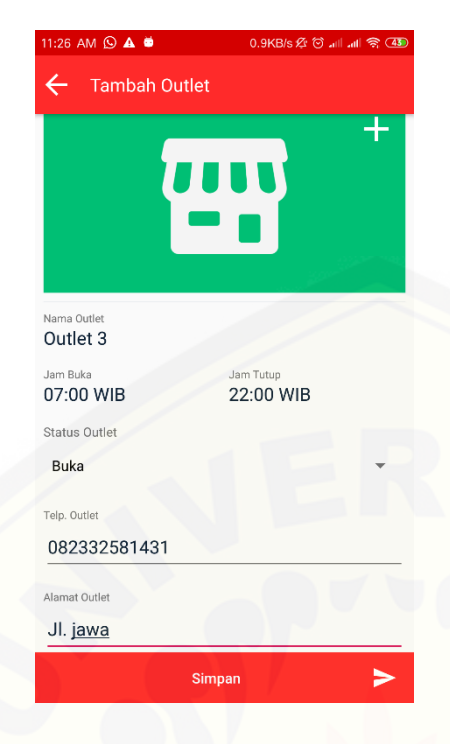

#### 17. [Mengubah](http://repository.unej.ac.id/) *Outlet*

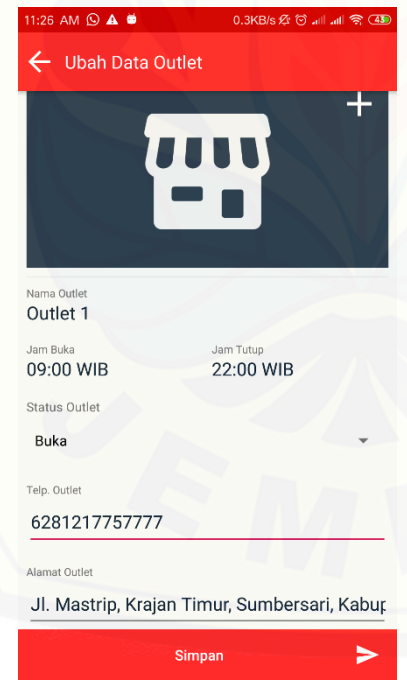

4. Daftar Rasa

273

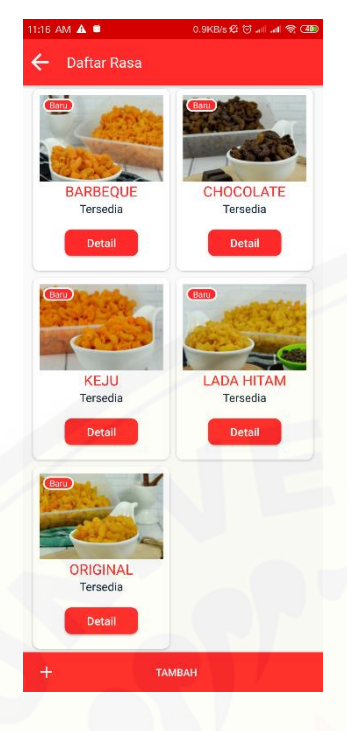

18. [Detail Rasa](http://repository.unej.ac.id/)

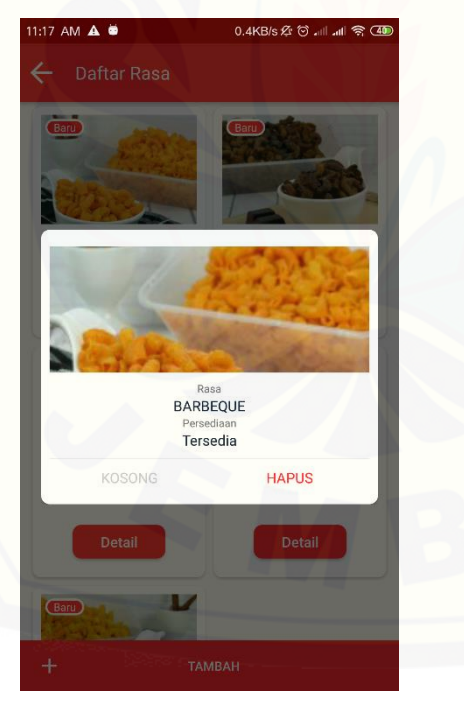

19. Menambah Rasa

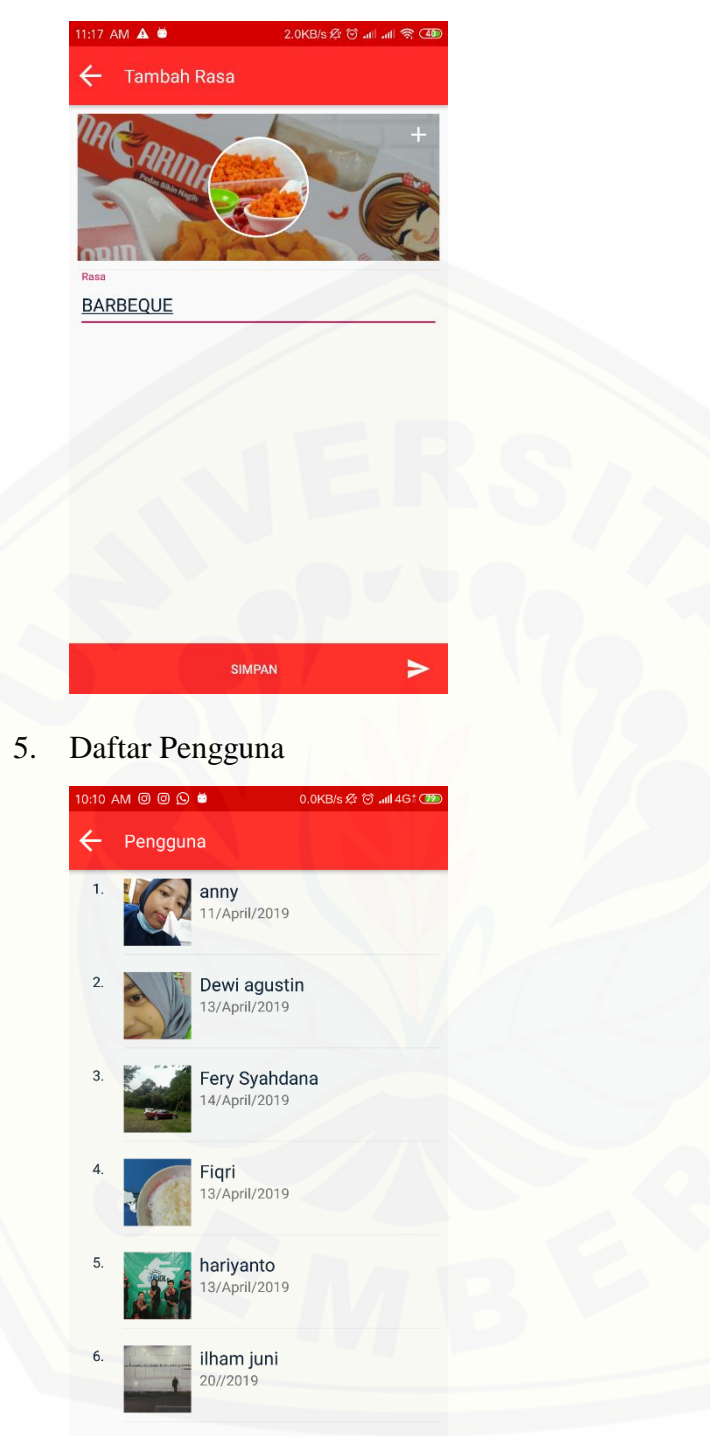

- 7. Mohammad Basirudin
- 6. Daftar Hadiah

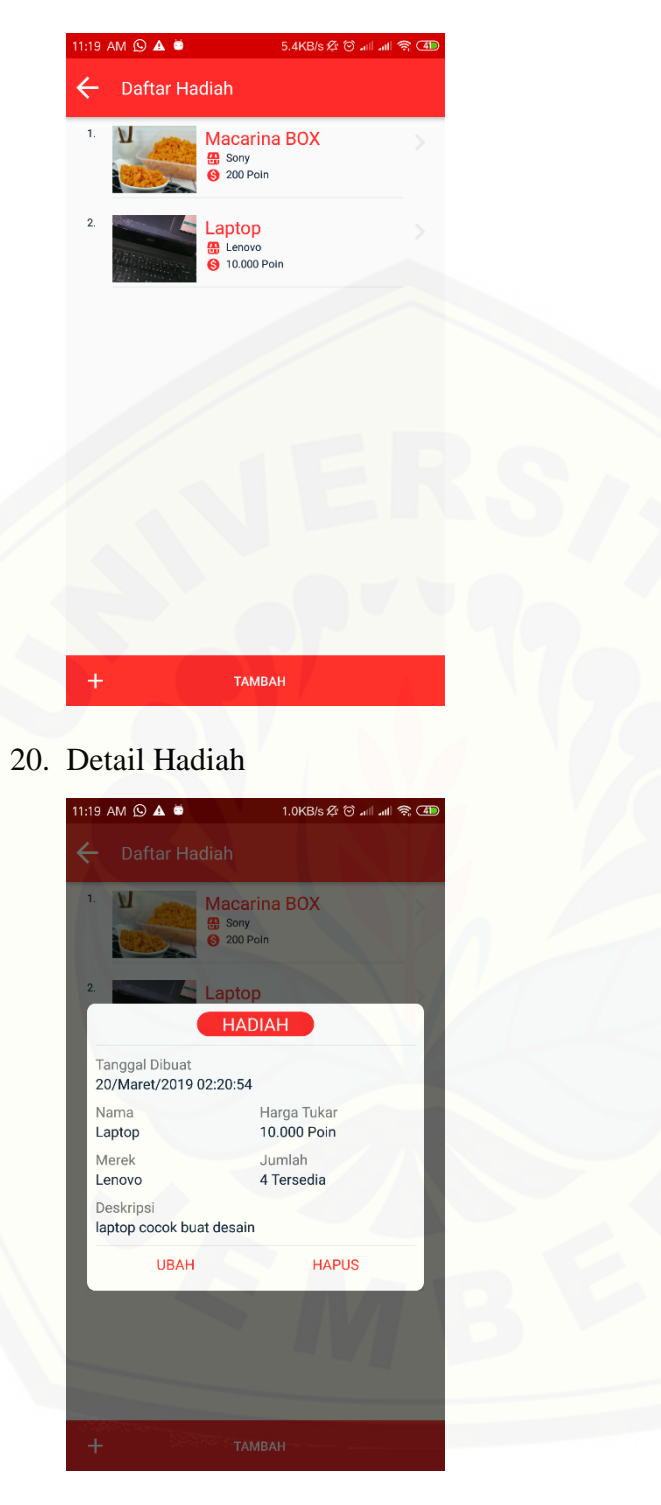

21. Menambah Hadiah

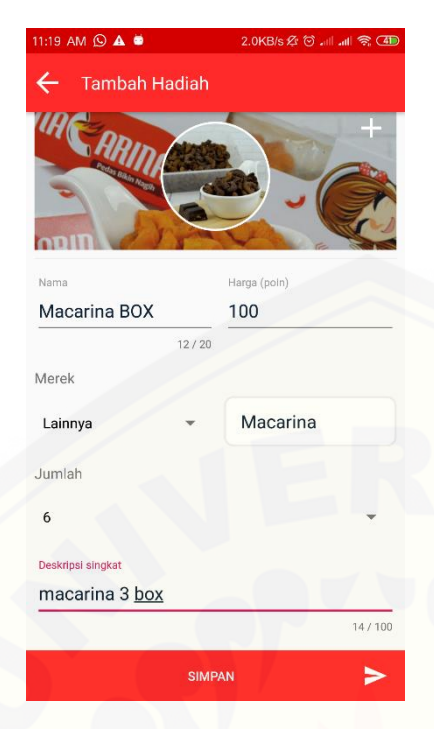

#### 22. [Mengubah Hadiah](http://repository.unej.ac.id/)

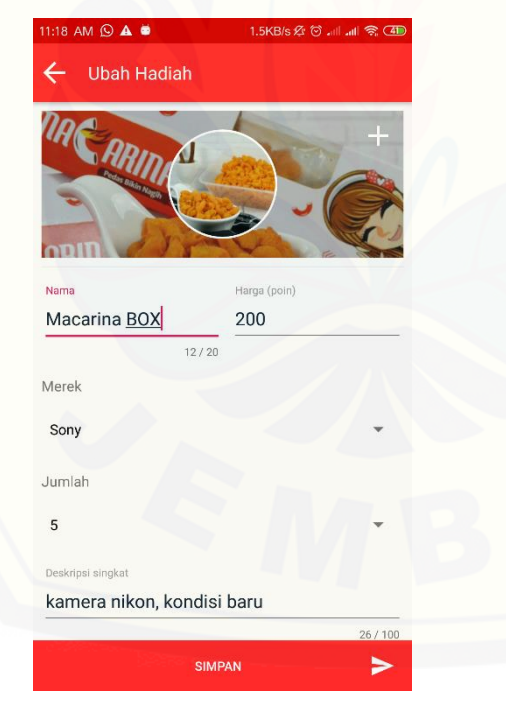

7. Riwayat *M-Cash*

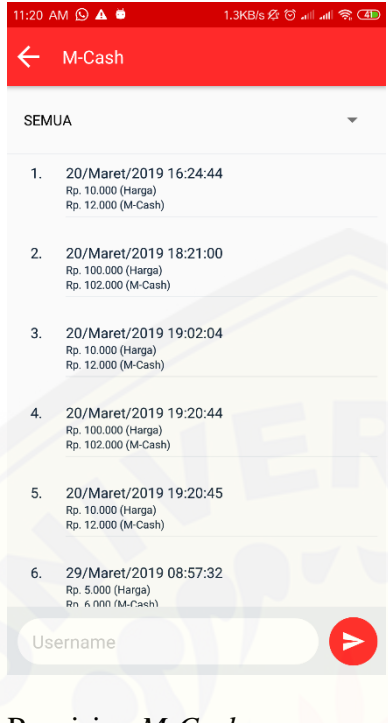

#### 23. [Pengisian](http://repository.unej.ac.id/) *M-Cash*

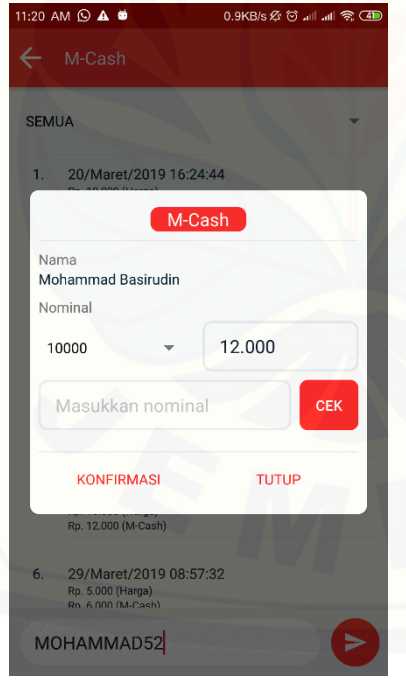

8. *Leaderboard*

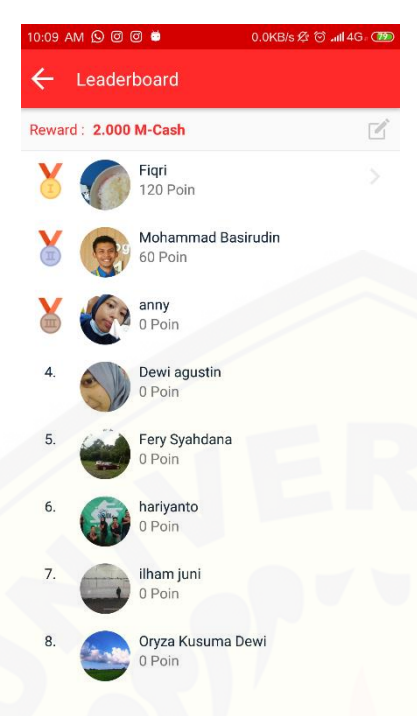

#### 24. [Mengubah](http://repository.unej.ac.id/) *Reward*

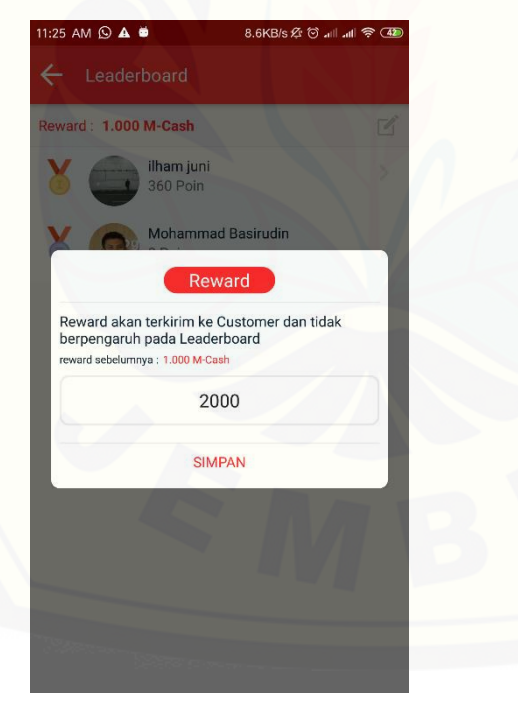

25. Mengirim *Reward*

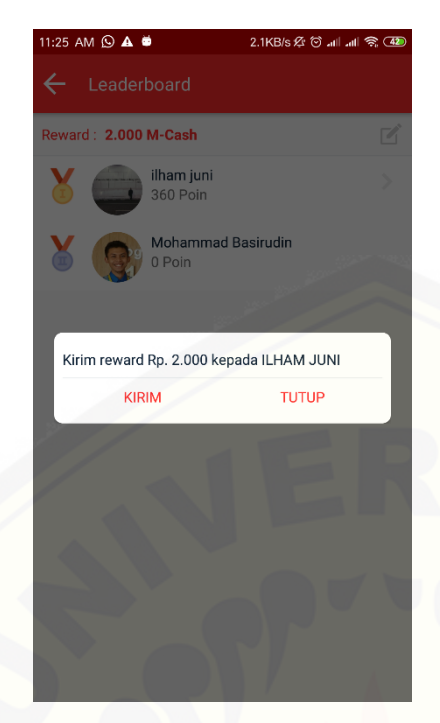

9. [Verifikasi Hadiah](http://repository.unej.ac.id/)

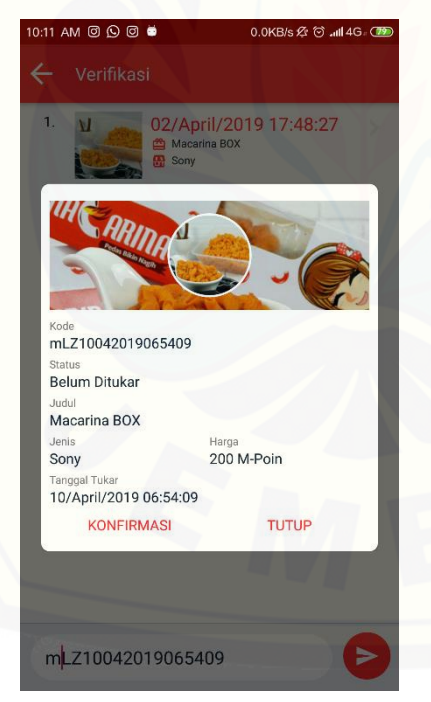

10. Daftar Info

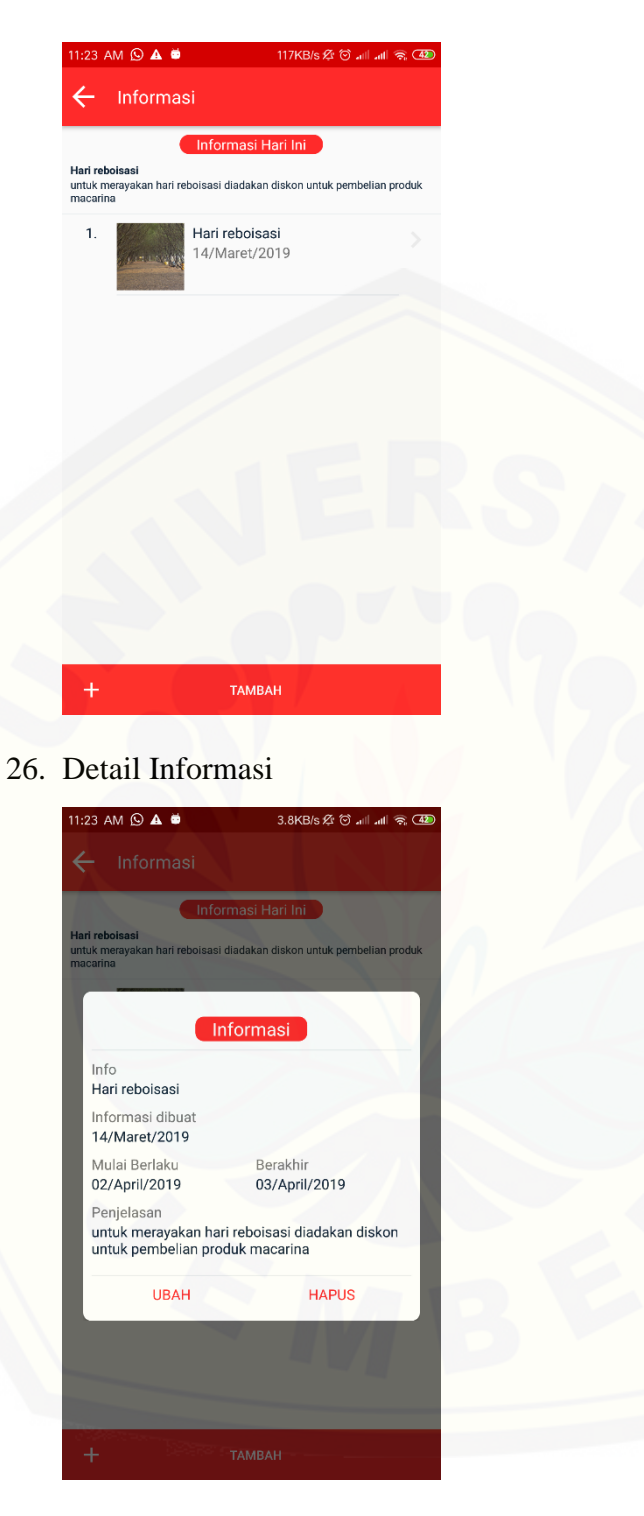

27. Menambah Informasi

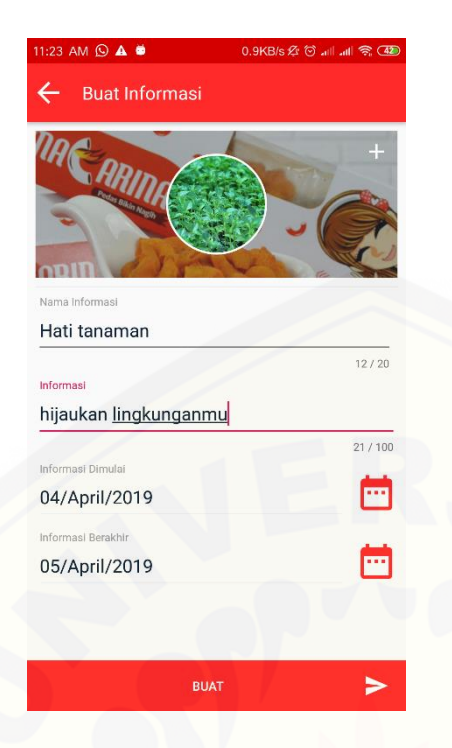

#### 11. [Riwayat Diskon](http://repository.unej.ac.id/)

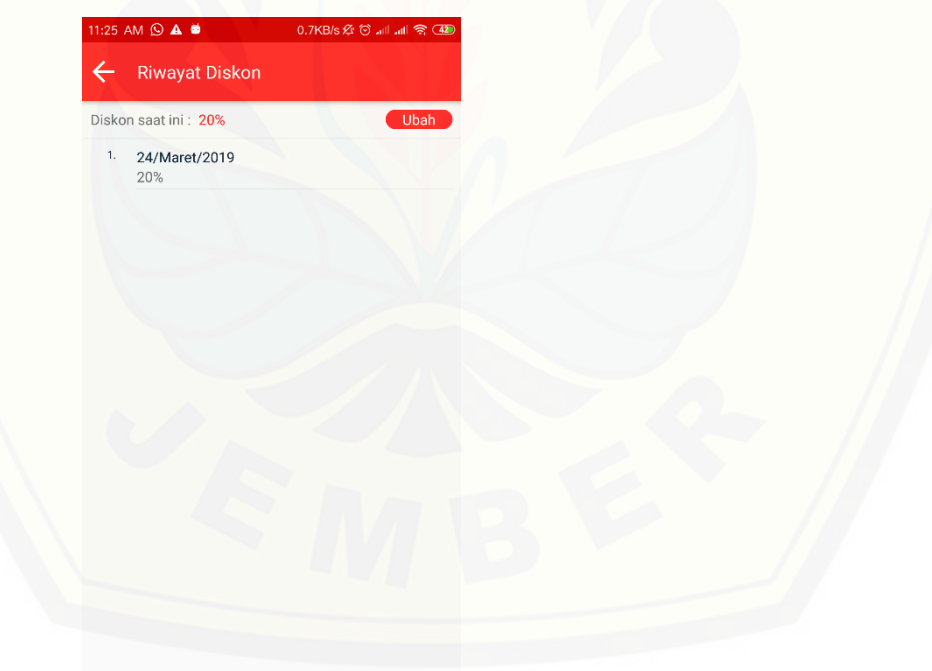

#### 28. Merubah Diskon

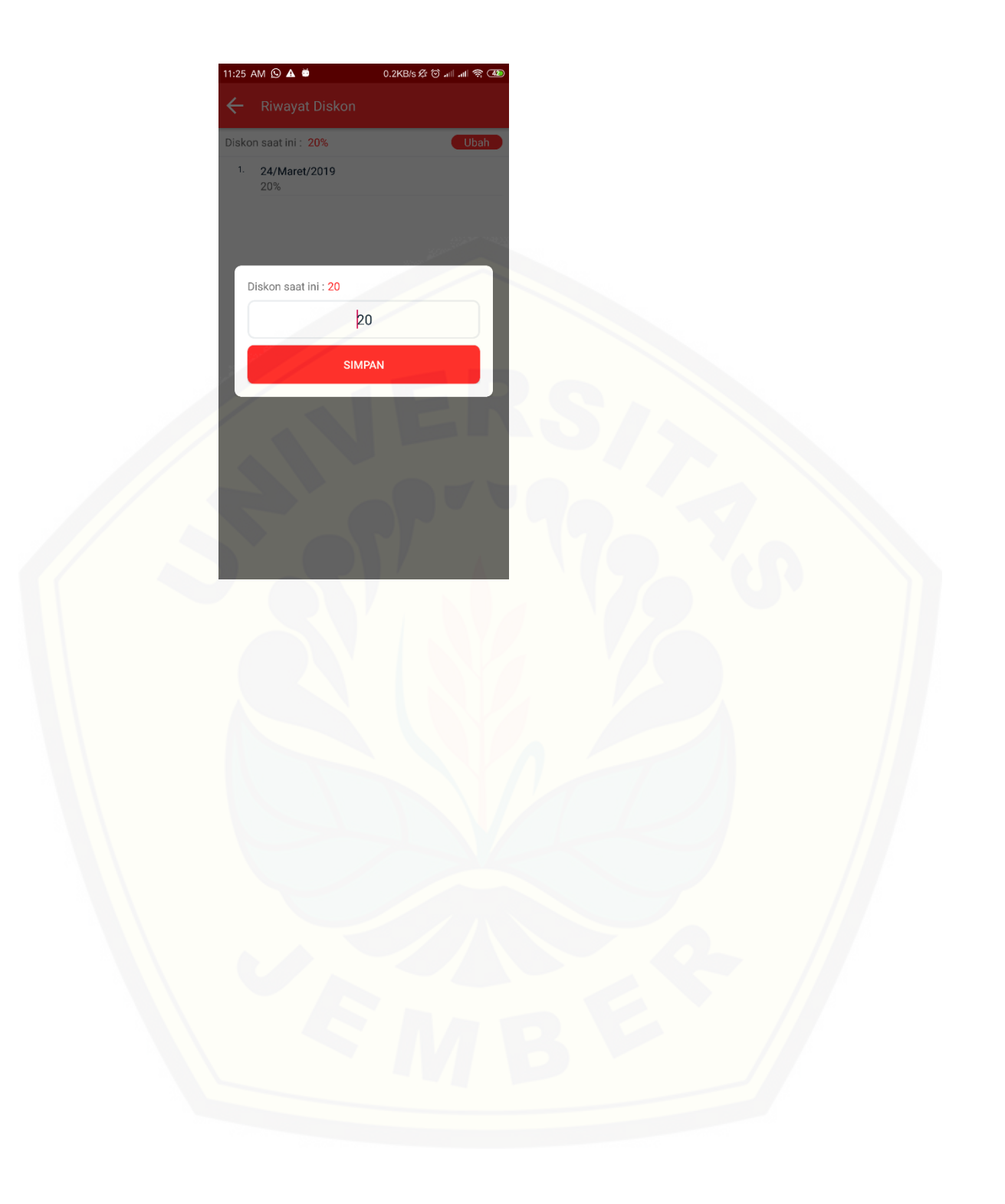